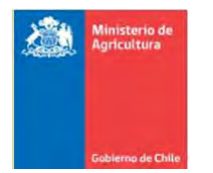

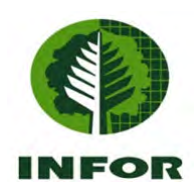

# **LOS RECURSOS FORESTALES EN CHILE**

**INFORME FINAL** 

# **INVENTARIO CONTINUO DE BOSQUES NATIVOS Y ACTUALIZACION DE PLANTACIONES FORESTALES**

**Diciembre 2017** 

# **Reconocimiento**

El Instituto Forestal (INFOR) tiene dentro de su misión el mandato de llevar a cabo los inventarios de los recursos comprendidos en los bosques del país, misión que ha sido cubierta por parte de sus profesionales y técnicos desde su fundación en 1961. Esta tarea ha sido comprendida en forma visionaria y ejemplar en su relevancia nacional e internacional por parte del Ministerio de Agricultura (MINAGRI), Ministerio que ha apoyado no solo en lo financiero a INFOR en el diseño, desarrollo tecnológico, implementación y ejecución del Inventario Continuo de Ecosistemas Forestales de Chile, sino que también, en orientar el tipo de datos e información que el país requiere para cumplir con sus objetivos y necesidades internas y sus compromisos internacionales.

Así, el Inventario Continuo es una herramienta ministerial estadística-matemática que posibilita el levantamiento de datos e información respecto del estado y condición de nuestros bosques desde una perspectiva ecosistémica en la búsqueda de un desarrollo sustentable.

Se hace extensivo este reconocimiento a las autoridades de INFOR por su constante apoyo y sugerencias para mejorar tecnológicamente y metodológicamente el Inventario Continuo asegurando su vigencia y uso de las partes interesadas.

# **Equipo de trabajo**

*Coordinación del Proyecto* 

Carlos Bahamondez V.

*Levantamiento datos en terreno* 

Rodrigo Guiñez Luis Barrales Marco Barrientos

*Sensores Remotos y SIG* 

Alberto Avila Dante Corti Juan Carlos Muñoz Oscar Peña Mario Uribe

*Bases de Datos y WEB Mapping* 

Cristian Rojas

# *Metodología y procesamiento*

Carlos Bahamondez Marjorie Martin Yasna Rojas Rodrigo Sagardía Gerardo Vergara

**Área Monitoreo Ecosistemas Forestales**

# **ASPECTOS METODÓLOGICOS**

**CAPITULO I INSTITUTO FORESTAL**

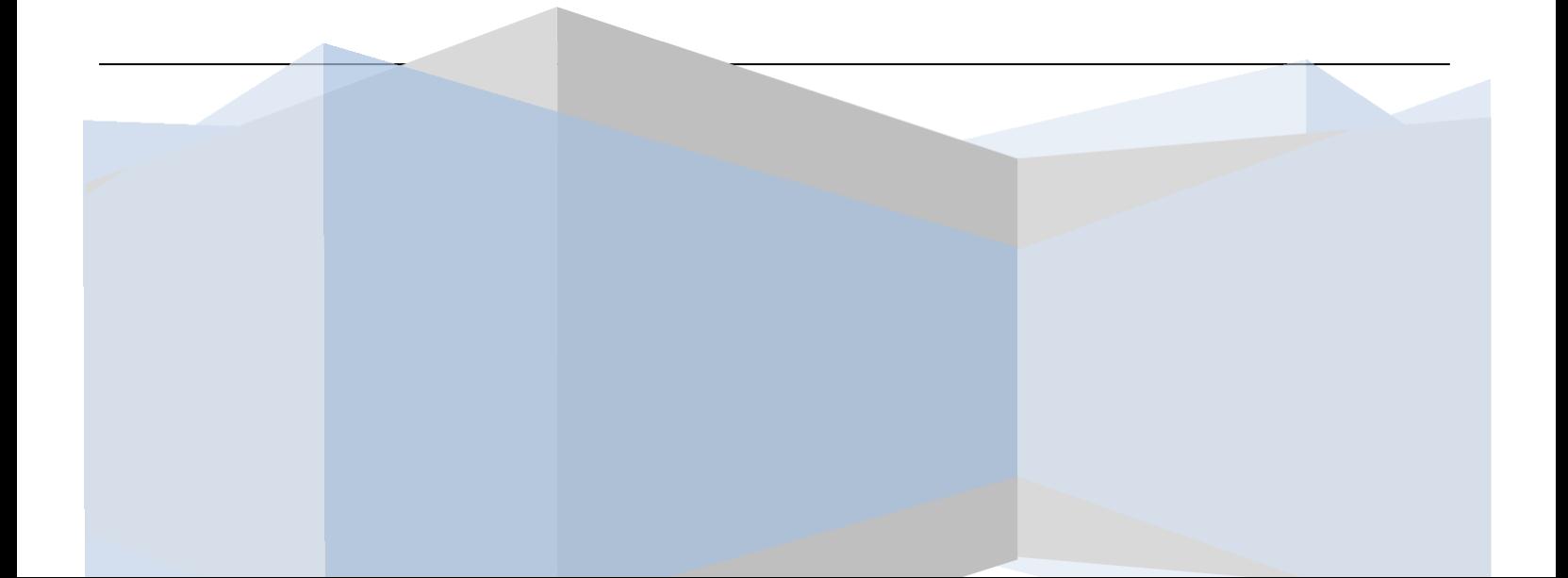

# **INDICE**

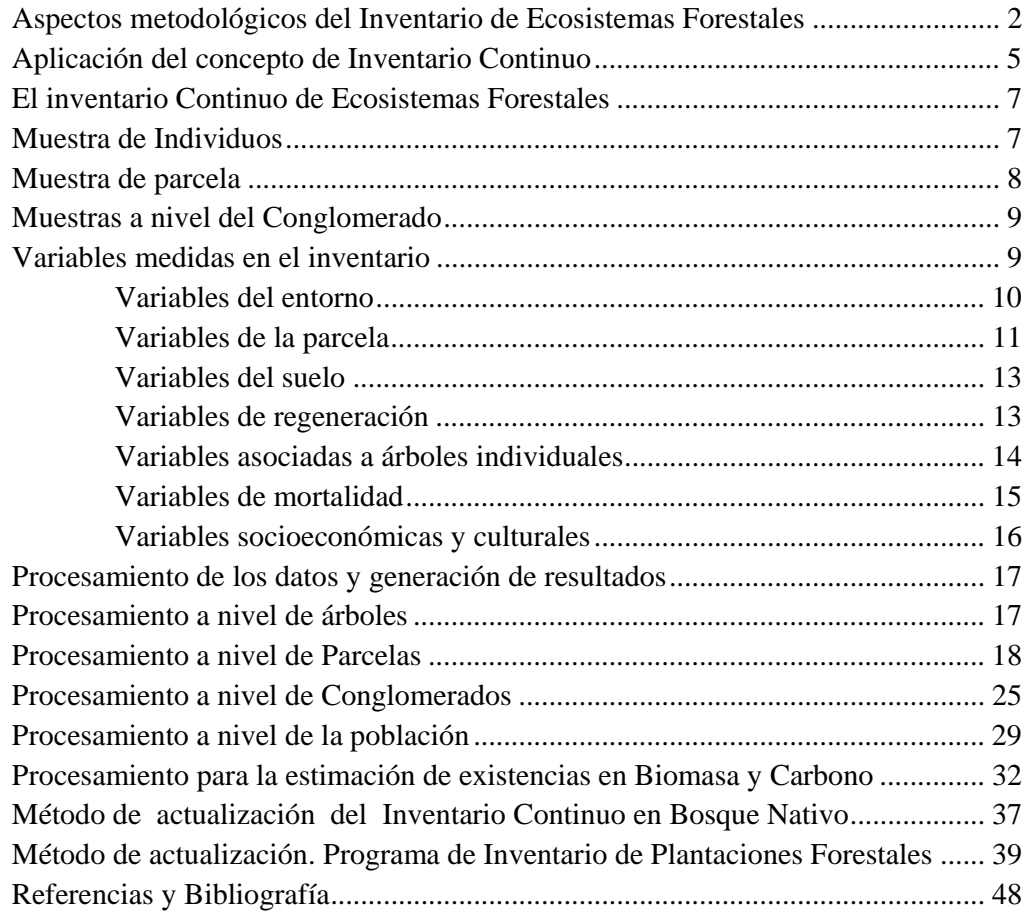

# **Introducción**

El presente documento resume los aspectos técnicos del procesamiento de los datos de terreno levantados en el marco del Inventario Continuo de los Ecosistemas Forestales de Chile. El Inventario Continuo de Ecosistemas forestales se enmarca dentro del Programa de Monitoreo de Sustentabilidad de los Ecosistemas Forestales del Instituto Forestal (INFOR) y constituye la herramienta estadística que provee de datos e información respecto del estado y condición del recurso comprendido en nuestros ecosistemas forestales.

Este inventario constituye una iniciativa única en su género del Ministerio de Agricultura a través del diseño, implementación y operación del Instituto Forestal y, comprende un diseño estadístico orientado a cubrir las necesidades de datos e información asociadas a los diversos procesos internacionales que monitorean las acciones de los países hacia un desarrollo sustentable. Alternativamente, este inventario se basa en una conceptualización jerárquica del ecosistema y su diseño corresponde a un enfoque multifuente, multinivel y multirecursos cubriendo así un amplio espectro de interrogantes respecto de nuestros ecosistemas.

Se entregan en este documento datos resúmenes que pretenden describir el estado y condición de los recursos comprendidos en los ecosistemas forestales. Estos datos constituyen una parte muy básica de la información contenida en base de datos, la cual es por su parte una fuente de información de enorme potencial de análisis.

# **Aspectos metodológicos del Inventario de Ecosistemas Forestales**

Aspectos teóricos relativos a los inventarios

La necesidad de incorporar a los procesos productivos los recursos naturales renovables en diversos países proviene de la búsqueda de fuentes de bienes y servicios en beneficio de la sociedad toda. Normalmente, los recursos forestales en diversas regiones del mundo alcanzan grandes extensiones de terreno, involucrando gran cantidad de superficies, particularidad que las hace difíciles de medir dado los niveles de costo involucrados. En este sentido, muchas disciplinas entre ella la forestal han recurrido a la teoría de muestreo la cual sustenta un conjunto de esquemas destinados a estimar parámetros de la población completa sobre la base de visitar una porción de la población (Loetsch y Haller 1964).

Uno de los primeros pasos ante cualquier caracterización de algún fenómeno de interés, corresponde a la definición de la población, la cual debe para ser reconocida como tal, contener individuos de la misma clase, y sus diferencias entre ellos ser manifiestas por la variación de alguna variable en particular, (por ejemplo volumen). Una población puede comprender como individuos a los árboles, o puede ser definida como una cierta área de terreno con un valor de atributo asociado (por ejemplo, volumen/ha).

Los esquemas de muestreo los cuales proveen la forma en la cual la muestra va a ser recolectada desde la población, se dividen en 4 esquemas básicos:

- 1. Distribución de la muestra en forma completamente aleatoria sobre los límites definidos de la población.
- 2. Distribución de la muestra en subpoblaciones definidas para la población objetivo (muestra estratificada).
- 3. Distribución de la muestra en conglomerados
- 4. Distribución de la muestra en forma sistemática

En general estos esquemas de selección de muestra se asumen dependiendo de las características asociadas a la población y de los objetivos del inventario. Así, para aquellos casos como los inventarios de carácter operativo, los cuales involucran rodales que deben ser cuantificados, recurren generalmente a esquemas de selección de la muestra por métodos de aleatorización o aleatorios restringidos a estratos de la población, esta decisión se hace en forma informada respecto a las características propias del sector que contiene los recursos, como son topografía (pendientes, altitud) y accesos la cual determina o elimina a priori ciertos esquemas muestrales, favoreciendo otros.

Los aspectos anteriores definen un elemento clave dentro del diseño muestral y que dice relación con el uso de información auxiliar en apoyo al proceso de definición de la muestra y del muestreo.

Si bien los esquemas de muestreo 1 y 2 son los más recomendables desde el punto de vista de darle probabilidad de aparecer a todas las unidades por igual, estos esquemas no se prestan adecuadamente a la hora de plantear inventarios que pretenden caracterizar grandes áreas, dado que el aspecto de localización aleatoria puede jugar en contra de los aspectos de costo y eficiencia de los recursos. En este sentido en grandes áreas de millones de hectáreas, se recurre a esquemas que permiten concretamente aprovechar el diseño geométrico de localización de muestras en forma tal, que se puedan prever los costos asociados en la mejor forma posible, así, la distribución de la muestra en la población en forma sistemática suele ser el enfoque más apropiado para asegurar la eficiencia del presupuesto asignado.

El sentido de uso eficiente del presupuesto dice relación tanto de los aspectos de mejorar la planificación en terreno, como también los aspectos de aporte de nueva información al inventario. En este contexto se suelen desarrollar estudios de autocorrelación o autocovarianza entre unidades muestrales de forma de definir los distanciamientos más apropiados entre unidades muestrales para evitar el medir en una unidad muestral valores redundantes ya informados por otra unidad cercana. Este efecto es más riesgoso en esquemas muestrales completamente aleatorios ya que permiten que una unidad muestral este muy cerca de la otra, lo cual supone aumentar la probabilidad de redundar en información.

Los estudios de autocovarianza o autocorrelación son relativamente nuevos en el contexto de los inventarios forestales. Matern B. (1947,1960) fue el primer investigador forestal que aplicó análisis de estadística espacial para la definición de esquemas muestrales, tomando en consideración en especial aquellos tópicos relativos a la forma óptima de la unidad muestral en particular, esto es, ¿debe ser la unidad muestral que define la población cuadrada, rectangular, circular, hexagonal u otra?. Interrogantes como estas asociadas al tema de cuáles son las distancias óptimas de localización de una muestra en terreno bajo un esquema de distribución sistemática es definido por medio de los análisis de autocovarianza para una determinada variable de estado de rodal (generalmente Volumen/ha). Bahamóndez C. y Martín M (1995) determinaron para bosques de renovales de Nothofagus obliqua y Nothofagus alpina, que la distancia óptima para evitar autocorrelación en las estimaciones de inventario corresponde a 5 km en el sentido Este-Oeste y 7 km en el sentido Norte-Sur. A este objeto, utilizaron apoyo de material satelital y parcelas de terreno inventariadas por INFOR-JICA en 1992 y apoyo de nuevas parcelas levantadas en 1994-95. El extrapolar estas distancias a otros tipos forestales cuya variabilidad es mucho más alta que los renovales, permite asegurar que una malla sistemática de estas características en otros tipos forestales es segura y eficiente.

Otro de los aspectos críticos en los diseños de los inventarios dice relación con la definición de la unidad muestral, unidades fijas o variables, de cierta forma y tamaño, combinadas o simples, suelen ser algunas de las variadas opciones disponibles. El diseño de la unidad muestral depende principalmente del objetivo del inventario, así cuando la meta es cuantitativa propiamente tal (típico muestreo con objetivos meramente madereros) una muestra de radio variable resulta apropiada ya sea combinada o simple, ya que esta alternativa pondera más los individuos de acuerdo a su tamaño (Probabilidad proporcional al tamaño) Sin embargo, las necesidades de inventario de hoy en día difieren del esquema clásico de contestar solo preguntas de existencias madereras, y en este sentido las parcelas o unidades muestrales de área fija son más relevantes porque le dan oportunidad de aparecer en el muestreo a todos los individuos independiente de su tamaño (Scheuder H.,P. Geissler 1998). Muestras de área fija, son lamentablemente difíciles de levantar en terreno y los rendimientos dependen marcadamente del tipo de bosque que se muestrea y sus características de tránsito y acceso, por otra parte la forma de la parcela tiene influencia en el planteamiento en terreno y sus posibilidades de incluir errores en las mediciones. En este respecto se ha demostrado que la mejor forma teórica para una parcela muestral es la forma circular de un cierto radio (Matern B. 1947), En bosques nativos como los de Chile, este tipo de parcelas no ha sido ampliamente utilizado, debido a los aspectos topográficos, la dificultad de tránsito en su instalación y medición y corrección, en especial en pendientes fuertes, ya que un circulo en pendiente se comporta con radios variables generando una forma elipsoidal más que circular. Este problema, sin embargo ha sido solucionado por la vía de generar círculos cuya área es equivalente a aquella de la elipse que la pendiente produciría.

En nuestro país ha sido tradicional el uso de parcelas de muestreo en formas cuadradas y rectangulares, acumulando una superficie de 1000 m<sup>2</sup>, en una unidad simple o en conglomerados de unidades rectangulares de 20 x 50 m.

Nuestro país ha experimentado intentos de aplicación de inventarios permanentes de sus bosques desde la década del 80, aunque un importante esfuerzo pionero en este tema lo dio la Corporación de Fomento de la Producción en 1944-45 al financiar en cooperación con el Forest Service del USDA de Estados Unidos el "Forest resources of Chile, as a base for industrial expansion", también conocida como la Misión Haig. Este inventario fue el primero en su clase en Chile y Latinoamérica, y fue el primero en utilizar material fotográfico aéreo en este tipo de actividad. Sus resultados arrojaron cifras de 16 millones de hectáreas de superficies de bosques nativos en Chile. Lamentablemente, esta iniciativa no fue objeto de seguimiento en el sentido de mantener el inventario en el tiempo permitiendo bajo esquema de inventario continuo monitorear el recurso y sus tendencias. Como resultado de esto, el recurso fue degradado y sobrexplotado sin que necesariamente la comunidad nacional, se diera cuenta de ello, produciendo daños en la calidad y estructura de productos que vemos hoy en día en nuestros bosques. En 1980, Cox F. y otros proponen un esquema de inventario continuo para los bosques nativos chilenos en un sistema de dos fases sobre malla sistemática, con unidades muestrales rectangulares de 20 x 50 m dispuesta en el sentido de Norte a Sur en su lado más largo y separadas por 20 metros entre sus extremos. Esta iniciativa fue financiada por el Programa de las Naciones Unidas para el Desarrollo PNUD en su etapa de propuesta, y nunca fue implementada. En 1991-92 el Instituto Forestal propone un Inventario en Bosque Nativo orientado a proveer información para el manejo forestal a fondos concursables FONDEF de CONYCIT, sin lograr financiamiento. En 1995-96 el Instituto Forestal con apoyo del Instituto de Investigaciones Forestales de Finlandia (Metsätutkimuslaitos, METLA) y el Servicio Forestal de la British Columbia, Canadá, proponen ante la CORFO a fondos concursables FONSIP, el proyecto "Inventario Forestal Permanente e Indicadores de Sustentabilidad" , sin lograr financiamiento, el diseño propuesto es la base del actual diseño muestral definido por el proyecto "Caracterización productiva de los recursos forestales nativos de las regiones IX y X".

Por último en 1996 la Corporación Nacional Forestal CONAF y la CONAMA, ejecutan en el marco del proyecto Catastro un inventario extensivo, el cual tuvo como objetivo el estimar las existencias a nivel de país de los recursos forestales nativos, y ser base para el establecimiento del inventario forestal continuo en Chile. Este inventario fue ejecutado por personal de la Universidad Austral de Chile, y sus resultados no han sido editados al público, su diseño es similar al propuesto por Cox en 1980, con variaciones en aspectos de forma y número de unidades de parcelas del conglomerado.

Hoy el inventario en Chile comprende el concepto de inventario continuo bajo un diseño estadístico bi-etápico en conglomerados de tres parcelas circulares concéntricas de área equivalentes de 500 m<sup>2</sup> cada una, distribuidos en malla sistemática de 5 x 7 km., se asume una población infinita en las dos etapas y el carácter del inventario es de multifuente, multirecursos y multinivel.

# **Aplicación del concepto de Inventario Continuo**

El concepto de Inventario Continuo involucra no solo las variables de estado del bosque como volumen, área basal, densidad etc, sino también incluye el factor tiempo, esto supone determinar cambios en los bosques que afectan la calidad y distribución de productos del bosque, esto supone determinar el período de tiempo en el que estamos interesados de reflejar la nueva información respecto del bosque. Así, cuando estamos interesados en las tendencias del cambio de nuestros recursos boscosos, el diseño de muestreo debe ser capaz de adaptarse a esta de forma eficiente y sólida. Con este objetivo, lo usual es a objeto de lograr estas mediciones repetidas es utilizar parcelas de muestreo permanentes, las que, dada esta característica, aseguran que la estimación del cambio sea comparables en forma directa. Esta característica a su vez permite el uso de regresiones entre datos de sucesivas mediciones y se aplica el concepto de muestreo en ocasiones sucesivas.

En concreto el inventario continuo de ecosistemas forestales actualmente utilizado se basa en:

- Generación de primer ciclo de mediciones (línea base) de puntos geográficamente permanentes de muestreo la que alcanza hoy a cubrir 9,38 millones de ha de bosques nativos comprendidos entre las regiones de Coquimbo a Magallanes completados en periodo 2001- 2010.

- Inicio del segundo ciclo de mediciones de base anual bajo el sistema de reemplazo parcial con apoyo de proyección de crecimiento, el ciclo de mediciones y proyección se hace agrupando áreas de ~3,0 millones de ha por año en ciclos de 5 años, de acuerdo al siguiente plan tentativo:

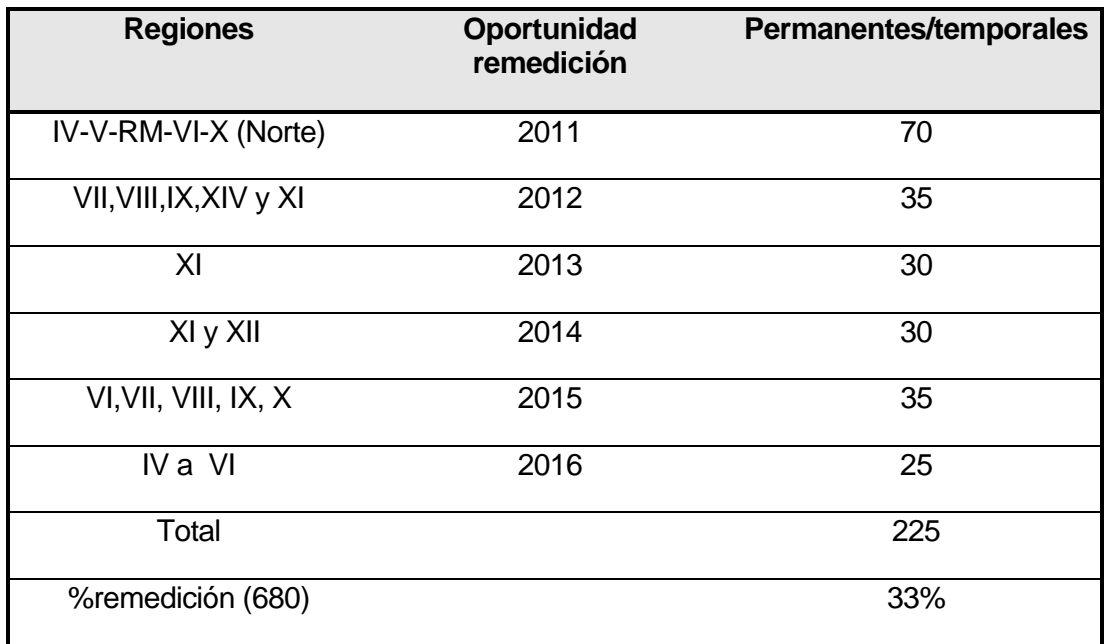

El tratamiento estadístico de estas muestras corresponde a la combinación de Muestreo con Reemplazo Parcial y proyección de crecimiento basado en matrices de transición por tipo forestal en combinación con filtro de Kalman, para detalles metodológicos ver punto *Métodos de Actualización del Inventario Continuo*.

# **El inventario Continuo de Ecosistemas Forestales**

El diseño asociado al levantamiento de datos en terreno se detalla a continuación.

# **Muestra de Individuos**

Los árboles, de acuerdo a su tamaño tienen una probabilidad de ser seleccionados. De esta forma los árboles que tienen un tamaño mayor o igual a 25 cm de DAP (diámetro a la altura del pecho (1,3 m)) se miden en las parcelas de 500 m2, los árboles de DAP mayor o igual a 8 cm se miden dentro de las parcelas de 122 m2, y los árboles mayores a 4 cm en DAP se miden dentro de parcelas de 12,6 m2. Todas estas parcelas son organizadas en forma concéntrica como se muestra en la Figura Nº1.

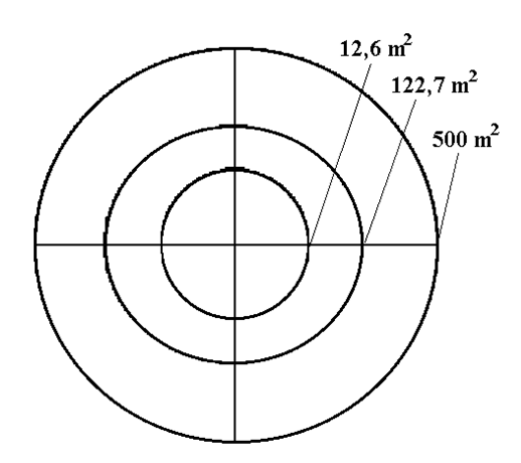

**Figura Nº1 : Parcela circular concéntrica de área equivalente** 

A todos los árboles se le identifica la especie, se mide su DAP, espesor de corteza y diámetro de copa. Se estima su estado sanitario, y se reconocen los posibles tipos de daños o enfermedades y agentes causantes. Cada árbol es posicionado dentro de un croquis, estimando su ubicación relativa. Cada árbol es observado en busca de la presencia de nidos o madrigueras. Se describe su vigor de acuerdo a la apariencia de su copa.

De todos los árboles contenidos en las respectivas parcelas se selecciona una submuestra de donde se obtienen mediciones más detalladas que incluyen la medición de la altura total del árbol, altura donde se inicia la copa, la altura del tocón y la altura a un tercio de la altura total, diámetro del árbol al inicio de su copa y el diámetro al tercio de la altura total. A algunos árboles se les extrae un tarugo a 1,3 metros del suelo, para la estimación del crecimiento, a través del conteo del número de anillos.

## **Muestra de parcela**

Dentro de cada parcela del conglomerado se sitúan 3 subparcelas de 1 m<sup>2</sup> cada una cuyo objetivo es medir toda la vegetación presente, así como la regeneración de los árboles, según se muestra, en verde, en la siguiente figura.

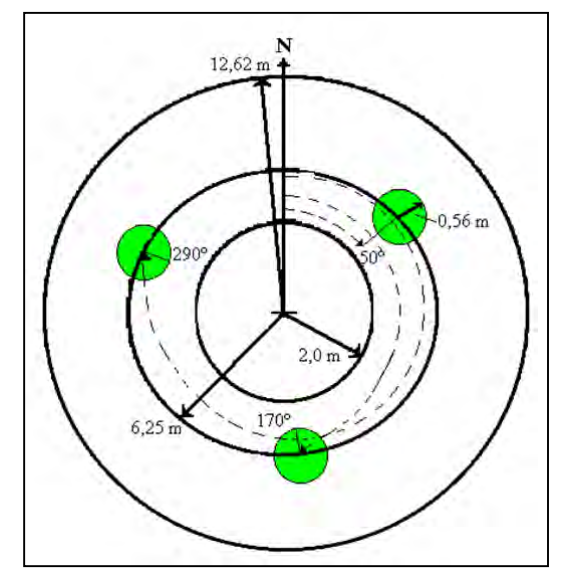

**Figura Nº2. Muestras de Regeneración y Vegetación** 

En cada parcela se establece un muestreo en transectos para cuantificar los residuos leñosos gruesos (T1) y los residuos leñosos finos (T2) como se presentan en la siguiente figura en color rojo. Los residuos gruesos se miden en todo el trayecto entre unidades circulares concéntricas como se destaca en figura 3.

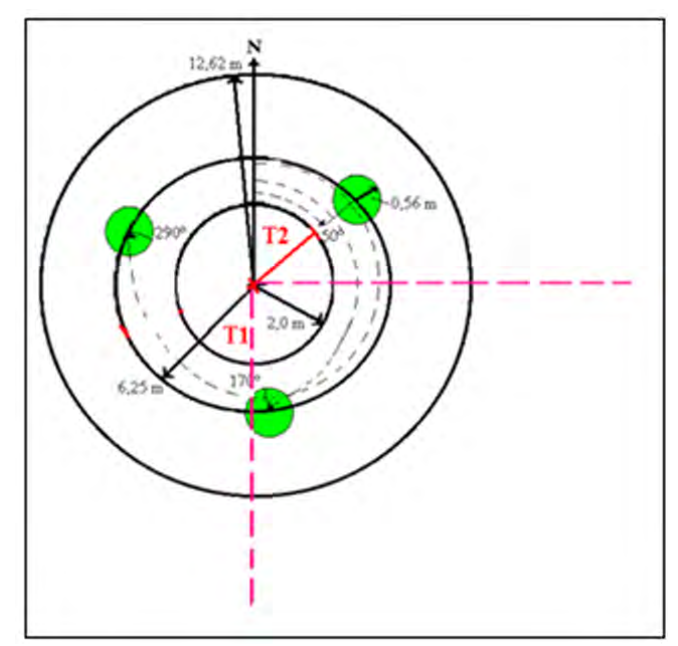

**Figura Nº3. Transectos de residuos leñosos y Mortalidad** 

La medición de los residuos, así como, también la de los árboles muertos se relaciona con el hábitat que éste representa para la fauna y microfauna, como también, con la cantidad de combustible presente en el bosque y el ciclo de los nutrientes. Los residuos gruesos se refieren a ramas y troncos de árboles y arbustos que tengan un diámetro de intersección con el transecto mayor o igual a 10 cm.

A nivel de parcela se registra también la descripción del manejo, si es que procede (tipo, intensidad), estado de desarrollo, forma de establecimiento. Se incluyen variables topográficas como pendiente, forma de la pendiente y la exposición. Signos de pastoreo, presencia de agua, presencia de erosión y características del drenaje. Presencia de Flora en peligro de extinción y presencia de fauna. Si existen obras civiles también se detalla su descripción.

# **Muestras a nivel del Conglomerado**

A nivel de conglomerado se hace la muestra de suelo, que se toma en la parcela N°1 del conglomerado. Las variables de suelo consideradas incluyen el color, el pH, profundidad de suelo (si es menor que un mínimo), profundidad de humus y de hojarasca. Textura, estructura, pedregosidad y condición de humedad, presencia de moteados, presencia de lombrices y raíces y también de micorrizas. Todas estas observaciones se detallan a nivel de observaciones de campo.

Para cada conglomerado se realizan descripciones generales reflejando lo observado en cada una de las 3 parcelas establecidas como también lo observado en el trayecto a las parcelas, éstas dicen relación con el grado de intervención antrópica, la presencia de obras civiles, la degradación y, el estado evolutivo. También se observa la presencia de agua en los alrededores, así también fauna, o flora en peligro de extinción que esté fuera de las parcelas.

## **Variables medidas en el inventario**

Las siguientes variables son medidas en terreno a partir de las unidades muestrales antes detalladas, estas se organizan por niveles jerárquicos de mayor a menor en términos de escala espacial.

#### **VARIABLES DEL ENTORNO**

Corresponden a variables que caracterizan el entorno general del conglomerado:

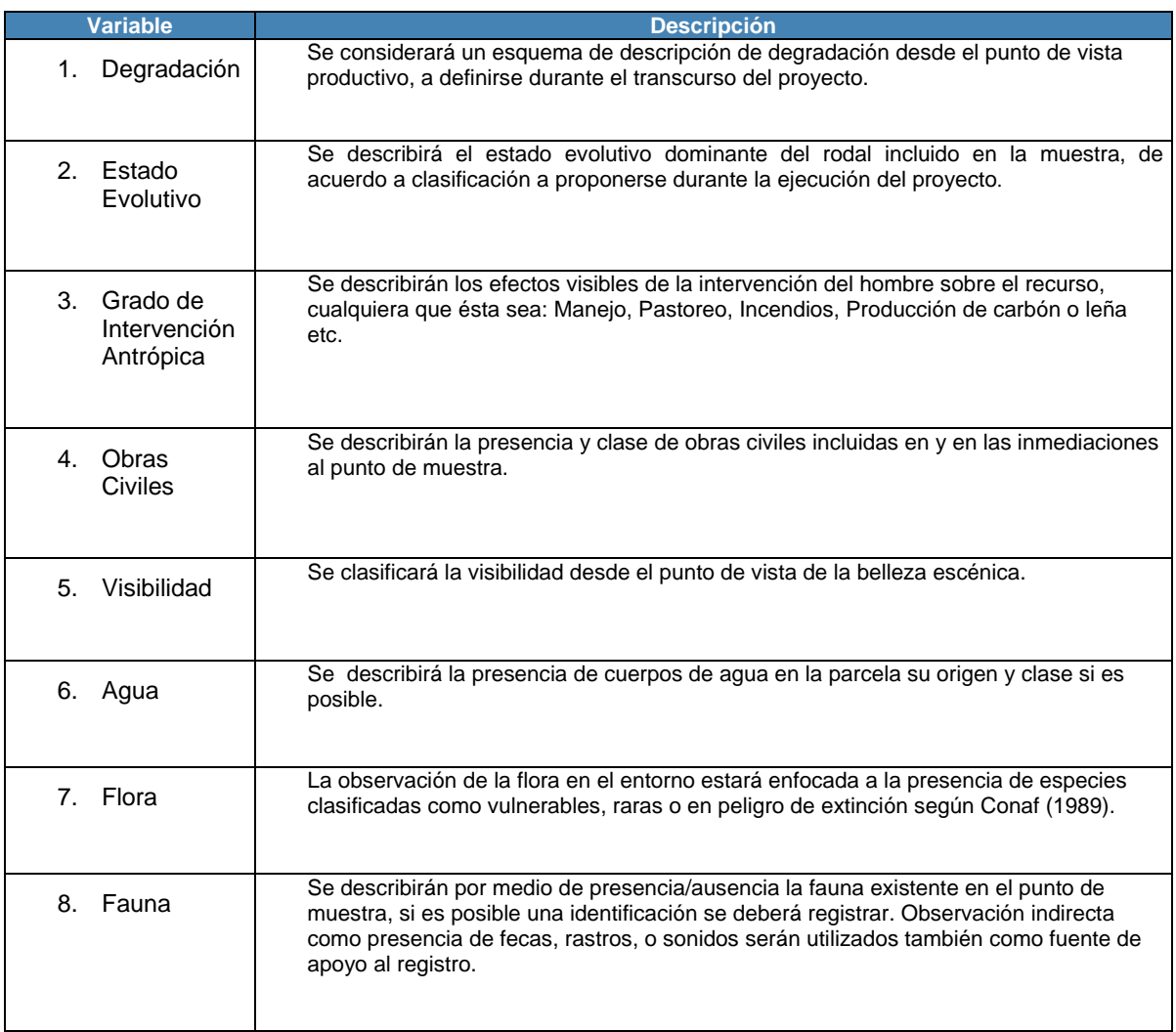

#### **VARIABLES DE LA PARCELA**

Las variables observadas o medidas en este nivel se observan y miden al interior del área definida como parcela.

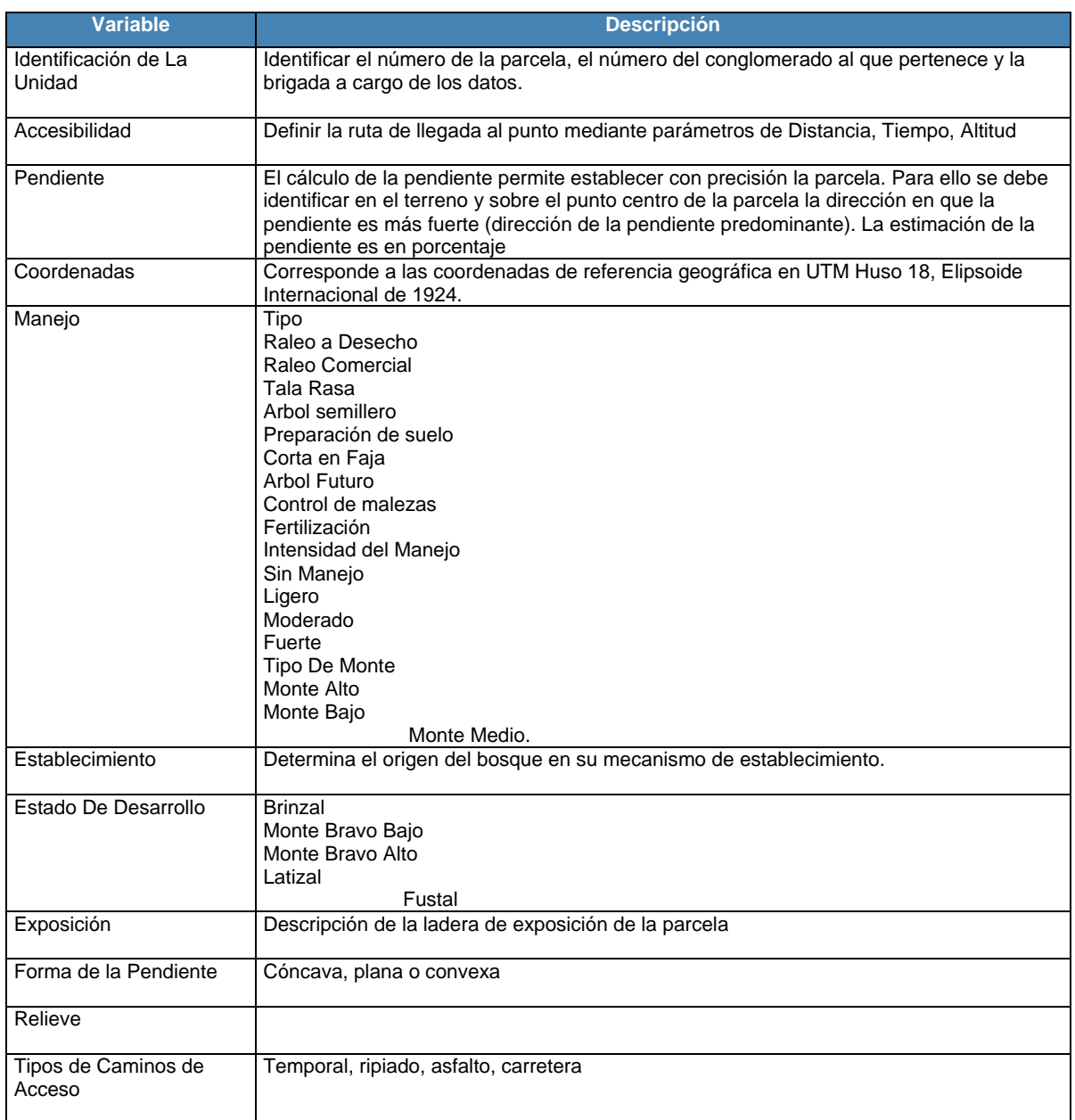

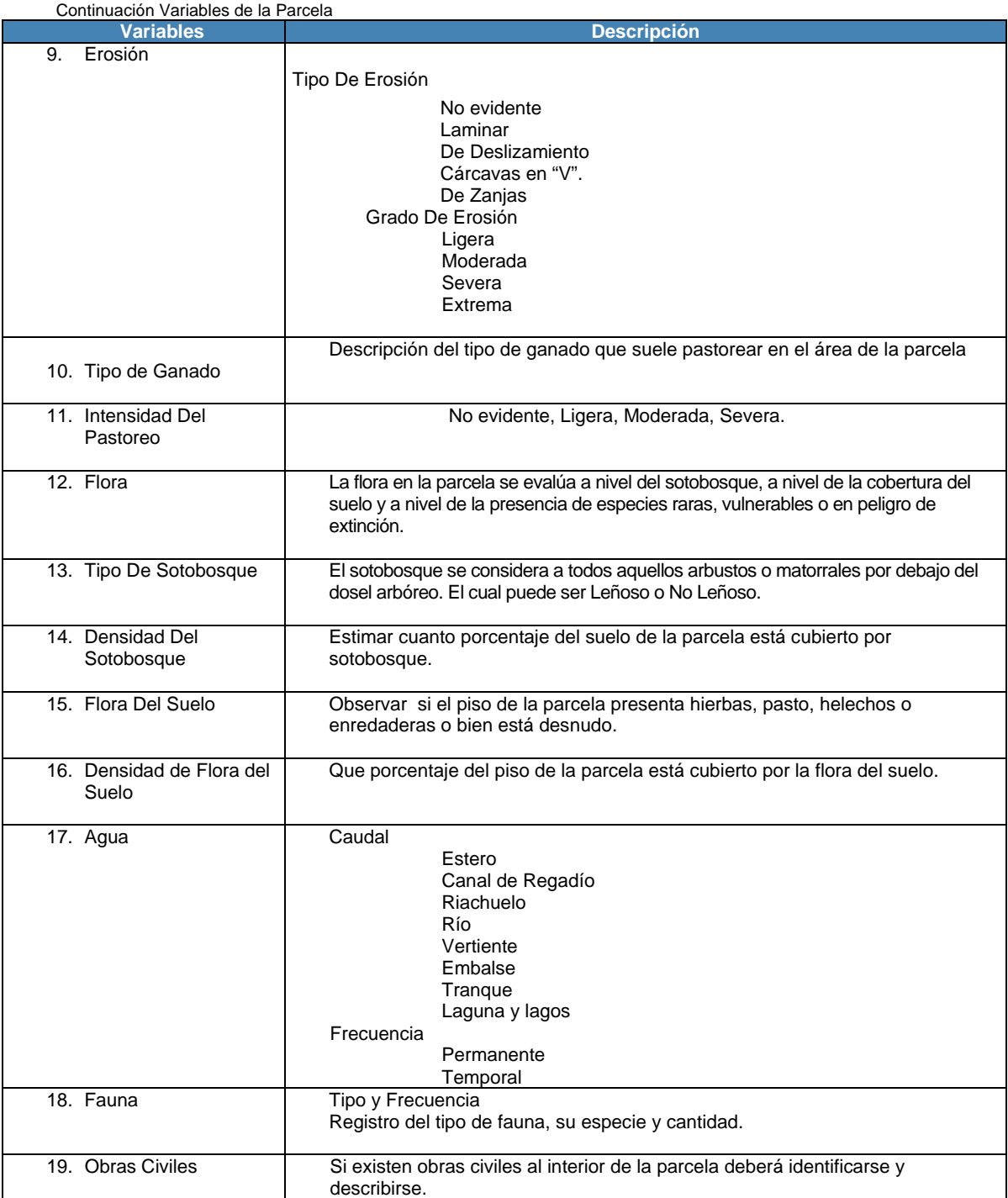

#### **VARIABLES DEL SUELO**

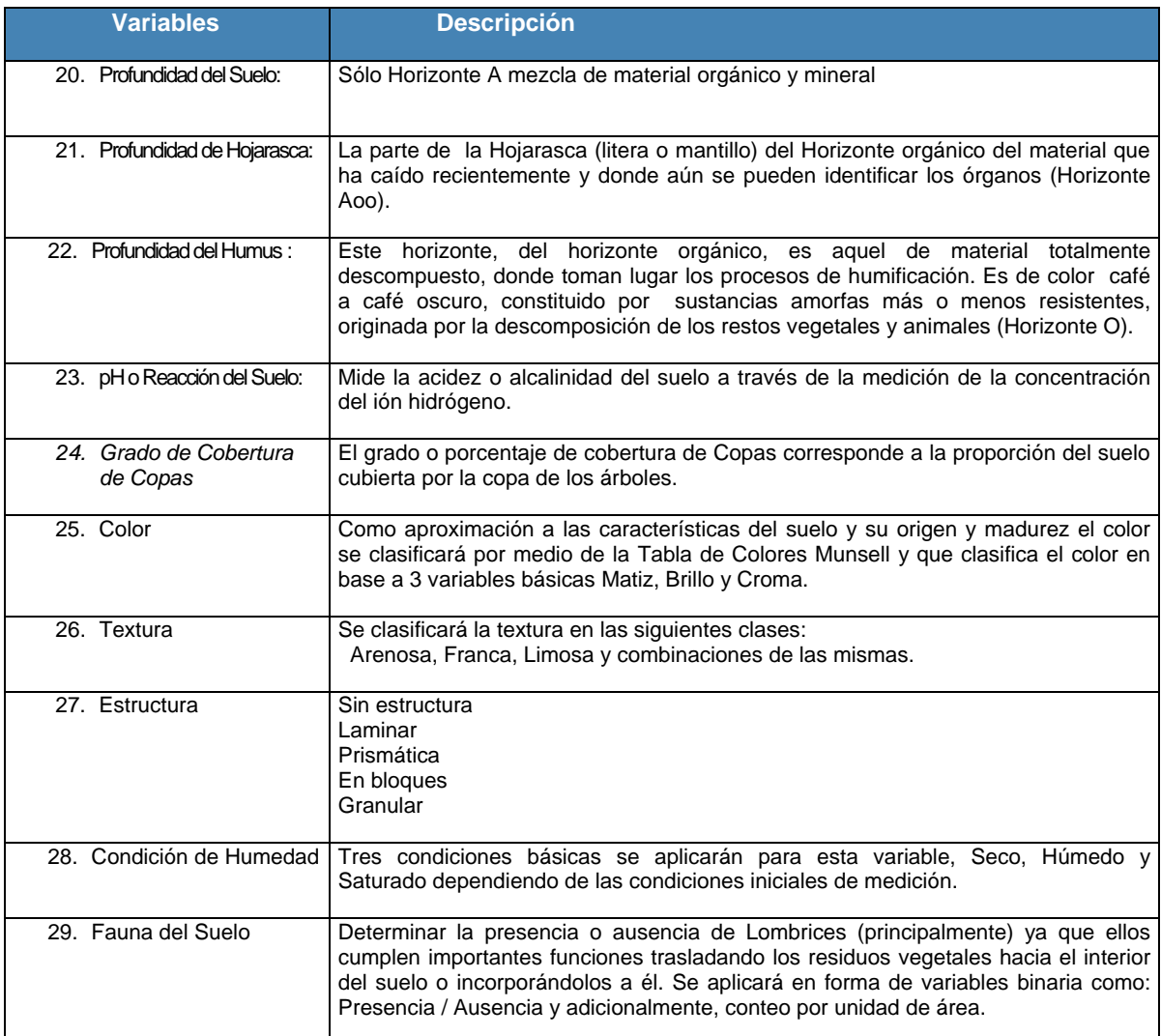

#### **VARIABLES DE REGENERACIÓN**

La regeneración o las variables asociadas a la parcela de Regeneración, permite estimar cual será la composición y calidad de los bosques futuros. La regeneración se mide por conteo dentro de la parcela de área 1 m<sup>2</sup>. En ella se distinguen 4 estratos según altura:

> Estrato  $1: 0 - 0.5$  m Estrato 2:  $0,51 - 1,0$  m Estrato  $3:$  >1,01 m  $y < 1,3m$ Estrato  $4:$  >1,3 y DAP <4.0 cm

En cada estrato se debe identificar por Especie, el número de plantas que están contenidas en la parcela.

#### **VARIABLES ASOCIADAS A ÁRBOLES INDIVIDUALES**

Estas variables corresponden a las que se miden u observen sobre cada individuo seleccionado dentro de las parcelas para aquellos individuos con DAP mayor o igual a 8 cm.

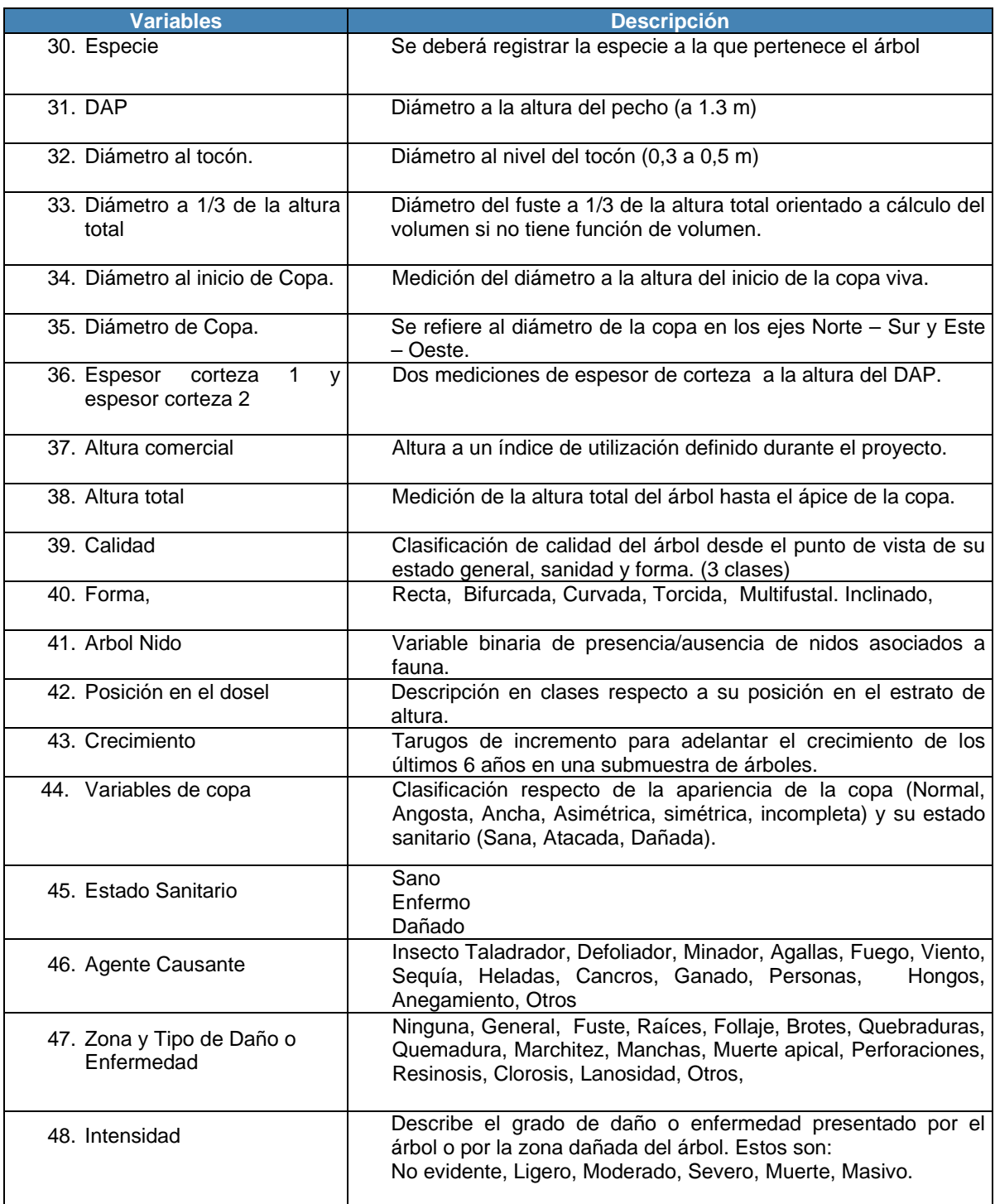

#### **VARIABLES DE MORTALIDAD**

La medición de los árboles muertos en la parcela permite la estimación del volumen total producido en el sitio la calidad y cantidad del mismo por unidad de superficie y tipo de producto. Permite calcular el crecimiento al momento del monitoreo. Para esos efectos es importante evaluar tanto en términos del volumen, como del área basal y del número de árboles el valor de la mortalidad en la parcela. Con ese objetivo sobre los árboles muertos se identifica, en la medida que sea posible:

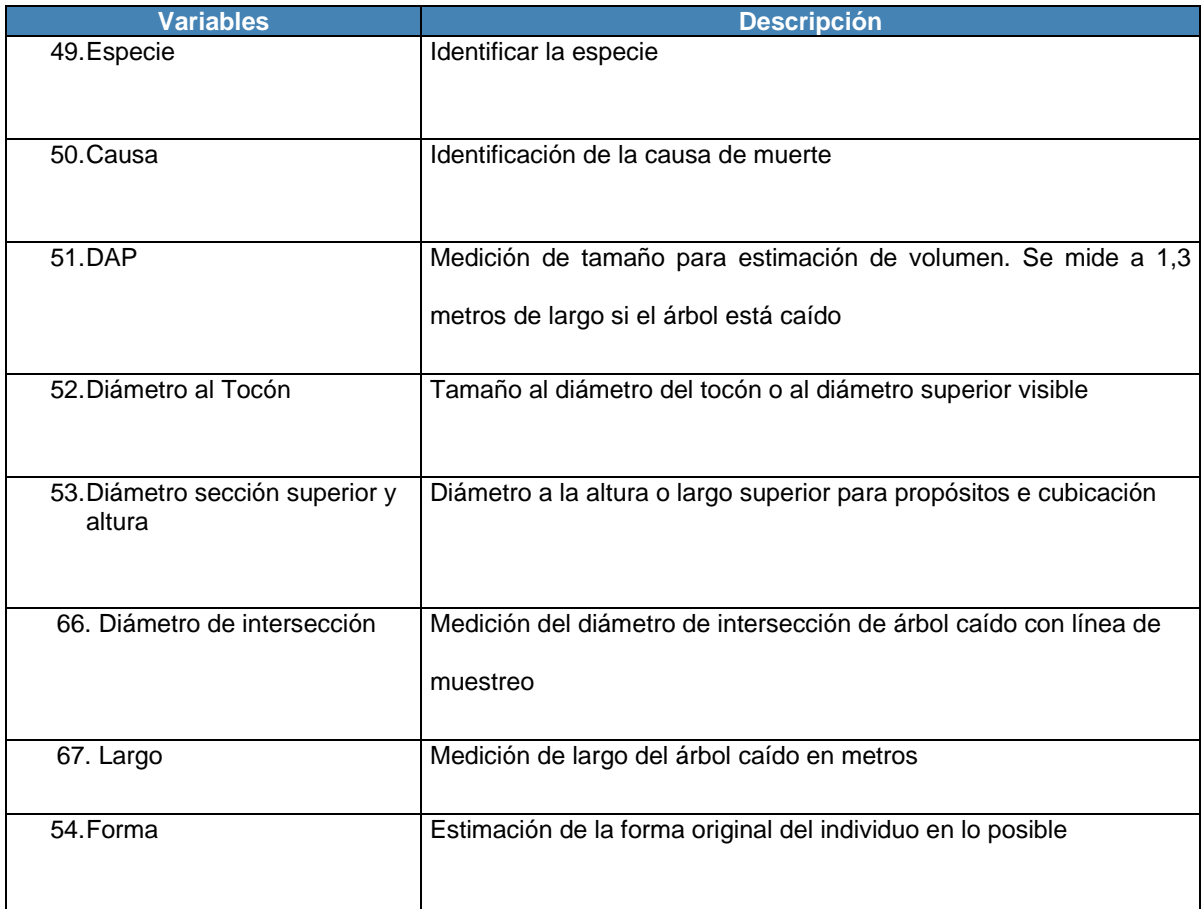

#### **VARIABLES SOCIOECONOMICAS Y CULTURALES**

(se considerarán en segundo ciclo 2011-2020)

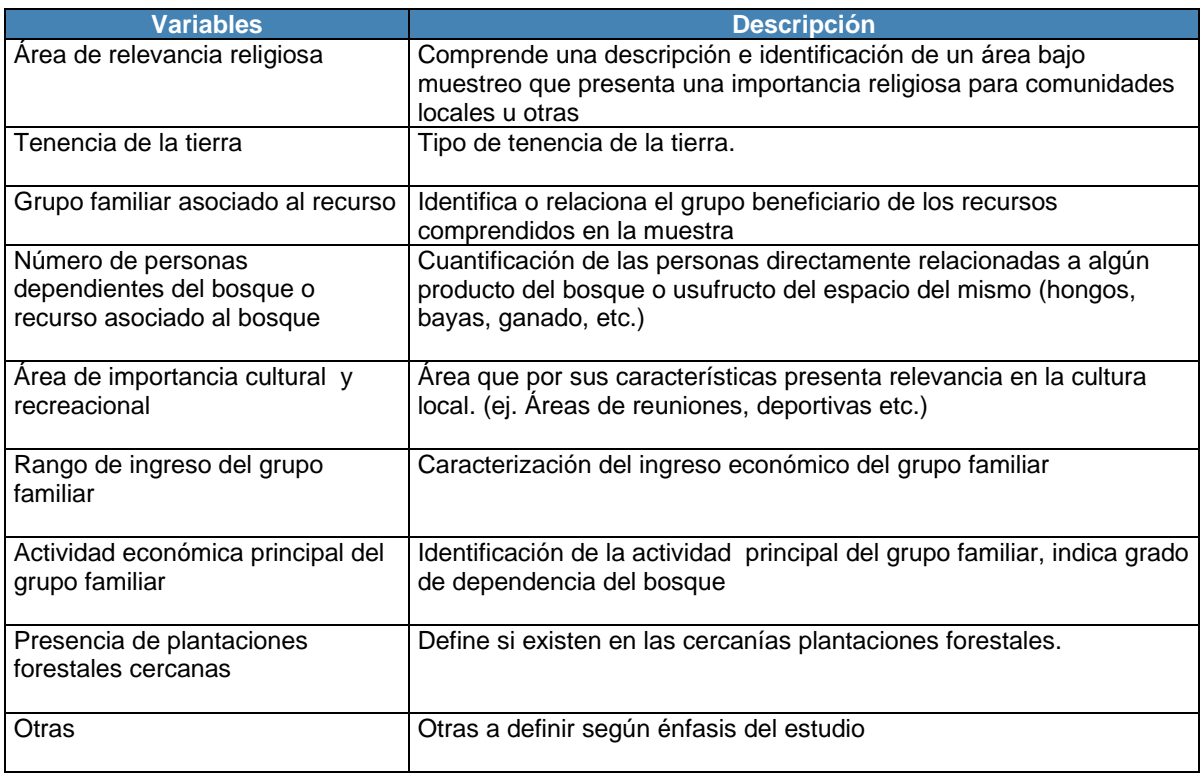

# **Procesamiento de los datos y generación de resultados**

## **Procesamiento a nivel de árboles**

Una vez que los datos básicos del inventario se encuentran en Base de Datos debidamente validados y corregidos, se inicia el siguiente conjunto de cálculos por individuo.

CALCULO DE RELACIÓN DAP-ALTURA

Para aquella sub-muestra definida en la parcela de acuerdo al procedimiento descrito en el Manual de Operaciones en Terreno, se debe estimar la relación DAP-Altura total a objeto de completar con estimaciones de esta a aquellos individuos que no fueron medidos en terreno. La relación se ajusta por Mínimos Cuadrados a algunos de los modelos siguientes o variaciones de los mismos:

$$
H = a + bDAP + cDAP2
$$

$$
H = a + b \frac{1}{DAP}
$$

$$
\ln H = a + b \frac{1}{DAP}
$$

con,

H :Altura total (m)

DAP :Diámetro a la altura del Pecho (cm)

a,b :coeficientes

#### CALCULO DE VOLUMEN CUBICO INDIVIDUAL BRUTO

Una vez determinadas las alturas estimadas para aquellos individuos no medidos en terreno, se procede a estimar el volumen cúbico por individuo en  $m^3$ s.s.c. a partir de algunas de las funciones de volumen descritas en la literatura, u otra tabla de volumen local disponible. Se utiliza en lo posible una función de volumen por especie.

No obstante lo anterior, se ha implementado un sistema de validación de funciones de forma de asegurar que las estimaciones sean adecuadas, según el procedimiento descrito por Martin M. (1999). Este procedimiento consiste en utilizar las lecturas de Diámetro a 1/3 de la altura total, el Diámetro al Inicio de Copa y altura al Inicio de la Copa, para por la vía de la estimación de B-Splines calcular un volumen estimado según la integral numérica del B-Spline definido, este método ha permitido utilizar funciones de volumen de otras especies en aquellos individuos de aquellas especies que carecen de funciones o presentan funciones cuya población de origen no corresponde con la población definida por los datos medidos.

CALCULO DEL VOLUMEN CUBICO INDIVIDUAL NETO

El cálculo del volumen neto individual comprende a la simple asignación de volumen neto para aquel individuo que cumpla con los requisitos de calidad de forma, sanidad y daño especificados como tipo 1 en el Manual de Operaciones de Terreno y descritos como atributos en la Base de Datos.

CALCULO DEL VOLUMEN CUBICO INDIVIDUAL DE DESECHOS

Para aquellos individuos muertos o porciones de individuos yacentes en el suelo o aún en pié, se evalúa el volumen de desecho de acuerdo a la aproximación de Smalian o estimación directa para muestreo en línea para los individuos sobre el suelo, y según estimación por función de volumen definida para la especie y conglomerado para aquellos individuos aún en pié.

CALCULO DEL CRECIMIENTO ANUAL PERIODICO INDIVIDUAL

El método de estimación para el incremento anual periódico individual (Husch 1982) utilizado, consiste en la regresión por Mínimos Cuadrados Ordinarios por parcela de los incrementos reales contra el Diámetro a la Altura del Pecho de los individuos con sub-muestra de acuerdo al modelo general o variaciones de este:

 $\text{i} \textit{n} \text{c} \textit{ \text{} r} = a_i + b_i \textit{D} \textit{A} \textit{P}_{ij} + \textit{ \text{error}}_i$ 

donde,

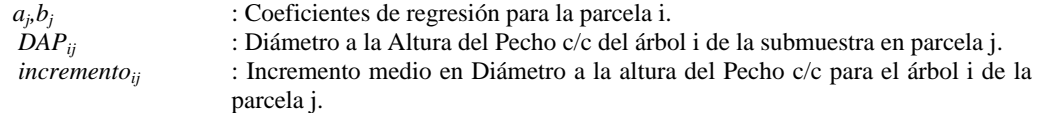

Resultados para cada una de la *j* regresiones se aplican a cada individuo de la muestra que carece de medición de incremento.

## **Procesamiento a nivel de Parcelas**

Al completar las estimaciones de árboles individuales, se utilizan aquellas variables que tienen relevancia para la estimación de las existencias, a partir de las parcelas que componen el conglomerado.

ESTIMACIÓN DE NÚMERO DE ÁRBOLES TOTALES POR HECTÁREA

Para estimar el Número de árboles total por hectárea definido por cada parcela, se aplica el factor de expansión relativo al tamaño de cada círculo concéntrico dentro de la parcela por la siguiente fórmula:

*Narb* / *ha* = 
$$
f_{12.62} * n_{12.62} + f_{6.25} * n_{6.25} + f_{2.0} * n_{2.0} + f_{0.56} * n_{0.56}
$$

Donde, el subíndice representa el radio de la parcela concéntrica, *f* el factor de expansión y *n* el número de individuos contabilizados en esa parcela concéntrica. Para el caso de árboles cubicables se consideran en esas clases y formulas con los factores  $f_{2.0}$  y  $f_{0.56}$  iguales a cero.

• POR ESPECIE

Para el caso del cálculo del número de árboles totales por hectárea por especie, estimados a partir de las parcelas concéntricas, se aplica la misma fórmula desagregando *n* de la parcela concéntrica en las diversas especies como:

```
Narb/ha_{especie} = f_{12.62} * (n_{sp,12.62}) + f_{6.25} * (n_{sp,6.25}) + f_{2.0} * (n_{sp,2.0}) + f_{0.56} * (n_{sp,0.56})
```
con,

$$
\sum\nolimits_{\mathit{especie}} \mathit{Narb}/\mathit{ha}_{\mathit{especie}} = \mathit{Narb}/\mathit{ha}
$$

POR CLASE DE CALIDAD

Para el cálculo del número de árboles por ha por clase de calidad similarmente la desagregación de *n* por clases de calidad se aplica:

$$
Narb / ha_{\text{calidad}} = f_{12.62}(n_{\text{cal},12.62}) + f_{6.25}(n_{\text{cal},6.25})
$$

con,

$$
\sum_{\text{calidad}} \text{Narb}/\text{ha}_{\text{calidad}} = f_{12.62} * (n_{12.62}) + f_{6.25} * (n_{6.25})
$$

La suma de árboles por clase de calidad es igual al total de árboles por ha., mayores a 8.0 cm de DAP.

POR GRADO DE ATAQUE O DAÑO SANITARIO

El Número de árboles por hectárea que presentan daño o ataque de enfermedades según clasificación descrita en el Manual de Operaciones en Terreno**,** se calcula según:

$$
Narb / ha_{da\tilde{n}o} = f_{12.62} * (n_{da\tilde{n}o,12.62}) + f_{6.25} * (n_{da\tilde{n}o,6.25})
$$

con,

$$
\sum_{da\tilde{n}o}Narb / ha_{da\tilde{n}o} = f_{12.62} * (n_{12.62}) + f_{6.25} * (n_{6.25})
$$

La suma de árboles por tipo de daño es igual al total de árboles por hectárea mayores a 8.0 cm de DAP.

ESTIMACIÓN DE ÁREA BASAL POR HECTÁREA

La estimación del área basal/ha a nivel de parcela se calcula como:

AreaBasal / ha = 
$$
f_{12.62} \sum_{i=1}^{n12.62} g_i + f_{6.25} \sum_{i=1}^{n6.25} g_i
$$

Donde,

- *nk* :Número de árboles en la parcela concéntrica de radio *k, gi* :Área Basal del árbol individual  $(g = \Pi/4*(DAP^2))$ 
	- POR ESPECIE

La estimación del área basal por especie por ha a nivel de parcela es:

$$
AreaBasal / ha_{\text{especie}} = f_{\text{sp,12.62}} \sum_{i=1}^{n12.62} g_{\text{sp},i} + f_{\text{sp,6.25}} \sum_{i=1}^{n6.25} g_{\text{sp},i}
$$

Con,

 $\sum_{\it{especie}} {\it{Areabasal}\,}/{\rm{\,}}{ha}_{\it{especie}} = {\rm{\,}}{A\it{reabasal}\,}/{\rm{\,}}{ha}$ 

POR CLASE DE CALIDAD

AreaBasal / ha<sub>calidad</sub> = 
$$
f_{12.62} \sum_{i=1}^{n12.62} g_{cal,i} + f_{6.25} \sum_{i=1}^{n6.25} g_{cal,i}
$$
  
Con,

$$
\sum\nolimits_{calidad} {\textbf{Area}}{\textbf{basal}}/{\textbf{ha}_{calidad}} = {\textbf{Area}}{\textbf{basal}}/{\textbf{ha}}
$$

POR GRADO DE ATAQUE O DAÑO SANITARIO

$$
AreaBasal / ha_{da\bar{n}o} = f_{da\bar{n}o,12.62} \sum_{i=1}^{n12.62} g_{da\bar{n}o,i} + f_{sp,6.25} \sum_{i=1}^{n6.25} g_{da\bar{n}o,i}
$$

Con,

$$
\sum\nolimits_{da\tilde{n}o} Areabasal / ha_{da\tilde{n}o} = Areabasal / ha
$$

ESTIMACIÓN DEL VOLUMEN CÚBICO BRUTO POR HECTÁREA POR PARCELA

A objeto de estimar los volúmenes cúbicos brutos por hectárea a nivel de las parcelas se aplican las siguientes expresiones:

$$
VolB/ha = f_{12.62} \sum_{i=1}^{n12.62} v_i + f_{6.25} \sum_{i=1}^{n6.25} v_i
$$

donde

 $v_i$  :Volumen de árbol individual en m<sup>3</sup>s.s.c. de acuerdo a función de volumen sólido para árboles cubicables y para la especie.

• POR ESPECIE

$$
VolB / ha_{\text{especie}} = f_{\text{sp,12.62}} \sum_{i=1}^{n12.62} v_{\text{sp},i} + f_{\text{sp,6.25}} \sum_{i=1}^{n6.25} v_{\text{sp},i}
$$

con,

$$
\sum_{\text{especies}}\text{VolB}/\text{ha}_{\text{especies}} = \text{VolB}/\text{ha}
$$

POR CLASE DE CALIDAD

$$
VolB/ha_{calad} = f_{12.62} \sum_{i=1}^{n12.62} v_{cal,i} + f_{6.25} \sum_{i=1}^{n6.25} v_{cal,i}
$$

con,

$$
\sum\nolimits_{\mathit{calidad}}\mathit{VolB}/\mathit{ha}_{\mathit{calidad}} = \mathit{VolB}/\mathit{ha}
$$

#### POR GRADO DE ATAQUE O DAÑO SANITARIO

$$
VolB/ha_{da\bar{a}o} = f_{da\bar{n}o,12.62} \sum_{i=1}^{n12.62} v_{da\bar{n}o,i} + f_{sp,6.25} \sum_{i=1}^{n6.25} v_{da\bar{n}o,i}
$$

Con,

$$
\sum_{da\tilde{n}o} VolB / ha_{da\tilde{n}o} = VolB / ha
$$

ESTIMACIÓN DEL VOLUMEN CÚBICO NETO POR HECTÁREA

El volumen cúbico neto por hectárea en pié, comprende la suma de los volúmenes individuales descontados de las pérdidas por calidad y sanidad de acuerdo a factores de perdidas *fp* definido por especie o grupos de especies o por zona geográfica*.*

$$
VolN/ha = f_{12.62} \sum_{i=1}^{n12.62} f p * v_i + f_{6.25} \sum_{i=1}^{n6.25} f p * v_s
$$

• POR ESPECIE

$$
VolN/ha_{\text{especie}} = f_{\text{sp,12.62}} \sum_{i=1}^{n12.62} f p^* \nu_{\text{sp},i} + f_{\text{sp,6.25}} \sum_{i=1}^{n6.25} f p^* \nu_{\text{sp},i}
$$

con,

$$
\sum\nolimits_{\text{especies}}\nolimits{VolN}/ha_{\text{especies}} = VolN/ha
$$

ESTIMACIÓN DEL VOLUMEN DE VALOR POR HECTÁREA

El volumen de material de valor por hectárea en pié a nivel de la parcela, se estima como volumen neto de aquellos individuos mayores a 25 cm. en DAP.

$$
VolAS/ha = f_{12.62} \sum_{i=1}^{n12.62} vas_{i,1} + f_{sp,6.25} \sum_{i=1}^{n6.25} vas_{i,1}
$$

donde,

- *vasi,1* :Volumen de valor del individuo *i* de calidad 1 y sanidad 1, de acuerdo a Manual de Operaciones de Terreno.
	- ESTIMACIÓN DEL VOLUMEN DE VALOR POR ESPECIE POR HECTÁREA

El volumen de valor por hectárea por especie en pié a nivel de la parcela se estima como:

$$
VolAS/ha_{\text{especie}} = f_{\text{sp,12.62}} \sum_{i=1}^{n12.62} \text{vas}_{\text{sp},i} + f_{\text{sp,6.25}} \sum_{i=1}^{n6.25} \text{vas}_{\text{sp},i}
$$

con,

$$
\sum\nolimits_{\mathit{expecies}}\mathit{VolAS}/\mathit{ha}_{\mathit{especie}}=\mathit{VolAS}/\mathit{ha}
$$

ESTIMACIÓN DE LA ALTURA MEDIA

La estimación de la altura media de la parcela se realiza por medio de la aplicación de la media ponderada de las alturas estimadas por los factores de expansión correspondientes a los diámetros de las alturas determinadas para cada árbol de la parcela.

$$
HTMedia = \frac{1}{\sum_{k} N_{k}} \{f_{12.62} * \sum_{i} (HT_{12.62,i}) + f_{6.25} * \sum_{i} (HT_{6.25,i})\}
$$

donde,

| $HT_{k,i}$ | :Altura del individuo <i>i</i> en la parela concéntrica de radio <i>k</i> |
|------------|---------------------------------------------------------------------------|
| $N_k$      | :Número de individuos/ha asociados a parela concéntrica de radio <i>k</i> |

ESTIMACIÓN DEL CRECIMIENTO PERIODICO POR HECTÁREA

Para la estimación del crecimiento se recurre al procedimiento de extracción de tarugos por medio de taladros de incremento según lo descrito en el Manual de Operaciones en Terreno y el cálculo de las relaciones funcionales lineales descritas en punto anterior (Ver Cálculo del Crecimiento Periódico individual).

ESTIMACIÓN DEL CRECIMIENTO PERIODICO EN CLASES DE DIÁMETRO

$$
CAP_{\text{claseDAP}} = \frac{\sum_{i=1}^{nclaseDAP} cap_i}{nclaseDAP}
$$

 ESTIMACIÓN DEL CRECIMIENTO EN AREA BASAL POR HECTÁREA EN UN PERÍODO "P"

El cálculo del crecimiento anual periódico en Área Basal por hectárea se estima como:

$$
CAB/ha_{P} = \frac{1}{P} \frac{\Pi}{4} f_{12.62} \left\{ - \left[ \sum_{i=1}^{n12.62} (DAP_{i,P} - P * CAP_{i,closeDAP})^{2} \right] + \left[ \sum_{i=1}^{n12.62} (DAP_{i,P0})^{2} \right] \right\} + \frac{\Pi}{P} \frac{\Pi}{4} f_{6.25} \left\{ - \left[ \sum_{i=1}^{n6.25} (DAP_{i,P} - P * CAP_{i,closeDAP})^{2} \right] + \left[ \sum_{i=1}^{n6.25} (DAP_{i,P0})^{2} \right] \right\}
$$

donde,

$$
P \qquad : \text{período en años} \\ P0 \qquad : \text{inicio del período}
$$

 ESTIMACIÓN DEL CRECIMIENTO ANUAL PERIODICO EN VOLUMEN BRUTO POR HECTÁREA

Para la estimación del crecimiento en volumen se requiere de la concurrencia de tablas de volumen local por especie. En caso de no contar con dichas funciones se calcula el volumen individual al tiempo  $p_0 = t-p$ , utilizando las funciones de volumen generales a un *p<=*4 años, a objeto de aplicar de esta forma las relaciones *DAP-Altura* estimadas a partir del inventario para cada parcela/conglomerado/especie. Una vez estimados estos volúmenes se estima el crecimiento anual periódico por ha en volumen bruto como:

$$
CAPVOL/ha_{P} = \frac{1}{P} f_{12.62} \left\{ \left[ \sum_{i=1}^{n12.62} (v_{i,p}) \right] - \left[ \sum_{i=1}^{n12.62} (v_{i,p0}) \right] \right\} + f_{6.25} \left\{ \left[ \sum_{i=1}^{n6.25} (v_{i,p}) \right] - \left[ \sum_{i=1}^{n6.25} (v_{i,p0}) \right] \right\}
$$

# **Procesamiento a nivel de Conglomerados**

La estimación de las diversas variables por Conglomerado se realiza por medio de la aplicación de promedios para aquellas unidades que caen en terrenos forestales.

ESTIMACIÓN DE NÚMERO DE ÁRBOLES POR HECTÁREA

El número de árboles por hectárea que caracteriza al conglomerado es:

$$
NarbCong / ha = \frac{\sum_{j} Narb_j}{J}
$$

con,

*j* : indice de parcela en terrenos forestales.<br>*J* : Número total de parcelas del conglomer

- *J* :Número total de parcelas del conglomerado que pertenece a terreno forestal
	- ESTIMACIÓN DE NÚMERO DE ÁRBOLES POR HECTÁREA POR ESPECIE

A nivel de conglomerado el valor medio de número de árboles por ha por especie es:

$$
NarbCong / ha_{\text{especie}} = \frac{\sum_{j} Narb_{\text{especie},j}}{J}
$$

donde,

$$
\sum NarbCong/ha_{\text{especie}} = NarbCong/ha
$$

 ESTIMACIÓN DE NÚMERO DE ÁRBOLES POR HECTÁREA POR CLASE DE CALIDAD

A nivel de conglomerado el número de árboles por clase de calidad se estima de acuerdo a:

$$
NarbCong / ha_{\text{calad}} = \sum_{j} Narb_{\text{calad}} , j
$$

donde,

$$
\sum NarbCong / ha_{\text{caliad}} = NarbCong / ha
$$

 ESTIMACIÓN DE NÚMERO DE ÁRBOLES POR HECTÁREA POR GRADO DE ATAQUE O DAÑO SANITARIO

El número de árboles por grado de ataque o daño por hectárea se calcula como:

$$
NarbCong / ha_{_{d \text{año}}} = \sum_{j} Narb_{_{d \text{año},j}} / \frac{1}{J}
$$

donde,

$$
\sum NarbCong / ha_{\text{data}} = NarbCong / ha
$$

ESTIMACIÓN DE ÁREA BASAL POR HECTÁREA

La estimación del área basal por hectárea a nivel del conglomerado se calcula como:

$$
ABCong/ha = \frac{\sum_{j} AB_j}{J}
$$

ESTIMACIÓN DE ÁREA BASAL POR HECTÁREA POR ESPECIE

La estimación del área basal por especie por conglomerado se da por la expresión siguiente:

$$
ABCong \text{ } / \text{ } ha_{\text{ }expecie} = \sum\nolimits_{j} AB_{\text{ }especie \text{ } , j} \text{ } \int\nolimits_{\textbf{J}}
$$

donde,

$$
\sum ABCong/ha_{\text{especific}} = ABCong/ha
$$

ESTIMACIÓN DE ÁREA BASAL POR HECTÁREA POR CLASE DE CALIDAD

La estimación por clase de calidad por conglomerado en área basal se calcula por:

$$
ABCong / ha_{\text{caliad}} = \sum_{j} AB_{\text{caldad},j} / J
$$

donde,

$$
\sum ABCong / ha_{\text{calidad}} = ABCong / ha
$$

 ESTIMACIÓN DE ÁREA BASAL POR HECTÁREA POR GRADO DE ATAQUE O DAÑO SANITARIO

El área basal por conglomerado de daño por hectárea se calcula como:

$$
ABCong / ha_{_{d\tilde{a}\tilde{n}o}} = \sum_{j} AB_{_{d\tilde{a}\tilde{n}o,j}} / \frac{1}{J}
$$

$$
\sum ABCong / ha_{\text{daño}} = ABCong / ha
$$

ESTIMACIÓN DEL VOLUMEN CÚBICO BRUTO POR HECTÁREA

La estimación del Volumen bruto sólido sin corteza que caracteriza al conglomerado se calcula como:

$$
VCong/ha = \frac{\sum_{j} V_{j}}{J}
$$

ESTIMACIÓN DEL VOLUMEN CÚBICO BRUTO POR HECTÁREA POR ESPECIE

$$
VCong / ha_{\text{especie}} = \frac{\sum_{j} V_{\text{especie},j}}{J}
$$

donde,

 $\sum VCong / ha_{\text{especific}} = VCong / ha$ 

 ESTIMACIÓN DEL VOLUMEN CÚBICO BRUTO POR HECTÁREA POR CLASE DE CALIDAD

$$
VCong / ha_{\textit{calidad}} = \sum\nolimits_{j} V_{\textit{calidad},j} \bigg/ \textit{J}
$$

donde,

$$
\sum VCong / ha_{\text{caliad}} = VCong / ha
$$

 ESTIMACIÓN DEL VOLUMEN CÚBICO BRUTO POR HECTÁREA POR GRADO DE ATAQUE O DAÑO SANITARIO

$$
VCong / ha_{_{\textit{daño}}} = \sum_{j} V_{\textit{daño},j} / \frac{1}{J}
$$

donde,

$$
\sum VCong / ha_{\text{data}} = VCong / ha
$$

ESTIMACIÓN DEL VOLUMEN CÚBICO NETO POR HECTÁREA

El Volumen cúbico neto en cada conglomerado se estima como:

$$
VNCong/ha = \frac{\sum_{j}VolN_{j}}{J}
$$

ESTIMACIÓN DEL VOLUMEN CÚBICO NETO POR HECTÁREA POR ESPECIE

$$
VNCong / ha_{\textit{especie}} = \sum_{j} VolN_{\textit{especie},j} / \frac{1}{J}
$$

donde,

$$
\sum VNCong/ha_{\text{especie}} = VNCong/ha
$$

ESTIMACIÓN DEL CRECIMIENTO ANUAL PERIODICO EN CLASES DE DIÁMETRO

El cálculo del crecimiento anual periódico en clases de diámetro a nivel de conglomerado se realiza según la siguiente expresión:

$$
CAPCong_{\text{classeDAP}} = \frac{\sum_{j=1}^{J} cap_{j,\text{classeDap}}}{J}
$$

 ESTIMACIÓN DEL CRECIMIENTO ANUAL PERIÓDICO EN AREA BASAL POR HECTÁREA

El cálculo del crecimiento anual periódico en área basal por ha en el conglomerado se calcula por medio de:

$$
C\text{ABC}ong = \frac{\sum_{j=1}^{J}C\text{AB}_j}{J}
$$

 ESTIMACIÓN DEL CRECIMIENTO ANUAL PERIODICO EN VOLUMEN POR HECTÁREA

$$
CVOLCong = \frac{\sum_{j=1}^{J} CAPVol_j}{J}
$$

 ESTIMACIÓN DE LAS EXISTENCIAS VOLUMÉTRICAS EN RESIDUOS GRUESOS POR HECTÁREA

$$
T=\frac{1,2331}{L}\sum_i D_i^2
$$

Con,

- T : Volumen (m3/ha)<br>L : Largo transecto co
- : Largo transecto con pendiente corregida (m)
- D : Diámetro de intersección (cm)

#### **Procesamiento a nivel de la población**

ESTIMACIÓN DESDE UNIDADES MUESTRALES A LA POBLACIÓN TOTAL

A partir de las unidades muestrales definidas en el diseño muestral y del numero definitivo medido en la toma de datos de terreno, se procede calcular algunos estadígrafos que reflejan la calidad de la estimación por la vía de describir la incertidumbre estadística asociada a los estimados.

Así los estimados de las existencias volumétricas en  $m^3$ s.s.c. de la población definida según los párrafos anteriores son:

CALCULO DE LA MEDIA TOTAL Y EXISTENCIAS TOTALES

$$
\mu = \frac{\sum_{mn} V_{ij}}{MN}
$$

donde,

 $\mu$  : Media total estimada en m<sup>3</sup>s.s.c por hectárea  $\mu$  : Media total estimada en m<sup>3</sup>s.s.c por hectárea<br> *V<sub>i</sub>* : Volumen cúbico sólido en pié de la parcela i (i=1,N) del conglomerado *j*=*{1,M}* 

#### CALCULO DE LA VARIANZA DE LA MEDIA TOTAL

La varianza muestral de la media total se estima como un muestreo clásico en dos etapas para una población infinita de acuerdo a:

$$
Var(\mu) = \frac{\sum_{j=1}^{M} n_j (v_i - \mu)^2}{\left(\sum_{j=1}^{M} n_j\right)(m-1)}
$$

donde,

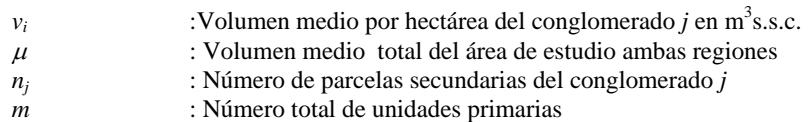

con,

$$
\sum_{j}^{M} n_j \qquad \qquad : m \; n_j
$$

CALCULO DEL ERROR ASOCIADO A LA MEDIA TOTAL

El cálculo del error de la media total y por ende de las existencias estimadas se calcula como:

$$
Error(\mu) = t_{g}\hat{S}
$$

con,

*Error*( $\mu$ ) :Error absoluto de la media total en m<sup>3</sup>s.s.c.  $\hat{S}$  :Desviación estándar de la media en m $^3$ s.s.c.

De forma similar, las expresiones anteriores se aplican para esquemas más desagregados de estimación como cálculo de las existencias a nivel regional, provincial, por tipo forestal por ejemplo, y sus respectivos errores muestrales.

#### RESULTADOS TABULARES DE VARIABLES CUANTITATIVAS-TABLAS DE EXISTENCIAS

Una de las expresiones más útiles para describir el estado y condición cuantitativa de los bosques es la tabla de existencia, la cual describe las diversas variables de estado de rodal desglosándola en valores por clase
diamétrica. Estas tablas representan para cada clase de diámetro sus respectivos:

- Número de árboles medio por hectárea por clase de diámetro
- Volumen medio por hectárea por clase de diámetro
- Altura media por clase de diámetro
- Crecimiento anual periódico medio por clase de diámetro

El procedimiento de cálculo para la elaboración de estas tablas se basa en las siguientes expresiones:

Número de árboles medio por hectárea por clase de diámetro

$$
N/ha_{\textit{classedap}} = \frac{\sum_{\textit{classedap}} N/ha_{\textit{classedap,i,j}}}{j}
$$

con,

*N/ha<sub>clasedap,i,j* :Número de árboles *i* en la clase de diámetro *clasedap* en el conglomerado *j*</sub> *J* :Número de conglomerados totales.

 $\triangleright$  Volumen medio por hectárea en m<sup>3</sup>s.s.c. por clase de diámetro

$$
V/ha_{\tiny \textit{classedap}} = \sum\nolimits_{\tiny \textit{classedap}} V/ha_{\tiny \textit{classedap,i.j}}/j
$$

con,

*V/haclasedap,i,j* :Volumen *i* en la clase de diámetro *clasedap* en el conglomerado *j J* :Número de conglomerados totales.

Altura media en metros por clase de diámetro

$$
HT_{\tiny \textit{classedap}} = \frac{\sum_{\tiny \textit{classedap}} HT_{\tiny \textit{classedap,i,j}}}{j}
$$

con,

- *HTclasedap,i,j* :Altura *i* en la clase de diámetro *clasedap* en el conglomerado *j J* :Número de conglomerados totales.
- Crecimiento anual periódico medio por hectárea en volumen sólido  $(m^3$ s.s.c $)$

$$
CAPVol_{\tiny{classedap}} = \frac{\sum_{\tiny{classedap}} CAPVol_{\tiny{classedap,i,j}}}{j}
$$

con,

*CAPVolclasedap,i,j* :Crecimiento anual periódico *i* en la clase de diámetro *clasedap* en el conglomerado *j J* :Número de conglomerados totales.

# **Procesamiento para la estimación de existencias en Biomasa y Carbono**

El carbono se acumula en la biomasa del ecosistema forestal y la biomasa es definida como el peso, o estimación equivalente, de materia orgánica que existe en un determinado ecosistema forestal. Se reconocen cinco diferentes depósitos donde se acumula el carbono en el ecosistema forestal (IPCC 1996):

- En la Biomasa sobre el suelo, que considera los árboles, la vegetación arbustiva y la vegetación herbácea.
- En la Biomasa bajo el suelo, que se refiere a las raíces de la vegetación del ecosistema estudiado, tanto del los árboles como del sotobosque.
- En la Hojarasca, que es la capa de material orgánico (hojas, ramillas, semillas, etc.) no descompuesto y cuyas formas se pueden reconocer a simple vista.
- Árboles muertos en pie, y troncos los caídos
- En el suelo, el cual es considerado por el IPCC (1996) hasta una profundidad de 30 cm, debido a que el cambio de uso de la tierra tiene un mayor efecto en los estratos superiores.

En el inventario se consideran los componentes:

- Biomasa viva sobre el suelo
- Biomasa de árboles muertos en pie y residuos gruesos sobre el suelo

Los otros componentes no son estimados para determinar la biomasa y el contenido de carbono, en algunos casos por ser de difícil estimación (caso del Suelo) y en otros por ser de baja influencia en el total (caso hojarasca, ramillas). Para el caso de raíces se estima por factores de biomasa publicados en literatura (Gayoso et al, op.cit.)

### **Biomasa sobre el suelo**

La biomasa sobre el suelo se calculó considerando dos métodos, según el nivel de información existente.

### - **Con funciones de biomasa**

Se utilizaron funciones de biomasa total individuales para especies nativas de acuerdo al trabajo desarrollado por Gayoso *et al.* (2002) (Cuadro N°1). Estas funciones de biomasa se aplicaron a nivel de árbol individual.

| <b>Modelo</b>            | <b>Especie</b>     | <b>DAP</b>            | <b>Parámetros</b>   |         |              |  |
|--------------------------|--------------------|-----------------------|---------------------|---------|--------------|--|
|                          |                    |                       | A                   | b       | $\mathbf{C}$ |  |
| $a + EXP (b + c * DAP)$  | Canelo (DW)        | 52 > DAP > 6          | $-5,73651$          | 3,25257 | 0,07943      |  |
|                          | Coigüe (ND)        | 105 > DAP > 6         | $-577,329$          | 6,11716 | 0,02752      |  |
|                          | Coigüe Chiloé (NN) | 47 > DAP > 12         | $-146,927$          | 4,76702 | 0.05591      |  |
|                          | Tineo (WT)         | 91 > DAP > 6          | -170,119            | 5,23563 | 0,03876      |  |
|                          | Raulí (NA)         | $66 > \text{DAP} > 5$ | 5,84538<br>-441,440 |         | 0,03211      |  |
| $EXP (a + b * LN (DAP))$ | Ulmo (EC)          | 95 > DAP > 5          | $-1,44454$          | 2,23634 |              |  |
|                          |                    | 70 > DAP > 5          | -1,45875            | 2,23536 |              |  |
|                          | Avellano (GA)      | 27 > DAP > 6          | $-1,84774$          | 2,23221 |              |  |
|                          | Tepa (LP)          | $74 > \text{DAP} > 6$ | $-0.88067$          | 2,00017 |              |  |
|                          | Mañio macho (PN)   | 55 > DAP > 5          | $-0.49120$          | 1,90639 |              |  |
|                          | Mañío hembra (SC)  | 54 > DAP > 7          | $-0,2277$           | 1,77378 |              |  |
| $a + b * DAP2$           | Roble (NO)         | 72 > DAP > 5          | -27,8703            | 0,59063 |              |  |
| $EXP(a + b * DAP)$       | Luma (AL)          | 22 > DAP > 5          | 2,15765             | 0,16039 |              |  |

**Cuadro N°1. Funciones de biomasa por especie (Gayoso** *et al.,* **2002).** 

### - **Biomasa a partir del volumen**

Al carecer de funciones de biomasa, la biomasa se calculó a partir del volumen bruto fustal y después se expandió este valor para considerar toda la biomasa aérea. De tal forma que:

Biomasa aérea (t/ha) = VC  $*$  D  $*$  FEB

Donde :

*VC* : Volumen bruto fustal (m<sup>3</sup>/ha) de árboles con DAP ≥ 4 cm

 $D$  : Densidad básica de la madera (Contenido humedad 12 %) ( $t/m<sup>3</sup>$ )

*FEB*: Factor de expansión de biomasa (biomasa aérea seca/biomasa aérea comercial)

Para la determinación del volumen bruto se consideraron los árboles con DAP mayores a 4 cm y las densidades básicas de acuerdo al Cuadro N°2. En aquellos casos donde no fue posible identificar la especie se uso una densidad básica de 0,5 ton/m<sup>3</sup>, según lo describe IPCC (1996).

El factor de expansión utilizado para la estimación de la biomasa total aérea fue *1,75* de acuerdo a la metodología propuesta por IPCC (1996).

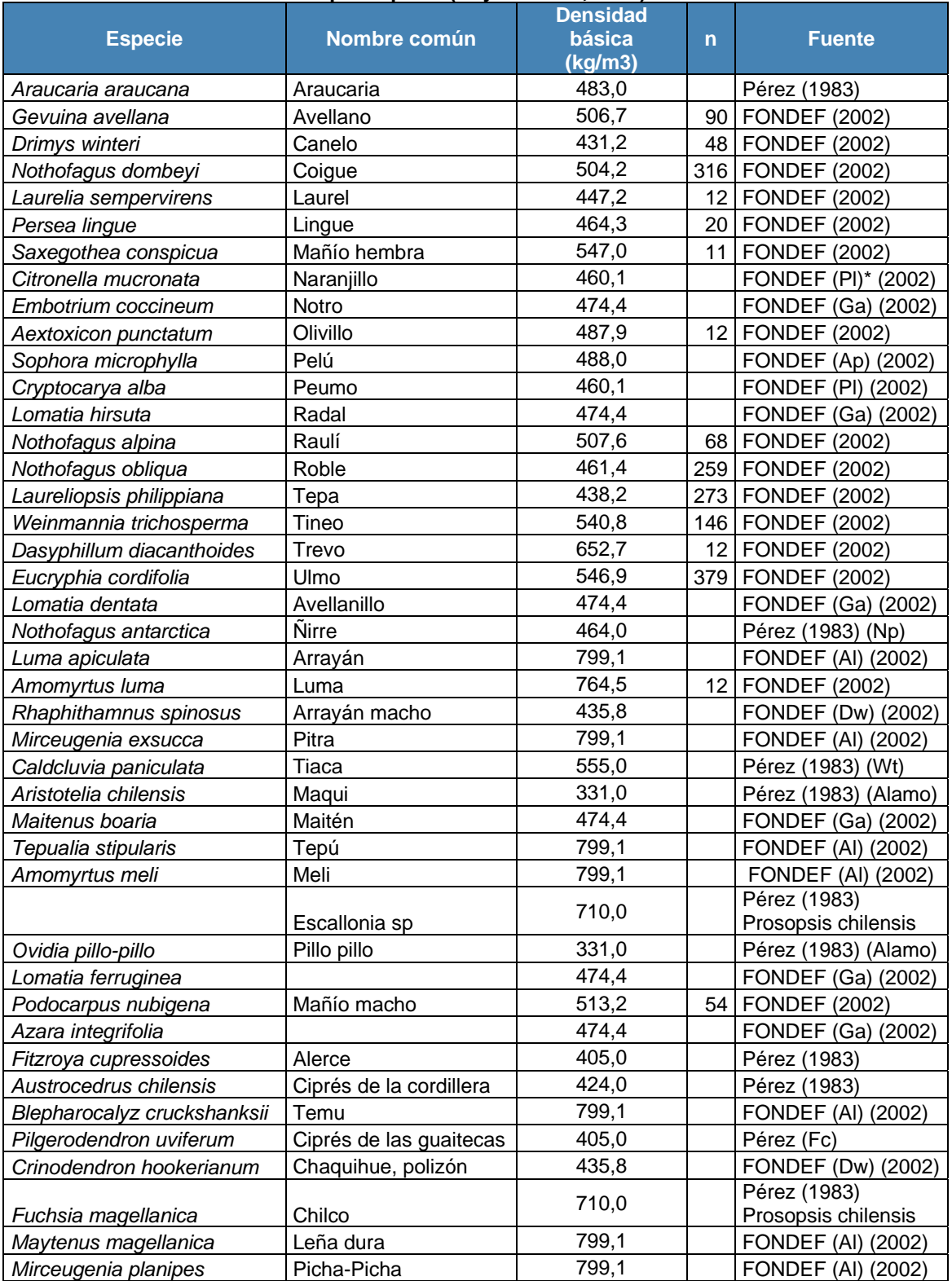

### **Cuadro N°2. Densidades básicas por especie (Gayoso** *et al.,* **2002).**

\* Iniciales de nombre científico de especie que se asemeja.

### **Biomasa de árboles muertos en pie y residuos gruesos**

### - **Árboles muertos en pie**

Para la determinación de la biomasa de los árboles muertos en pie se consideró el volumen y densidad de la especie, según la fórmula:

Biomasa árbol muerto en pie (ton/ha) = V \*D

donde:

V: Volumen según Smalian (m<sup>3</sup>/ha)

 $D$ : Densidad aparente (ton/m<sup>3</sup>)

Para los valores de densidad se consideraron los del Cuadro N°2, al no reconocer la especie se utilizó una densidad aparente de 0,5 ton/ha según lo recomendado por IPCCC.

### - **Residuos gruesos**

Los residuos gruesos se definen como todos los residuos con diámetros ≥ 10 cm. Para la determinación de la biomasa de los residuos gruesos se utilizó el volumen y la densidad y se consideró un factor de descuento según el grado de descomposición del residuo.

Biomasa de residuos gruesos (ton/ha) = *V \* D \* FD*

donde:

- V: Volumen según fórmula de Smalian (m<sup>3</sup>/ha)
- D: Densidad básica (ton/m<sup>3</sup>)
- *FD*: Factor de descuento por descomposición

La densidad básica se obtuvo del Cuadro N°2 cuando fue posible identificar la especie, al carecer de dicha identificación se consideró una densidad promedio de 0,5 ton/m<sup>3</sup> (IPCC, 1996).

Para el factor de descuento de descomposición, se consideró la información generada por el proyecto FONDEF D98I1076, donde en un estudio de residuos de bosque nativo se establecieron 3 categorías de descomposición. Por otra parte, el Inventario utiliza 5 categorías de descomposición (Cuadro 3a) para rescate en terreno, y para poder utilizar la información del proyecto FONDEF se asimilaron en las tres categorías como aparece en el Cuadro N°3b.

|                | <b>Ded ac acocomi</b>                                                                     | position at residuos graesos                                                                                                    |                                       |                                    |                                                                                                    |  |  |
|----------------|-------------------------------------------------------------------------------------------|----------------------------------------------------------------------------------------------------|---------------------------------------|------------------------------------|----------------------------------------------------------------------------------------------------|--|--|
| <b>Clase</b>   | <b>Integridad</b><br><b>Estructural</b>                                                   | <b>Textura</b><br>porciones                                                                                                    | <b>Color</b><br>madera                | <b>Raíces</b><br><i>invasoras</i>  | Ramas y ramillas                                                                                                    |  |  |
|                |                                                                                           | degradadas                                                                                                    |                                       |                                    |                                                                                                    |  |  |
| $\mathbf{1}$   | Troza sana intacta<br>y reciente                                                          | Intacta,<br>$sin$  <br>degradación<br>sin<br>frutales<br>cuerpos<br>visibles<br>de<br>hongos                                                    | Color<br>original                     | Ausentes                           | Existen ramas<br>V<br>ramillas presentes<br>en<br>troza,<br>aun<br>corteza aun firme y<br>pegada                                     |  |  |
| $\overline{2}$ | Sana                                                                                      | Mayoritariamente<br>intacta,<br>medula<br>parcialmente<br>blanda, inicio de<br>degradación, pero<br>puede<br>no<br>arrancarse a mano<br>desnuda | Color<br>original                     | Ausente                            | Existen<br>ramas<br>y<br>de<br>muchas<br><i>las</i><br>ramillas<br>ya<br>no<br>existen,<br>corteza<br>pelada en algunas<br>porciones |  |  |
| 3              | Xilema<br>sano<br>(troza capaz de<br>soportar su propio<br>peso)                          | La<br>medula<br>se<br>encuentra ausente<br>puede<br>se<br>$\Omega$<br>vía<br>arrancar<br>manual                                                 | Color<br>original a<br>café<br>rojizo | Solo<br>xilema                     | Las ramas no<br>se<br>sueltan a nivel del<br>cuello                                                                                  |  |  |
| $\overline{4}$ | Xilema<br>descompuesto<br>troza no soporta<br>su propio peso<br>pero mantiene su<br>forma | Piezas en forma<br>de<br>bloque,<br>blandas, su puede<br>hundir un pieza<br>metálica                                                            | Café<br>claro<br>a l<br>rojizo        | Presencia<br>total<br>de<br>raíces | Las<br>ramas<br>se<br>sueltan solas                                                                                                  |  |  |
| 5              | Ninguna<br>pieza<br>mantiene<br>su<br>forma                                               | Blanda,<br>polvorienta<br>cuando esta seca                                                                                                    | Café<br>Rojizo a<br>café<br>oscuro    | Presencia<br>total<br>de<br>raíces | Uniones de ramas<br>degradadas                                                                                                    |  |  |

**Cuadro 3a. Clases de descomposición de residuos gruesos** 

### **Cuadro N°3b**

### **Categorías de descomposición y porcentaje de descuento de densidad básica (Proyecto FONDEF D98I 1076).**

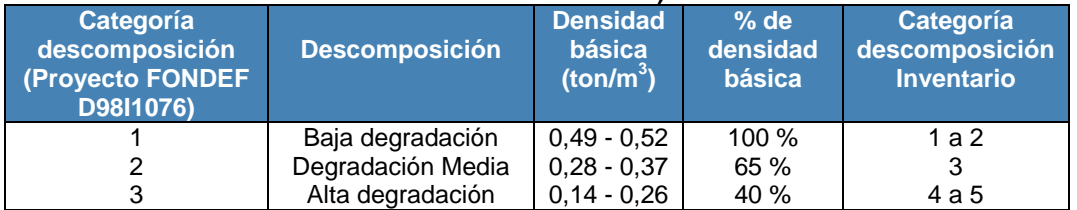

### Contenido de Carbono y CO<sub>2</sub> eq

Después de determinar la biomasa de los árboles vivos y la biomasa de árboles muertos y residuos gruesos, se calculó la cantidad de carbono almacenado.

Para esto se utilizó como base el trabajo realizado por el proyecto FONDEF, el cual determinó el contenido de carbono considerando especies del tipo forestal Siempreverde y Roble-Raulí-Coihue, se utilizó el valor promedio de contenido total de carbono que fue 49,64 % (Gayoso y Guerra, 2002). Las respectivas biomasas se multiplicaron por este factor obteniéndose el contenido de carbono.

Carbono de biomasa (t/ha) = Biomasa (ton/ha) \* 0,4964

En el caso de la representación del contenido de Carbono en CO2 eq se corrige la expresión anterior por 44/12.

## **Método de actualización del Inventario Continuo en Bosque Nativo**

A objeto de actualizar el inventario se recurre a la remedición parcial en combinación con la información del crecimiento de los bosques haciendo uso de la aproximación conocida como Kalman Filter según propuesta de Dixon y Howitt (1979) y basado en la aplicación de matrices transición, de acuerdo con lo siguiente:

Sea,

$$
X_{t+1} = AX_t + Bu_t + e_t
$$
 [1]

Con **e**<sub>t</sub>~**N(0,Ω)** 

- *A* :matriz de transición
- **X<sub>t</sub>** :variable de estado de interés
- **B** : magnitud de la acción de control
- *ut* :vector de control

De acuerdo con Kangas (1990) si la variable observada difiere de la variable de estado, el modelo puede aproximar la media según una variable auxiliar '*y*' con:

 $y_t = CX_t + v_t$ 

Con **C** matriz de diseño y **v**<sub>t</sub>~**N(0,** $\Theta$ )

De acuerdo a [1] la media condicional de predicción del Kalman Filter es

$$
X_{t+1|t} = AX_t + Bu_t
$$

Con matriz condicional de la media como:

$$
P_{t+1|t} = AP_1A' + \Omega
$$

Donde  $P_1 = \Theta$ 

Dado el muestreo los residuos corresponden a la siguiente expresión  $\eta_{t+1} = y_{t+1} - Cx_{t+1|t}$ , permitiendo completar el ciclo del Kalman Filter en la parte de actualización como:

$$
X_{t+1|t+1} = X_{t+1|t} + K_{t+1} \eta_{t+1}
$$

y,

 $K_{t+1} = (P_{t+1|t}^{-1} + C\Theta_{t+1}C)^{-1}C\Theta^{-1}$ 

Así, la covarianza condicional del estimador es:

 $P_{t+1} |_{t+1} = (P_{t+1|t}^{-1} + C\Theta_{t+1}C)^{-1}$ 

# **Método de actualización. Programa de Inventario de Plantaciones Forestales - Pequeños y Medianos Propietarios (PYMP)**

El Instituto Forestal (INFOR) ha venido realizando desde los años 80 la labor de actualización de plantaciones de especies exóticas de las diversas regiones en nuestro país. Como producto principal de estas actualizaciones se entrega tradicionalmente una cartografía de base 1:50.000 del Instituto Geográfico Militar con los polígonos de rodales de las diversas especies exóticas forestales, principalmente Pino radiata (Pinus radiata D.Don), y Eucaliptus (Eucalyptus globulus y Eucalyptus nitens) con atributos en base de datos abarcando superficie en hectáreas por rodal, edad de plantación y eventualmente algunos atributos dasométricos como área basal, número de árboles por hectárea y alturas. Se entiende como rodal de plantación aquella formación boscosa que se caracteriza por una cobertura de más del 75% del suelo cuyos individuos obedecen a un sistema de establecimiento por plantación o regeneración vegetativa bajo manejo y que comparten una misma edad o rango de edad de no más de 2 temporadas (cubriendo casos de replante) y un espaciamiento regular. Toda esta información es manejada y administrada en un sistema geográfico de información (SIG) institucional y su resolución espacial alcanza 5 ha.

Desde sus inicios (1980) la metodología de actualización de INFOR se ha basado en el análisis exhaustivo de las carpetas prediales originadas y administradas por la Corporación Nacional Forestal (CONAF) quien es el ente encargado de las regulaciones asociadas a las actividades forestales en el territorio nacional. Adicionalmente, la metodología involucra una componente de fotointerpretación en material diverso de acuerdo a disponibilidad de recursos principalmente financieros, desde fotografías de escala grande (1:20.000, 1:30.000 con costos actualmente de decenas de millones de pesos) a imágenes satelitales de resolución espacial media y fina (tamaño de píxel de 30x30 m a 5x5 m), y también una componente de visitas a terreno de corrección y validación de los puntos dudosos arrojados por la fotointerpretación del material.

El presente informe detalla la metodología actualmente en uso con énfasis en la incorporación de nuevas técnicas tendientes a facilitar las labores de fotointerpretación, específicamente en lo que respecta a la detección de plantaciones jóvenes, con edades de plantación inferiores a los tres años a partir de imágenes satelitales de alta resolución.

El objetivo general del Programa de Inventario de Plantaciones Forestales es el de crear y mantener en forma continua información sobre el estado y condición de los recursos de plantaciones forestales, por la vía del procesamiento y análisis de datos recolectados en forma periódica.

En el caso específico de este informe, el objetivo es documentar el método de actualización utilizado por INFOR, con énfasis en la incorporación de nuevos técnicas orientadas a objetos para la clasificación semi automatizada de imágenes. El propósito subyacente es el de generar nuevos esquemas piloto que guíen y faciliten la etapa de fotointerpretación de imágenes que tradicionalmente ha realizado INFOR como parte de la actualización de plantaciones de especies exóticas pertenecientes a pequeños y medianos propietarios.

### **MATERIAL Y MÉTODO**

### **Elaboración de coberturas cartográficas digitales**

La metodología utilizada por INFOR para la actualización de superficies de plantaciones forestales pertenecientes a pequeños y medianos propietarios involucra un desarrollo en varias etapas donde se suman fuentes de información de distintos orígenes y escalas para generar cartografía y valores estimados de superficie de plantaciones presentes por cada región, los cuales van asociados a medidas de error en su estimación.

Por un lado, se realiza una recopilación de información a nivel regional partiendo de las carpetas prediales que mantiene CONAF, cuya cartografía en papel es luego georeferenciada y llevada a un marco común. Esta información se digitaliza para su incorporación en un sistema de información geográfico, donde se incorporan todos los polígonos de superficies reportadas; al momento del orden de las decenas de cientos para todo el país.

Además de la digitalización de información de las carpetas prediales, se realiza como complemento un trabajo de fotointerpretación de imágenes provenientes de capturas de sensores satelitales y/o fotografías aéreas a distintas escalas, requiriendo para ello de personal altamente calificado con años de experiencia en el rubro. Las imágenes utilizadas en esta labor están supeditadas a disponibilidad y limitaciones de tipo presupuestario, haciendo necesario priorizar las adquisiciones. Ello redunda en la necesidad de cuidar la asignación de recurso, dando preferencia a aquellas zonas con mayor probabilidad de cambios o para las que no se hubiese contado con información en períodos anteriores.

### **Determinación de error e intervalos de confidencia**

Debido a la dificultad de contar con imágenes cubriendo la totalidad de las áreas de interés donde se ubican las plantaciones de pequeños y medianos propietarios, se hace relevante el poder contar con una estimación de las superficies de plantaciones, así como del error de la estimación y los intervalos de confianza asociados a este. Con este fin se recurre a la aplicación e implementación de un esquema de muestreo en cuadrantes aleatorizados restringidos; sustentado en los siguientes supuestos:

1. Los errores definidos en superficies se distribuyen como Poisson con media y varianza  $\lambda A$ , donde  $\lambda$  es la intensidad de los errores por unidad de superficie y *A* el área de estudio.

2. Se asume que los errores tienen igual probabilidad de aparecer en toda la región y que son generados por el proceso estocástico dominado por  $\lambda$ ; este supuesto, puede variar si se reconoce en los datos una tendencia espacial de los errores.

3. Si la unidad muestral utilizada para la determinación de los errores es definida bajo un mecanismo de aleatorización, los estimadores resultantes pueden ser considerados como representativos de toda la población.

Donde el estimador del error y sus variables componentes corresponden a:

- yi : Superficie de diferencias del cuadrante *"i"*
- zi : Superficie efectiva/estimada del cuadrante *"i"*
- *R* : Tasa promedio de error por unidad de área,

con

$$
R = \frac{\sum_{i=1,n} y_i}{\sum_{i=1,n} z_i}
$$

Según esta expresión, se considera que la estimación insesgada del error en superficie asociado al método empleado por INFOR es igual a: *R\*A* donde *A* corresponde a la superficie total de terceros estimada según método de INFOR.

> Es importante considerar el estimador de la varianza del error total de la estimación. Para ello, se asume que los errores tienden a presentarse más bien agregados que completamente aleatorios en su distribución espacial, por ello el estimador aproximado de la varianza de las diferencias totales es:

$$
var(RA) = \frac{N(N-n)}{n(n-1)} \left(\sum_{i=1}^{n} y_i^2 + R^2 \sum_{i=1}^{n} z_i^2 - 2R \sum_{i=1}^{n} z_i y_i\right)
$$

con:

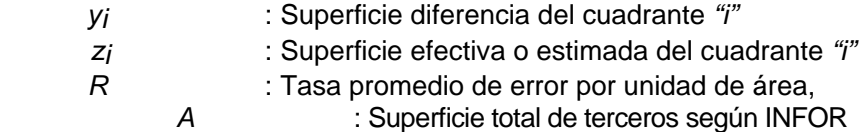

Así el intervalo de confianza del estimado total se puede aproximar como:

Intervalo Confianza estimador total : 
$$
R \pm t_n \frac{\text{var}(RA)}{\sqrt{n}}
$$
ha.

Deducible de esta expresión, se encuentra el error del muestreo o confiabilidad estadística del estimado poblacional debido a la aplicación del muestreo.

El esquema general del proceso de actualización de plantaciones para PYMP descrito se puede apreciar en la Figura Nº4.

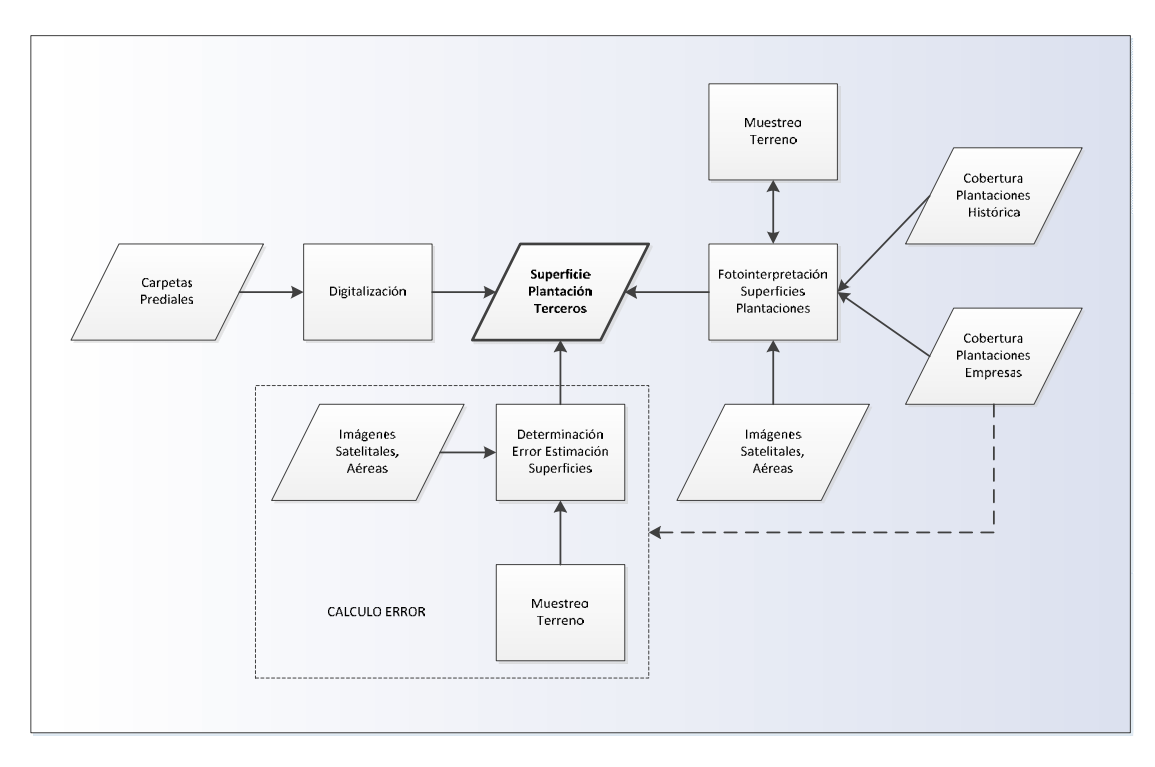

**Figura Nº4. Método de actualización superficie plantaciones PYMP**

### **Clasificación orientada a objetos como apoyo a labores de fotointerpretación**

Como se mencionó, INFOR recurre a imágenes de diversas fuentes para apoyar el trabajo de fotointerpretación relativo a la detección de plantaciones en manos de terceros. En el último tiempo por temas de costos y oportunidad, ello ha redundado en un incremento en la participación de material satelital. Las imágenes utilizadas con mayor frecuencia han sido las provenientes del instrumento ASTER (30m), del satélite ALOS (10m) de la agencia espacial japonesa y RAPIDEYE (5m) de un conjunto de satélites; estos últimos pertenecientes a proveedores comerciales de información geoespacial.

El uso de material satelital y el incremento de su resolución tiene ventajas; una de ellas relativa a la potencial detección más temprana de plantaciones jóvenes y una delimitación más precisa de las superficies. Empero, este aumento a su vez ha significado un incremento en la carga de trabajo de fotointerpretación, si se consideran superficies de procesamiento equivalentes. Ello hace necesario el empleo de otras técnicas de apoyo que ayuden a automatizar partes del proceso utilizado a la fecha.

El uso de técnicas tradicionales de clasificación supervisadas, que podrían ayudar a resolver este problema, es normalmente insuficiente. Ello porque el incremento en resolución espacial de los sensores remotos normalmente va asociado a una menor disponibilidad de bandas espectrales, de las cuales dependen estrechamente estos clasificadores para su funcionamiento. A esto se agrega una mayor varianza en los valores de las bandas espectrales disponibles **(CITA).** Ambos factores mencionados hacen que los niveles de error obtenidos con este tipo de aproximación no sean los ideales; por lo que se hace necesario recurrir a otras fuentes de información y hacer

uso de conocimiento sobre aspectos que nos permitan una mejor diferenciación de nuestras áreas de interés.

En este sentido la clasificación de imágenes orientada a objetos se ve como una alternativa interesante para facilitar el procesamiento de imágenes, al posibilitar la incorporación de información desde fuentes con resoluciones o escalas diversas, así como al permitir el trabajo con capas de tipo no sólo raster sino también vectoriales e información temática. Sin embargo, la característica más importante de este tipo de clasificación consiste en un cambio de paradigma (Kumar, 2007), donde en vez de trabajar con pixeles se trabaja con grupos de ellos en forma de objetos, los que presentan distintos atributos aparte de los espectrales y operan en un contexto jerarquizado (Figura Nº5).

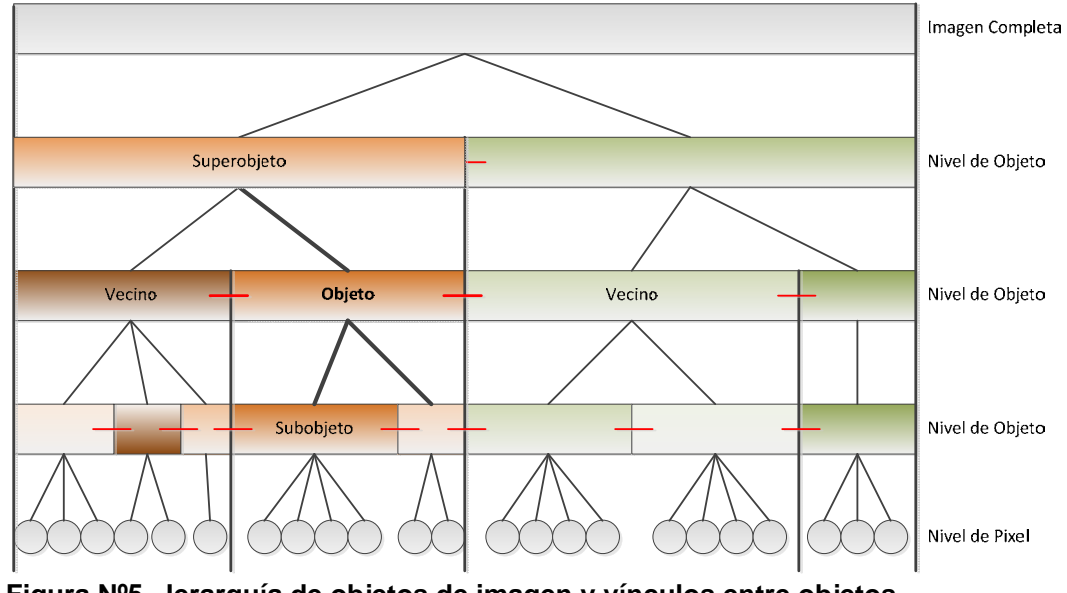

**Figura Nº5. Jerarquía de objetos de imagen y vínculos entre objetos (Reproducida desde Definiens, 2008)**

### **- Ventajas y desventajas de la clasificación orientada a objetos**

En líneas generales, las ventajas de un enfoque orientado a objeto serían las siguientes (Kumar, N., 2007):

- o Aprovecha todas las dimensiones de la detección remota, incluyendo la:
	- **Espectral**
	- **Espacial (área, longitud, dirección)**
	- Morfológica (parámetros de forma, textura)
	- *Contextual* (relación respecto de los vecinos)
	- Temporal
- o Incorpora técnicas y métodos probados en el campo del análisis de imágenes; como clasificadores supervisados, lógica difusa (fuzzy logic) y clasificaciones basadas en reglas
- o Incorpora parte de la funcionalidad de sistemas de información geográficos respecto de clasificaciones temáticas, como el uso de información auxiliar, mediciones de distancia, etc.
- o Es capaz de extraer elementos de la misma imagen a escalas diferentes (Kampouraki, M. et al, 2008; Kumar, N.,2007)

Resumiendo, este tipo de clasificación permite la incorporación de *conocimiento* desde diversas fuentes de datos e información, aplicada a objetos situados en distintos niveles, manteniendo conexiones jerárquicas entre los distintos niveles y relaciones entre objetos.

Como cualquier técnica, el enfoque orientado a objetos tiene también desventajas, entre las que se pueden contar las siguientes:

- o identificar objetos de imagen y no objetos reales, así como fusionar objetos reales debido a confusión espectral (Kampouraki, M. et al, 2008)
- o requerir idealmente de un conocimiento profundo de los elementos que se desean clasificar y su problemática
- o ser usualmente más dispendiosa en términos de tiempo requerido para llegar a resultados satisfactorios
- o requerir de mucha visión y experiencia para la elaboración de reglas fácilmente adaptables a situaciones y escenarios variables
- o ser potencialmente menos transferible y replicable, por ende menos transparente

### **Propuesta operacional de clasificación orientada a objetos para detección de plantaciones jóvenes**

Durante la fotointerpretación de imágenes para determinación de plantaciones forestales de exóticas pertenecientes a terceros, una de las dificultades es la detección temprana de estas superficies. Plantaciones inferiores a los tres años de edad usualmente son difíciles de discernir ya que por sus características tienden a confundirse con zonas de uso agrícola o de regeneración natural de especies nativas tras cosecha.

La detección, individualización y clasificación de estas zonas ambiguas, ralentizan el trabajo de interpretación. Por ello, es deseable contar con técnicas de clasificación parcial o totalmente automatizadas que permitan preseleccionar estas zonas de duda para su posterior evaluación por operadores expertos y eventual marcación para verificación en terreno.

A continuación se describe una propuesta preliminar para la detección de estas zonas, incorporando no sólo información espectral sino de conocimiento de los elementos que se desea detectar y cuyo diagrama de flujo general se puede apreciar en la Figura Nº6

.

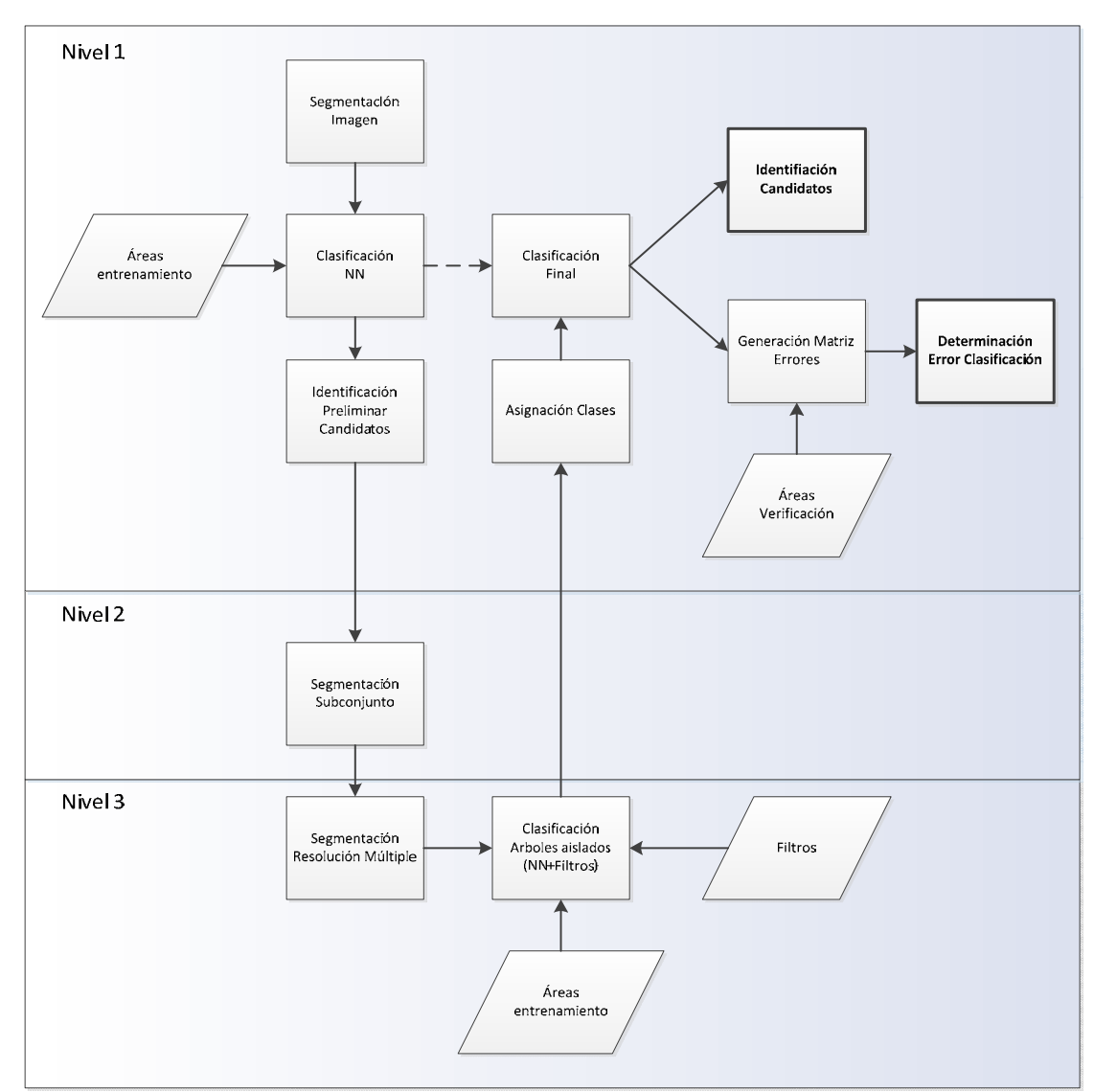

**Figura Nº6. Diagrama de flujo para identificación candidatos plantación joven** 

### **- Segmentación Inicial de Imágenes**

El procedimiento de clasificación orientada a objetos partió por la segmentación de imágenes satelitales utilizando un algoritmo de resolución múltiple, donde en base a información espectral de las imágenes, junto a factores de forma y compacidad se originaron polígonos, dividiendo las escenas en áreas o zonas más o menos homogéneas. Los parámetros aquí utilizados se generaron a partir de pruebas de segmentación sobre múltiples imágenes, empleando un esquema iterativo de prueba y error hasta dar con valores satisfactorios para la escala de clasificación requerida.

Los valores de entrada utilizados en la segmentación son específicos, dependiendo de factores como: tipo de sensor utilizado, número de bandas espectrales disponibles, resolución espectral, resolución espacial y contexto en que se realiza la segmentación.

Así por ejemplo, los parámetros antes mencionados no serán aplicables a imágenes provenientes de sensores con resolución espacial divergente; o incluso en el caso del mismo sensor, para regiones que cuenten con tamaño y forma de los elementos a identificar que ostenten características muy diferentes.

### **- Clasificación con Técnica de Vecino Más Cercano**

Una vez realizada la primera segmentación de las escenas, se procedió a clasificar las imágenes en ocho clases generales (agrícola, bosque nativo, candidato a plantación joven, cuerpo de agua, nube, plantación forestal, zona edificada y sin clasificación) utilizando para ello un algoritmo de vecino más cercano (Richards, J., Jia, X., 2006; Liu, J.G., Mason, P., 2009). Con este propósito se seleccionaron mediantes técnicas de fotointerpretación zonas de entrenamiento para todas las clases, con excepción de las candidatas a plantación joven. Para fines prácticos, estas muestras fueron consideradas como verdad de campo.

Para el caso de las zonas candidatas a plantación joven en cambio, se tomaron polígonos para los que efectivamente se tenía registro de pertenecer a esta categoría y este conjunto fue dividido en dos partes. Una porción se destinó al entrenamiento del algoritmo de clasificación, en tanto que los remanentes fueron reservados para la verificación de los resultados de la clasificación final. Se optó por esta vía al no disponer de tiempo suficiente como para realizar una campaña de terreno con este objetivo.

La clasificación utilizó entonces elementos provenientes de la lógica difusa para definir umbrales de pertenencia. Ellos a la postre definen la asignación de una superficie u objeto a las clases respectivas. Para la presente clasificación, este umbral fue establecido en un 60%. Así, todos los objetos cuyo valor de pertenencia a la clase fuesen menores a este umbral, automáticamente fueron asignados a la clase "sin clasificación".

### **- Identificación Candidatos y Segmentación Subconjunto Clasificación**

A partir de la clasificación antes mencionada, se identificaron las superficies preliminares candidatas a tener plantaciones forestales jóvenes, con edades menores a tres años. Sobre este subconjunto se aplicó otra segmentación análoga a la inicial pero más detallada, orientada a la detección y extracción de características adicionales. Ello se hizo con miras a la posterior eliminación de errores de clasificación e incremento subsecuente en la confiabilidad de la clasificación a servir de guía para los fotointérpretes.

### **- Reclasificación Candidatos en Base a Conocimiento**

Los objetos obtenidos de la segmentación del paso anterior fueron utilizados en el proceso de detección de árboles aislados, uno de los indicadores característicos de zonas con tipo de uso agrícola-ganadero. Con este fin se empleó nuevamente una clasificación de tipo vecino más cercano, esta vez con un umbral de clasificación de 70%. Dicha clasificación fue complementada mediante la inclusión de otras variables como área de copa de árbol individual, índice de forma y otras variables relativas a la forma típica de los elementos a detectar.

Para el establecimiento de valores umbral de las variables, se optó por realizar una muestra de imágenes de referencia que sirvieron para acotar dichos parámetros; proceso que contempló la revisión y ajuste iterativo de los mismos. Finalmente con ambos elementos, clasificador por vecino más cercano y parámetros morfológicos y espaciales, se detectó la presencia de árboles aislados.

Una vez obtenido los números de árboles presentes a nivel de superobjeto (polígono base de clasificación), se reasignaron las clases de las áreas potenciales de contener plantaciones jóvenes a tres categorías: agrícola, candidato a plantación joven y áreas sin clasificar. Este resultado fue incorporado en la clasificación ya existente para el nivel 1, donde efectivamente se sobrescribió la clase original de candidatos a plantación joven. Con esto no sólo se esperó reducir errores de clasificación, sino también reducir el número total de polígonos necesarios de evaluar durante la fase de fotointerpretación tradicional utilizada por el método INFOR.

### **- Identificación Final de Candidatos y fotointerpretación asistida, Determinación de Errores de Clasificación**

Finalmente el resultado de la clasificación fue exportado a shapefile para servir de guía en el proceso de fotointerpretación, a la vez que se realizó una determinación de los errores de clasificación utilizando una matriz de confusión, de manera de tener una indicación general del comportamiento de la clasificación. Una vez verificadas en terreno las áreas bien clasificadas se procede a verificar aquellas áreas que resultaron mal clasificadas y se les asigna clase por operador de fotointerpretación.

### **Referencias y Bibliografía**

Definiens AG, 2008. Definiens Developer 7 - User Guide. Definiens AG. 536 pp.

Dixon, B. & Howitt R. 1979. Continuous Forest inventory using a linear filter. Forest Science 25:675-698.

Gayoso, J., Guerra J. y D. Alarcón. Contenido de carbono y funciones de biomasa en especies nativas y exóticas. Proyecto FONDEF D98I1076. Universidad Austral de Chile. 50 p.

Haig I.T. 1946. Forest Resources of Chile, As a Basis for Industrial Expansion.

IPCC. 1996. Greenhouse Gas Inventory Reference Manual. Intergovernmental Panel on Climate Change. Guidelines for National Greenhouse Gas Inventories Volume 3. Revised Version. London.

Kangas A.,1991. Updated measurement data asprior information in forest Inventory. Silva Fennica 1991,Vol 25 N°3:180-191

Kampouraki, M., Wood, G.A., Brewer, T.R., 2008. "Opportunities and limitations of object-based image analysis for detecting urban impervious and vegetated surfaces using true-colour aerial photography" en ObjectBased Image Analysis. Springer. Pp 555-569.

Kumar, N., 2007. Multispectral Image Analysis Using the Object-Oriented Paradigm. CRC Press. 206pp.

Liu, J.G., Mason, P., 2009. Essential Image Processing and GIS for Remote Sensing. Wiley Blackwell. 462pp.

Loetsch-Haller 1964. Forest Inventory. BLV

Matern B.1960. Spatial Variation. Stochastic models and their application to some problems in forest survey and other sampling investigations

Scheuder H.T. et al 1998. Plot Designs for Ecological Monitoring of Forest and Range. North American Science Symposium, Mexico.

Scheuder H.T., T.Gregoire, G.Wood 1993. Sampling Methods for Multiresource Forest Inventory.

Proyecto FONDEF D99I1076. 2002. Inventario de Biomasa y Contabilidad de Carbono. Informe Técnico. Universidad Austral de Chile. 35 p.

Proyecto FONDEF D99I1076.2000. Métodos de Medición y Funciones de Biomasa Forestal. 38p. Universidad Austral de Chile.

Proyecto FONDEF D99I1076. 2001. Manual de procedimientos para inventarios de carbono en ecosistemas forestales. 15 p. Universidad Austral de Chile.

Richards, J., Jia, X., 2006. Remote Sensing Digital Image Analysis – An Introduction. 4<sup>th</sup> Ed. Springer Verlag. 455pp.

**Área Monitoreo Ecosistemas Forestales**

# **ACTUALIZACIÓN DE PLANTACIONES**

# **CAPITULO II**

**INSTITUTO FORESTAL**

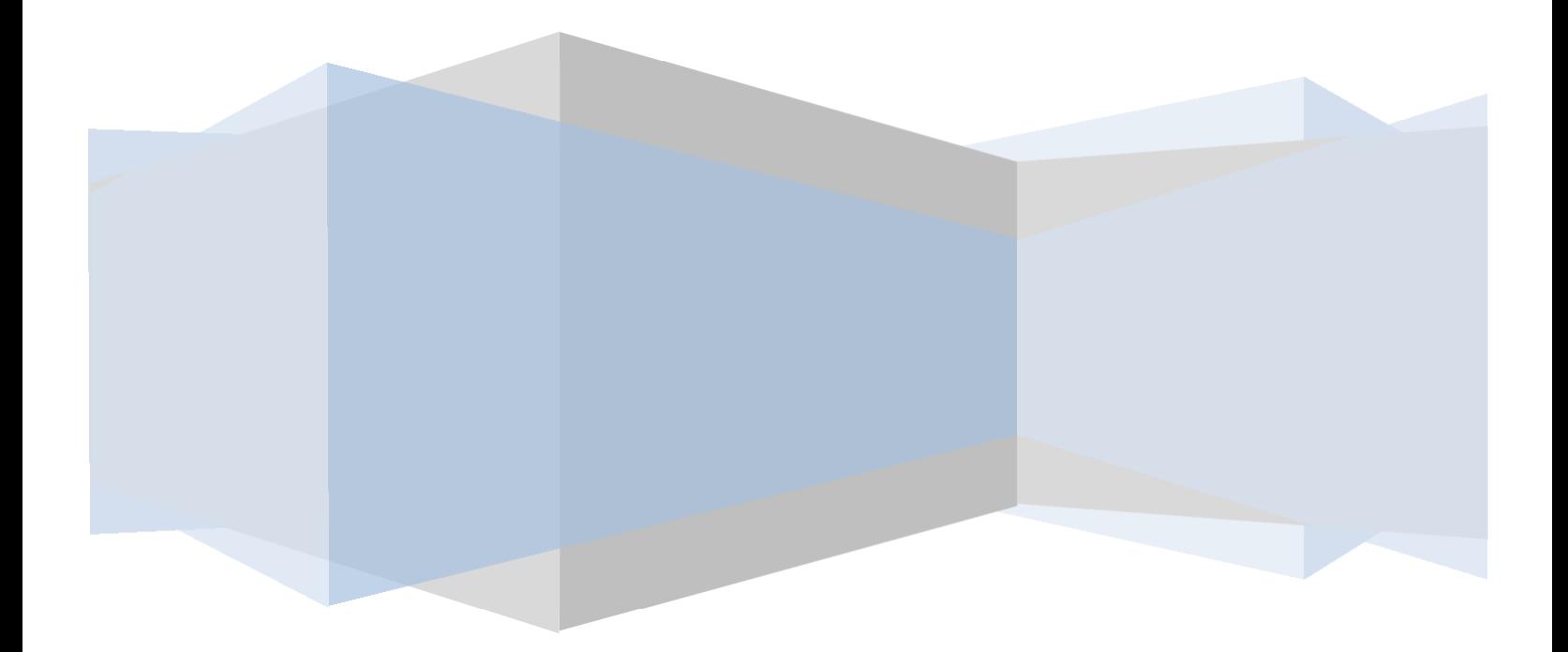

# **Índice de Contenido**

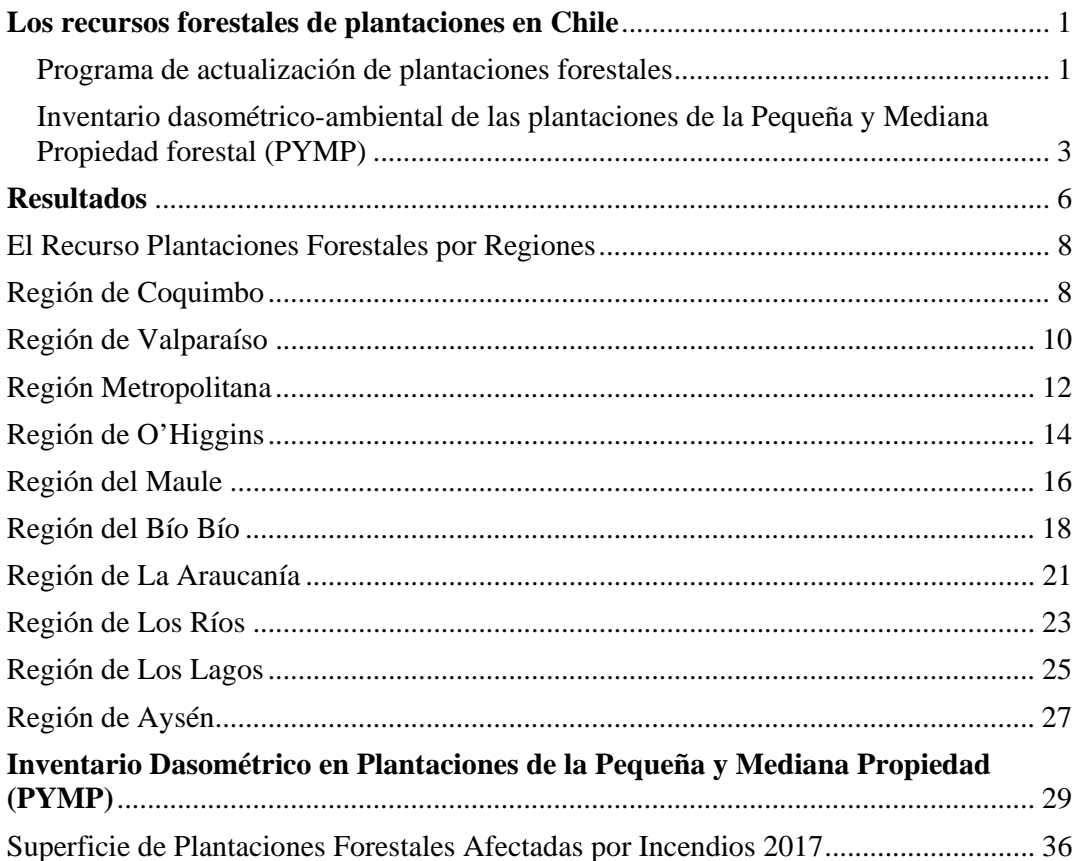

# **Índice de Figuras y Cuadros**

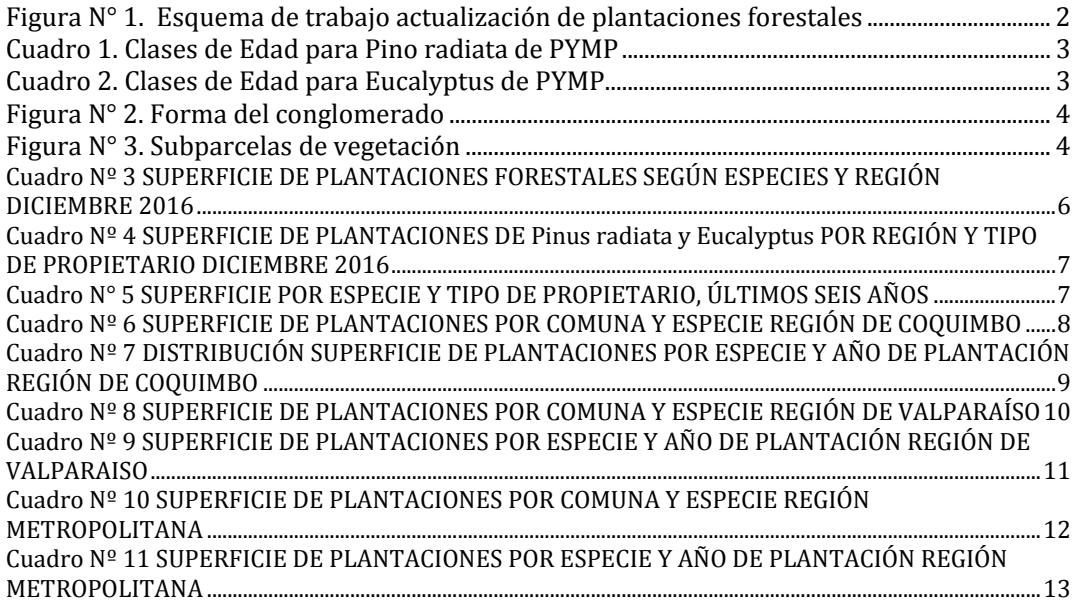

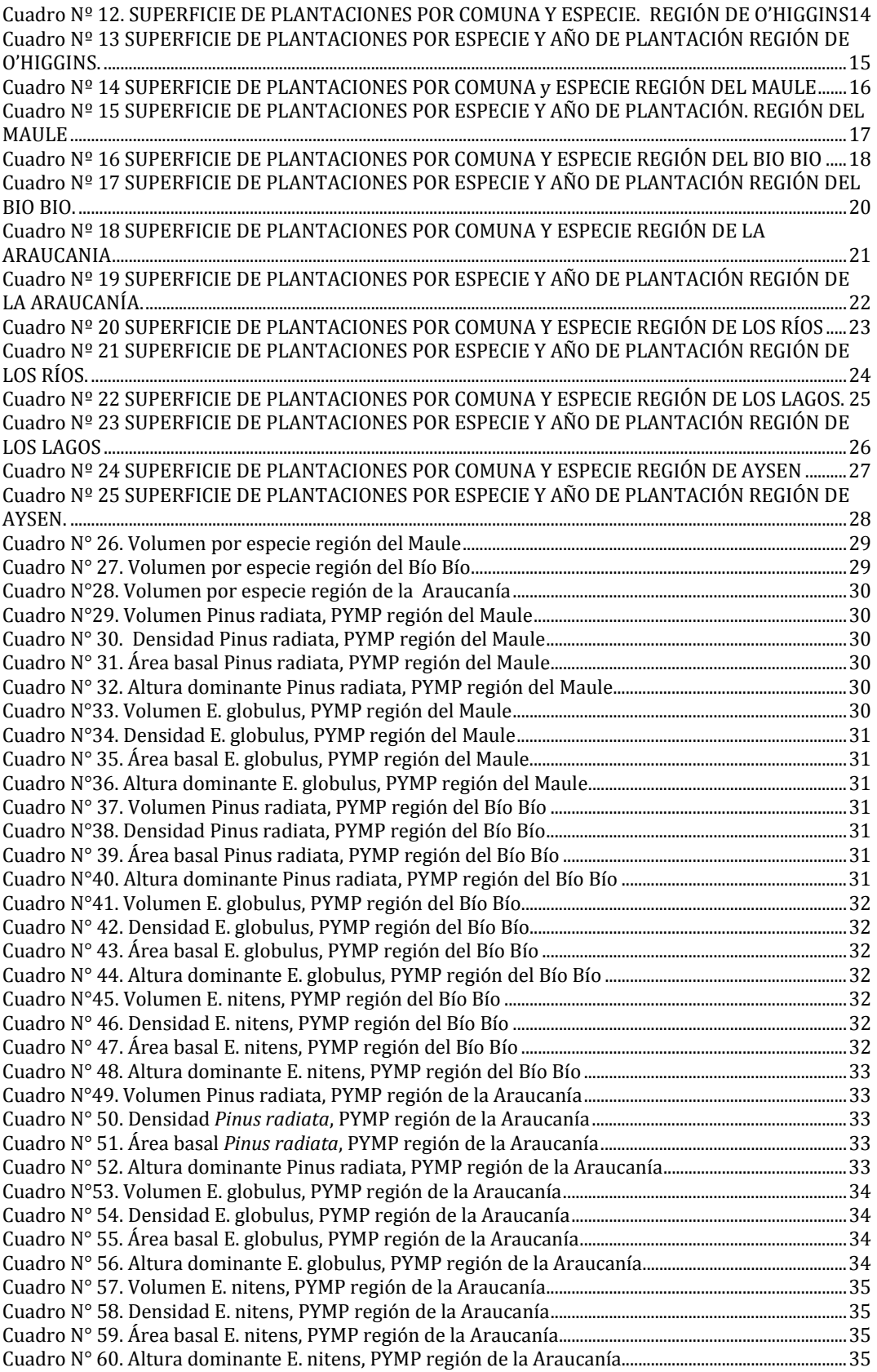

# Inventario de Plantaciones

# Los recursos forestales de plantaciones en Chile

Dentro del marco de trabajo del Programa de Monitoreo de Sustentabilidad de los Ecosistemas Forestales del Instituto Forestal (INFOR), se encuentra el Inventario Forestal Continuo. Bajo este concepto y herramienta estadística, se ubica el Programa de Actualización Permanente de Plantaciones Forestales de INFOR el cual es uno de los proyectos más antiguos del Instituto y cuyos orígenes se remontan al año 1979-80.

Este programa, se sustenta en dos pilares fundamentales: el seguimiento de la cobertura de plantaciones forestales (actualización) del país y, el inventario dasométrico-ambiental de las plantaciones de la Pequeña y Mediana Propiedad forestal (PYMP).

### Programa de actualización de plantaciones forestales

La actualización de superficies de plantaciones a Diciembre de 2016 incluyó las regiones de Coquimbo, Valparaíso, Metropolitana, O'Higgins, Maule, Bío Bío, Araucanía, Los Ríos, Los Lagos y Aysén.

Una de las entradas de información del programa se produce a través del convenio de colaboración firmado por INFOR con empresas forestales asociadas a la Corporación Chilena de la Madera (CORMA). Estas empresas aportan información patrimonial de plantaciones en formato acordado en conjunto con INFOR; constituyendo una fuente de alta importancia, al proveer información directa sobre el patrimonio y terrenos bajo administración de las empresas forestales más relevantes del país, las que concentran y explican la mayor participación de la superficie de plantaciones a nivel nacional. Las siguientes empresas forestales participan año a año en el proceso de actualización:

> Forestal Arauco S.A. Forestal Mininco S.A. MASISA S.A. Forestal Tierra Chilena Ltda.

En la actualidad la información de MASISA S.A. incluye las plantaciones de la empresa Hancock, ubicadas en las regiones de la Araucanía y Los Ríos.

Otra entrada importante de información al programa es aquella correspondiente a los Pequeños y Medianos Propietarios forestales (PYMP), grupo conformado tanto por personas naturales, como por aquellas empresas que no están en convenio; y cuya información es compilada y procesada por INFOR.

En la actualización de plantaciones de PYMP, INFOR utiliza múltiples fuentes de datos e información, como son: bases de datos de plantaciones de la Corporación Nacional Forestal (CONAF), imágenes satelitales, muestreo de verificación de terreno e información histórica.

En el caso particular de las plantaciones del año 2016 de PYMP, se realizaron muestreos regionales para comprobar el nivel de cumplimiento de las intenciones de plantación expresadas en información provista por CONAF (forestaciones y reforestaciones). Cabe destacar que las forestaciones aportan una superficie muy reducida, por lo que lo plantado durante el 2016 proviene mayoritariamente de reforestaciones.

Las imágenes multiespectrales que se utilizaron como base en el período para este propósito corresponden al sensor OLI del satélite Landsat 8, cuyas bandas espectrales fueron realzadas a una resolución espacial de 15 x 15 metros haciendo uso de su banda pancromática. Estas imágenes fueron procesadas para detectar los cambios temporales ocurridos en las plantaciones forestales de PYMP; así se analizan las ganancias, es decir desarrollo de cobertura forestal en sectores originalmente desprovistos de cobertura arbórea y las pérdidas, que corresponden a la pérdida de cobertura arbórea producida por cosechas, incendios u otros factores. De forma complementaria a las imágenes Landsat, se recurrió a material satelital de alta resolución para asistir en la comprobación de superficies cubiertas por plantaciones jóvenes; más difíciles de detectar con material de resolución media.

La información es estructurada en una base de datos común, tanto para empresas como para pequeños y medianos propietarios forestales, tal como se muestra en la figura N° 1 a continuación.

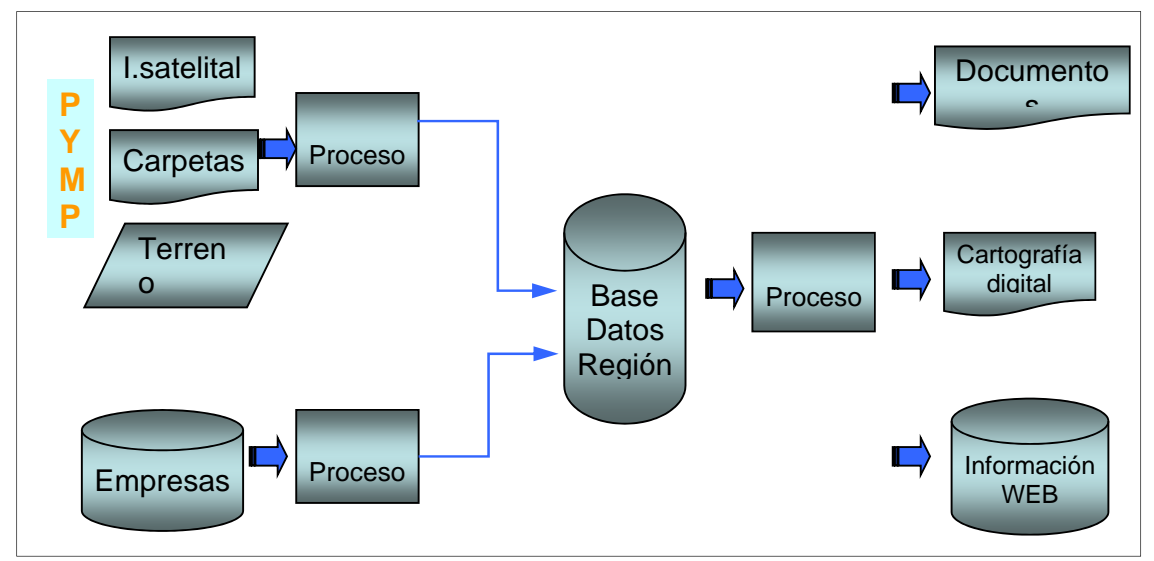

Figura N° 1. Esquema de trabajo actualización de plantaciones forestales

Finalmente, los resultados obtenidos se traducen en documentos, cartografía de plantaciones actualizada e información publicada en la WEB institucional.

### Inventario dasométrico-ambiental de las plantaciones de la Pequeña y Mediana Propiedad forestal (PYMP)

Además de la información de superficie de plantaciones, durante los años 2010 y 2011, se realizó un inventario a las plantaciones de *Pinus radiata* de PYMP, en la región del Bío Bío; y se repasaron algunos puntos de muestreo de las regiones del Bío Bío y Araucanía, correspondientes principalmente al género *Eucalyptus*; esto, para conocer las existencias volumétricas de las principales especies plantadas en el país de parte de este segmento de propietarios (PYMP). Las plantaciones de pino fueron estratificadas por edad en clases cada cinco años, en tanto para *Eucalyptus* las clases utilizadas fueron cada tres años (Cuadros 1 y 2 respectivamente). En ambos casos, la primera clase de edad no fue considerada en el inventario.

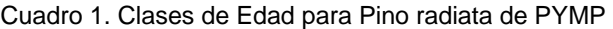

| <b>ESPECIE</b> | <u>i CÓDIGO</u><br>CLASE <sup>1</sup> | <b>CLASE EDAD</b> |  |
|----------------|---------------------------------------|-------------------|--|
| Pino radiata   |                                       | $6 - 10$          |  |
|                |                                       | $11 - 15$         |  |
|                |                                       | $16 - 20$         |  |
|                |                                       | $>= 21$           |  |

Cuadro 2. Clases de Edad para Eucalyptus de PYMP

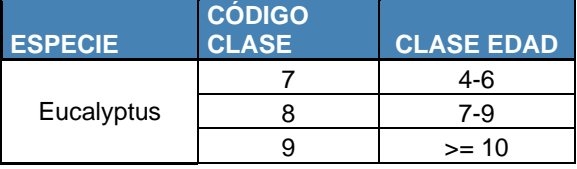

Se levantaron datos de 70 unidades muestrales asociadas a la región del Maule y BíoBío. Estas unidades muestrales se distribuyeron en forma proporcional al tamaño del estrato, y fueron seleccionadas al azar. Cada punto muestral corresponde según diseño a un conglomerado de tres parcelas de radio variable donde este arreglo de tres parcelas se considera una unidad de registro y no una unidad estadística. El método de radio variable se utiliza aquí, en combinación con el método punto planta, geométricamente distribuidas en forma de V, con una distancia de 30 m entre centros de parcelas, tal como se aprecia en la figura N° 2.

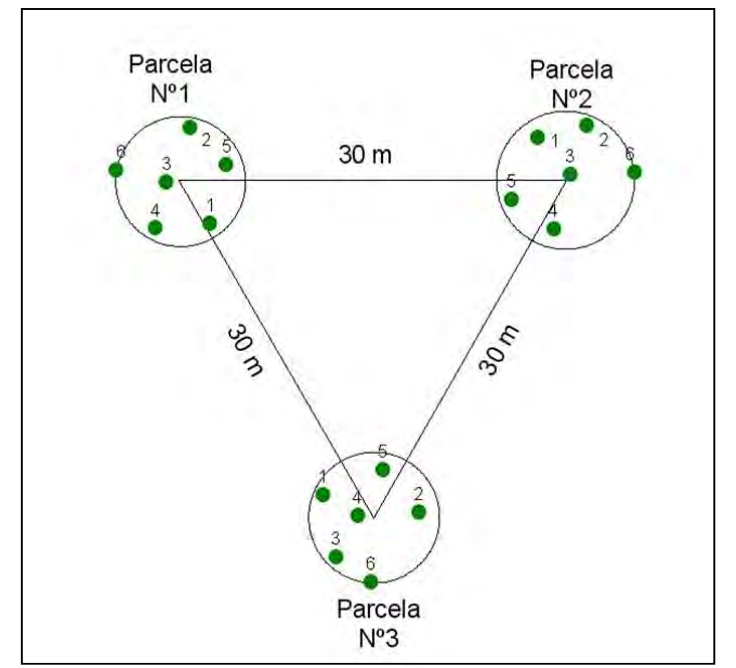

Figura N° 2. Forma del conglomerado (diámetro de círculos es solamente referencial)

Las parcelas son de radio variable (Bitterlich), donde la submuestra de altura se selecciona por el esquema muestral punto-planta de sexto orden, es decir, se midió la distancia al sexto árbol más cercano del centro de la parcela y posteriormente se midieron las variables DAP-Altura en los seis árboles más cercanos.

En la parcela N° 1 se establecieron 3 subparcelas de vegetación de 1 m<sup>2</sup>, 2 m<sup>2</sup> y 3m<sup>2</sup>, su distribución se muestra en la siguiente figura 3.

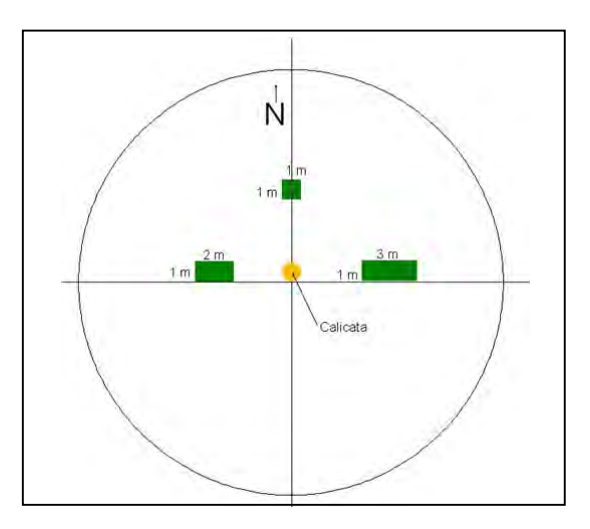

Figura N° 3. Subparcelas de vegetación

En la primera parcela del conglomerado, se realiza también una calicata de 50 cm. de profundidad, para la descripción del suelo, considerando aspectos de estructura, textura, color, pH, erosión, entre otras variables.

La planificación del inventario consideró un sorteo aleatorio restringido con al menos tres puntos de reemplazo, para cada unidad muestral seleccionada; los criterios utilizados para la ubicación de estos puntos de reemplazo fueron los siguientes: que correspondan a la misma especie, también que sea de igual clase de edad, y en lo posible esté ubicado a menos de 8 km. del punto originalmente seleccionado.

Dentro de los materiales relevantes utilizados en el inventario destaca el uso de capturadores de datos, hipsómetros Vertex (medición de alturas), GPS, huinchas diamétricas, pentaprisma de Wheeler, calibrador de corteza, entre otros.

### Resultados

Los cuadros detallados a continuación describen las existencias en superficie de la cobertura de las plantaciones forestales del país a diciembre del 2016. Las plantaciones forestales del país alcanzaron los 2,41 millones de hectáreas, lo que implica un aumento en la superficie de plantaciones en pie de 17.646 ha respecto del año anterior. De esta manera, se revierte el decrecimiento de superficie mostrado en los dos últimos años; principalmente gracias al aumento registrado en las regiones del Bío Bío y Araucanía.

En cuanto a las tres especies más plantadas en Chile, *Pinus radiata* presenta una disminución de 9.200 ha en comparación con el año 2015. En cambio, *Eucalyptus globulus* y *Eucalyptus nitens* incrementan durante el período su superficie en 15.199 ha y 8.882 ha respectivamente.

El detalle de estas plantaciones por región y las principales especies se desglosa en el cuadro 3 presentado a continuación.

|                 | <b>ESPECIE</b>         |                |           |                           |                         |                          |              |              |
|-----------------|------------------------|----------------|-----------|---------------------------|-------------------------|--------------------------|--------------|--------------|
| <b>Región</b>   | <b>Atriplex</b><br>spp | Ε.<br>globulus | E. nitens | <b>Pinus</b><br>ponderosa | <b>Pinus</b><br>radiata | Pseudotsuga<br>menziesii | <b>Otras</b> | <b>TOTAL</b> |
| Coquimbo        | 62.090                 | 2.858          | 0         | 0                         | 0                       | 0                        | 19.191       | 84.139       |
| Valparaíso      | 0                      | 38.615         | 0         | 0                         | 7.059                   | 0                        | 1.164        | 46.838       |
| Metropolitana   | 0                      | 5.417          | 0         | 0                         | 13                      | 0                        | 509          | 5.939        |
| O'Higgins       | 0                      | 50.969         | 14        | 0                         | 76.072                  | 0                        | 1.718        | 128.773      |
| Maule           | 0                      | 45.420         | 2.495     | $\Omega$                  | 378.143                 | 228                      | 3.771        | 430.057      |
| Bío Bío         | 0                      | 247.967        | 104.569   | 684                       | 563.575                 | 271                      | 11.290       | 928.356      |
| Araucanía       | 0                      | 156.487        | 64.684    | 2.511                     | 255.935                 | 7.847                    | 5.549        | 493.013      |
| Los Ríos        | 0                      | 20.349         | 61.803    | 3                         | 94.828                  | 3.871                    | 4.254        | 185.108      |
| Los Lagos       | 0                      | 24.054         | 34.609    | 237                       | 15.414                  | 765                      | 1.235        | 76.314       |
| Aysén           | $\Omega$               | 0              |           | 19.348                    | 0                       | 3.500                    | 12.816       | 35.671       |
| <b>Total ha</b> | 62.090                 | 592.136        | 268.181   | 22.783                    | 1.391.039               | 16.482                   | 61.497       | 2.414.208    |

Cuadro Nº 3 SUPERFICIE (ha) DE PLANTACIONES FORESTALES SEGÚN ESPECIES Y REGIÓN DICIEMBRE 2016

En el caso de las plantaciones de la especie *Pinus radiata,* y las principales del género *Eucalyptus* (considera sólo *Eucalyptus globulus* y *Eucalyptus nitens*), las superficies por tipo de propietario definidos en este estudio (Empresas en convenio y PYMP), y por regiones se describen en cuadro a continuación.

En Atriplex aparece un incremento respecto del año anterior, producto que se reclasificaron especies pertenecientes a este género y que anteriormente estaban clasificados dentro de "otras especies", en la región de Coquimbo.

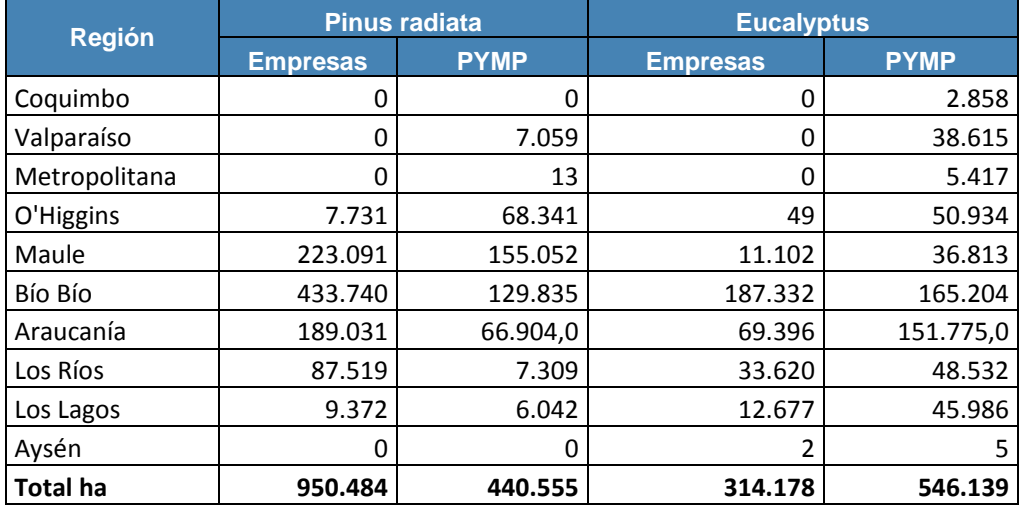

### Cuadro Nº 4 SUPERFICIE (ha) DE PLANTACIONES DE Pinus radiata y Eucalyptus POR REGIÓN Y TIPO DE PROPIETARIO DICIEMBRE 2016

Del cuadro anterior se aprecia que las plantaciones de *Pinus radiata* están concentradas en las Empresas en convenio, las que experimentaron una disminución de 9.950 hectáreas respecto del año anterior; mientras que para el caso de PYMP, la superficie de Pino subió en 731 hectáreas. La situación del género *Eucalyptus* es inversa, porque en su mayoría pertenecen a PYMP. La superficie de *Eucalyptus* para Empresas en convenio aumentó 4.054 ha, en tanto la de PYMP se incrementó en 20.027 ha, en relación con el año 2015.

Respecto de las tendencias de las tasas de plantación (forestaciones y reforestaciones) en los últimos seis años por tipo de propietario y especie, estas muestran un comportamiento al alza en los últimos años para *Pinus radiata* en las Empresas en convenio; y una tendencia a la baja en los PYMP. Las cifras de *Eucalyptus globulus* muestran comportamientos irregulares en ambos tipos de propietarios, aunque siempre es mayor superficie plantada por PYMP. *Eucalyptus nitens* presenta comportamiento uniforme en lo referente a Empresas, y siempre con mayor superficie que PYMP; este último muestra una tendencia a la baja, tal como se detalla en cuadro 5.

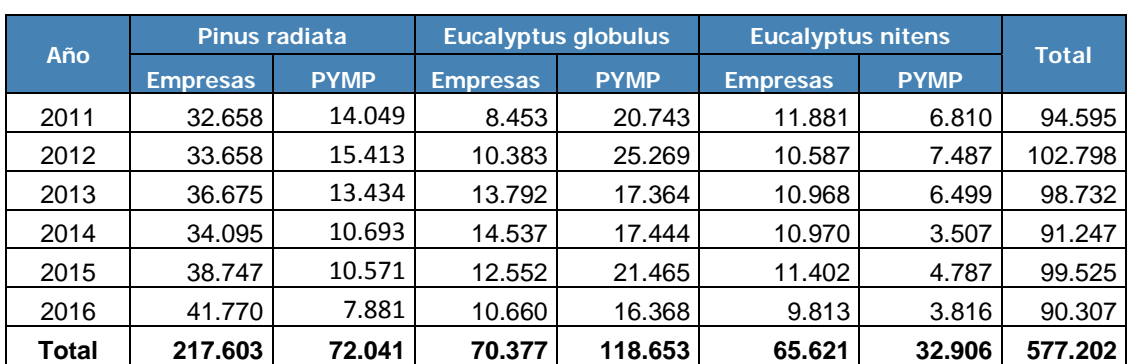

Cuadro N° 5 SUPERFICIE (ha) POR ESPECIE Y TIPO DE PROPIETARIO, ÚLTIMOS SEIS AÑOS

## El Recurso Plantaciones Forestales por Regiones

Los cuadros presentados a continuación comprenden el resumen de resultados generado a partir de la actualización de superficies a Diciembre de 2016, por región.

### Región de Coquimbo

La región de Coquimbo contabiliza un total de 84.139 ha de plantaciones, con predominancia del género Atriplex y Acacia.

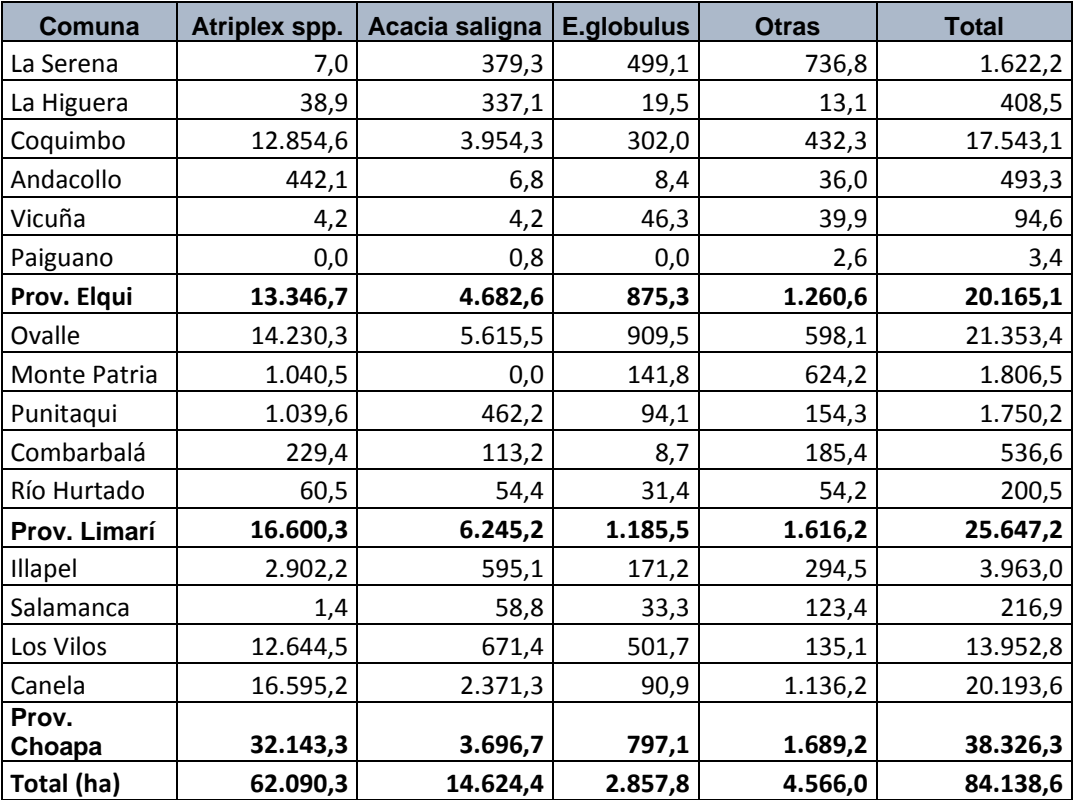

Cuadro Nº 6 SUPERFICIE (ha) DE PLANTACIONES POR COMUNA Y ESPECIE. REGIÓN DE COQUIMBO

El 77% de las plantaciones de Atriplex corresponden a la especie *Atriplex nummularia,* y el 21% a *Atriplex repanda*. Si bien estas plantaciones están presentes en las tres provincias de la región, el 52% de la superficie se concentra en la provincia de Choapa.

La distribución de años de plantación por especies se detalla en cuadro 7 a continuación.

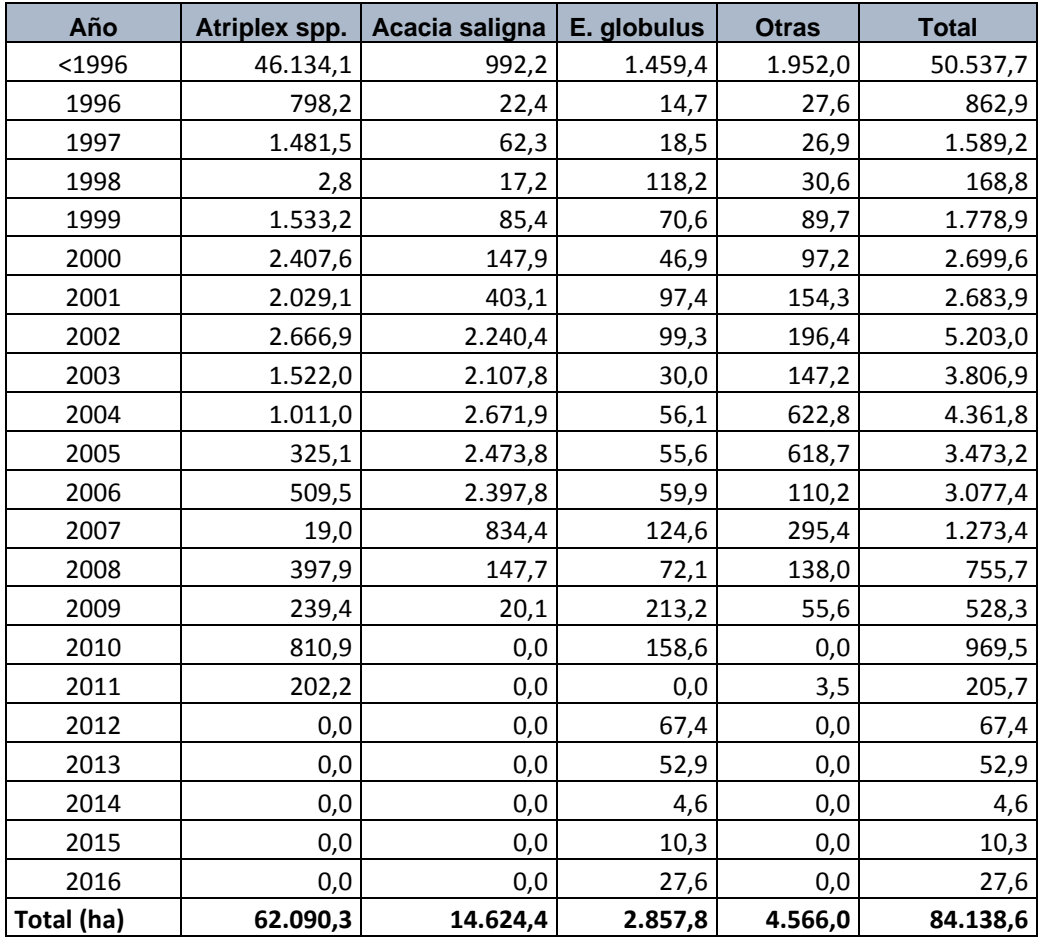

Cuadro Nº 7 DISTRIBUCIÓN SUPERFICIE (ha) DE PLANTACIONES POR ESPECIE Y AÑO DE PLANTACIÓN. REGIÓN DE COQUIMBO

El inventario de la región se muestra muy irregular, sólo aparecen superficies de la especie *Eucalyptus globulus* con edades jóvenes, correspondientes a cosechas y retoñación de estas plantaciones.

Las principales especies plantadas en la región corresponden al género *Atriplex,* como se expresó anteriormente, le sigue *Acacia saligna* (17%), y Eucalyptus globulus (3%).

### Región de Valparaíso

### La región de Valparaíso contabiliza 46.839 hectáreas, cifra inferior al año anterior en 361 hectáreas.

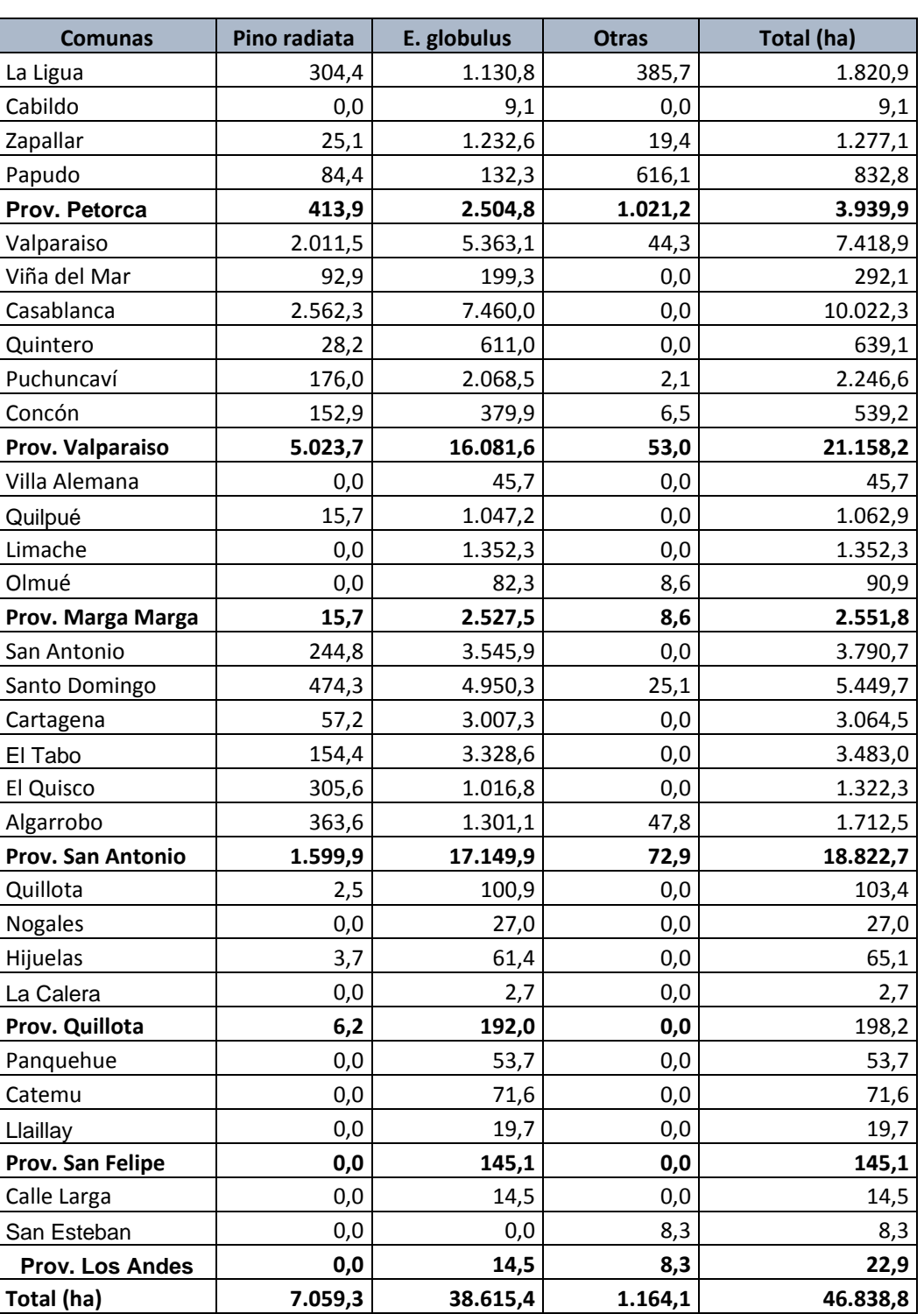

#### Cuadro Nº 8 SUPERFICIE (ha) DE PLANTACIONES POR COMUNA Y ESPECIE. REGIÓN DE VALPARAÍSO

En la región predominan las plantaciones con la especie *Eucalyptus globulus,*  concentradas en las provincias de San Antonio y Valparaíso, que representan el 71% de la superficie plantada en la región.

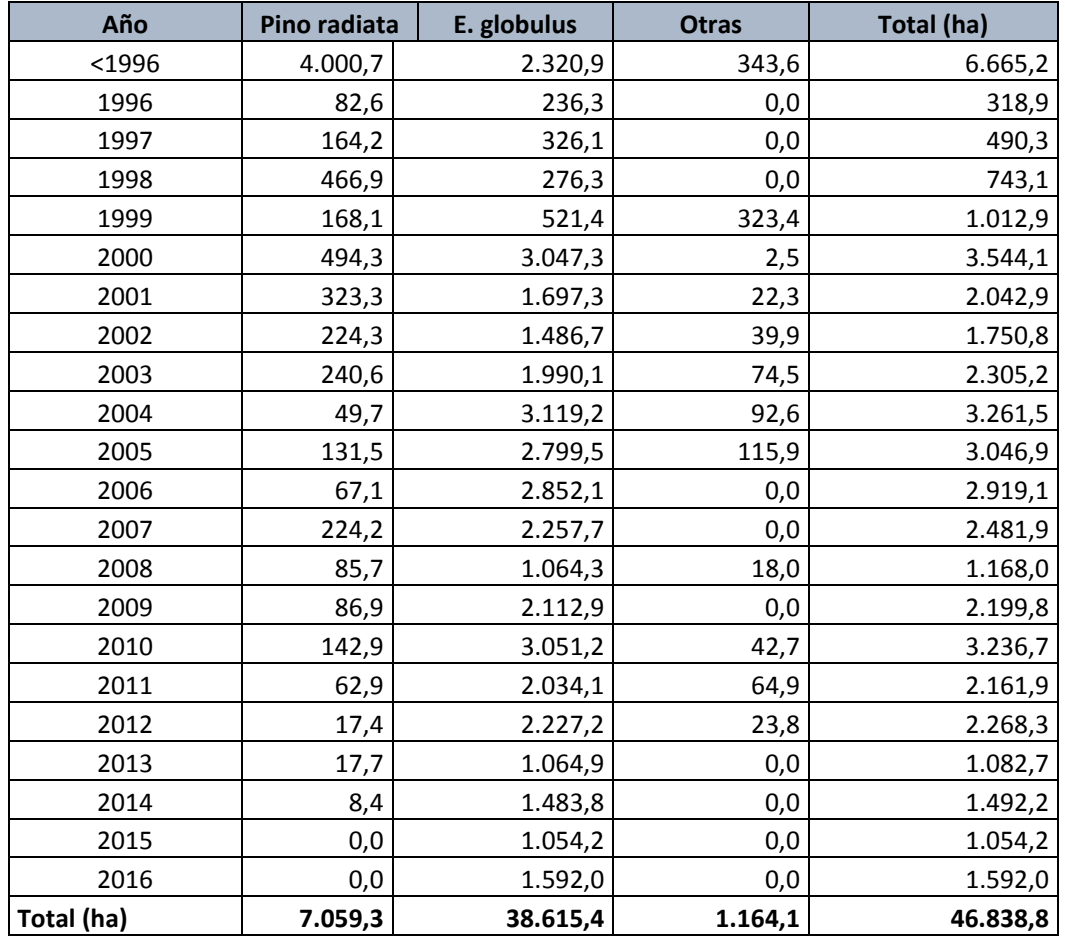

Cuadro Nº 9 SUPERFICIE (ha) DE PLANTACIONES POR ESPECIE Y AÑO DE PLANTACIÓN. REGIÓN DE VALPARAISO

Al observar la distribución de los años de plantación de la región, nuevamente se destaca que la superficie de edades jóvenes corresponde exclusivamente a reforestaciones con la especie *Eucalyptus globulus*, en cambio *Pinus radiata* presenta tendencia a la baja.

### Región Metropolitana

Esta región acumula 5.940 hectáreas de plantaciones, disminuyendo en 310 hectáreas respecto del año anterior. La provincia de Melipilla concentra las mayores superficies de plantaciones forestales de la región (67%).

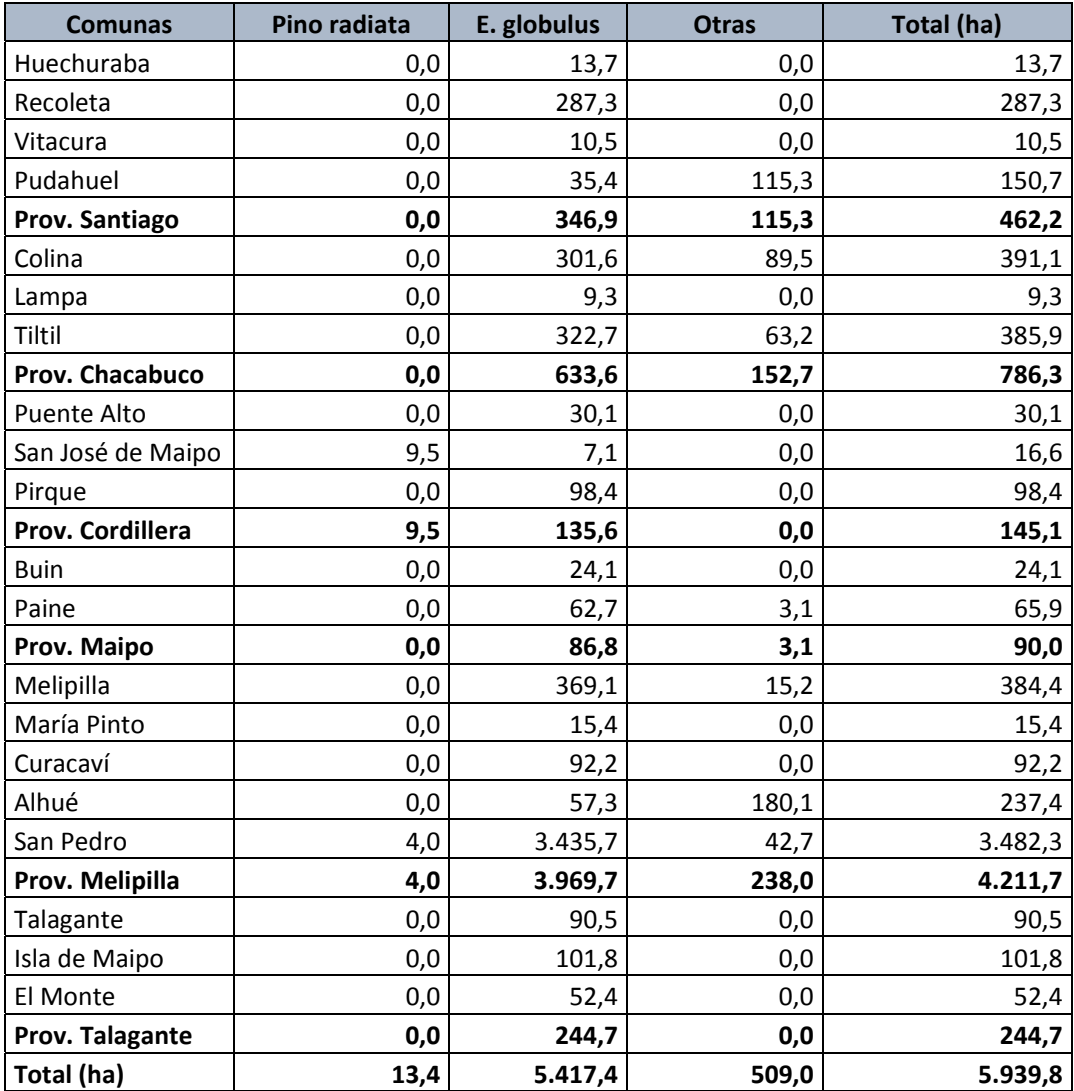

### Cuadro Nº 10 SUPERFICIE (ha) DE PLANTACIONES POR COMUNA Y ESPECIE. REGIÓN METROPOLITANA

La principal especie plantada es *Eucalyptus globulus*, representando el 91% de la superficie plantada en la región Metropolitana.

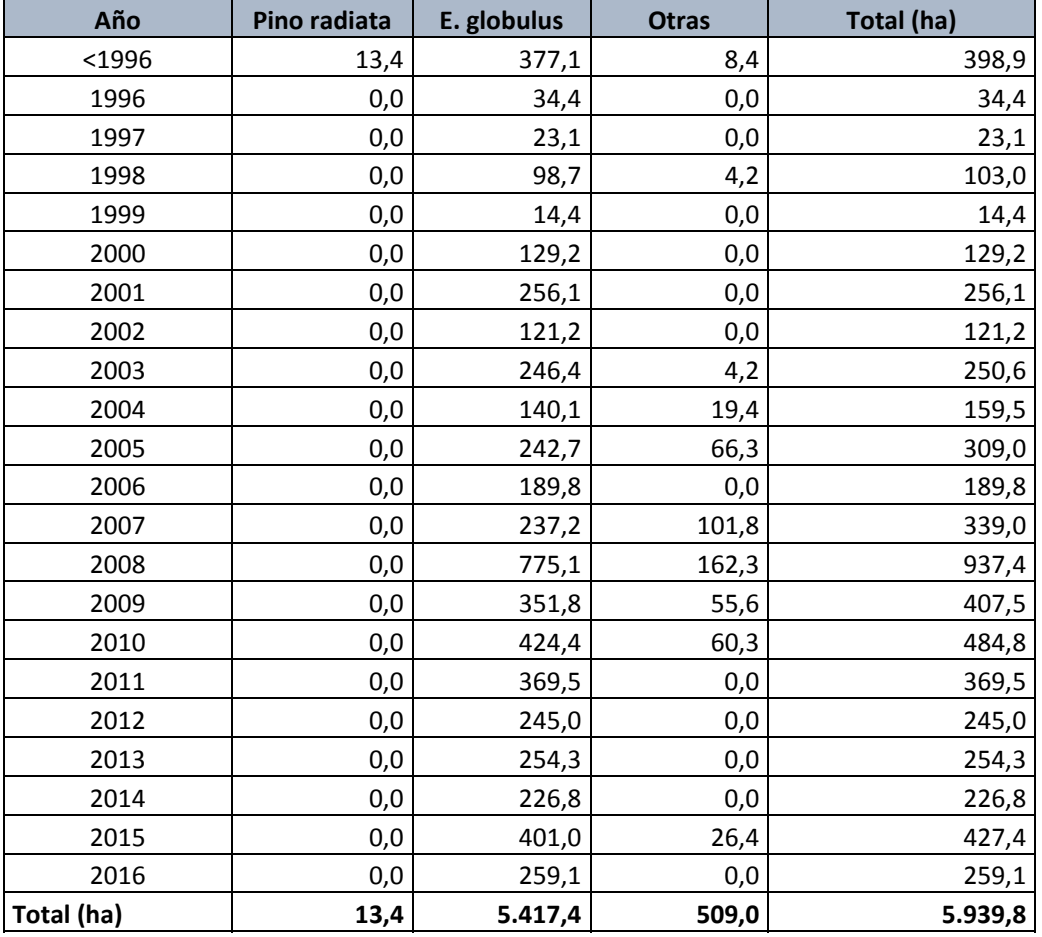

### Cuadro Nº 11 SUPERFICIE (ha) DE PLANTACIONES POR ESPECIE Y AÑO DE PLANTACIÓN. REGIÓN METROPOLITANA

*Eucalyptus globulus,* luego de alcanzar la tasa más alta de plantaciones en el año 2008, presenta una tendencia decreciente en los años posteriores, a pesar de esto mantiene superficie en todas las edades, producto de reforestaciones. Le siguen en importancia las "otras especies", en donde casi la mitad de la superficie de plantaciones corresponde a diversas especies nativas. Las plantaciones de *Pinus radiata* en la región Metropolitana son muy escasas, con tendencia a la desaparición.

# Región de O'Higgins

### La región de O'Higgins acumula un total regional de 128.773 hectáreas de plantaciones, cifra levemente superior al año 2015 (16 hectáreas).

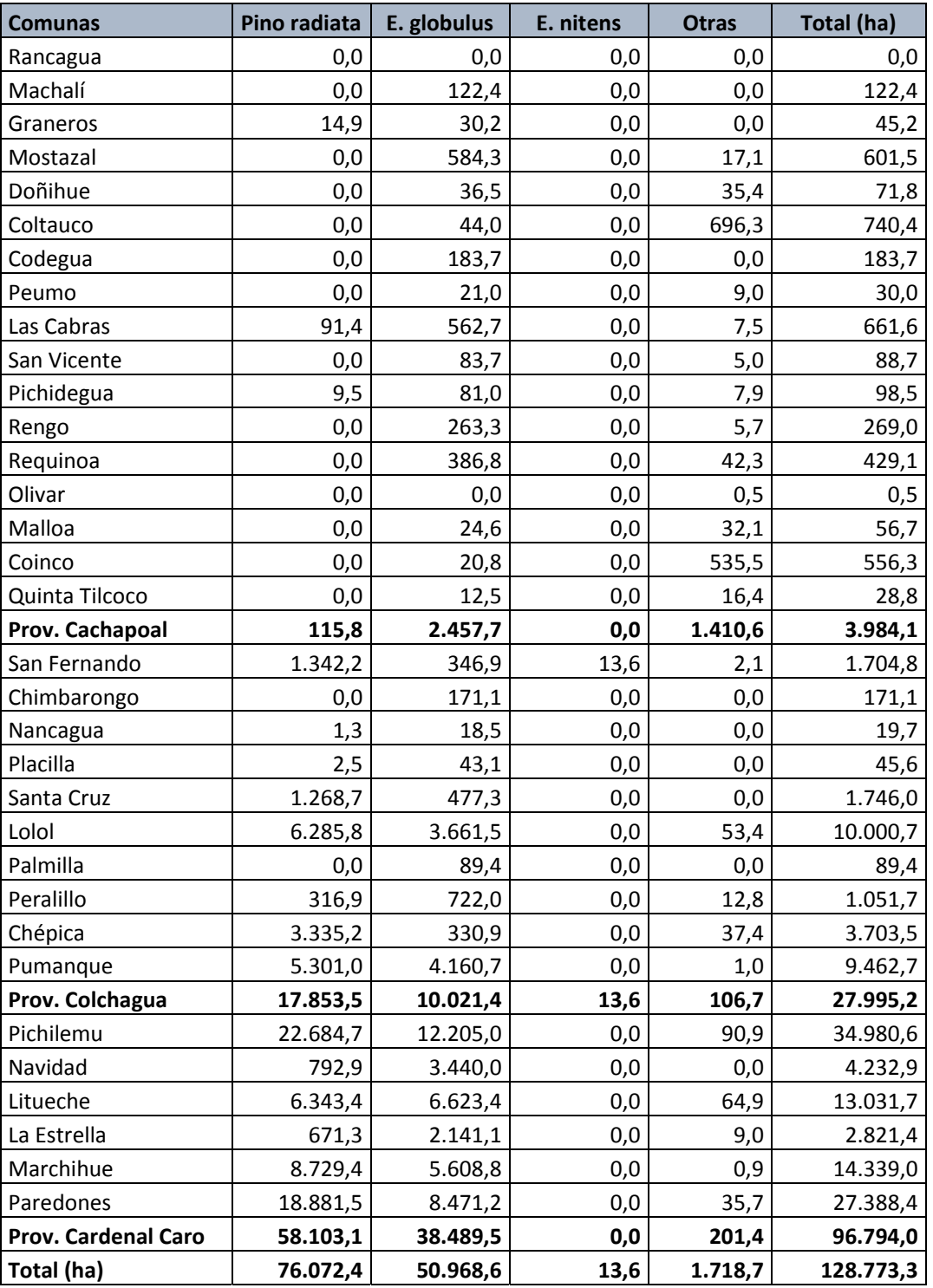

Cuadro Nº 12. SUPERFICIE (ha) DE PLANTACIONES POR COMUNA Y ESPECIE. REGIÓN DE O'HIGGINS

La provincia Cardenal Caro concentra el 75% de la superficie de plantaciones de la región de O'Higgins.

El cuadro a continuación describe el inventario de plantaciones por año de plantación y especie.

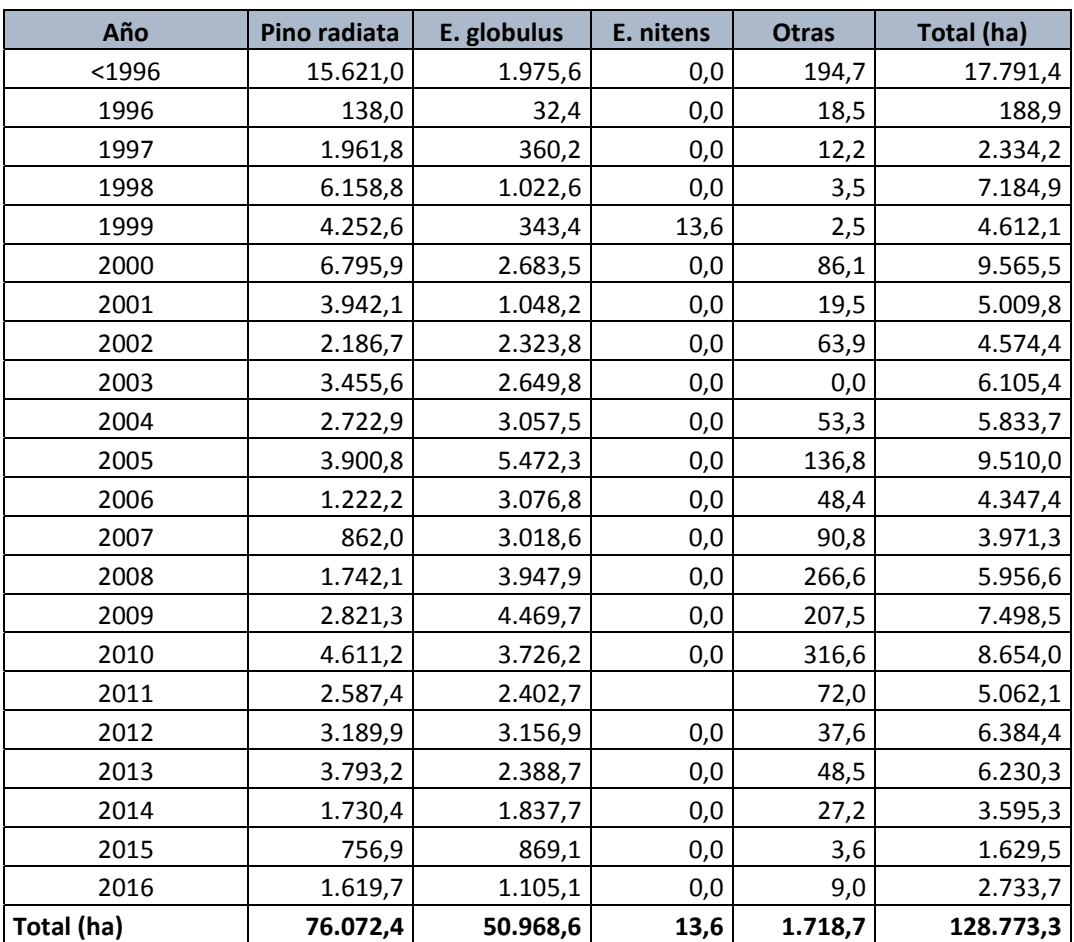

### Cuadro Nº 13 SUPERFICIE (ha) DE PLANTACIONES POR ESPECIE Y AÑO DE PLANTACIÓN. REGIÓN DE O'HIGGINS

*Pinus radiata* constituye la especie con mayor superficie plantada para la región de O'Higgins, seguida por Eucalyptus *globulus.* Dentro de las "otras especies" se destacan las plantaciones con especies del género Populus (álamo), con cerca de 1400 hectáreas.
#### Región del Maule

La región del Maule presentó 430.057 hectáreas de plantaciones a Diciembre del 2016, 6.700 hectáreas menos que el período anterior. La baja se produjo principalmente en plantaciones de *Pinus radiata*.

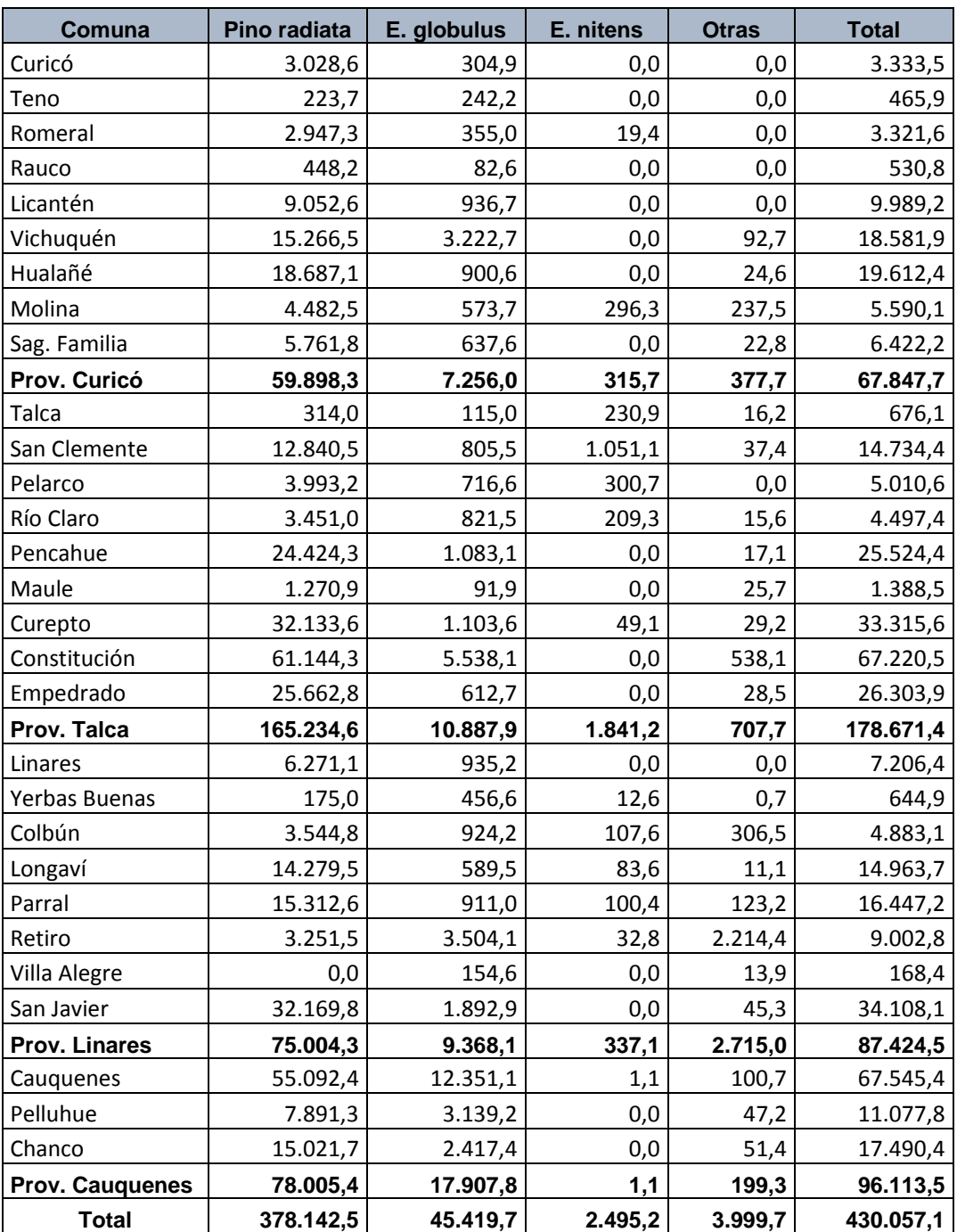

#### Cuadro Nº 14 SUPERFICIE (ha) DE PLANTACIONES POR COMUNA y ESPECIE. REGIÓN DEL MAULE

Como se aprecia del cuadro anterior, Pino radiata representan el 88% de la superficie total de plantaciones, en la región del Maule. La provincia de Talca concentra el 41% de la superficie regional de plantaciones forestales. Destacan en la región las comunas de Cauquenes y Constitución, las que poseen la mayor superficie de plantaciones a nivel nacional.

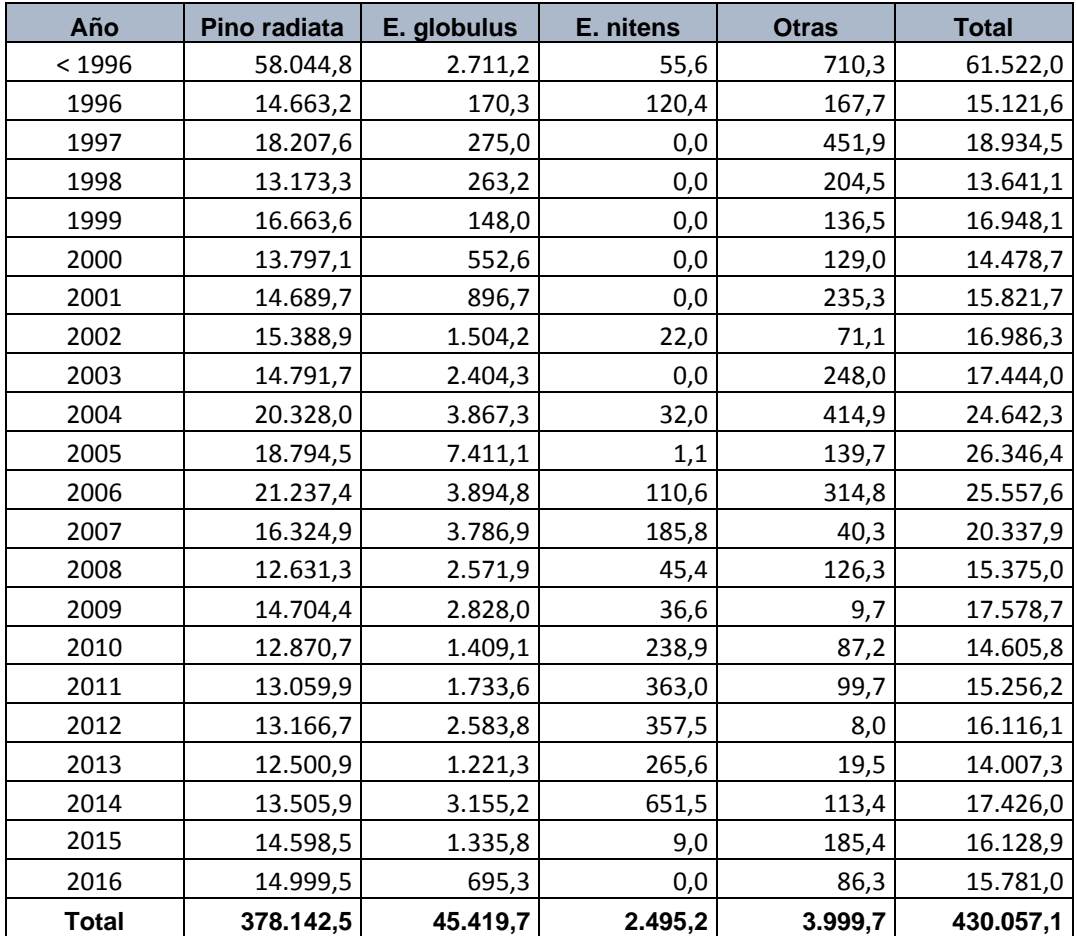

#### Cuadro Nº 15 SUPERFICIE (ha) DE PLANTACIONES POR ESPECIE Y AÑO DE PLANTACIÓN. REGIÓN DEL MAULE

En relación a la distribución de plantaciones en los últimos años, se aprecia una tendencia estable en torno a las 14 mil hectáreas en Pino radiata, en cambio, la participación de ambas especies de *Eucalyptus* es irregular y con tendencia a la baja.

### Región del Bío Bío

La región del Bío Bío presenta la mayor superficie de plantaciones forestales a nivel nacional, con 928.356 hectáreas; además las tres especies más importantes, también concentran sus mayores superficies en esta región.

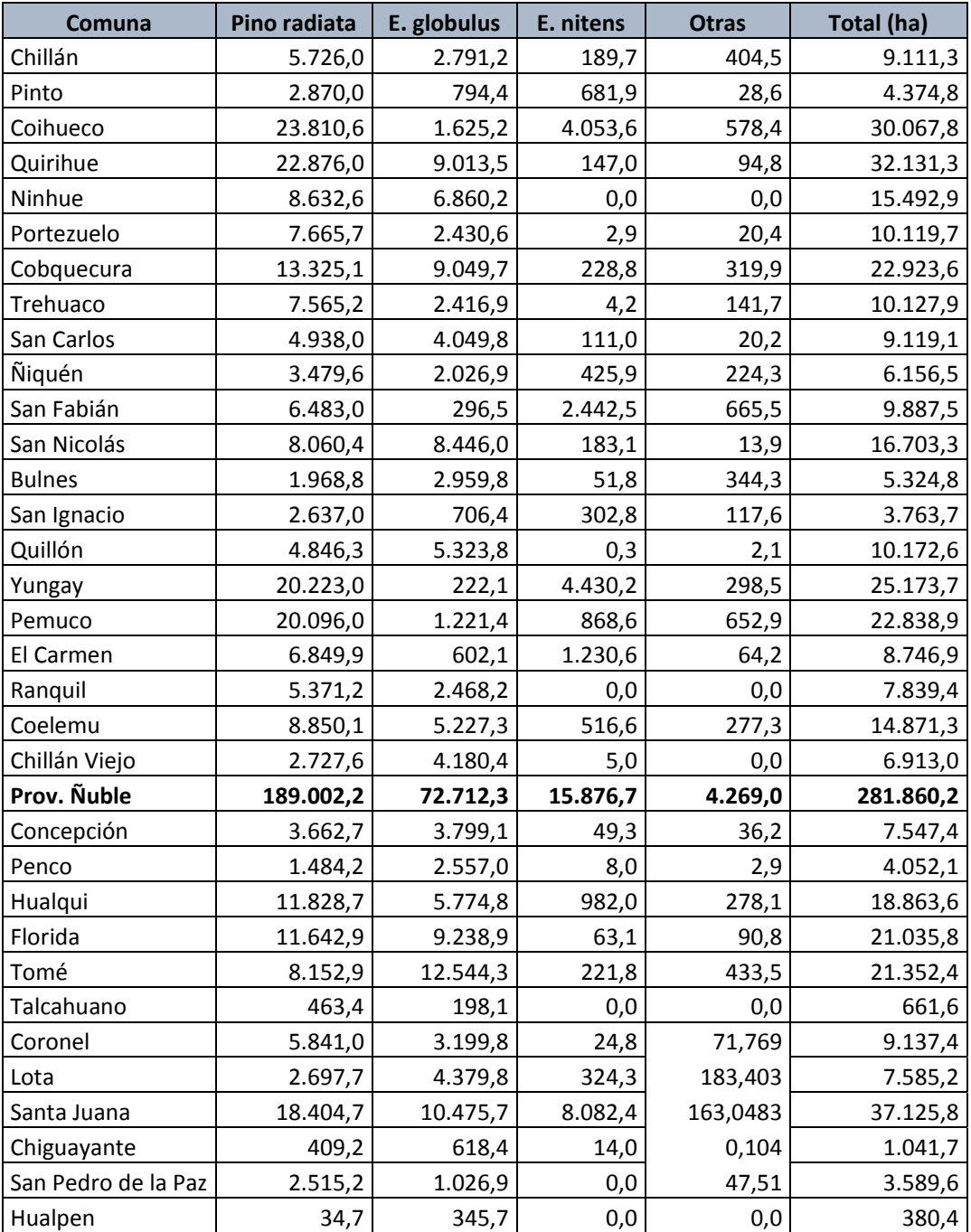

#### Cuadro Nº 16 SUPERFICIE DE PLANTACIONES POR COMUNA Y ESPECIE. REGIÓN DEL BIO BIO

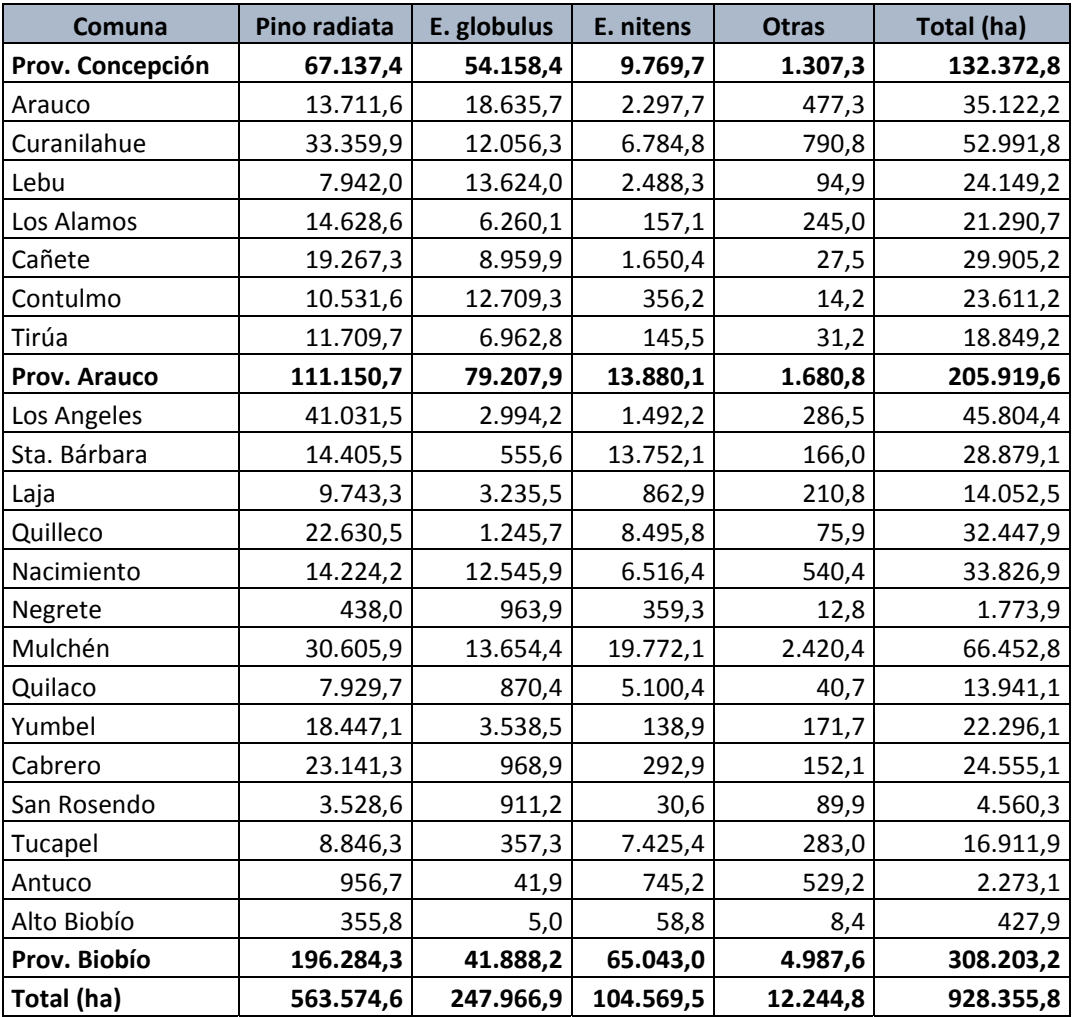

La región del Bío Bío presentó un incremento de 15.183 hectáreas de plantaciones, respecto del año 2015, de las cuales 9.539 ha, corresponden a E. globulus, y 3.053 a E. nitens.

La provincia del Bío Bío destaca como la que acumuló mayor superficie regional; la comuna de Mulchén concentró la mayor cantidad de hectáreas forestales plantadas dentro de la región, y la tercera comuna a nivel nacional.

El cuadro a continuación describe la distribución de superficies por año de plantación.

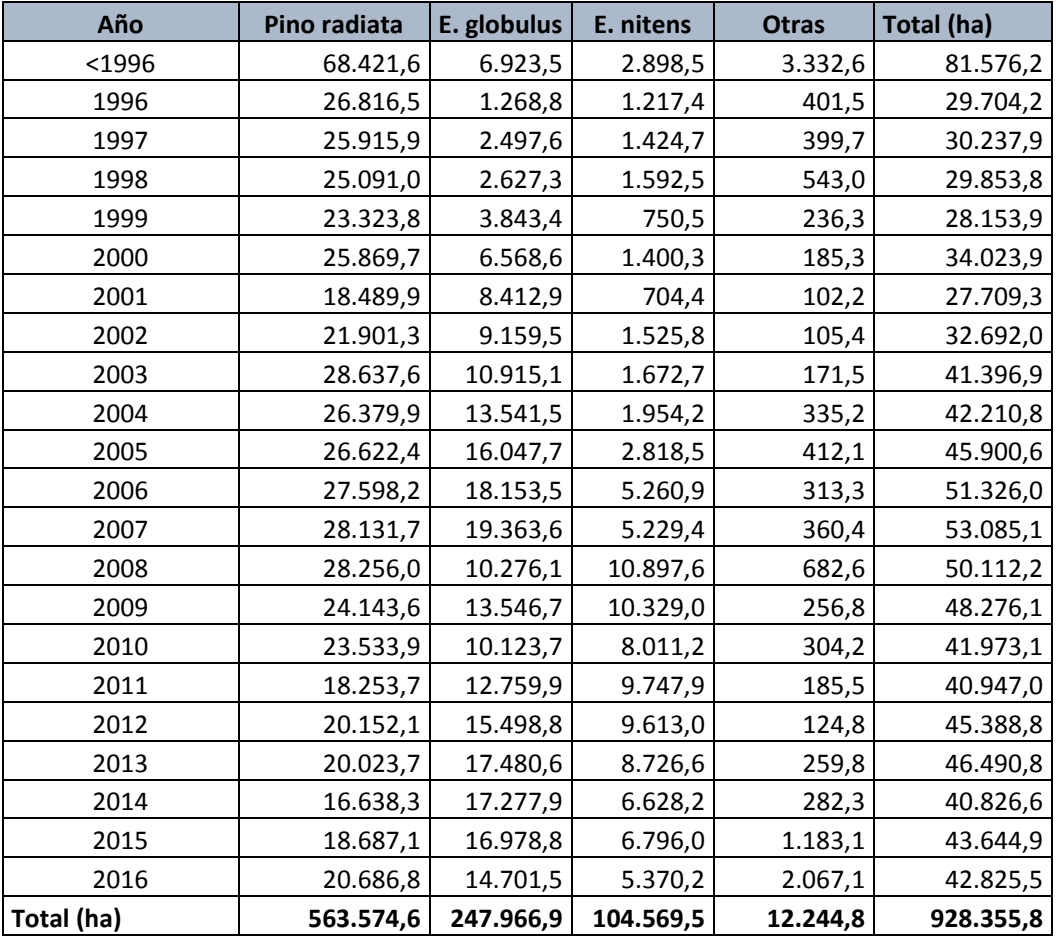

Cuadro Nº 17 SUPERFICIE (ha) DE PLANTACIONES POR ESPECIE Y AÑO DE PLANTACIÓN. REGIÓN DEL BIO BIO

La distribución de superficies por año de plantación del inventario en esta región se encuentra regulada por Pino radiata. En los últimos cinco años se plantaron con esta especie 19.200 hectáreas, en promedio.

Plantaciones con la especie *Eucalyptus globulus* se estabilizan en torno a las 16 mil hectáreas anuales (últimos cinco años). En tanto, *Eucalyptus nitens* presenta un promedio de 7.400 hectáreas anuales plantadas, en el mismo período.

#### Región de La Araucanía

Esta región contabiliza 493.013 hectáreas de plantaciones forestales al año 2016.

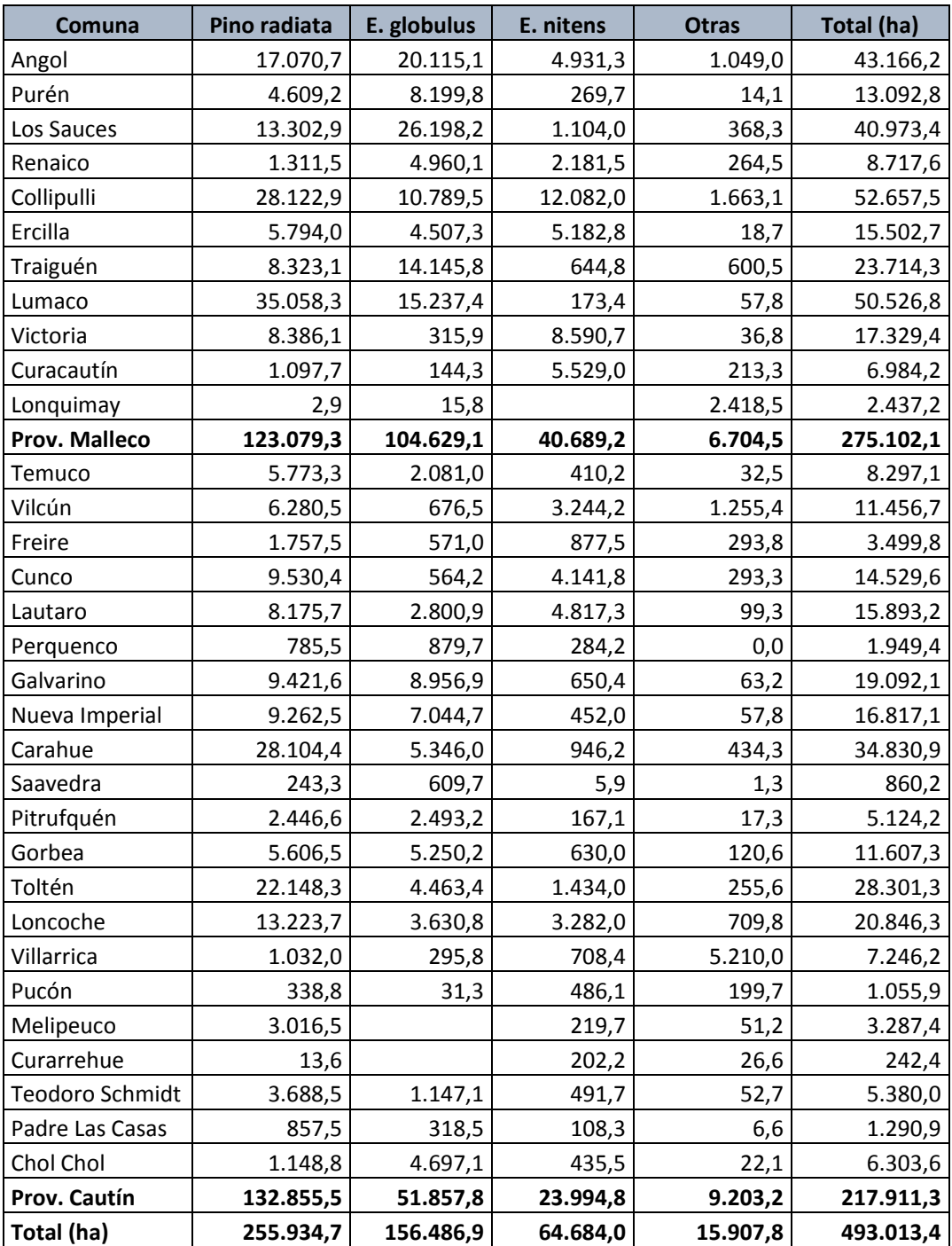

#### Cuadro Nº 18 SUPERFICIE (ha) DE PLANTACIONES POR COMUNA Y ESPECIE. REGIÓN DE LA ARAUCANIA

Respecto al período anterior muestra un incremento de 10.900 hectáreas, marcado principalmente por plantaciones de "terceros" con *E. globulus y nitens* en edades jóvenes, las que fueron detectadas en terreno o por imágenes.

Respecto de la distribución del inventario en sus años de plantación, esta región se caracteriza por la importante participación del género Eucalyptus, aun cuando la superficie de Pino radiata todavía es mayoritaria. Detalles se muestran en el cuadro 19.

| Año        | Pino radiata | E. globulus | E. nitens | <b>Otras</b> | <b>Total (ha)</b> |
|------------|--------------|-------------|-----------|--------------|-------------------|
| $1996$     | 52.360,2     | 3.397,1     | 3.057,5   | 4.957,1      | 63.771,9          |
| 1996       | 10.494,2     | 747,2       | 1.822,9   | 383,2        | 13.447,4          |
| 1997       | 11.456,4     | 1.793,3     | 2.240,3   | 207,6        | 15.697,6          |
| 1998       | 10.117,8     | 2.758,1     | 2.441,0   | 282,6        | 15.599,5          |
| 1999       | 8.070,1      | 1.588,6     | 1.285,6   | 679,9        | 11.624,2          |
| 2000       | 9.504,3      | 5.278,2     | 1.358,6   | 1.137,1      | 17.278,2          |
| 2001       | 7.464,9      | 3.579,8     | 1.270,6   | 74,6         | 12.389,9          |
| 2002       | 7.622,1      | 3.792,0     | 741,5     | 139,7        | 12.295,3          |
| 2003       | 7.851,8      | 5.405,3     | 1.687,5   | 403,0        | 15.347,5          |
| 2004       | 10.434,4     | 7.162,3     | 1.057,0   | 226,7        | 18.880,5          |
| 2005       | 12.533,6     | 17.424,0    | 3.027,7   | 1.120,7      | 34.106,0          |
| 2006       | 12.150,2     | 14.162,2    | 1.965,0   | 1.445,8      | 29.723,3          |
| 2007       | 10.876,5     | 9.327,2     | 2.338,3   | 1.013,8      | 23.555,7          |
| 2008       | 10.506,8     | 11.927,8    | 3.137,1   | 421,1        | 25.992,8          |
| 2009       | 8.112,1      | 10.536,9    | 6.196,1   | 447,5        | 25.292,5          |
| 2010       | 8.591,5      | 10.066,2    | 5.708,6   | 309,0        | 24.675,2          |
| 2011       | 8.033,0      | 7.586,6     | 4.644,5   | 208,6        | 20.472,7          |
| 2012       | 8.836,5      | 9.563,0     | 3.433,0   | 525,3        | 22.357,9          |
| 2013       | 9.486,5      | 6.522,2     | 4.248,3   | 288,6        | 20.545,5          |
| 2014       | 8.866,6      | 6.828,4     | 4.535,9   | 241,9        | 20.472,8          |
| 2015       | 12.973,4     | 10.270,5    | 4.645,4   | 332,0        | 28.221,2          |
| 2016       | 9.591,6      | 6.770,1     | 3.841,7   | 1.062,3      | 21.265,7          |
| Total (ha) | 255.934,7    | 156.486,9   | 64.684,0  | 15.907,8     | 493.013,4         |

Cuadro Nº 19 SUPERFICIE (ha) DE PLANTACIONES POR ESPECIE Y AÑO DE PLANTACIÓN. REGIÓN DE LA ARAUCANÍA

La superficie plantada con *Eucalyptus globulus* y *Eucalyptus nitens,* juntas superan a las de Pino radiata, en la región de la Araucanía.

#### Región de Los Ríos

Esta región cuenta con 185.109 hectáreas de plantaciones, 492 hectáreas más que en el año 2015. La especie *Pinus radiata* es la que predomina en términos de superficie, seguida por *Eucalyptus nitens*.

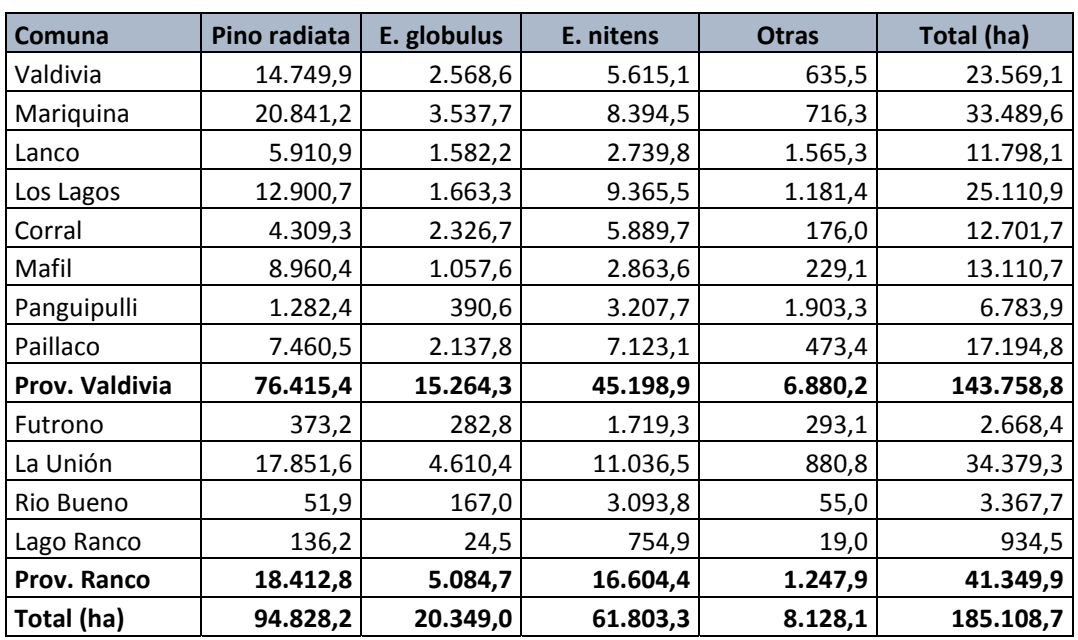

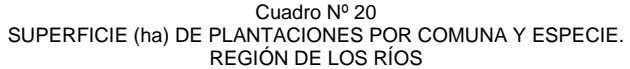

La provincia de Valdivia, sobresale concentrando el 78% de las plantaciones forestales de la región de Los Ríos; el 80% de la superficie de Pino radiata, 75% de *Eucalyptus globulus* y el 73% de *Eucalyptus nitens* están en esta provincia. La comuna de San José de la Mariquina es la que presenta mayor superficie de plantaciones, dentro de la provincia (23%).

En la provincia de Ranco se destaca la comuna de La Unión, que reúne el 83% de la superficie provincial de plantaciones forestales.

El 92% de la superficie regional de *Pinus radiata,* pertenece a Empresas en convenio con INFOR.

| Año        | Pino radiata | E. globulus | E. nitens | <b>Otras</b> | Total (ha) |
|------------|--------------|-------------|-----------|--------------|------------|
| $1996$     | 26.825,6     | 3.238,3     | 1.541,5   | 3.632,2      | 35.237,7   |
| 1996       | 3.981,8      | 320,8       | 1.472,3   | 90,1         | 5.865,0    |
| 1997       | 3.246,9      | 423,2       | 1.180,7   | 97,9         | 4.948,7    |
| 1998       | 2.972,6      | 1.110,0     | 1.955,0   | 222,3        | 6.259,8    |
| 1999       | 2.867,2      | 1.109,7     | 2.700,9   | 252,1        | 6.929,9    |
| 2000       | 3.077,5      | 2.197,6     | 3.092,1   | 480,8        | 8.847,9    |
| 2001       | 1.980,3      | 971,8       | 1.973,6   | 207,4        | 5.133,2    |
| 2002       | 2.030,5      | 1.224,7     | 1.750,9   | 291,1        | 5.297,2    |
| 2003       | 2.826,2      | 1.324,4     | 2.379,5   | 92,1         | 6.622,1    |
| 2004       | 2.430,9      | 1.259,6     | 2.731,7   | 213,3        | 6.635,5    |
| 2005       | 2.709,1      | 726,3       | 3.753,7   | 144,4        | 7.333,4    |
| 2006       | 3.303,1      | 1.022,2     | 4.654,1   | 364,5        | 9.343,8    |
| 2007       | 3.570,7      | 559,4       | 3.539,8   | 86,0         | 7.756,0    |
| 2008       | 4.102,9      | 415,1       | 3.520,9   | 92,1         | 8.130,9    |
| 2009       | 4.632,4      | 611,0       | 4.200,5   | 149,8        | 9.593,8    |
| 2010       | 4.224,1      | 643,6       | 3.458,5   | 727,3        | 9.053,5    |
| 2011       | 4.483,9      | 307,5       | 2.590,3   | 200,6        | 7.582,2    |
| 2012       | 3.528,6      | 377,9       | 3.351,6   | 90,8         | 7.348,9    |
| 2013       | 3.962,9      | 606,0       | 3.028,2   | 228,7        | 7.825,8    |
| 2014       | 3.817,8      | 202,4       | 2.026,9   | 164,5        | 6.211,5    |
| 2015       | 2.095,8      | 1.301,4     | 3.161,7   | 122,5        | 6.681,4    |
| 2016       | 2.157,5      | 396,0       | 3.739,1   | 177,8        | 6.470,3    |
| Total (ha) | 94.828,2     | 20.349,0    | 61.803,3  | 8.128,1      | 185.108,7  |

Cuadro Nº 21 SUPERFICIE (ha) DE PLANTACIONES POR ESPECIE Y AÑO DE PLANTACIÓN. REGIÓN DE LOS RÍOS

El inventario de esta región se destaca por la regularidad de la distribución de sus superficies por años de plantación.

En los últimos dos años la especie *Pinus radiata* muestra menor superficie plantada, lo que coincide con el incremento en la superficie de *Eucalyptus nitens*, que incluso lo supera a partir de 2015.

#### Región de Los Lagos

La región de los Lagos presenta un total de 76.314 hectáreas de plantaciones forestales (Cuadro N°22), 1.741 hectáreas menos respecto del año 2015.

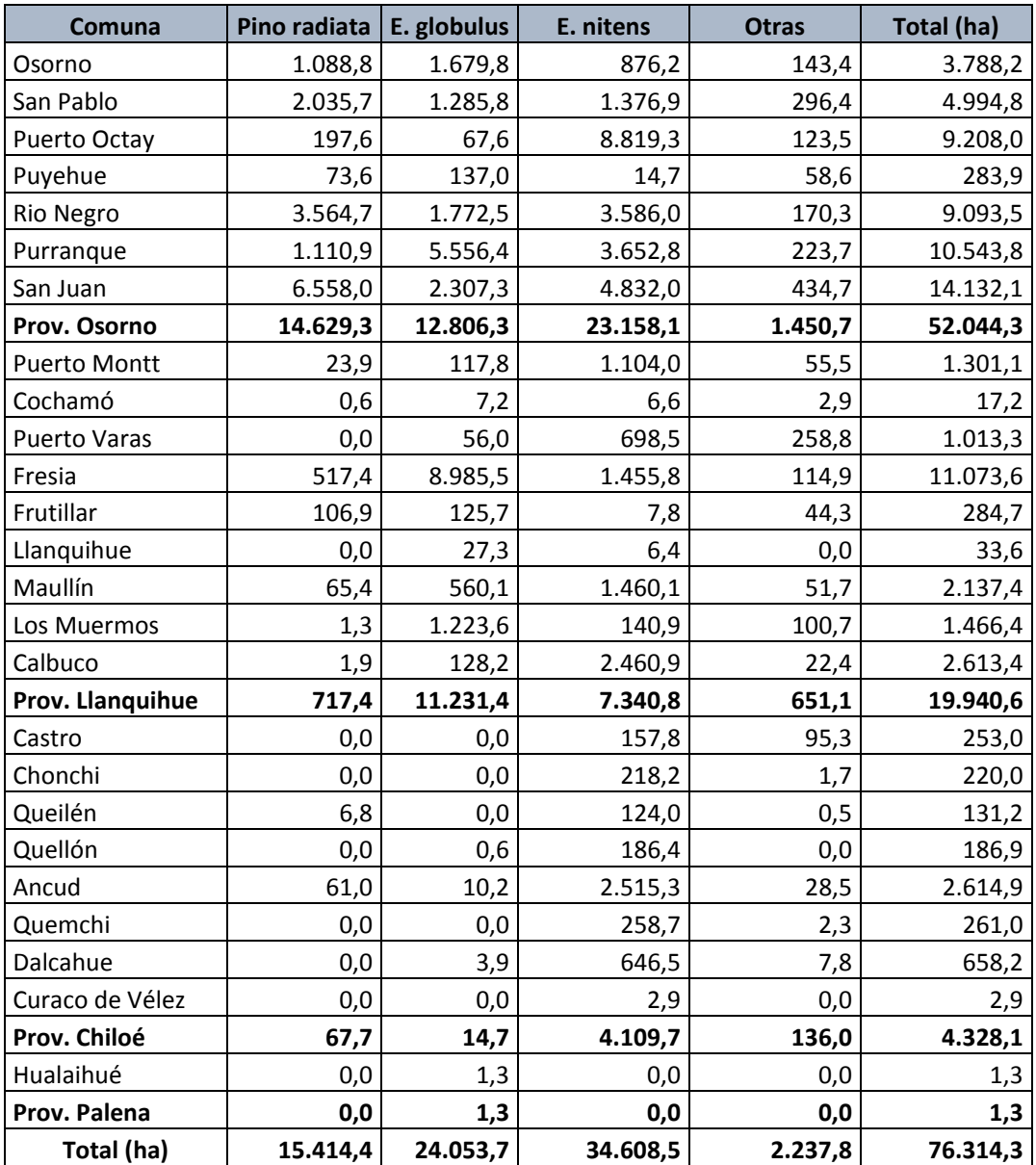

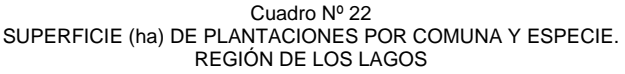

*Eucalyptus nitens* es la especie más importante en términos de superficie (45%) en la región de Los Lagos.

La provincia de Osorno concentra el 68% de la superficie de plantaciones de la región.

Al analizar la distribución de superficies por año de plantación de esta región (Cuadro N°23), se aprecia plantada con *Eucalyptus nitens* alcanzó su punto más alto en el año 2007, para luego decrecer sostenidamente en los años posteriores; incluso siendo superada por *Eucalyptus globulus* en los últimos seis años.

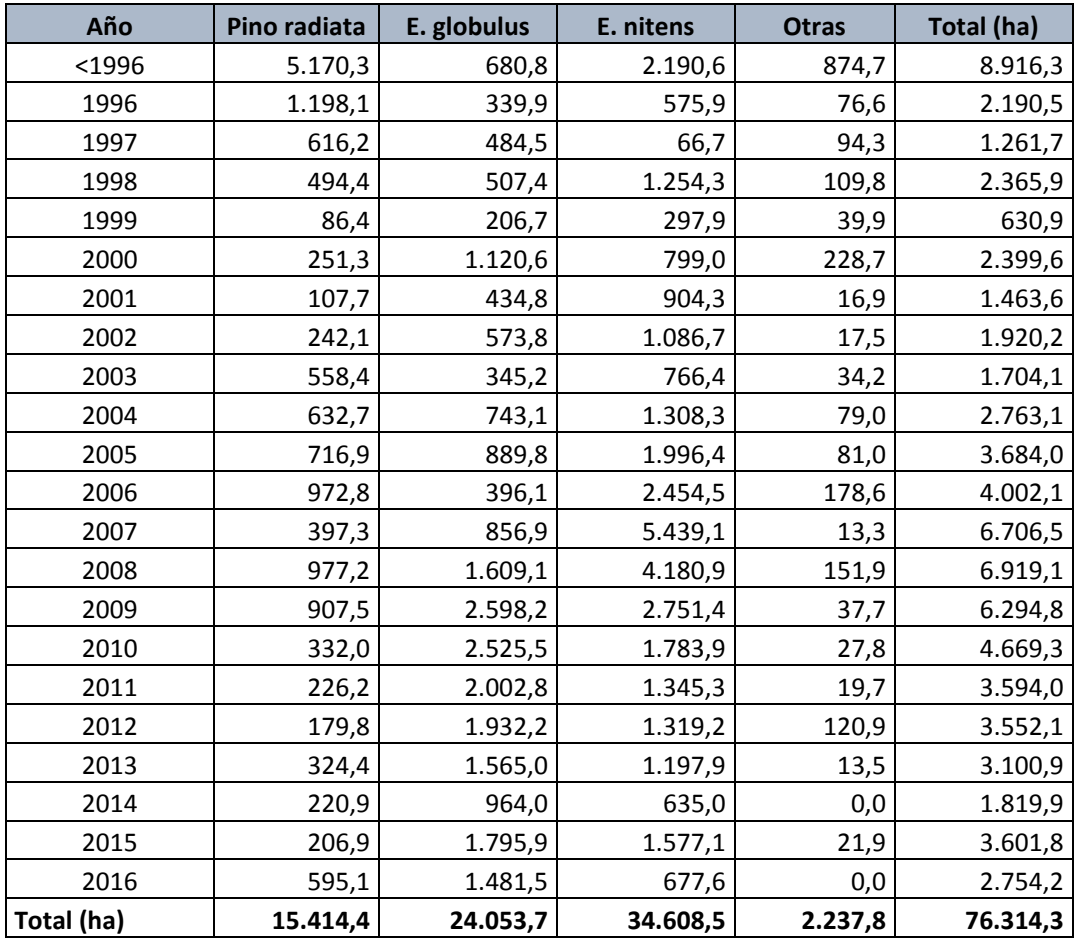

#### Cuadro Nº 23 SUPERFICIE (ha) DE PLANTACIONES POR ESPECIE Y AÑO DE PLANTACIÓN. REGIÓN DE LOS LAGOS

*Pinus radiata* es la tercera especie en importancia de superficie, en esta región; y el 61% pertenece a empresas en convenio con INFOR.

#### Región de Aysén

Esta región contabiliza 35.671 hectáreas de plantaciones, 191 más que en el año 2015. La especie principal en la región es *Pinus ponderosa* (54%)*.* Le siguen en importancia el Pino contorta y Pino Oregón (*Pseudotsuga menziesii*).

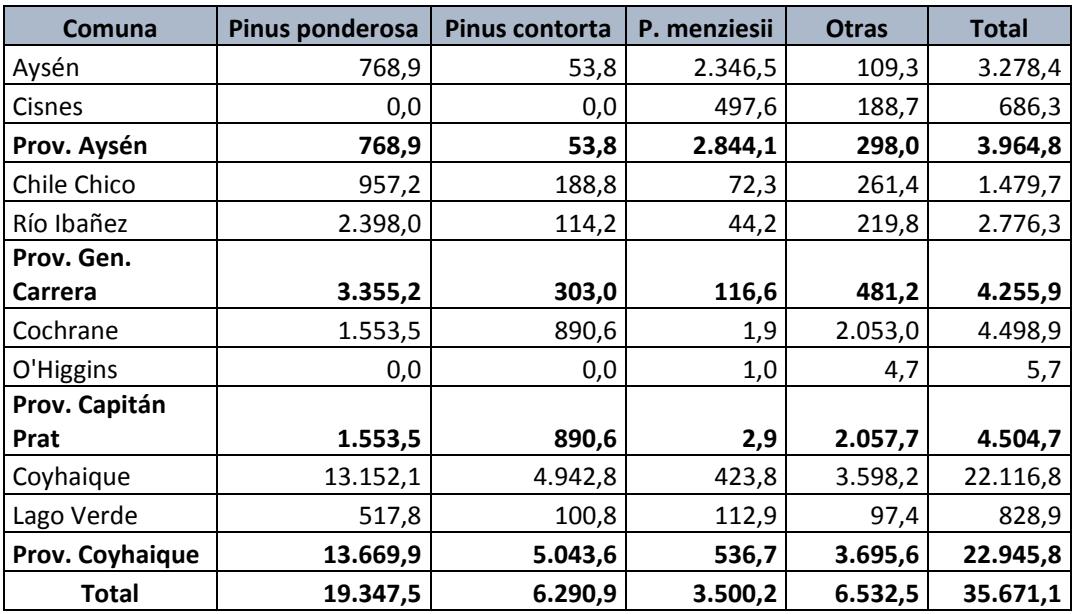

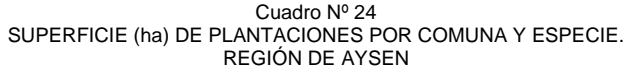

En esta actualización, personal de INFOR realizó validación en terreno de plantaciones forestales de pequeños y medianos propietarios, ubicadas en la provincia de Coyhaique.

Justamente la provincia de Coyhaique, es la que reúne la mayor superficie de plantaciones forestales de la región, con casi 23 mil hectáreas (64%). La comuna de Coyhaique es la mayor superficie plantada en Aysén.

El cuadro 25 detalla la distribución de las superficies existentes al 2016 por año de plantación en la región de Aysén, donde se aprecia una fuerte baja de la superficie plantada de todas las especies, desde el año 2008 en adelante, hasta llegar a la nula plantación en los cinco últimos años.

Esta situación está marcada principalmente por la disminución de superficie forestada de las Empresas en convenio presentes, y la ausencia de un instrumento legal desde el año 2012, que incentive la forestación para PYMP.

| Año          | Pinus ponderosa | Pinus contorta | P. menziesii | <b>Otras</b> | <b>Total</b> |
|--------------|-----------------|----------------|--------------|--------------|--------------|
| $S/I$ *      | 1.908,3         | 1.261,4        | 158,4        | 1.614,9      | 4.943,0      |
| < 1996       | 4.997,0         | 3.479,4        | 1.741,6      | 4.497,8      | 14.715,8     |
| 1996         | 1.495,8         | 52,0           | 87,7         | 0,3          | 1.635,9      |
| 1997         | 930,7           | 43,5           | 13,1         | 215,2        | 1.202,5      |
| 1998         | 1.033,7         | 37,7           | 78,5         | 3,0          | 1.152,8      |
| 1999         | 458,5           | 176,3          | 368,2        | 9,7          | 1.012,6      |
| 2000         | 869,3           | 31,3           | 219,7        | 0,0          | 1.120,3      |
| 2001         | 1.308,2         | 16,6           | 67,8         | 55,4         | 1.448,0      |
| 2002         | 673,7           | 114,9          | 429,9        | 7,5          | 1.226,2      |
| 2003         | 953,1           | 200,5          | 278,8        | 4,7          | 1.437,1      |
| 2004         | 1.487,6         | 264,0          | 1,9          | 0,0          | 1.753,5      |
| 2005         | 587,4           | 0,0            | 10,2         | 39,0         | 636,5        |
| 2006         | 1.076,1         | 77,8           | 44,4         | 55,3         | 1.253,5      |
| 2007         | 621,7           | 280,3          | 0,0          | 4,0          | 906,0        |
| 2008         | 447,4           | 150,1          | 0,0          | 0,0          | 597,5        |
| 2009         | 372,6           | 105,0          | 0,0          | 25,6         | 503,2        |
| 2010         | 120,3           | 0,0            | 0,0          | 0,0          | 120,3        |
| 2011         | 6,3             | 0,0            | 0,0          | 0,0          | 6,3          |
| 2012         | 0,0             | 0,0            | 0,0          | $0,0$        | 0,0          |
| 2013         | 0,0             | 0,0            | 0,0          | 0,0          | 0,0          |
| 2014         | 0,0             | 0,0            | 0,0          | 0,0          | 0,0          |
| 2015         | 0,0             | 0,0            | 0,0          | 0,0          | 0,0          |
| 2016         | 0,0             | 0,0            | 0,0          | 0,0          | 0,0          |
| <b>Total</b> | 19.347,5        | 6.290,9        | 3.500,2      | 6.532,5      | 35.671,1     |

Cuadro Nº 25 SUPERFICIE (ha) DE PLANTACIONES POR ESPECIE Y AÑO DE PLANTACIÓN. REGIÓN DE AYSEN

(\*)S/I: Sin Información de año de plantación

### Inventario Dasométrico en Plantaciones de la Pequeña y Mediana Propiedad (PYMP)

Las existencias volumétricas de las plantaciones de la PYMP se estiman como parte del programa de Actualización Permanente de Plantaciones forestales. El conocimiento de los rendimientos esperados por hectárea de estas plantaciones es un dato de alto interés en el contexto de la evaluación retrospectiva de instrumentos de política de fomento forestal desde el sector público, resultando también de interés el conocimiento de la oferta desde este sector para la industria forestal del país desde el punto de vista de la planificación estratégica del recurso.

En los cuadros siguientes (1, 2 y 3), se presentan los resultados de las existencias volumétricas (en m<sup>3</sup>) a nivel regional para las especies bajo inventario; estos resultados se basan en el volumen promedio de todos los conglomerados de la región. Para las regiones del Maule y BíoBío, se actualizaron los datos de inventario dasométrico durante el año 2017. Para la región de la Araucanía, esta actualización se llevó a cabo el año 2011.

| <b>ESPECIE</b>      | <b>VOLÚMEN</b><br><b>MEDIO</b><br>(m <sup>3</sup> /ha) | <b>SUPERFICIE</b><br>(ha) | <b>VOLUMEN</b><br><b>REGIÓN</b><br>(m <sup>3</sup> ) |
|---------------------|--------------------------------------------------------|---------------------------|------------------------------------------------------|
| Pinus radiata       | 184,26                                                 | 130.709.3                 | 24.084.801                                           |
| Eucalyptus globulus | 29.48                                                  | 31.121.2                  | 917.381                                              |

Cuadro N° 26. Volumen por especie región del Maule

Cuadro N° 27. Volumen por especie región del Bío Bío

| <b>ESPECIE</b>      | <b>VOLÚMEN</b><br><b>MEDIO</b><br>(m <sup>3</sup> /ha) | <b>SUPERFICIE</b><br>(ha) | <b>VOLUMEN</b><br><b>REGIÓN</b><br>$(m^3)$ |
|---------------------|--------------------------------------------------------|---------------------------|--------------------------------------------|
| Pinus radiata       | 134,39                                                 | 91.774.9                  | 12.333.505                                 |
| Eucalyptus globulus | 89.70                                                  | 106.501,5                 | 9.553.456                                  |
| Eucalyptus nitens   | 180,95                                                 | 20.849.5                  | 3.772.712                                  |

En la región del Bío Bío para el caso de Eucalyptus nitens no se contó con suficientes datos en las clases de edad superiores. Debido a esto no se incluye datos de volumen regional para la especie en el cuadro número 2.

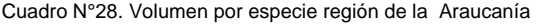

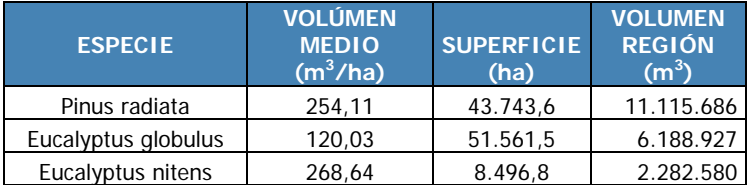

Los resultados que se presentan a continuación, corresponde a los valores medios de los conglomerados, por clase de edad y especie.

En el caso de la región del Maule se describen en cuadros 4 al 7, las variables de estado de rodal de la especie Pino radiata.

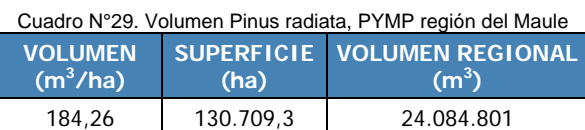

Error de estimación volumen 31,1 %

Cuadro N° 30. Densidad Pinus radiata, PYMP región del Maule

| <b>ÁRBOLES</b> | <b>SUPERFICIE</b> | <b>NÚMERO ÁRBOLES</b> |
|----------------|-------------------|-----------------------|
| (n/ha)         | (ha)              | <b>REGIÓN</b>         |
| 975.64         | 130.709.3         | 127.525.834           |

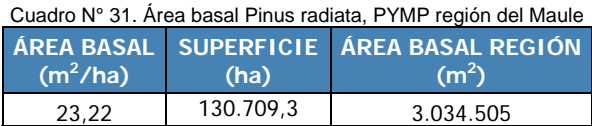

Cuadro N° 32. Altura dominante Pinus radiata, PYMP región del Maule

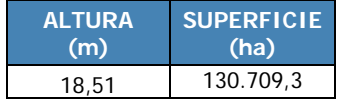

Alternativamente, para la región del Maule se describen en cuadros 8 al 11, las variables de estado de rodal de la especie *Eucalyptus globulus*.

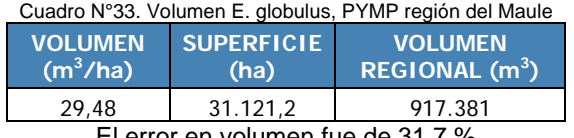

El error en volumen fue de 31,7 %

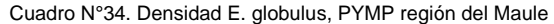

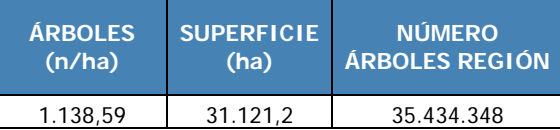

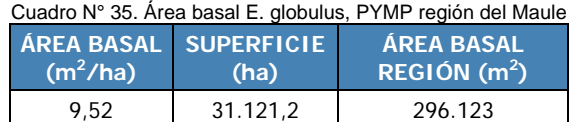

Cuadro N°36. Altura dominante E. globulus, PYMP región del Maule

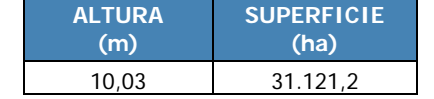

Para la región del Bío Bío se describen en cuadros 12 al 15, las variables de estado de rodal de la especie Pino radiata.

Cuadro N° 37. Volumen Pinus radiata, PYMP región del Bío Bío

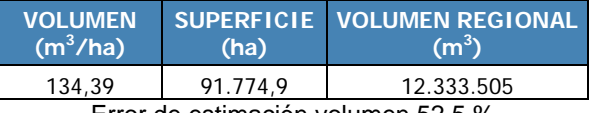

Error de estimación volumen 52,5 %

Cuadro N°38. Densidad Pinus radiata, PYMP región del Bío Bío

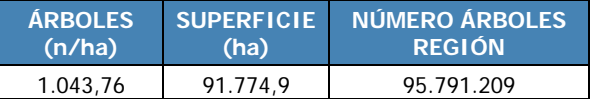

Cuadro N° 39. Área basal Pinus radiata, PYMP región del Bío Bío **ÁREA BASAL**   $(m<sup>2</sup>/ha)$ **SUPERFICIE ÁREA BASAL REGIÓN (ha)**   $(m<sup>2</sup>)$ 23,71 18.358,5 2.176.377

Cuadro N°40. Altura dominante Pinus radiata, PYMP región del Bío Bío

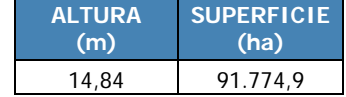

También, para la región del Bío Bío, se describen en cuadros 16 al 19, las variables de estado de rodal para la especie *Eucalyptus globulus*.

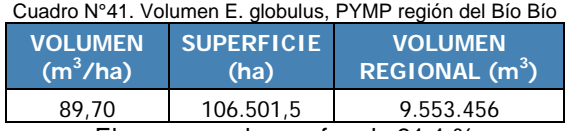

El error en volumen fue de 31,1 %

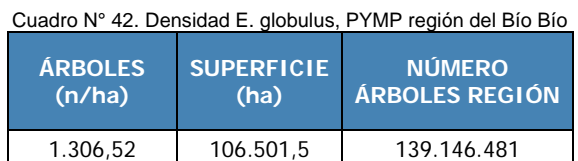

Cuadro N° 43. Área basal E. globulus, PYMP región del Bío Bío

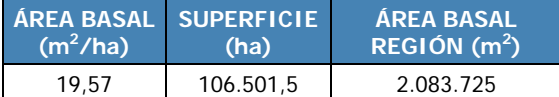

Cuadro N° 44. Altura dominante E. globulus, PYMP región del Bío Bío

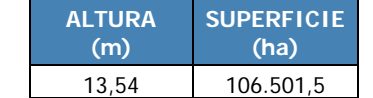

En los cuadros 20 a 23 se describe, para la región del Bío Bío, las variables de estado de rodal para la especie *Eucalyptus nitens*.

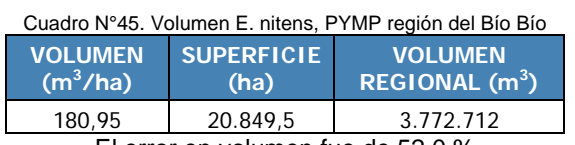

El error en volumen fue de 52,0 %

Cuadro N° 46. Densidad E. nitens, PYMP región del Bío Bío

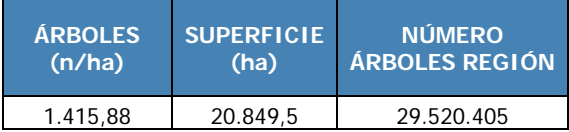

Cuadro N° 47. Área basal E. nitens, PYMP región del Bío Bío

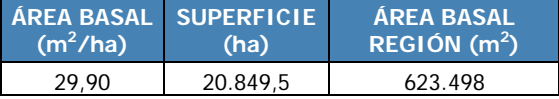

Cuadro N° 48. Altura dominante E. nitens, PYMP región del Bío Bío

| <b>ALTURA</b> | <b>SUPERFICIE</b> |
|---------------|-------------------|
| (m)           | (ha)              |
| 16.60         | 20.849.5          |

En el caso de la región de la Araucanía se describen en cuadros 20 al 23, las variables de estado de rodal para las clases de edad seleccionadas de la especie Pino radiata.

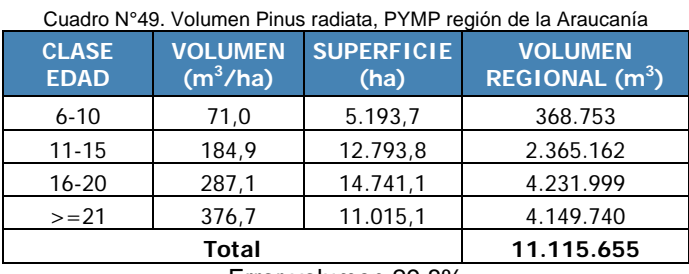

Error volumen 29,8%

Cuadro N° 50. Densidad *Pinus radiata*, PYMP región de la Araucanía

| <b>CLASE</b><br><b>EDAD</b> | <b>ÁRBOLES</b><br>(n/ha) | <b>SUPERFICIE</b><br>(ha) | <b>NÚMERO</b><br><b>ÁRBOLES REGIÓN</b> |
|-----------------------------|--------------------------|---------------------------|----------------------------------------|
| $6 - 10$                    | 809,0                    | 5.193,7                   | 4.201.703                              |
| $11 - 15$                   | 685,6                    | 12.793,8                  | 8.770.980                              |
| $16 - 20$                   | 492,2                    | 14.741,1                  | 7.255.088                              |
| $>=21$                      | 429,0                    | 11.015,1                  | 4.725.473                              |
|                             | Total                    |                           | 24.953.245                             |

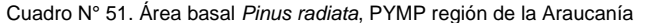

| <b>CLASE</b><br><b>EDAD</b> | <b>ÁREA</b><br><b>BASAL</b><br>$(m^2/ha)$ | <b>SUPERFICIE</b><br>(ha) | <b>ÁREA BASAL</b><br>REGIÓN (m <sup>2</sup> ) |
|-----------------------------|-------------------------------------------|---------------------------|-----------------------------------------------|
| $6 - 10$                    | 16,3                                      | 5.193,7                   | 84.657                                        |
| $11 - 15$                   | 31,0                                      | 12.793,8                  | 396.608                                       |
| $16 - 20$                   | 35,6                                      | 14.741,1                  | 524.536                                       |
| $>=21$                      | 39,6                                      | 11.015,1                  | 435.707                                       |
|                             | Total                                     |                           | 1.441.508                                     |

Cuadro N° 52. Altura dominante Pinus radiata, PYMP región de la Araucanía

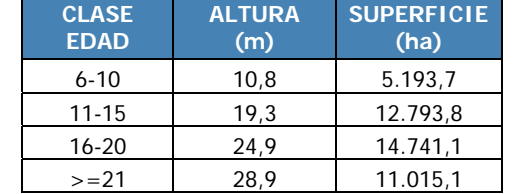

Para las clases de edad seleccionadas de la especie *Eucalyptus globulus* de la región de la Araucanía, se describen en cuadros 24 al 27, las variables de estado de rodal.

#### Cuadro N°53. Volumen E. globulus, PYMP región de la Araucanía

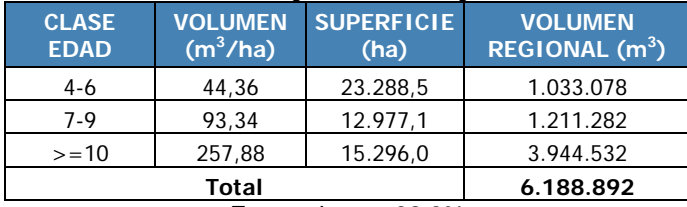

Error volumen 32,3%

Cuadro N° 54. Densidad E. globulus, PYMP región de la Araucanía

| <b>CLASE</b><br><b>EDAD</b> | <b>ÁRBOLES</b><br>(n/ha) | <b>SUPERFICIE</b><br>(ha) | <b>NÚMERO</b><br><b>ÁRBOLES REGIÓN</b> |
|-----------------------------|--------------------------|---------------------------|----------------------------------------|
| $4-6$                       | 1.532.23                 | 23.288,5                  | 35.683.338                             |
| 7-9                         | 1.359,08                 | 12.977.1                  | 17.636.917                             |
| $>=10$                      | 1.452,87                 | 15.296.0                  | 22.223.099                             |
|                             | Total                    |                           | 74.182.327                             |

Cuadro N° 55. Área basal E. globulus, PYMP región de la Araucanía

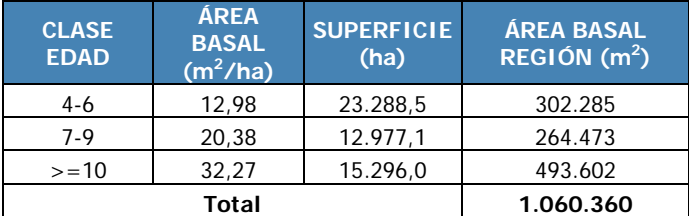

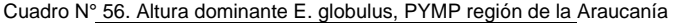

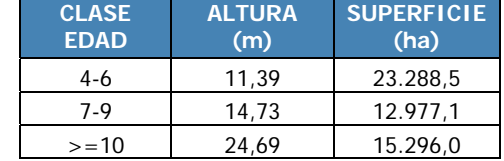

Los cuadros 28 al 31 presentan las variables de estado de rodal para las clases de edad seleccionadas de la especie *Eucalyptus nitens* en la región de la Araucanía.

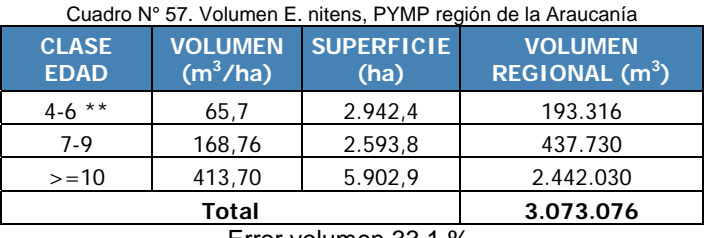

Error volumen 33,1 %. \*\*Valor estimado

Dentro de los conglomerados medidos en terreno, no aparecieron los pertenecientes a la primera clase de edad (cuatro a seis años).

| <b>CLASE</b><br><b>EDAD</b> | <b>ÁRBOLES</b><br>(n/ha) | (ha)    | SUPERFICIE NÚMERO ÁRBOLES<br><b>REGIÓN</b> |
|-----------------------------|--------------------------|---------|--------------------------------------------|
| 7-9                         | 1411.56                  | 2.593.8 | 3.661.304                                  |
| $>=10$                      | 973.04                   | 5.902.9 | 5.743.758                                  |
|                             | Total                    |         | 9.405.062                                  |

Cuadro N° 58. Densidad E. nitens, PYMP región de la Araucanía

#### Cuadro N° 59. Área basal E. nitens, PYMP región de la Araucanía

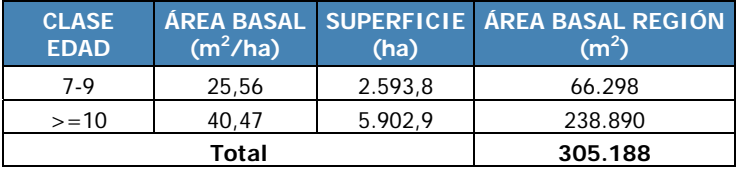

Cuadro N° 60. Altura dominante E. nitens, PYMP región de la Araucanía

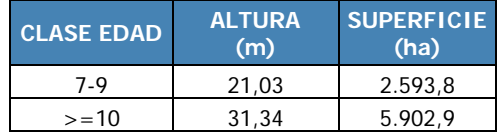

# Apéndice

#### Superficie de Plantaciones Forestales Afectadas por Incendios 2017

Durante los meses de Enero y Febrero de 2017, el país se enfrentó a una de las mayores catástrofes relacionas con incendios forestales, que afectó a zonas rurales y urbanas, y que lamentablemente involucró también pérdidas de vidas humanas.

Las principales regiones afectadas fueron la de O´Higgins, Maule y Bío Bío. El Ministerio de Agricultura solicitó el apoyo de INFOR para aportar información sobre las plantaciones forestales involucradas en la catástrofe; de esta forma se pudo estimar la superficie afectada entre los incendios producidos entre 18 de enero y 5 de Febrero de 2017, denominado por los medios "tormenta de fuego".

CONAF y ODEPA aportaron los polígonos que delimitaron las zonas afectadas, y sobre la cual se cruzó con la información del programa de actualización de plantaciones forestales; esto con el objetivo de dimensionar las plantaciones en pie que estaban en dichas zonas; no se categorizó por nivel de daño, dicho análisis correspondió a CONAF posteriormente.

A modo de dimensionar el efecto de esta catástrofe es que se exponen los siguientes cuadros resúmenes.

1. Superficie de plantaciones forestales por tipo de propietarios (considerando el total de especies).

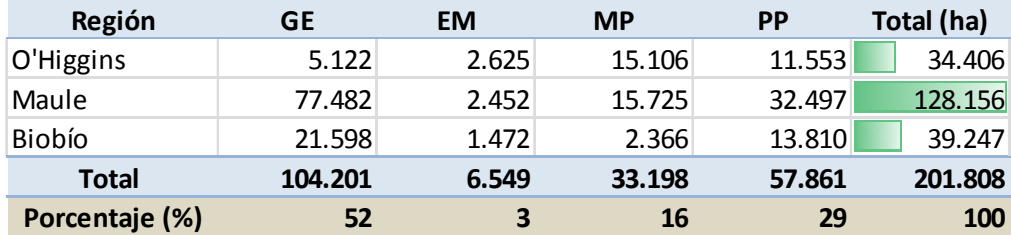

GE: grandes empresas; sobre 30.000 hectáreas

EM: empresas medianas; entre 5.000 y 30.000 hectáreas

MP: medianos propietarios; entre 200 y 5.000 hectáreas

PP: pequeños propietarios menos de 200 hectáreas.

2. Superficie de plantaciones de Pino radiata por tipo de propietario, rango afectado.

A) Superficie de plantaciones de *Pinus radiata* por tipo de propietario (ha).

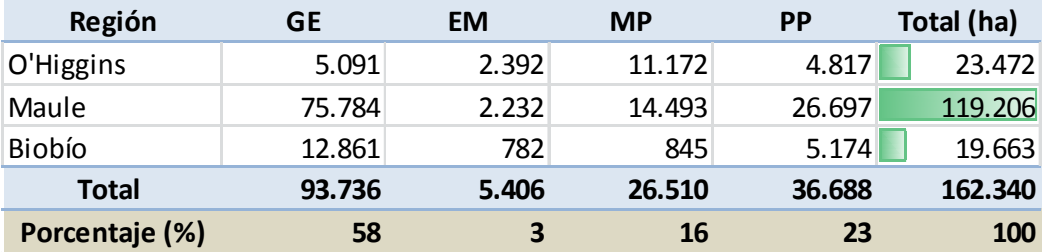

B) Superficie de plantaciones de *Pinus radiata* por rango de edad (ha).

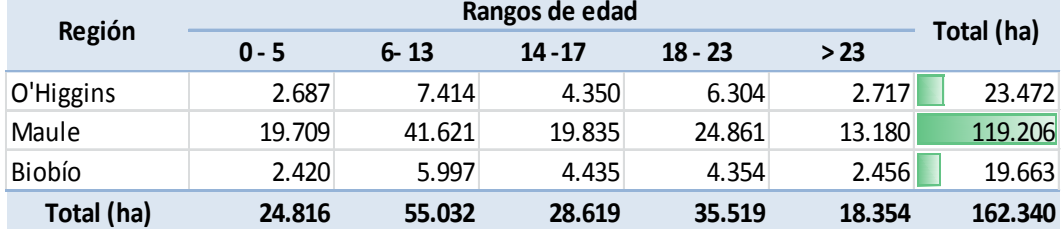

Plantaciones de Pino, se generan 5 categorías de rangos de edad.

3. Superficie de plantaciones de *Eucalyptus globulus* por tipo de propietario, rango de edad afectado.

A) Superficie de plantaciones de *E. globulus* por tipo de propietario (ha).

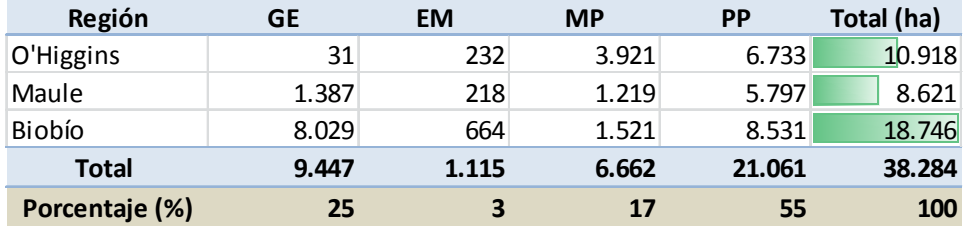

B) Superficie de plantaciones de *E. globulus* por rango de edad (ha).

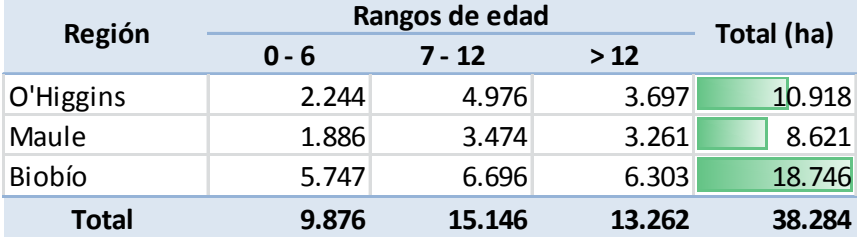

Plantaciones de *Eucalyptus*, se generan 3 categorías de rangos de edad.

4. Superficie de plantaciones de *Eucalyptus nitens* por tipo de propietario, rango de edad afectado.

A) Superficie de plantaciones de *E. nitens* por tipo de propietario (ha).

| Región         | GЕ  | EM | <b>MP</b> | <b>PP</b> | <b>Total (ha)</b> |
|----------------|-----|----|-----------|-----------|-------------------|
| Biobío         | 396 |    |           | 70        |                   |
| <b>Total</b>   | 396 |    |           | 70        | 471               |
| Porcentaje (%) | 84  |    | IJ        | 15        | 100               |

B) Superficie de plantaciones de *E. nitens* por rango de edad (ha).

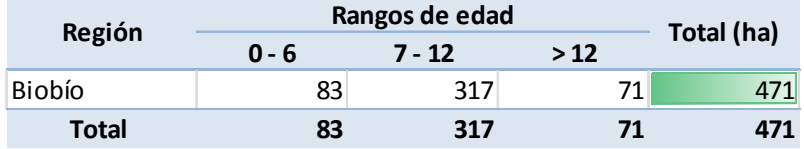

Plantaciones de *Eucalyptus*, se generan 3 categorías de rangos de edad.

**Área Monitoreo Ecosistemas Forestales**

# **INVENTARIO BOSQUE NATIVO CAPITULO III INSTITUTO FORESTAL**

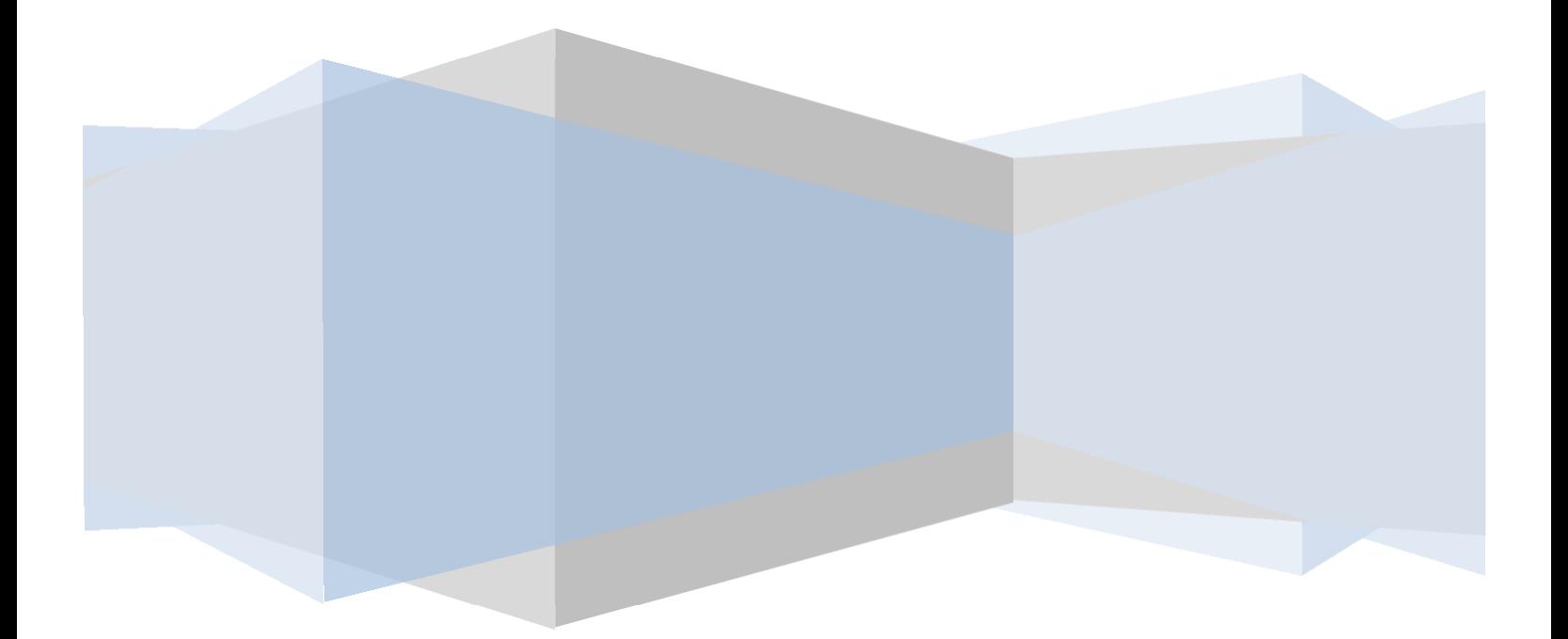

# **INDICE**

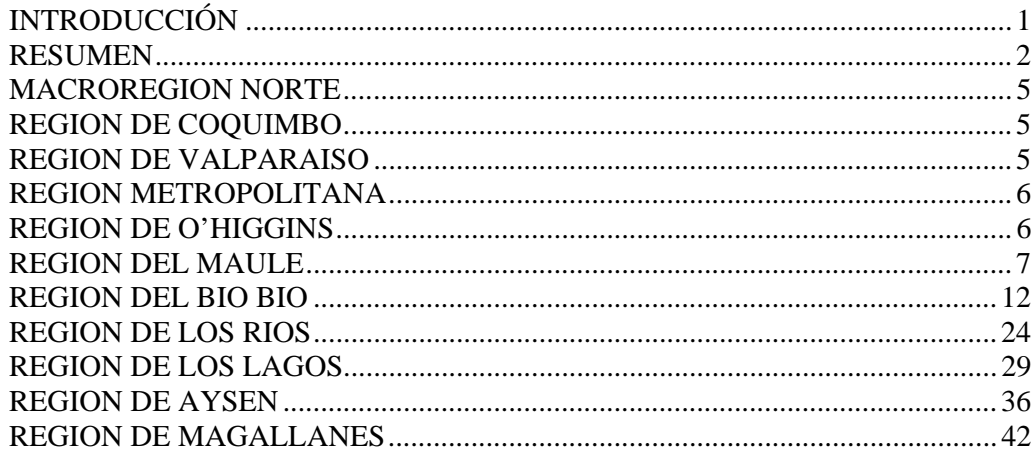

# **Indice Figuras**

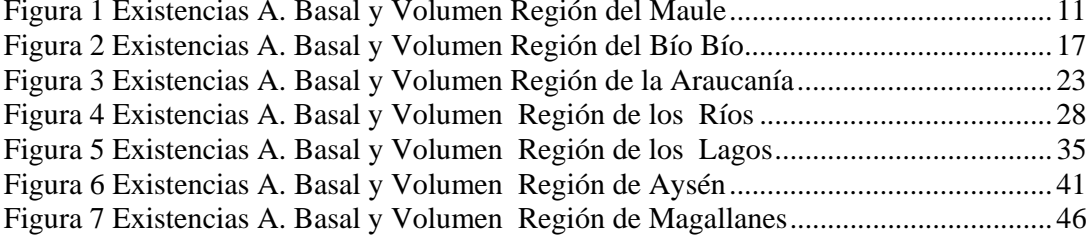

## **Inventario de Bosque Nativo**

# **INTRODUCCIÓN**

En este capítulo se presentan en forma detallada las existencias totales por región comprendidas en el proceso de actualización 2016-2017 el que involucra la región de Aysén, así como la proyección de las regiones, de Coquimbo, Valparaíso, Región Metropolitana, O'Higgins, Maule, BíoBío, Araucanía, los Ríos los Lagos, Aysén y Magallanes.

El total de superficie bajo actualización alcanza en este período 3,7 millones de hectáreas, correspondientes al tercer año de este ciclo de inventario continuo.

El inventario asume como población objetivo el país y las regiones. Dado su carácter de continuo y de grandes áreas, al subdividir la población en áreas más pequeñas, el número de muestras disminuye. Es por esto, que el nivel máximo de subdivisión considerado corresponde a provincias, con errores de estimación variables como se observa en los cuadros. En los cuadros de resultados, se consideran los volúmenes sólido fustal sin corteza sin deducción por defectos de la parte fustal del individuo y sin considerar su porción aérea. Se aconseja al lector considerar en su análisis de estos datos los valores de precisión de la media detallados en los cuadros respectivos, de forma de tener en consideración estos niveles de incertidumbre como escenarios antes de tomar decisiones.

## **RESUMEN**

El inventario Continuo de los Ecosistemas Forestales ejecutado por el Instituto Forestal se encuentra en operación desde el año 2000 a la fecha. El propósito de este inventario es apoyar los procesos de toma de decisión, los procesos internacionales y diferentes áreas de interés actual y futuro.

Se ha logrado completar con información aquellos bosques comprendidos entre las regiones de Coquimbo a la región de Magallanes, cubriendo el 13.4 millones de hectáreas de la superficie definida por el Catastro CONAF-MMA como bosque nativo en Chile.

En este reporte se expresan los resultados asociados a la caracterización cuantitativa de los bosques de las regiones involucradas en el presente ciclo de medición correspondiente al año 2017 equivalente a 3.715.532 ha. Las existencias brutas totales fustales comprendidas en las  $regiones$  ya medidas alcanzan los 3.340 millones de m $3$ ssc sobre una base cubierta con unidades de muestra de 13,424 millones de ha. A modo de resumen general la siguiente tabla describe las existencias por región, así como, las superficies bajo inventario que dieron origen a las medias estimadas.

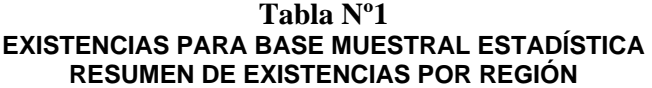

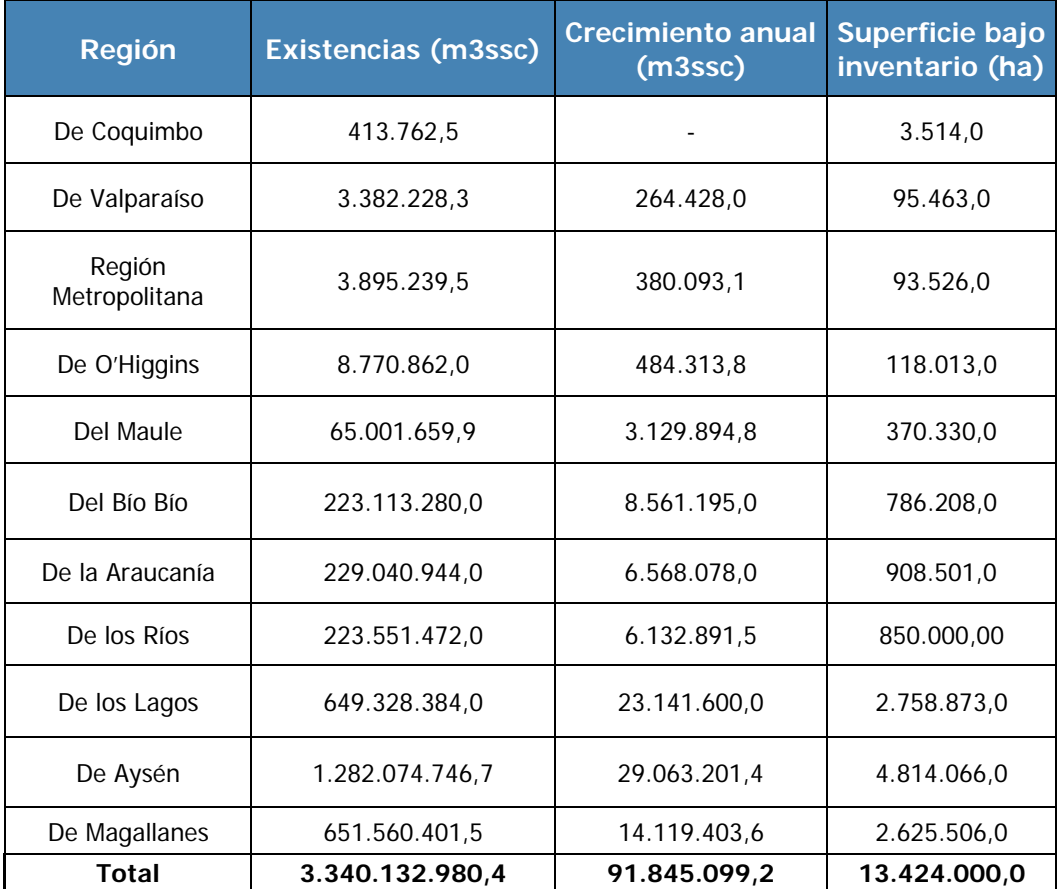

Las existencias expandidas a la población total programada a la base país de 13,4 MMha totalizan 3.340 millones de m3ssc, y se detallan a continuación en tabla 2:

### **Tabla Nº2**

#### **EXISTENCIAS EN SUPERFICIES TOTALES PROGRAMADAS**

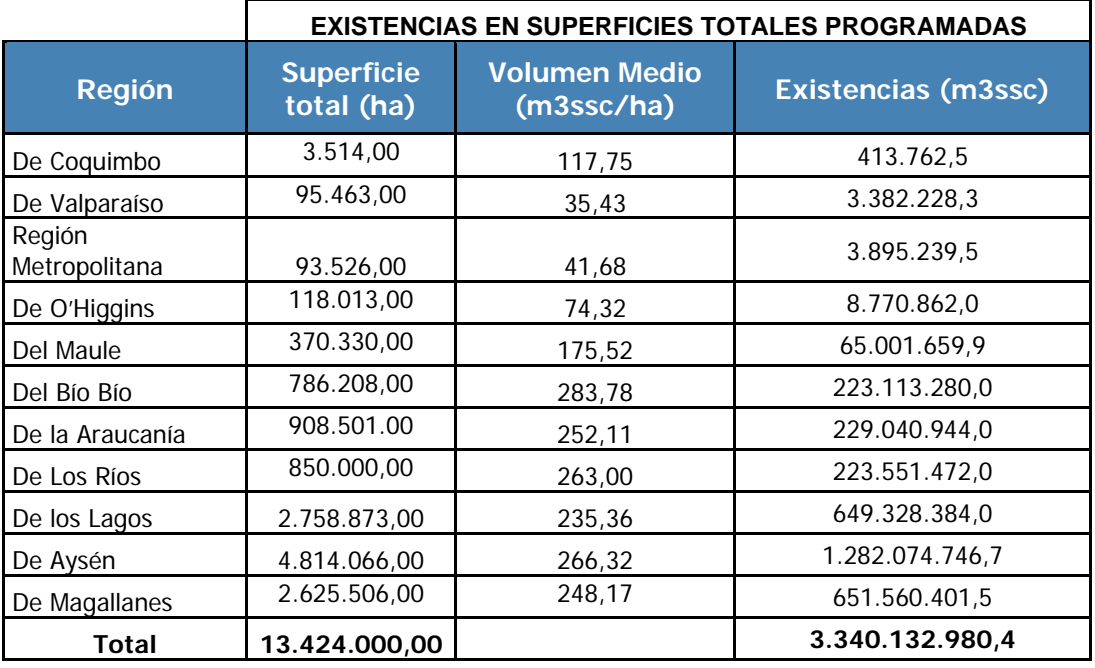

 En este respecto el detalle de las superficies comprometidas en el período 2017 se describe a continuación según superficies de base muestral y total programada:

### **Tabla Nº3**

### **SUPERFICIES PARA BASE MUESTRAL ESTADÍSTICA**

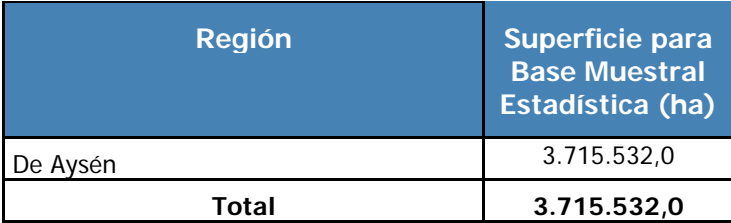

#### **Tabla Nº4**

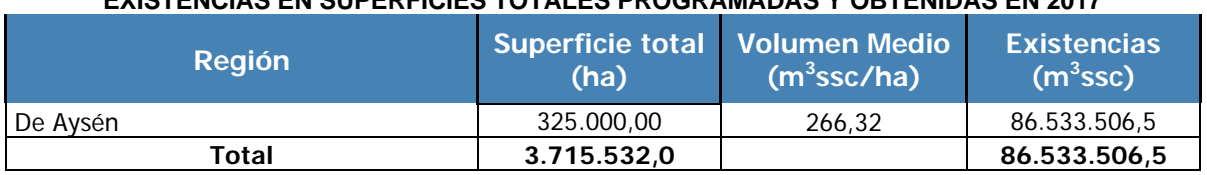

#### **EXISTENCIAS EN SUPERFICIES TOTALES PROGRAMADAS Y OBTENIDAS EN 2017**

La tabla 5 a continuación describe la secuencia histórica de superficies medidas en ciclo de mediciones iniciado el año 2011.

### **Tabla Nº5**

#### **EXISTENCIAS EN SUPERFICIES TOTALES ACUMULADAS AL 2017**

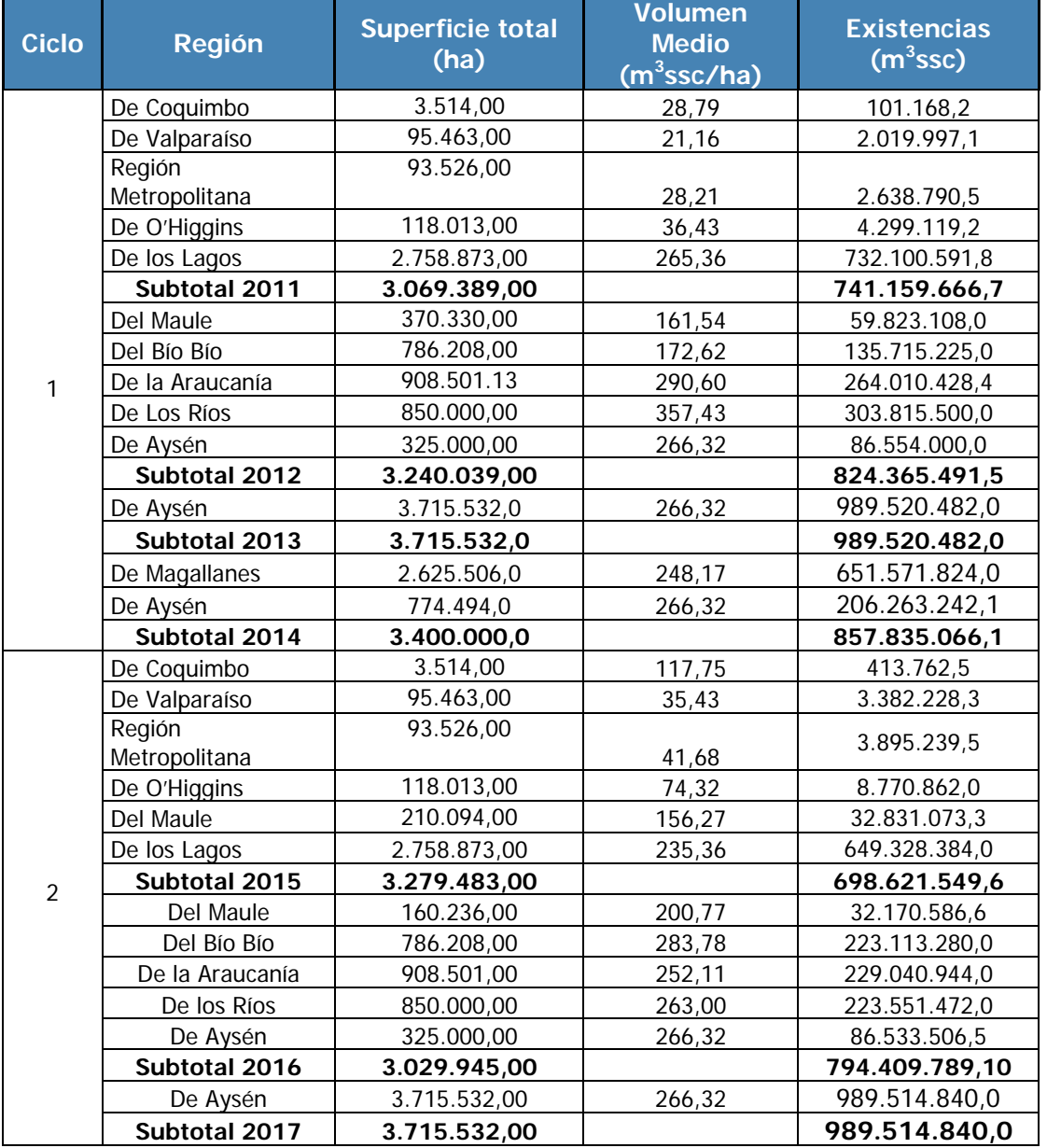

## **EXISTENCIAS TOTALES TODAS LAS REGIONES**

### **MACROREGION NORTE**

Las regiones de Coquimbo, Valparaíso, Metropolitana y O'Higgins se agrupan dado su baja representatividad en superficie de bosques (~3%) como una macrorregión. No obstante, se entregan estimados para cada región. Aquellas celdas marcadas con (\*) indican alta incertidumbre (>30% en volumen).

## **REGION DE COQUIMBO**

La región del Coquimbo contabiliza una existencia total de 413.7 mil m<sup>3</sup> sólidos sin corteza a un índice de utilización de 10 cm con una precisión que supera el 30%.

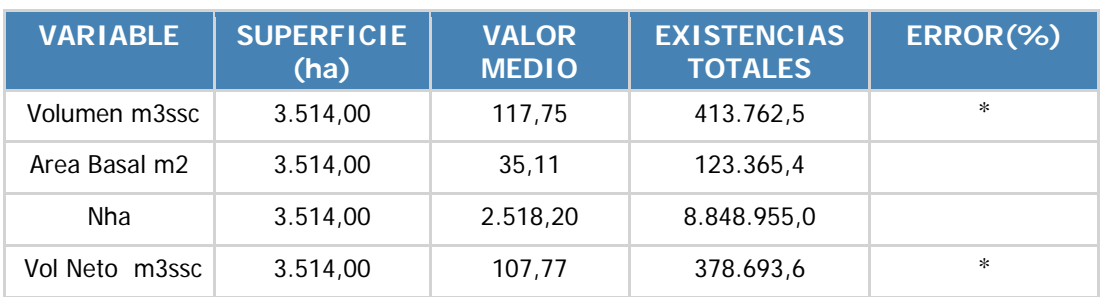

#### **EXISTENCIAS TOTALES REGIONALES**

## **REGION DE VALPARAISO**

La región del Valparaíso contabiliza una existencia total de 3.38 millones m<sup>3</sup> sólidos sin corteza a un índice de utilización de 10 cm con una precisión que supera el 30%.

#### **EXISTENCIAS TOTALES REGIONALES**

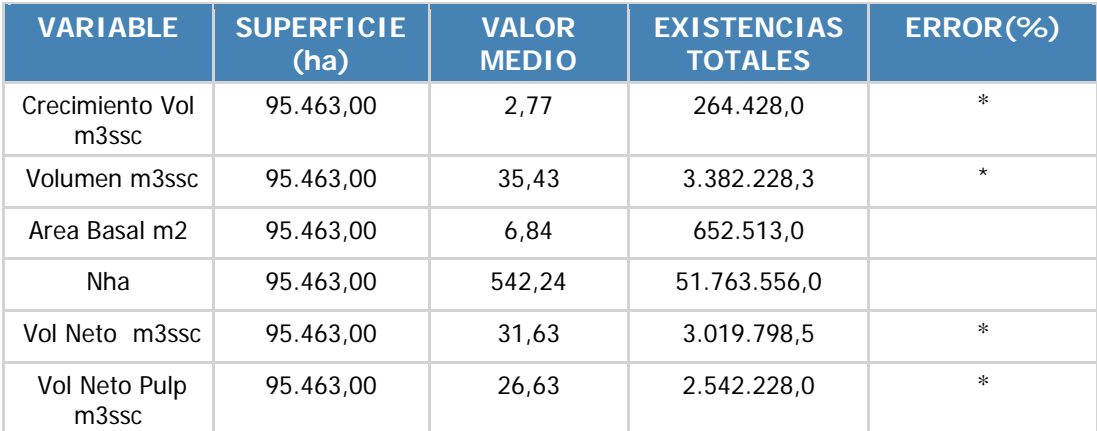

## **REGION METROPOLITANA**

La región del Metropolitana contabiliza una existencia total de 3.90 millones m<sup>3</sup> sólidos sin corteza a un índice de utilización de 10 cm con una precisión sobre el 30% en volumen.

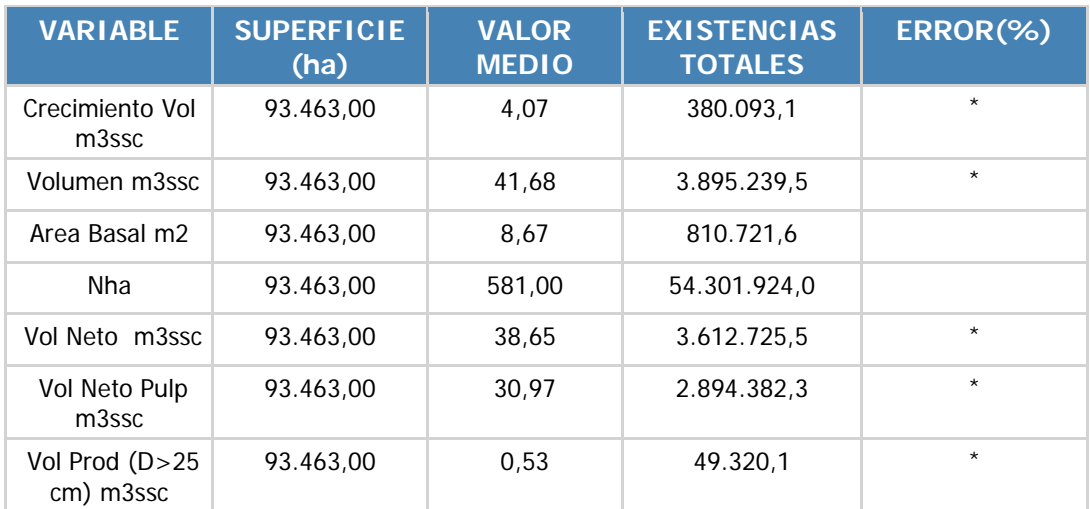

#### **EXISTENCIAS TOTALES REGIONALES**

## **REGION DE O'HIGGINS**

La región del O'Higgins contabiliza una existencia total de 8.77 millones m<sup>3</sup> sólidos sin corteza a un índice de utilización de 10 cm con una precisión sobre el 30% en volumen.

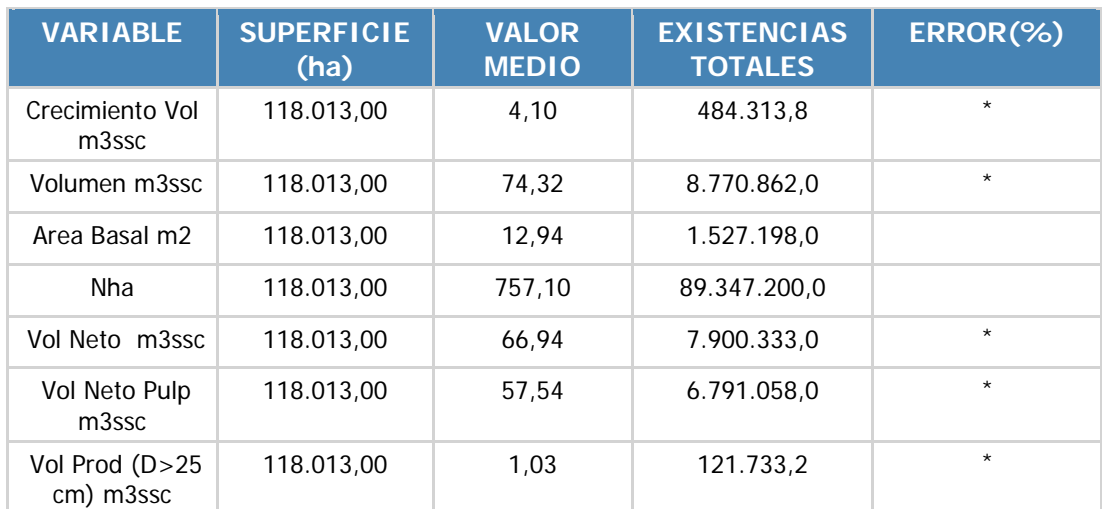

#### **EXISTENCIAS TOTALES REGIONALES**

## **REGION DEL MAULE**

La región del Maule contabiliza una existencia total de 74.4 millones de m<sup>3</sup> sólidos sin corteza a un índice de utilización de 10 cm con una precisión de 28,6%.

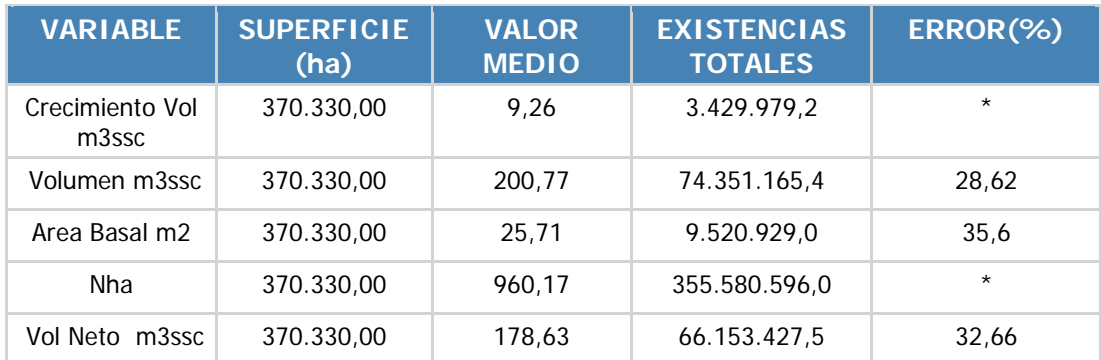

### **EXISTENCIAS TOTALES REGIONALES**

Las existencias por provincias corresponden a:

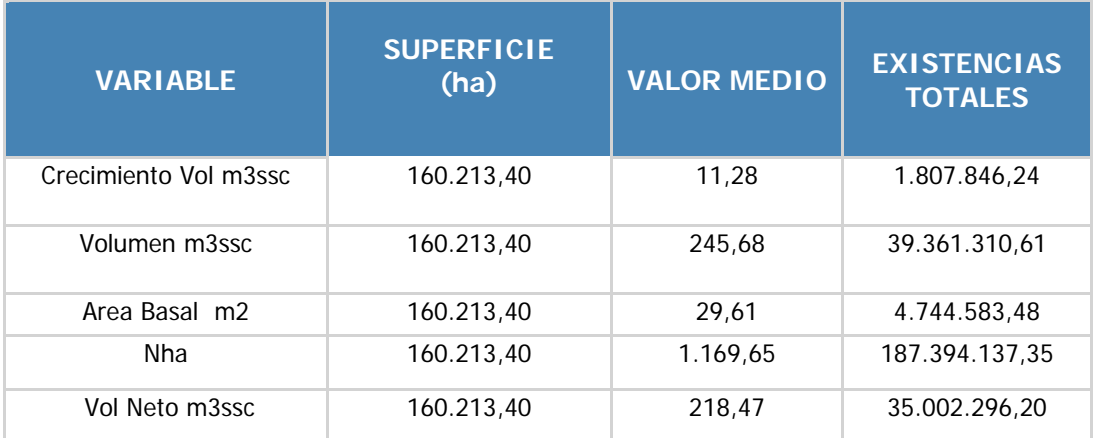

#### **EXISTENCIAS TOTALES PROVINCIA DE LINARES**

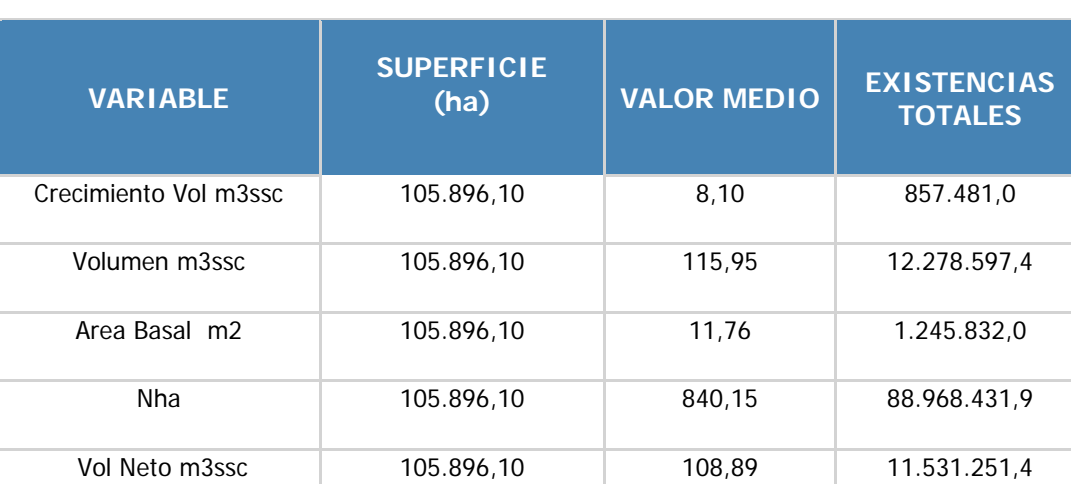

#### **EXISTENCIAS TOTALES PROVINCIA DE CURICO**

#### **EXISTENCIAS TOTALES PROVINCIA DE TALCA**

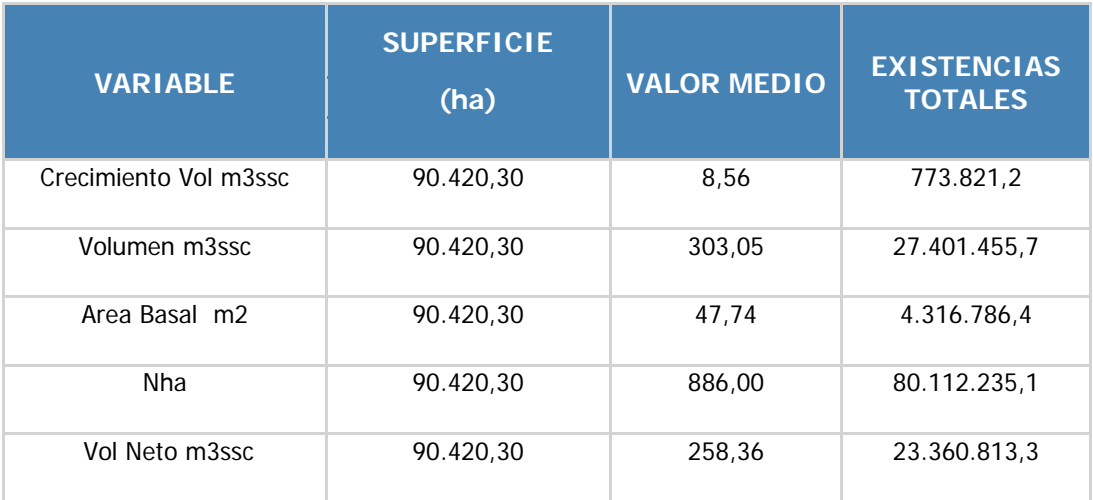

Las existencias por tipo forestal presente en la región corresponden a:

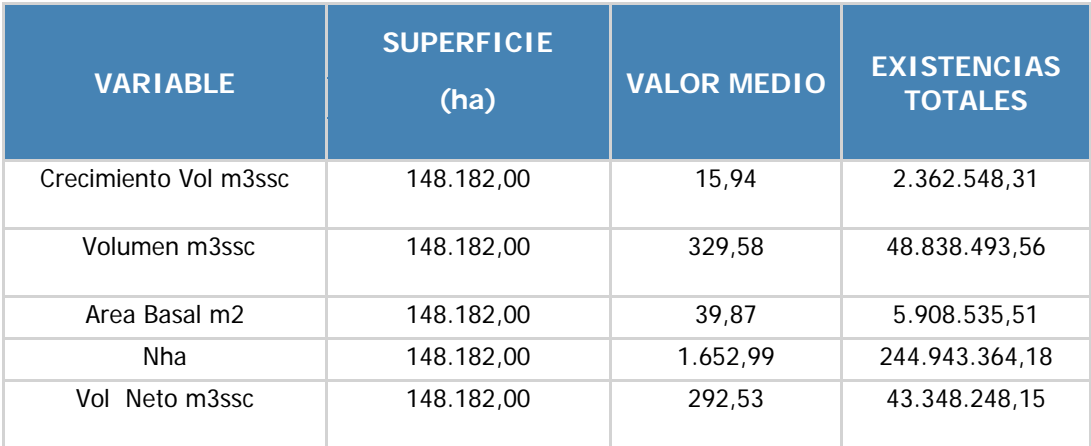

#### **EXISTENCIAS TOTALES TIPO FORESTAL ROBLE-HUALO**

#### **EXISTENCIAS TOTALES TIPO FORESTAL ROBLE-RAULI-COIHUE**

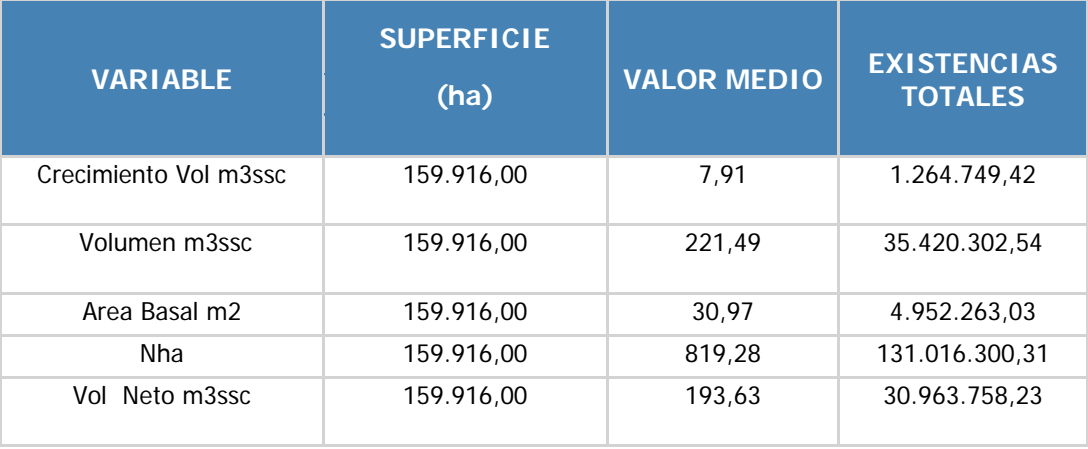

#### **EXISTENCIAS TOTALES TIPO FORESTAL ESCLEROFILO**

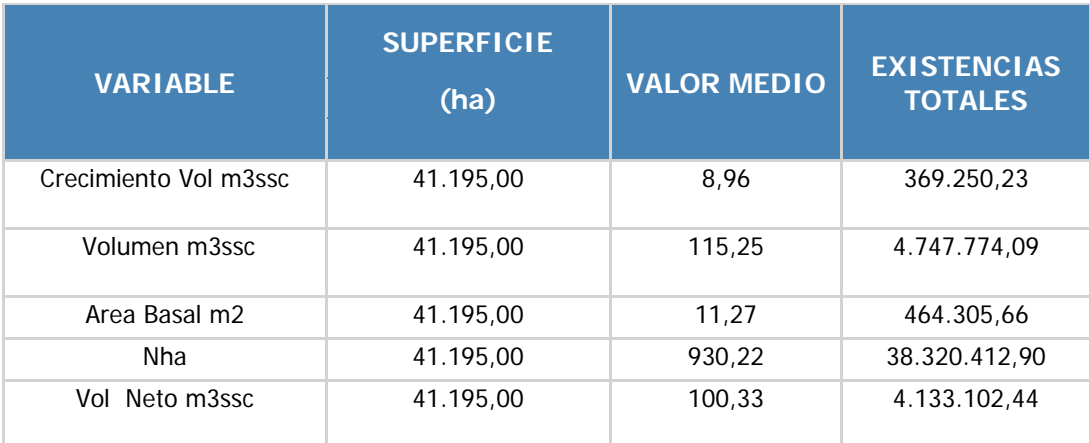

#### **DISTRIBUCION DE EXISTENCIAS TOTALES**

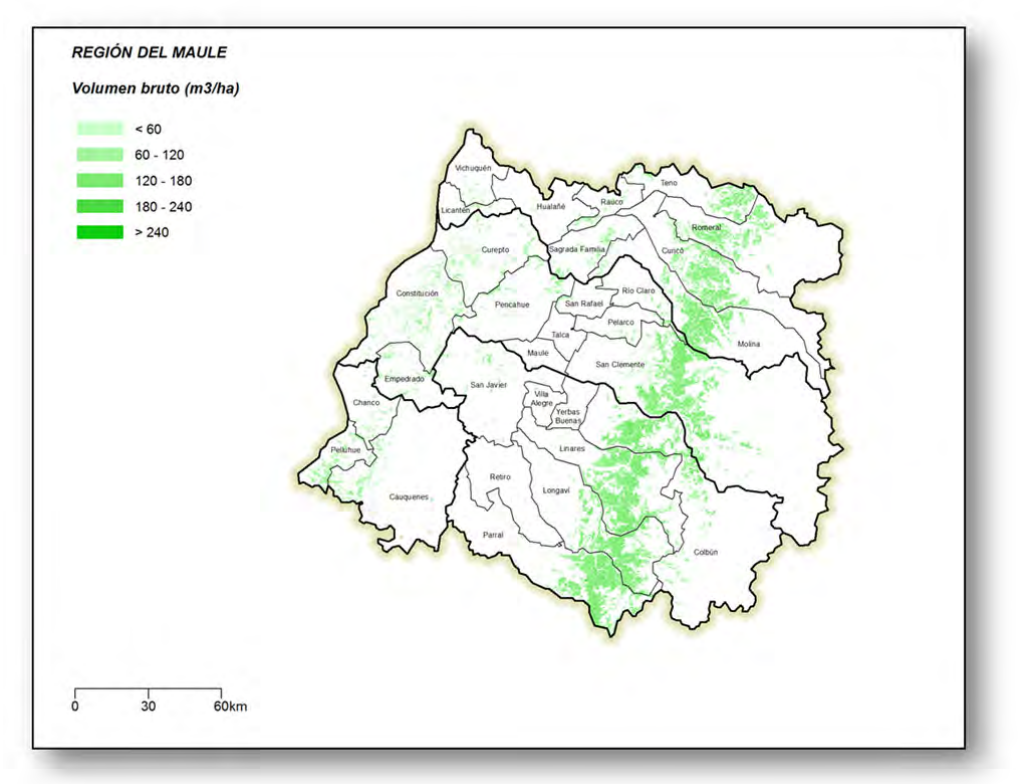

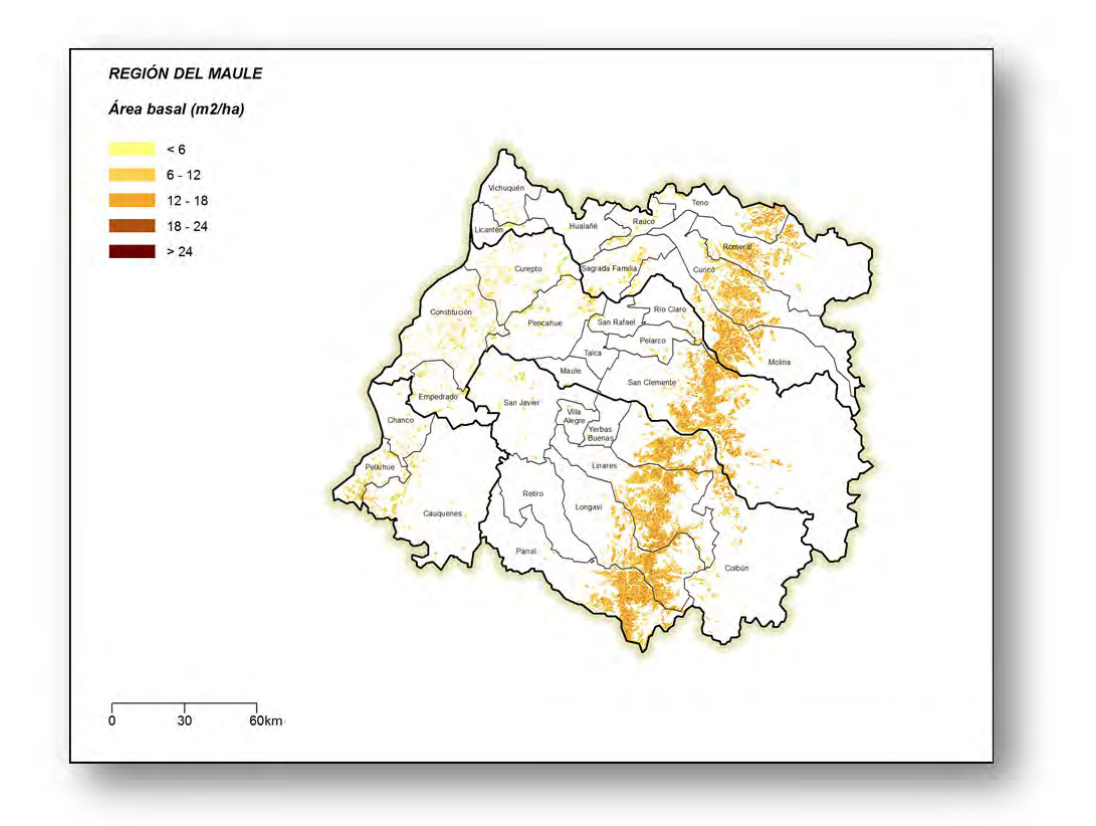

**Figura 1 Existencias A. Basal y Volumen Región del Maule**
# **REGION DEL BIO BIO**

La región del Bío Bío contabiliza una existencia total de 223,1 millones de m<sup>3</sup> sólidos sin corteza a un índice de utilización de 10 cm con una precisión de 15,72%,

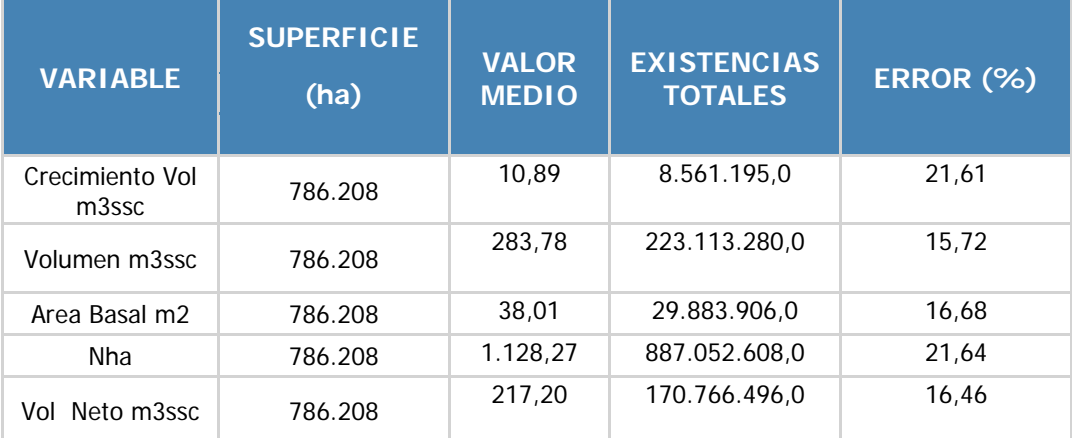

# **EXISTENCIAS TOTALES REGIONALES**

Las existencias por provincia corresponden a:

## **EXISTENCIAS TOTALES PROVINCIA DE ARAUCO**

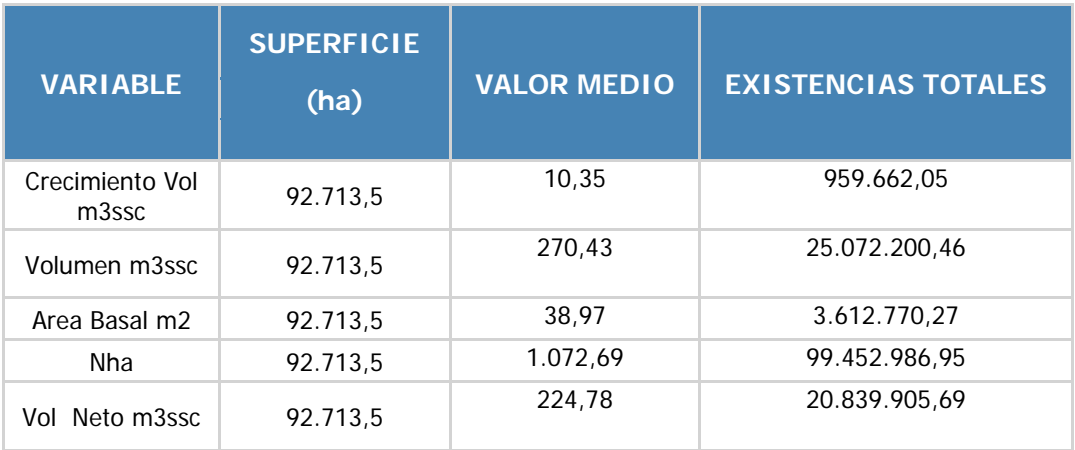

### **EXISTENCIAS TOTALES PROVINCIA DE BIO BIO**

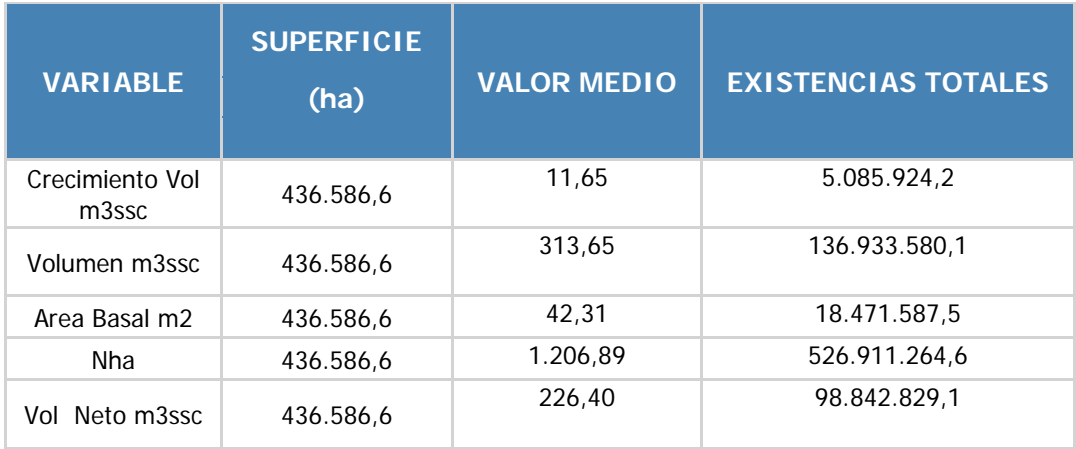

### **EXISTENCIAS TOTALES PROVINCIA DE ÑUBLE**

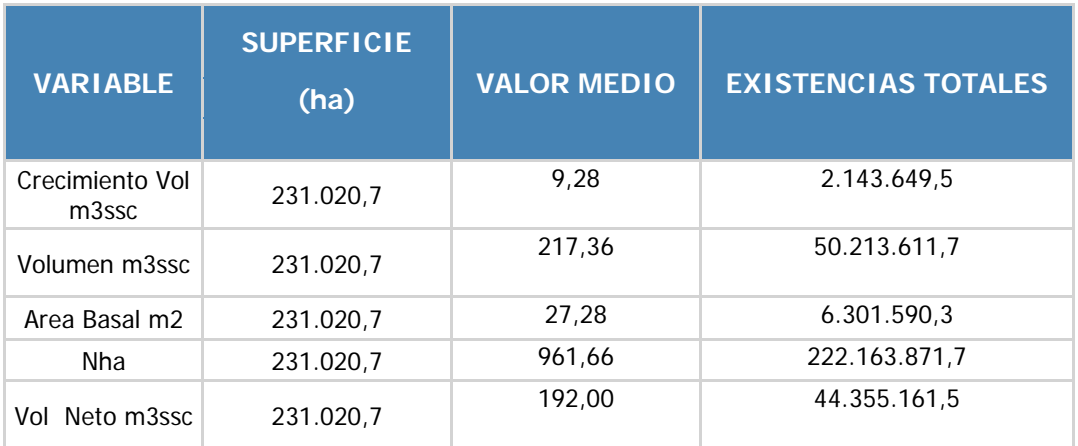

Las existencias por tipo forestal se detallan como:

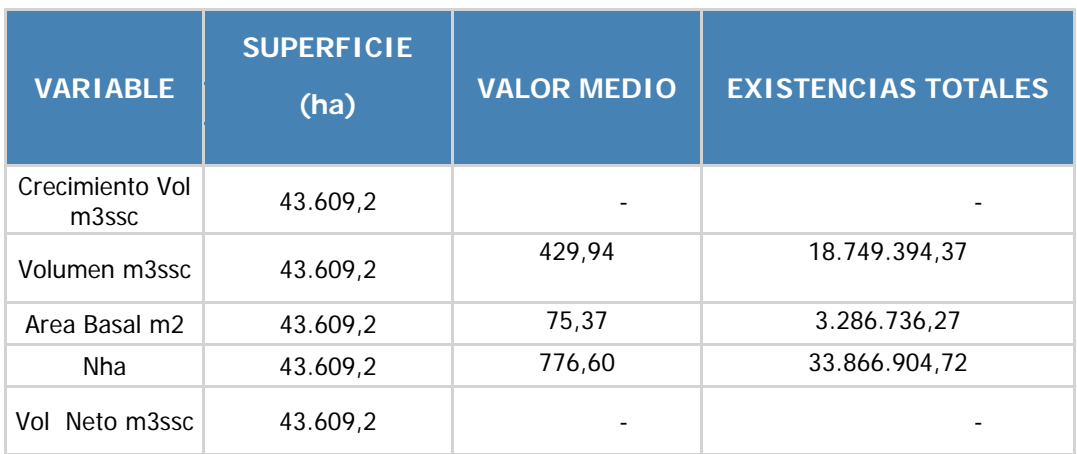

#### **EXISTENCIAS TOTALES TIPO FORESTAL ARAUCARIA**

#### **EXISTENCIAS TOTALES TIPO FORESTAL CIPRES DE LA CORDILLERA**

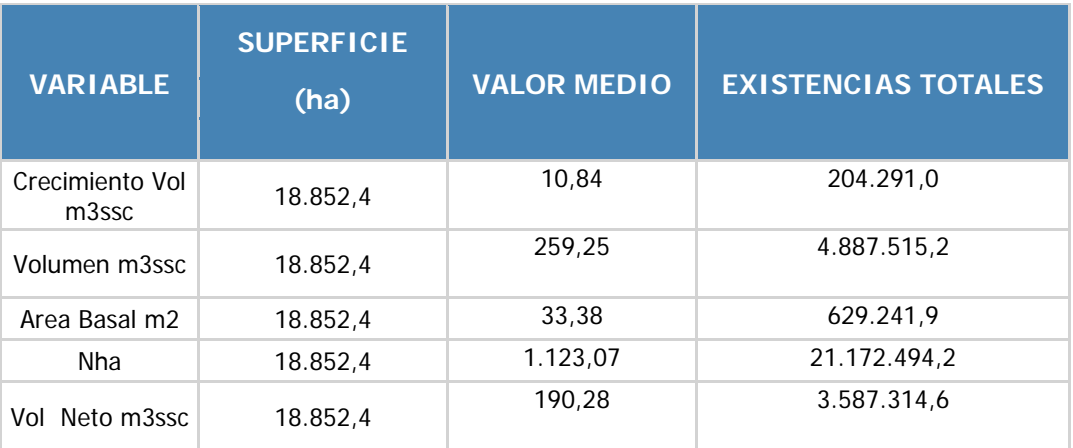

# **EXISTENCIAS TOTALES TIPO FORESTAL ROBLE-HUALO**

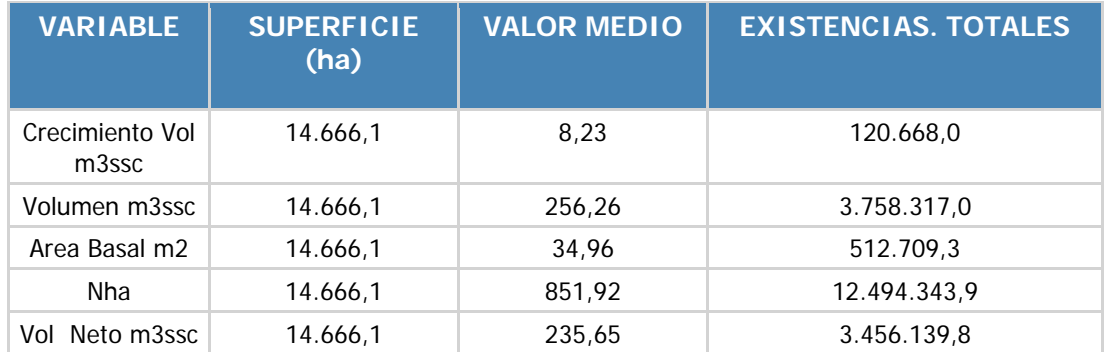

#### **EXISTENCIAS TOTALES TIPO FORESTAL ROBLE-RAULI-COIHUE**

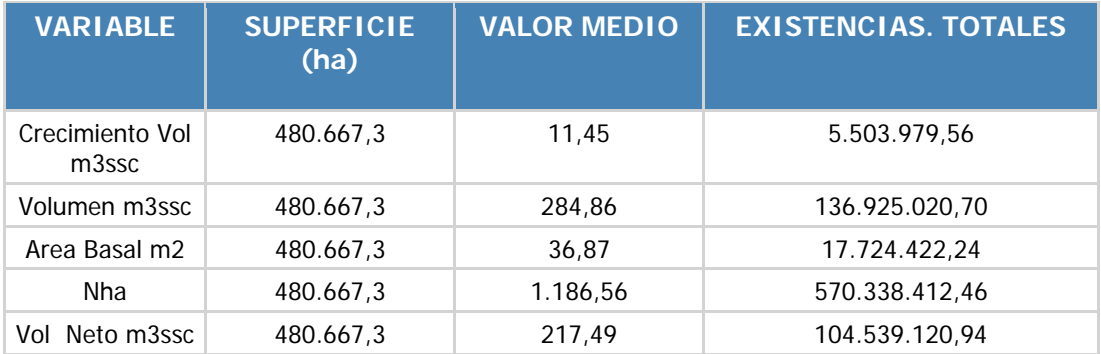

## **EXISTENCIAS TOTALES TIPO FORESTAL SIEMPREVERDE**

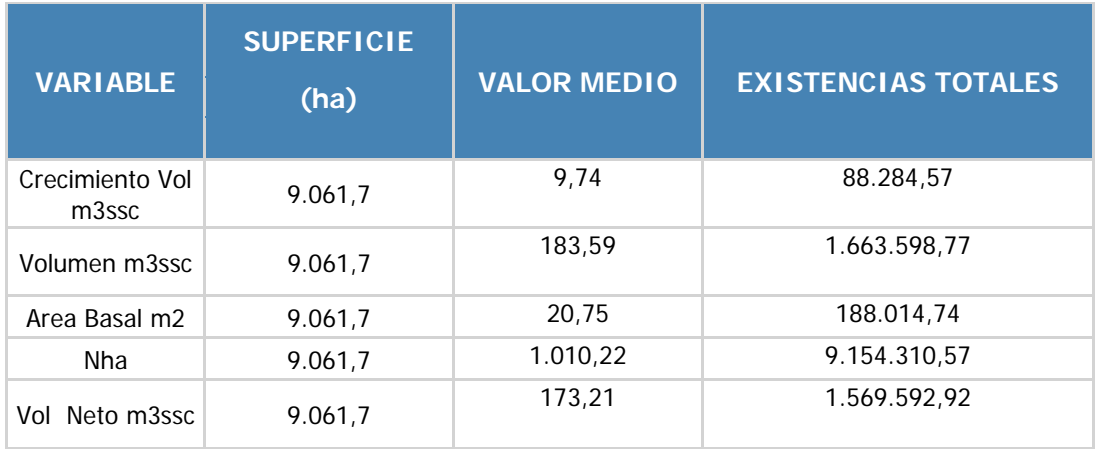

## **EXISTENCIAS TOTALES TIPO FORESTAL LENGA**

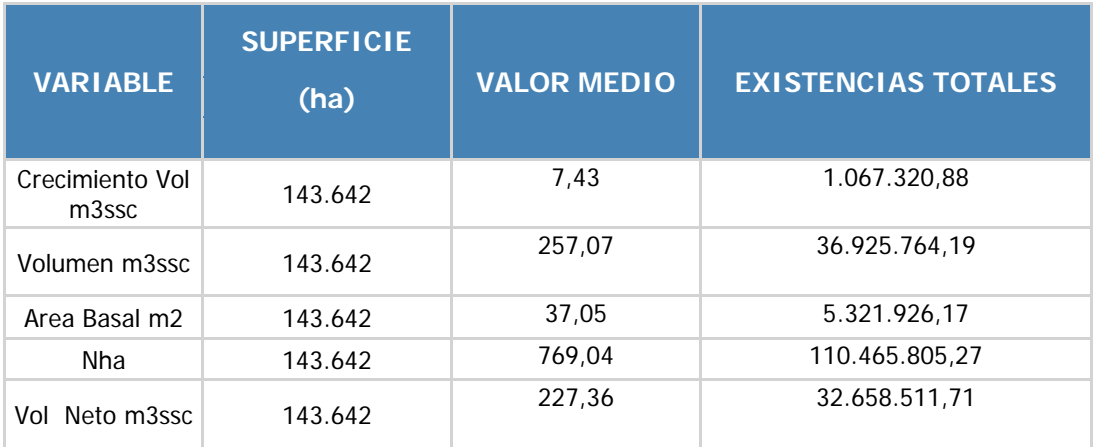

# **DISTRIBUCION DE EXISTENCIAS TOTALES**

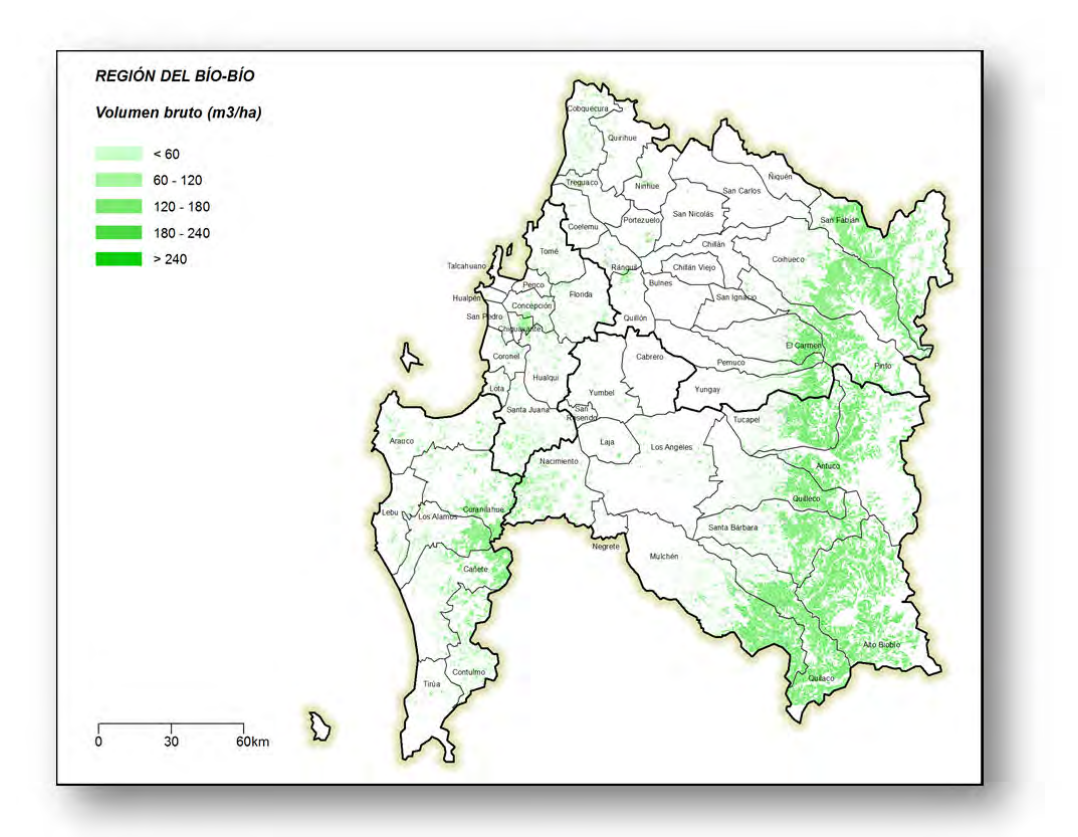

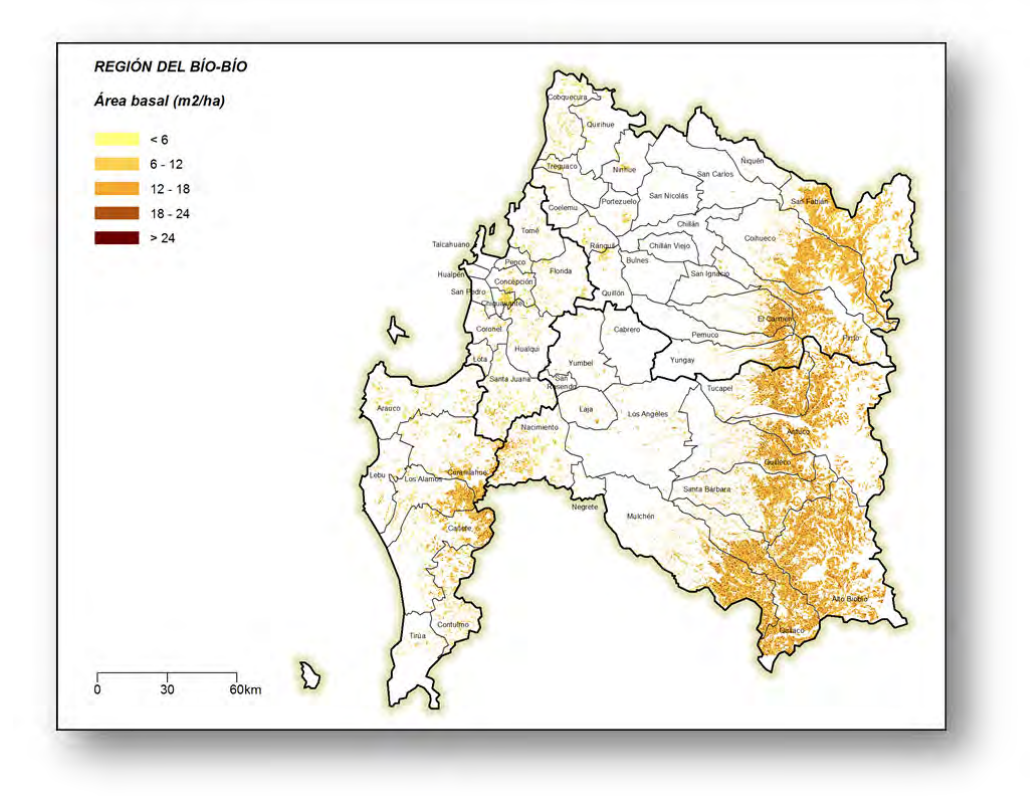

**Figura 2 Existencias A. Basal y Volumen Región del Bío Bío**

# **REGION DE LA ARAUCANIA**

La región del Araucanía contabiliza una existencia total de 229,0 millones de m<sup>3</sup> sólidos sin corteza a un índice de utilización de 10 cm, con una precisión de 19,96%,

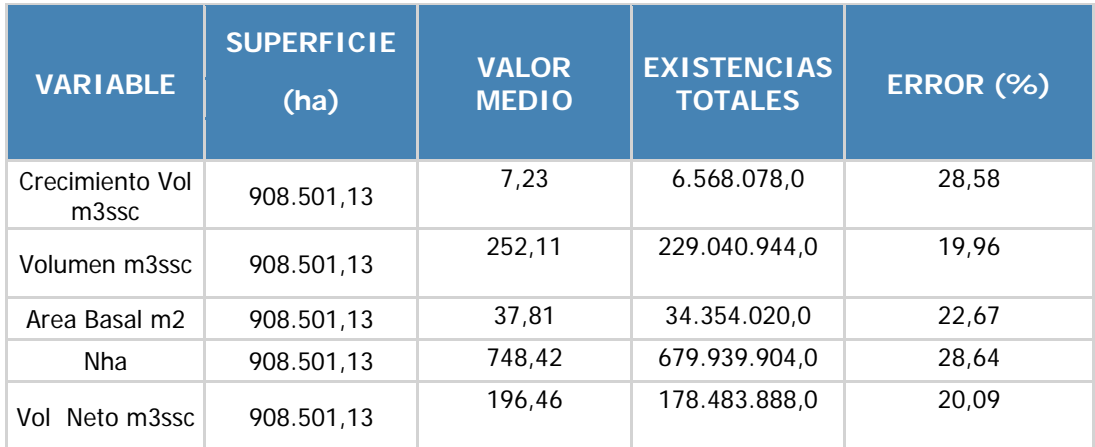

# **EXISTENCIAS TOTALES REGIONALES**

Las existencias por provincia corresponden a:

#### **EXISTENCIAS TOTALES PROVINCIA DE CAUTIN**

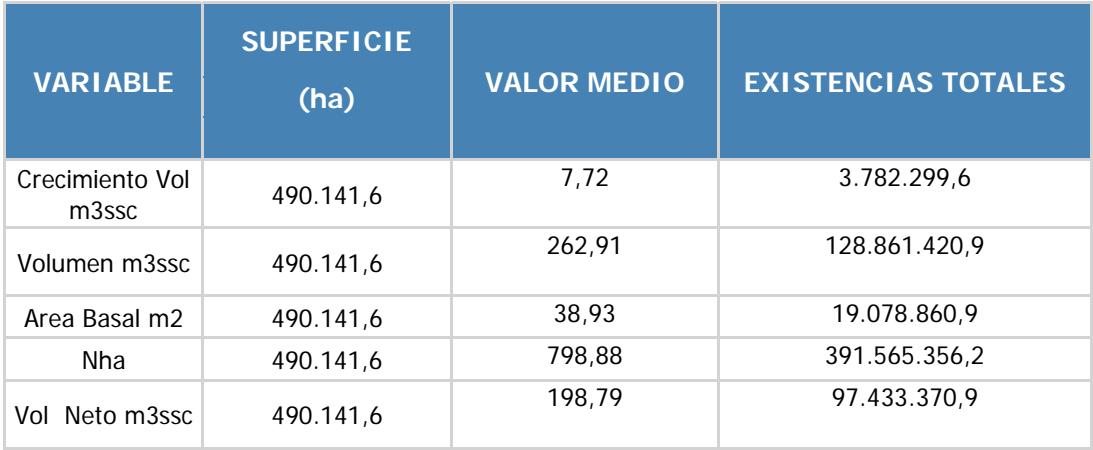

## **EXISTENCIAS TOTALES PROVINCIA MALLECO**

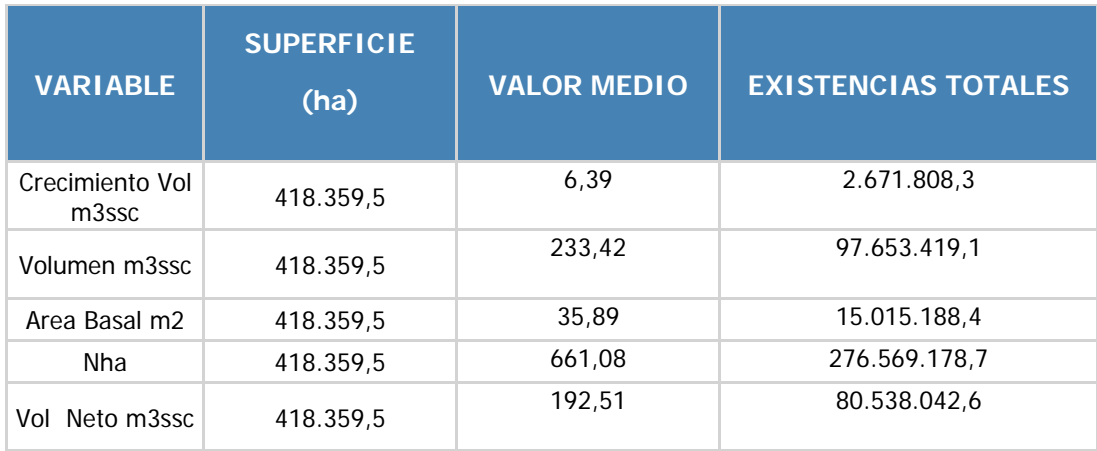

Las existencias por tipo forestal se detallan como:

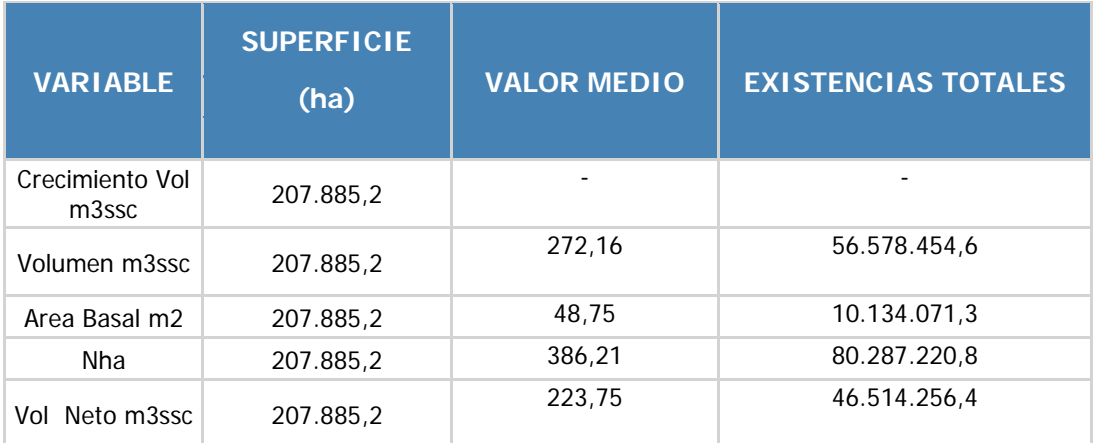

#### **EXISTENCIAS TOTALES TIPO FORESTAL ARAUCARIA**

# **EXISTENCIAS TOTALES TIPO FORESTAL ROBLE-RAULI-COIHUE**

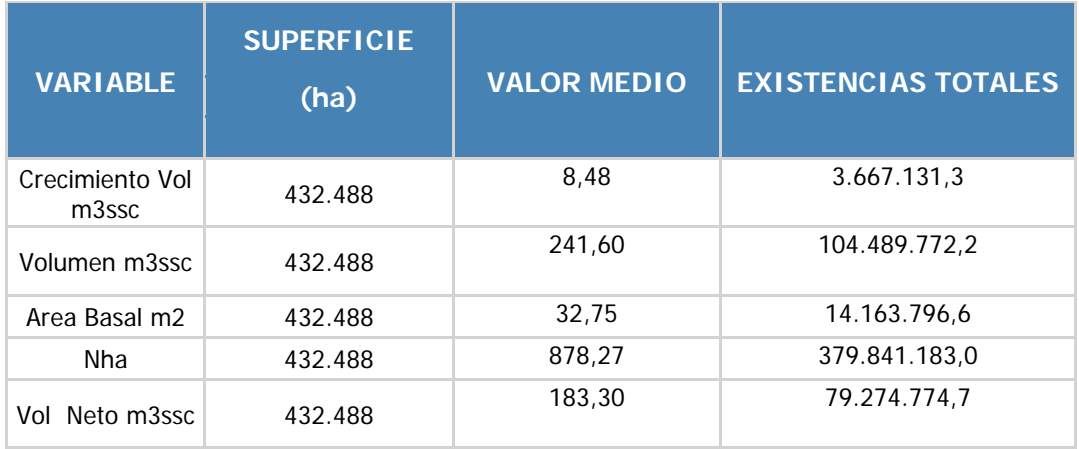

#### **EXISTENCIAS TOTALES TIPO FORESTAL COIHUE-RAULI-TEPA**

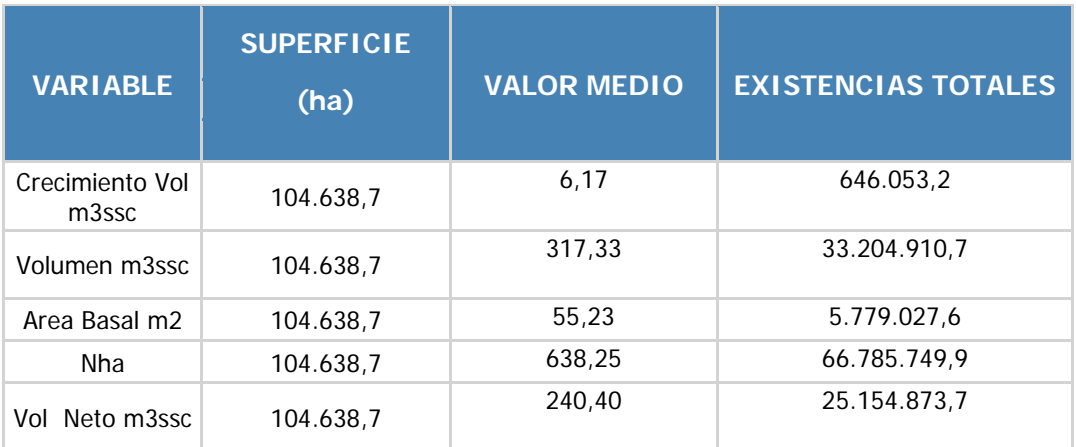

# **EXISTENCIAS TOTALES TIPO FORESTAL ESCLERÓFILO**

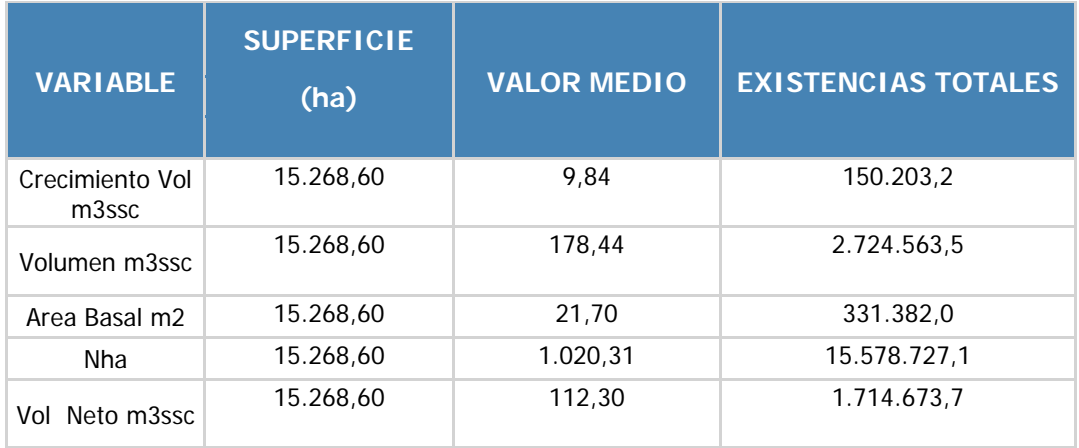

#### **EXISTENCIAS TOTALES TIPO FORESTAL SIEMPREVERDE**

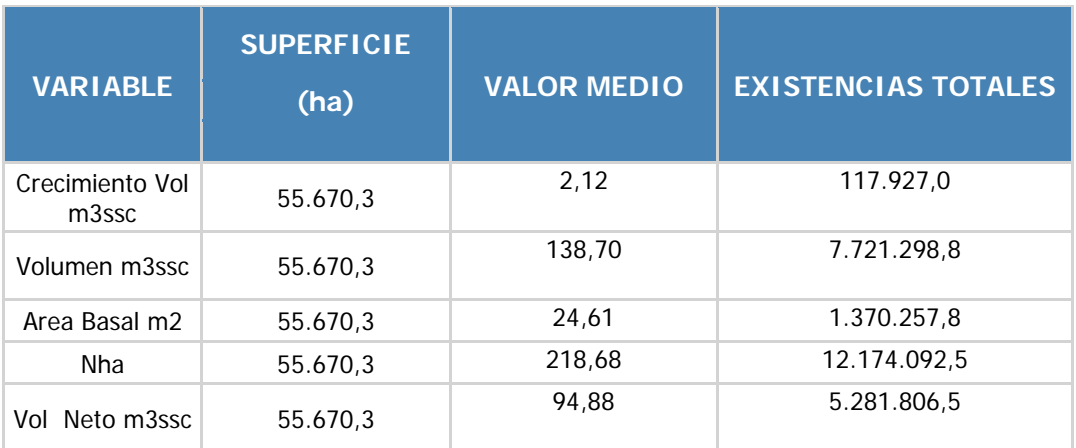

# **EXISTENCIAS TOTALES TIPO FORESTAL LENGA**

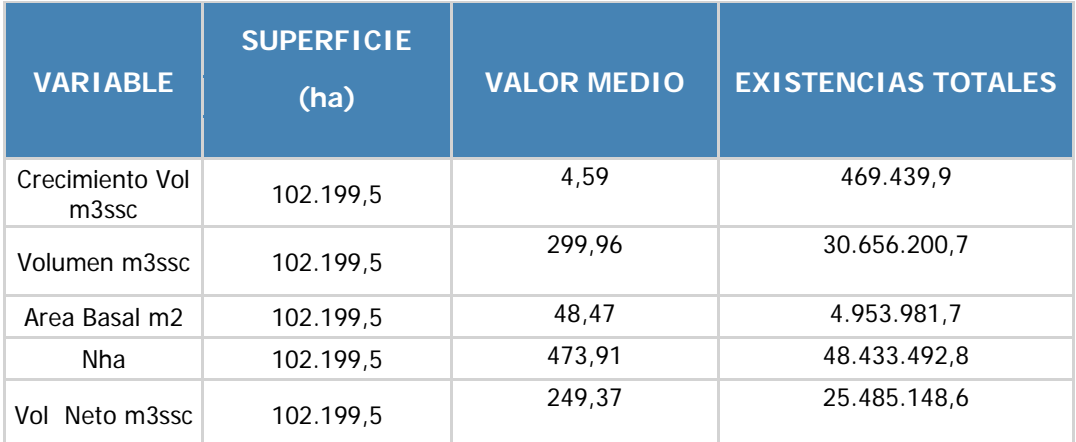

# **DISTRIBUCION DE EXISTENCIAS TOTALES**

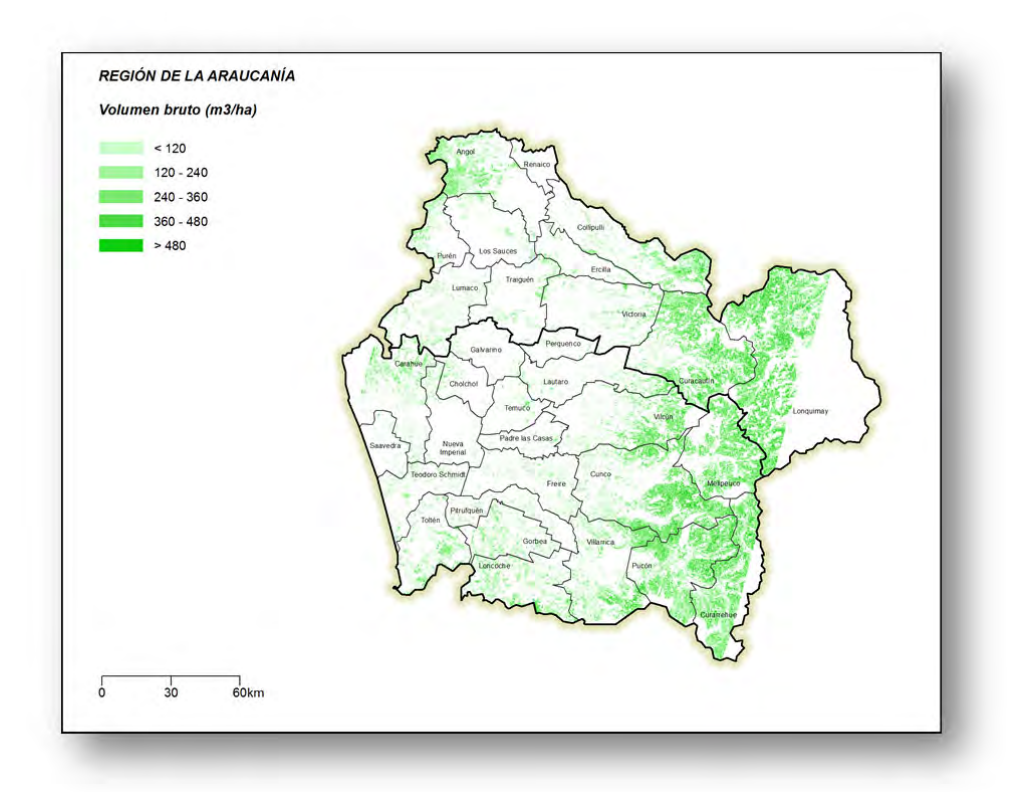

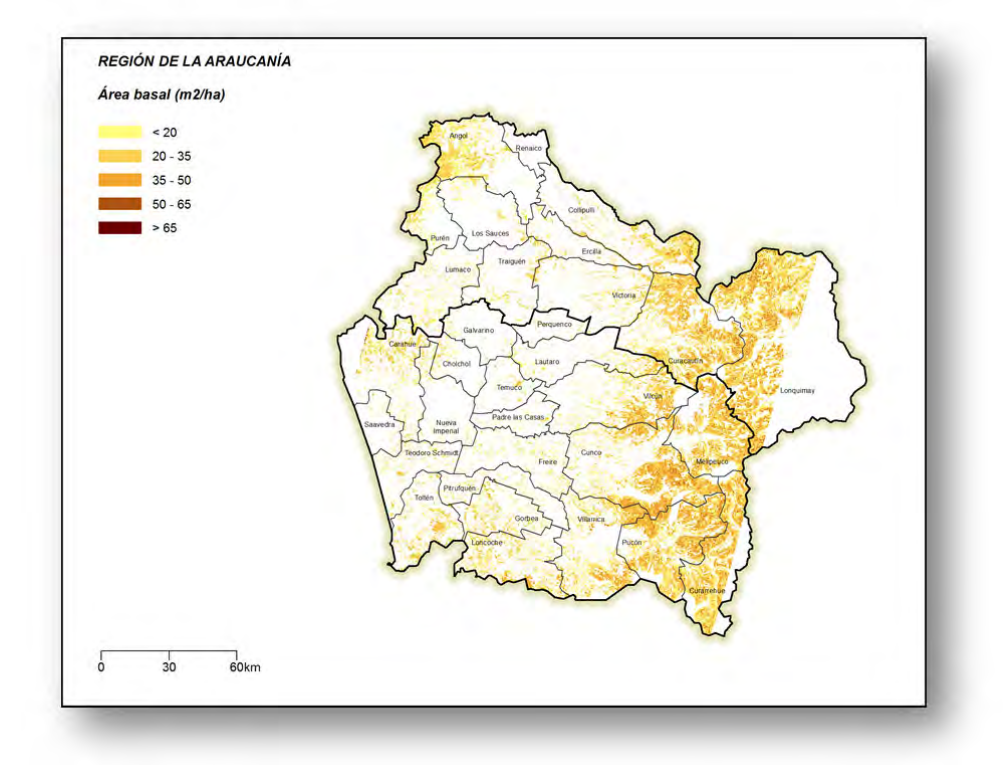

**Figura 3 Existencias A. Basal y Volumen Región de la Araucanía**

# **REGION DE LOS RIOS**

La región de los Ríos contabiliza una existencia total de 223,6 millones de m<sup>3</sup> sólidos sin corteza a un índice de utilización de 10 cm, con una precisión de 17,16%,

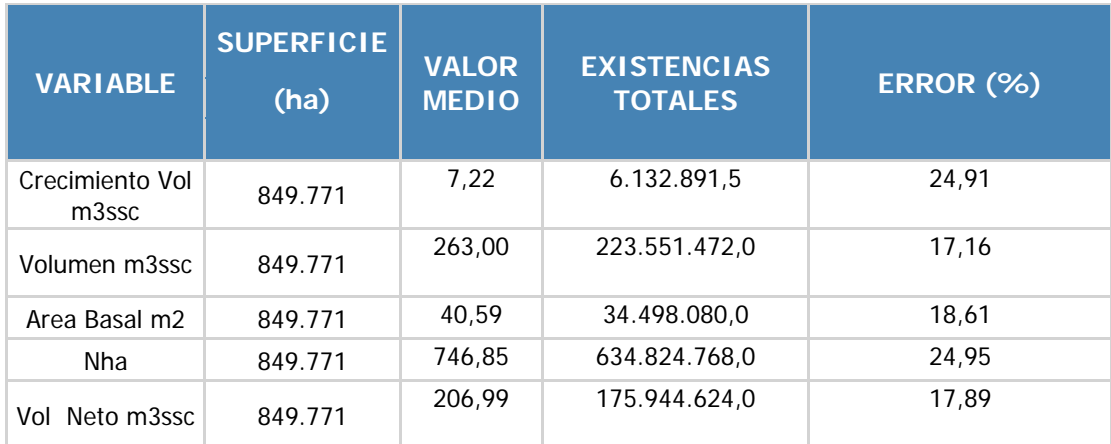

# **EXISTENCIAS TOTALES REGIONALES**

Las existencias totales por provincia corresponde a:

#### **EXISTENCIAS TOTALES PROVINCIA RANCO**

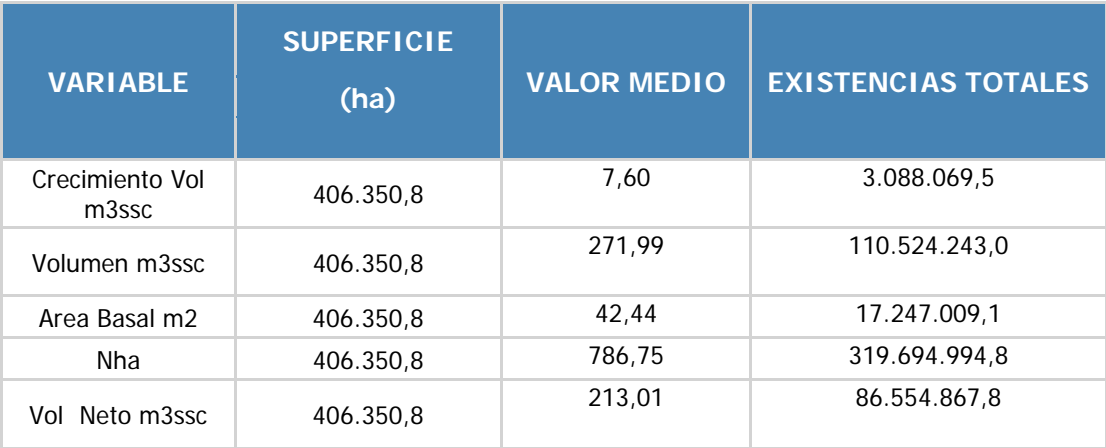

### **EXISTENCIAS TOTALES PROVINCIA VALDIVIA**

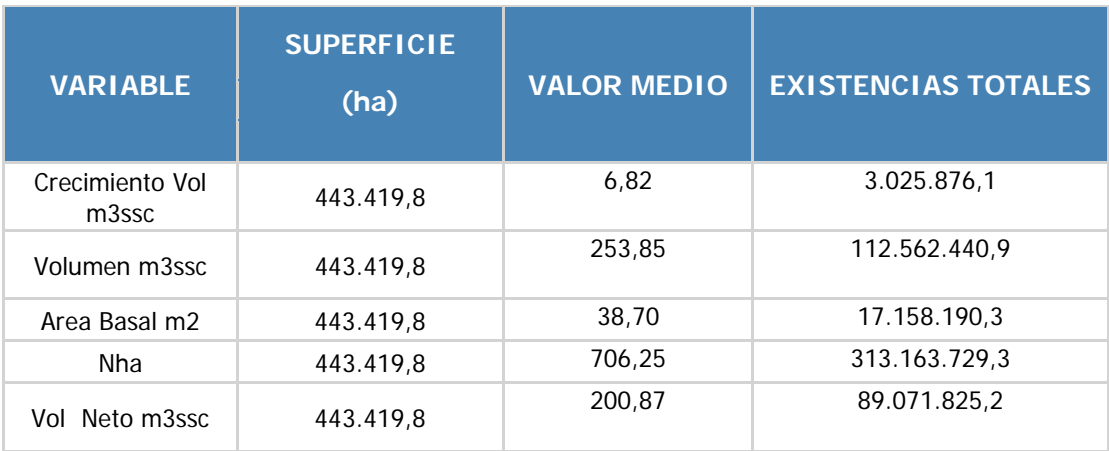

Las existencias por tipo forestal se detallan como:

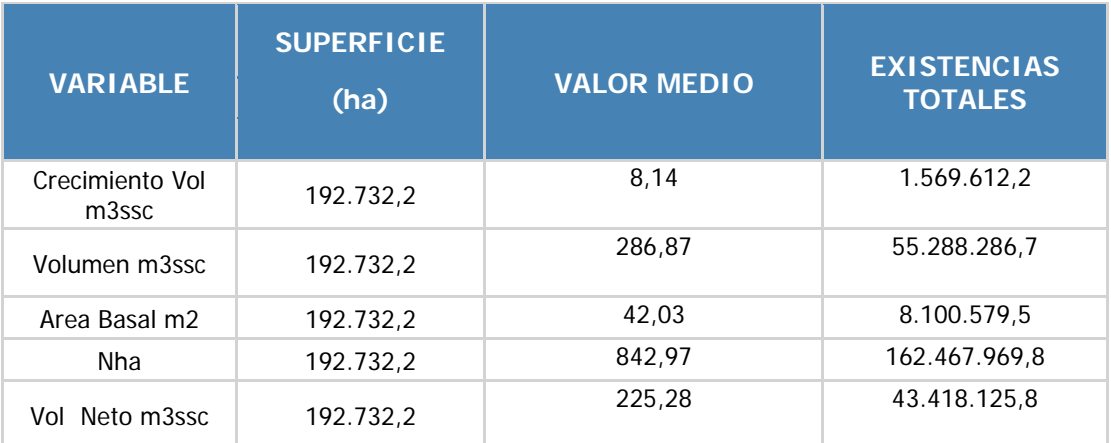

#### **EXISTENCIAS TOTALES TIPO FORESTAL ROBLE-RAULI-COIHUE**

# **EXISTENCIAS TOTALES TIPO FORESTAL COIHUE-RAULI-TEPA**

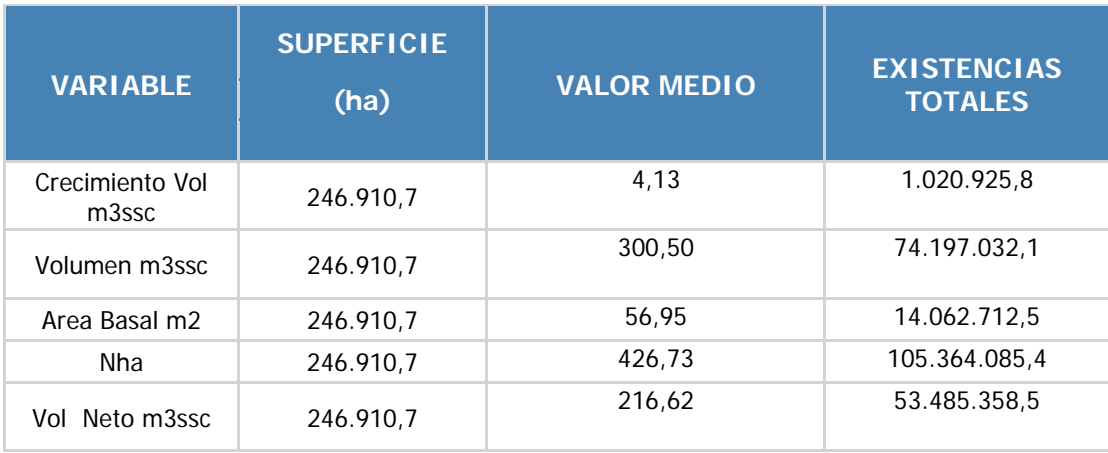

#### **EXISTENCIAS TOTALES TIPO FORESTAL SIEMPREVERDE**

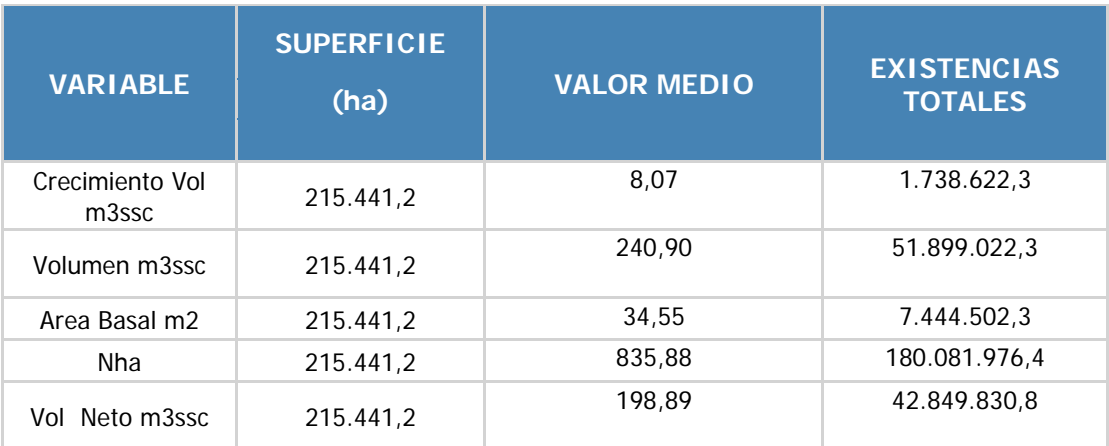

## **EXISTENCIAS TOTALES TIPO FORESTAL ALERCE**

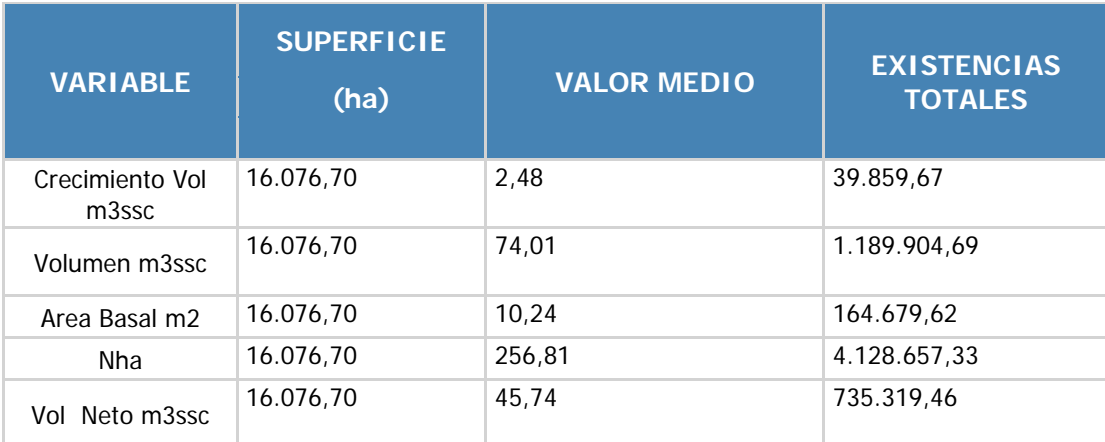

## **DISTRIBUCION DE EXISTENCIAS TOTALES**

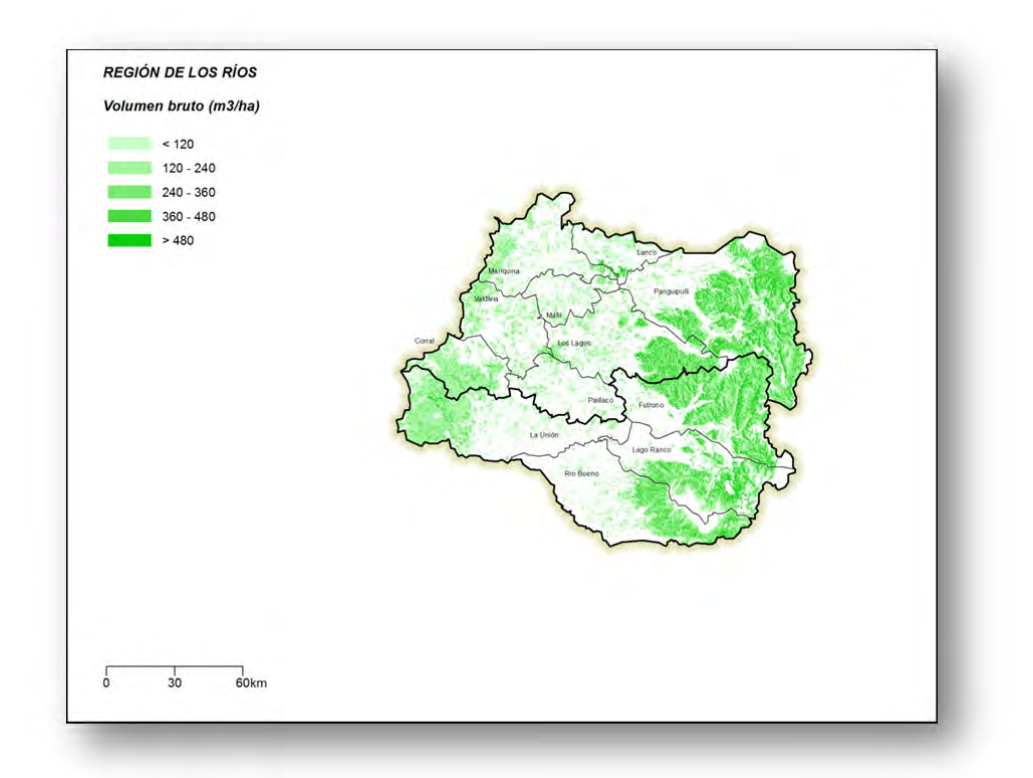

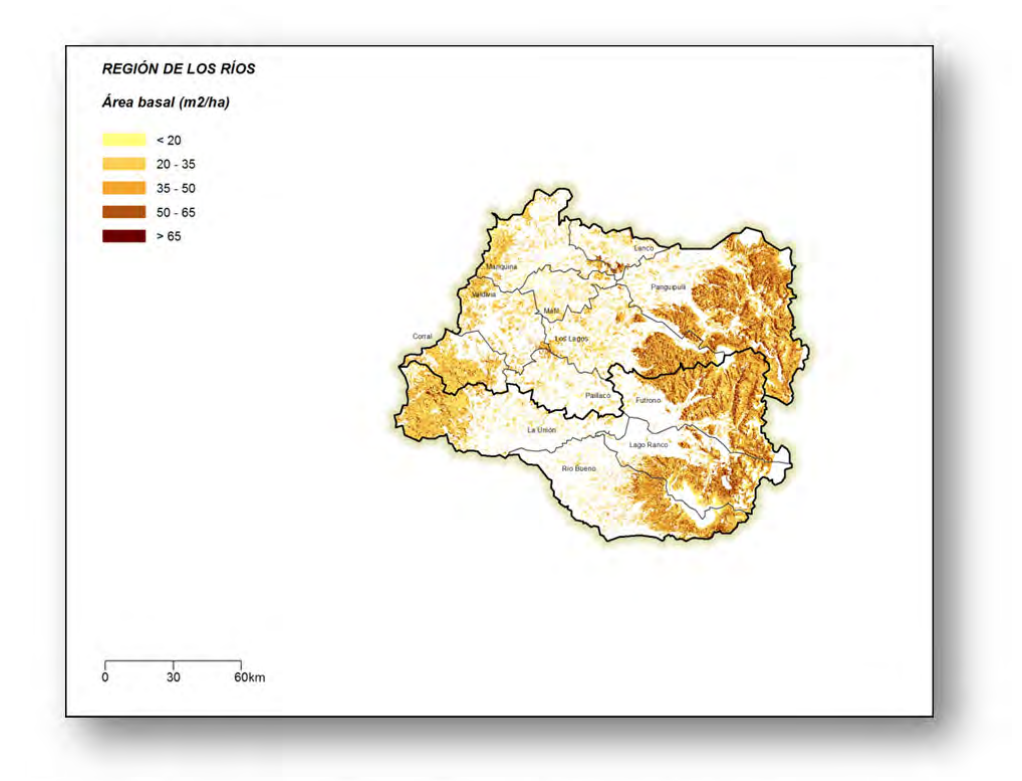

**Figura 4 Existencias A. Basal y Volumen Región de los Ríos**

# **REGION DE LOS LAGOS**

La región de los Lagos contabiliza una existencia total de 649.3 millones de m<sup>3</sup> sólidos sin corteza a un índice de utilización de 10 cm, con una precisión de 19.1%,

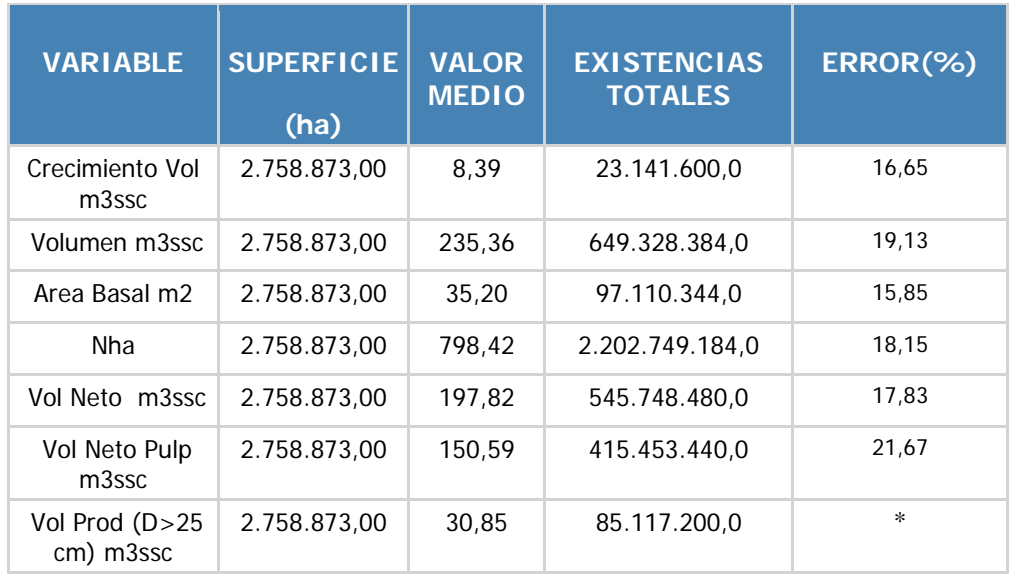

# **EXISTENCIAS TOTALES REGIONALES**

#### **EXISTENCIAS TOTALES PROVINCIA DE LLANQUIHUE**

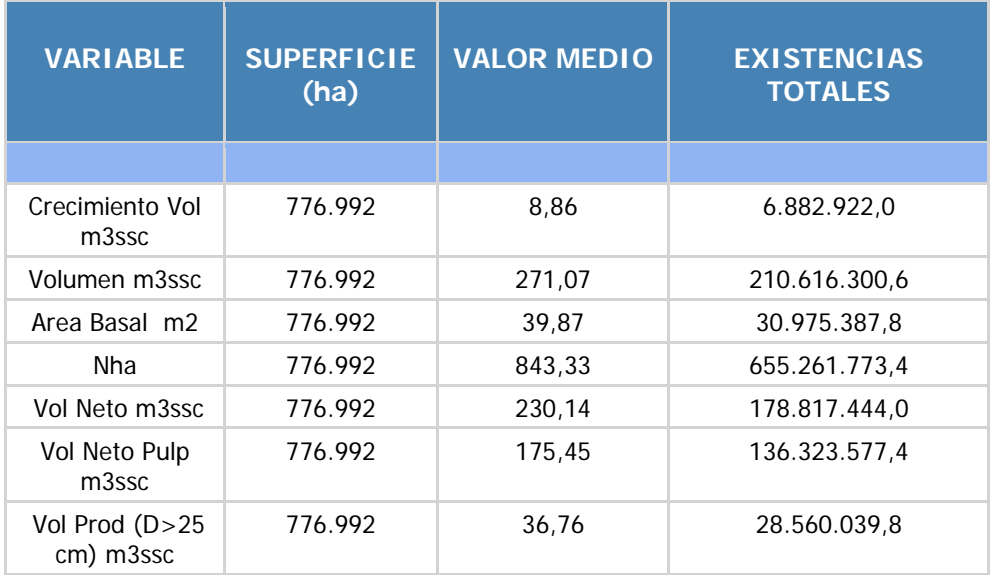

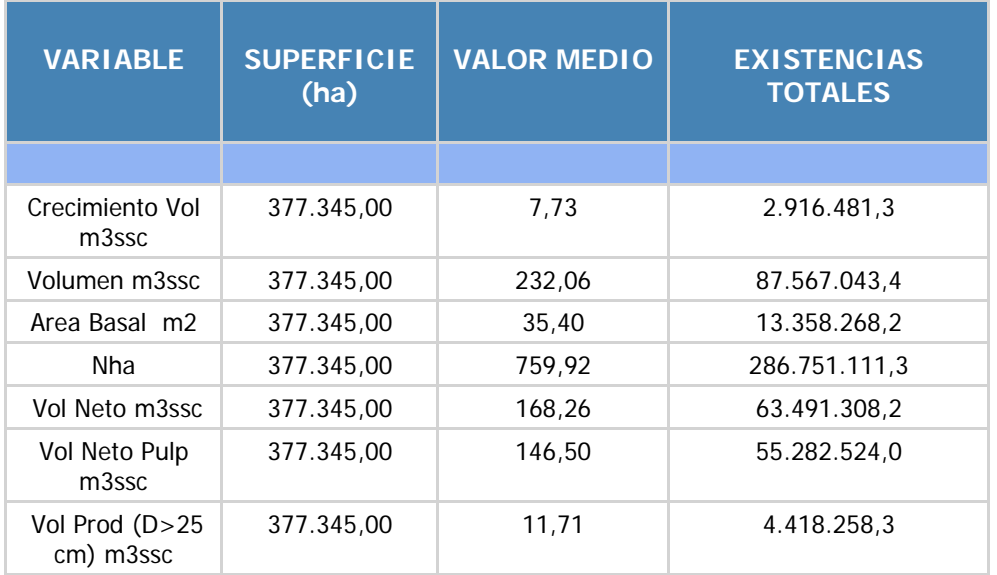

# **EXISTENCIAS TOTALES PROVINCIA OSORNO**

#### **EXISTENCIAS TOTALES PROVINCIA CHILOE**

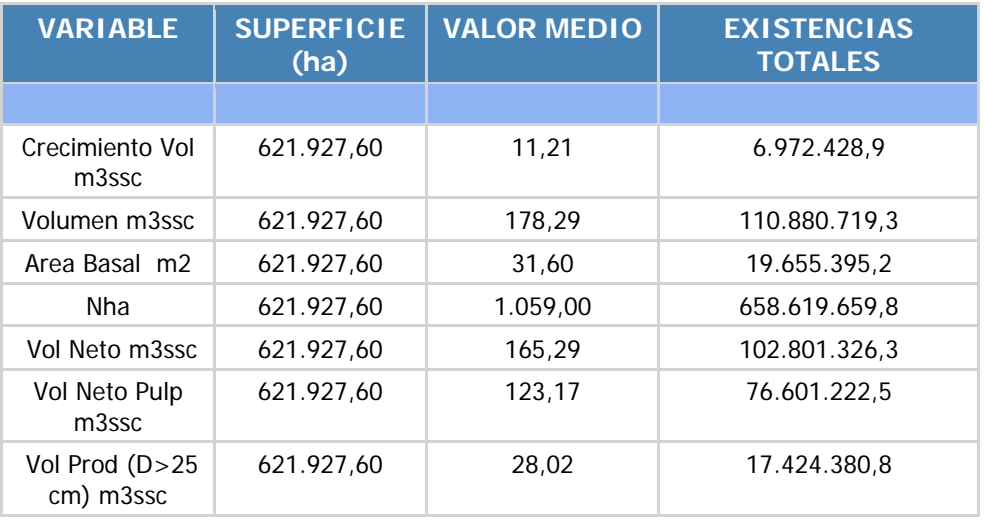

# **EXISTENCIAS TOTALES PROVINCIA PALENA**

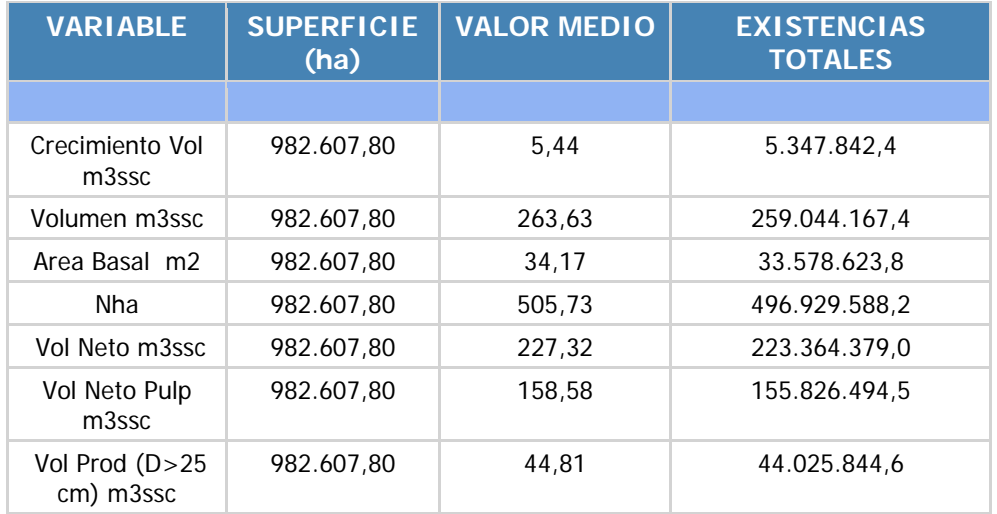

Las existencias totales por tipo forestal corresponden a:

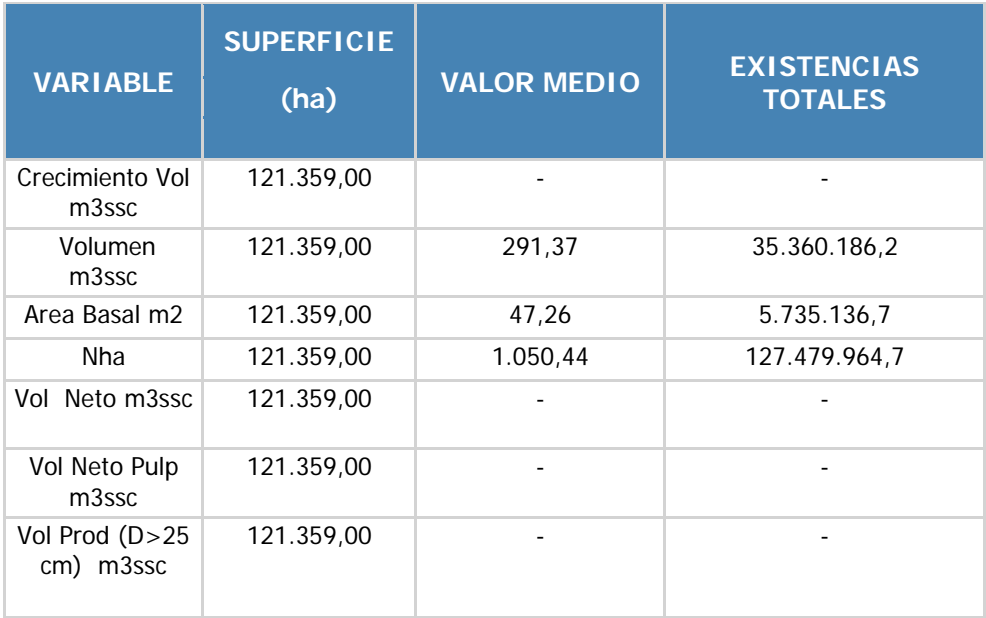

# **EXISTENCIAS TOTALES TIPO FORESTAL ALERCE**

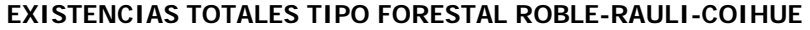

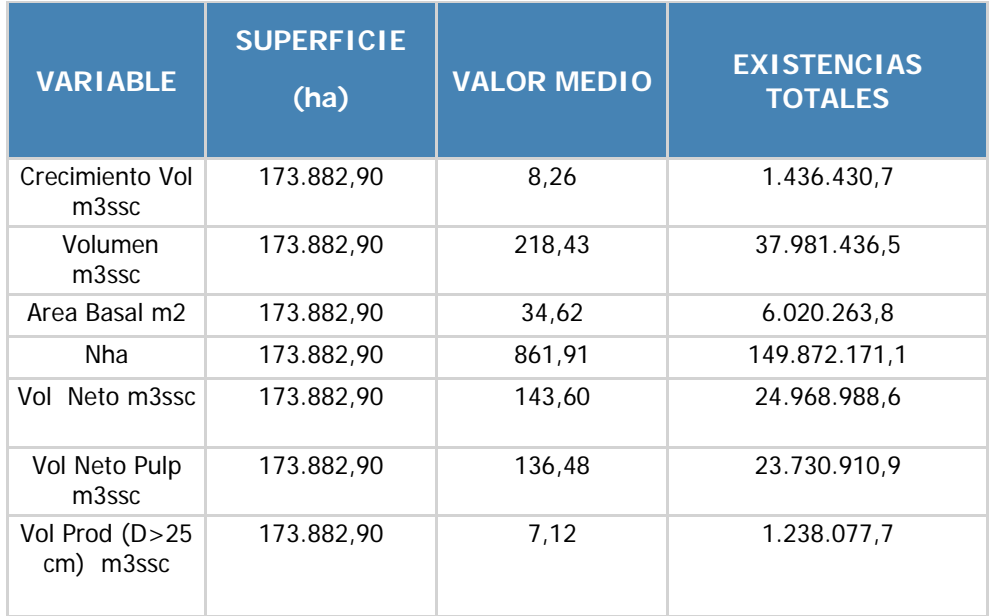

#### **EXISTENCIAS TOTALES TIPO FORESTAL COIHUE-RAULI-TEPA**

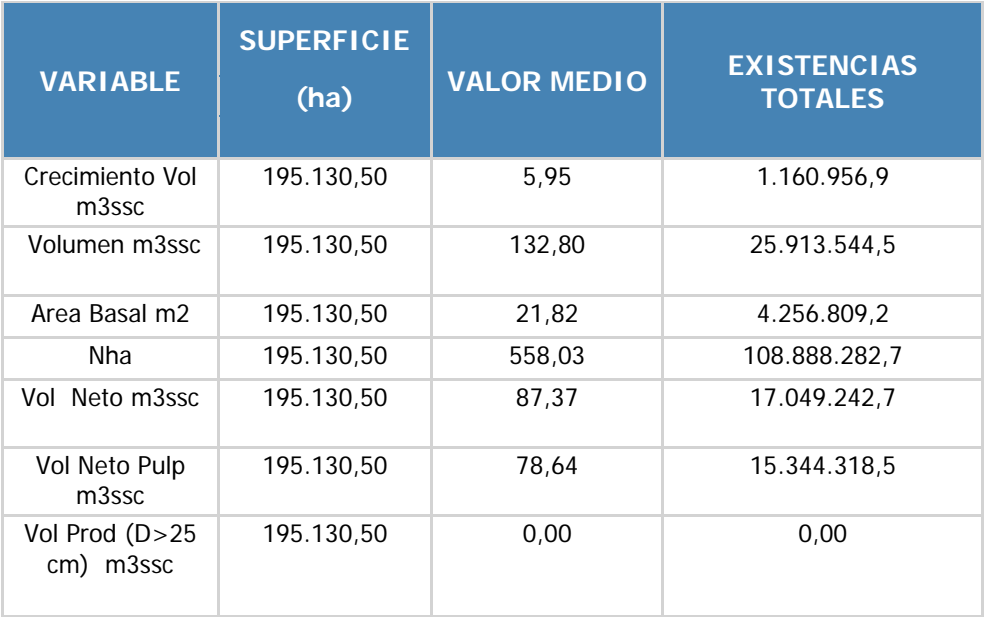

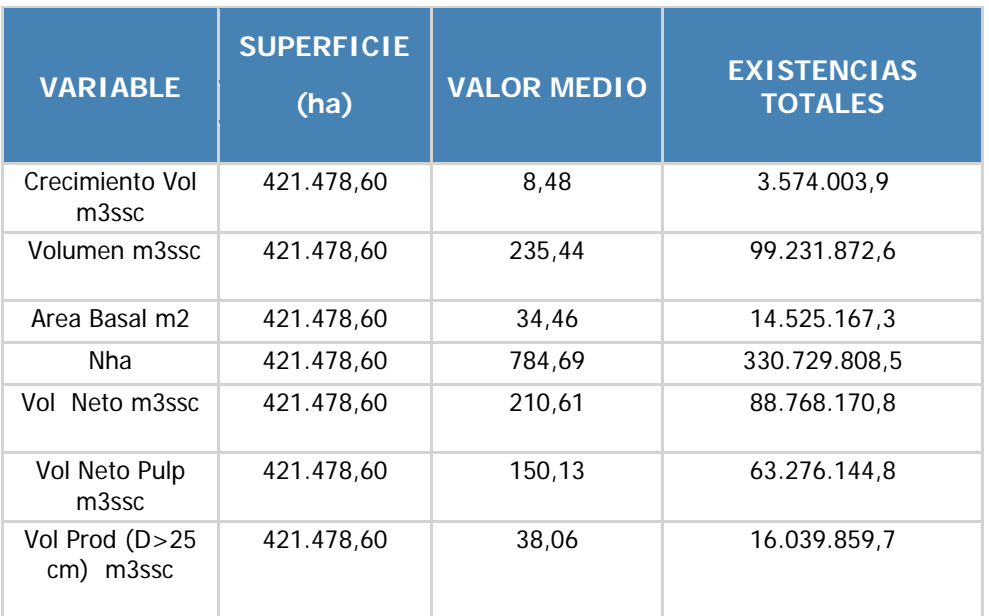

### **EXISTENCIAS TOTALES TIPO FORESTAL SIEMPREVERDE**

#### **DISTRIBUCION DE EXISTENCIAS TOTALES**

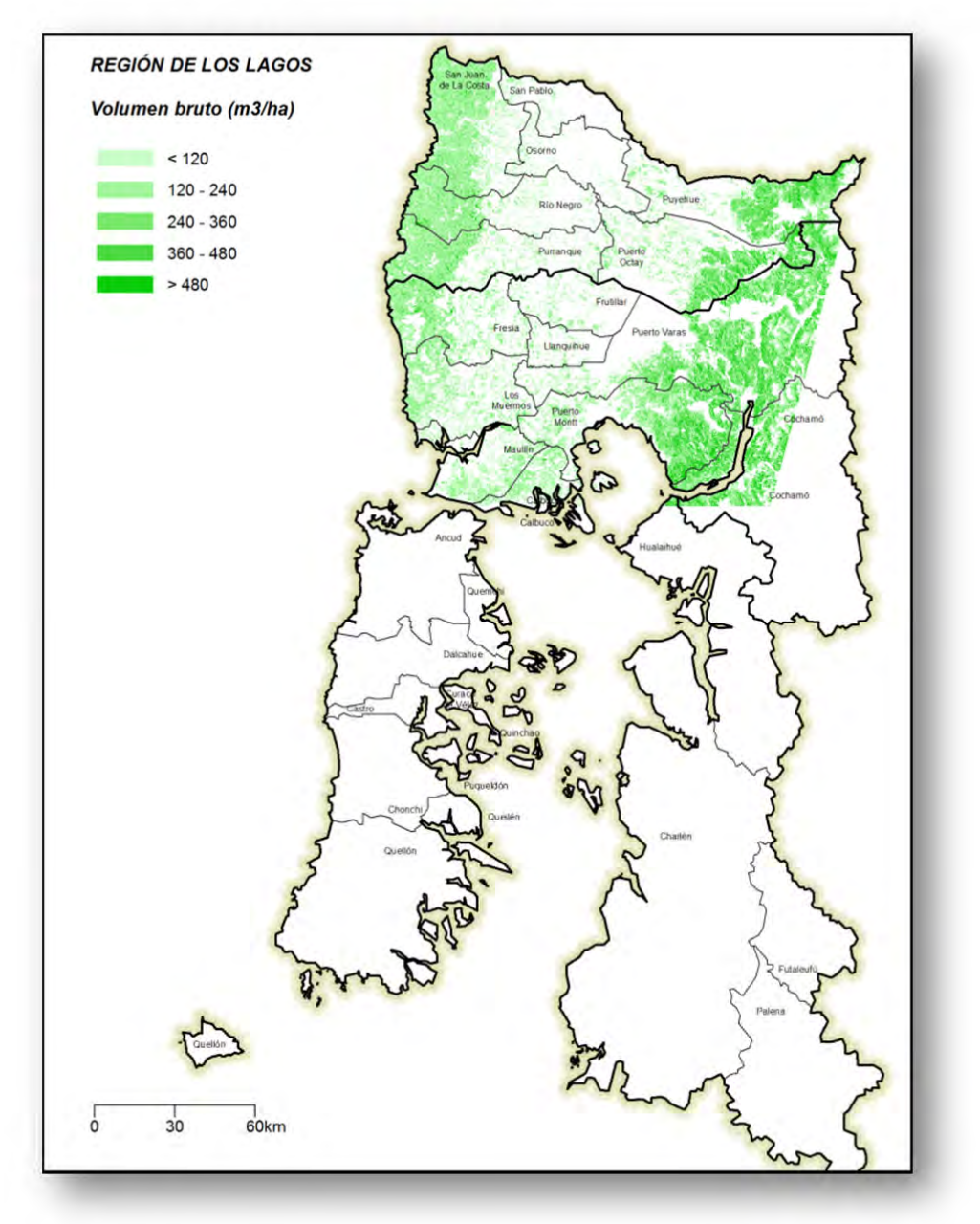

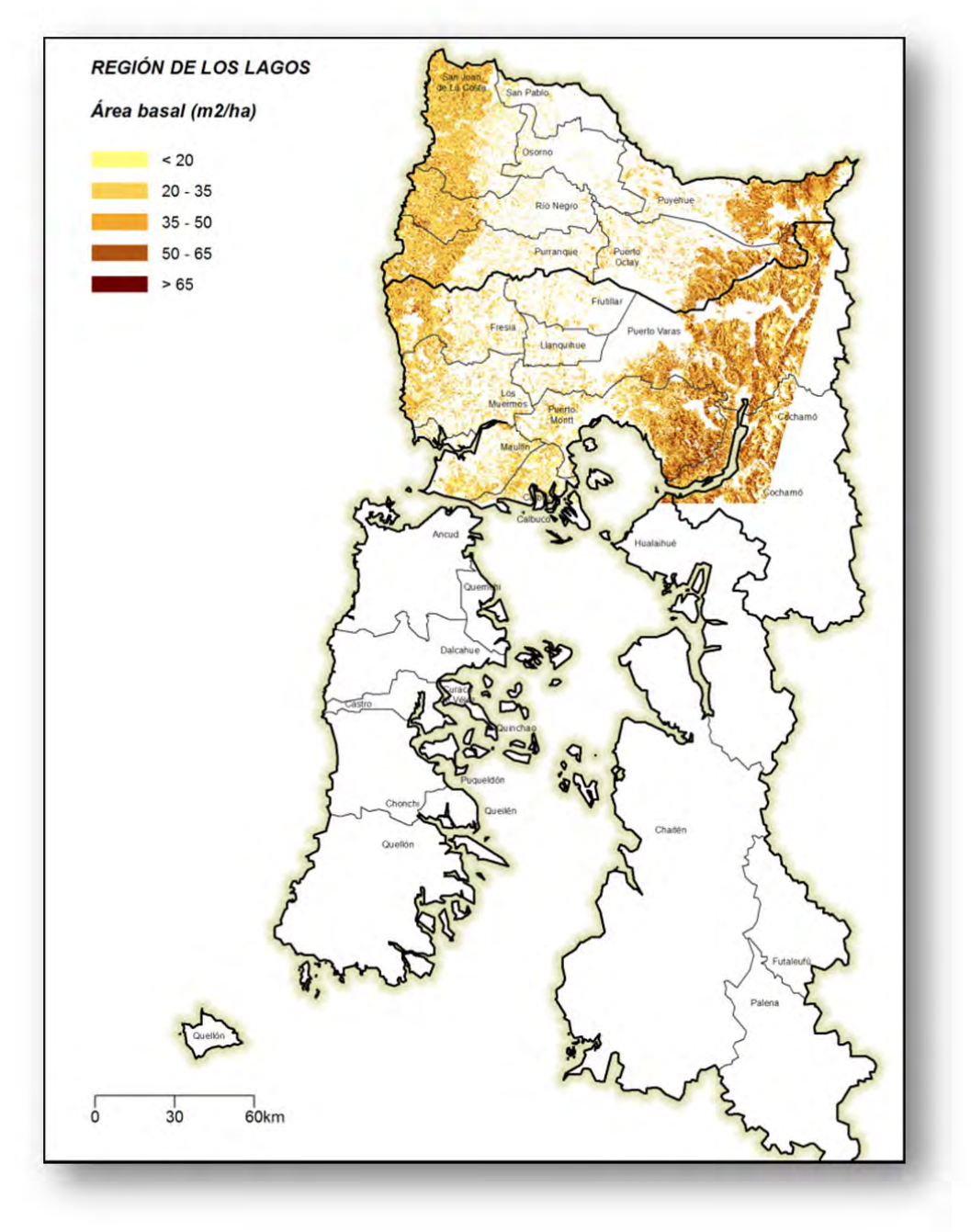

**Figura 5 Existencias A. Basal y Volumen Región de los Lagos**

# **REGION DE AYSEN**

La región de Aysén contabiliza una existencia total de 1.015 millones de m<sup>3</sup> sólidos sin corteza a un índice de utilización de 10 cm, con una precisión superior al 30%.

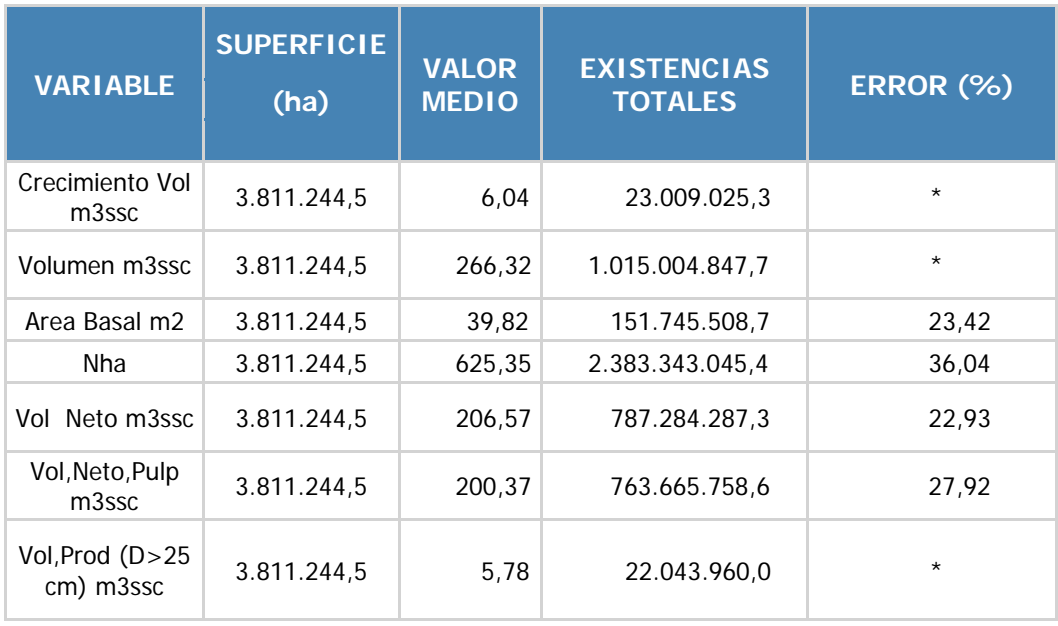

# **EXISTENCIAS TOTALES REGIONALES**

Las existencias totales por provincia son:

# **EXISTENCIAS TOTALES PROVINCIA DE AYSEN**

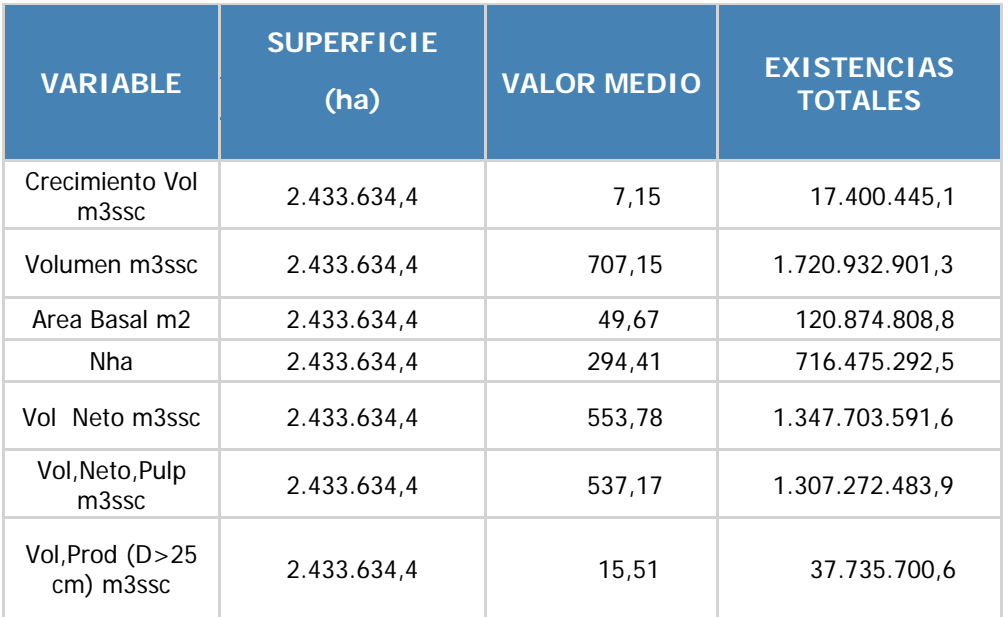

# **EXISTENCIAS TOTALES PROVINCIA DE CAPITAN PRAT**

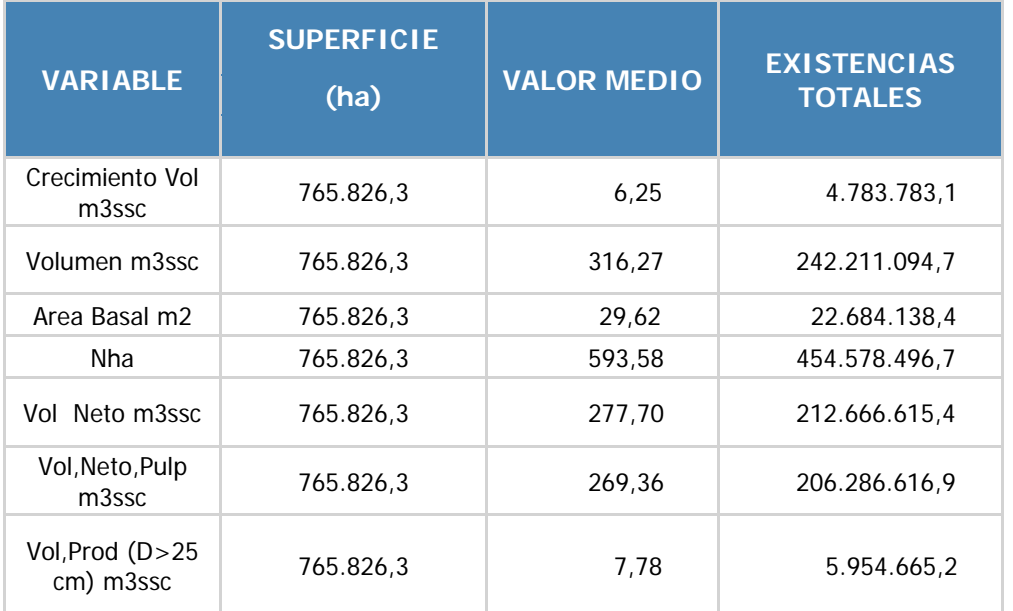

# **EXISTENCIAS TOTALES PROVINCIA DE COYHAIQUE**

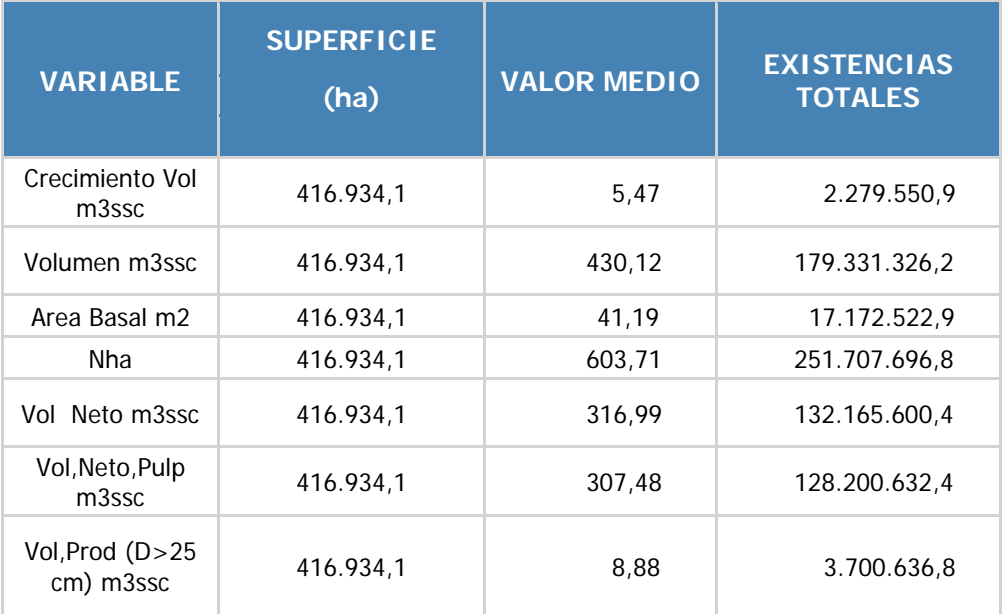

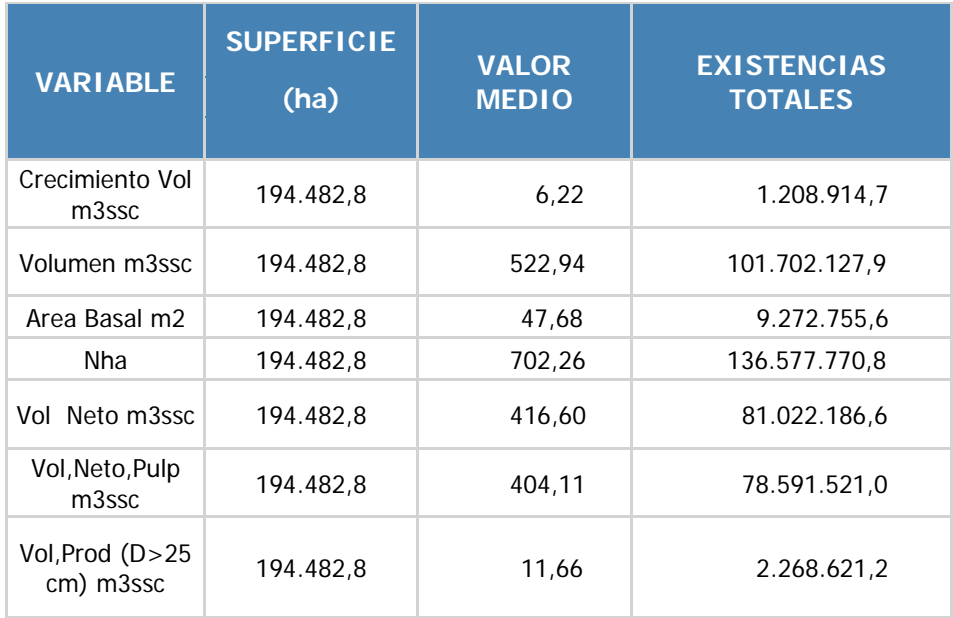

### **EXISTENCIAS TOTALES PROVINCIA DE GENERAL CARRERA**

Las existencias totales por tipo forestal corresponde a:

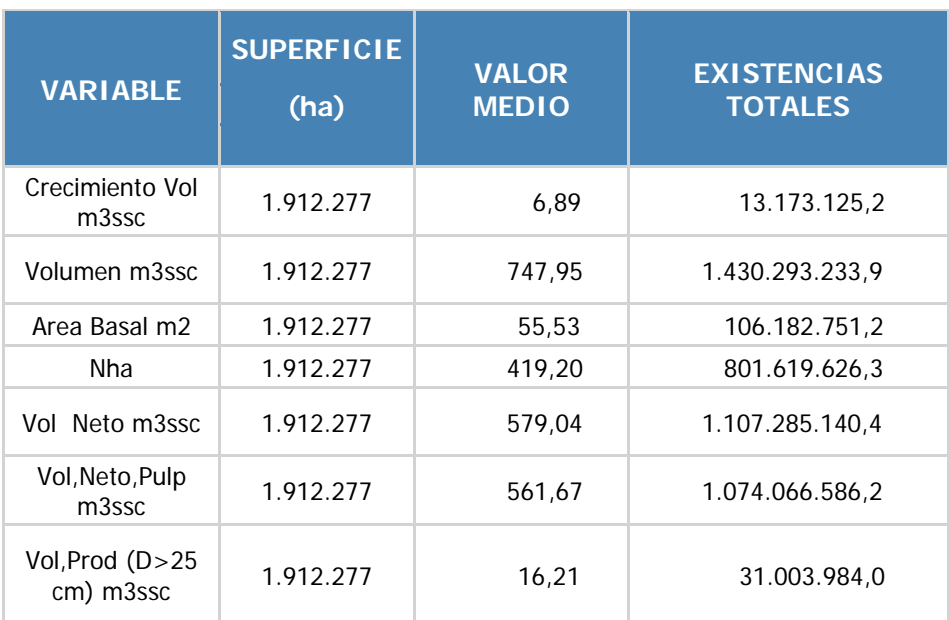

# **EXISTENCIAS TOTALES TIPO FORESTAL SIEMPREVERDE**

## **EXISTENCIAS TOTALES TIPO FORESTAL LENGA**

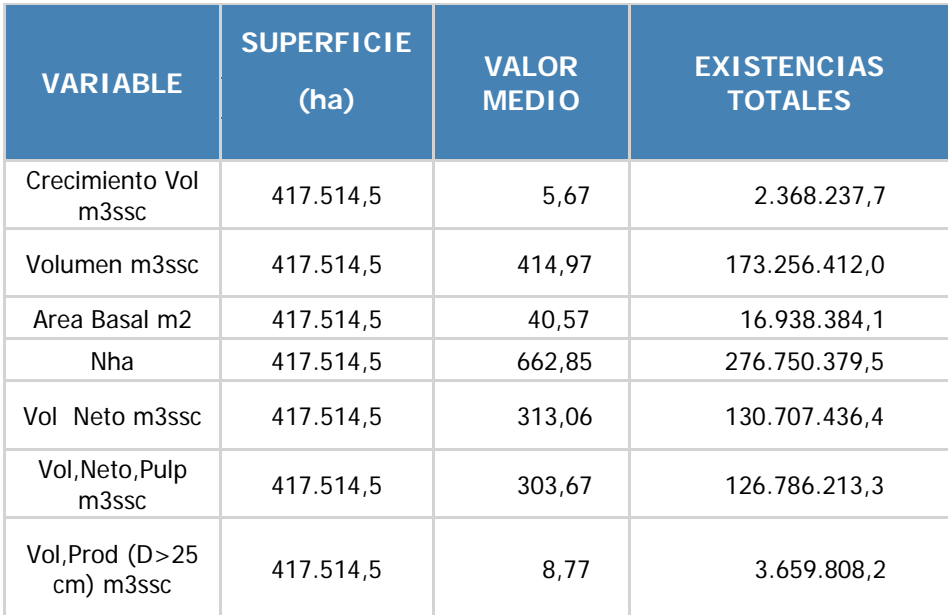

## **DISTRIBUCION DE EXISTENCIAS TOTALES**

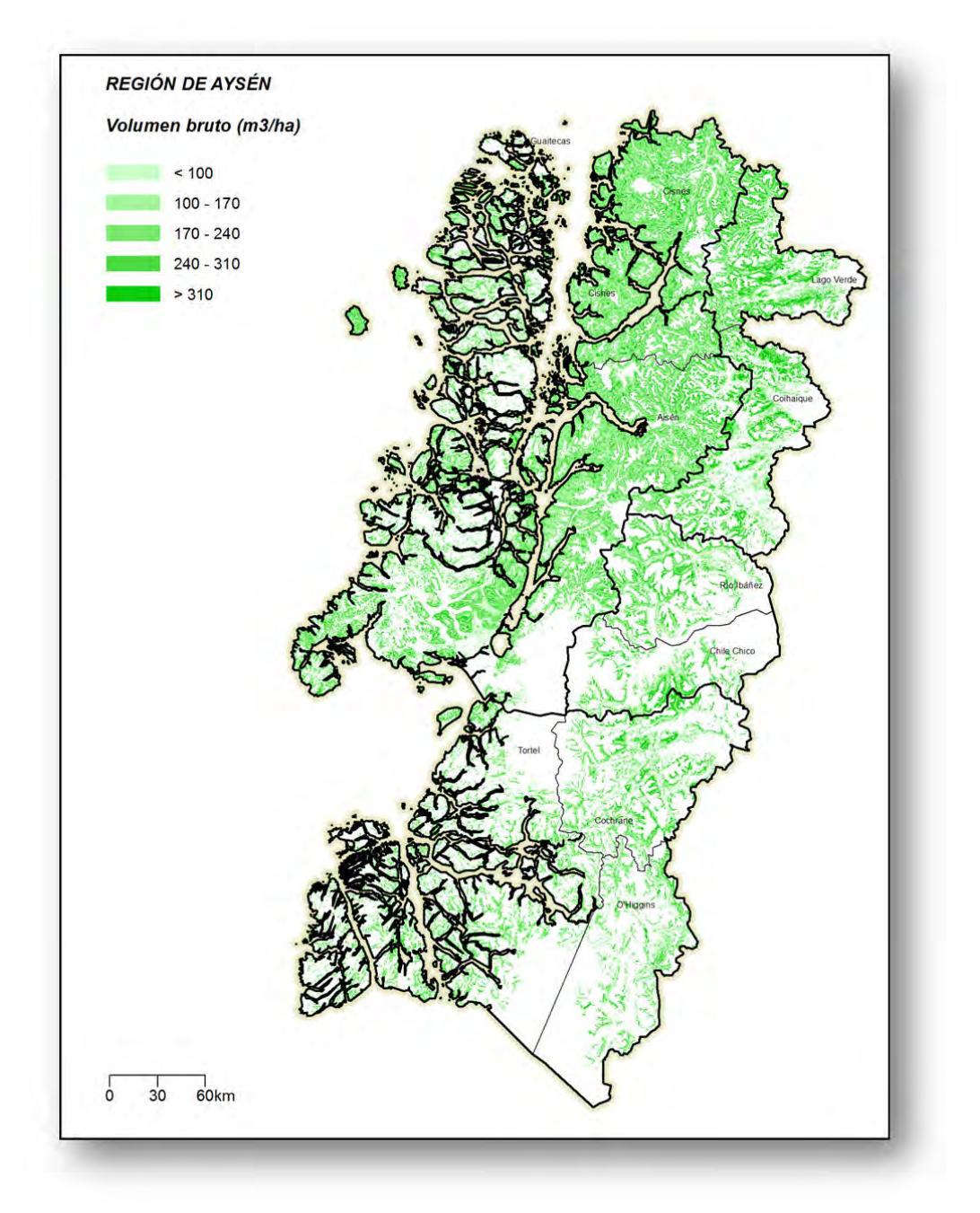

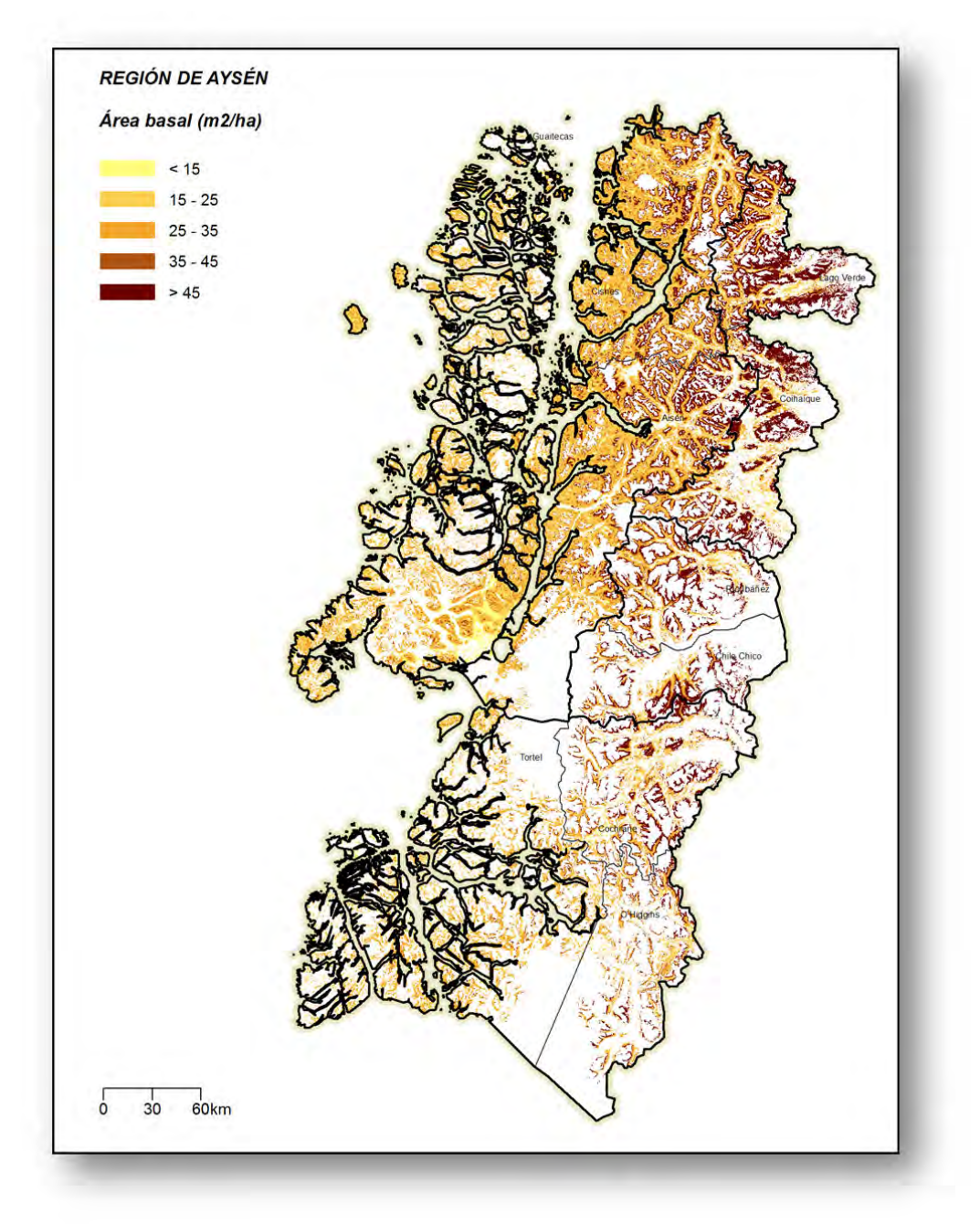

**Figura 6 Existencias A. Basal y Volumen Región de Aysén**

# **REGION DE MAGALLANES**

La región de Magallanes contabiliza una existencia total de 300,6 millones de m<sup>3</sup> sólidos sin corteza a un índice de utilización de 10 cm, con una precisión de 21,5%,

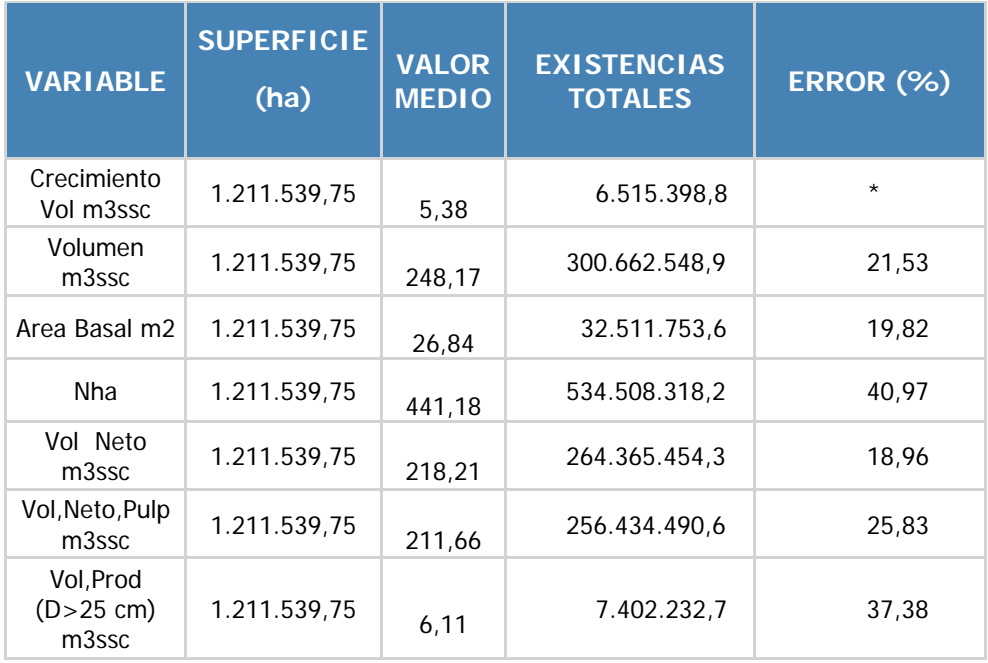

# **EXISTENCIAS TOTALES REGIONALES**

#### **EXISTENCIAS TOTALES PROVINCIA DE MAGALLANES**

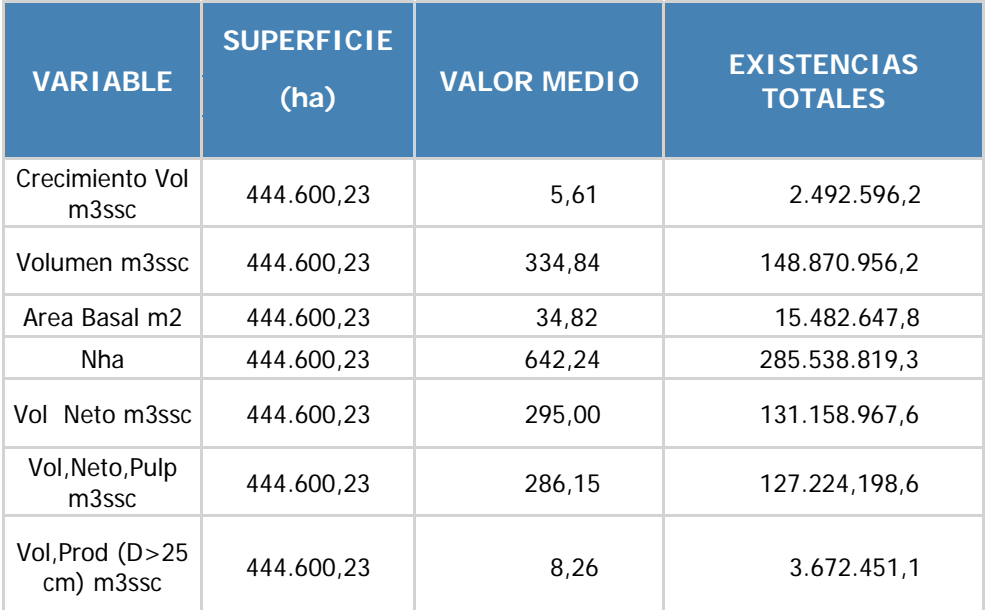

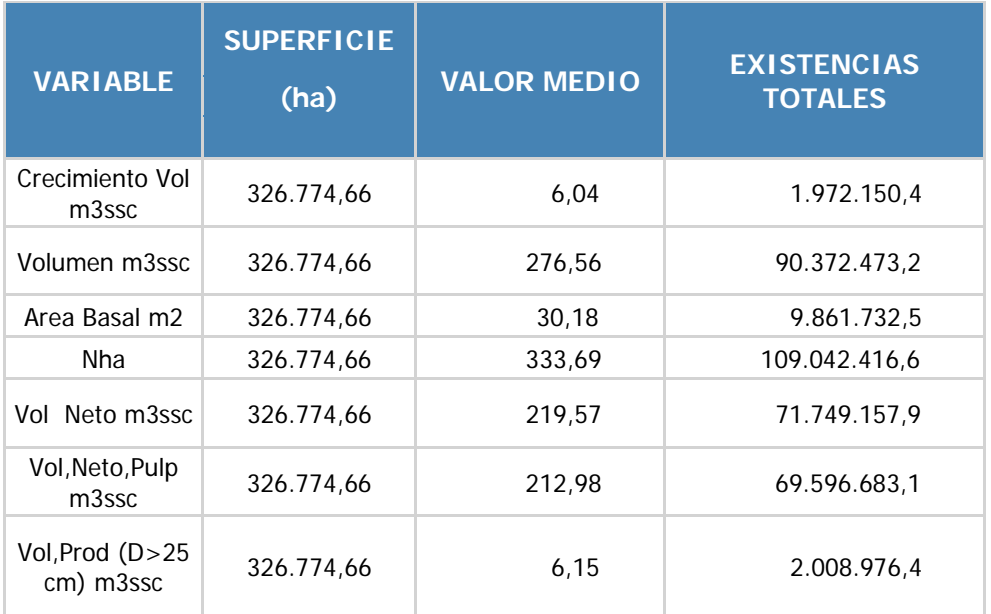

# **EXISTENCIAS TOTALES PROVINCIA TIERRA DEL FUEGO**

#### **EXISTENCIAS TOTALES PROVINCIA ULTIMA ESPERANZA**

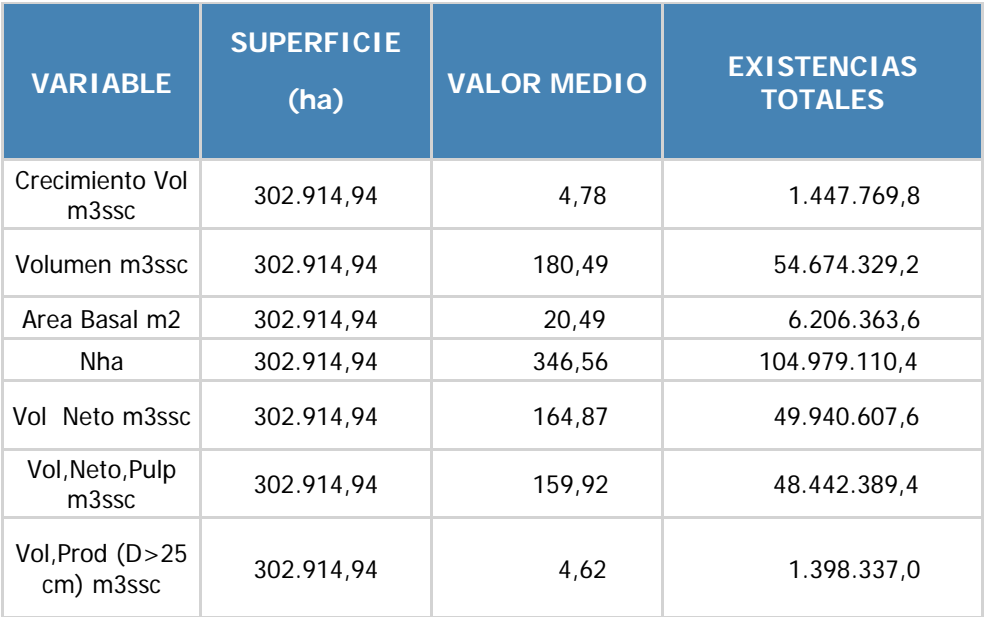

# **EXISTENCIAS TOTALES TIPO FORESTAL LENGA**

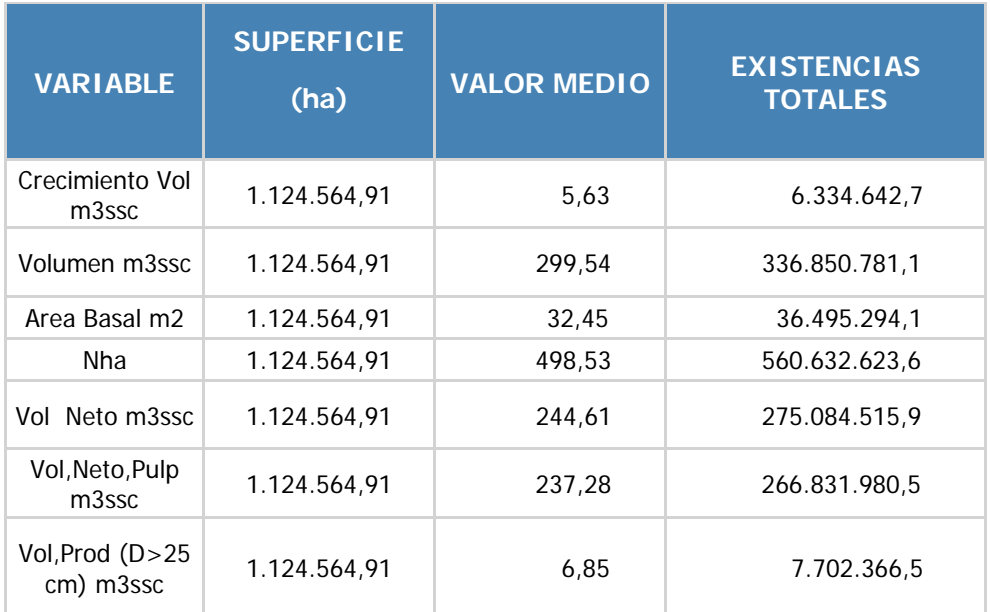

# **DISTRIBUCION DE EXISTENCIAS TOTALES**

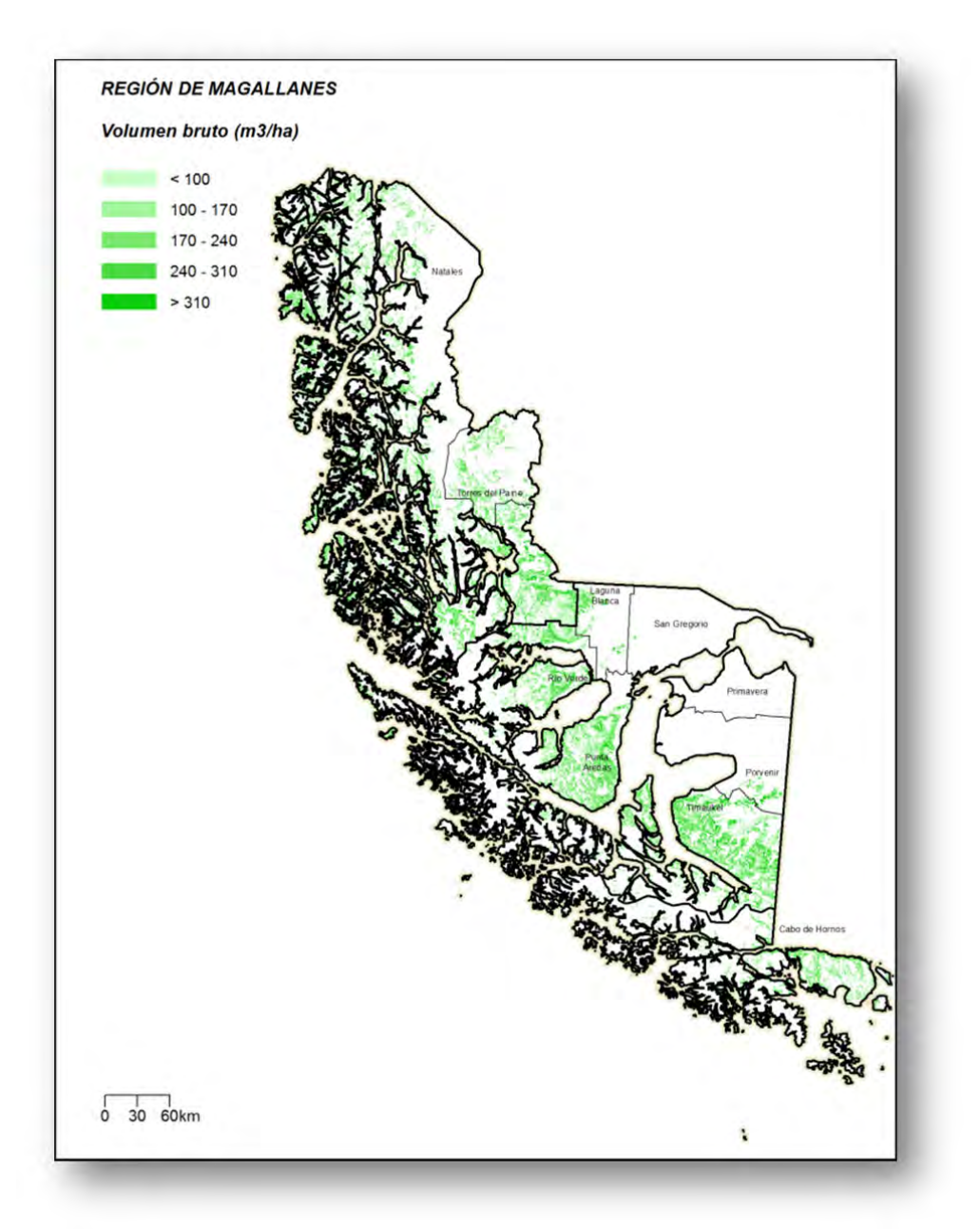

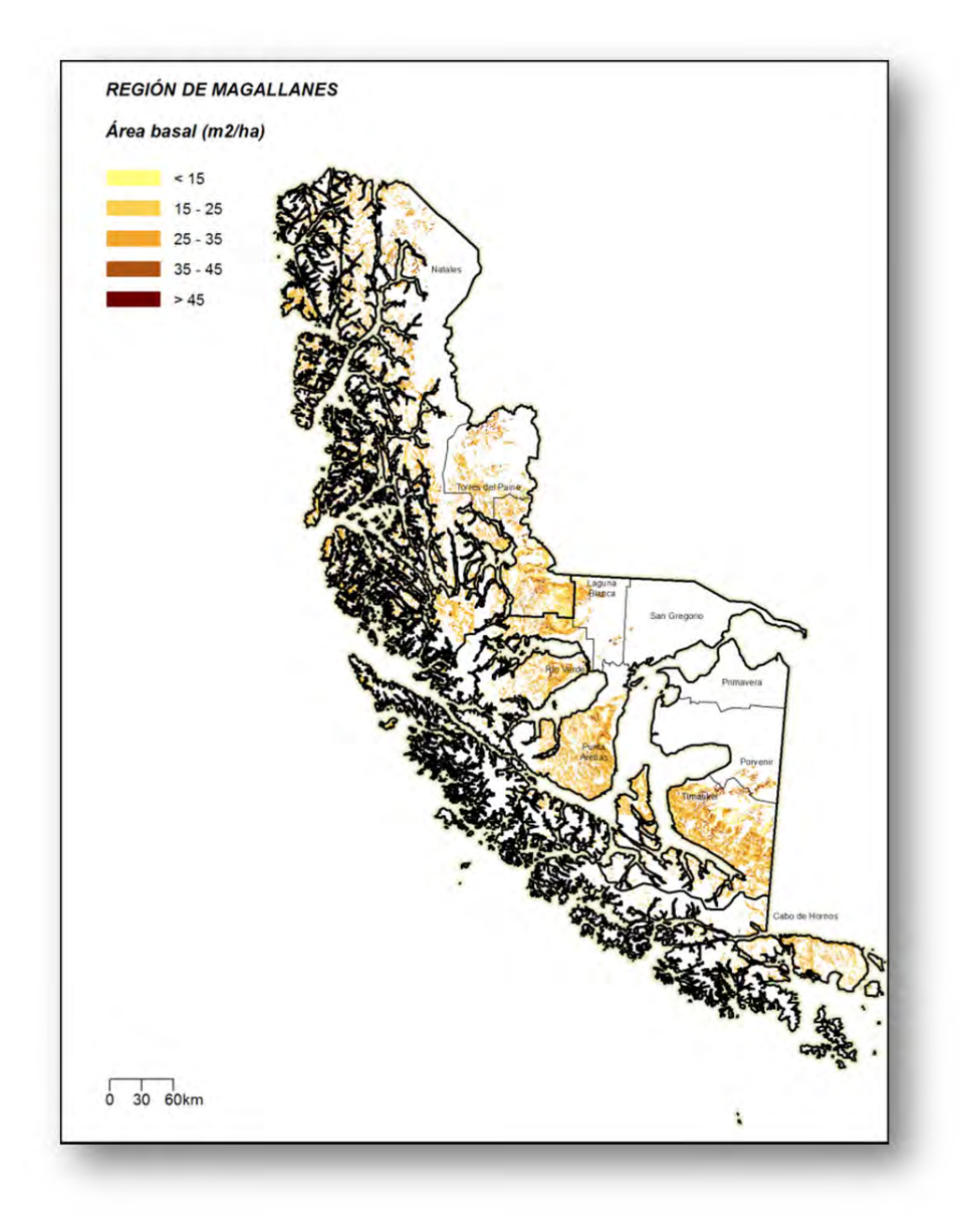

**Figura 7 Existencias A. Basal y Volumen Región de Magallanes**

**Área Monitoreo Ecosistemas Forestales**

# **EXISTENCIAS DE CARBONO**

# **CAPITULO IV**

# **INSTITUTO FORESTAL**

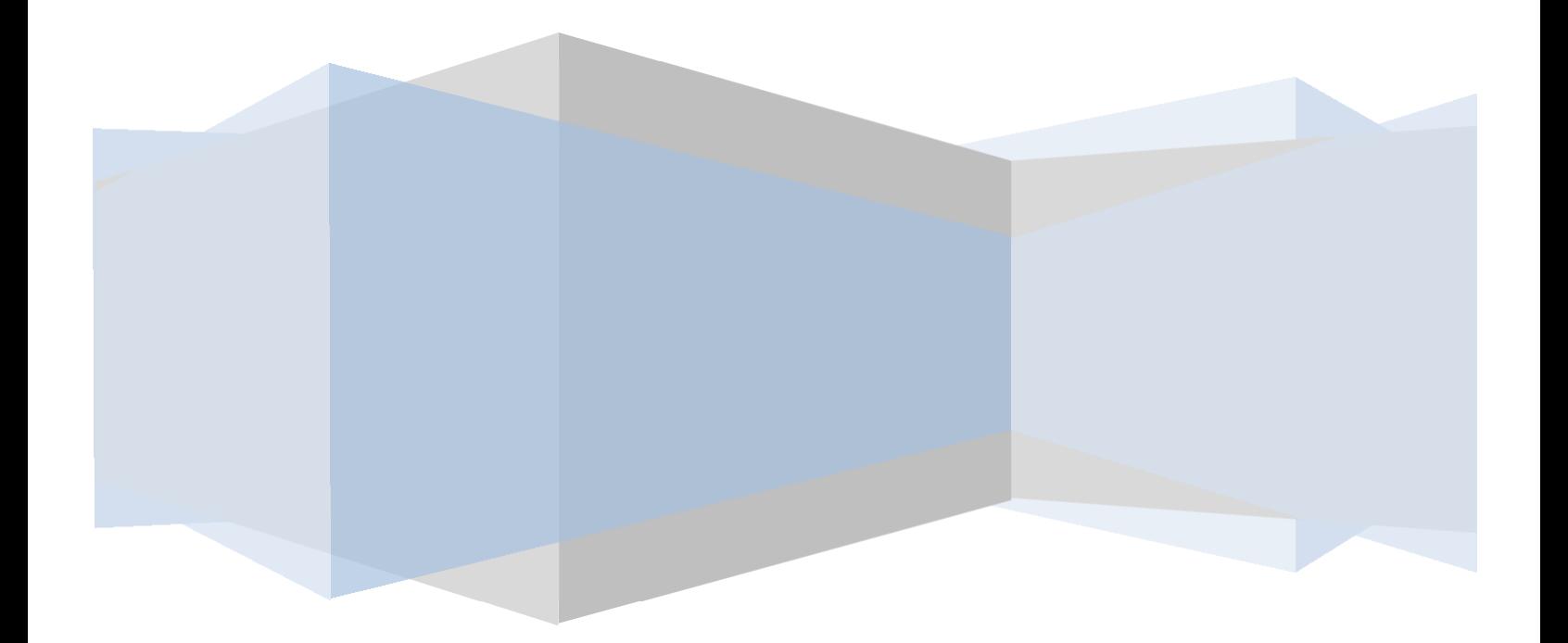
#### **INDICE**

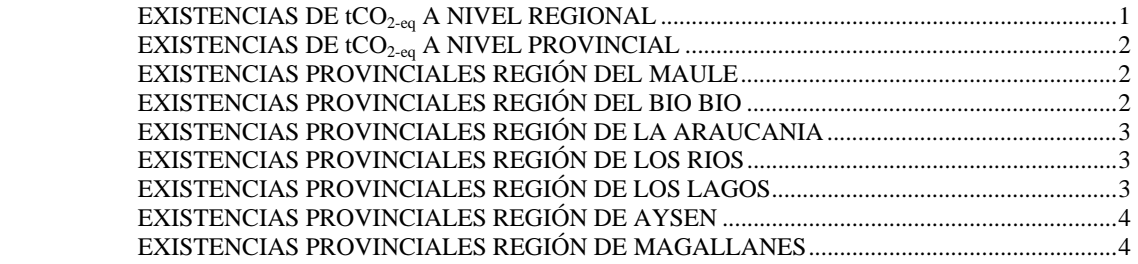

# Evaluación de Existencias de Gases de Efecto Invernadero en Bosques Nativos

La cantidad de  $CO<sub>2-ea</sub>$  capturado en los bosques naturales de nuestro país es un tema de alto interés actualmente, en especial desde la cumbre de Río de 1992 y la implementación de la Convención Marco de las Naciones Unidas para el Cambio Climático (UNFCCC). En este contexto se reportan de forma referencial aquí las existencias de bosques en su equivalencia a gases efecto invernadero<sup>1</sup>. Estas equivalencias se estiman bajo el detalle metodológico descrito en capítulo I del presente informe (véase Capítulo I: Procesamiento para la estimación de existencias en Biomasa y Carbono). Los datos entregados en estos cuadros resúmenes se refieren a tCO<sub>2-eq</sub> total aérea y raíces de individuos vivos. No obstante, en base de datos se cuenta con información de biomasa y Carbono para material muerto en pie y desechos gruesos y finos sobre el suelo, incluyendo hojarasca y humus.

# **EXISTENCIAS DE tCO<sub>2-eq</sub> A NIVEL REGIONAL**

Las existencias de tCO<sub>2-eq</sub> para aquellas regiones más relevantes por sus posibilidades de constituir datos de actividad ("activity data") se detallan a continuación. Estas alcanzan para toda el área inventariada, las 5.636.374.141,95 tCO<sub>2-eq</sub>. Las existencias medias de tCO<sub>2-eq</sub> más altas se dan en la región del BíoBío con 583,03 tCO<sub>2-eq</sub>, con un aporte de captura anual bruta de 17,34 tCO<sub>2-eq</sub> ha<sup>-1</sup>. La captura total anual bruta para todas las regiones alcanza los 126.896.123,71  $tCO<sub>2-ea</sub>$ .

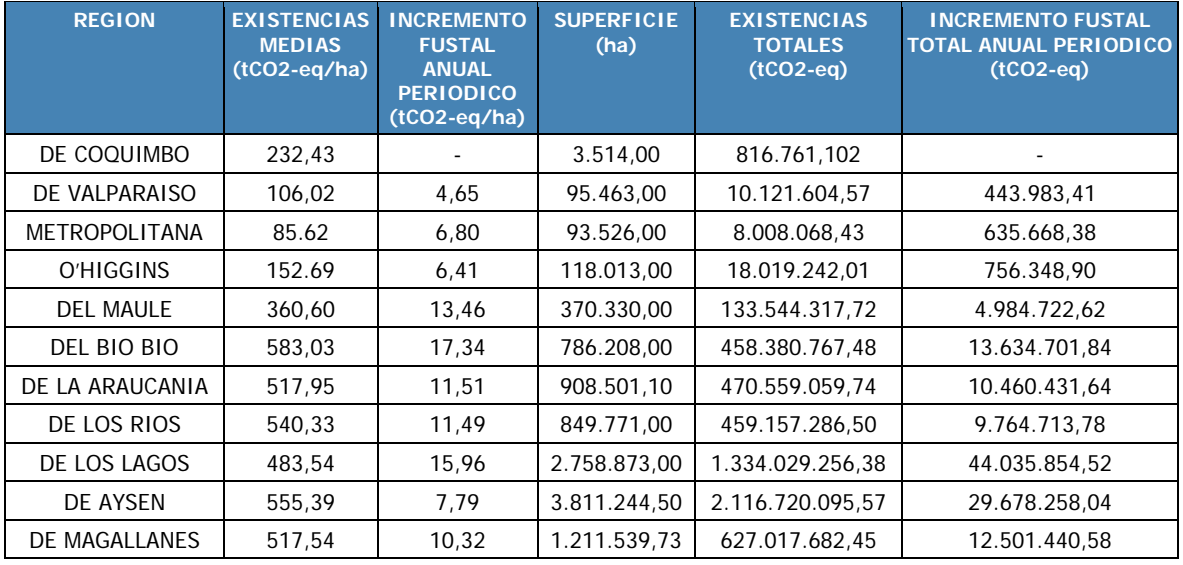

#### EXISTENCIAS DE CO2-eq A NIVEL REGIONAL

 $\overline{a}$ 

<sup>&</sup>lt;sup>1</sup> Si bien la IPCC enfatiza los cambios en existencias de biomasa leñosa debidas a cambios de uso o debidas a prácticas de manejo, estos datos sirven de referencia respecto de los cambios producidos en terrenos forestales que siguen siendo terrenos forestales. No se entregan cifras netas por no existir aún datos de mortalidad, los que estarán disponibles solo después varios períodos de monitoreo.

# **EXISTENCIAS DE tCO2-eq A NIVEL PROVINCIAL**

Los cuadros a continuación describen el desglose a nivel provincial para las regiones inventariadas. No se desglosan aquí las regiones de Coquimbo a O'Higgins debido a la pobre representación muestral en estas regiones en superficies de bosques.

#### **EXISTENCIAS PROVINCIALES REGIÓN DEL MAULE**

A nivel provincial las existencias en la región del Maule se detallan a continuación:

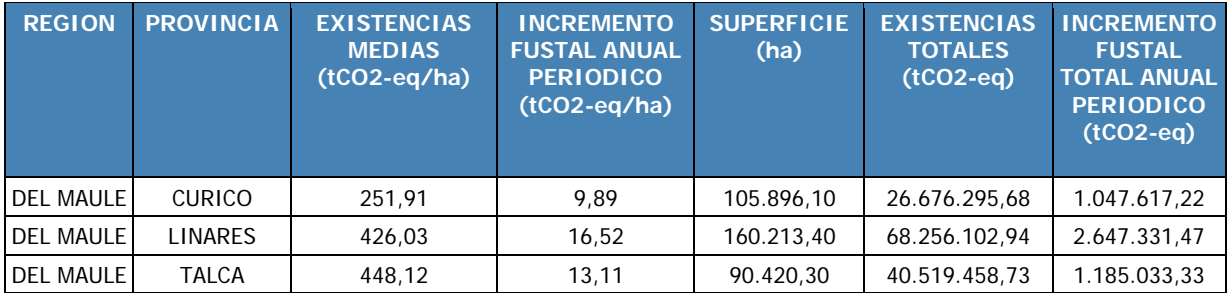

#### EXISTENCIAS DE CO2-eq A NIVEL PROVINCIAL

#### **EXISTENCIAS PROVINCIALES REGIÓN DEL BIO BIO**

A nivel provincial las existencias en la región del Bío Bío se detallan a continuación:

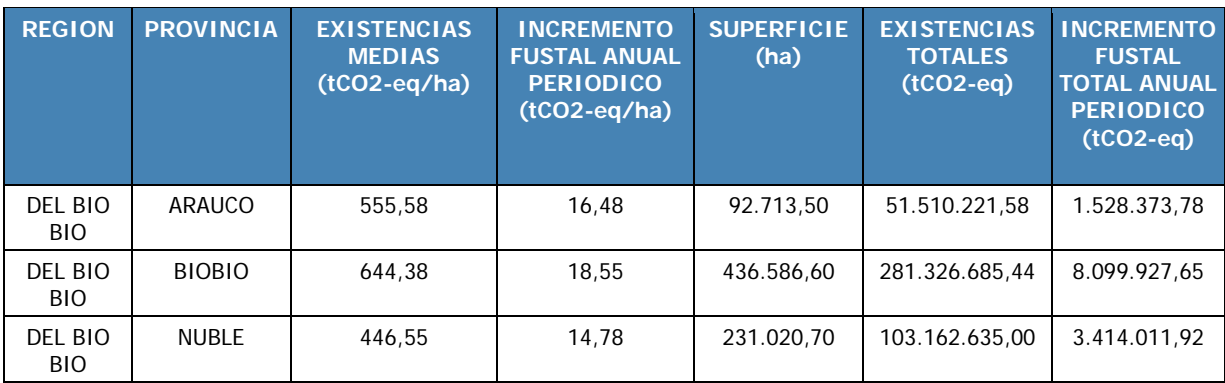

#### EXISTENCIAS DE CO2 A NIVEL PROVINCIAL

## **EXISTENCIAS PROVINCIALES REGIÓN DE LA ARAUCANIA**

A nivel provincial las existencias en la región de la Araucanía se detallan a continuación:

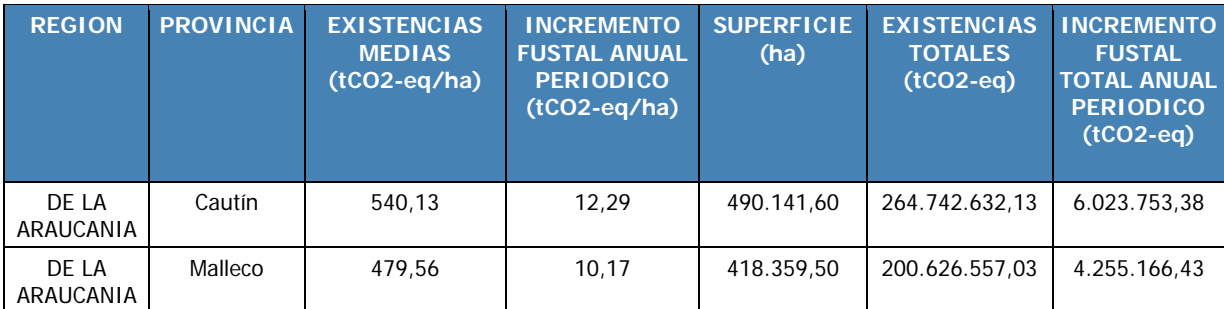

#### EXISTENCIAS DE CO2-eq A NIVEL PROVINCIAL

#### **EXISTENCIAS PROVINCIALES REGIÓN DE LOS RIOS**

A nivel provincial las existencias en la región de los Ríos se detallan a continuación:

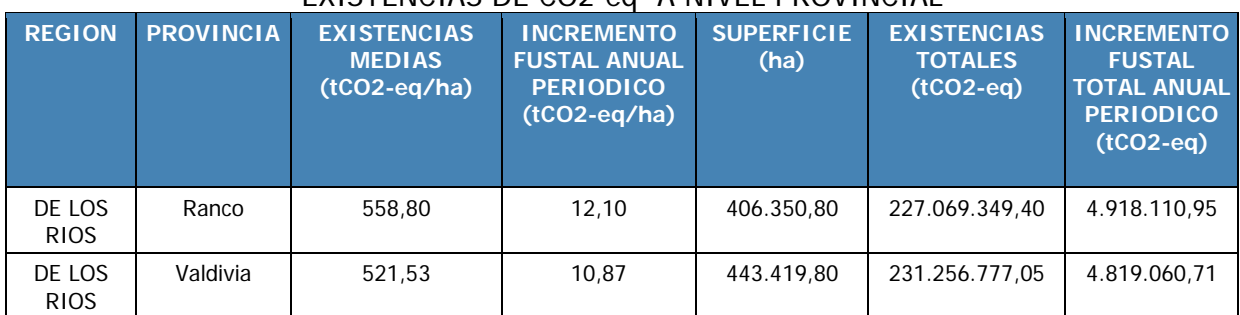

#### EXISTENCIAS DE CO2-eq A NIVEL PROVINCIAL

#### **EXISTENCIAS PROVINCIALES REGIÓN DE LOS LAGOS**

A nivel provincial las existencias en la región de los Lagos se detallan a continuación:

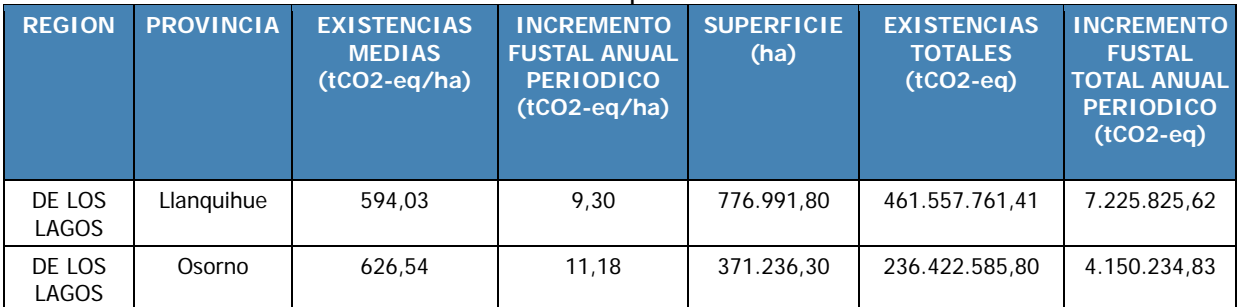

#### EXISTENCIAS DE CO2-eq A NIVEL PROVINCIAL

# **EXISTENCIAS PROVINCIALES REGIÓN DE AYSEN**

A nivel provincial las existencias en la región de Aysén se detallan a continuación:

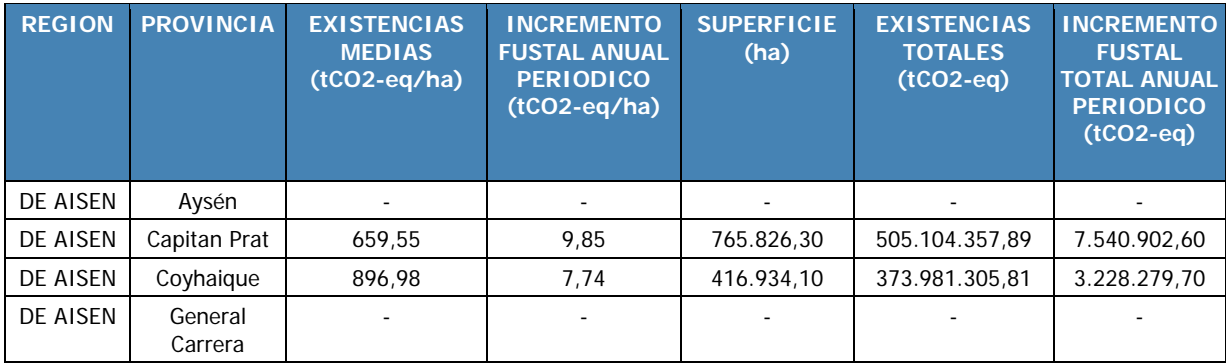

#### EXISTENCIAS DE CO2 A NIVEL PROVINCIAL

### **EXISTENCIAS PROVINCIALES REGIÓN DE MAGALLANES**

A nivel provincial las existencias en la región de Magallanes se detallan a continuación: EXISTENCIAS DE CO2 A NIVEL PROVINCIAL

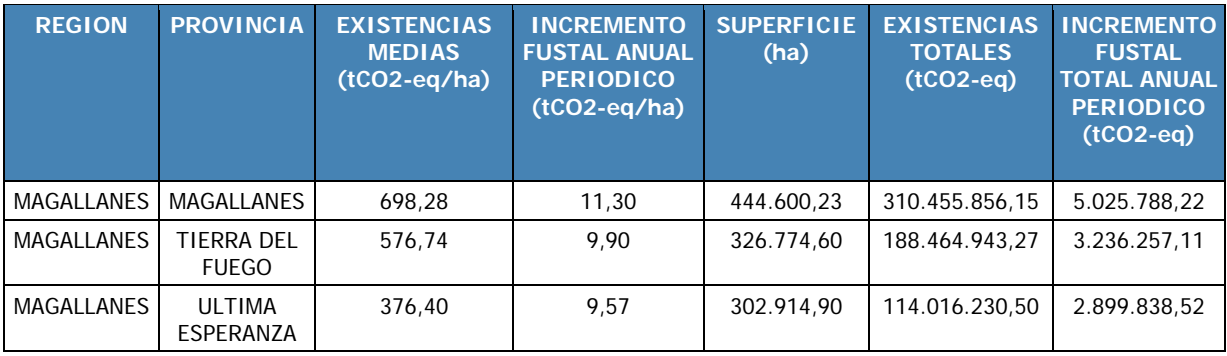

**Área de Monitoreo Ecosistemas Forestales**

# **ASPECTOS SOCIOECONÓMICOS**

# **CAPÍTULO V INSTITUTO FORESTAL**

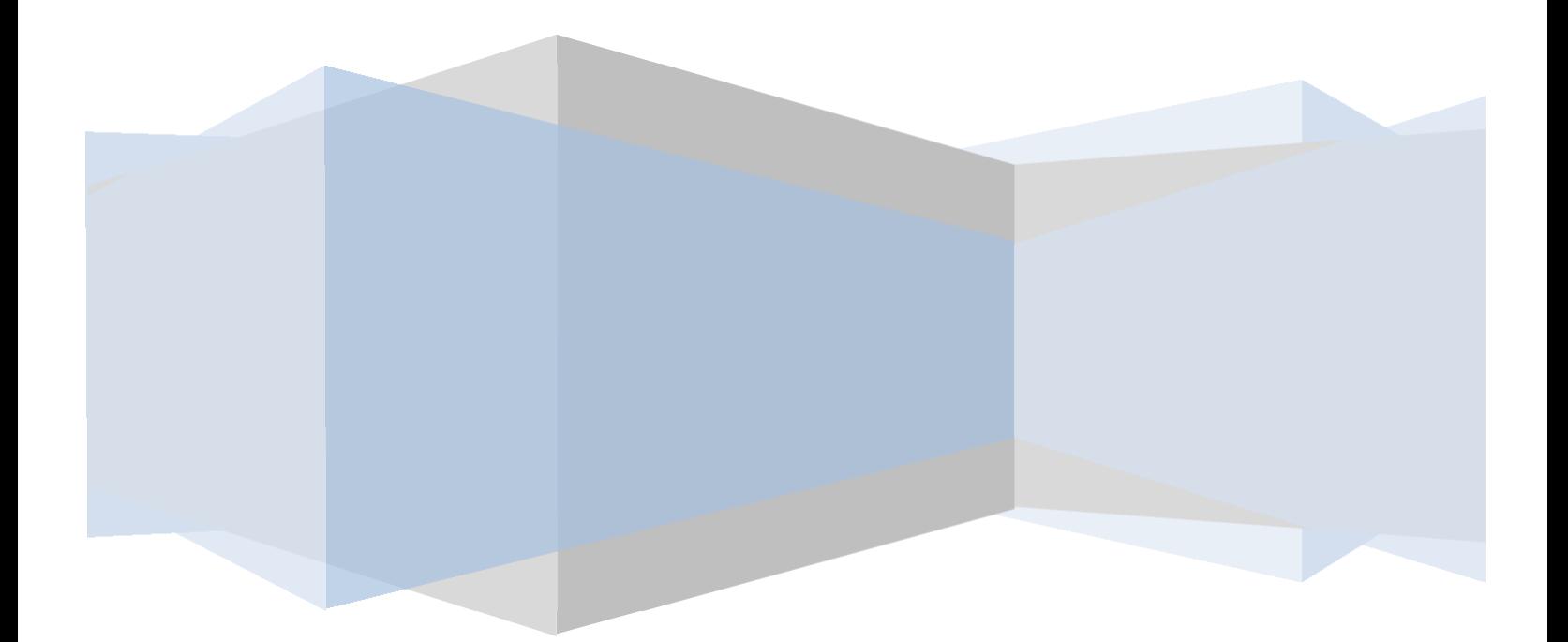

### **Contenido**

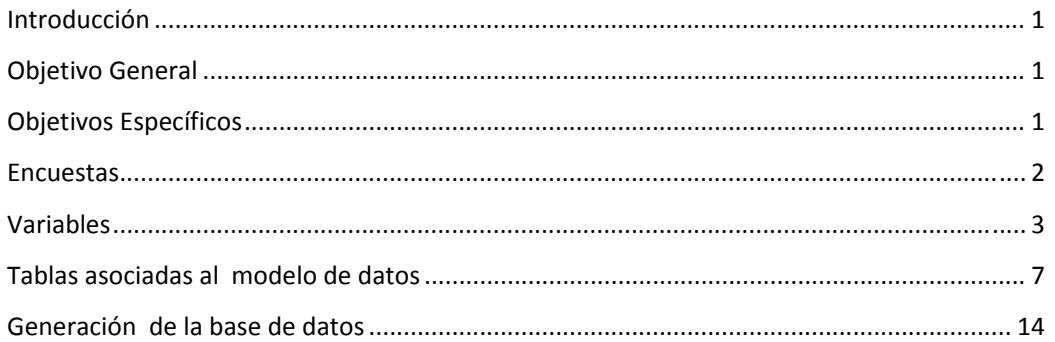

# **Índice Figuras**

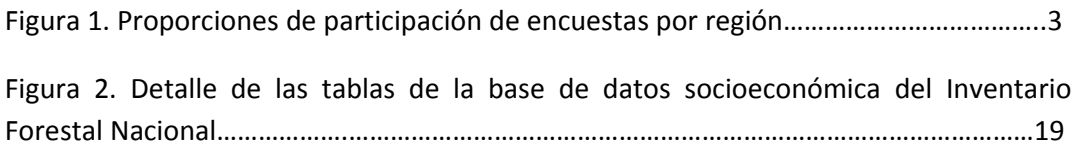

# **Índice Tablas**

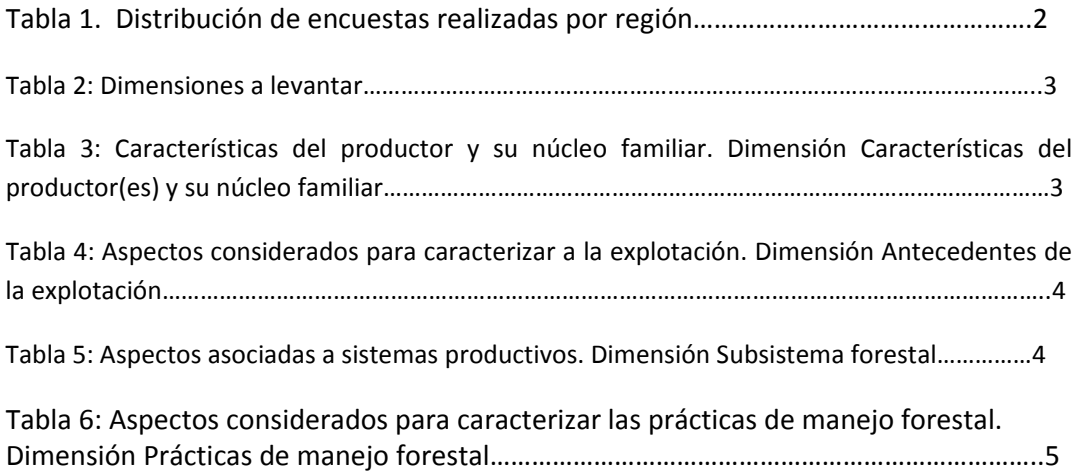

#### **Introducción**

Durante el año 2016 con el apoyo del proyecto GEF Sistema Integrado de Monitoreo de Ecosistemas Forestales SIMEF (www.simef.cl) se logró expandir la encuesta socioeconómica a todo el país involucrando las regiones de Coquimbo a Magallanes, así esta iniciativa paso de ser un piloto a constituir a esta fecha, una línea base socioeconómica a nivel país.

El objetivo de esta iniciativa es el de levantar información con una frecuencia espacio‐ temporal adecuada al diseño de políticas públicas, normativas y prácticas de manejo sustentable y el cual es consistente con el proyecto GEF Sistema Integrado de Monitoreo de Ecosistemas Forestales SIMEF del cual el Inventario Forestal de INFOR es parte fundamental.

El estado y condición de los bosques nativos y formaciones xerofíticas, están en estrecha relación con las características socioeconómicas y culturales de los(as) propietarios(as)/usufructuarios(as) de explotaciones y las dinámicas económicas, ambientales y territoriales en las cuales se circunscriben, existiendo promotores más influyentes que otros. En lo formal los objetivos del monitoreo socioeconómico son:

#### **Objetivo General**

Identificar y analizar las dimensiones socioeconómicas, culturales y territoriales asociadas a los(as) propietarios(as)/usufructuarios(as) de bosque nativo y formaciones xerofíticas.

#### **Objetivos Específicos**

1. Caracterizar los tipos de propietarios(as)/usufructuarios(as) de bosque nativo y formaciones xerofíticas, en función de la relación que establecen con el bosque.

2. Identificar y analizar los beneficios que los(as) propietarios(as)/ usufructuarios(as) obtienen de sus bosques nativos y formaciones xerofíticas.

3. Identificar y analizar los promotores de la pérdida y degradación de bosques nativos y formaciones xerofíticas, asociados a variables sociales, económicas y culturales.

4. Identificar y analizar prácticas adecuadas de manejo de bosques nativos y formaciones xerofíticas que estén siendo implementadas en algunas explotaciones.

5. Caracterizar los espacios geográficos (escalas local, comunal y regional) en función de las oportunidades y amenazas que ofrecen a los(as) propietarios(as) o usufructuarios(as) de bosque nativo y formaciones xerofíticas.

Los objetivos antes planteado incluidos en el diseño de las encuestas comprenden un conjunto de preguntas organizadas en cuatro criterios básicos de recolección de datos los que corresponden a un conjunto de capitales qué son característicos de los propietarios asociados a los bosques naturales sobre los cuales poseen influencia, en concreto, estos capitales corresponden al capital Financiero, capital educativo, capital social, capital de recursos.

#### **Encuestas**

Como resultado de este procedimiento de aplicación de encuestas se completaron un total de 858 formularios distribuidos en todas las regiones del país. La tabla 1 describe la distribución de encuestas realizadas a lo largo de Chile.

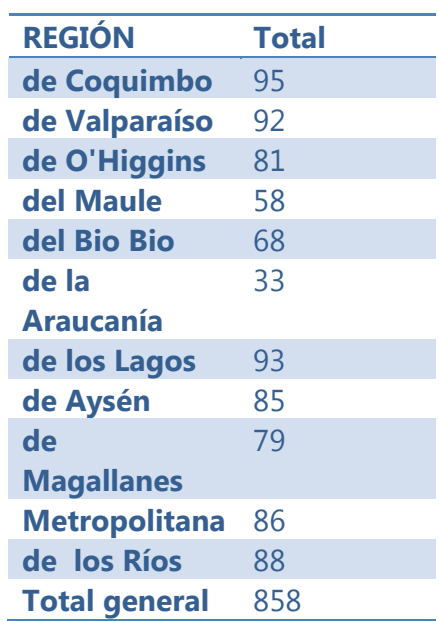

Tabla 1. Distribución de encuestas realizadas por región

Alternativamente, el grafico representado por la figura 1 a continuación describe las proporciones de encuestas por región.

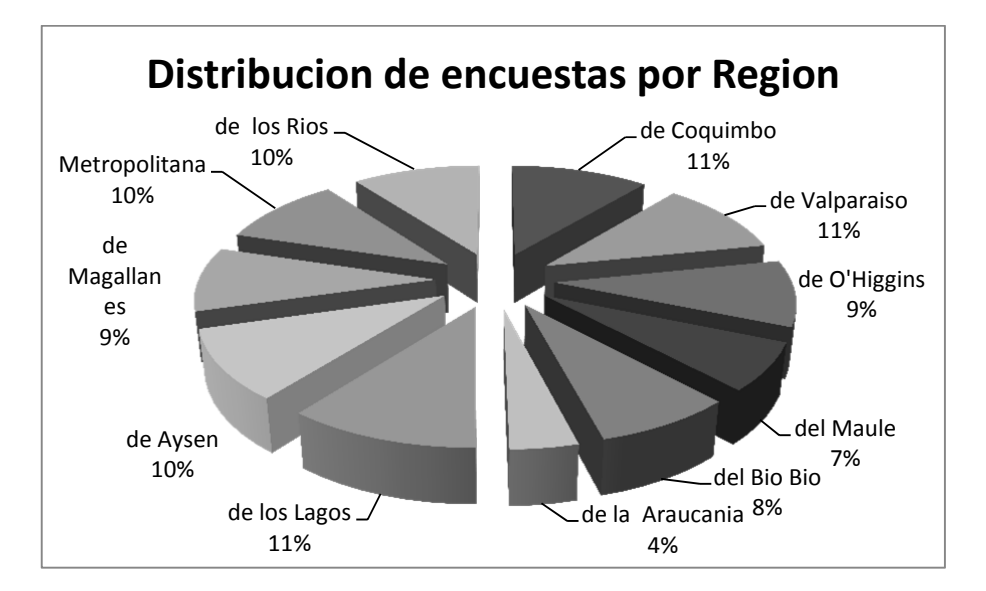

Figura 1. Proporciones de participación de encuestas por región

#### **Variables**

Las tablas siguientes describen las distintas dimensiones que caracterizan el levantamiento de datos.

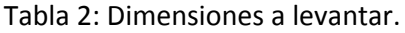

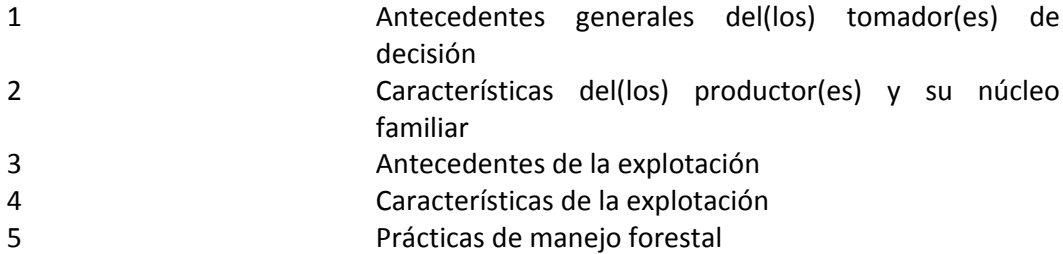

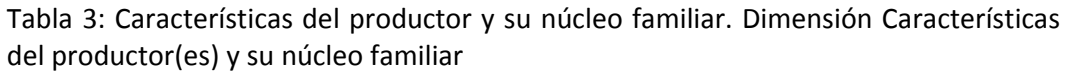

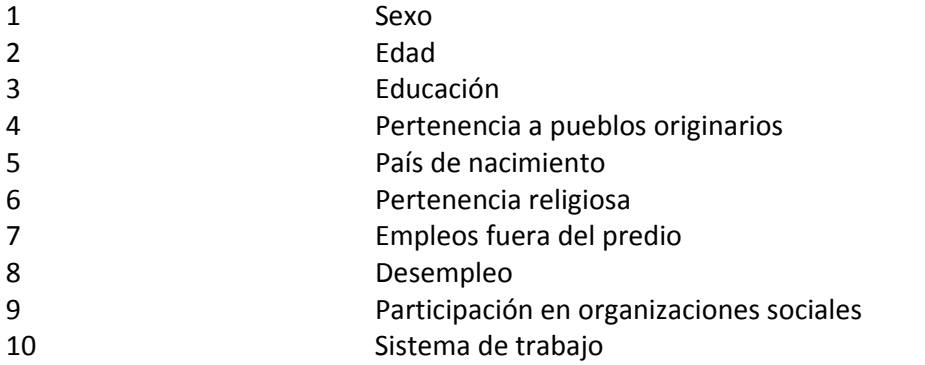

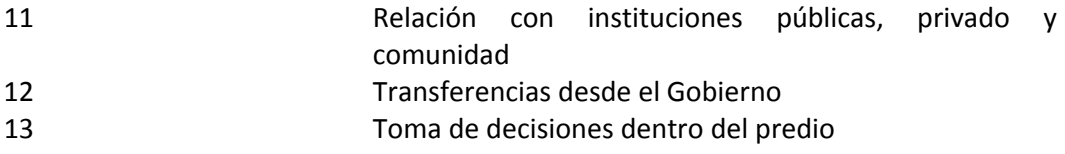

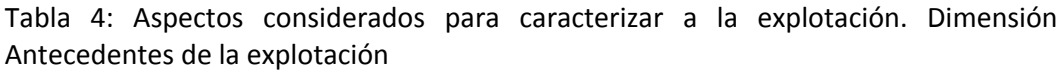

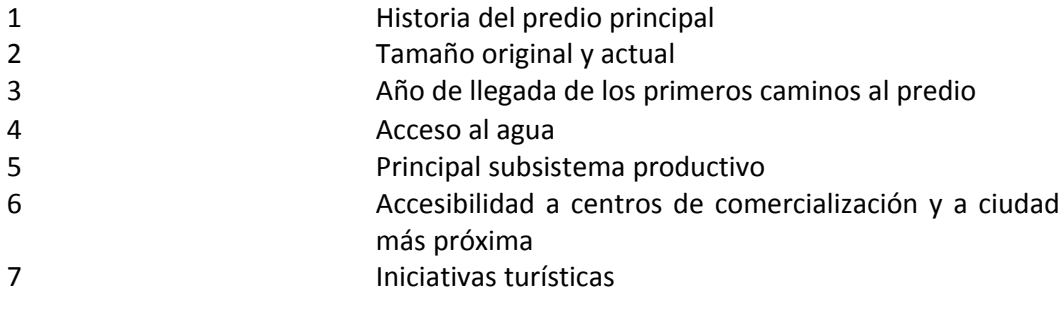

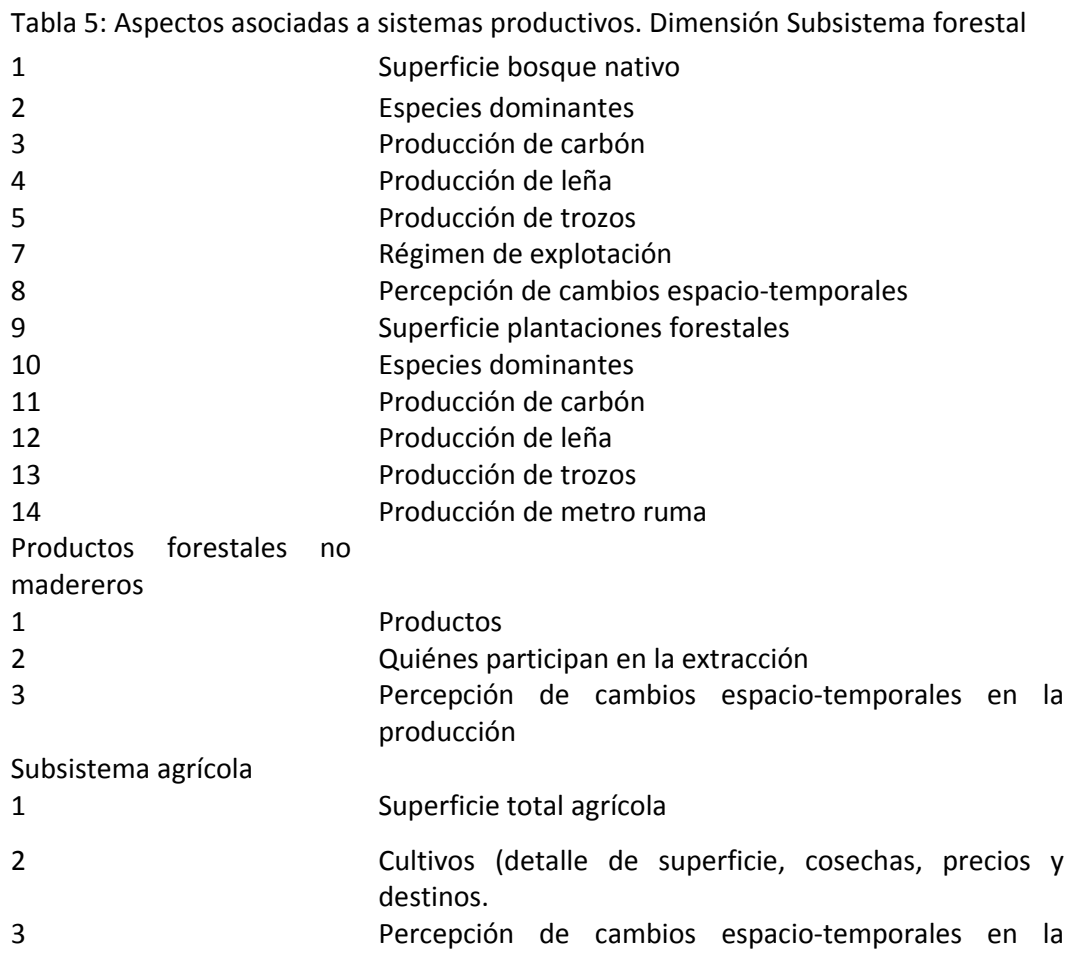

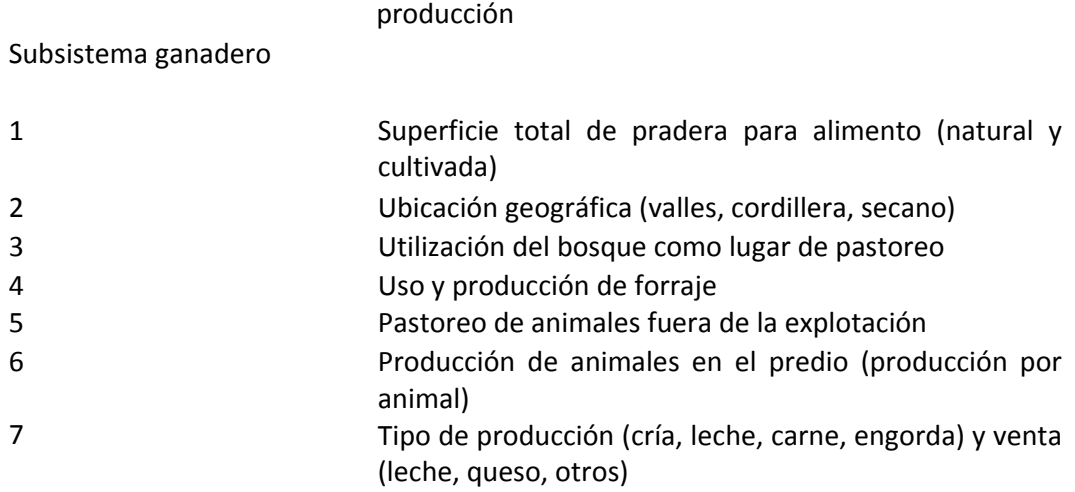

Tabla 6: Aspectos considerados para caracterizar las prácticas de manejo forestal. Dimensión Prácticas de manejo forestal

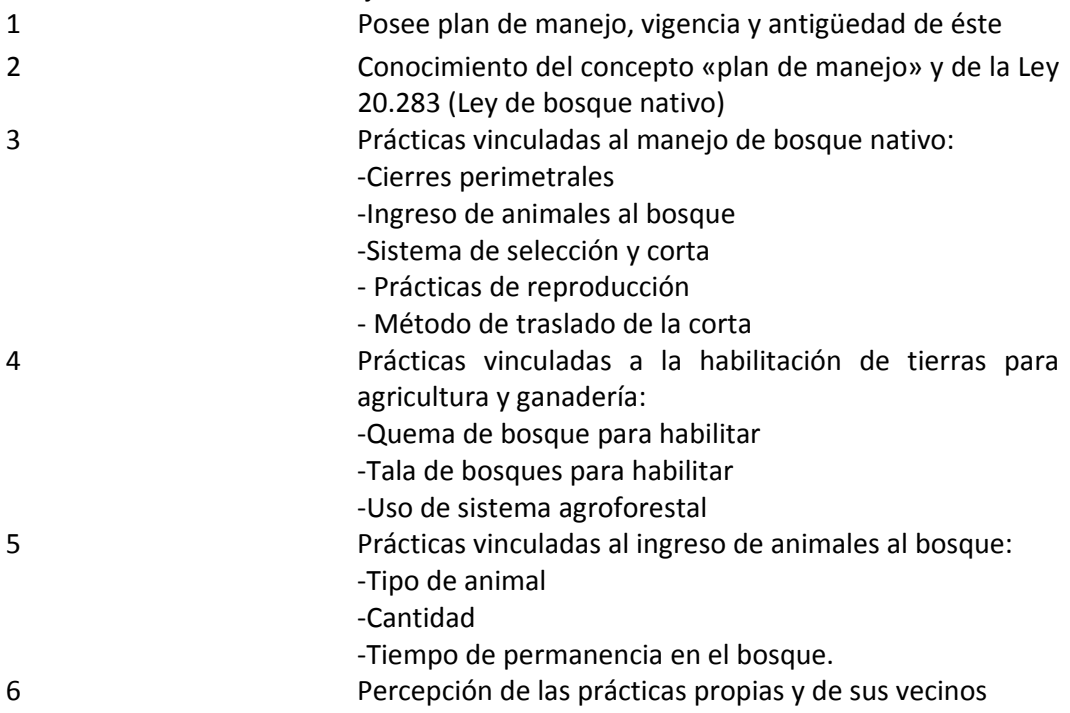

Las variables rescatadas desde terreno fueron objeto del siguiente procesamiento:

#### Revisión de la encuesta

Este proceso consiste en la revisión detallada de la encuesta en particular aquellos elementos que tienen que ver con datos personales cifras y números de forma de evitar cualquier inconsistencia entre las respuestas de los encuestados el proceso comprende revisión corrección y registro de los datos que se han encontrado erróneos.

#### Ingreso

El ingreso de los datos ya depurados por el proceso anterior se realiza forma computacional ya sea por digitalización directa en el momento de la encuesta o posteriormente al momento de hacer la revisión de inconsistencias y errores esta operación se hizo por medio de un sitio especializado en encuestas conocido como Survey Monkey el cual permite su bajada directa a datos en planilla Excel la que resulta más eficiente para posteriormente realizar la depuración del ingreso

#### Revisión del ingreso

Una vez que los datos están ingresados digitalmente en una plataforma computacional estos son nuevamente revisados para encontrar posibles errores de digitación o inconsistencias o contradicciones a los valores de cada variable encuestada. Este proceso se realizó 3 veces.

#### Validación

El proceso de validación consiste en la revisión de inconsistencias entre las variables que tienen cierta relación con la característica de cada propietario de cada predio de esta forma se asegura la información comprendida en la encuesta tenga un sentido concreto responde a la expectativa esperadas. En caso de encontrarse inconsistencias o elementos que corregir se vuelve a repetir el proceso de revisión.

#### Preparación de la base de datos

la preparación de la base de datos consiste en la organización y estructuración de un conjunto de tablas que contienen información relevante y estándares de codificación utilizados en la caracterización de elementos geográficos administrativos técnicos y similares. Básicamente este proceso comprende la articulación de las tablas en un modelo relacional de base de datos de forma tal que sea consistente y se puede comunicar con el modelo relacional de base de datos asociado de las variables biofísicas recolectadas anualmente desde el bosque la forma de parcela de inventario

#### **Tablas asociadas al modelo de datos**

La siguiente lista se presenta las variables asociadas a la base de datos, las que constituyen la base de la vinculación entre ellas en forma relacional:

1. Tipo de propietario

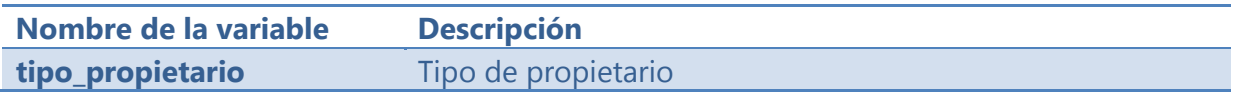

2. Tipo de Predio

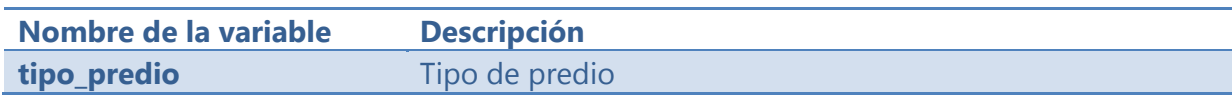

3. Condición jurídica

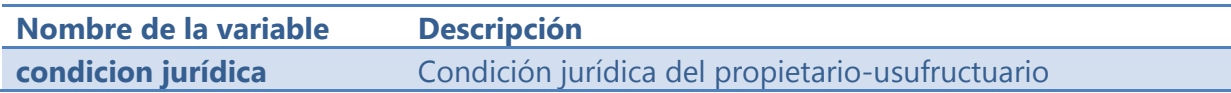

#### 4. Comuneros

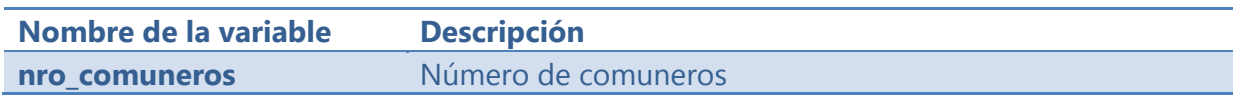

#### 5. Vive en el predio

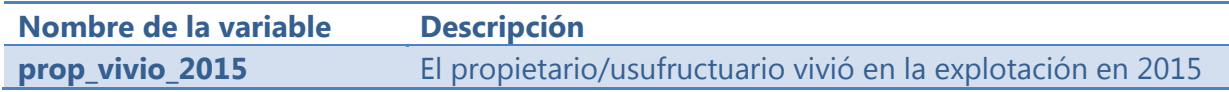

6. Familias viven en el predio

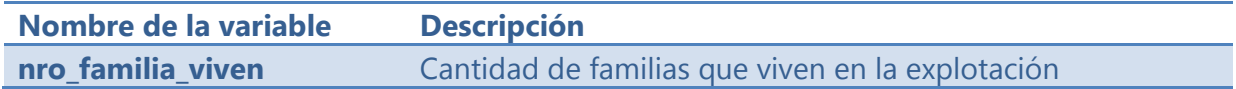

7. Tendencia bosque nativo últimos años

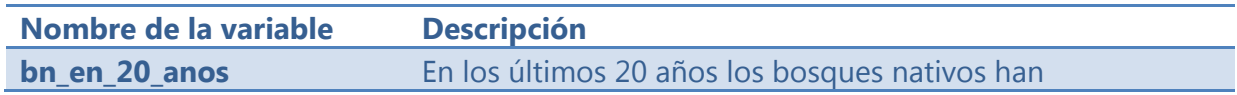

8. Productos Forestales No madereros últimos años

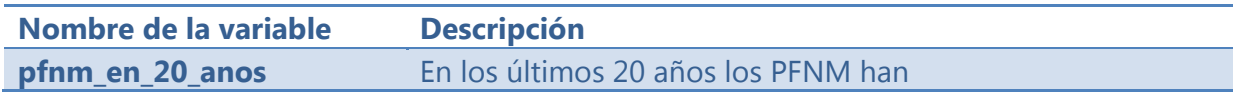

9. Superficie de plantaciones últimos años

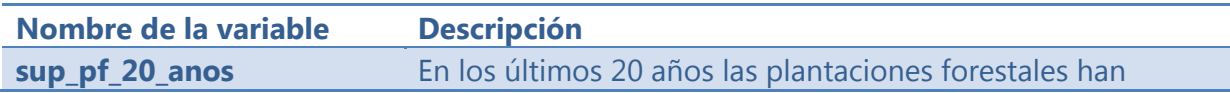

#### 10. Cambios en área cultivadas últimos años

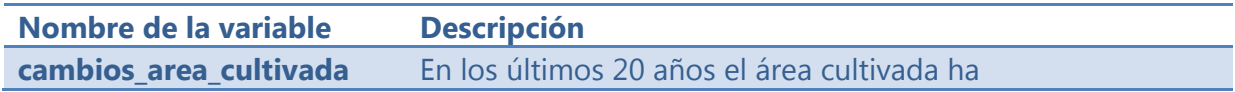

#### 11. Genero

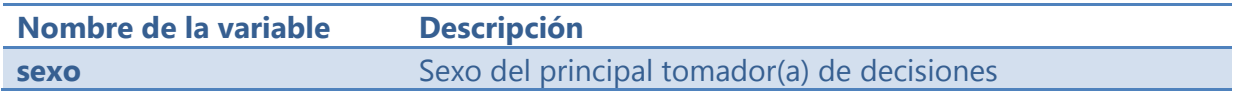

12. Edad

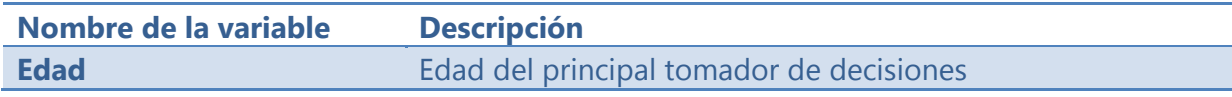

#### 13. Escolaridad

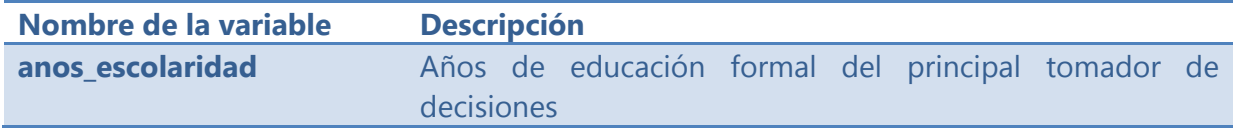

#### 14. Origen

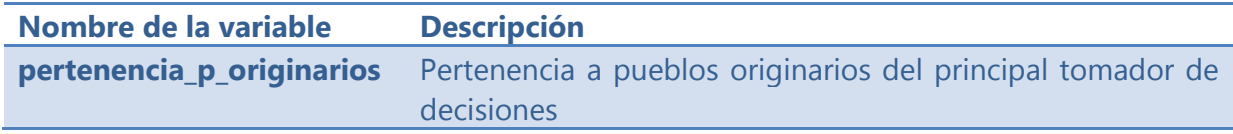

#### 15. Nacionalidad

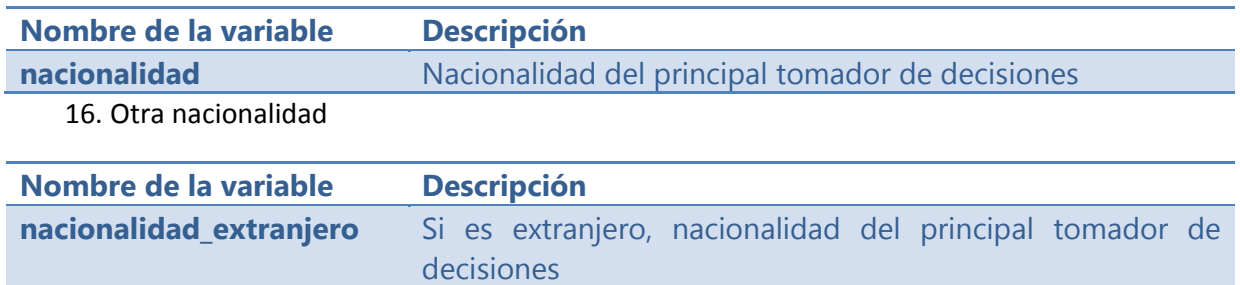

#### 17. Salario externo

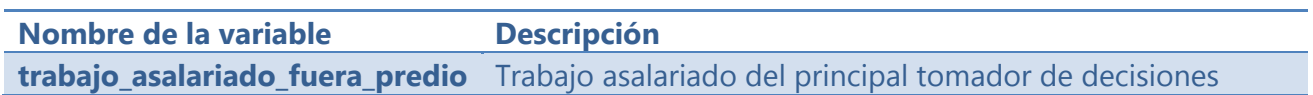

#### 18. Trabajo cuenta propia

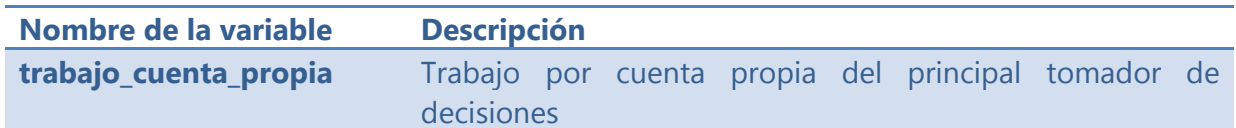

#### 19. Subsidio

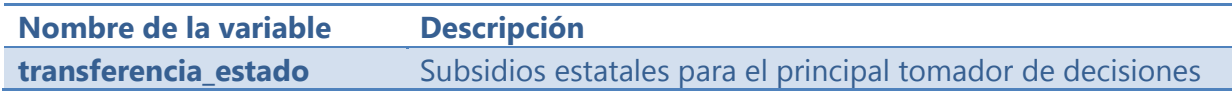

#### 20. Red social

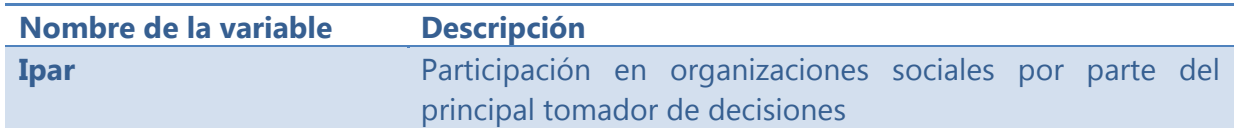

#### 21. Otras redes

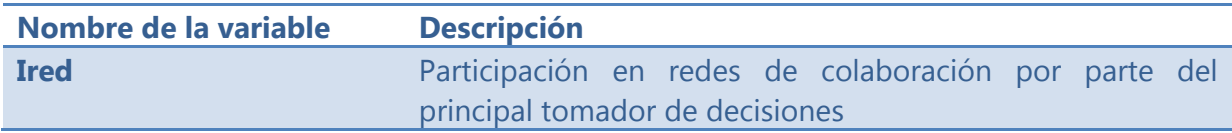

#### 22. Conflictos

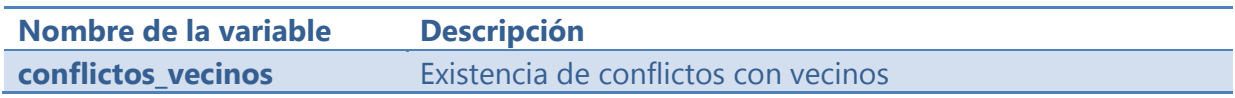

23. Tipos de conflicto

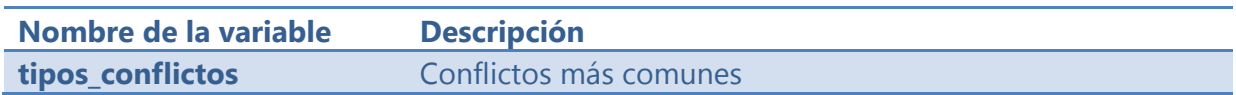

#### 24. Año adquisición

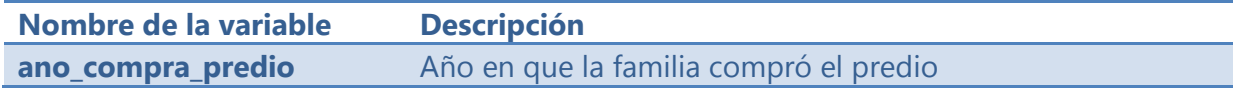

#### 25. Tamaño original

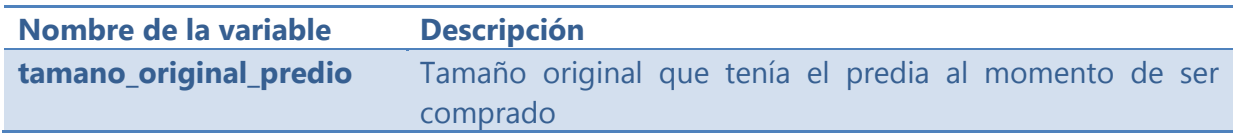

#### 26. Inicio transporte mecanizado

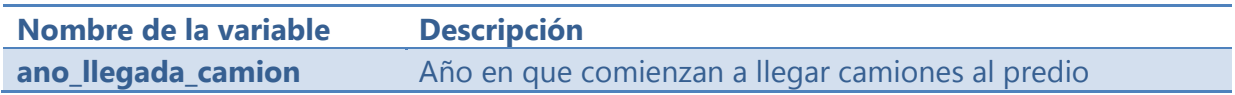

#### 27. Superficie total

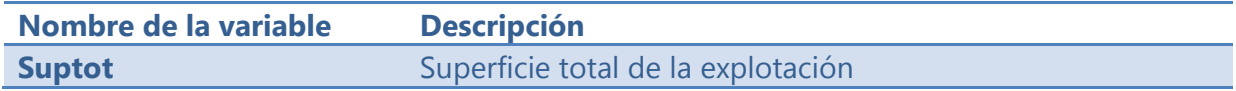

#### 28. Bosque nativo

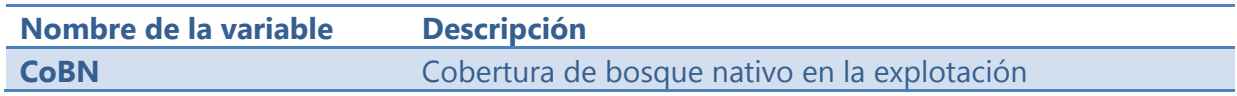

#### 29. Plantaciones

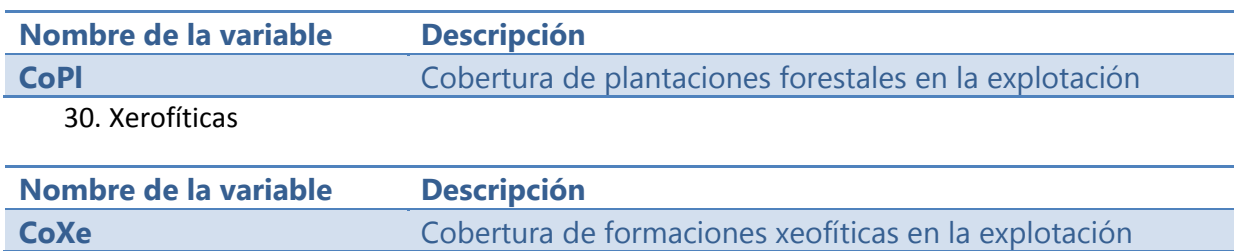

#### 31. Sistema trabajo

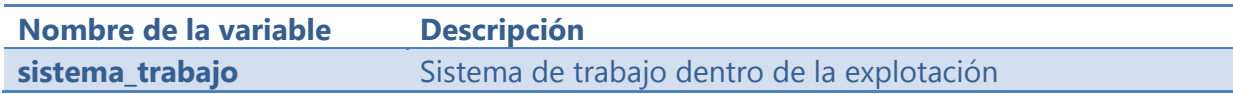

#### 32. Mediería

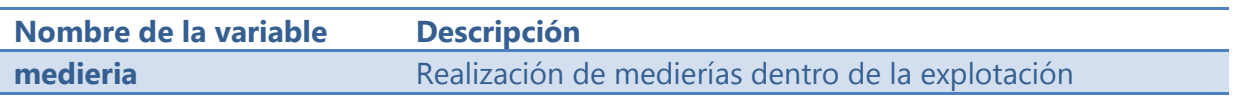

#### 33. Arriendo

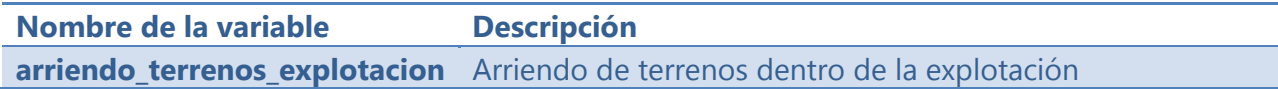

#### 34. Agua consumo

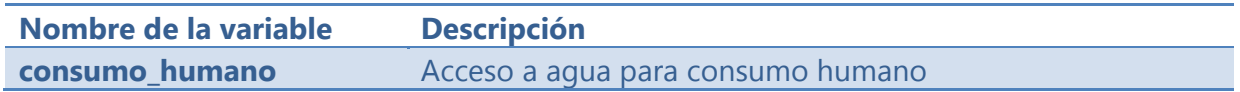

35. Riego

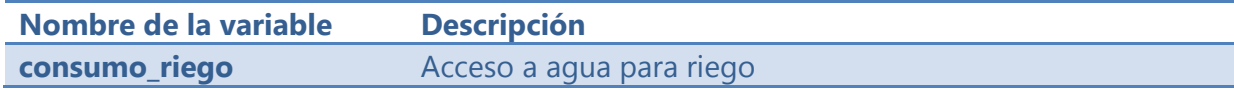

#### 36. Acceso

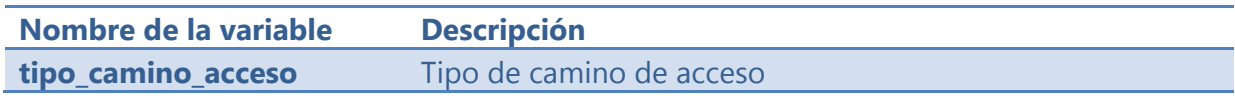

#### 37. Vehículo

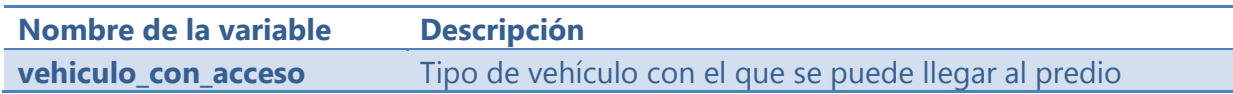

38. Turismo

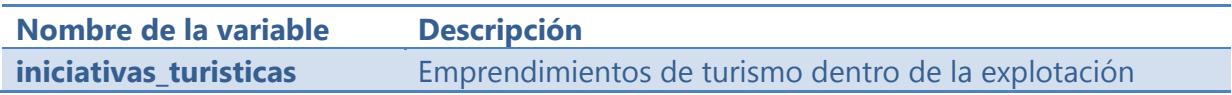

#### 39. Cesión

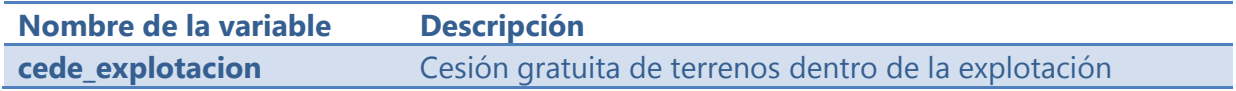

#### 40. Tenencia

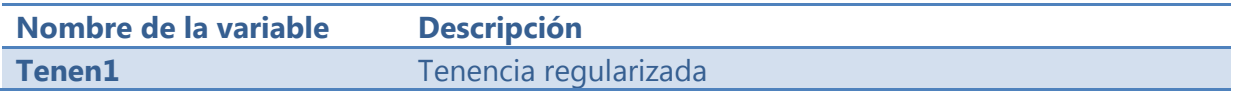

#### 41. Extracción madera nativa

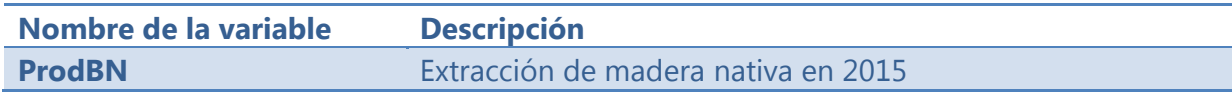

#### 42. Leña

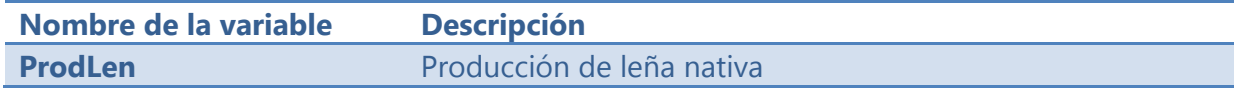

#### 43. Carbón

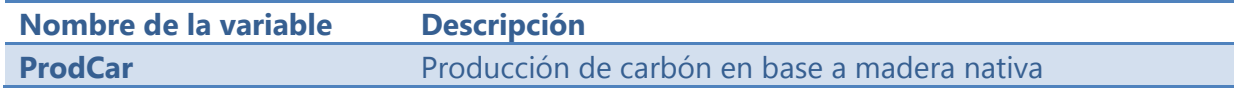

44. Trozas

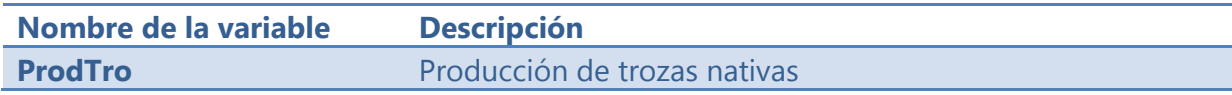

#### 45. Producción productos forestales no madereros

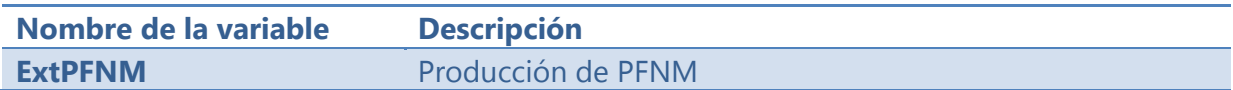

46. Producción plantaciones

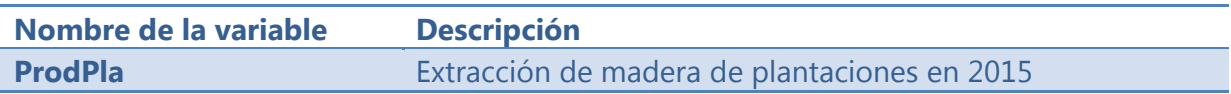

#### **Generación de la base de datos**

A partir de la definición de las variables y sus descripciones y una vez establecida la forma de Entidad‐Relaciones se estructura la base de datos socioeconómica en ambiente SQL Server según consta en el siguiente script en T‐SQL.

```
CREATE TABLE [dbo].[ACCESO] (
      [tipo_camino_acceso] [float] NULL,
      [Descripcion] [nvarchar] (255) COLLATE Modern_Spanish_CI_AS NULL  
) ON [PRIMARY]
GO
CREATE TABLE [dbo].[AGUA_CONSUMO] (
      [consumo_humano] [float] NULL,
      [Descripcion] [nvarchar] (255) COLLATE Modern Spanish CI AS NULL
) ON [PRIMARY]
GO
CREATE TABLE [dbo].[ARRIENDO] (
      [arriendo_terrenos_explotacion] [float] NULL,
      [Descripcion] [nvarchar] (255) COLLATE Modern_Spanish_CI_AS NULL
) ON [PRIMARY]
GO
CREATE TABLE [dbo].[BNATIVO_20AÑOS] (
      [bn_en_20_anos] [float] NULL,
      [Descripcion] [nvarchar] (255) COLLATE Modern Spanish CI AS NULL ,
      [F3] [nvarchar] (255) COLLATE Modern_Spanish_CI_AS NULL  
) ON [PRIMARY]
GO
CREATE TABLE [dbo].[CAMBIOS_CULT_20AÑOS] (
      [cambios_area_cultivada] [float] NULL,
      [Descripcion] [nvarchar] (255) COLLATE Modern_Spanish_CI_AS NULL  
) ON [PRIMARY]
GO
CREATE TABLE [dbo].[CESION] (
      [cede_explotacion] [float] NULL,
      [Descripcion] [nvarchar] (255) COLLATE Modern_Spanish_CI_AS NULL  
) ON [PRIMARY]
GO
CREATE TABLE [dbo].[CONDICION_JURIDICA] (
      [condicion juridica] [float] NULL,
      [Descripcion] [nvarchar] (255) COLLATE Modern Spanish CI AS NULL ,
      [F3] [nvarchar] (255) COLLATE Modern Spanish CI AS NULL ,
```

```
[F4] [nvarchar] (255) COLLATE Modern Spanish CI AS NULL
) ON [PRIMARY]
GO
CREATE TABLE [dbo].[CONFLICTOS] (
      [conflictos_vecinos] [float] NULL ,
      [Descripcion] [nvarchar] (255) COLLATE Modern_Spanish_CI_AS NULL  
) ON [PRIMARY]
GO
CREATE TABLE [dbo].[MEDIERIA] (
      [medieria] [float] NULL ,
      [Descripcion] [nvarchar] (255) COLLATE Modern_Spanish_CI_AS NULL  
) ON [PRIMARY]
GO
CREATE TABLE [dbo].[NACIONALIDAD] (
      [nacionalidad] [float] NULL ,
      [Descripcion] [nvarchar] (255) COLLATE Modern_Spanish_CI_AS NULL  
) ON [PRIMARY]
GO
CREATE TABLE [dbo].[PFNM_20AÑOS] (
      [pfnm_en_20_anos] [float] NULL ,
      [Descripcion] [nvarchar] (255) COLLATE Modern_Spanish_CI_AS NULL  
) ON [PRIMARY]
GO
CREATE TABLE [dbo].[PFNM_EXTRACCION] (
      [ExtPFNM] [float] NULL ,
      [Descripcion] [nvarchar] (255) COLLATE Modern_Spanish_CI_AS NULL  
) ON [PRIMARY]
GO
CREATE TABLE [dbo].[PROD_BNATIVO_CARBON] (
      [ProdCar] [float] NULL ,
      [Descripcion] [nvarchar] (255) COLLATE Modern_Spanish_CI_AS NULL  
) ON [PRIMARY]
GO
CREATE TABLE [dbo].[PROD_BNATIVO_MAD] (
      [ProdBN] [float] NULL ,
      [Desccripcion] [nvarchar] (255) COLLATE Modern_Spanish_CI_AS NULL  
) ON [PRIMARY]
GO
```

```
CREATE TABLE [dbo].[PROD_BNATIVO_TRZ] (
```

```
[ProdTro] [float] NULL ,
      [Descripcion] [nvarchar] (255) COLLATE Modern_Spanish_CI_AS NULL  
) ON [PRIMARY]
GO
CREATE TABLE [dbo].[PROD_PL_MAD] (
      [ProdPla] [float] NULL ,
      [Descripcion] [nvarchar] (255) COLLATE Modern_Spanish_CI_AS NULL  
) ON [PRIMARY]
GO
CREATE TABLE [dbo].[PROP_VIVIO] (
      [prop_vivio_2015] [float] NULL,
      [Descripcion] [nvarchar] (255) COLLATE Modern_Spanish_CI_AS NULL ,
      [F3] [nvarchar] (255) COLLATE Modern Spanish CI AS NULL
) ON [PRIMARY]
GO
CREATE TABLE [dbo].[PRO_BNATIVO_LENA] (
      [ProdLen] [float] NULL ,
      [Descripcion] [nvarchar] (255) COLLATE Modern_Spanish_CI_AS NULL  
) ON [PRIMARY]
GO
CREATE TABLE [dbo].[PUEBLO_ORIG] (
      [pertenencia_p_originarios] [float] NULL ,
      [Descripcion] [nvarchar] (255) COLLATE Modern_Spanish_CI_AS NULL  
) ON [PRIMARY]
GO
CREATE TABLE [dbo].[RIEGO] (
      [consumo_riego] [float] NULL,
      [Descripcion] [nvarchar] (255) COLLATE Modern_Spanish_CI_AS NULL  
) ON [PRIMARY]
GO
CREATE TABLE [dbo].[SEXO_TOM_DECISION] (
      [sexo] [float] NULL,
      [Descrpcion] [nvarchar] (255) COLLATE Modern_Spanish_CI_AS NULL  
) ON [PRIMARY]
GO
CREATE TABLE [dbo].[SISTEMA_TRABAJO] (
      [sistema_trabajo] [float] NULL,
      [Descripcion] [nvarchar] (255) COLLATE Modern_Spanish_CI_AS NULL  
) ON [PRIMARY]
GO
```
CREATE TABLE [dbo].[SOCIOECONOMICO] ( [CUENTA] [float] NULL , [ID] [nvarchar] (255) COLLATE Modern Spanish CI AS NULL , [FECHA] [smalldatetime] NULL , [REGIÓN] [float] NULL, [COMUNA] [nvarchar] (255) COLLATE Modern Spanish CI AS NULL , [CONG] [float] NULL , [X\_CONG] [float] NULL, [Y\_CONG] [float] NULL, [TIPO\_PROPIETARIO] [float] NULL , [TIPO\_PREDIO] [float] NULL , [CONDICION JURIDICA] [float] NULL , [NRO\_COMUNEROS] [float] NULL , [PROP\_VIVIO\_2015] [float] NULL , [NRO\_FAMILIA\_VIVEN] [float] NULL , [BN\_EN\_20\_ANOS] [float] NULL , [PFNM\_EN\_20\_ANOS] [float] NULL , [SUP\_PF\_20\_ANOS] [float] NULL , [CAMBIOS\_AREA\_CULTIVADA] [float] NULL , [SEXO] [float] NULL , [EDAD] [float] NULL , [ANOS\_ESCOLARIDAD] [float] NULL , [PERTENENCIA\_P\_ORIGINARIOS] [float] NULL , [NACIONALIDAD] [float] NULL , [NACIONALIDAD EXTRANJERO] [nvarchar] (255) COLLATE Modern\_Spanish\_CI\_AS NULL, [TRABAJO\_ASALARIADO\_FUERA\_PREDIO] [float] NULL , [TRABAJO\_CUENTA\_PROPIA] [float] NULL , [TRANSFERENCIA\_ESTADO] [float] NULL , [IPAR] [float] NULL , [IRED] [float] NULL, [CONFLICTOS\_VECINOS] [float] NULL , [TIPOS\_CONFLICTOS] [nvarchar] (255) COLLATE Modern\_Spanish\_CI\_AS NULL , [ANO\_COMPRA\_PREDIO] [float] NULL , [TAMANO\_ORIGINAL\_PREDIO] [float] NULL , [ANO\_LLEGADA\_CAMION] [float] NULL , [SUPTOT] [float] NULL , [COBN] [float] NULL , [COPL] [float] NULL , [COXE] [float] NULL , [SISTEMA\_TRABAJO] [float] NULL , [MEDIERIA] [float] NULL, [ARRIENDO\_TERRENOS\_EXPLOTACION] [float] NULL , [CONSUMO\_HUMANO] [float] NULL , [CONSUMO\_RIEGO] [float] NULL , [TIPO\_CAMINO\_ACCESO] [float] NULL ,

```
[VEHICULO CON ACCESO] [float] NULL ,
      [INICIATIVAS_TURISTICAS] [float] NULL ,
      [CEDE_EXPLOTACION] [float] NULL ,
      [TENEN1] [float] NULL ,
      [PRODBN] [float] NULL ,
      [PRODLEN] [float] NULL ,
      [PRODCAR] [float] NULL ,
      [PRODTRO] [float] NULL ,
      [EXTPFNM] [float] NULL ,
      [PRODPLA] [float] NULL  
) ON [PRIMARY]
GO
CREATE TABLE [dbo].[SUP_PL_20AÑOS] (
      [sup_pf_20_anos] [float] NULL,
      [Descripcion] [nvarchar] (255) COLLATE Modern_Spanish_CI_AS NULL  
) ON [PRIMARY]
GO
CREATE TABLE [dbo].[TENENCIA_REGULARIZADA] (
      [Tenen1] [float] NULL ,
      [Descripcion] [nvarchar] (255) COLLATE Modern_Spanish_CI_AS NULL  
) ON [PRIMARY]
GO
CREATE TABLE [dbo].[TIPO_PREDIO] (
      [tipo_predio] [float] NULL,
      [Descripcion] [nvarchar] (255) COLLATE Modern_Spanish_CI_AS NULL  
) ON [PRIMARY]
GO
CREATE TABLE [dbo].[TIPO_PROP] (
      [tipo_propietario] [float] NULL,
      [Descripción] [nvarchar] (255) COLLATE Modern_Spanish_CI_AS NULL  
) ON [PRIMARY]
GO
CREATE TABLE [dbo].[TRABAJO_OUT] (
      [trabajo asalariado fuera predio] [float] NULL,
      [Descripcion] [nvarchar] (255) COLLATE Modern Spanish CI AS NULL
) ON [PRIMARY]
GO
CREATE TABLE [dbo].[TRABAJO_OWN] (
      [trabajo cuenta propia] [float] NULL,
      [Descripcion] [nvarchar] (255) COLLATE Modern Spanish CI AS NULL
) ON [PRIMARY]
```
GO

```
CREATE TABLE [dbo].[TRANSFERENCIA_ESTADO] (
      [transferencia_estado] [float] NULL ,
      [Descripcion] [nvarchar] (255) COLLATE Modern_Spanish_CI_AS NULL  
) ON [PRIMARY]
GO
CREATE TABLE [dbo].[TURISMO] (
      [iniciativas_turisticas] [float] NULL ,
      [Descripcion] [nvarchar] (255) COLLATE Modern_Spanish_CI_AS NULL  
) ON [PRIMARY]
GO
CREATE TABLE [dbo].[VEHICULO] (
      [vehiculo_con_acceso] [float] NULL,
      [Descripcion] [nvarchar] (255) COLLATE Modern_Spanish_CI_AS NULL ,
      [F3] [nvarchar] (255) COLLATE Modern_Spanish_CI_AS NULL  
) ON [PRIMARY]
GO
```
Esta estructura resulta en la generación de las tablas descritas en la figura a continuación:

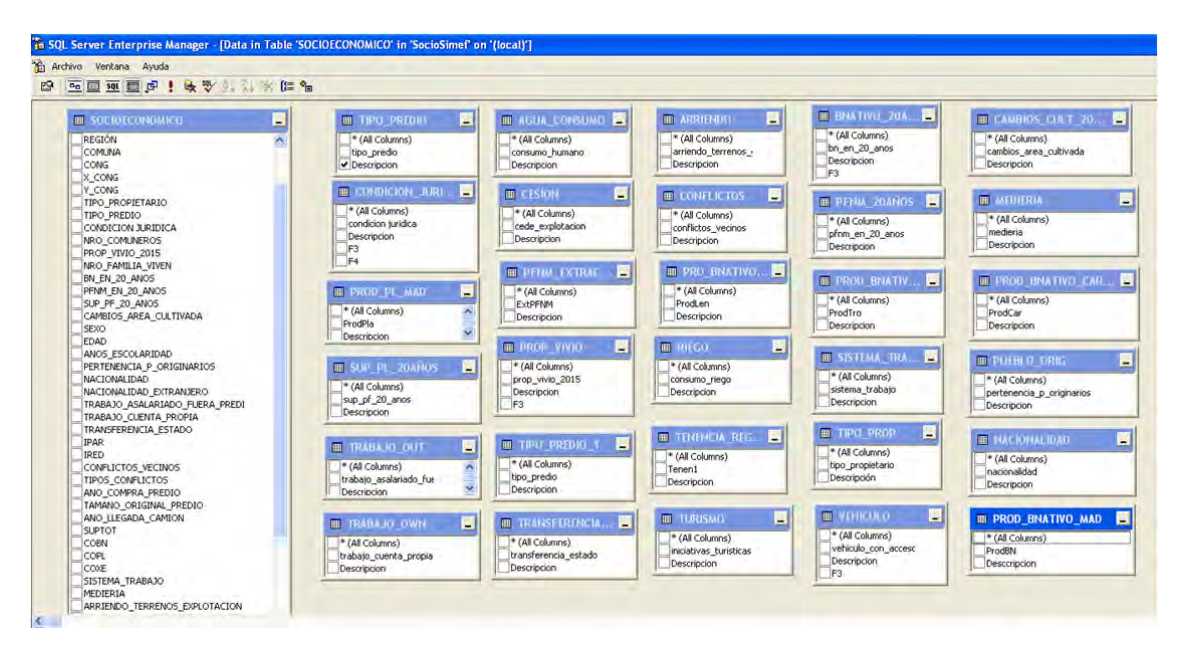

Figura 2. Detalle de las tablas de la base de datos socioeconómica del Inventario Forestal Nacional

19

**Área Monitoreo Ecosistemas Forestales**

# **BIODIVERSIDAD**

# **CAPITULO VI**

# **INSTITUTO FORESTAL**

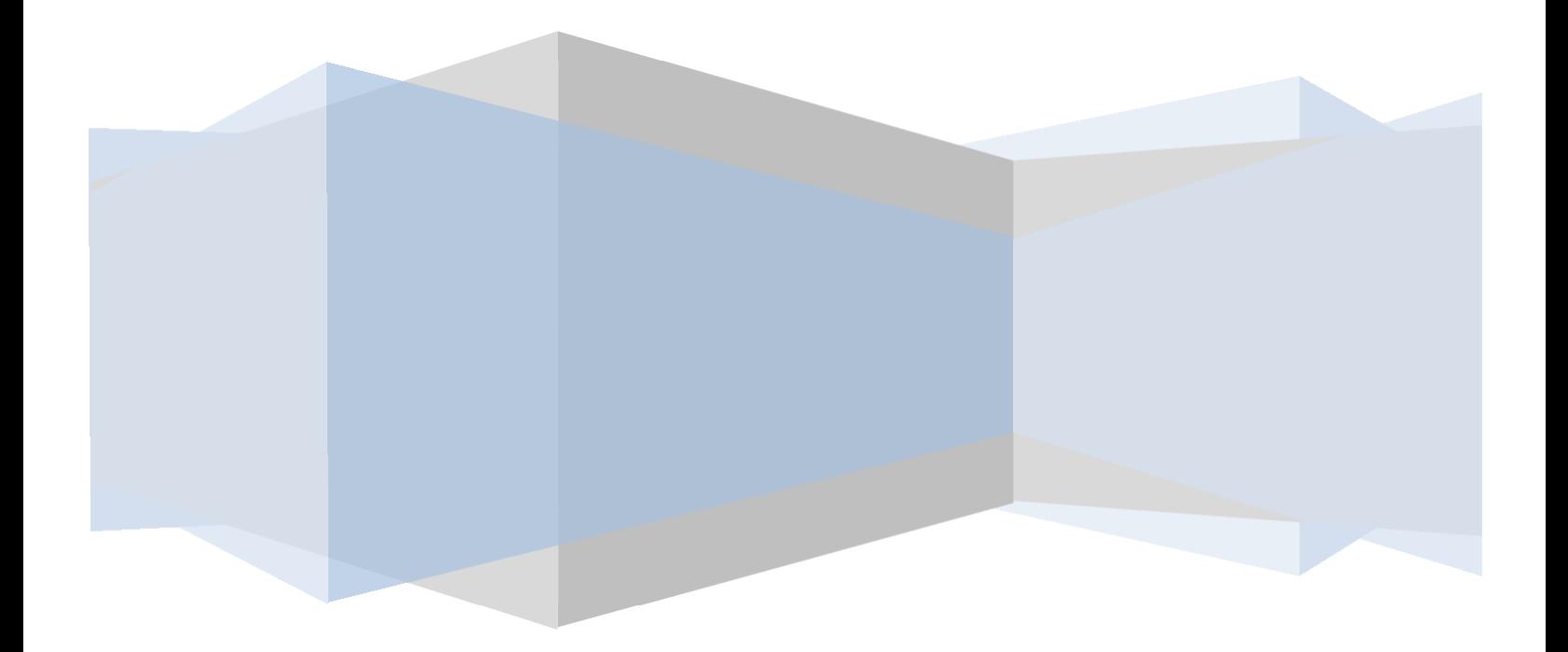

#### **INDICE**

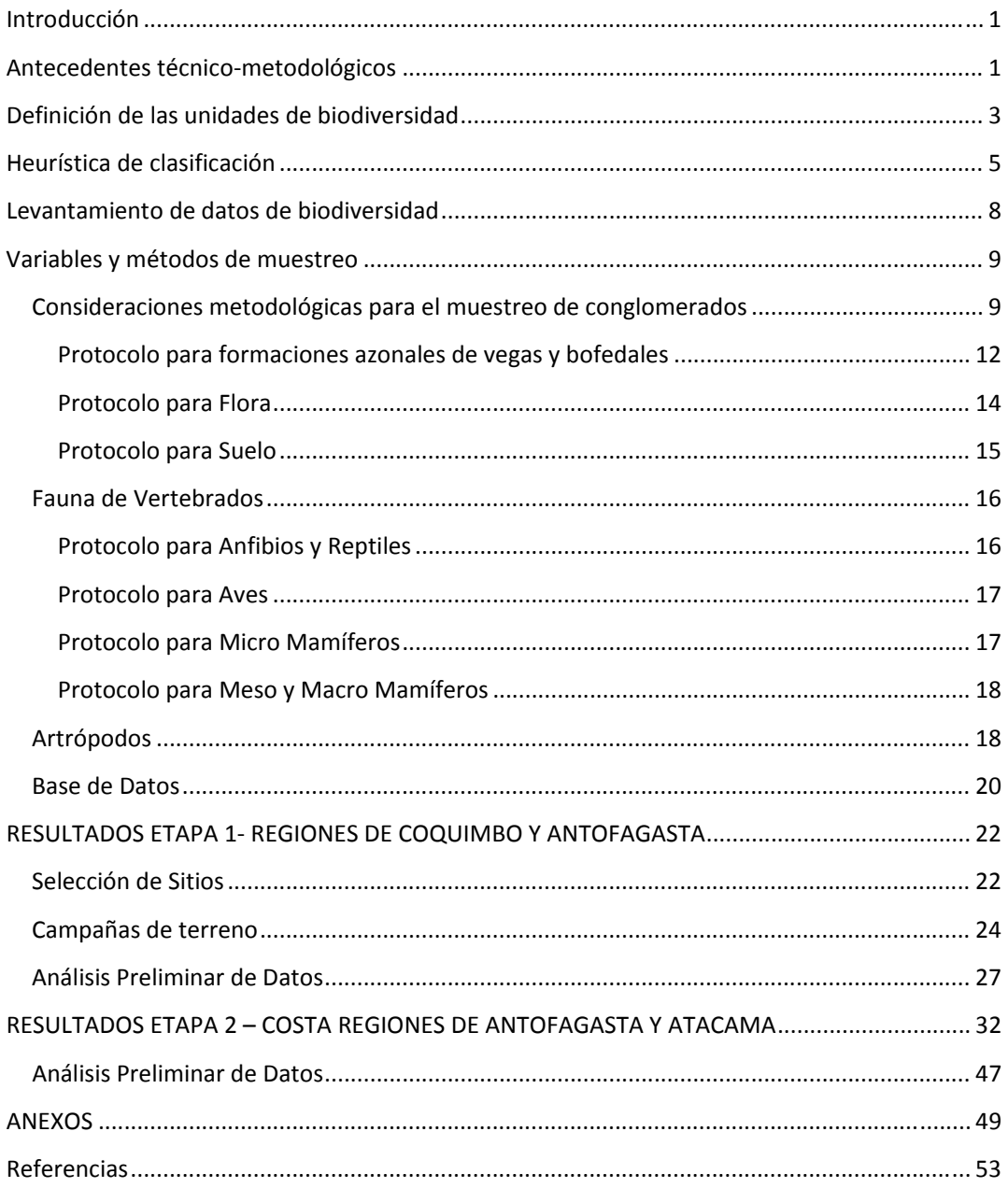

#### **Introducción**

Desde su instauración, el Inventario Nacional Continuo de Ecosistemas Forestales ha realizado levantamiento de datos de biodiversidad. Este considera el registro de datos de distintos grupos, sin embargo, hasta ahora el trabajo se había enfocado primordialmente en el Reino *Plantae.*

Al tratarse de un inventario de tipo ecosistémico que visualiza y aborda los bosques desde una perspectiva integral, es que dentro de sus actividades está el mejoramiento y complemento continuo de datos e información recopilada en función de las demandas de la sociedad, incorporando progresos científicos y tecnológicos en las materias que le incumben. Esta tarea es facilitada por su característica de diseño modular que permite incluir nuevos elementos con flexibilidad.

Así, dentro de las necesidades detectadas por el inventario está el enriquecimiento de la información de biodiversidad, con miras a aportar datos que permitan establecer conexiones entre la presencia de especies o grupos de especies con el estado de conservación o integridad de los bosques; comprendiendo entre otros la individualización y seguimiento de grupos funcionales, la identificación de especies indicadoras y especies clave en los ecosistemas forestales.

Con miras a expandir este tipo de muestreo a nivel nacional, se ha ampliado las experiencias piloto realizadas desde el año 2014, trabajando en este período sobre dos unidades de biodiversidad (hexágonos) ubicadas en la Región de Los Ríos y en la Región de Los Lagos. Esta evaluación incluye el levantamiento de datos avifauna, mamíferos de pequeño y gran tamaño, reptiles y anfibios.

#### **Antecedentes técnico‐metodológicos**

A objeto de enfrentar el reto de medir biodiversidad asociada al bosque nativo de otros reinos más allá del reino *Plantae*, se consideró necesario recurrir a una visión holística del bosque como ecosistema. Para ello se tomó el marco de trabajo del ciclo infinito de Holling (1973) como la perspectiva adecuada de clasificación de los bosques. La figura 1 a continuación, describe el ciclo de estados propuesto por Holling desde una perspectiva del proceso flujo de materia - energía que ocurre en los bosques. Esto es, al contrario de una perspectiva basada en poblaciones‐comunidades.

La perspectiva flujo de materia‐energía representa los procesos que se dan entre los aspectos bióticos y abióticos y que resultan en formaciones características. La elección de una u otra perspectiva, depende de cuáles son las preguntas que se han planteado.

En el contexto del Inventario Forestal Continuo se considera necesario el comprender los procesos y funciones de los bosques de forma de identificar qué o cuales variables se deben medir.

Dado lo anterior, la utilización del ciclo de Holling permite mejorar la eficiencia de recolección de datos desde terreno tomando en cuenta la figura 1.

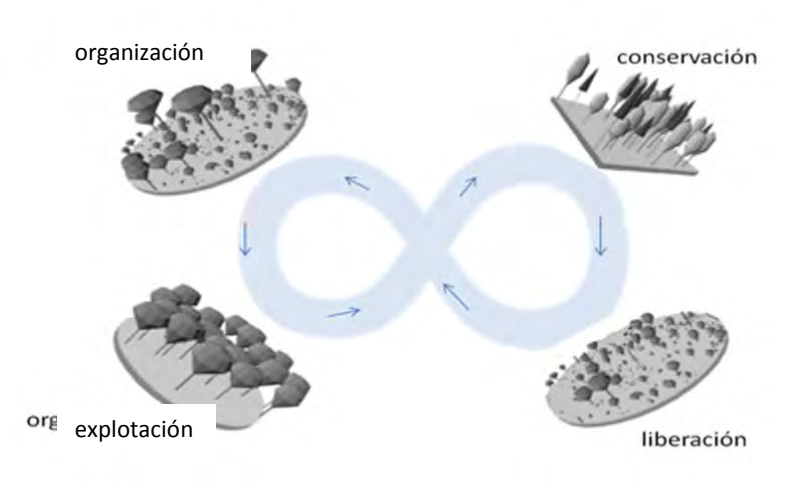

Figura 1. Estadios característicos del ciclo de Holling.

En este ciclo el flujo de materia‐energía produce condiciones ambientales tales que, dependiendo de cuan capturada o libre se encuentre la energía asociada al sitio, el bosque puede reconocerse en alguno de los cuatro estadios descritos por Holling, i.e.,

- ‐ **Conservación**. Caracterizado por baja capacidad de realizar trabajo dado que toda la energía del sitio se encuentra capturada en forma de biomasa.
- ‐ **Liberación**. Caracterizado por la presencia de algún evento perturbador que libera la energía capturada desencadenando un proceso de regeneración de especies oportunistas.
- ‐ **Organización**. Proceso de consolidación de cierto ensamble de especies dentro del sitio.
- ‐ **Explotación**. Caracterizado por un proceso competitivo desatado en forma de utilizar toda la energía habilitada producto de la liberación. Bajo este estadio se produce acumulación de biomasa y nutrientes.

INFOR a través del Inventario Forestal Continuo cuenta con alrededor de 1200 conglomerados de muestra distribuidos en todo el país. Estas muestras se localizan en forma sistemática sobre una cuadrícula de 5 km x 7 km organizadas en forma de arreglo triangular, según consta en la figura 2 a continuación.

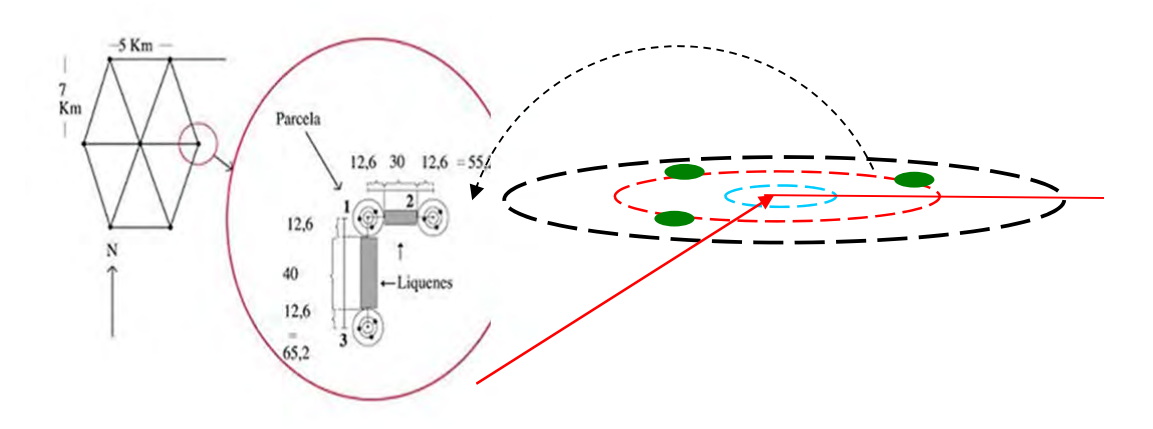

Figura 2. Disposición de unidades de muestra del Inventario Forestal Continuo.

Cada conglomerado de muestra es clasificado en alguno de los estadios asociados al ciclo de Holling de tal forma que el país como conjunto de sus estados sea un indicador general y sintético de la integridad de los ecosistemas.

Se realiza esta aproximación en un área específica de forma hexagonal, de acuerdo a un diseño tal que asegure estimaciones insesgadas, en la medida de lo posible.

#### **Definición de las unidades de biodiversidad**

En Estados Unidos, el uso de cuadrículas hexagonales se popularizó tras el empleo de éstas por la Agencia de Protección del Ambiente (EPA) en su programa de monitoreo y evaluación ambiental (Spence y White, 1992), siendo luego adoptadas por el servicio forestal y su programa de Inventario Forestal y Análisis (FIA) y el programa de análisis de brechas del Servicio Geológico (USGS). Sin embargo, este tipo de cuadrículas y su utilidad en el ámbito económico ya había sido descrita en los años treinta por el geógrafo Walter Christaller( 1933).

La selección de una grilla hexagonal por sobre otro tipo de unidades de organización para el inventario de biodiversidad fue hecha por ser comparativamente sencillas de generar, además de ser apropiada para cubrir grandes extensiones geográficas, incluso a escala continental, sin verse afectada por distorsiones geométricas de significación (Turner et al. 2012). Asimismo, gracias a su estructura jerárquica, este tipo de segmentación hace posible el cambio de la densidad de la malla donde los hexágonos

siempre presentan igual área y perímetro para cada unidad de muestreo, lo que redunda en unidades estadísticamente similares (Polasky et al., 2000) que facilitan el análisis (Basset y Edwards, 2003. Haila y Margules, 1996) y evitan sesgos asociados a estas variables. Por su naturaleza, también es menos probable su coincidencia con límites administrativos, caminos y otros elementos creados por el hombre, siendo aptos para definir variabilidad natural, especialmente cuando se trata de conjuntos de datos espacialmente heterogéneos (White et al. 1992). Además, de las superficies regulares con las que se puede dividir un plano, los hexágonos corresponden a la forma más compacta con adyacencia uniforme; es decir cada hexágono tiene un vecino con el cual comparte un lado y cuyo centro es equidistante de los centros de sus vecinos (Sahr et al, 2003, Jurasinski, 2006).

Para el levantamiento complementario de datos de biodiversidad para grupos distintos de vegetación se dividió la superficie nacional en unidades hexagonales, coincidentes con la malla triangular de 5 por 7 kilómetros del Inventario Nacional Continuo de Ecosistemas Forestales. De esta manera se generó una grilla de 444 unidades con una dimensión de 262.500 hectáreas cada una. La figura 3 describe una visión general de cómo se distribuyen espacialmente las unidades hexagonales para el muestreo de biodiversidad.

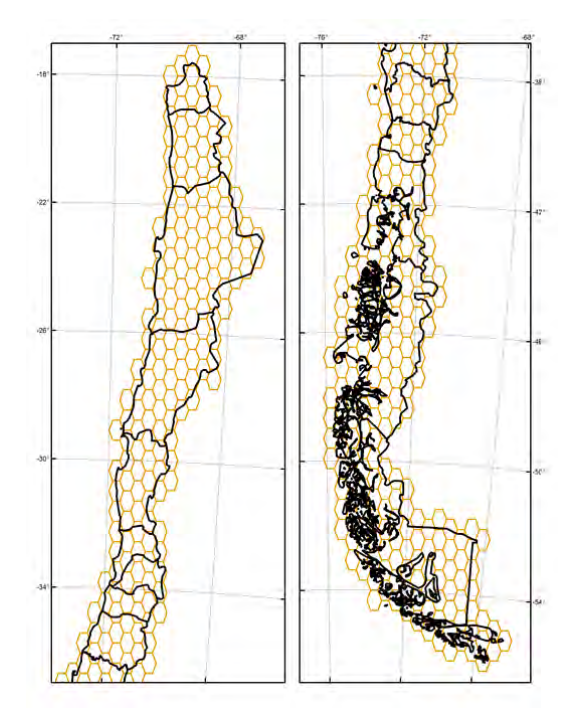

Figura 3. Malla hexagonal de unidades muestrales de biodiversidad

El tamaño seleccionado para cada hexágono tuvo por objeto el poder organizar la toma de datos en unidades representativas que permitan un manejo práctico del territorio a través del tiempo. En este sentido, se consideró el número medio de parcelas del inventario posibles de encontrar en una unidad hexagonal típica,

permitiendo reemplazo y garantizando a la vez una cantidad adecuada de puntos en los cuatro estadios del ciclo adaptativo de Holling, asociados a las conglomerados y parcelas donde se levanta información de los bosques.

La figura 4, detalla cómo se insertan los conglomerados del Inventario Forestal Continuo dentro del muestreo de biodiversidad correspondiente al análisis 2016 para anfibios, avifauna y mamíferos de pequeño y gran tamaño.

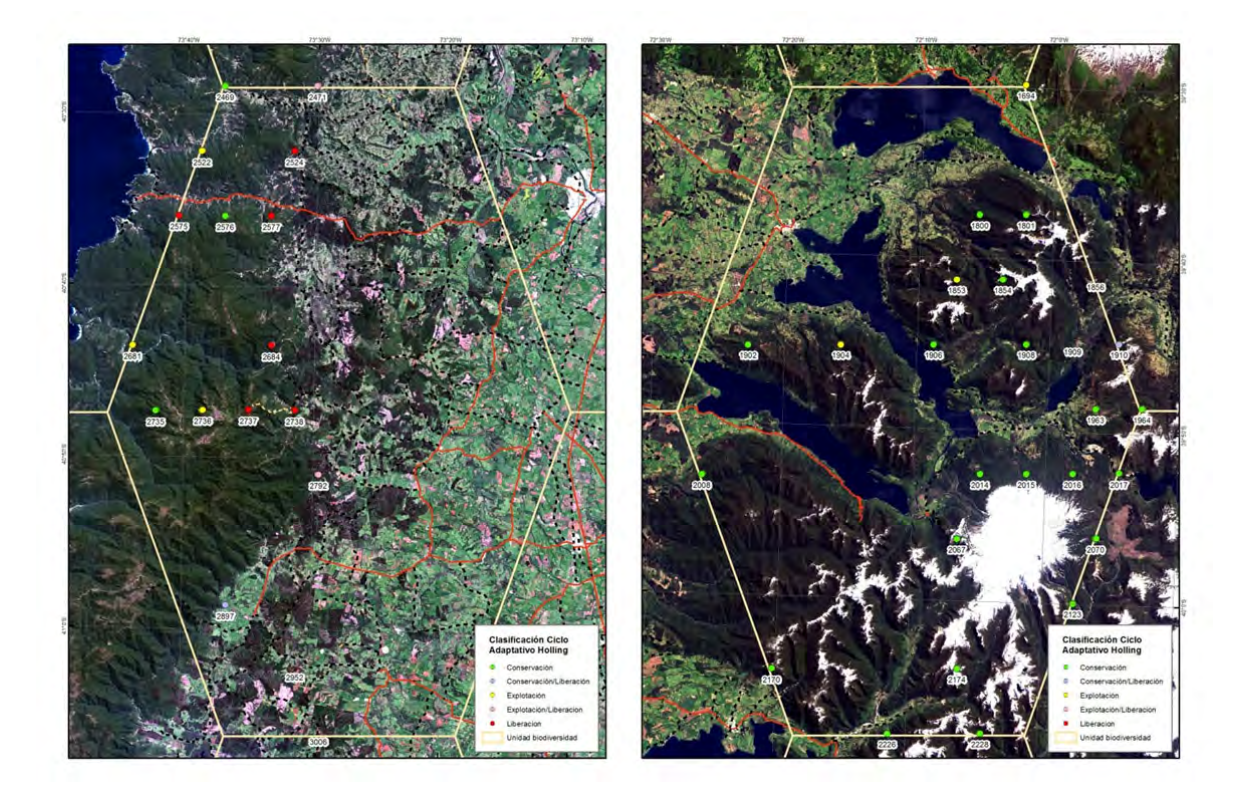

Figura 4. Ubicación de unidades de muestreo 2016 en hexágono ubicado en la costa norte de la región de Los Lagos (izquierda) y el hexágono ubicado en el sector Andes de la Región de los Ríos (derecha).

En cada unidad de fase 2 se recurre a los conglomerados clasificándolos en alguno de los cuatro estadios del ciclo de Holling, seleccionando una submuestra de estos conglomerados para su evaluación (Figura 4).

#### **Heurística de clasificación**

Para clasificar una muestra se recurre a los criterios de análisis propuestos por Nilsson et al (1999) en el entendido que cada estadio presenta su propia característica en estructura, composición y función, cuya combinatoria es determinada por el flujo

materia‐energía influenciando sus atributos y caracterizándolo como una clase distintiva.

#### **Estructura**

Cada parcela del conglomerado se trató como unidad separada, su estructura se analizó por medio de su distribución de tamaños (diámetros) y su posición dentro de la carta de stock cuando esta se encuentre disponible. Adicionalmente, considera los árboles muertos dentro de las parcelas.

#### **Composición**

La riqueza en composición de especies se toma como otro elemento decisivo dentro de los criterios de clasificación en los 4 estadios a utilizar. No obstante, se debe ponderar esta abundancia (p.ej) con el estadio en que la muestra se encuentra.

#### **Función**

Este criterio se refiere al rol que juega en la mantención de la integridad del ecosistema cada grupo de especies o especie en específico. Dependiendo del estadio ciertas especies aparecerán con más frecuencia o no. En esta perspectiva se debe considerar la estrategia de repoblación que emplea cada especie en cada estadio, ya sea *estrategia‐r* es decir, gran número de plántulas o individuos y comportamiento invasivo o, *estrategia‐K* poco número de plántulas o individuos y largo periodo de vida.

El cuadro a continuación representa el conjunto de reglas de decisión en la asignación de una clase entre las 4 disponibles basados en patrones (Figura 5) que caracterizan cada estadio.

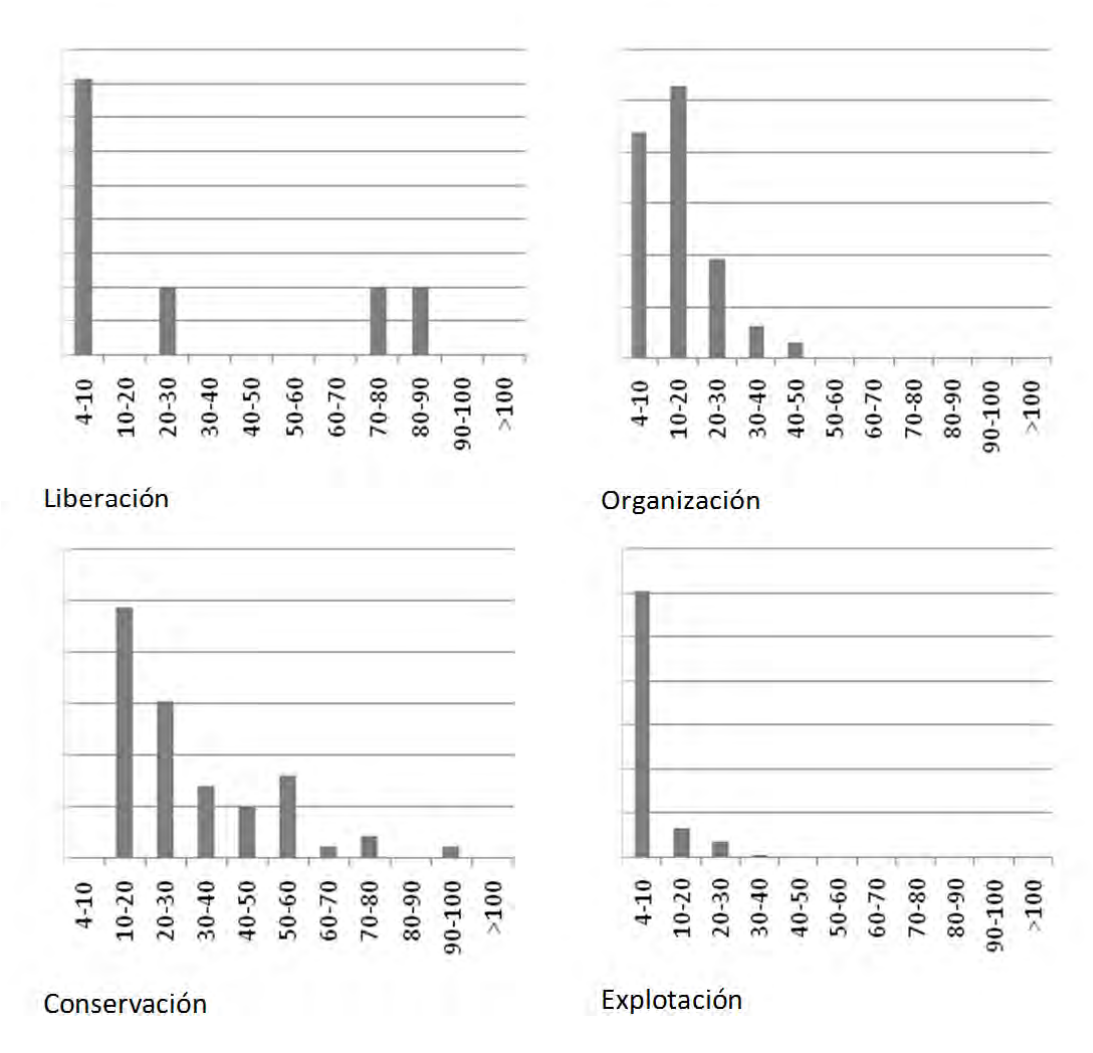

Figura 5. Patrones de estructura para cada estadio de ciclo.

#### Cuadro 1. Relación índice de diversidad y estructura

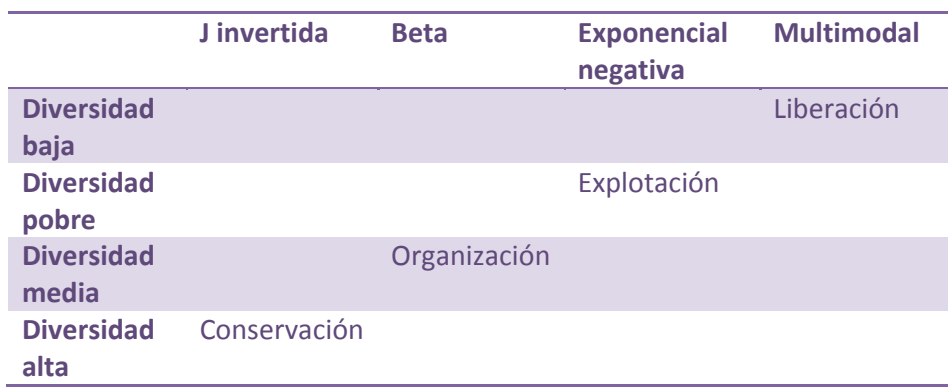
La composición de especies representada por el índice de diversidad de Shannon  $(shnn = \sum P_i ln P_i$  se correlaciona fuertemente con los estadios del ciclo de Holling según consta en figura 6.

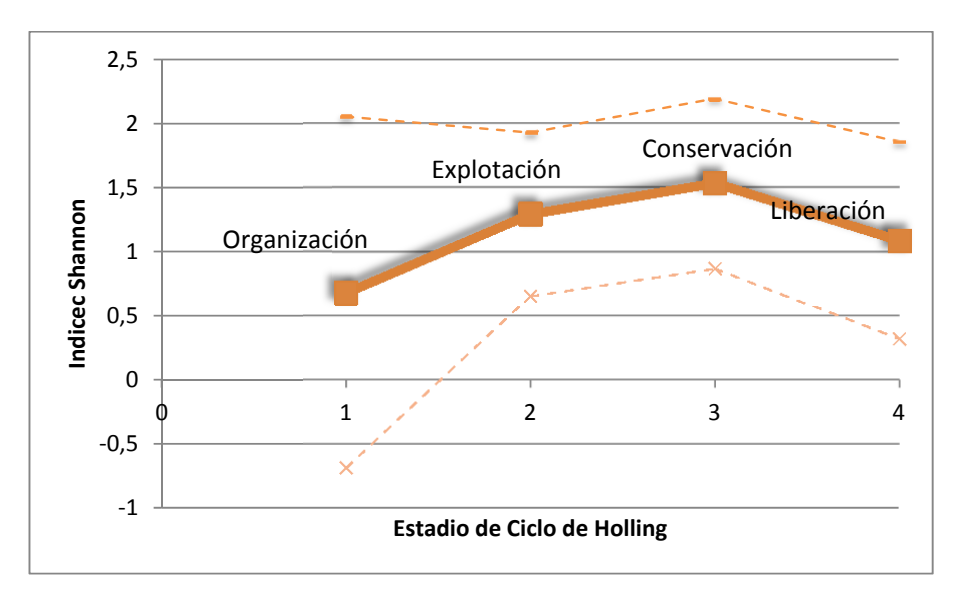

Figura 6. Relación índice de diversidad y estadios de Holling

Considerando estas relaciones, en especial la estructura, la clasificación en estadios de Holling se aproxima por contraste de la distribución de tamaños (DAP) con los patrones descritos en figura 5, para ello se recurre al test estadístico de Chi‐ cuadrado.

# **Levantamiento de datos de biodiversidad**

El presente informe entrega antecedentes respecto del muestreo de los componentes de la biodiversidad considerados en el estudio, realizados en conjunto con el Instituto de Ecología y Biodiversidad (IEB). El muestreo se realizó en 2 etapas en las Regiones del norte del país:

**Etapa 1.** En la Región de Coquimbo se seleccionaron dos AAVC, uno localizado en la zona costera y otro en el sector cordillerano de la Provincia de Elqui. En la Región de Antofagasta, los esfuerzos de muestreo se concentraron también en dos sitios AAVC, el Parque Nacional Llullaillaco y el Sitio Prioritario Salar de Aguas Calientes IV y alrededores de ambos sectores

**Etapa 2.** La selección de los conglomerados prospectados durante la Etapa 2 se concentró en 11 unidades hexagonales, localizadas en la costa de las Regiones de Antofagasta y Atacama

# **Variables y métodos de muestreo Selección de conglomerados**

La selección de los conglomerados a prospectar durante la Etapa 1 se centró en aquellas unidades hexagonales que albergarán Áreas de Alto Valor para la Conservación, AAVC (Sitios Prioritarios y Áreas Silvestres Protegidas Privadas y del Estado) ubicadas en las Regiones de Antofagasta y Coquimbo. Dentro de estas unidades, los criterios de selección de los conglomerados, considero variables de tipos territoriales, logísticas, topográficas y biológicas (**Cuadro 2**).

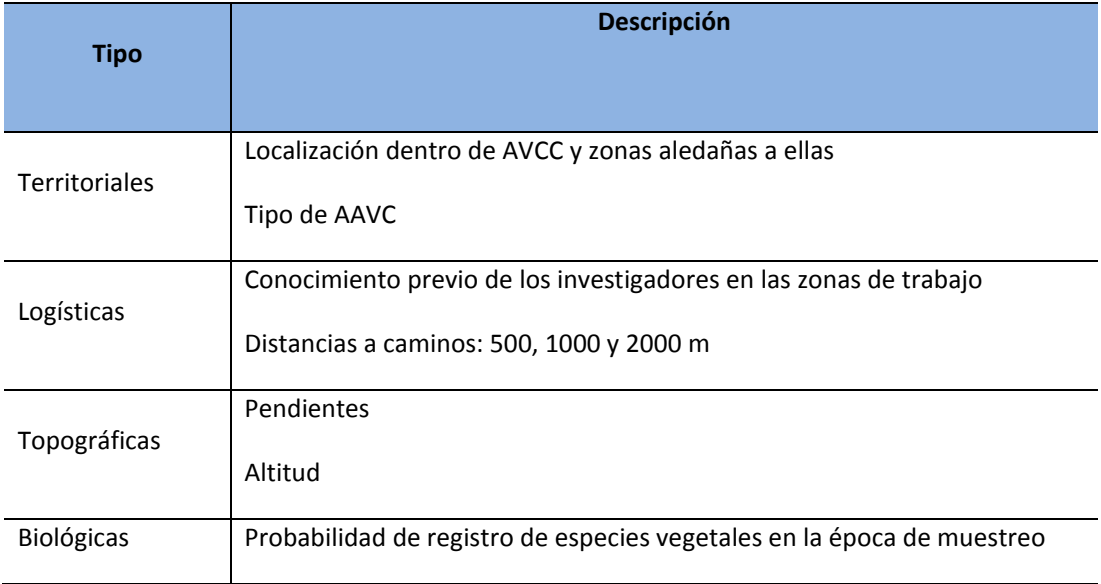

**Cuadro 2.** Tipo de variables utilizadas en la selección de conglomerados

# **Consideraciones metodológicas para el muestreo de conglomerados**

La expansión del área de muestreo hacia la zona norte de Chile, hizo necesario que los protocolos de muestreo sean modificados y adecuados a las condiciones naturales de los ecosistemas allí presentes, ajustándose a los requerimientos de datos e información preponderantes en la zona. Además los protocolos, deben ser consistentes con los de la zona sur para evitar quiebres artificiales en la colección y análisis de los datos. Para facilitar el intercambio y complementación de información, el diseño de la base de datos considera el uso del estándar Darwin Core (DwC), el cual permite a los propietarios de los datos, publicar información de biodiversidad en un lenguaje (Darwin Core) y en un formato (archivos Darwin Core) que puede ser entendido y utilizado por todos.

El diseño de los protocolos de muestreo adicionalmente, debe permitir la detección de cambios en el largo plazo respecto de las condiciones del paisaje, como cambios en la estructura del suelo y en la vegetación (cobertura, composición, estructura vertical/horizontal, estado de desarrollo, estado sanitario, etc.).

Para cumplir con estos objetivos, los indicadores deben contener las siguientes características:

- 1. Ser cubiertos por una o varias variables lo más simple posibles
- 2. Ser costo eficientes
- 3. Representar elementos claves descriptivos de la dinámica de las formaciones en cuestión
- 4. Ser fáciles de medir
- 5. Evitar la necesidad de instrumentos/técnicas/materiales u otro que sea requerido al momento de la medición.

Para cumplir con ello de forma basal, se determinó que cada conglomerado independiente de su configuración espacial fuese caracterizado en forma general por variables que entreguen información sobre localización, tipo de uso y estado biológico (**Cuadro 3**), y específicos determinados por el componente biótico analizado.

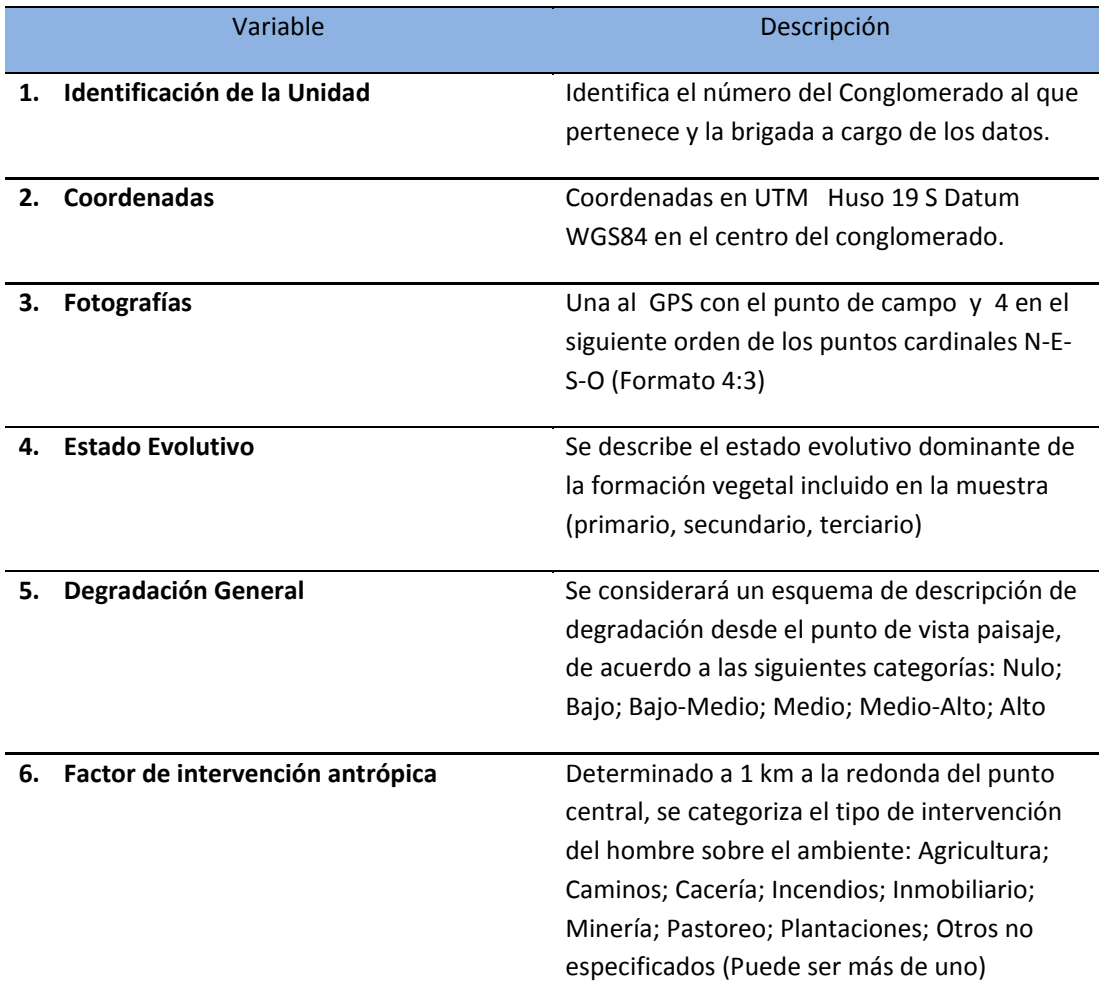

**Cuadro 3.** Variables generales que caracterizan a cada conglomerado

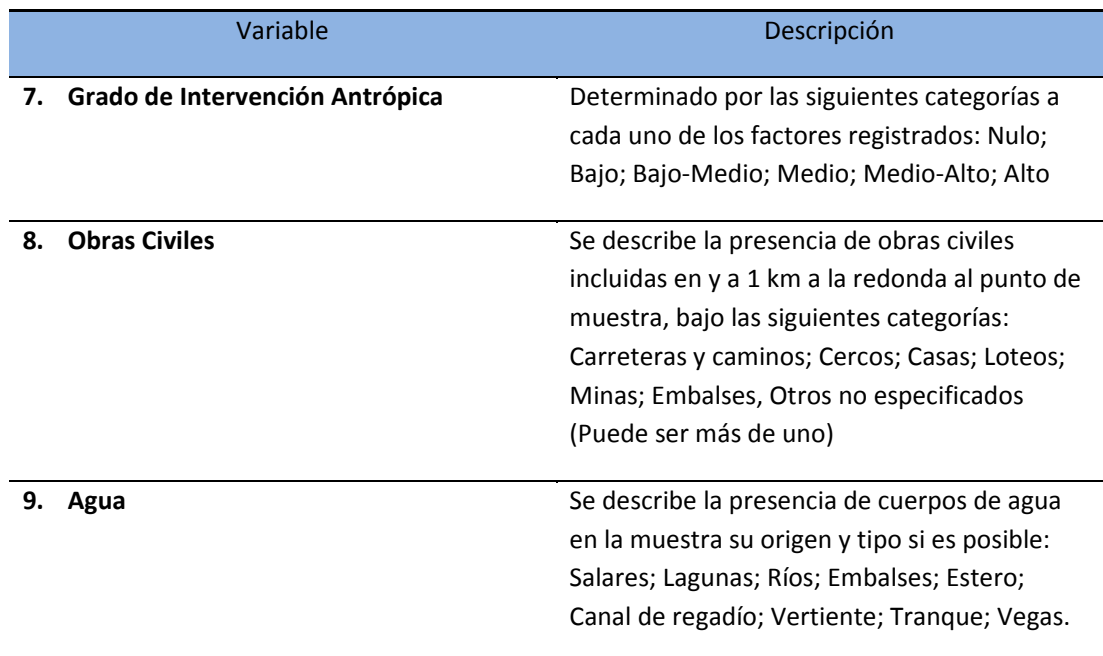

En el contexto anterior, se presenta a continuación los aspectos metodológicos para cada componente biótico analizado.

# **Vegetación, Flora y Suelo**

El siguiente protocolo de muestreo está diseñado para abarcar dos tipos generales de formaciones vegetales, 1) Tipo zonal dominada por especies leñosas o suculentas, con hábitos arbustivos o arbóreos o por hierbas perennes, y 2) de tipo azonal dominada por especies herbáceas, como vegas y bofedales.

# Protocolo para formaciones zonales

El diseño de muestreo está considerado en base a tres parcelas rectangulares de 50 x 2 m, abarcando una superficie total de 300 m<sup>2</sup>. Las parcelas son ubicadas en un radio de 10 m de distancia desde el punto de muestreo, siendo localizada la parcela 1 (P1) en el sentido Norte (0°) y las consiguientes P2 y P3 a 120° y 240° en sentido de las agujas del reloj respectivamente (**Figura 7**). En cada parcela de muestreo se registra la abundancia, cobertura (diámetro mayor y menor de la copa en cm) y altura (cm) de todas las especies leñosas presentes o herbáceas perennes dominantes.

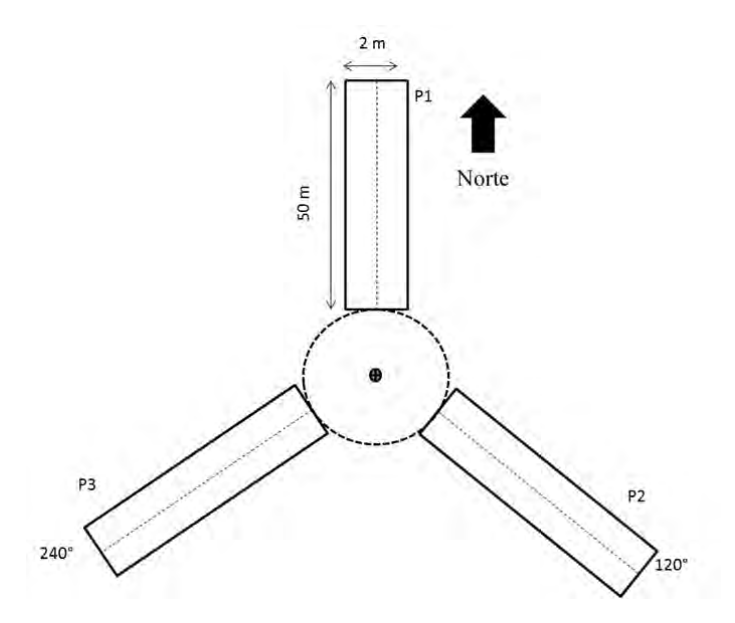

**Figura 7:** Distribución y tamaño de las parcelas de muestreo

La abundancia de hierbas acompañantes, se estima mediante el método de Point Quadrat, utilizando un transecto longitudinal de 50 m en cada parcela y realizando la medición cada 50 cm de intercepción. La intercepción con suelo abierto o desnudo, roca o arbusto también es registrada. En cada transecto se obtienen 100 mediciones. La cobertura total y específica de cada conglomerado, se obtiene promediando los valores de cada uno de los transectos.

Protocolo para formaciones azonales de vegas y bofedales

El diseño de muestreo está establecido en base a tres transectos lineales de 10 m de largo. Utilizando el método Point Quadrat, se realiza una medición cada 10 cm en la línea de 10 m, identificándose el individuo interceptado a nivel de especie y obteniendo la altura total y vegetativa de cada uno (**Figura 8**). La intersección con suelo abierto, roca o arbusto, debe ser de igual forma registrada. En total se obtendrán 100 mediciones en cada transecto. La cobertura total y específica de cada punto de muestreo, se obtendrá promediando los valores registrados en cada una de las tres transectos.

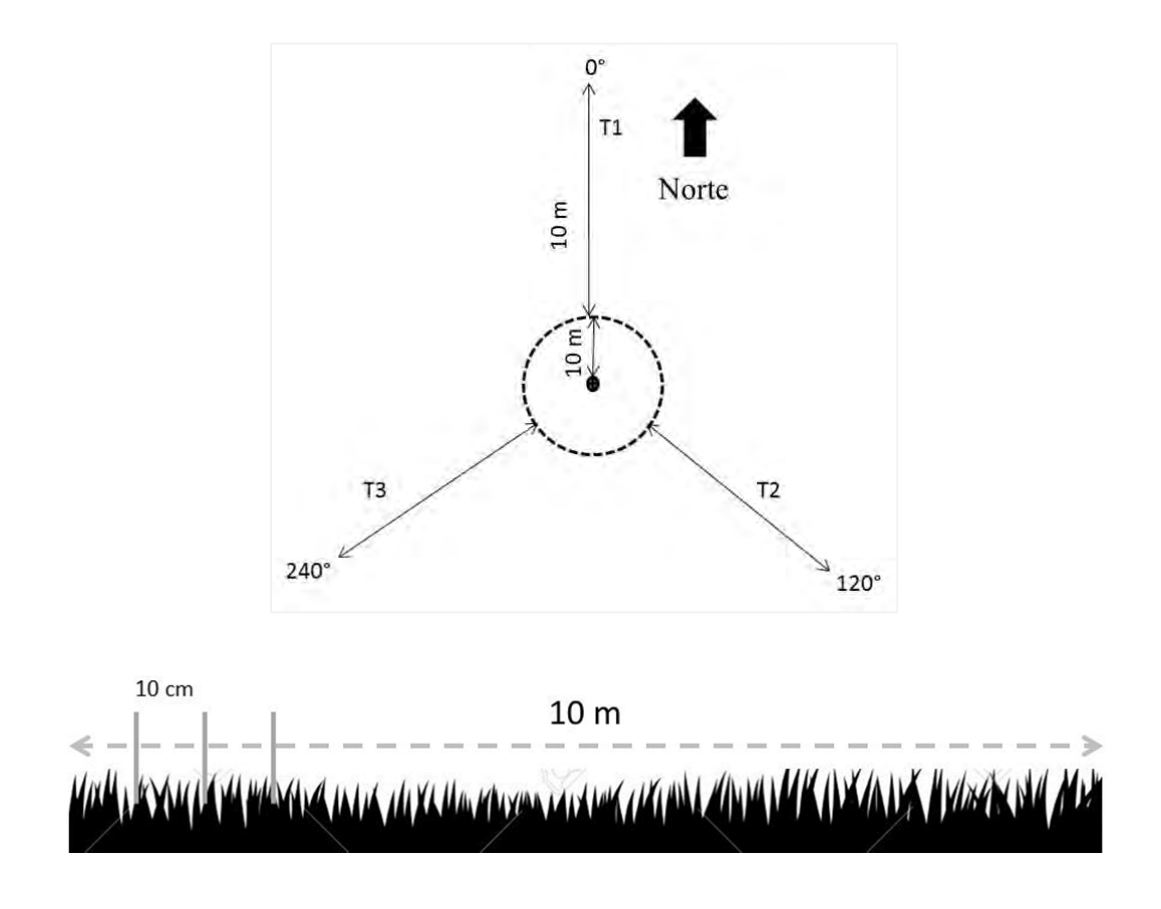

**Figura 8:** Distribución y tamaño de las transectos de muestreo y esquema demostrativo de aplicación del método Point Quadrat.

Basado en los diseños antes descritos, se medirán y registrarán las siguientes variables sobre de cada individuo seleccionado (**Cuadro 4**).

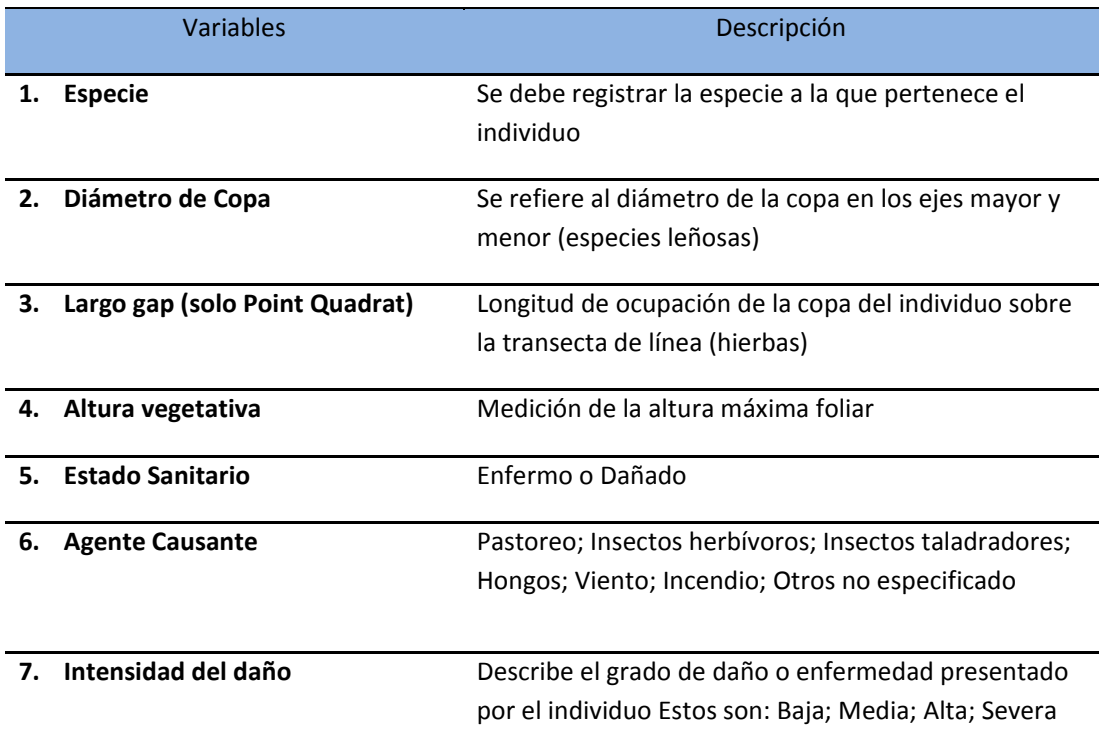

**Cuadro 4.** Variables a registrar en cada una de las parcelas o transectos de línea.

# Protocolo para Flora

El registro de la flora de cada conglomerado, se realiza tanto dentro como fuera de las parcelas o transectos de muestreo, teniendo como área de búsqueda 1 hectárea, utilizando como punto central la coordenada del Conglomerado (**Figura 9**). Las muestras recolectadas, serán inmediatamente dispuestas en una prensa con un identificador y su potencial nombre científico. Posterior a ello, en el laboratorio del herbario de la Universidad de La Serena, serán determinadas, fotografiadas y dispuestas si es necesario en los herbarios correspondientes.

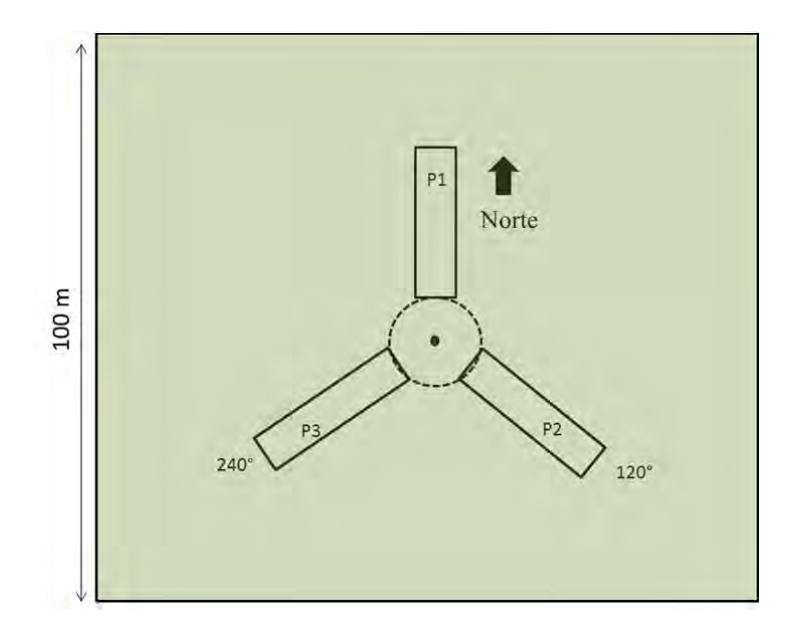

**Figura 9.** Distribución del área de búsqueda de flora por punto de muestreo

### Protocolo para Suelo

El componente es analizado dentro de las tres parcelas de cada unidad de muestreo. Cada variable es medida una vez y en un solo punto, en condiciones desprovistas de vegetación y bajo la copa de la especie con mayor dominancia (dato proporcionado por jefe de equipo) respectivamente. De cada conglomerado se obtendrá una muestra compuesta de seis submuestras (dos de cada parcela) en cada condición (suelo abierto y bajo la especie dominante). Las muestras serán guardadas en bolsas para análisis físicos posteriores y en envases plásticos para análisis químicos posteriores. Se debe identificar tanto las bolsas como los envases con el Nº del Conglomerado – 1 (desprovisto vegetación) o -2 (bajo especie dominante).

En el contexto del componente suelo se utilizaran las siguientes variables (**Cuadro 5**).

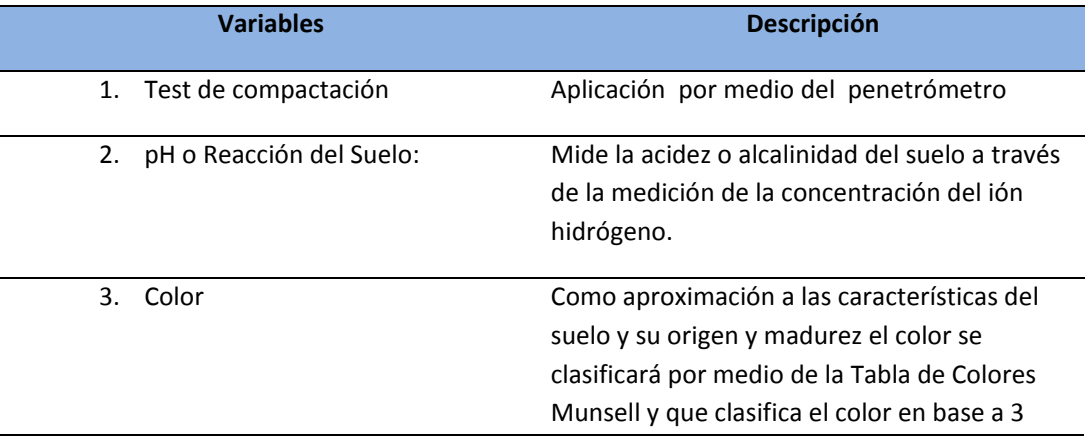

**Cuadro 5.** Variables a registrar para el componente suelo

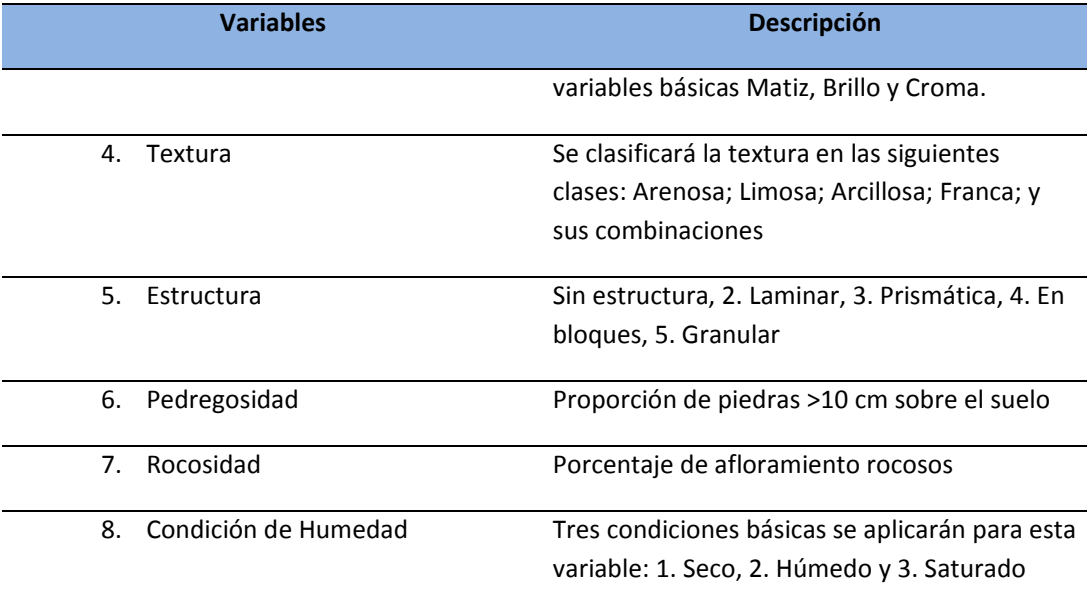

#### **Fauna de Vertebrados**

#### Protocolo para Anfibios y Reptiles

En cada conglomerado se establecen y recorren cuatro transectos de 150 metros de largo, cada uno separado por 25 m en dirección norte‐sur (**Figura 10**). La prospección de las especies se lleva a cabo mediante relevamientos por encuentros visuales, capturas y/o registros fotográficos. La búsqueda se realiza entre 10:00 y 14:00 hrs, y se utiliza el número máximo de individuos registrados por especie. La determinación de los reptiles sigue lo informado por Veloso & Navarro (1988), Núñez (1992), Vidal & Labra (2008) y Demangel (2016) y de anfibios por Veloso & Navarro (1988) y Vidal & Labra (2008).

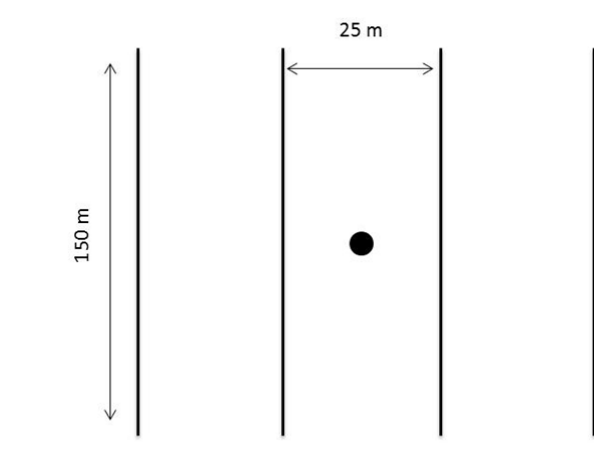

**Figura 10.** Esquema del diseño de muestreo para Anfibios y Reptiles

#### Protocolo para Aves

Los recuentos de aves se realizan durante las primeras horas de la mañana (8:00 – 10:00 hora) y al atardecer (17:00 – 19:00 hora) mediante cinco estaciones puntuales de acuerdo a lo descrito por Ralph (1995) y Tellería (1986) (**Figura 11**). Cada estación tiene un radio de 25 m y se cuentan todas las aves vistas y escuchadas durante 10 minutos por cada estación. Para la identificación y taxonomía de las especies se sigue lo informado por Barros et al. (2015), Jaramillo (2005) y Muñoz et al. (2004).

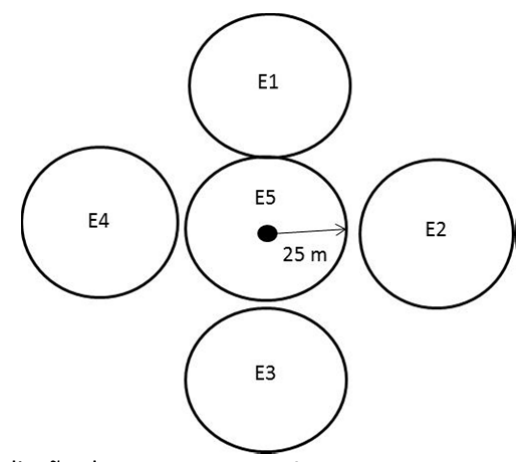

**Figura 11.** Esquema del diseño de muestreo para Aves

#### Protocolo para Micro Mamíferos

Para los registros de micro mamíferos se utilizan trampas Sherman modelo estándar (75 x 85 x 240 mm), separadas cada 25 m (**Figura 12**). Las trampas se ubicarán en una grilla de 150 metros, con un total de 29 trampas en el área de muestreo. Las capturas se realizan durante tres noches por conglomerado, utilizando avena machacada como cebo. Las trampas son revisadas en la mañana y en la tarde. Los animales capturados se identifican a nivel de especie, de acuerdo a lo informado por Iriarte (2008) y Muñoz & Yáñez (2009), además se obtienen registros del sexo y peso corporal de los especímenes capturados. Para los registros de algunos micro mamíferos (*e.g*. marsupiales, roedores) difíciles de observar se utiliza la metodología de reconocimiento de fecas, madrigueras, huesos en las fecas de carnívoros (*e.g. Lycalopex griseus*) y el análisis de egagrópilas de rapaces nocturnas.

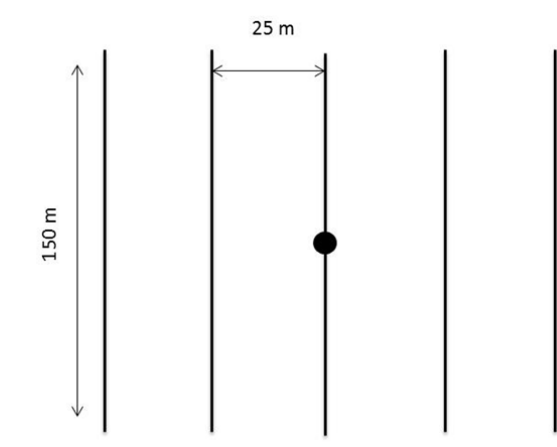

**Figura 12.** Esquema del diseño de muestreo para Micro mamíferos

### Protocolo para Meso y Macro Mamíferos

Las prospecciones de meso y macro mamíferos se efectúan mediante avistamientos directos e indirectos (presencia de huellas, fecas) y fotografías obtenidas a partir de dos cámaras trampas localizadas a 212 m de distancias sobre vértices contrarios en el área de muestreo (**Figura 13**). Debido a que los animales no serán marcados, sólo se trabajara en base a información de presencia/ausencia. Para la identificación taxonómica se sigue lo informado por Iriarte (2008), Iriarte & Jaksic (2012) y Muñoz & Yáñez (2009). En el caso de los macro mamíferos domesticados, se procederá a identificar y registrar el número de individuos presentes en los sitios de estudio.

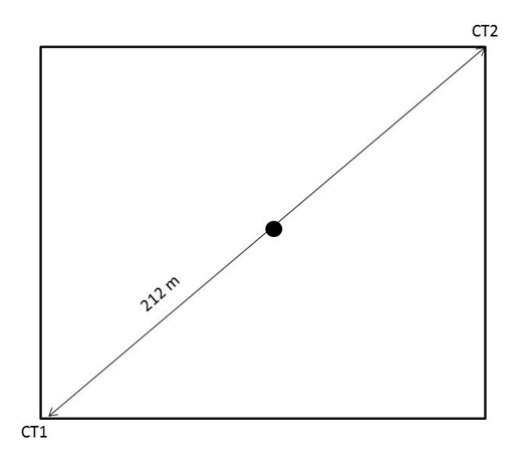

**Figura 13.** Esquema del diseño de muestreo para Macro mamíferos

### **Artrópodos**

El inventario de artrópodos se encuentra destinado principalmente a la identificación (presencia/ausencia) y abundancia relativa de especies pertenecientes a las clases Insecta y Arachnida, pero incluyendo además a los subfilos Myriapoda y Crustacea en ambientes

terrestres. Se identifica a continuación un listado de los principales métodos de muestreo a utilizar para el inventario de artrópodos:

### Trampas de luz

Consisten en una sábana o pieza de tela blanca dispuesta verticalmente, junto a la cual se coloca una fuente de luz que atrae a los insectos. Normalmente se usan tres puntos de luz, uno a cada lado de la sábana y un tercero más alto que se utiliza como atrayente a larga distancia. Corresponde a un método de muestreo más bien cualitativo, en donde el número de horas o cantidad de trampas por sitio permiten lograr un diseño semi‐cuantitativo con fines comparativos (Ramírez, 2010).

### Trampas de caída, Pitfall o Barber

Esta trampa se usa para hacer el muestreo de insectos que se encuentran en la superficie del suelo (ej. hormigas, coleópteros y micro himenópteros ápteros). Este tipo de trampas están principalmente dirigida al ensamble de artrópodos caminadores (Cepeda‐Pizarro et al., 2005, 2005b). Sin embargo se ha documentado que en ecosistemas desérticos pueden realizar capturas representativas de especies de insectos voladores y fitófagos (Pietruszka 1980; Cepeda‐Pizarro et al., 2005a, 2005b). Cada trampa consiste en un dispositivo formado por dos vasos plásticos dispuestos uno dentro del otro, con el vaso interior de fácil remoción. Las dimensiones de ambos vasos son 7,4 y 7,6 cm de diámetro x 10,2 y 12,0 cm de alto, respectivamente (**Figura 14**). El vaso interior es llenado, hasta los dos tercios de su capacidad, con una mezcla de formalina (3%), glicerina y agua con detergente doméstico (30%), en una proporción de 3:1:6, respectivamente. Las trampas operan durante tres días.

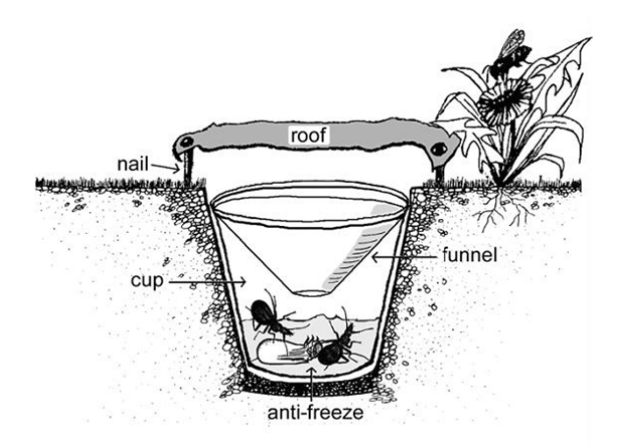

**Figura 14**. Esquema trampa de caída Pitfall

Red o manga entomológica

Red utilizada principalmente para capturar insectos voladores (**Fotografía 1**).

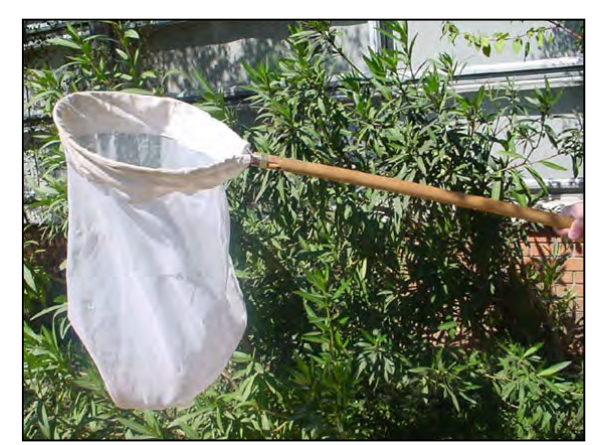

**Fotografía 1.** Ejemplo de red entomológica

Finalmente el protocolo de muestreo de artrópodos se realizará de acuerdo al diagrama presentado a continuación (**Figura 15**).

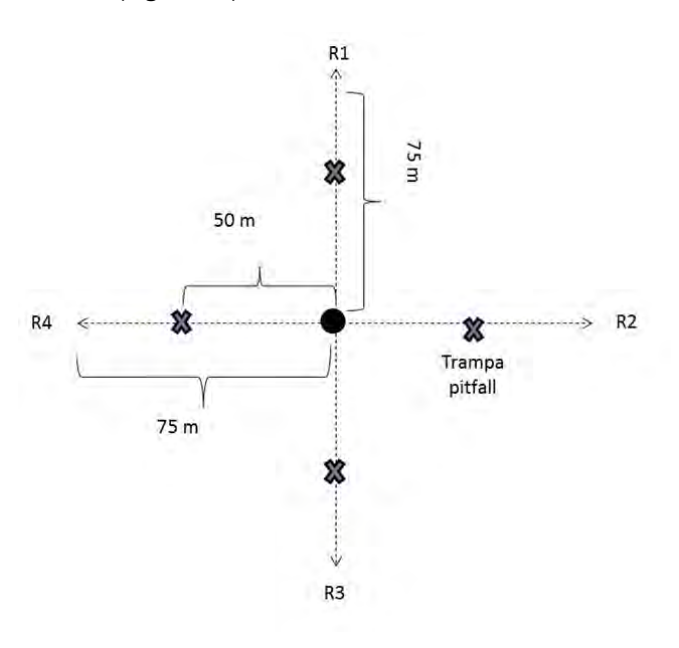

**Figura 15.** Diagrama del diseño de muestreo para artrópodos

## **Base de Datos**

Los datos obtenidos en terreno se integraron en un archivo Excel para cada uno de los siguientes componentes:

- a) Base de datos flora, vegetación y suelo.
- b) Base de datos vertebrados
- c) Base de datos artrópodos

En forma preliminar se generaron 6 archivos en formato shape que indican para los componentes flora, vertebrados y artrópodos: a) abundancia y número de especies, b) listado de especies.

# **RESULTADOS ETAPA 1‐ REGIONES DE COQUIMBO Y ANTOFAGASTA**

### **Selección de Sitios**

En la Región de Coquimbo se seleccionaron dos AAVC, uno localizado en la zona costera y otro en el sector cordillerano de la Provincia de Elqui. El primero corresponde a un Sitio Prioritario de la Conservación de la Biodiversidad ubicado al norte de la ciudad de La Serena: Punta Teatino – Caleta Hornos (**Figura 16**). Este corresponde a un extenso sector de ambiente litoral con una superficie de 12.000 ha. Este sector es considerado una zona de alto endemismo a nivel regional con flora amenazada por una fuerte tendencia a la urbanización y potencial desarrollo de complejos turísticos. El segundo sitio es el Área Protegida Privada y Santuario de la Naturaleza "Estero Derecho". Esta área de 31.680 ha, se ubica en la zona cordillerana de la comuna de Paihuano y pertenece a la Comunidad Agrícola Estancia Estero Derecho (**Figura 17**). En la actualidad esta Área Protegida corresponde a dos tercios de la superficie formalmente protegida en la Región de Coquimbo.

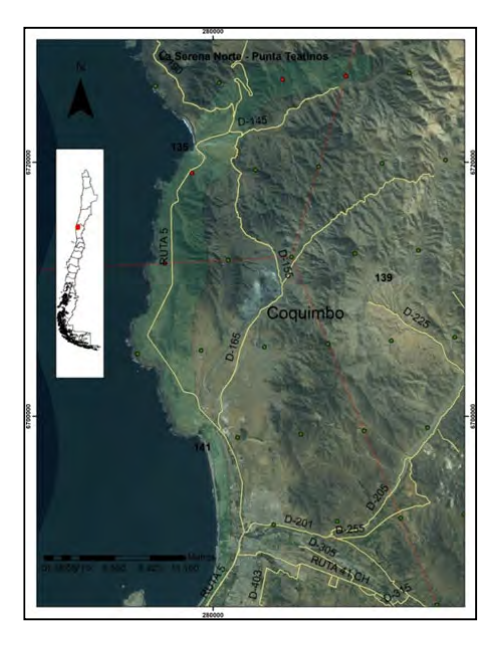

**Figura 16.** Sitio Prioritario para la Conservación de la Biodiversidad "Punta Teatino – Caleta Hornos", ubicado al norte de la ciudad de La Serena, Región de Coquimbo.

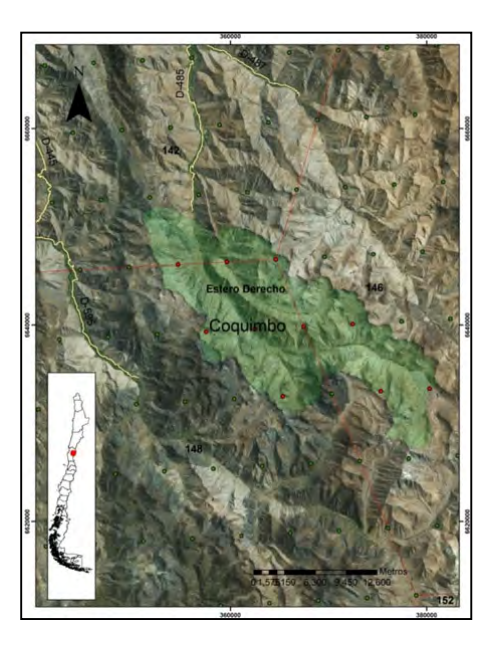

**Figura 17.** Área Protegida Privada y Santuario de la Naturaleza "Estero Derecho, Región de Coquimbo.

En la Región de Antofagasta, los esfuerzos de muestreo se concentraron también en dos sitios AAVC, el Parque Nacional Llullaillaco y el Sitio Prioritario Salar de Aguas Calientes IV y alrededores de ambos sectores (**Figura 18**). Este parque se ubica en la zona cordillerana de la Provincia de Antofagasta, y se encuentra a 180 kilómetros al noreste de la cuidad de Taltal y tiene una extensión de 268.670 ha. En tanto el Sitio Salar de Aguas Caliente tiene una superficie aproximada de 15.500 ha. Para la selección de conglomerados en esta zona, se consideró un gradiente altitudinal de 3.000 m, a partir de los 2.000.

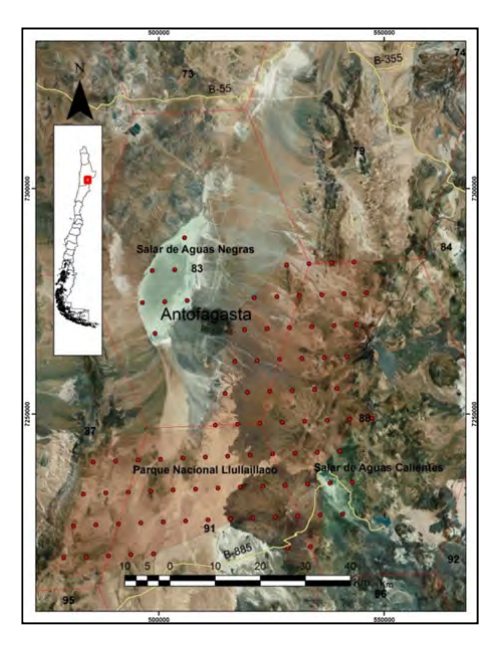

**Figura 18.** Parque Nacional Llullaillaco y Sitio Prioritario Salar de Aguas Calientes IV, Región de Antofagasta

#### **Campañas de terreno**

La materialización de la Etapa 1 del proyecto SIMEF en la macro zona norte se concretó a través de tres campañas de terreno realizadas durante los meses de Marzo y Abril de 2017.

### Campaña 1

Realizada en la Región de Coquimbo, entre el 12 y 20 de marzo, en el sector costero en el AAVC denominado "La Serena Norte" y sus alrededores, en el sector pre cordillerano de Alcohuaz y Cochiguaz y en la zona cordillerana correspondiente al Santuario de la Naturaleza "Estero Derecho"(**Fotografía 2 y 3**). En el sector costero se levantaron cinco conglomerados con los componentes Vegetación y Flora, Suelo, Fauna de Vertebrados y Artrópodos Terrestres. En tanto en el sector cordillerano se realizaron seis conglomerados evaluando solo los componentes de Vegetación, Flora y Suelo.

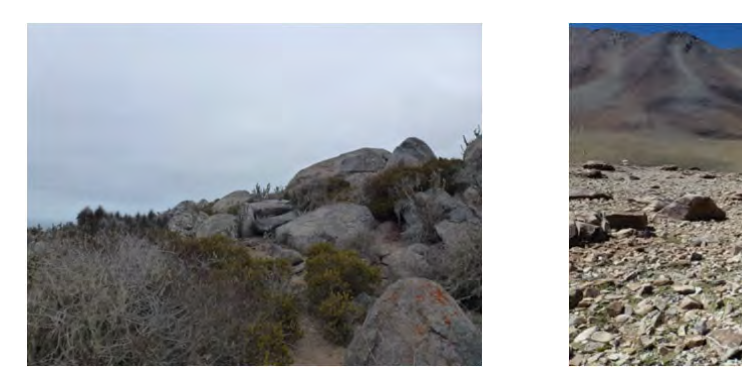

**Fotografía 2 y 3.** A la izquierda, conglomerado 40580 localizado en el sector costero de la Provincia de Elqui. A la derecha conglomerado 41198 ubicado en el Santuario de la Naturaleza Estero Derecho.

Durante esta campaña hubo dificultades técnicas para acceder a ciertos conglomerados seleccionados. Relacionado particularmente con la topografía por pendientes extremadamente fuertes y por problemas de acceso topográfico (**Fotografía 4 y 5**), un total de cinco conglomerados tuvieron que ser descartados en terreno por problemas de acceso topográfico o temporal (e.g., portones cerrados).

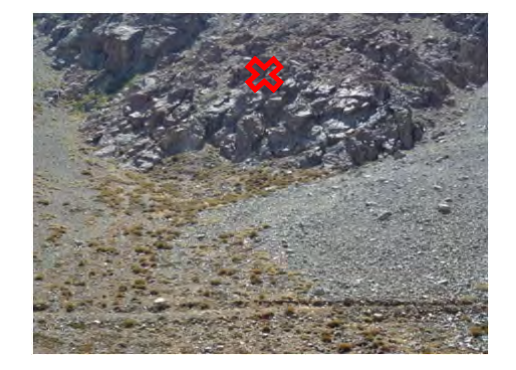

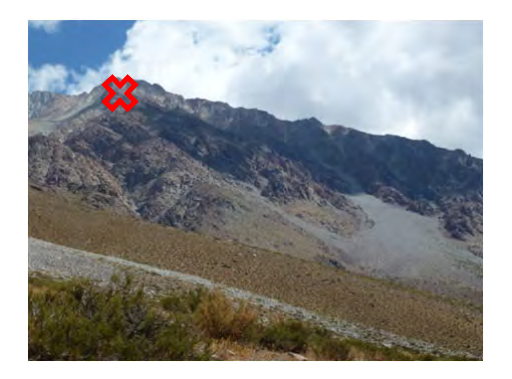

**Fotografía 4 y 5.** Panorámicas de los conglomerados 41141 y 41086 que muestran las dificultades técnicas de acceso a ellos por condiciones topográficas.

### Campaña 2

Esta campaña por consideraciones climáticas se llevó a cabo en la parte alta del PN Llullaillaco y el Salar de Aguas Calientes IV y por temas logísticos fue dividida en dos partes. Primero los equipos de Vegetación, Flora y Suelo, se encargaron de levantar la información base de cada conglomerado además de las de sus respectivos componentes. Esta campaña se realizó durante los días 27 de marzo y 7 abril. En esta campaña se recopilo información de 17 conglomerados. Sobre la base de los conglomerados realizados por los equipos de Vegetación, los equipos de Fauna de Vertebrados y de Artrópodos Terrestres, realizaron las prospecciones en terreno. El equipo de Fauna durante esta campaña prospecto 9 y el equipo de Artrópodos 17 conglomerados respectivamente (**Fotografía 6 y 7)**. Durante esta campaña se presentaron dificultades técnicas determinadas por condiciones climáticas extremas con tormentas de viento blanco y temperaturas inferiores a los ‐20 °C.

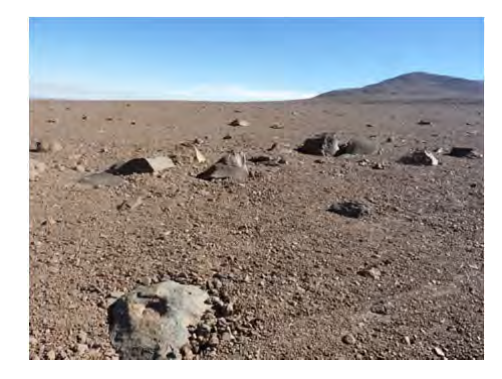

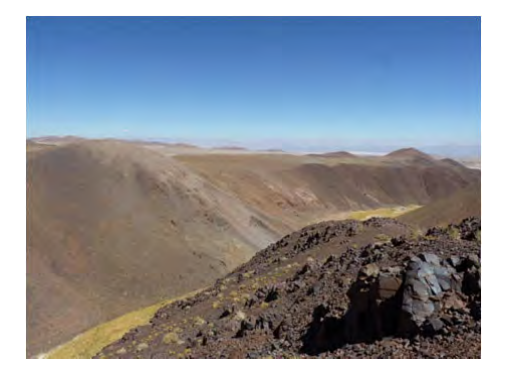

**Fotografía 6 y 7.** A la izquierda conglomerado 24627 localizado a 4.800 msnm aproximadamente y conglomerado 24372 localizado a 4.100 msnm.

Durante esta campaña también se presentaron dificultades técnicas para acceder a conglomerados ubicados dentro del PN Llullaillaco. Durante el día 1 de abril, se intentó visitar el conglomerado 24370, siendo descartada su realización por la interferencia de quebrada con acantilados de elevada altura (**Fotografía 8**). En tanto, el día 3 de abril se intentó acceder desde el Refugio de Alta Montaña de CONAF hacia los conglomerados cercanos a Pampa Tocomar, lo que no fue posible ya que no se pudo sortear el acceso por el ascenso de una ladera con alta pendiente.

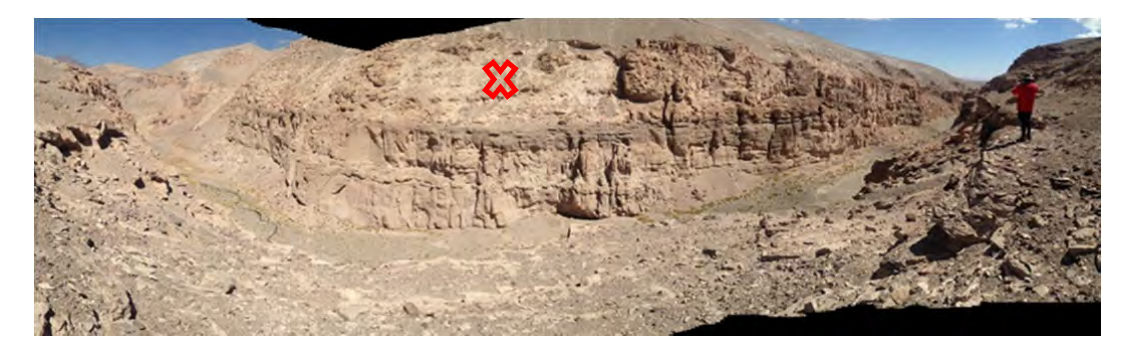

**Fotografía 8.** Panorámica del conglomerado 24370 donde es posible apreciar la magnitud de la altura del corte por la presencia de acantilados.

### Campaña 3

La última campaña de terreno, se realizó a finales de abril y comienzo del mes de mayo en la parte media y baja del PN Llullaillaco, el sector del Salar de Aguas Calientes IV y sus alrededores (**Fotografías 9 y 10**). Al igual que la campaña anterior los equipos de Vegetación, Flora y Suelo, realizaron la prospección inicial de conglomerados y el levantamiento de información base de cada uno de ellos. Una vez concluida esta etapa, el equipo de Fauna de Vertebrados y de Artrópodos concluyeron los trabajos de recopilación de información en terreno. Durante esta campaña los equipos de Vegetación realizaron 17 conglomerados y los de Fauna de Vertebrados 11 conglomerados

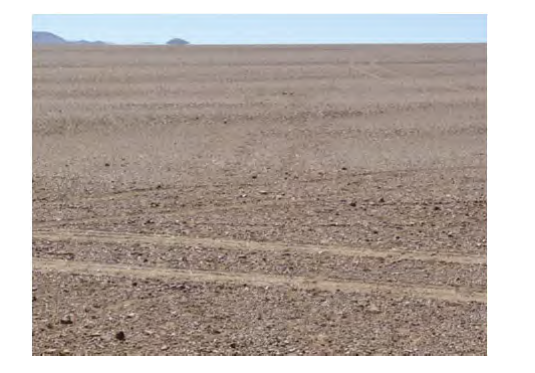

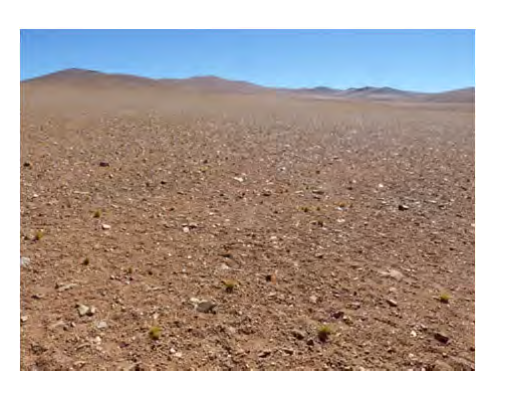

**Fotografías 9 y 10.** A la izquierda conglomerado 25347 localizado a 2.600 msnm dentro del Desierto Absoluto y a la derecha el conglomerado 25353 localizado cerca de los 3.800 msnm.

### Resumen del trabajo de terreno

En total se prospectaron 55 conglomerados (ver anexos 1 y 2). Por problemas de acceso topográfico siete conglomerados no cuentan con información de suelo, flora o vegetación; por problemas de acceso temporal (e.g., camino cerrado) otros tres no poseen información de suelo, flora o vegetación. En el caso de los componentes de fauna de vertebrados se realizaron 25 conglomerados y para fauna de artrópodos 22; 21 conglomerados completos y uno parcial.

En total, 47 conglomerados tienen registros de algún componente de biodiversidad, de los cuales 27 fueron realizados dentro de un AAVC (57%). Para Antofagasta, 20 de 36 conglomerados están dentro de un AAVC y 7 de 11 conglomerados para la Región de Coquimbo.

### **Análisis Preliminar de Datos**

En total se registraron 255 taxa de plantas, 72 de vertebrados y 145 de artrópodos. De estas, 5 especies de plantas y 9 de vertebrados están actualmente en una categoría de amenaza. Los taxa por conglomerado se encuentran detallados en las Bases de datos y archivos shape respectivos. En el Anexo 1 se indica el número de taxa totales (flora + fauna) para cada conglomerado, exhibiendo en el mismo anexo los promedios de cobertura para especies leñosas y herbáceas.

Una tarea pendiente es la definición en detalle de los análisis que se deberían realizar con los datos obtenidos.

Forman parte de este informe los siguientes archivos electrónicos:

BDatos\_FLORA-VEGETACION\_SUELOS\_Etapa\_1.xlsx

BDatos\_VERTEBRADOS\_Etapa\_1.xls

BDatos\_ARTROPODOS\_Etapa\_1.xls

Carpeta con fotografías de cada conglomerado

Carpeta con Archivos shape

| ID<br>Congl. | Región      | AAVC <sup>1</sup> | UTM E<br>(m) | UTM N<br>(m) | Elevación<br>(m) | Vegetación   | Cobertura (%) |          | Flora | Suelo        | Verte-       | Artró-       | N° Taxas       |
|--------------|-------------|-------------------|--------------|--------------|------------------|--------------|---------------|----------|-------|--------------|--------------|--------------|----------------|
|              |             |                   |              |              |                  |              | Leñosa        | Herbácea |       |              | brados       | podos        | <b>Totales</b> |
| 24371        | Antofagasta | PN                | 533332       | 7283287      | 3873             | 1            | 6,2           | 5,0      | 1     | 1            | $\mathbf{1}$ | 1            | 58             |
| 24372        | Antofagasta | PN                | 538302       | 7283505      | 4107             | 1            | 2,8           | 3,0      | 1     | 1            | $\mathbf{1}$ | 1            | 39             |
| 24454        | Antofagasta | PN                | 521211       | 7275785      | 3445             | 1            | 2,0           | 5,7      | 1     | $\mathbf{1}$ |              |              | 5              |
| 24455        | Antofagasta | PN                | 526182       | 7276003      | 3710             | 1            | 0,8           | 2,7      | 1     | 1            |              |              | 3              |
| 24458        | Antofagasta | PN                | 541091       | 7276656      | 4261             | 1            | 8,9           | 24,0     | 1     | $\mathbf{1}$ | $\mathbf{1}$ | $\mathbf{1}$ | 31             |
| 24459        | Antofagasta | PN                | 546060       | 7276874      | 4494             | 1            | 7,3           | 15,7     | 1     | 1            |              |              | 5              |
| 24542        | Antofagasta | PN                | 538911       | 7269590      | 4457             | 1            | 7,4           | 21,3     | 1     | 1            |              |              | 12             |
| 24627        | Antofagasta | <b>PN</b>         | 541702       | 7262742      | 4859             | 1            | 0,0           | 0,0      | 1     | 1            |              |              | 1              |
| 24711        | Antofagasta | <b>PN</b>         | 539525       | 7255676      | 4257             | 1            | 9,6           | 10,3     | 1     | 1            |              |              | 11             |
| 24869        | Antofagasta | PN                | 500373       | 7239998      | 3528             | 1            | 0,3           | 0,0      | 1     | 1            |              |              | 5              |
| 24870        | Antofagasta | <b>PN</b>         | 505346       | 7240221      | 3624             | 1            | 0,2           | 8,3      | 1     | 1            | $\mathbf{1}$ | 1            | 23             |
| 24871        | Antofagasta | PN                | 510317       | 7240439      | 3799             | 1            | 5,8           | 2,3      | 1     | 1            | $\mathbf{1}$ | 1            | 8              |
| 24872        | Antofagasta | PN                | 515288       | 7240660      | 3779             | 1            | 13,8          | 25,0     | 1     | 1            | $\mathbf{1}$ | 1            | 12             |
| 24873        | Antofagasta | PN                | 520259       | 7240880      | 3784             | 1            | 8,1           | 7,3      | 1     | 1            | $\mathbf{1}$ | 1            | 18             |
| 24874        | Antofagasta | PN                | 525230       | 7241100      | 3874             | $\mathbf{1}$ | 5,2           | 31,7     | 1     | $\mathbf{1}$ | $\mathbf{1}$ | $\mathbf{1}$ | 25             |
| 25031        | Antofagasta | PN                | 491046       | 7225633      | 3852             | 1            | 0,0           | 0,0      | 1     | 1            |              |              | 0              |

**Anexo 1.** Identificación de los Conglomerados prospectados durante la etapa <sup>1</sup> del proyecto. Se indica para cada componente si este fue ejecutado completo (1), parcial (2) <sup>o</sup> existieron impedimentos de acceso temporal (8) <sup>o</sup> topográfico (9). Además se muestra la cobertura promedio de la vegetación leñosa y herbácea y el número total de taxa (flora <sup>+</sup> fauna) registrados en cada conglomerado. Ver detalles en bases de datos y shape CONGL\_01.

 $1$  PN = Parque Nacional, SN= Santuario de la Naturaleza, SP = Sitio Prioritario

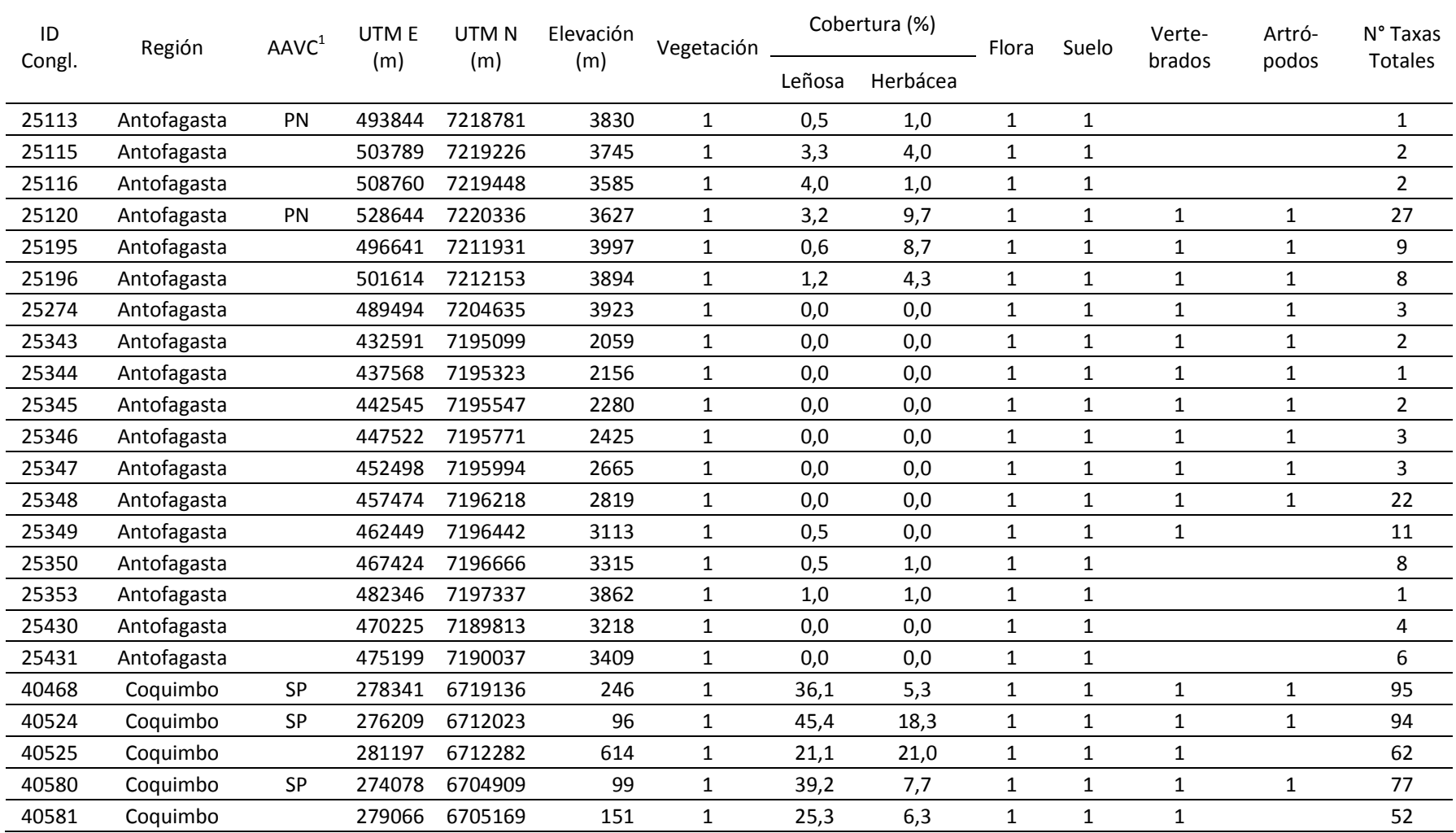

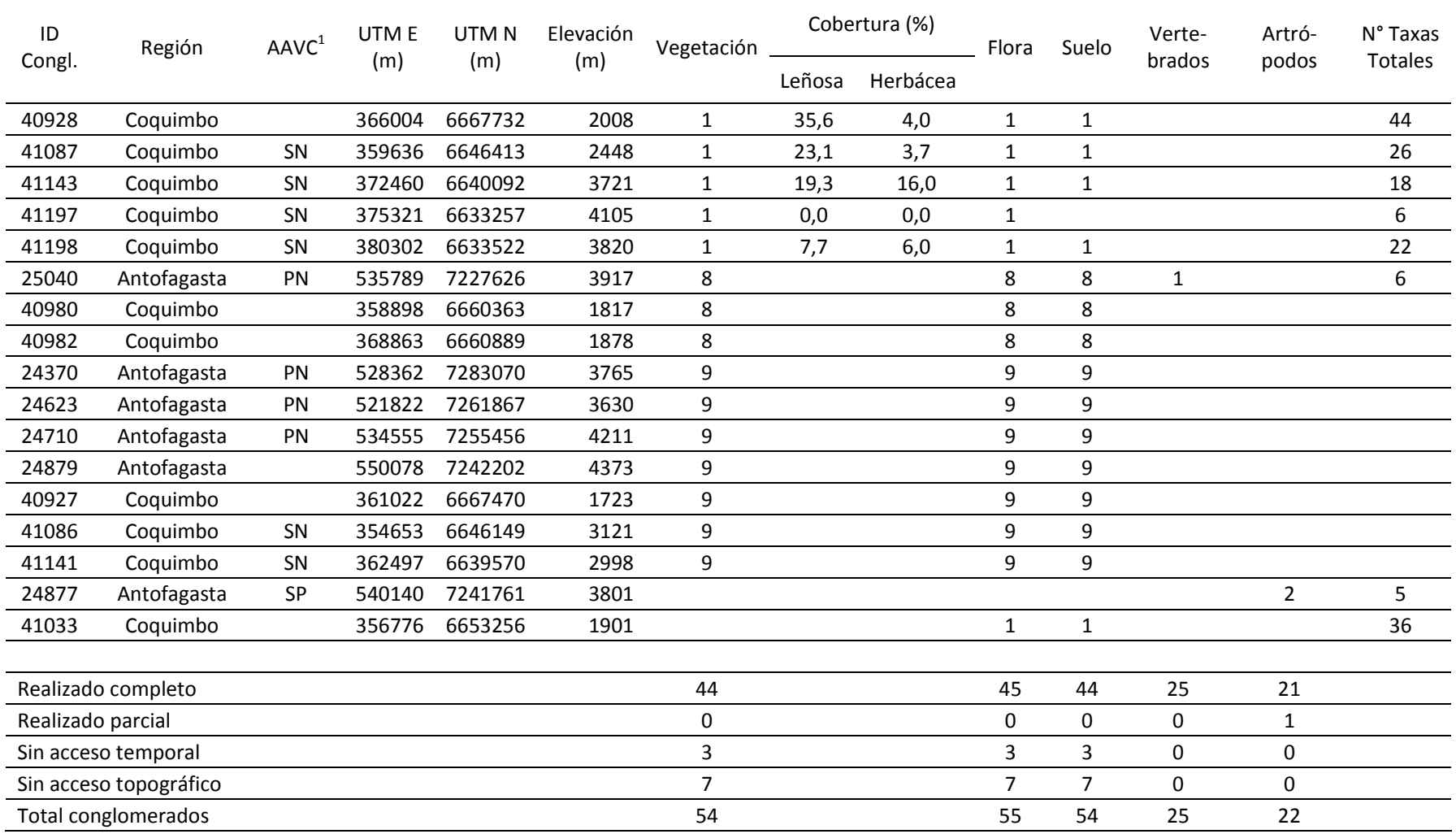

**Anexo 2.** Cartas con la localización de los conglomerados prospectados en las regiones de Antofagasta y Coquimbo.

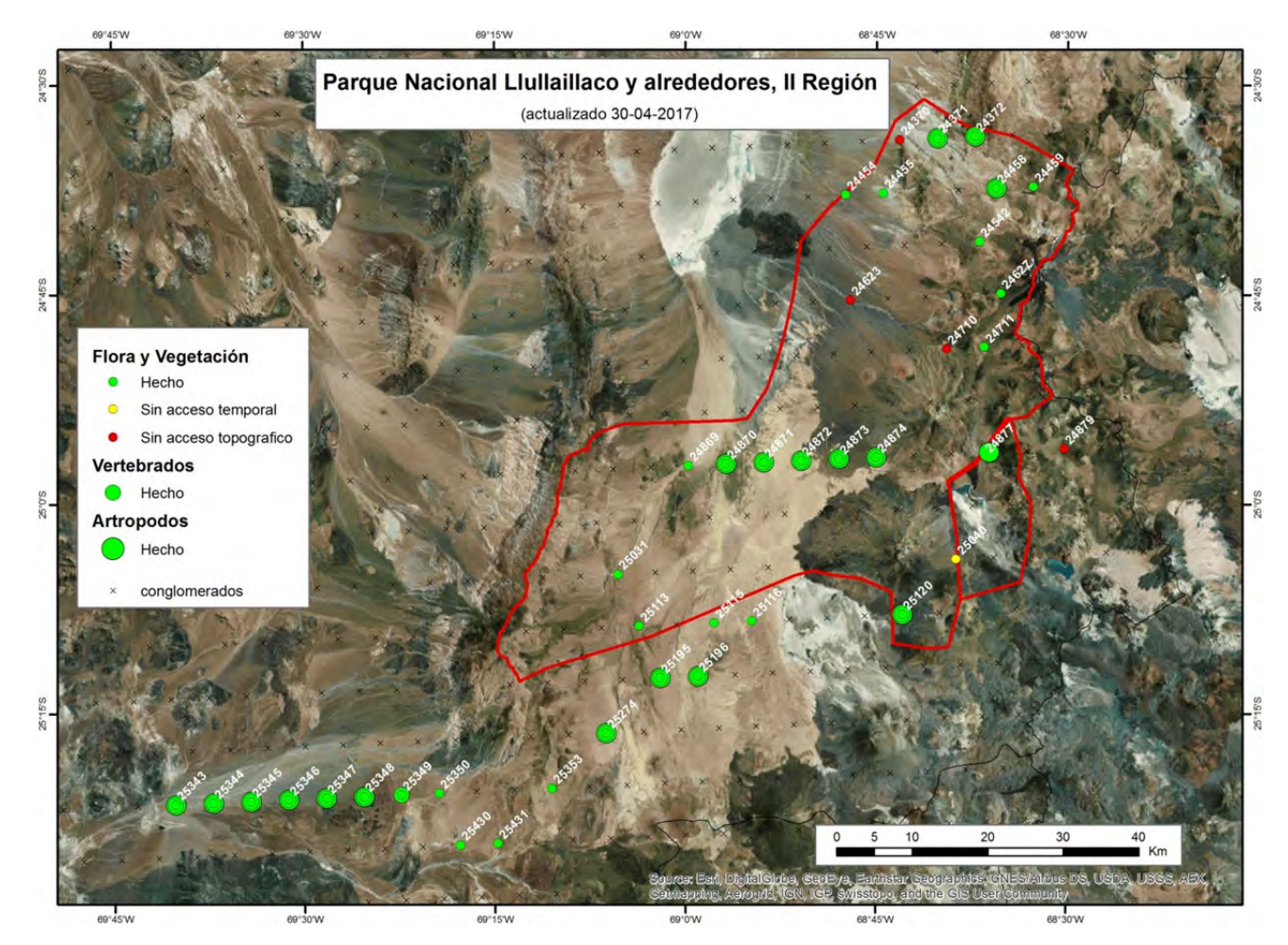

# **RESULTADOS ETAPA 2 – COSTA REGIONES DE ANTOFAGASTA Y ATACAMA**

# **Conglomerados prospectados**

Durante los meses de Agosto, Septiembre y Octubre de 2017, se realizaron ocho campañas de terreno (**Fotografía 2**). En total se logró prospectar un total de 51 conglomerados para el componente de Vegetación, Flora y Suelo, 29 para Artrópodos Terrestres y 26 para Fauna de Vertebrados. De los conglomerados prospectados, 26 tienen información de biodiversidad de los tres grupos bióticos. Del total de conglomerados, 20 se localizan en AAVC (ver **Anexo 3**). La distribución de los conglomerados a lo largo del área de estudio por zonas, AAVC y componentes de biodiversidad prospectados se resumen en la **Cuadro 6**.

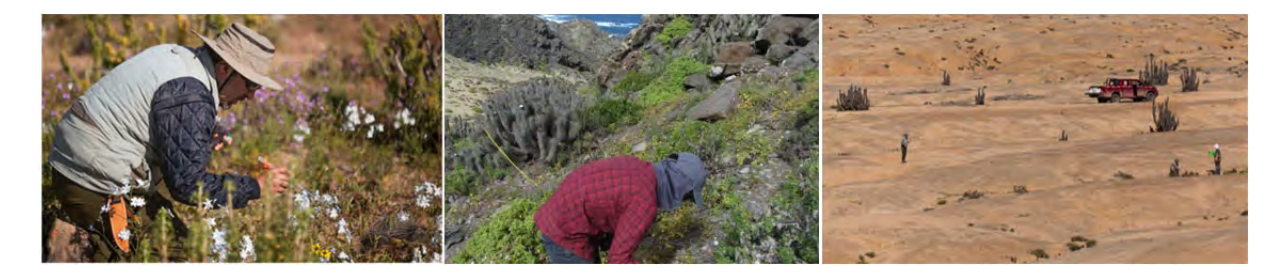

**Fotografía 2.** Trabajo de campo realizado por los equipos del IEB‐ULS

**Cuadro 6.** Distribución de los conglomerados prospectados durante las campañas de terreno realizadas entre Agosto y Septiembre de 2017.

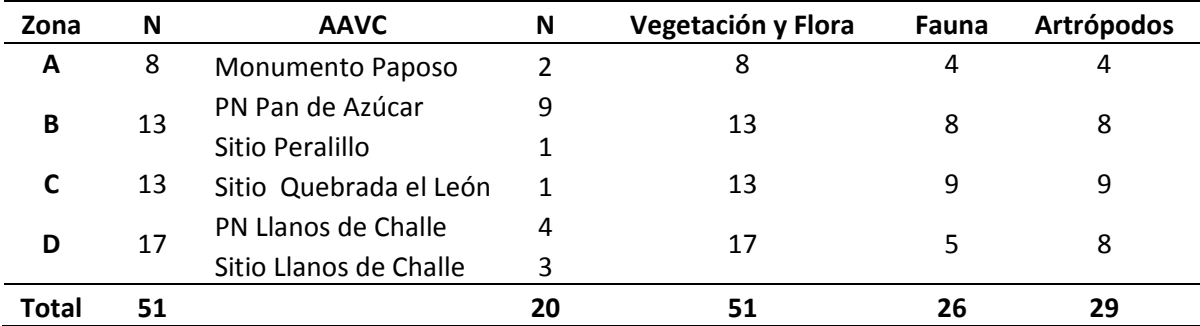

La distribución espacial de los conglomerados prospectados de acuerdo a su zona y componentes realizados se puede observar en las siguientes figuras:

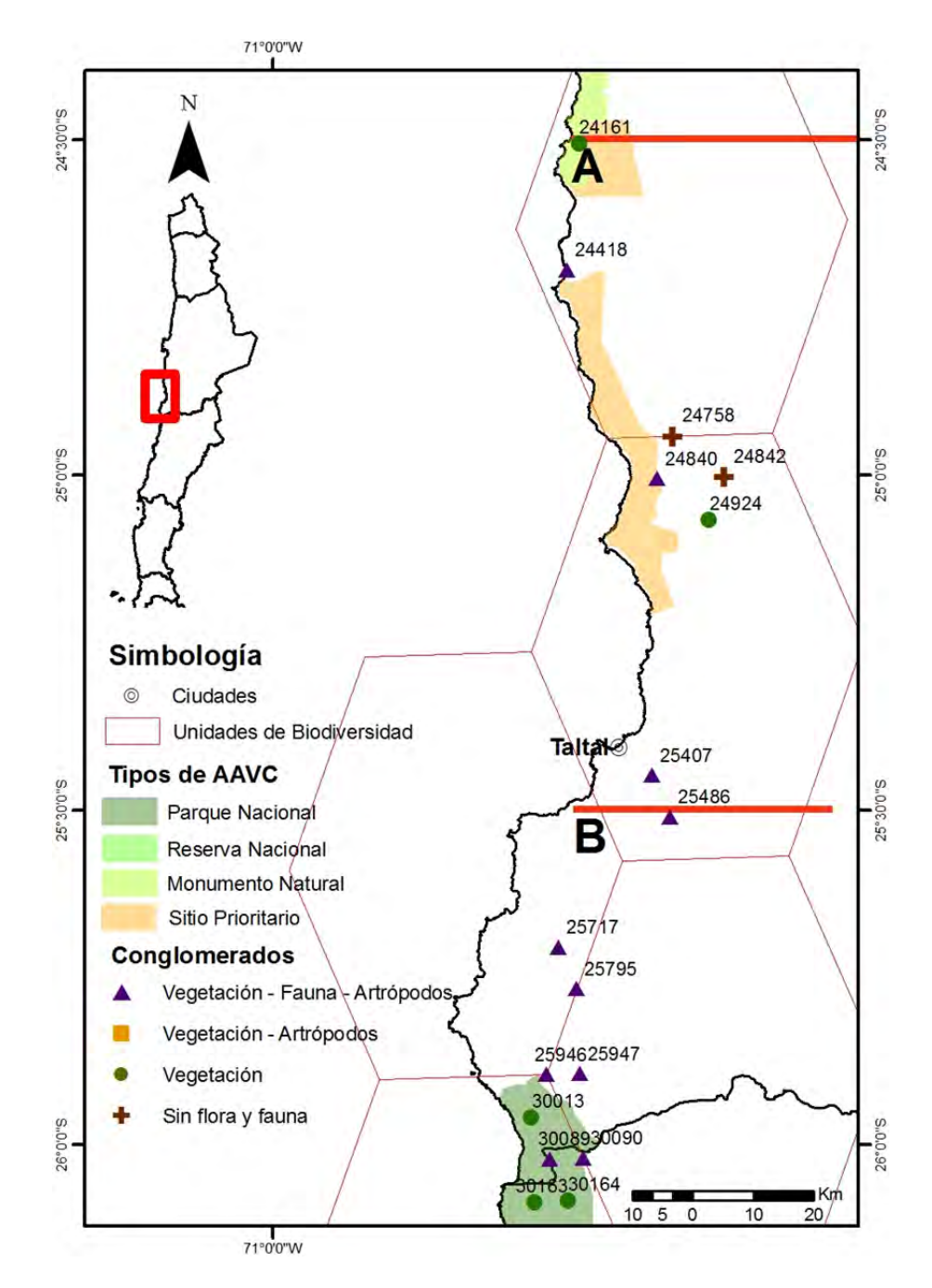

**Figura 10.** Localización de los conglomerados prospectados en la zona A y B norte del área de estudio

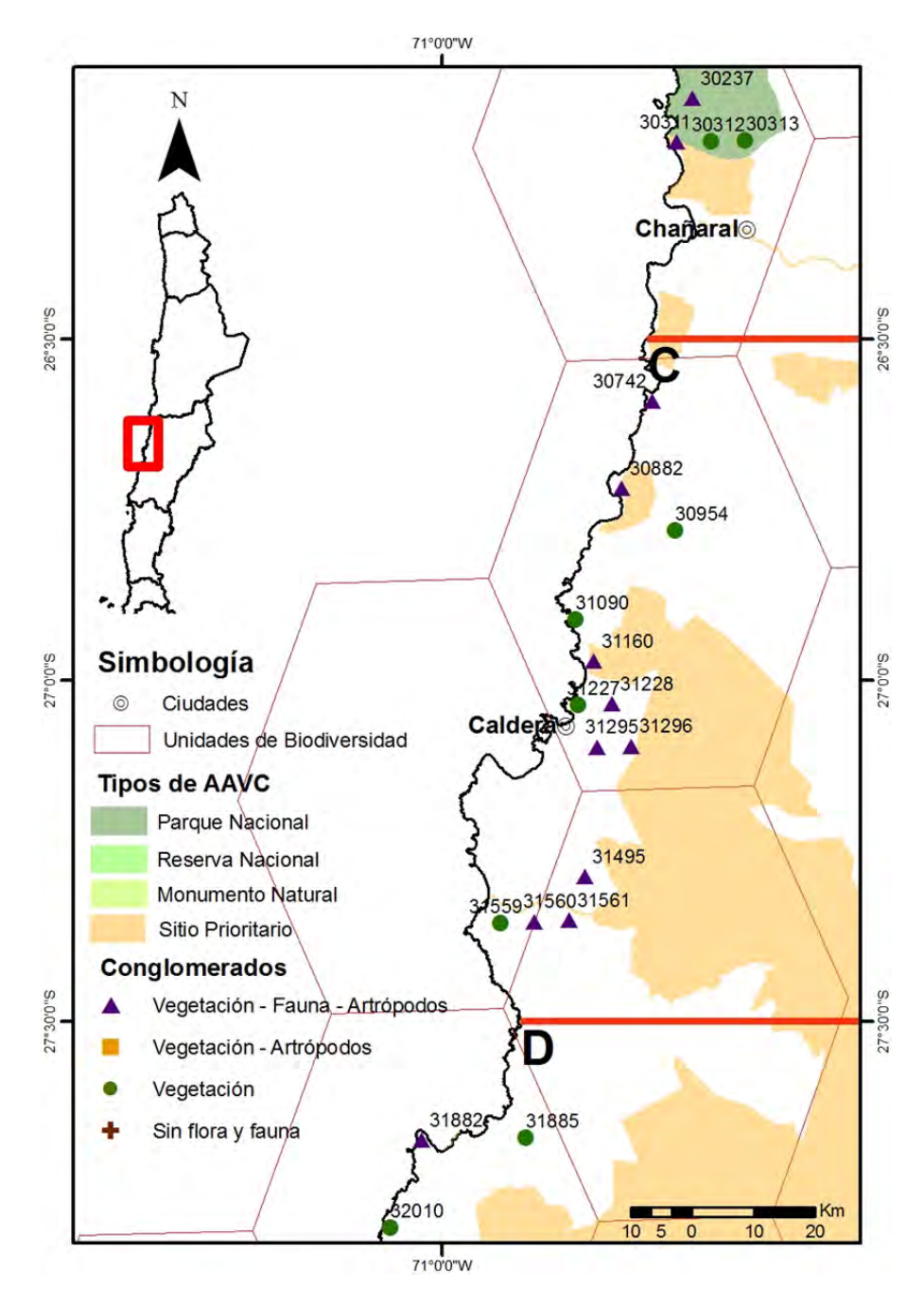

**Figura 11.** Localización de los conglomerados prospectados en la zona B sur, C y D norte del área de estudio

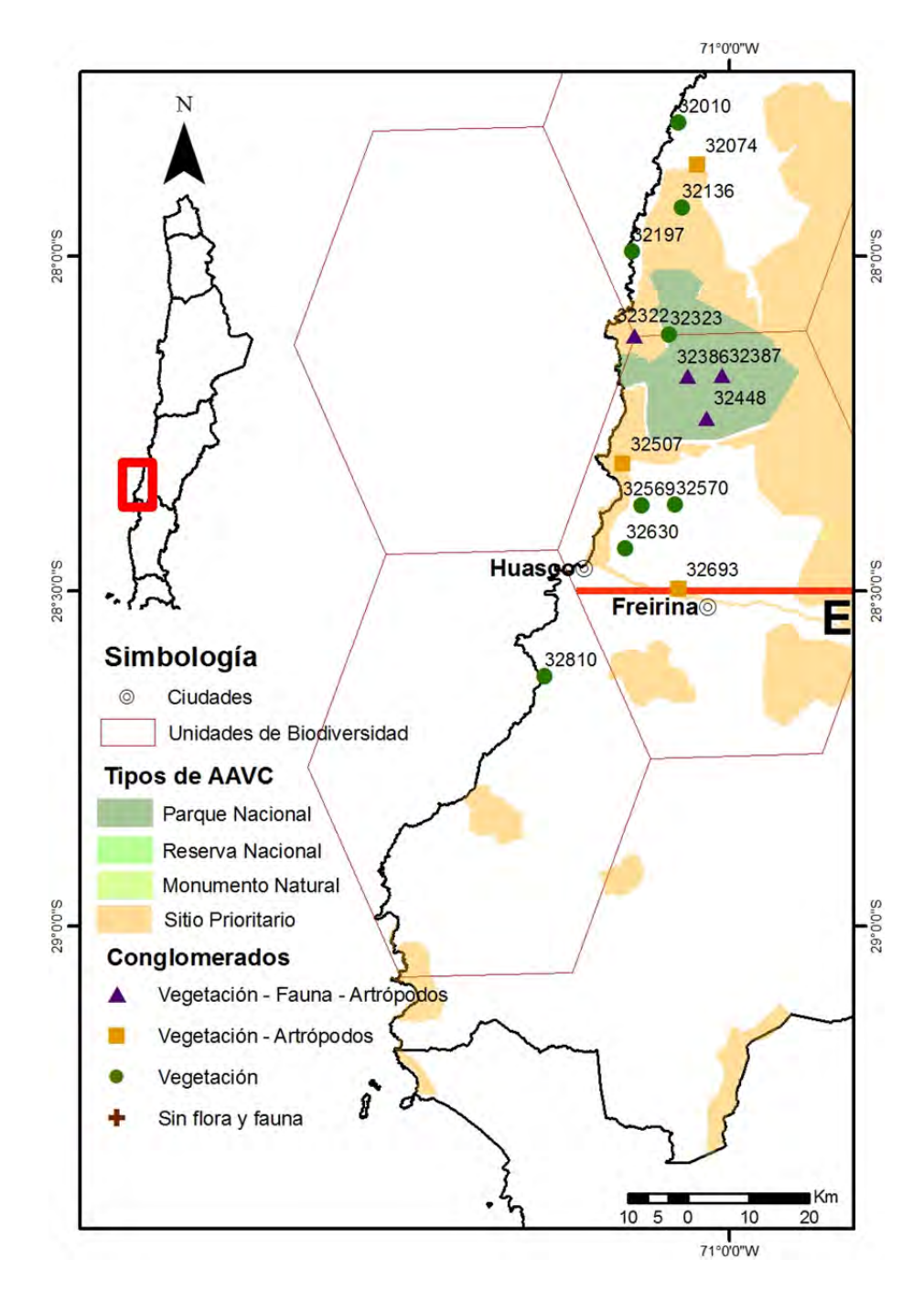

**Figura 12.** Localización de los conglomerados seleccionados en la zona D del área de estudio.

# **Distribución de la riqueza total de especies**

El levantamiento de información de biodiversidad arrojo un total de 673 especies, distribuidas en 307 de flora, 309 de artrópodos terrestres y 51 fauna de vertebrados respectivamente. El **Gráfico 1** muestra cómo se distribuyen las especies por componente biótico en cada conglomerado. A lo largo del gradiente latitudinal, se aprecian conglomerados que contienen 60 o más especies, existiendo incluso en la zona norte como en la sur del área de estudio conglomerados con más de 100 especies distintas (CONGL 25407 = 104 spp y CONGL 32387 = 106 spp). Sin embargo también se puede observar que hay conglomerados con 10 o menos especies, reflejando que existe una alta variación en la riqueza de especies a lo largo de toda el área de estudio (DS = 26 especies).

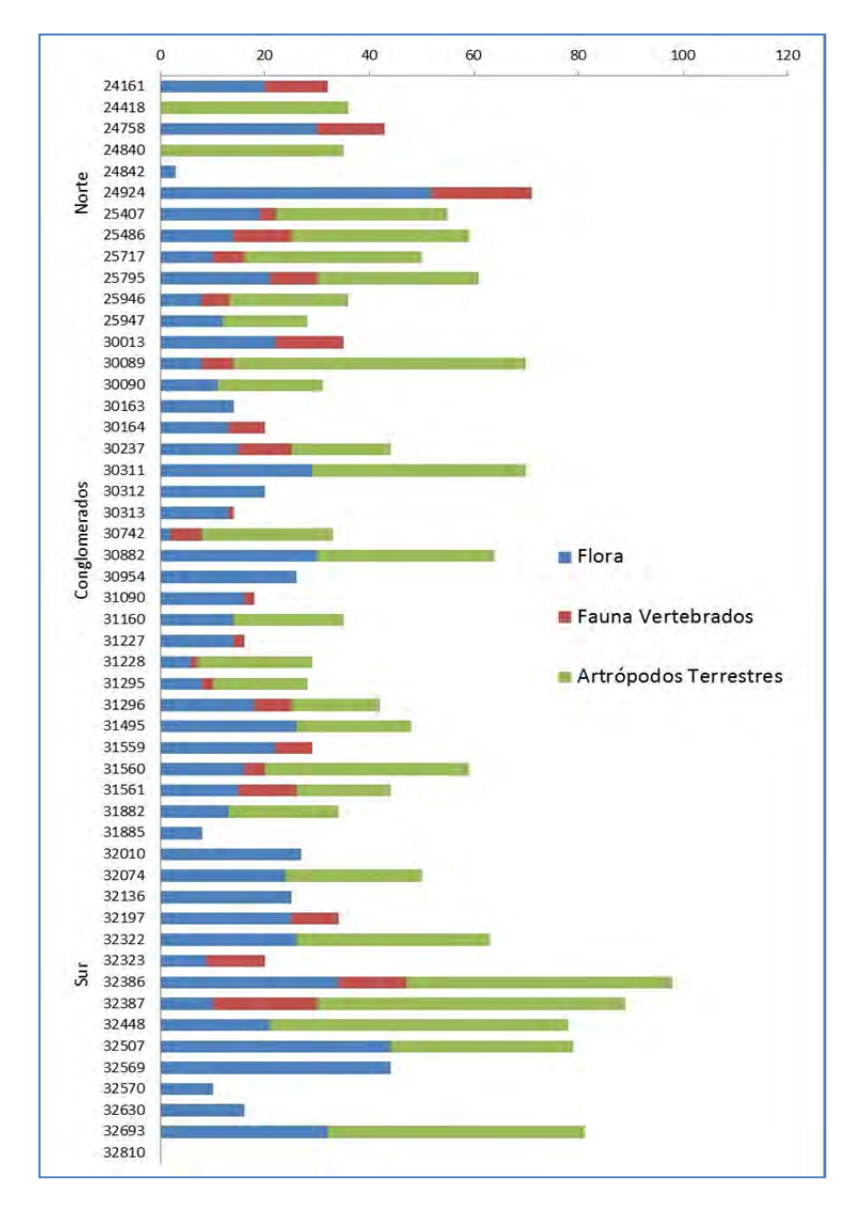

**Gráfico 1.** Distribución de la riqueza de flora y fauna por conglomerado

Si la riqueza es agrupada por las cuatro zonas de 1° de latitud cada una  $(A - B - C - D)$ , es posible apreciar un patrón diferente en la distribución de las especies (**Gráfico 2**). En efecto, es posible observar una diferencia significativa entre la zona C y el resto de las zonas (F = 6.176; p = 0.0033).

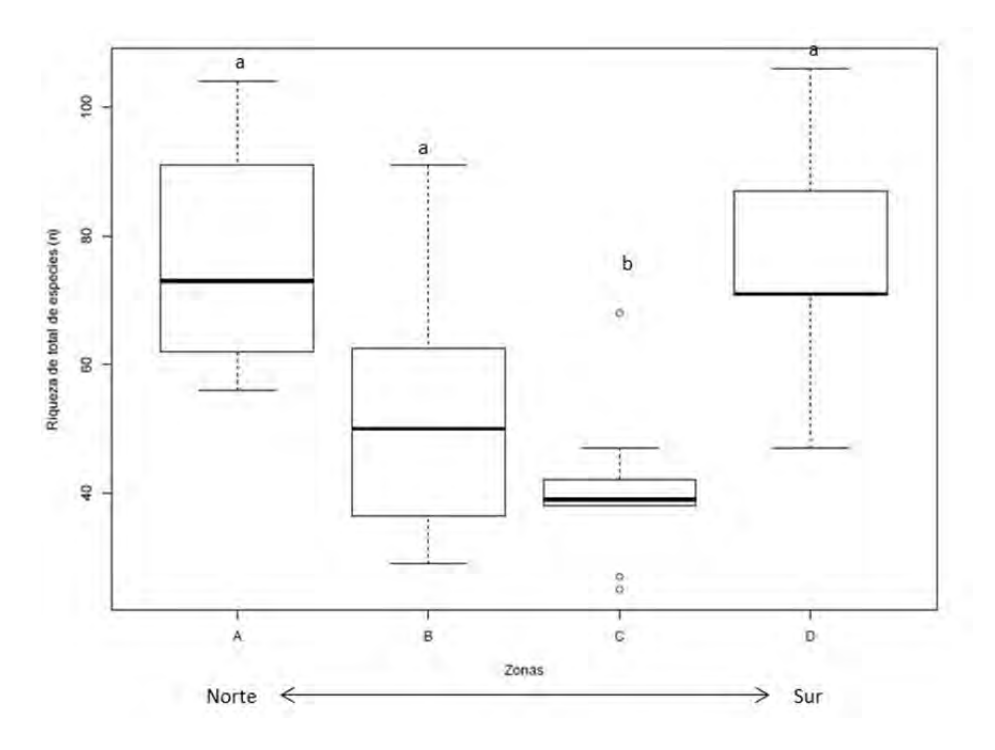

**Gráfico 2.** Distribución de la riqueza total de especies (flora, fauna y artrópodos) por zona en el gradiente latitudinal

En general todas las zonas presentan una alta variación en la riqueza de especies. Esto podría ser explicado por la alta heterogeneidad que existe a una escala de paisaje. Como ejemplo en la zona A, existen sitios localizados tanto en el desierto absoluto con una nula o muy escasa riqueza de especies y sitios con una alta diversidad presentes en zonas de quebradas y con influencia de neblinas (**Fotografía 3**).

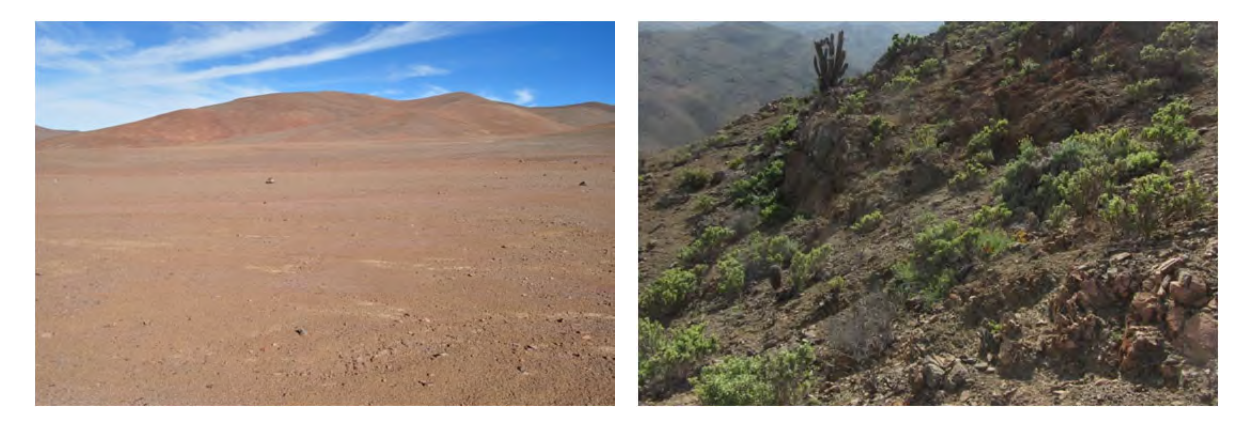

**Fotografía 3.** Heterogeneidad en el paisaje en conglomerados localizados en la zona A

La disminución en la zona C, podría ser efecto de degradación del hábitat por actividades antrópicas. Esta zona es atravesada de norte a sur por la Ruta 5 norte, principal autopista del país. Además existen ciudades y poblados y una prominente actividad portuaria y minera.

# **Vegetación, Flora y Suelo**

El componente biótico Vegetación, Flora y Suelo fue descrito en 51 conglomerados (**Anexo 3**). En términos de vegetación, a lo largo de la zona de estudio de norte hacia el sur, se detectaron cambios en la cobertura vegetal. En ese sentido, la zona D, ubicada en la Provincia de Huasco, muestra diferencias significativas en la cobertura vegetal respecto a las otras zonas (F = 9.148; p < 0.0001) (**Gráfico 3**).

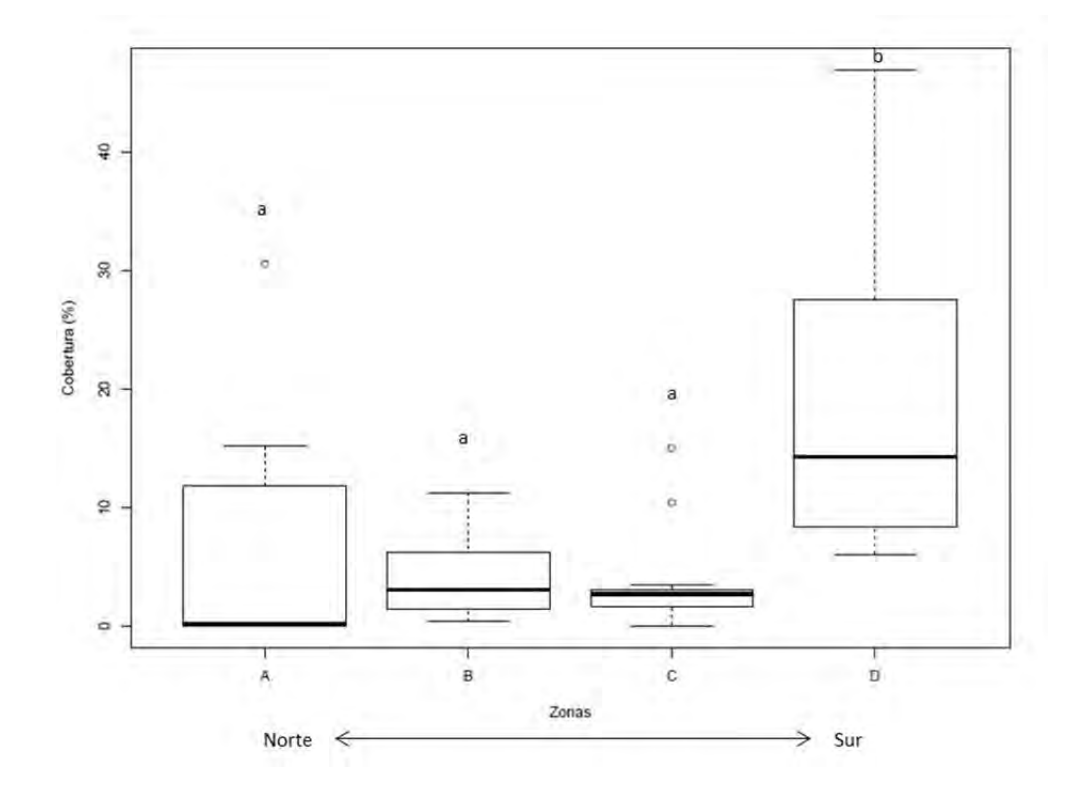

**Gráfico 3.** Distribución de la cobertura vegetal (%) por zona en el gradiente latitudinal

Respecto a flora, el estudio registro un total de 307 especies, de las cuales 256 han sido completamente clasificadas. De ellas las familias más representativas son Asteraceae, Solanaceae, Boraginaceae y Cactaceae, todas con más de 20 especies cada una (**Gráfico 4**). De los géneros destacaron por el número de especies representativas Nolana (25), Copiapoa (14) y Cistanthe (11). En tanto a nivel de especie, las más frecuentes han sido *Frankenia chilensis* (36), *Tetragonia marítima* (33) y *Polyachyrus fuscus* (32).

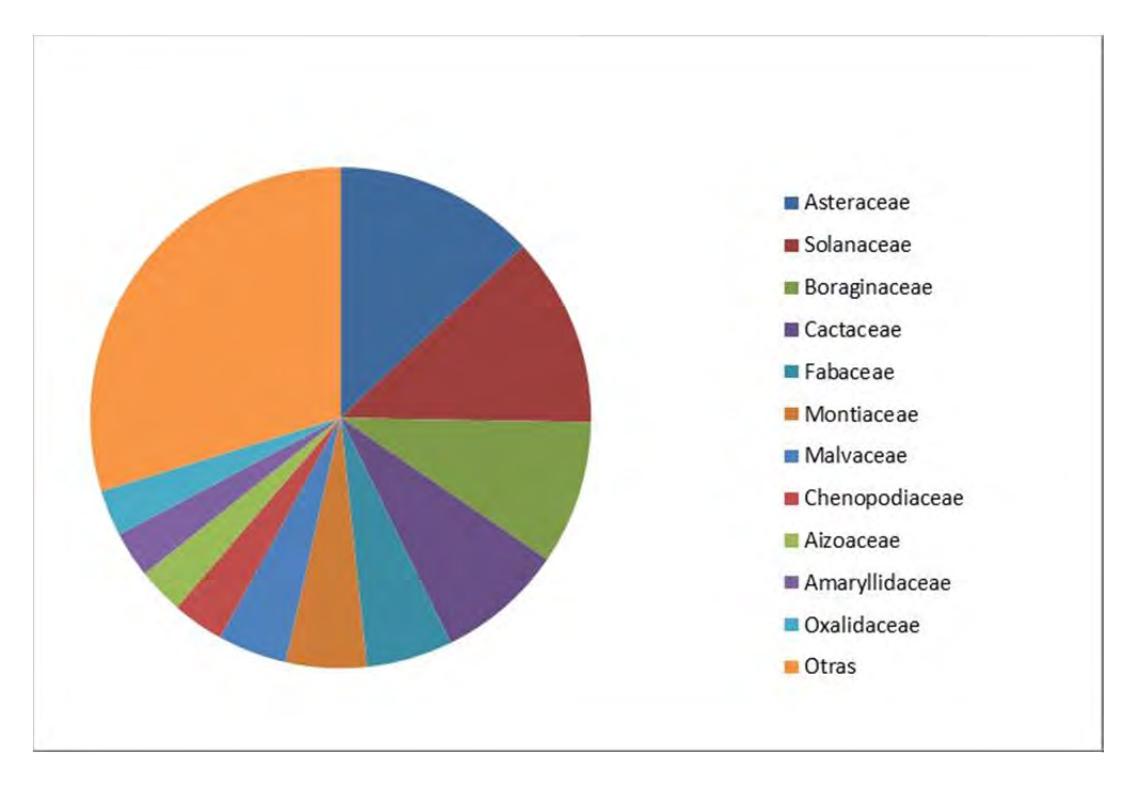

**Gráfico 4.** Distribución de la flora presente en el área de estudio distribuida por géneros

Dentro de los conglomerados prospectados, destaca el número 25407. En este sitio se registró la mayor riqueza de especies y también el mayor número de especies en categoría de conservación. De las 52 especies clasificadas, 8 de ellas presentan un estado de conservación preocupante. En este lugar también se encontraron factores de degradación latentes, debido principalmente a que se encuentra muy cercano al centro urbano de Taltal y de la carretera que une a esta ciudad con la ruta 5. En la actualidad este sitio no se encuentra bajo ningún nivel de protección (**Fotografía 4**).

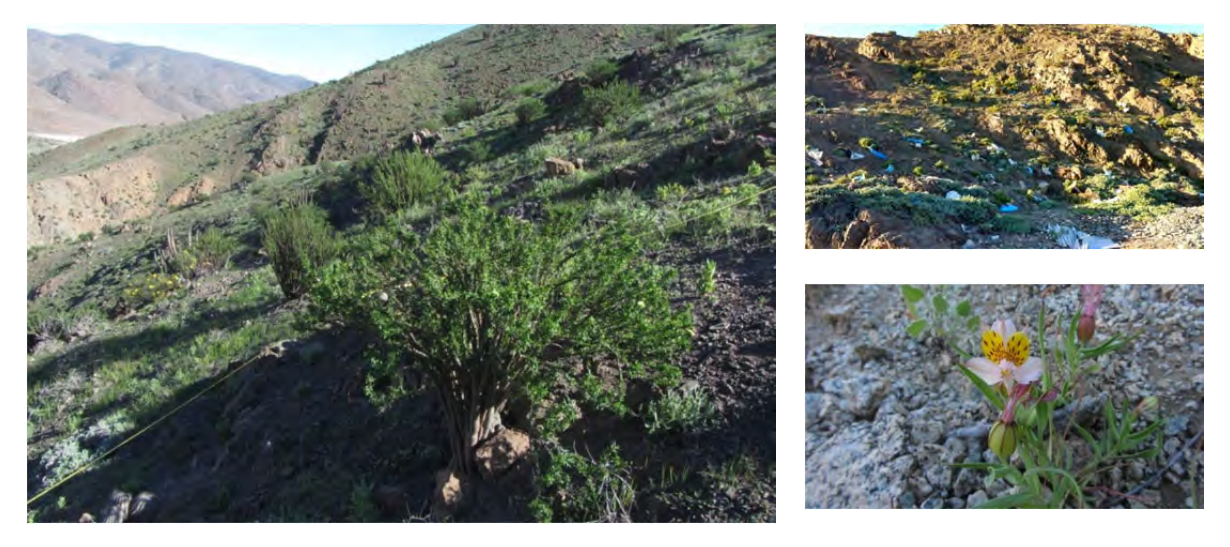

**Fotografía 4.** Panorámica de conglomerado 25407 con efecto visual de basural cercano al sitio y la presencia *Alstroemeria gramínea* una especie en categoría de conservación

A continuación se presenta un set fotográfico del componente de vegetación y flora registrados en el proyecto:

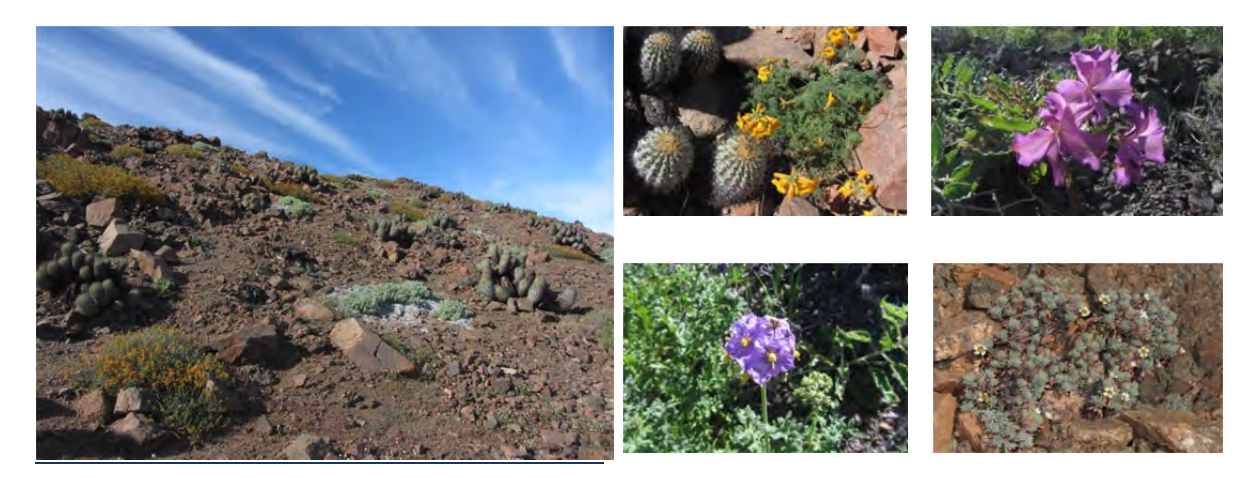

**Fotografía 5.** Vegetación y flora Zona A Sector Paposo Norte

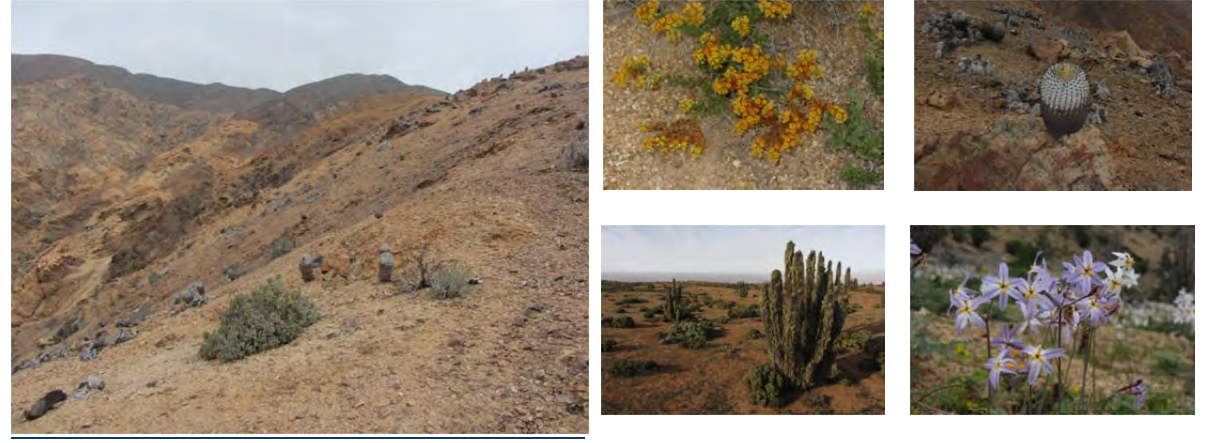

**Fotografía 6.** Vegetación y Flora Zona B Sector Parque Nacional Pan de Azúcar

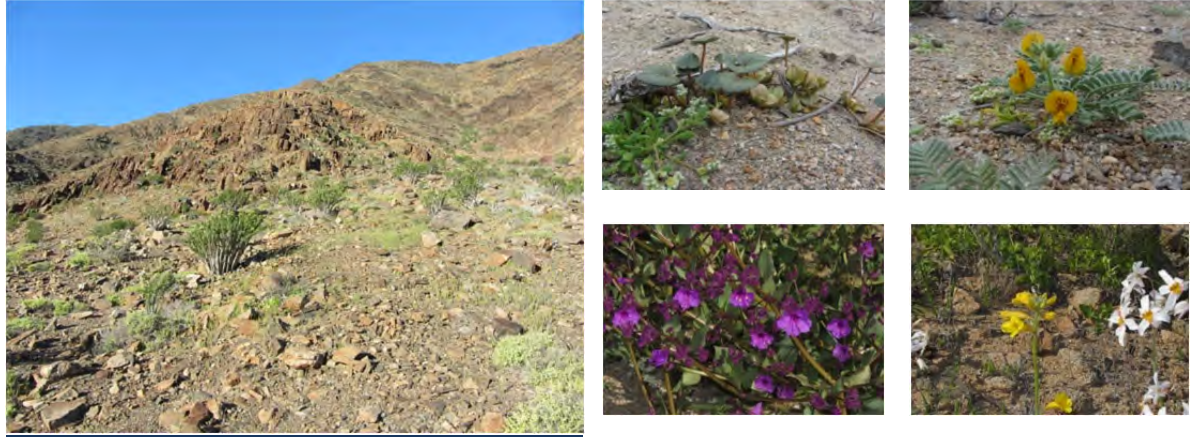

**Fotografía 7.** Vegetación y Flora Zona C Sector Quebrada el Morado

# **Fauna de Vertebrados**

En los 26 conglomerados muestreados entre Paposo Norte (Región de Antofagasta) y el sector Huasco Bajo (Región de Atacama), se registró una riqueza total de 51 especies de Vertebrados, pertenecientes a 3 Clases, 13 Órdenes y 26 Familias. Se determinó al menos, 7 especies de Reptilia en la franja costera, pertenecientes a un orden y 4 familias. Para Mammalia encontramos 10 especies distribuidos en 4 órdenes y 5 familias. Las Aves fueron el taxón más diverso del desierto costero con 34 especies pertenecientes a 9 órdenes y 16 familias. Si analizamos la distribución latitudinal de la riqueza observada de Aves (**Gráfico 5**), es posible observar una mayor riqueza en los extremos del área de estudio. Esto podría ser consecuencia de las condiciones climáticas particulares que tiene la zona A (Paposo), al existir una mayor concentración de humedad, por efecto de las neblinas costeras en el cordón montañoso del sector.

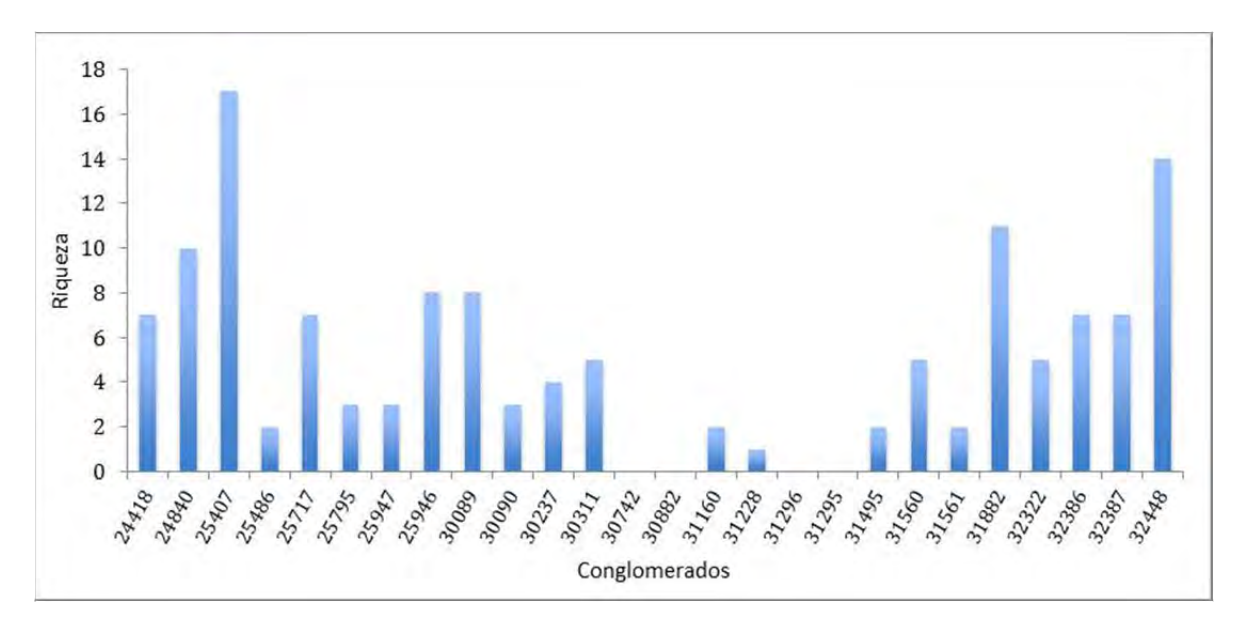

**Gráfico 5.** Distribución de la clase Aves por conglomerados a lo largo del área de estudio

De acuerdo al origen de las especies de vertebrados de la zona, cuatro aves (12,5%) son endémicas, estas corresponden a las tres especies de Rhinocryptidos: *Pteroptochos megapodius* (Turca), *Scelorchilus albicollis* (Tapaculo), *Scytalopus fuscus* (Churrín del Norte) y la única especie registrada de la familia Tinamidae (*Nothoprocta perdicaria*). De la clase Mammalia, cuatro especies son de origen nativo y dos endémicas, *Thylamys elegans* y *Eligmodontia dunaris*. Este último micromamífero (**Fotografía 8**) ha sido descrito recientemente para la zona. Finalmente para Reptilia las siete especies registradas en la zona son endémicas.

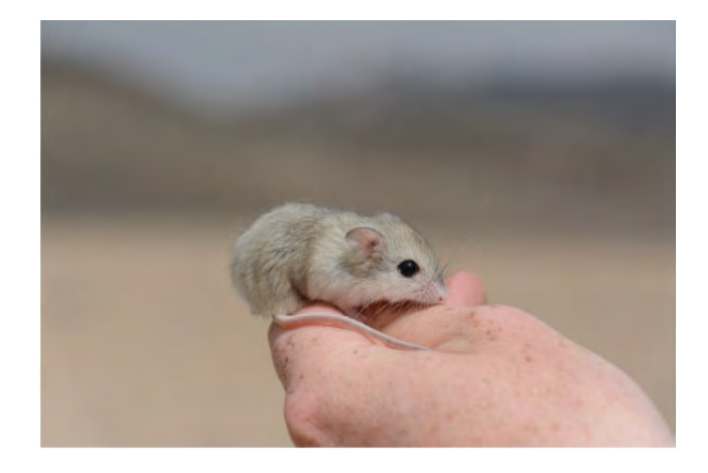

**Fotografía 8.** *Eligmodontia dunaris*, una especie de roedor recientemente descrita para Chile

En relación a los estados de conservación de las especies registradas, sólo algunas especies de Reptilia y Mammalia presentaron problemas de conservación, según la Lista de Clasificación de Especies del Ministerio del Medio Ambiente (2017). Para mamíferos sólo *Lycalopex griseus* se encuentra en estado de Preocupación menor. En reptiles, tres especies se encuentran en categoría Vulnerable: *Callopistes maculatus* (Iguana), *Homonota gaudichaudii* (Geko), *Philodryas chamissonis*, (Culebra de cola larga), y por último, *Liolaemus atacamensis* (Lagarto de Atacama) está catalogada como especie Rara.

Se debe destacar que dentro del PN Pan de Azúcar se registró la presencia de perros mediante cámaras trampa (**Fotografía 9**) y gatos domésticos en el sector de Paposo. La presencia de este tipo de fauna en áreas naturales y parques nacionales ha sido reportada como dañina para la fauna nativa, por lo que estos registros son considerados importantes como prueba.

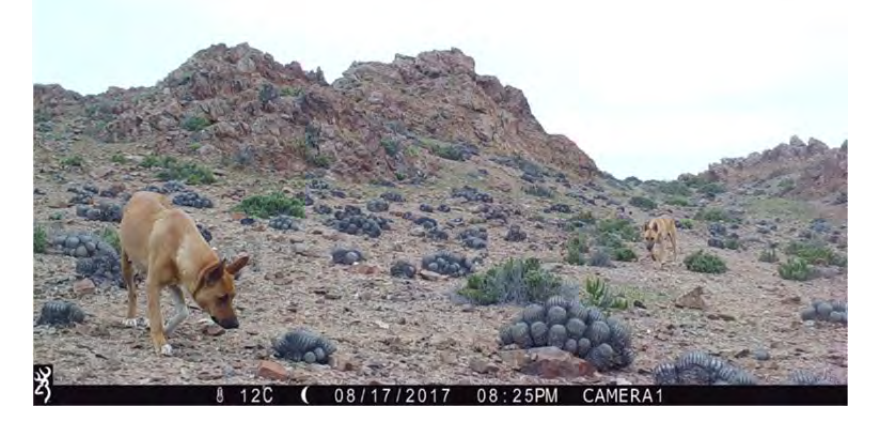

**Fotografía 9.** Presencia de perros asilvestrados dentro del Parque Nacional Pan de Azúcar

A continuación se presenta un set fotográfico de los componentes de vegetación y flora registrados en el proyecto:

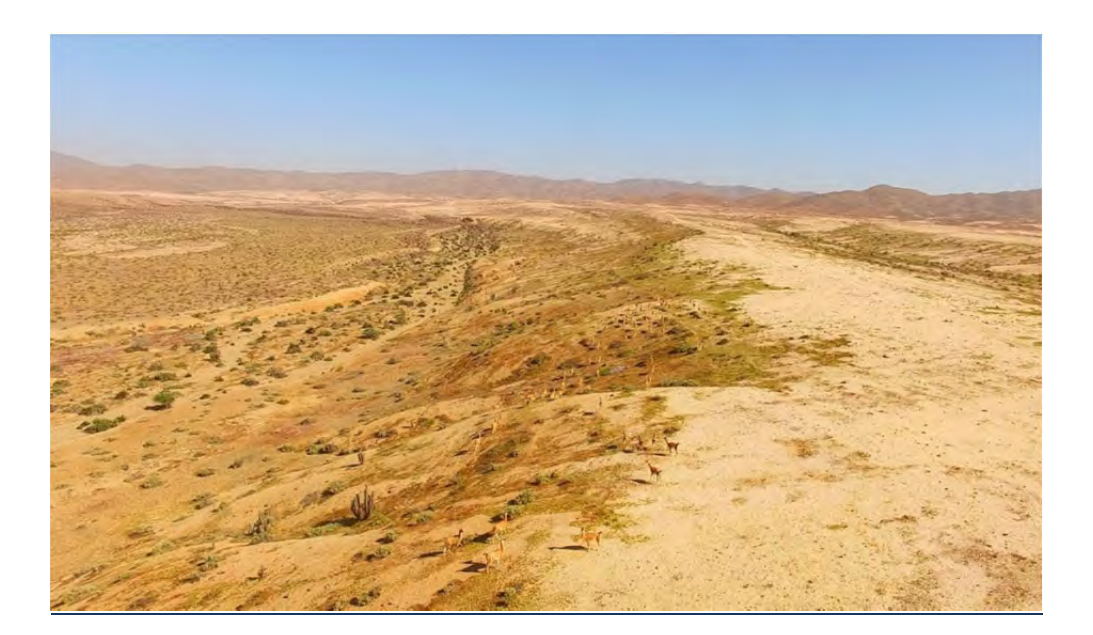

**Fotografía 10.** Tropa de Guanacos en el Parque Nacional Llanos de Challe

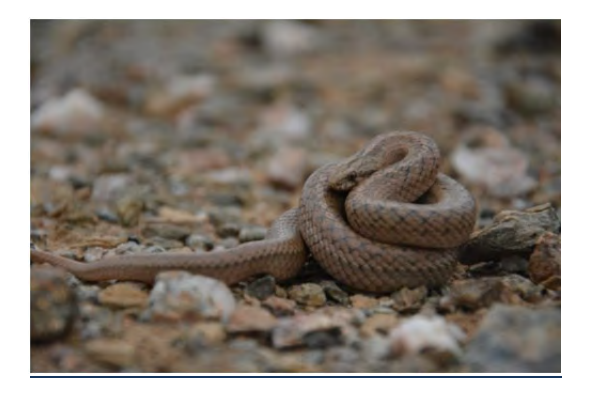

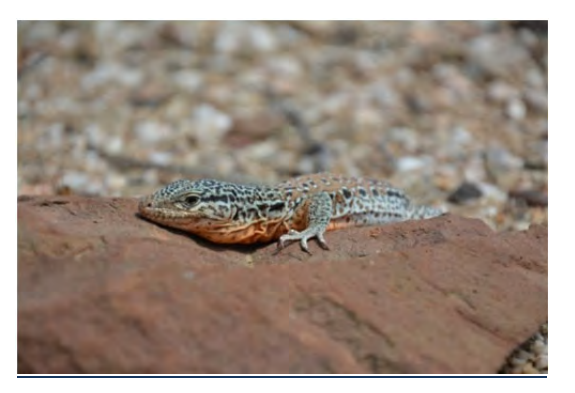

**Fotografía 11.** Culebra de cola corta (*Tachymenis chilensis*)

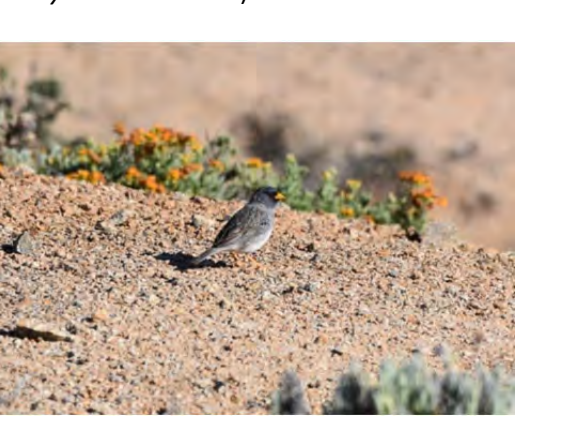

**Fotografía 12.** Iguana chilena (*Callopistes maculatus*)

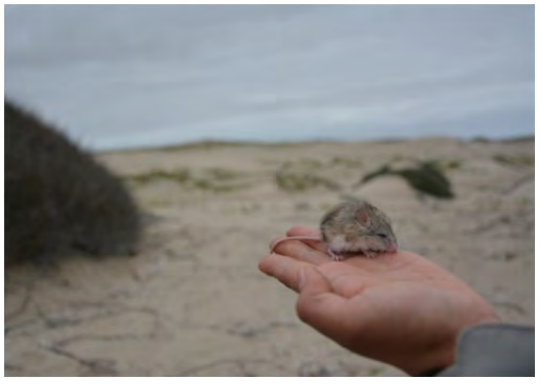

**Fotografía 13.** Platero (*Phrygilus alaudinus*) **Fotografía 14.** Ratón de las dunas (*Eligmodontia dunaris)*
## **Artrópodos Terrestres**

Se registró un total de 4875 individuos representados por 309 especies para los 29 conglomerados estudiados (Figura 3). Para el total de artrópodos terrestres registrados, los conglomerados que aportaron la mayor abundancia fueron 32448 (interior Parque Nacional Llanos de Challe, Región de Atacama) y 25946 (Cifuncho, Región de Antofagasta). Por otra parte, la mayor riqueza estuvo representada por los conglomerados 32387 (interior PN Llanos de Challe con 59 especies), 32448 (interior PN Llanos de Challe con 57 especies) y 30089 (interior Parque Nacional Pan de Azúcar con 56 especies) (**Gráfico 6**).

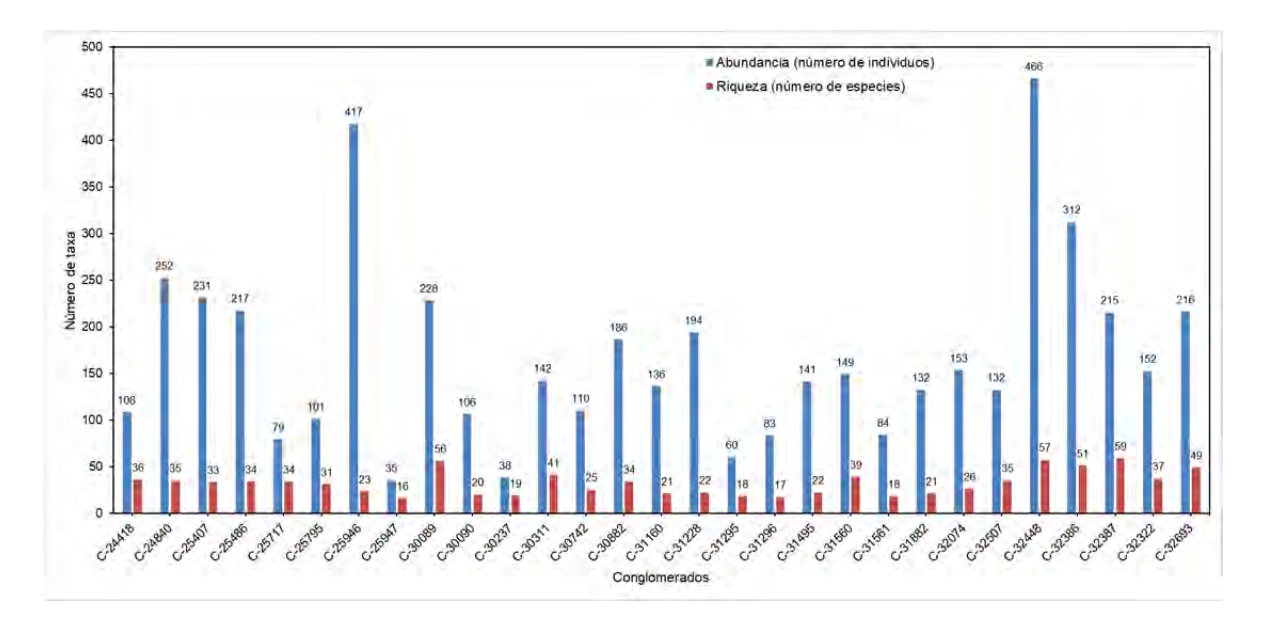

**Gráfico 6.** Riqueza y abundancia de artrópodos terrestres el total de conglomerados prospectados de las Regiones de Antofagasta y Atacama.

Las clases de artrópodos terrestres (Arthropoda) más representativas fueron Arachnida con los órdenes Araneae y Solifugae (**Fotografía 15**), mientras que para Insecta, el orden mejor representado fue Coleoptera (**Fotografía 16**).

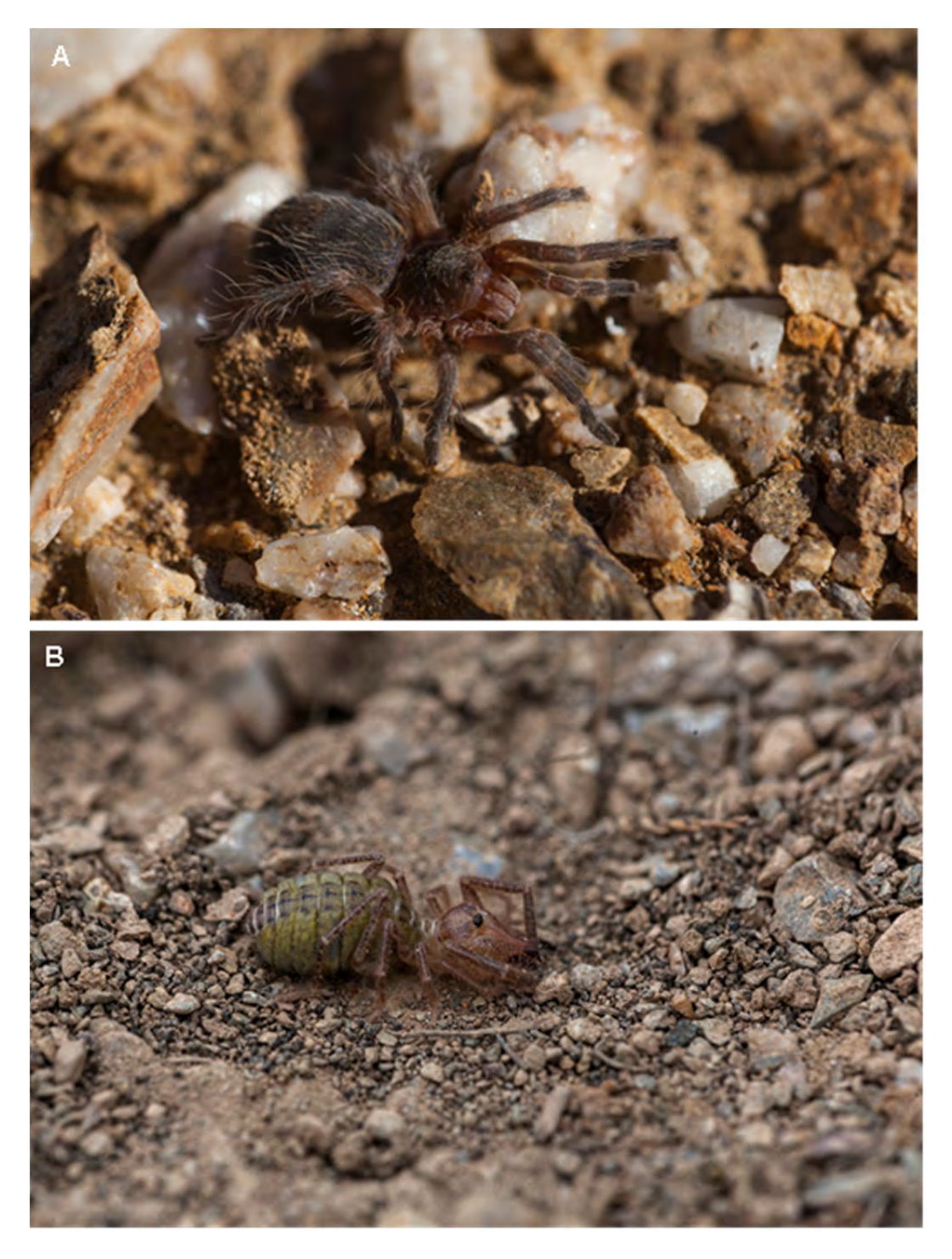

**Fotografía 15.** A) Vista lateral de Grammostola sp1 (Araneae: Theraphosidae) (juvenil) (Fotografía en Conglomerado: 32074). B) Vista lateral de Ammotrechelis goetschi (Solifugae: Daesiidae) (♀) (Fotografía en Conglomerado: 30089).

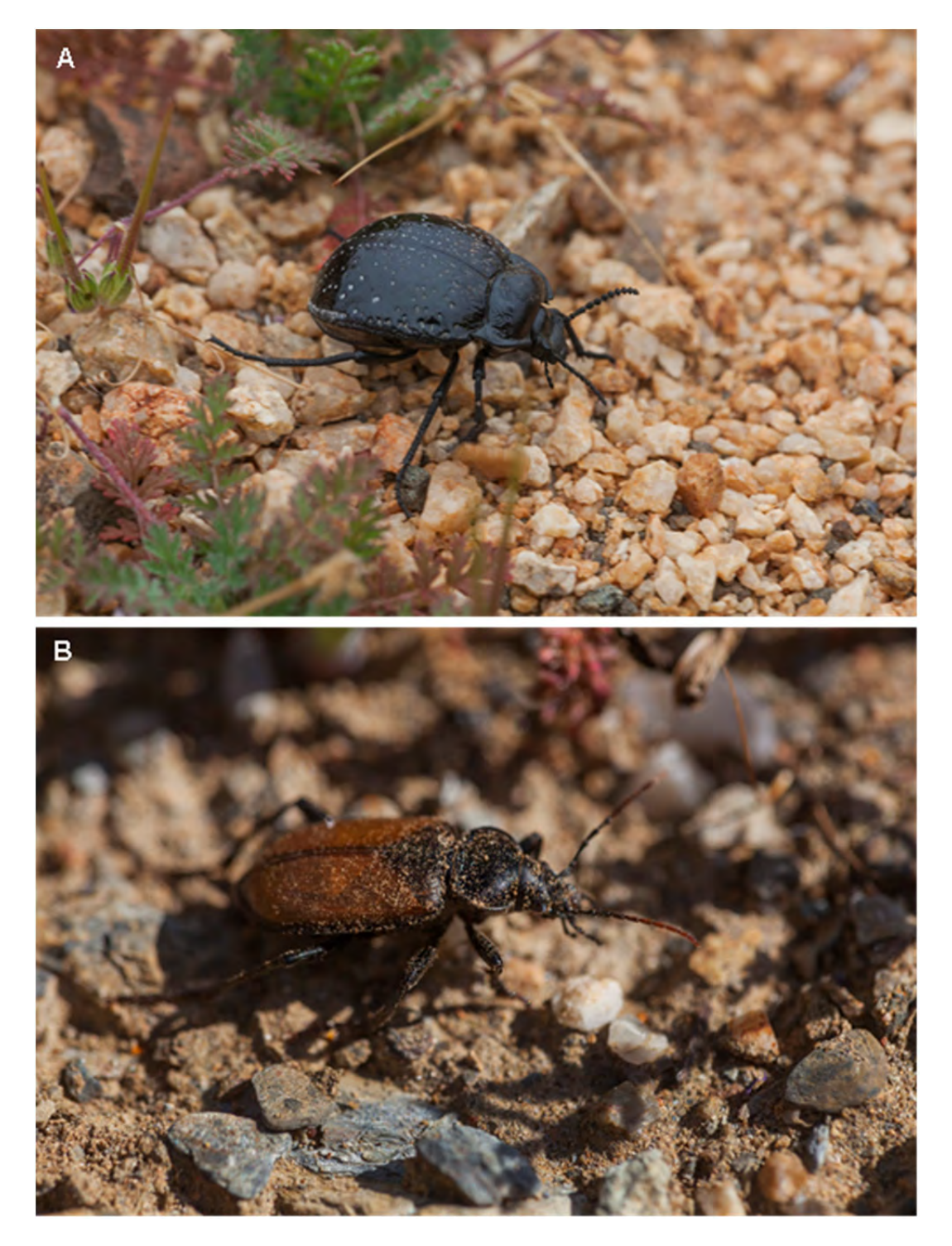

**Fotografía 16.** A) Vista lateral de Gyriosomus curtisi (Coleoptera: Tenebrionidae) (♀) (Fotografía en Conglomerado: 24840). B) Vista lateral de Calosoma rufipenne (Fotografía en Conglomerado: 32387).

Considerando que se necesitan estudios taxonómicos a largo plazo, ya se han logrado identifcar alrededor de 18 nuevas entidades taxonómicas o que necesitan un análisis más detallado de su taxonomía, siendo el orden Solifugae (Arachnida) el grupo con mayor número de especies nuevas o posibles nuevos géneros.

A continuación se entrega un set fotográfico del trabajo realizado por el grupo de Artrópodos

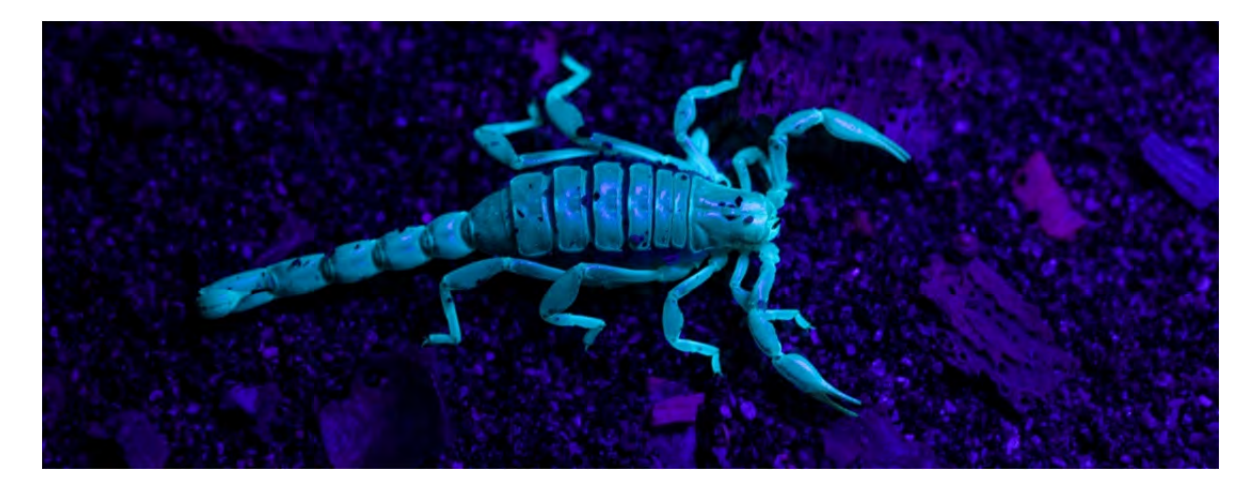

**Fotografía 17.** Vista frontal de *Brachistosternus paposo* (Scorpiones: Bothriuridae) mediante luz UV en Cifuncho (Región de Antofagasta).

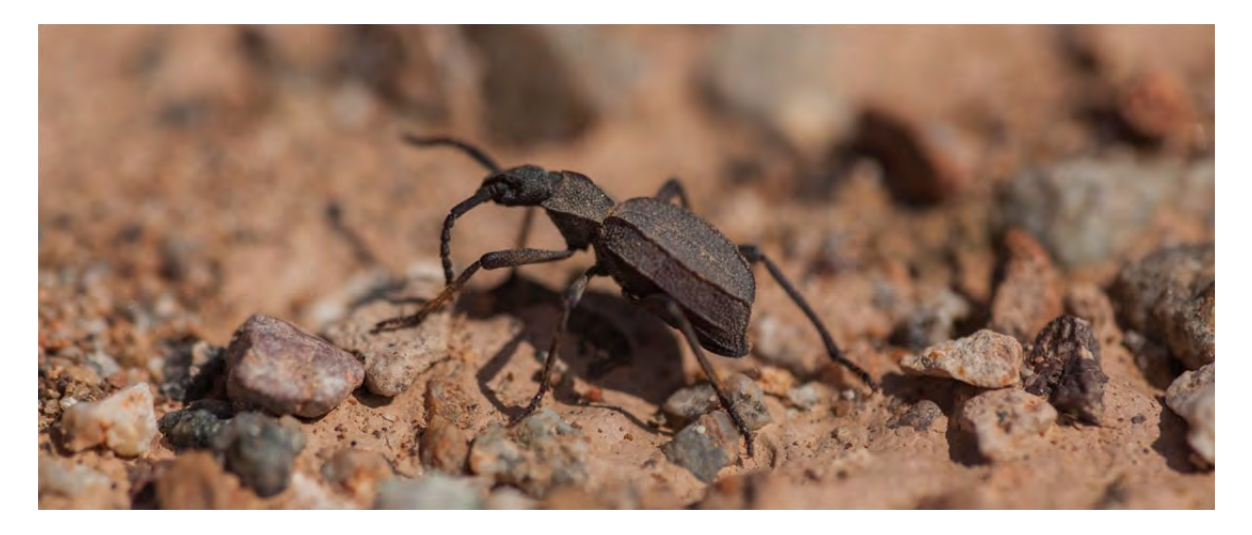

**Fotografía 18.** Vista lateral de *Psammetichus* sp (Coleoptera: Tenebrionidae)

### **Análisis Preliminar de Datos**

Las 673 especies registradas, distribuidas en 307 de flora, 309 de artrópodos terrestres y 51 fauna de vertebrados respectivamente, son el resultado del levantamiento de información en 51 conglomerados prospectados dentro de una faja de 400 km a lo largo y 15 km de ancho en la costa de las Regiones de Antofagasta y Atacama. Estos números nos muestran que el Desierto Costero lejos de ser un "desierto" de especies, posee una rica biodiversidad.

La distribución heterogénea de la biodiversidad en los tres componentes bióticos, podría ser consecuencia de una alta heterogeneidad en los tipos de hábitat en todo el gradiente latitudinal. Por su parte, el descenso de la biodiversidad registrado en la zona C, podría ser explicado por un mayor nivel de degradación del hábitat debido a una mayor presencia de actividades antrópicas.

La cobertura vegetal se ha caracterizado por ser un atributo de la vegetación que se asocia fuertemente a procesos y servicios ecosistémicos (reservorios de carbono, productividad primaria, fijación y retención de nutrientes y suelo, etc.). En este estudio, se pudo observar que la cobertura vegetal aumenta significativamente hacia la zona sur del área de estudio. El análisis de cambios futuros en esta variable – también de otros rasgos funcionales ‐ puede ser clave para investigar el efecto que podría tener el Cambio Climático sobre los ecosistemas y el bienestar humano.

Incorporar el componente biótico Artrópodos Terrestres a este estudio de biodiversidad fue un acierto. Este grupo fue el más diverso de todos y sus potenciales nuevos registros de especies y géneros, son descubrimientos que sin duda aumentan el nivel de conocimiento y potencian proyectos asociados a la conservación de la biodiversidad.

## **ANEXOS**

**Anexo 3.** Identificación de los Conglomerados prospectados durante la etapa 2 del proyecto. Se indica para cada componente si este fue ejecutado completo (1) <sup>o</sup> existieron impedimentos de tipo topográfico (9). Además se muestra la cobertura promedio de la vegetación leñosa y herbácea y el número total de taxa (flora – fauna ‐ artrópodos) registrados en cada conglomerado. Ver detalles en bases de datos y shape.

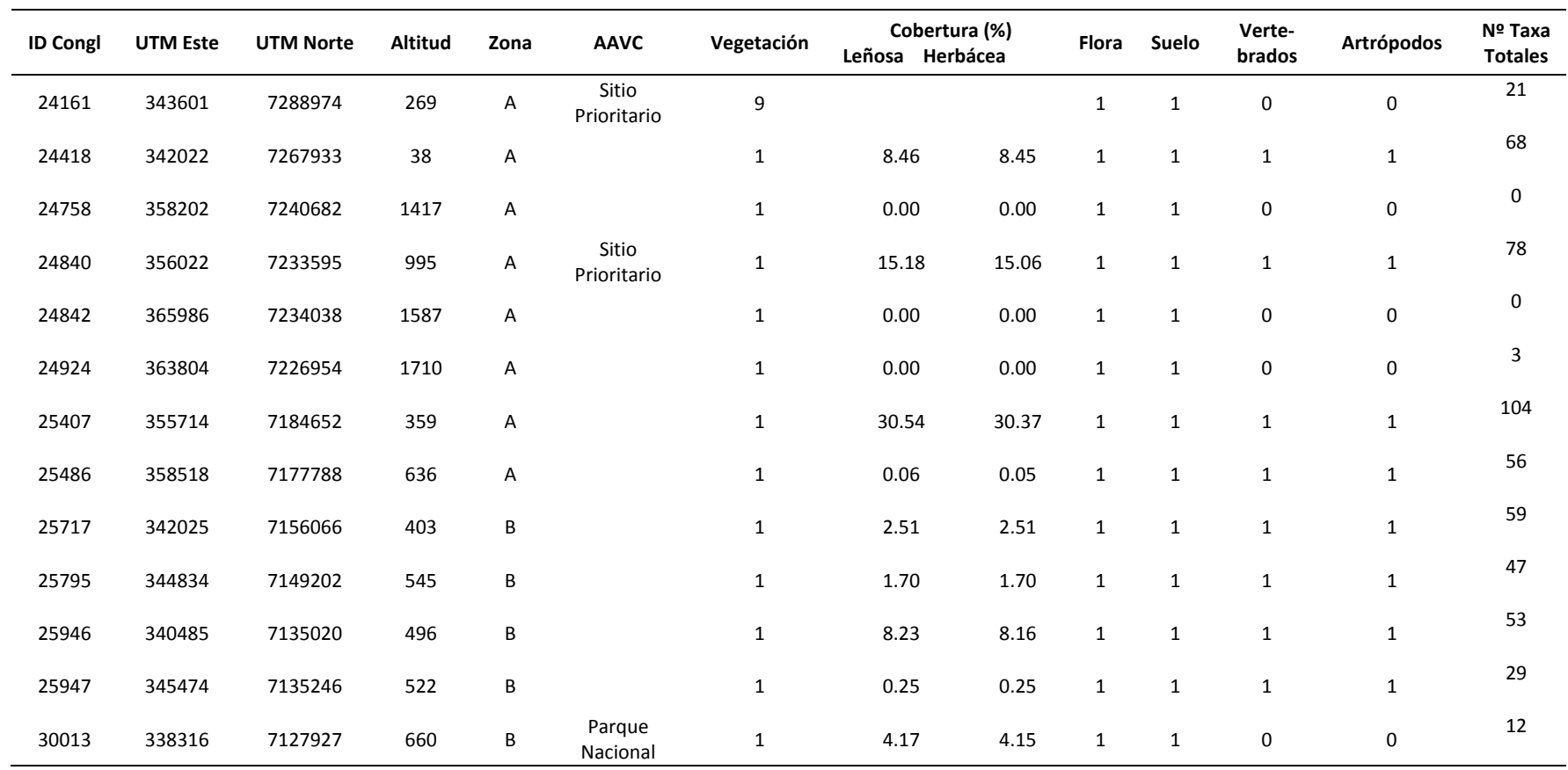

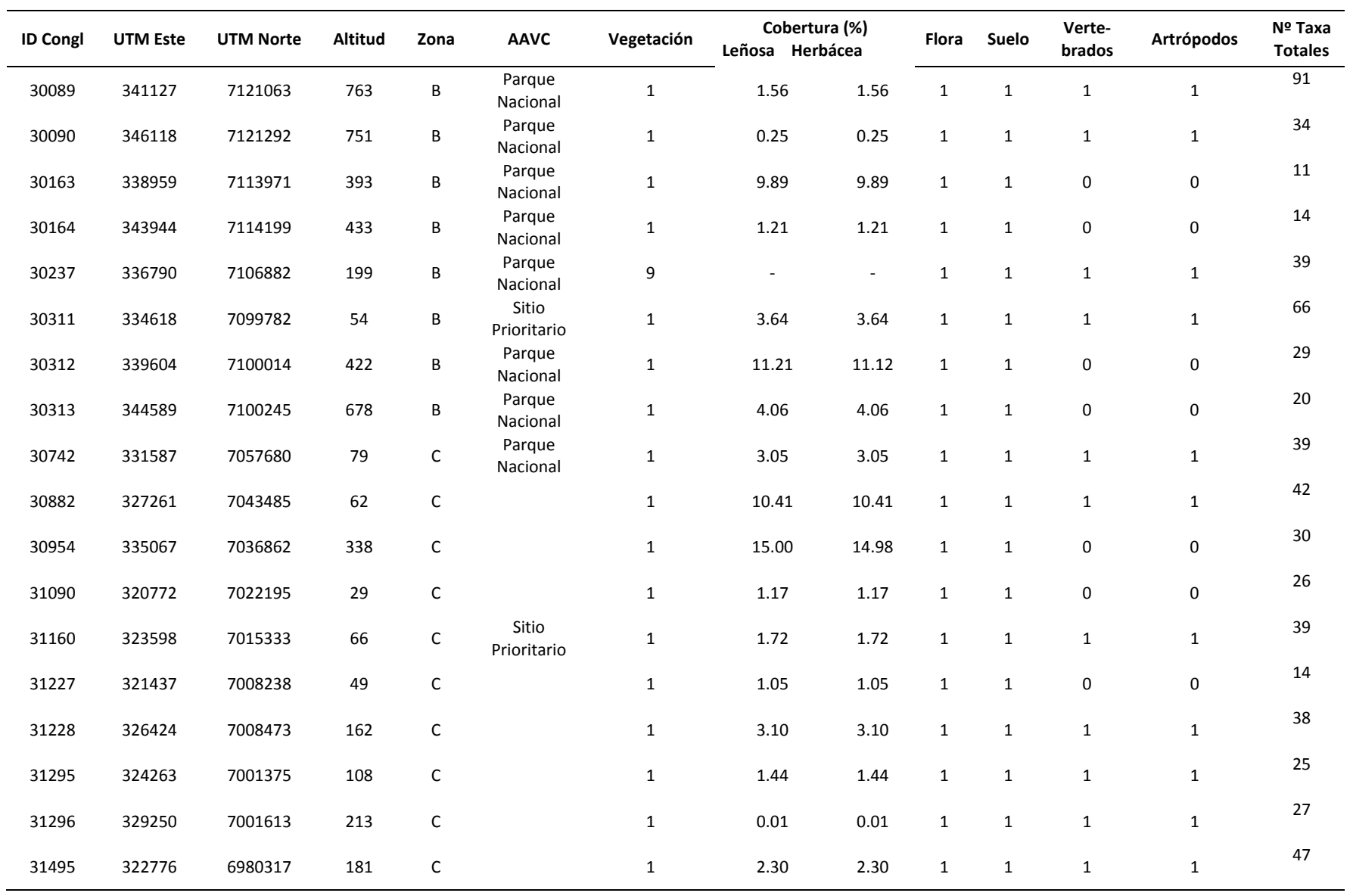

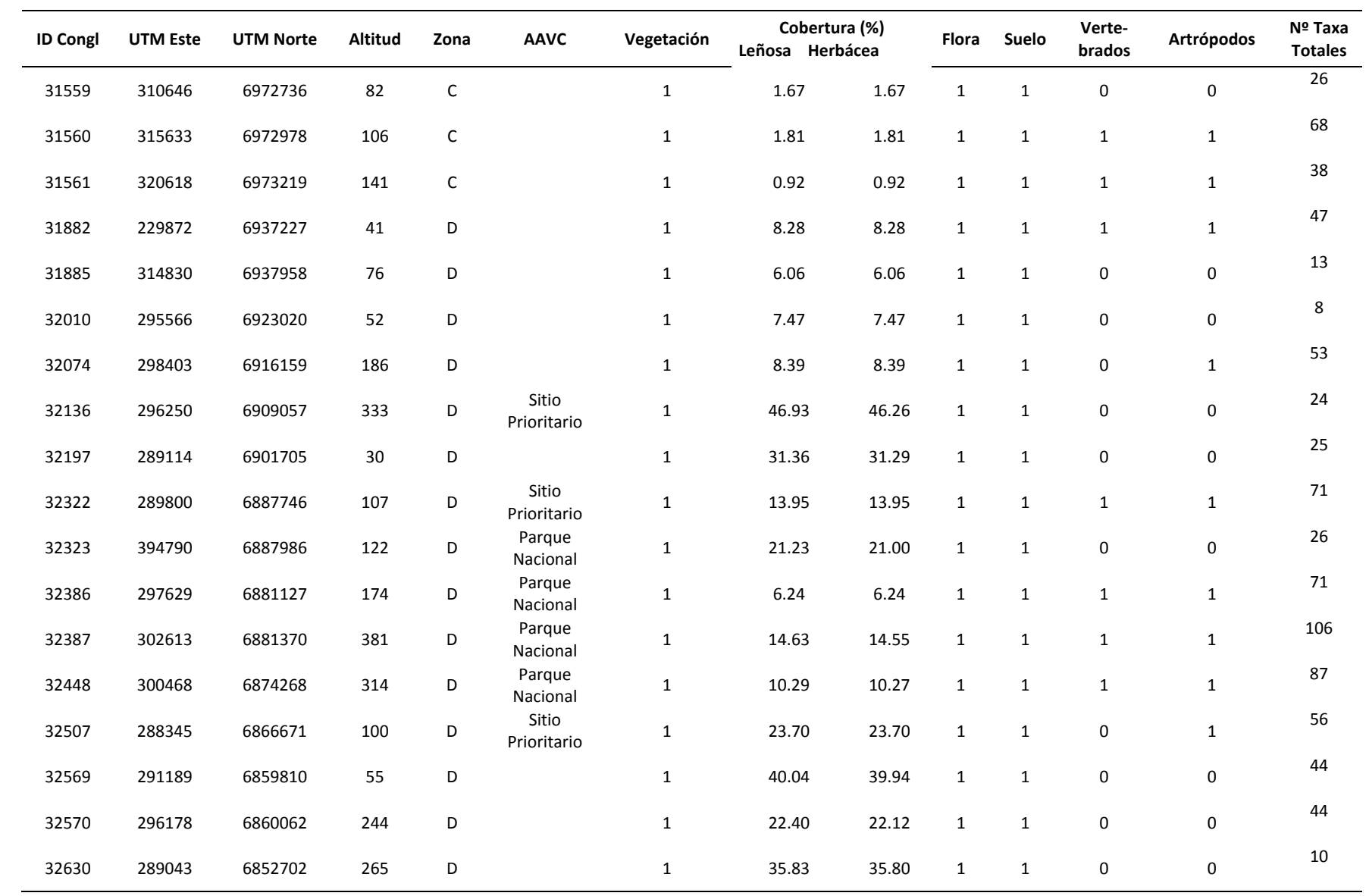

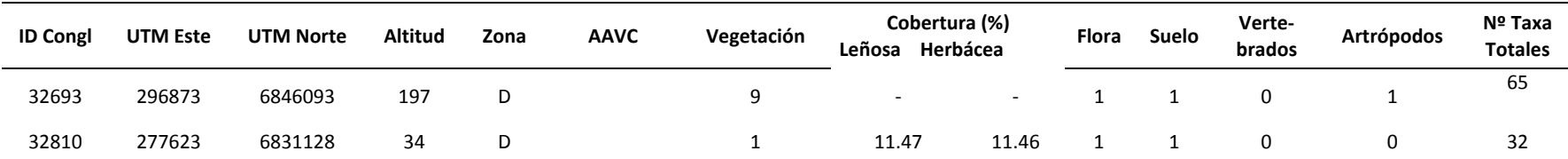

## **Referencias**

Barros, R., A. Jaramillo & F. Schmitt (2015). Lista de Aves de Chile 2014. La Chiricoca 20: 80‐100.

- Bassett, S., Edwards, T., 2003. Effect of different sampling schemes on the spatial placement of conservation reserves in Utah, USA. Biological Conservation, 113, 141‐151
- Caldas A. & Robbins R. K. (2003) Modified Pollard transects for assessing tropical butterfly abundance and diversity. Biological Conservation 110, 211‐219
- Campbell, H.W.; Christman, S.P. 1982. Field techniques for herpetofaunal community analysis. In: Scott, N.J., Jr., ed. Herpetological communities. Wildlife Research Report 13. Washington, DC: U.S. Department of the Interior, Fish and Wildlife Service: 193‐200.
- Cepeda‐Pizarro, J. Pizarro‐Araya, H. Vásquez. 2005a. Composición y abundancia de artrópodos epigeos del Parque Nacional Llanos de Challe: impactos del ENOS de 1997 y efectos del hábitat pedológico. Revista Chilena de Historia Natural, 78: 635–650.
- Cepeda‐Pizarro, J. Pizarro‐Araya, H. Vásquez. 2005b. Variación en la abundancia de Arthropoda en un transecto latitudinal del desierto costero transicional de Chile, con énfasis en los tenebriónidos epigeos. Revista Chilena de Historia Natural, 78: 651–663.
- Cheli, G H, & Corley, J C. (2010). Efficient sampling of ground‐dwelling arthropods using pitfall traps in arid steppes. Neotropical Entomology, 39(6), 912‐917. https://dx.doi.org/10.1590/S1519‐ 566X2010000600010
- Christaller, W. 1933. Central Places in Southern Germany. Prentice Hall, Englewood Cliffs, New Jersey.
- Comunidad Agrícola Estancia Estero Derecho (2017) Plan de Manejo para la Conservación del Área Protegida Privada y Santuario de la Naturaleza Estero Derecho. 77 pp
- Crosswhite, D.L.; Fox, S.F.; Thill, R.E. 1999. Comparison of methods for monitoring reptiles and amphibians in upland forests of the Ouachita Mountains. Proceedings of the Oklahoma Academy of Science. 79: 45‐50.
- Demangel, D. (2016). Reptiles en Chile. Fauna Nativa Ediciones, Santiago, Chile.
- Foresman, K.R.; Pearson, D.E. 1998. Test of proposed survey methods for the detection of wolverine, lynx, fisher, and American marten in the Bitterroot National Forest. Journal of Wildlife Management. 62: 1217‐1226.
- Haila, Y. & Margules, C.R. 1996. Survey research in conservation biology. Ecography. 19:323‐331
- Heyer, W.R.; Donnelly, M.A.; McDiarmid, R.W.; et al., eds. 1994. Measuring and monitoring biological diversity: standard methods for amphibians. Washington, DC: Smithsonian Institution Press. 364 p.
- Hill D, Fasham M, Tucker G, Shewry M, Shaw P (2005) Handbook of biodiversity methods: survey, evaluation and monitoring. Cambridge: Cambridge University Press.
- Jaramillo A. (2005). Aves de Chile. Lynx Ediciones. Barcelona, España.
- Jurasinski, G.; Beierkuhnlein, C. Spatial patterns of biodiversity‐assessing vegetation using hexagonal grids. Biol. Environ. Proc. R. Irish Acad. 2006, 106B, 401–411.
- Iriarte A (2008). Mamíferos de Chile. Lynx Ediciones. Barcelona, España.
- Iriarte A & F Jaksic (2012). Los carnívoros de Chile. Ediciones Flora & Fauna y CASEB, P.U. Católica de Chile, Santiago, Chile.
- Manley, P.N.; Van Horne, B.; Roth, J.K.; Zielinski, W.J.; McKenzie, M.M.; Weller, T.J.; Weckerly, F.W.; Vojta, C. 2006. Multiple species inventory and monitoring technical guide. Gen. Tech. Rep. WO‐ 73. Washington, DC: U.S. Department of Agriculture, Forest Service, Washington Office. 204 p.

Muñoz A. & J. Yañez (2009) Mamíferos de Chile. Ediciones CEA, Valdivia, Chile.

Muñoz A, J Rau & J Yáñez (2004) Aves Rapaces de Chile. Ediciones CEA, Valdivia, Chile.

- Núñez H (1992) Geographical data of Chilean lizards and snakes in Museo Nacional de Historia Natural, Santiago, Chile. Smithsonian Herpetological Information Service Nº 91.
- Pietruszka, R.D. 1980. Observations on seasonal variation in desert arthropods in central Nevada. Great Basin Naturalist, 40: 292‐297.
- Ramírez, A. 2010. Capítulo 2. Métodos de recolección. Revista de Biología Tropical, 58: 41‐50.
- Sahr K, White D, Kimerling AJ. 2003. Geodesic discrete global grid systems. Cartography and Geographic Information Science 30: 121–134.
- Spence, M.; White, D. 1992. EMAP sampling grid technical report. Corvallis, OR: ManTech Environmental Technology, Inc.; U.S. Environmental Protection Agency, Environmental Research Laboratory. 64 p.
- Turner, W. et al. (2012) 'The potential, realised and essential ecosystem service benefits of biodiversity conservation', Biodiversity Conservation and Poverty Alleviation: Exploring the Evidence for a Link (2012): 21‐35.Polasky et al., 2000)
- White, D.; Kimerling, A.J.; Overton, W.S. 1992. Cartographic and geometric components of a global sampling design for environmental monitoring. Cartography and Geographic Information Systems. 19(1): 5‐21.

**Área Monitoreo Ecosistemas Forestales**

# **MODELOS**

## **CAPITULO VII**

## **INSTITUTO FORESTAL**

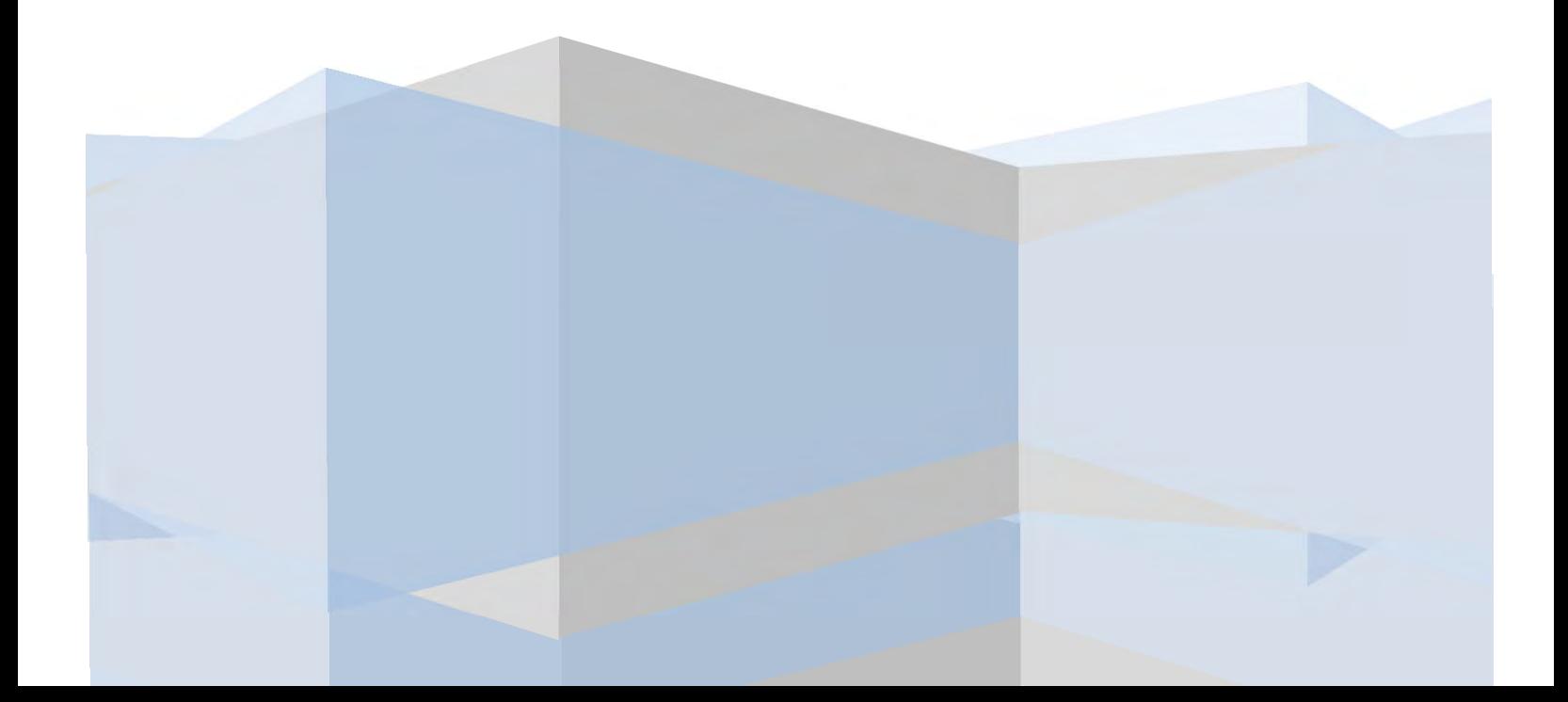

## Tabla de contenido

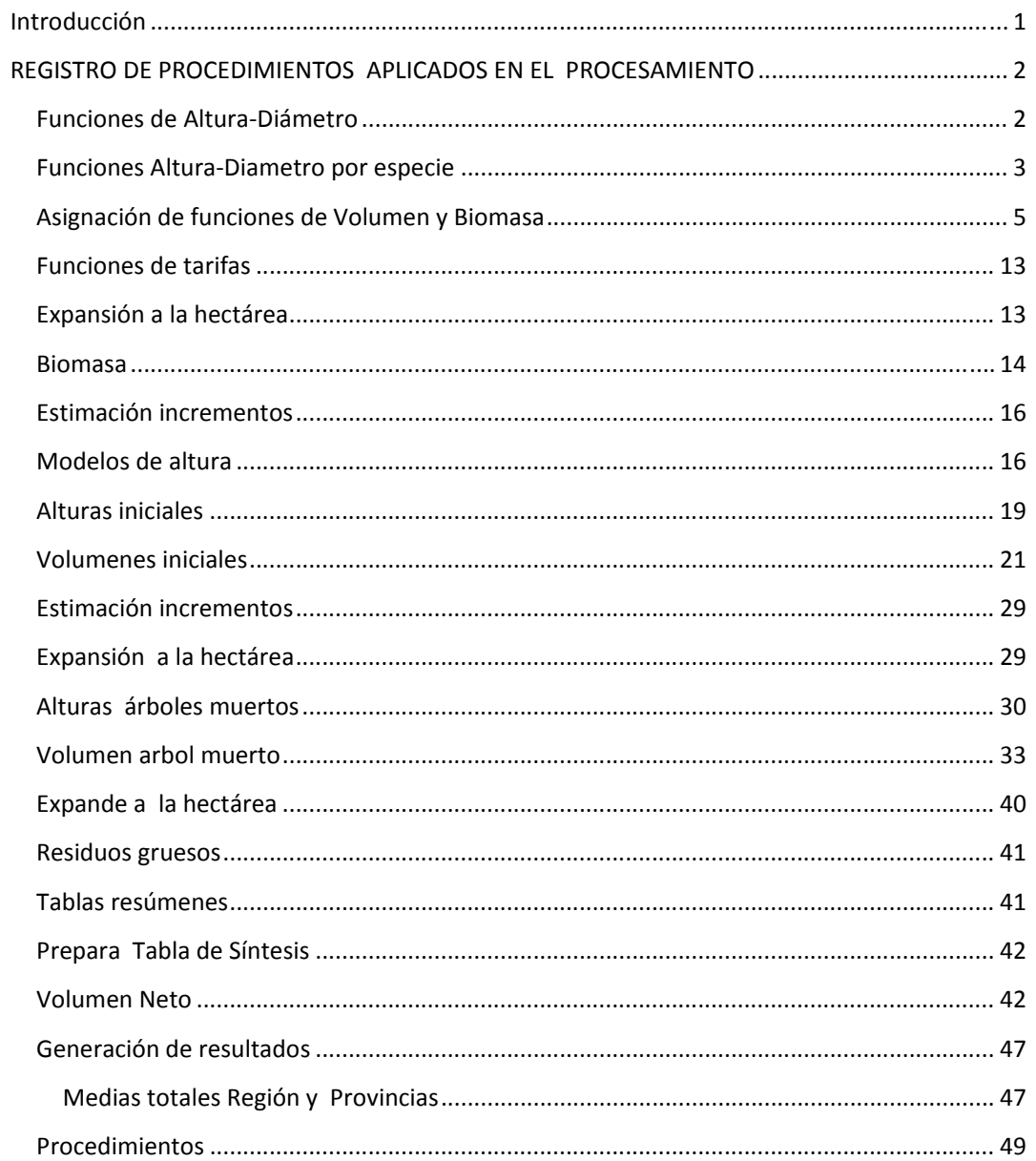

## **Introducción**

El Inventario Continuo se sustenta en el registro periódico de mediciones de variables de estado del bosque como son, volumen, área basal, densidad, sanidad, perdidas, productos, capacidad productiva (suelos), entre otros. Todas estas variables de estado son procesadas a objeto de generar información bajo diversos niveles de agregación, tanto administrativos, como ecológicos. Así, la generación de información en forma de tablas, mapas, gráficos y similares se basa en la elaboración de procedimientos que accedan a las bases de datos del inventario continuo, procesan sus datos, utilizando las potencialidades provistas por el motor de base de datos asociado al modelo.

El presente reporte describe estos procedimientos, los que fueron objeto de actualización y ajuste de forma de mejorar su eficiencia. Se describen aquí en lenguaje SQL todos estos procedimientos, los cuales se enmarcan en el siguiente esquema general del Inventario Continuo.

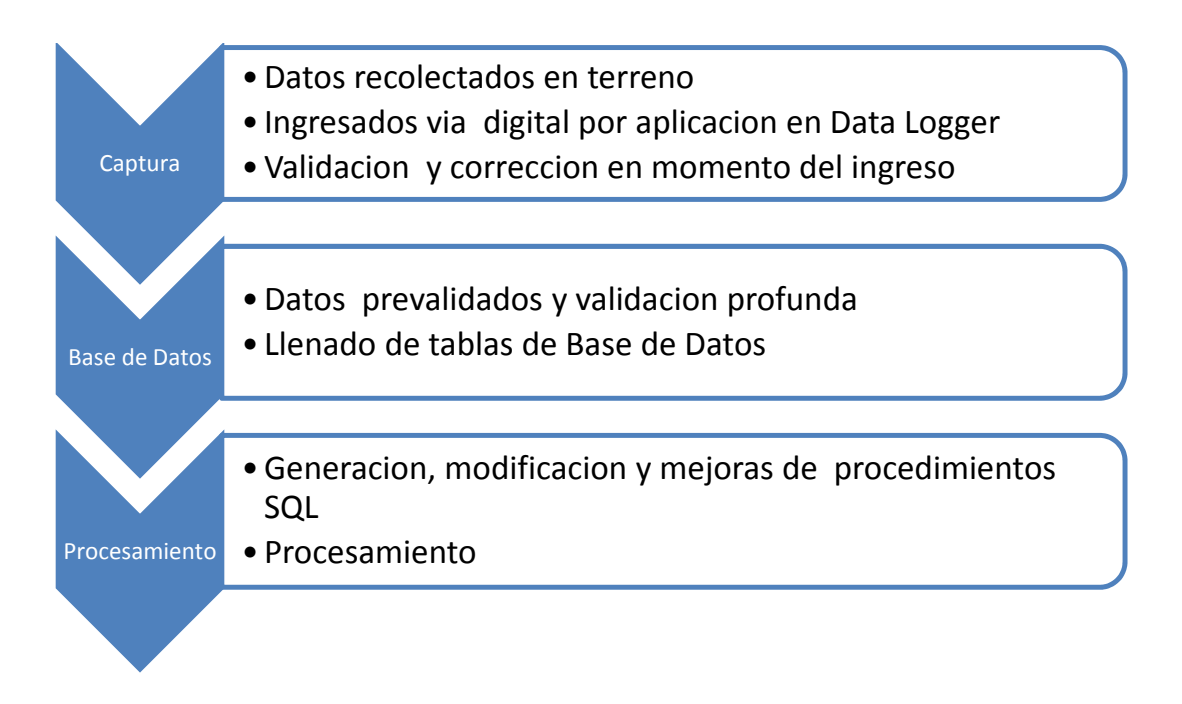

Figura 1. Flujo de los datos e instancias de procesamiento en el Inventario Continuo

Este documento constituye un detalle y registro de respaldo y de actualización asociado al Manual de Procesamiento descrito en Capitulo I.

## **REGISTRO DE PROCEDIMIENTOS APLICADOS EN EL PROCESAMIENTO**

**Funciones de Altura‐Diámetro**

```
UPDATE BNATIVO_ARBOL_VIVO ‐‐TIPO MODELO 1
SET
BNATIVO_ARBOL_VIVO.BNARBVI_ALT_TOTAL=(M.COEF1)+(M.COEF2)*B.BNARBVI_dap+(M.COEF3)*PO
WER(B.BNARBVI_dap,2)
FROM BNATIVO_ARBOL_VIVO_B inner join MODEL_HTOTAL M on
     B.CONGL_NUM_CONGL = M.CONGL_NUM_CONGL and B.ESPEC_CODIGO= M.ESPEC_CODIGO
where        
M.HTOTAL_MODEL=1
UPDATE BNATIVO_ARBOL_VIVO ‐‐TIPO MODELO 2
SET BNATIVO_ARBOL_VIVO.BNARBVI_ALT_TOTAL=(M.COEF1)+(M.COEF2)*(1/B.BNARBVI_abasal)
FROM BNATIVO_ARBOL_VIVO_B inner join MODEL_HTOTAL M on
     B.CONGL_NUM_CONGL = M.CONGL_NUM_CONGL and B.ESPEC_CODIGO= M.ESPEC_CODIGO
where        
M.HTOTAL_MODEL=2
UPDATE BNATIVO_ARBOL_VIVO ‐‐TIPO MODELO 3
SET BNATIVO_ARBOL_VIVO.BNARBVI_ALT_TOTAL=EXP((M.COEF1)+(M.COEF2)*LOG(B.BNARBVI_dap))
FROM BNATIVO_ARBOL_VIVO_B inner join MODEL_HTOTAL M on
     B.CONGL_NUM_CONGL = M.CONGL_NUM_CONGL and B.ESPEC_CODIGO= M.ESPEC_CODIGO
where        
M.HTOTAL_MODEL=3
UPDATE BNATIVO_ARBOL_VIVO ‐‐TIPO MODELO 4
SET
BNATIVO_ARBOL_VIVO.BNARBVI_ALT_TOTAL=EXP((M.COEF1)+(M.COEF2)*POWER(B.BNARBVI_dap,-
(1.0))+1.3
FROM BNATIVO_ARBOL_VIVO_B inner join MODEL_HTOTAL M on
     B.CONGL_NUM_CONGL = M.CONGL_NUM_CONGL and B.ESPEC_CODIGO= M.ESPEC_CODIGO
where        
M.HTOTAL_MODEL=4
UPDATE BNATIVO_ARBOL_VIVO ‐‐TIPO MODELO 5
SET BNATIVO_ARBOL_VIVO.BNARBVI_ALT_TOTAL=POWER(((M.COEF1)+(M.COEF2)*(B.BNARBVI_dap)),-
2.0)*POWER(BNARBVI_dap,2.0)+1.3
FROM         BNATIVO_ARBOL_VIVO  B inner join MODEL_HTOTAL M on   
     B.CONGL_NUM_CONGL = M.CONGL_NUM_CONGL and B.ESPEC_CODIGO= M.ESPEC_CODIGO
where        
M.HTOTAL_MODEL=5
UPDATE BNATIVO_ARBOL_VIVO ‐‐TIPO MODELO 6
SET BNATIVO_ARBOL_VIVO.BNARBVI_ALT_TOTAL=ABS(M.COEF1*(1-EXP((-
M.COEF2)*(B.BNARBVI_dap)))/M.COEF3)
FROM BNATIVO_ARBOL_VIVO_B inner join MODEL_HTOTAL M on
     B.CONGL_NUM_CONGL = M.CONGL_NUM_CONGL and B.ESPEC_CODIGO= M.ESPEC_CODIGO
where        
M.HTOTAL_MODEL=6
```
UPDATE BNATIVO\_ARBOL\_VIVO ‐‐TIPO MODELO 7 SET BNATIVO\_ARBOL\_VIVO.BNARBVI\_ALT\_TOTAL=((M.COEF1)+(M.COEF2)/(B.BNARBVI\_dap)) FROM BNATIVO\_ARBOL\_VIVO\_B inner join MODEL\_HTOTAL M on B.CONGL\_NUM\_CONGL = M.CONGL\_NUM\_CONGL and B.ESPEC\_CODIGO= M.ESPEC\_CODIGO where M.HTOTAL\_MODEL=7

UPDATE BNATIVO\_ARBOL\_VIVO ‐‐TIPO MODELO 8 SET BNATIVO\_ARBOL\_VIVO.BNARBVI\_ALT\_TOTAL=1.3+EXP((M.COEF1)+(M.COEF2)/(B.BNARBVI\_dap+2.54)) FROM BNATIVO\_ARBOL\_VIVO\_B inner join MODEL\_HTOTAL M on B.CONGL\_NUM\_CONGL = M.CONGL\_NUM\_CONGL and B.ESPEC\_CODIGO= M.ESPEC\_CODIGO where M.HTOTAL\_MODEL=8

UPDATE BNATIVO ARBOL VIVO --Modelo gnral XI regn spp 6,24,8 SET BNATIVO\_ARBOL\_VIVO.BNARBVI\_ALT\_TOTAL= -3.7188 + 6.1346\*(log(bnarbvi\_dap)) FROM BNATIVO ARBOL VIVO B where B.BNARBVI\_ALT\_TOTAL < 0.0

#### **Funciones Altura‐Diametro por especie**

UPDATE BNATIVO\_ARBOL\_VIVO SET BNARBVI\_ALT\_TOTAL=4.1623+0.1759\*(BNARBVI\_DAP) WHERE ESPEC\_CODIGO =11 AND err\_codigo=0

UPDATE BNATIVO\_ARBOL\_VIVO SET BNARBVI\_ALT\_TOTAL=0.6659+0.2081\*(BNARBVI\_DAP) WHERE ESPEC\_CODIGO =1 AND err\_codigo=0

UPDATE BNATIVO\_ARBOL\_VIVO SET BNARBVI\_ALT\_TOTAL=3.6065+0.2037\*(BNARBVI\_DAP) WHERE ESPEC\_CODIGO =2 AND err\_codigo=0

UPDATE BNATIVO\_ARBOL\_VIVO SET BNARBVI\_ALT\_TOTAL=1.8751+0.4878\*(BNARBVI\_DAP) WHERE ESPEC\_CODIGO =4 AND err\_codigo=0

UPDATE BNATIVO\_ARBOL\_VIVO SET BNARBVI\_ALT\_TOTAL=3.4007+0.6658\*(BNARBVI\_DAP) WHERE ESPEC\_CODIGO =6 AND err\_codigo=0

UPDATE BNATIVO\_ARBOL\_VIVO SET BNARBVI\_ALT\_TOTAL=0.724+0.382\*(BNARBVI\_DAP) WHERE ESPEC\_CODIGO =7 AND err\_codigo=0

UPDATE BNATIVO\_ARBOL\_VIVO SET BNARBVI\_ALT\_TOTAL=3.2179+0.1714\*(BNARBVI\_DAP) WHERE ESPEC\_CODIGO =13 AND err\_codigo=0

UPDATE BNATIVO\_ARBOL\_VIVO SET BNARBVI\_ALT\_TOTAL=1.9124+0.1261\*(BNARBVI\_DAP) WHERE ESPEC\_CODIGO =14 AND err\_codigo=0

UPDATE BNATIVO\_ARBOL\_VIVO SET BNARBVI\_ALT\_TOTAL=0.699+0.2878\*(BNARBVI\_DAP) WHERE ESPEC\_CODIGO =15 AND err\_codigo=0

UPDATE BNATIVO\_ARBOL\_VIVO SET BNARBVI\_ALT\_TOTAL=10.725+0.2076\*(BNARBVI\_DAP) WHERE ESPEC\_CODIGO =16 AND err\_codigo=0

UPDATE BNATIVO\_ARBOL\_VIVO SET BNARBVI\_ALT\_TOTAL=‐13.8228+8.3408\*log(BNARBVI\_DAP) WHERE ESPEC\_CODIGO =17 AND err\_codigo=0

UPDATE BNATIVO\_ARBOL\_VIVO SET BNARBVI\_ALT\_TOTAL=0.6496+0.4622\*(BNARBVI\_DAP) WHERE ESPEC\_CODIGO =19 AND err\_codigo=0

UPDATE BNATIVO\_ARBOL\_VIVO SET BNARBVI\_ALT\_TOTAL=15.614+0.0474\*(BNARBVI\_DAP) WHERE ESPEC\_CODIGO =22 AND err\_codigo=0

UPDATE BNATIVO\_ARBOL\_VIVO SET BNARBVI\_ALT\_TOTAL=0.4626+0.411\*(BNARBVI\_DAP) WHERE ESPEC\_CODIGO =23 AND err\_codigo=0

UPDATE BNATIVO\_ARBOL\_VIVO SET BNARBVI\_ALT\_TOTAL=4.0451+0.0841\*(BNARBVI\_DAP) WHERE ESPEC\_CODIGO =24 AND err\_codigo=0

UPDATE BNATIVO\_ARBOL\_VIVO SET BNARBVI\_ALT\_TOTAL=1.6166+0.211\*(BNARBVI\_DAP) WHERE ESPEC\_CODIGO =26 AND err\_codigo=0

UPDATE BNATIVO\_ARBOL\_VIVO SET BNARBVI\_ALT\_TOTAL=3.0495+0.3104\*(BNARBVI\_DAP) WHERE ESPEC\_CODIGO =30 AND err\_codigo=0

UPDATE BNATIVO\_ARBOL\_VIVO SET BNARBVI\_ALT\_TOTAL=1.5055+0.3014\*(BNARBVI\_DAP) WHERE ESPEC\_CODIGO =32 AND err\_codigo=0

UPDATE BNATIVO\_ARBOL\_VIVO SET BNARBVI\_ALT\_TOTAL=0.3821\*(BNARBVI\_DAP) WHERE ESPEC\_CODIGO =31 AND err\_codigo=0

UPDATE BNATIVO\_ARBOL\_VIVO SET BNARBVI\_ALT\_TOTAL=4.4562+0.231\*(BNARBVI\_DAP) WHERE ESPEC\_CODIGO =62 AND err\_codigo=0

UPDATE BNATIVO\_ARBOL\_VIVO SET BNARBVI\_ALT\_TOTAL=1.8486+0.3067\*(BNARBVI\_DAP) WHERE ESPEC\_CODIGO =82 AND err\_codigo=0

UPDATE BNATIVO\_ARBOL\_VIVO SET BNARBVI\_ALT\_TOTAL=6.3188+0.2185\*(BNARBVI\_DAP) WHERE ESPEC\_CODIGO =74 AND err\_codigo=0

UPDATE BNATIVO\_ARBOL\_VIVO SET BNARBVI\_ALT\_TOTAL=2.0+0.2355\*(BNARBVI\_DAP) WHERE ESPEC\_CODIGO =81 AND err\_codigo=0

UPDATE BNATIVO\_ARBOL\_VIVO SET BNARBVI\_ALT\_TOTAL=0.3973\*(BNARBVI\_DAP) WHERE ESPEC\_CODIGO =83 AND err\_codigo=0

UPDATE BNATIVO\_ARBOL\_VIVO SET BNARBVI\_ALT\_TOTAL=2.7724+0.3067\*(BNARBVI\_DAP) WHERE ESPEC\_CODIGO =96 AND err\_codigo=0

UPDATE BNATIVO\_ARBOL\_VIVO SET BNARBVI\_ALT\_TOTAL=5.247+0.2087\*(BNARBVI\_DAP) WHERE ESPEC\_CODIGO =98 AND err\_codigo=0

#### **Asignación de funciones de Volumen y Biomasa**

UPDATE BNATIVO\_ARBOL\_VIVO ‐‐TIPO MODELO 1 SET BNATIVO\_ARBOL\_VIVO.BNARBVI\_vol=(T.VOL\_COEF\_1)+(T.VOL\_COEF\_2)\*POWER(B.BNARBVI\_dap,2) FROM BNATIVO\_ARBOL\_VIVO\_B inner join MODEL\_VOL M on B.CONGL\_NUM\_CONGL =M.CONGL\_NUM\_CONGL and B.ESPEC\_CODIGO= M.ESPEC\_CODIGO inner join MODEL\_TIPO\_VOL T on M.VOL\_MODEL=T.VOL\_MODEL where T.VOL\_MODEL IN (1,5,42,43,47,74,81,86,108,111,116,140,215,218,403) ‐‐AND ‐‐B.BNARBVI\_dap>=8.0 UPDATE BNATIVO\_ARBOL\_VIVO ‐‐TIPO MODELO 2 SET BNATIVO\_ARBOL\_VIVO.BNARBVI\_vol=T.VOL\_COEF\_1+T.VOL\_COEF\_2\*POWER(B.BNARBVI\_dap,2)\*(T.VO L\_COEF\_3+T.VOL\_COEF\_4\*B.BNARBVI\_ALT\_TOTAL) FROM BNATIVO\_ARBOL\_VIVO\_B inner join MODEL\_VOL M on B.CONGL\_NUM\_CONGL =M.CONGL\_NUM\_CONGL and B.ESPEC\_CODIGO= M.ESPEC\_CODIGO inner join MODEL\_TIPO\_VOL T on M.VOL\_MODEL=T.VOL\_MODEL where T.VOL\_MODEL IN (32,33) ‐‐AND ‐‐B.BNARBVI\_dap>=8.0 UPDATE BNATIVO\_ARBOL\_VIVO ‐‐TIPO MODELO 3 SET BNATIVO\_ARBOL\_VIVO.BNARBVI\_vol=T.VOL\_COEF\_1+T.VOL\_COEF\_2\*POWER(B.BNARBVI\_dap,2)+T.VO L\_COEF\_3\*B.BNARBVI\_DAP FROM BNATIVO\_ARBOL\_VIVO\_B inner join MODEL\_VOL M on B.CONGL\_NUM\_CONGL =M.CONGL\_NUM\_CONGL and B.ESPEC\_CODIGO= M.ESPEC\_CODIGO inner join MODEL\_TIPO\_VOL T on M.VOL\_MODEL=T.VOL\_MODEL where T.VOL\_MODEL IN (23,100,113,119,129,131,141,166,169,176,179,183,196,197,198,203,209,213,407,408) ‐‐AND ‐‐B.BNARBVI\_dap>=8.0

```
UPDATE BNATIVO_ARBOL_VIVO ‐‐TIPO MODEL 4
SET
BNATIVO_ARBOL_VIVO.BNARBVI_vol=(T.VOL_COEF_1)+(T.VOL_COEF_2)*POWER(B.BNARBVI_dap,2)+T.
VOL COEF 3*POWER(B.BNARBVI dap,2)*B.BNARBVI ALT TOTAL+T.VOL COEF 4*B.BNARBVI ALT TOT
AL
FROM BNATIVO_ARBOL_VIVO_B inner join MODEL_VOL M on
      B.CONGL_NUM_CONGL =M.CONGL_NUM_CONGL and B.ESPEC_CODIGO= M.ESPEC_CODIGO
inner join MODEL_TIPO_VOL T on M.VOL_MODEL=T.VOL_MODEL  
where        
T.VOL_MODEL IN (4,15,66,216,217)  
‐‐AND
‐‐B.BNARBVI_dap>=8.0
UPDATE BNATIVO_ARBOL_VIVO ‐‐TIPO MODELO 5
SET
BNATIVO_ARBOL_VIVO.BNARBVI_vol=(T.VOL_COEF_1)+(T.VOL_COEF_2)*POWER(B.BNARBVI_dap,2)+T.
VOL_COEF_3*(B.BNARBVI_ALT_TOTAL)
FROM BNATIVO_ARBOL_VIVO_B inner join MODEL_VOL M on
      B.CONGL_NUM_CONGL =M.CONGL_NUM_CONGL and B.ESPEC_CODIGO= M.ESPEC_CODIGO
inner join MODEL_TIPO_VOL T on M.VOL_MODEL=T.VOL_MODEL
where        
T.VOL_MODEL IN
(29,41,45,46,99,102,106,112,124,142,152,163,167,172,180,181,182,186,193,206,210,212,409,410)
‐‐AND
‐‐B.BNARBVI_dap>=8.0
UPDATE BNATIVO_ARBOL_VIVO ‐‐TIPO MODELO 6
SET
BNATIVO_ARBOL_VIVO.BNARBVI_vol=(T.VOL_COEF_1)+(T.VOL_COEF_2)*POWER(B.BNARBVI_dap,2)*(B.
BNARBVI_ALT_TOTAL)
FROM         BNATIVO_ARBOL_VIVO  B inner join MODEL_VOL M on   
     B.CONGL_NUM_CONGL =M.CONGL_NUM_CONGL and B.ESPEC_CODIGO= M.ESPEC_CODIGO
inner join MODEL_TIPO_VOL T on M.VOL_MODEL=T.VOL_MODEL  
where        
T.VOL_MODEL IN
(6,7,8,9,10,11,12,13,14,16,19,20,21,22,24,25,26,27,28,30,31,34,39,40,49,51,52,53,58,59,61,62,65,67,70,
71,72,82,84,85,88,89,92,94,96,97,103,104,110,115,120,122,132,133,135,136,137,139,143,145,146,147,
148,149,150,153,154,156,157,158,159,160,161,164,173,174,187,189,190,191,195,200,201,202,204,207,
219,404,405,406)  
‐‐AND
‐‐B.BNARBVI_dap>=8.0
UPDATE BNATIVO_ARBOL_VIVO ‐‐tipo de modelo 7
SET
BNATIVO_ARBOL_VIVO.BNARBVI_vol=(T.VOL_COEF_1)+(T.VOL_COEF_2)*POWER(B.BNARBVI_dap,2)*(B.
BNARBVI_ALT_TOTAL)+T.VOL_COEF_3*POWER(B.BNARBVI_dap,2)
FROM BNATIVO_ARBOL_VIVO_B inner join MODEL_VOL M on
     B.CONGL_NUM_CONGL =M.CONGL_NUM_CONGL and B.ESPEC_CODIGO= M.ESPEC_CODIGO
inner join MODEL_TIPO_VOL T on M.VOL_MODEL=T.VOL_MODEL
where        
T.VOL_MODEL IN (18,69,98,107,117,125,126,127,130,138,144,162,168,170,177,184,185,199)  
‐‐AND
‐‐B.BNARBVI_dap>=8.0
```

```
UPDATE BNATIVO_ARBOL_VIVO ‐‐tipo modelo 8
SET
BNATIVO_ARBOL_VIVO.BNARBVI_vol=(T.VOL_COEF_1)+(T.VOL_COEF_2)*POWER(B.BNARBVI_dap,2)*(B.
BNARBVI_ALT_TOTAL)+T.VOL_COEF_3*POWER(B.BNARBVI_dap,2)+T.VOL_COEF_4*B.BNARBVI_dap+T.V
OL COEF 5*B.BNARBVI ALT TOTAL
FROM BNATIVO_ARBOL_VIVO_B inner join MODEL_VOL M on
      B.CONGL_NUM_CONGL =M.CONGL_NUM_CONGL and B.ESPEC_CODIGO= M.ESPEC_CODIGO
inner join MODEL_TIPO_VOL T on M.VOL_MODEL=T.VOL_MODEL  
where        
T.VOL_MODEL IN (17,68,109,114,118,123,128,134,151,165,171,175,178,188,194,205,208,214)  
‐‐AND
‐‐B.BNARBVI_dap>=8.0
UPDATE BNATIVO_ARBOL_VIVO ‐‐‐TIPO MODEL 9
SET
BNATIVO_ARBOL_VIVO.BNARBVI_vol=(T.VOL_COEF_1)+(T.VOL_COEF_2)*POWER(B.BNARBVI_dap,3)
FROM BNATIVO ARBOL VIVO B inner join MODEL VOL M on
      B.CONGL_NUM_CONGL =M.CONGL_NUM_CONGL and B.ESPEC_CODIGO= M.ESPEC_CODIGO
inner join MODEL_TIPO_VOL T on M.VOL_MODEL=T.VOL_MODEL
where        
T.VOL_MODEL IN (44,73,95)  
‐‐AND
‐‐B.BNARBVI_dap>=8.0
UPDATE BNATIVO_ARBOL_VIVO ‐‐TIPO MODEL 10
SET
BNATIVO_ARBOL_VIVO.BNARBVI_vol=(T.VOL_COEF_1)*POWER((B.BNARBVI_dap)/100,2)+(T.VOL_COEF
_2)*POWER((B.BNARBVI_dap)/100,2)*(T.VOL_COEF_3+T.VOL_COEF_4*B.BNARBVI_ALT_TOTAL)
FROM BNATIVO_ARBOL_VIVO_B inner join MODEL_VOL M on
      B.CONGL_NUM_CONGL =M.CONGL_NUM_CONGL and B.ESPEC_CODIGO= M.ESPEC_CODIGO
inner join MODEL_TIPO_VOL T on M.VOL_MODEL=T.VOL_MODEL  
where        
T.VOL_MODEL IN(48,54,55,56,57,75,76,77)  
‐‐AND
‐‐B.BNARBVI_dap>=8.0
UPDATE BNATIVO_ARBOL_VIVO ‐‐TIPO MODELO 11
SET
BNATIVO_ARBOL_VIVO.BNARBVI_vol=(T.VOL_COEF_1)*POWER(B.BNARBVI_dap,2)+(T.VOL_COEF_2)*P
OWER(B.BNARBVI_dap,2)*(B.BNARBVI_ALT_TOTAL)
FROM         BNATIVO_ARBOL_VIVO  B inner join MODEL_VOL M on   
      B.CONGL_NUM_CONGL =M.CONGL_NUM_CONGL and B.ESPEC_CODIGO= M.ESPEC_CODIGO
inner join MODEL_TIPO_VOL T on M.VOL_MODEL=T.VOL_MODEL  
where        
T.VOL_MODEL IN (50)  
‐‐AND
‐‐B.BNARBVI_dap>=8.0
UPDATE BNATIVO_ARBOL_VIVO ‐‐TIPO MODEL 12
SET
BNATIVO_ARBOL_VIVO.BNARBVI_vol=(T.VOL_COEF_1)*POWER(B.BNARBVI_dap,2)*(B.BNARBVI_ALT_T
OTAL)+(T.VOL_COEF_2)*POWER(B.BNARBVI_dap,2)
FROM BNATIVO_ARBOL_VIVO_B inner join MODEL_VOL M on
```

```
7
```

```
    B.CONGL_NUM_CONGL =M.CONGL_NUM_CONGL and B.ESPEC_CODIGO= M.ESPEC_CODIGO
inner join MODEL_TIPO_VOL T on M.VOL_MODEL=T.VOL_MODEL  
where        
T.VOL_MODEL IN (2,3,60,155)  
‐‐AND
‐‐B.BNARBVI_dap>=8.0
UPDATE BNATIVO_ARBOL_VIVO ‐‐TIPO MODEL 13
SET
BNATIVO_ARBOL_VIVO.BNARBVI_vol=(T.VOL_COEF_1)*POWER(B.BNARBVI_dap,2)*(B.BNARBVI_ALT_T
OTAL)+(T.VOL_COEF_2)*POWER(B.BNARBVI_dap,2)*POWER(B.BNARBVI_ALT_TOTAL,2)
FROM BNATIVO_ARBOL_VIVO_B inner join MODEL_VOL M on
      B.CONGL_NUM_CONGL =M.CONGL_NUM_CONGL and B.ESPEC_CODIGO= M.ESPEC_CODIGO
inner join MODEL_TIPO_VOL T on M.VOL_MODEL=T.VOL_MODEL  
where        
T.VOL_MODEL IN (35)  
‐‐AND
‐‐B.BNARBVI_dap>=8.0
UPDATE BNATIVO_ARBOL_VIVO ‐‐TIPO MODEL 14
SET
BNATIVO_ARBOL_VIVO.BNARBVI_vol=(T.VOL_COEF_1)*POWER(B.BNARBVI_dap,2)*(B.BNARBVI_ALT_T
OTAL)+(T.VOL_COEF_2)*POWER(B.BNARBVI_dap,2)*POWER(B.BNARBVI_ALT_TOTAL,3)
FROM BNATIVO_ARBOL_VIVO_B inner join MODEL_VOL M on
     B.CONGL_NUM_CONGL =M.CONGL_NUM_CONGL and B.ESPEC_CODIGO= M.ESPEC_CODIGO
inner join MODEL_TIPO_VOL T on M.VOL_MODEL=T.VOL_MODEL
where T.VOL MODEL IN(36)
‐‐AND
‐‐B.BNARBVI_dap>=8.0
UPDATE BNATIVO_ARBOL_VIVO ‐‐TIPO MODEL 15
SET
BNATIVO_ARBOL_VIVO.BNARBVI_vol=(EXP(T.VOL_COEF_1))*POWER((POWER(B.BNARBVI_dap,2)*(B.BN
ARBVI_ALT_TOTAL)),T.VOL_COEF_2)
FROM BNATIVO_ARBOL_VIVO_B inner join MODEL_VOL M on
     B.CONGL_NUM_CONGL =M.CONGL_NUM_CONGL and B.ESPEC_CODIGO= M.ESPEC_CODIGO
inner join MODEL_TIPO_VOL T on M.VOL_MODEL=T.VOL_MODEL  
where        
T.VOL_MODEL IN (38,79,87,90,91)  
‐‐AND
‐‐B.BNARBVI_dap>=8.0
UPDATE BNATIVO_ARBOL_VIVO ‐‐TIPO MODEL 16
SET
BNATIVO_ARBOL_VIVO.BNARBVI_vol=EXP(T.VOL_COEF_1)*POWER(B.BNARBVI_dap,T.VOL_COEF_2)*PO
WER(B.BNARBVI_ALT_TOTAL,T.VOL_COEF_3)
FROM BNATIVO_ARBOL_VIVO_B inner join MODEL_VOL M on
     B.CONGL_NUM_CONGL =M.CONGL_NUM_CONGL and B.ESPEC_CODIGO= M.ESPEC_CODIGO
inner join MODEL_TIPO_VOL T on M.VOL_MODEL=T.VOL_MODEL  
where        
T.VOL_MODEL IN (37,83)  
‐‐AND
‐‐B.BNARBVI_dap>=8.0
```

```
UPDATE BNATIVO_ARBOL_VIVO ‐‐TIPO MODEL 17  
SET
BNATIVO_ARBOL_VIVO.BNARBVI_vol=T.VOL_COEF_1+T.VOL_COEF_2*LOG(POWER(B.BNARBVI_dap,2)*
B.BNARBVI_ALT_TOTAL)
FROM BNATIVO_ARBOL_VIVO_B inner join MODEL_VOL M on
     B.CONGL_NUM_CONGL =M.CONGL_NUM_CONGL and B.ESPEC_CODIGO= M.ESPEC_CODIGO
inner join MODEL_TIPO_VOL T on M.VOL_MODEL=T.VOL_MODEL
where        
T.VOL_MODEL IN (78,211)  
‐‐AND
‐‐B.BNARBVI_dap>=8.0
UPDATE BNATIVO_ARBOL_VIVO --TIPO MODEL 18
SET   
BNATIVO_ARBOL_VIVO.BNARBVI_vol=EXP(T.VOL_COEF_1+T.VOL_COEF_2*(B.BNARBVI_dap)+T.VOL_CO
EF_3*(B.BNARBVI_ALT_TOTAL)+T.VOL_COEF_4*POWER(B.BNARBVI_dap,2.0)*B.BNARBVI_ALT_TOTAL)
FROM  BNATIVO_ARBOL_VIVO B,MODEL_VOL M,  
   MODEL TIPO_VOL T
where        
B.CONGL_NUM_CONGL =M.CONGL_NUM_CONGL AND
B.ESPEC_CODIGO= M.ESPEC_CODIGO AND
M.VOL_MODEL=T.VOL_MODEL AND T.VOL_MODEL IN (80,101,105,121,192)
-- AND B.BNARBVI_dap>=8.0
-- UPDATE BNATIVO ARBOL VIVO -- TIPO MODEL 777's
UPDATE BNATIVO_ARBOL_VIVO  
SFT
BNATIVO_ARBOL_VIVO.BNARBVI_vol=(T.VOL_COEF_1)+(T.VOL_COEF_2)*POWER(B.BNARBVI_dap,2)
FROM BNATIVO_ARBOL_VIVO_B inner join MODEL_VOL M on
     B.CONGL_NUM_CONGL =M.CONGL_NUM_CONGL and B.ESPEC_CODIGO= M.ESPEC_CODIGO
inner join MODEL_TIPO_VOL T on M.espec_codigo=T.espec_codigo
where        
M.vol_model=777 and T.VOL_MODEL=215 and B.BNARBVI_dap<=15.0 AND B.ESPEC_CODIGO=1
UPDATE BNATIVO_ARBOL_VIVO  
SET
BNATIVO_ARBOL_VIVO.BNARBVI_vol=T.VOL_COEF_1+T.VOL_COEF_2*LOG(POWER(B.BNARBVI_dap,2)*
B.BNARBVI_ALT_TOTAL)
FROM         BNATIVO_ARBOL_VIVO  B inner join MODEL_VOL M on   
      B.CONGL_NUM_CONGL =M.CONGL_NUM_CONGL and B.ESPEC_CODIGO= M.ESPEC_CODIGO
inner join MODEL_TIPO_VOL T on M.espec_codigo=T.espec_codigo   
where        
M.vol_model=777 and T.VOL_MODEL=78 and B.BNARBVI_dap>15.0 AND B.BNARBVI_dap<=45.0 AND
B.ESPEC_CODIGO=1
UPDATE BNATIVO_ARBOL_VIVO  
SET
BNATIVO_ARBOL_VIVO.BNARBVI_vol=(T.VOL_COEF_1)+(T.VOL_COEF_2)*POWER(B.BNARBVI_dap,2)+T.
VOL_COEF_3*POWER(B.BNARBVI_dap,2)*B.BNARBVI_ALT_TOTAL+T.VOL_COEF_4*B.BNARBVI_ALT_TOT
AL
FROM BNATIVO_ARBOL_VIVO_B inner join MODEL_VOL M on
```
9

 B.CONGL\_NUM\_CONGL =M.CONGL\_NUM\_CONGL and B.ESPEC\_CODIGO= M.ESPEC\_CODIGO inner join MODEL\_TIPO\_VOL T on M.espec\_codigo=T.espec\_codigo where M.vol\_model=777 and T.VOL\_MODEL=4 and B.BNARBVI\_dap>45.0 AND B.ESPEC\_CODIGO=1

UPDATE BNATIVO\_ARBOL\_VIVO

SET

BNATIVO\_ARBOL\_VIVO.BNARBVI\_vol=(T.VOL\_COEF\_1)+(T.VOL\_COEF\_2)\*POWER(B.BNARBVI\_dap,2) FROM BNATIVO\_ARBOL\_VIVO\_B inner join MODEL\_VOL M on

 B.CONGL\_NUM\_CONGL =M.CONGL\_NUM\_CONGL and B.ESPEC\_CODIGO= M.ESPEC\_CODIGO inner join MODEL\_TIPO\_VOL T on M.espec\_codigo=T.espec\_codigo where

M.vol\_model=777 and T.VOL\_MODEL=218 and B.BNARBVI\_dap<150.0 AND B.ESPEC\_CODIGO=4

UPDATE BNATIVO\_ARBOL\_VIVO

**SFT** 

BNATIVO\_ARBOL\_VIVO.BNARBVI\_vol=(T.VOL\_COEF\_1)+(T.VOL\_COEF\_2)\*POWER(B.BNARBVI\_dap,2) FROM BNATIVO\_ARBOL\_VIVO\_B inner join MODEL\_VOL M on

 B.CONGL\_NUM\_CONGL =M.CONGL\_NUM\_CONGL and B.ESPEC\_CODIGO= M.ESPEC\_CODIGO inner join MODEL\_TIPO\_VOL T on M.espec\_codigo=T.espec\_codigo where

M.vol\_model=777 and T.VOL\_MODEL=218 and B.BNARBVI\_dap>=150.0 AND B.ESPEC\_CODIGO=4

UPDATE BNATIVO\_ARBOL\_VIVO

SET

BNATIVO\_ARBOL\_VIVO.BNARBVI\_vol=(T.VOL\_COEF\_1)+(T.VOL\_COEF\_2)\*POWER(B.BNARBVI\_dap,2) FROM BNATIVO\_ARBOL\_VIVO\_B inner join MODEL\_VOL M on

 B.CONGL\_NUM\_CONGL =M.CONGL\_NUM\_CONGL and B.ESPEC\_CODIGO= M.ESPEC\_CODIGO inner join MODEL\_TIPO\_VOL T on M.espec\_codigo=T.espec\_codigo where

M.vol\_model=777 and T.VOL\_MODEL=81 and B.BNARBVI\_dap<15.0 AND B.ESPEC\_CODIGO=16

UPDATE BNATIVO\_ARBOL\_VIVO

SET

BNATIVO\_ARBOL\_VIVO.BNARBVI\_vol=(T.VOL\_COEF\_1)+(T.VOL\_COEF\_2)\*POWER(B.BNARBVI\_dap,2)\*(B. BNARBVI\_ALT\_TOTAL)+T.VOL\_COEF\_3\*POWER(B.BNARBVI\_dap.2)

FROM BNATIVO\_ARBOL\_VIVO\_B inner join MODEL\_VOL M on

 B.CONGL\_NUM\_CONGL =M.CONGL\_NUM\_CONGL and B.ESPEC\_CODIGO= M.ESPEC\_CODIGO inner join MODEL\_TIPO\_VOL T on M.espec\_codigo=T.espec\_codigo where

M.vol\_model=777 and T.VOL\_MODEL=69 and B.BNARBVI\_dap>=15.0 AND B.BNARBVI\_dap<45.0 AND B.ESPEC\_CODIGO=16

UPDATE BNATIVO\_ARBOL\_VIVO SET BNATIVO\_ARBOL\_VIVO.BNARBVI\_vol=(T.VOL\_COEF\_1)+(T.VOL\_COEF\_2)\*POWER(B.BNARBVI\_dap,2)\*(B. BNARBVI\_ALT\_TOTAL) FROM BNATIVO\_ARBOL\_VIVO\_B inner join MODEL\_VOL M on B.CONGL\_NUM\_CONGL =M.CONGL\_NUM\_CONGL and B.ESPEC\_CODIGO= M.ESPEC\_CODIGO inner join MODEL\_TIPO\_VOL T on M.espec\_codigo=T.espec\_codigo where M.vol\_model=777 and T.VOL\_MODEL=21 and B.BNARBVI\_dap>=45.0 AND B.ESPEC\_CODIGO=16

UPDATE BNATIVO\_ARBOL\_VIVO SET BNATIVO\_ARBOL\_VIVO.BNARBVI\_vol=(T.VOL\_COEF\_1)+(T.VOL\_COEF\_2)\*POWER(B.BNARBVI\_dap,2)\*(B. BNARBVI ALT TOTAL) FROM BNATIVO\_ARBOL\_VIVO\_B inner join MODEL\_VOL M on B.CONGL\_NUM\_CONGL =M.CONGL\_NUM\_CONGL and B.ESPEC\_CODIGO= M.ESPEC\_CODIGO inner join MODEL\_TIPO\_VOL T on M.espec\_codigo=T.espec\_codigo where M.vol\_model=777 and T.VOL\_MODEL=9 and B.BNARBVI\_dap<15.0 AND B.ESPEC\_CODIGO=17 UPDATE BNATIVO\_ARBOL\_VIVO SET BNATIVO\_ARBOL\_VIVO.BNARBVI\_vol=(T.VOL\_COEF\_1)+(T.VOL\_COEF\_2)\*POWER(B.BNARBVI\_dap.2)\*(B. BNARBVI\_ALT\_TOTAL) FROM BNATIVO\_ARBOL\_VIVO B inner join MODEL\_VOL M on B.CONGL\_NUM\_CONGL =M.CONGL\_NUM\_CONGL and B.ESPEC\_CODIGO= M.ESPEC\_CODIGO inner join MODEL\_TIPO\_VOL T on M.espec\_codigo=T.espec\_codigo where M.vol\_model=777 and T.VOL\_MODEL=16 and B.BNARBVI\_dap>=15.0 AND B.BNARBVI\_dap<55.0 AND B.ESPEC\_CODIGO=17 UPDATE BNATIVO\_ARBOL\_VIVO SET BNATIVO\_ARBOL\_VIVO.BNARBVI\_vol=(T.VOL\_COEF\_1)+(T.VOL\_COEF\_2)\*POWER(B.BNARBVI\_dap,2)\*(B. BNARBVI ALT TOTAL) FROM BNATIVO\_ARBOL\_VIVO\_B inner join MODEL\_VOL M on B.CONGL\_NUM\_CONGL =M.CONGL\_NUM\_CONGL and B.ESPEC\_CODIGO= M.ESPEC\_CODIGO inner join MODEL\_TIPO\_VOL T on M.espec\_codigo=T.espec\_codigo where M.vol\_model=777 and T.VOL\_MODEL=96 and B.BNARBVI\_dap>=55.0 AND B.ESPEC\_CODIGO=17 UPDATE BNATIVO\_ARBOL\_VIVO SET BNATIVO\_ARBOL\_VIVO.BNARBVI\_vol=(T.VOL\_COEF\_1)+(T.VOL\_COEF\_2)\*POWER(B.BNARBVI\_dap,2)\*(B. BNARBVI\_ALT\_TOTAL) FROM BNATIVO\_ARBOL\_VIVO\_B inner join MODEL\_VOL M on B.CONGL\_NUM\_CONGL =M.CONGL\_NUM\_CONGL and B.ESPEC\_CODIGO= M.ESPEC\_CODIGO inner join MODEL\_TIPO\_VOL T on M.espec\_codigo=T.espec\_codigo where M.vol\_model=777 and T.VOL\_MODEL=59 and B.BNARBVI\_dap<60.0 AND B.ESPEC\_CODIGO=20 UPDATE BNATIVO\_ARBOL\_VIVO SET BNATIVO\_ARBOL\_VIVO.BNARBVI\_vol=(T.VOL\_COEF\_1)+(T.VOL\_COEF\_2)\*POWER(B.BNARBVI\_dap,2)+T. VOL\_COEF\_3\*POWER(B.BNARBVI\_dap,2)\*B.BNARBVI\_ALT\_TOTAL+T.VOL\_COEF\_4\*B.BNARBVI\_ALT\_TOT AL FROM BNATIVO\_ARBOL\_VIVO\_B inner join MODEL\_VOL M on B.CONGL\_NUM\_CONGL =M.CONGL\_NUM\_CONGL and B.ESPEC\_CODIGO= M.ESPEC\_CODIGO inner join MODEL\_TIPO\_VOL T on M.espec\_codigo=T.espec\_codigo where M.vol\_model=777 and T.VOL\_MODEL=216 and B.BNARBVI\_dap>=60.0 AND B.ESPEC\_CODIGO=20

UPDATE BNATIVO\_ARBOL\_VIVO SET BNATIVO\_ARBOL\_VIVO.BNARBVI\_vol=(T.VOL\_COEF\_1)+(T.VOL\_COEF\_2)\*POWER(B.BNARBVI\_dap,2)\*(B. BNARBVI\_ALT\_TOTAL) FROM BNATIVO\_ARBOL\_VIVO\_B inner join MODEL\_VOL M on B.CONGL\_NUM\_CONGL =M.CONGL\_NUM\_CONGL and B.ESPEC\_CODIGO= M.ESPEC\_CODIGO inner join MODEL\_TIPO\_VOL T on M.espec\_codigo=T.espec\_codigo where M.vol\_model=777 and T.VOL\_MODEL=72 and B.BNARBVI\_dap<50.0 AND B.ESPEC\_CODIGO=21 UPDATE BNATIVO\_ARBOL\_VIVO SET BNATIVO\_ARBOL\_VIVO.BNARBVI\_vol=(T.VOL\_COEF\_1)+(T.VOL\_COEF\_2)\*POWER(B.BNARBVI\_dap,2)+T. VOL\_COEF\_3\*POWER(B.BNARBVI\_dap,2)\*B.BNARBVI\_ALT\_TOTAL+T.VOL\_COEF\_4\*B.BNARBVI\_ALT\_TOT AL FROM BNATIVO\_ARBOL\_VIVO\_B inner join MODEL\_VOL M on B.CONGL\_NUM\_CONGL =M.CONGL\_NUM\_CONGL and B.ESPEC\_CODIGO= M.ESPEC\_CODIGO inner join MODEL\_TIPO\_VOL T on M.espec\_codigo=T.espec\_codigo where M.vol\_model=777 and T.VOL\_MODEL=217 and B.BNARBVI\_dap>=50.0 AND B.ESPEC\_CODIGO=21 UPDATE BNATIVO\_ARBOL\_VIVO SET BNATIVO\_ARBOL\_VIVO.BNARBVI\_vol=0.0 WHERE BNARBVI\_vol<0.0 UPDATE BNATIVO\_ARBOL\_VIVO SET BNATIVO\_ARBOL\_VIVO.BNARBVI\_ABASAL=0.7854\*POWER(BNARBVI\_DAP/100,2) UPDATE BNATIVO\_ARBOL\_VIVO SET BNATIVO\_ARBOL\_VIVO.BNARBVI\_AB\_HA=BNARBVI\_ABASAL\*BNARBVI\_FACTOR UPDATE BNATIVO\_ARBOL\_VIVO SET BNATIVO\_ARBOL\_VIVO.BNARBVI\_VOL\_HA=BNARBVI\_VOL\*BNARBVI\_FACTOR UPDATE BNATIVO\_ARBOL\_VIVO SET BNATIVO\_ARBOL\_VIVO.BNARBVI\_BIOMASA\_FUST\_HA=BNARBVI\_BIOMASA\_FUST\*BNARBVI\_FACTOR

#### **Funciones de tarifas**

UPDATE BNATIVO\_ARBOL\_VIVO SET BNARBVI\_VOL = 0

UPDATE BNATIVO\_ARBOL\_VIVO SET BNARBVI\_VOL = T .CONSTANT + T .COEF\_1 \* B.BNARBVI\_DAP + T .COEF\_2 \* POWER(B.BNARBVI\_DAP, 2) FROM BNATIVO ARBOL\_VIVO B INNER JOIN FUNCION\_TARIFAS T ON B.ESPEC\_CODIGO = T .ESPEC\_CODIGO WHERE BNARBVI\_DAP>=8

UPDATE BNATIVO\_ARBOL\_VIVO SET BNARBVI\_VOL = T.CONSTANT + T.COEF\_1 \* B.BNARBVI\_DAP/100 + T.COEF\_2 \* POWER(B.BNARBVI\_DAP/100, 2) FROM BNATIVO ARBOL VIVO B INNER JOIN FUNCION\_TARIFAS T ON B.ESPEC\_CODIGO = T .ESPEC\_CODIGO WHERE BNARBVI\_DAP>=8 AND B.ESPEC\_CODIGO=32

UPDATE BNATIVO\_ARBOL\_VIVO SET BNARBVI\_VOL= 0.0023\*POWER(BNARBVI\_DAP,1.5932) WHERE BNARBVI\_VOL<0.0 AND BNARBVI\_DAP<40.0

UPDATE BNATIVO\_ARBOL\_VIVO set bnarbvi\_abasal=(pi()/4)\*power(bnarbvi\_dap/100,2) FROM BNATIVO\_ARBOL\_VIVO B INNER JOIN FUNCION\_TARIFAS T ON B.ESPEC\_CODIGO = T .ESPEC\_CODIGO

#### **Expansión a la hectárea**

UPDATE BNATIVO\_ARBOL\_VIVO SET BNATIVO\_ARBOL\_VIVO.BNARBVI\_AB\_HA=20.0\*BNARBVI\_abasal,BNATIVO\_ARBOL\_VIVO.BNARBVI\_VOL \_HA=20.0\*BNARBVI\_VOL,BNATIVO\_ARBOL\_VIVO.BNARBVI\_FACTOR=20.0 FROM BNATIVO ARBOL VIVO B where B.BNARBVI\_DAP >=25.0

UPDATE BNATIVO\_ARBOL\_VIVO SET BNATIVO\_ARBOL\_VIVO.BNARBVI\_AB\_HA=81.49\*BNARBVI\_abasal,BNATIVO\_ARBOL\_VIVO.BNARBVI\_VO L\_HA=81.49\*BNARBVI\_VOL,BNATIVO\_ARBOL\_VIVO.BNARBVI\_FACTOR=81.94 FROM BNATIVO\_ARBOL\_VIVO B where B.BNARBVI\_DAP >=8.0 AND B.BNARBVI\_dap<25.0

UPDATE BNATIVO\_ARBOL\_VIVO SET BNATIVO\_ARBOL\_VIVO.BNARBVI\_AB\_HA=795.77\*BNARBVI\_abasal,BNATIVO\_ARBOL\_VIVO.BNARBVI\_V OL\_HA=795.77\*BNARBVI\_VOL,BNATIVO\_ARBOL\_VIVO.BNARBVI\_FACTOR=795.77 FROM BNATIVO ARBOL VIVO B where B.BNARBVI\_DAP >=4.0 AND B.BNARBVI\_dap<8.0

UPDATE BNATIVO\_ARBOL\_VIVO SET BNATIVO\_ARBOL\_VIVO.BNARBVI\_AB\_HA=10000\*BNARBVI\_abasal,BNATIVO\_ARBOL\_VIVO.BNARBVI\_VO L\_HA=10000.0\*BNARBVI\_VOL,BNATIVO\_ARBOL\_VIVO.BNARBVI\_FACTOR=10000.0 FROM BNATIVO ARBOL VIVO B where B.BNARBVI\_dap<4.0

**Biomasa**

CALCULA BIOMASA EN ARBOLES EN PIE DE ACUERDO A ECUACIONES DE PROY. FONDEF

UPDATE BNATIVO\_ARBOL\_VIVO SET BNARBVI\_BIOMASA\_FUST=‐5.73651+EXP(3.25257+0.07943\*BNARBVI\_DAP) FROM BNATIVO\_ARBOL\_VIVO WHERE BNARBVI\_DAP<52 AND BNARBVI\_DAP>8 AND espec\_codigo=3

UPDATE BNATIVO\_ARBOL\_VIVO SET BNARBVI\_BIOMASA\_FUST=‐577.329+EXP(6.11716+0.02752\*BNARBVI\_DAP) FROM BNATIVO\_ARBOL\_VIVO WHERE BNARBVI\_DAP<105 AND BNARBVI\_DAP>12 AND espec\_codigo=4

UPDATE BNATIVO\_ARBOL\_VIVO SET BNARBVI\_BIOMASA\_FUST=-146.927+EXP(4.76702+0.05591\*BNARBVI\_DAP) FROM BNATIVO\_ARBOL\_VIVO WHERE BNARBVI\_DAP<66 AND BNARBVI\_DAP>8 AND espec\_codigo=8

UPDATE BNATIVO\_ARBOL\_VIVO SET BNARBVI\_BIOMASA\_FUST=‐170.119+EXP(5.23563+0.03876\*BNARBVI\_DAP) FROM BNATIVO\_ARBOL\_VIVO WHERE BNARBVI\_DAP<91 AND BNARBVI\_DAP>8 AND espec\_codigo=20

UPDATE BNATIVO\_ARBOL\_VIVO SET BNARBVI\_BIOMASA\_FUST=-441.44+EXP(5.84538+0.03211\*BNARBVI\_DAP) FROM BNATIVO\_ARBOL\_VIVO WHERE BNARBVI\_DAP<66 AND BNARBVI\_DAP>8 AND espec\_codigo=16

UPDATE BNATIVO\_ARBOL\_VIVO SET BNARBVI\_BIOMASA\_FUST=EXP(-1.44454+2.23634\*LOG(BNARBVI\_DAP)) FROM BNATIVO\_ARBOL\_VIVO WHERE BNARBVI\_DAP<95 AND BNARBVI\_DAP>8 AND espec\_codigo=22

UPDATE BNATIVO\_ARBOL\_VIVO SET BNARBVI\_BIOMASA\_FUST=EXP(-1.84774+2.23221\*LOG(BNARBVI\_DAP)) FROM BNATIVO\_ARBOL\_VIVO WHERE BNARBVI\_DAP<27 AND BNARBVI\_DAP>8 AND espec\_codigo=2

UPDATE BNATIVO\_ARBOL\_VIVO SET BNARBVI\_BIOMASA\_FUST=EXP(-0.88067+2.00017\*LOG(BNARBVI\_DAP)) FROM BNATIVO\_ARBOL\_VIVO WHERE BNARBVI\_DAP<74 AND BNARBVI\_DAP>8 AND espec\_codigo = 19

UPDATE BNATIVO\_ARBOL\_VIVO SET BNARBVI\_BIOMASA\_FUST=EXP(-0.49120+1.90639\*LOG(BNARBVI\_DAP)) FROM BNATIVO\_ARBOL\_VIVO WHERE BNARBVI\_DAP<55 AND BNARBVI\_DAP>8 AND espec\_codigo=40

UPDATE BNATIVO\_ARBOL\_VIVO SET BNARBVI\_BIOMASA\_FUST=EXP(-0.2277+1.77378\*LOG(BNARBVI\_DAP)) FROM BNATIVO\_ARBOL\_VIVO WHERE BNARBVI\_DAP<54 AND BNARBVI\_DAP>8 AND espec\_codigo=8

UPDATE BNATIVO\_ARBOL\_VIVO SET BNARBVI\_BIOMASA\_FUST=(‐27.8703+0.59063\*power(BNARBVI\_DAP,2.0)) FROM BNATIVO\_ARBOL\_VIVO WHERE BNARBVI\_DAP<72 AND BNARBVI\_DAP>8 AND espec\_codigo=17

UPDATE BNATIVO\_ARBOL\_VIVO SET BNARBVI\_BIOMASA\_FUST=(2.15765+0.16039\*power(BNARBVI\_DAP,2.0)) FROM BNATIVO\_ARBOL\_VIVO WHERE BNARBVI\_DAP<22 AND BNARBVI\_DAP>8 AND espec\_codigo=26

‐‐‐CALCULA BIOMASA DE ESPECIES NO CONTENIDAS EN PROY.FONDEF ‐‐ BASADO EN DENSIDAD BASICA EN KGR. LO LLEVO A BIOMASA AEREA POR 1.75 SOBRE VALORES POR HA POR FUERA!!

UPDATE BNATIVO\_ARBOL\_VIVO SET BNARBVI\_BIOMASA\_FUST=D.DENS\_BAS\*B.BNARBVI\_VOL FROM BNATIVO\_ARBOL\_VIVO B INNER JOIN ESPECIE\_DENSIDAD D ON B.ESPEC\_CODIGO=D.ESPEC\_CODIGO WHERE BNARBVI\_DAP>=4 AND BNARBVI\_BIOMASA\_FUST IS NULL

UPDATE BNATIVO\_ARBOL\_VIVO SET BNARBVI\_BIOMASA\_FUST=550\*BNARBVI\_VOL WHERE BNARBVI\_DAP>=4 AND BNARBVI\_BIOMASA\_FUST IS NULL UPDATE BNATIVO\_ARBOL\_VIVO SET BNARBVI\_BIOMASA\_FUST\_HA=BNARBVI\_BIOMASA\_FUST\*BNARBVI\_FACTOR FROM BNATIVO\_ARBOL\_VIVO WHERE BNARBVI\_DAP>=4

**Estimación incrementos**

IF EXISTS(SELECT TABLE\_NAME FROM INFORMATION\_SCHEMA.TABLES WHERE TABLE\_NAME = 'BNATIVO\_INCREMENTOS') DROP TABLE BNATIVO\_INCREMENTOS

GO

SELECT TARUGOS\_RES.TIPO\_IDX, TARUGOS\_RES.ACTUALIZ, TARUGOS\_RES.BNARB\_ID\_ARB, BNATIVO ARBOL VIVO.CONGL NUM CONGL, BNATIVO\_ARBOL\_VIVO.BNARBVI\_DAP - 2 \* (TARUGOS\_RES.TARUGO\_long/TARUGOS\_RES.TARUGO\_NUMANILL) AS BNARBVI\_DAP\_INI, (BNATIVO\_ARBOL\_VIVO.BNARBVI\_DAP - 2 \* TARUGOS\_RES.TARUGO\_long)/TARUGOS\_RES.TARUGO\_NUMANILL AS BNARBVI\_DAP\_CAP, BNATIVO\_ARBOL\_VIVO.ESPEC\_CODIGO,0 AS BNARBVI\_HT\_INI,0 AS BNARBVI\_VOL\_INI,0.7854\*POWER(((BNATIVO\_ARBOL\_VIVO.BNARBVI\_DAP - 2 \* TARUGOS\_RES.TARUGO\_long)/100),2) AS BNARBVI\_AB\_INI, TARUGOS\_RES.TARUGO\_NUMANILL AS BNARBVI\_PER,0 AS BNARBVI\_VOL\_CAP,0 AS BNARBVI\_AB\_CAP,0 AS BNARBVI\_VOLCAP\_HA, 0 AS BNARBVI\_ABCAP\_HA, BNATIVO\_ARBOL\_VIVO.BNPARC\_COD\_PARC,0 AS BNARBVI\_VOL\_CAP\_FUN,BNATIVO\_ARBOL\_VIVO.BNARBVI\_FACTOR, 0 AS ESTIMADO\_CAP INTO BNATIVO\_INCREMENTOS FROM TARUGOS RES INNER JOIN BNATIVO\_ARBOL\_VIVO ON TARUGOS\_RES.BNARB\_ID\_ARB = BNATIVO\_ARBOL\_VIVO.BNARB\_ID\_ARB WHERE (TARUGOS\_RES.TARUGO\_long <> 0) AND TARUGOS\_RES.TARUGO\_NUMANILL <>0 AND BNATIVO\_ARBOL\_VIVO.BNARBVI\_DAP>=8

#### **Modelos de altura**

INSERT INTO MODEL\_HTOTAL SELECT TIPO IDX, ACTUALIZ, CONGL NUM CONGL, ESPEC CODIGO, 9 AS HTOTAL MODEL, 0 AS COEF1, 0 AS COEF2, 0 AS COEF3 FROM BNATIVO\_ARBOL\_VIVO B

UPDATE MODEL\_HTOTAL SET COEF1=4.1623,COEF2=0.1759 WHERE ESPEC\_CODIGO =11

UPDATE MODEL\_HTOTAL SET COEF1=0.6659,COEF2=0.2081 WHERE ESPEC\_CODIGO =1

UPDATE MODEL\_HTOTAL SET COEF1=3.6065,COEF2=0.2037 WHERE ESPEC\_CODIGO =2

UPDATE MODEL\_HTOTAL SET COEF1=1.8751,COEF2=0.4878 WHERE ESPEC\_CODIGO =4

UPDATE MODEL\_HTOTAL SET COEF1=3.4007,COEF2=0.6658 WHERE ESPEC\_CODIGO =6

UPDATE MODEL\_HTOTAL SET COEF1=0.724,COEF2=0.382 WHERE ESPEC\_CODIGO =7

UPDATE MODEL\_HTOTAL SET COEF1=3.2179,COEF2=0.1714 WHERE ESPEC\_CODIGO =13

UPDATE MODEL\_HTOTAL SET COEF1=1.9124,COEF2=0.1261 WHERE ESPEC\_CODIGO =14

UPDATE MODEL\_HTOTAL SET COEF1=0.699,COEF2=0.2878 WHERE ESPEC\_CODIGO =15

UPDATE MODEL\_HTOTAL SET COEF1=10.725,COEF2=0.2076 WHERE ESPEC\_CODIGO =16

UPDATE MODEL\_HTOTAL SET COEF1=8.2426,COEF2=0.1523 WHERE ESPEC\_CODIGO =17

UPDATE MODEL\_HTOTAL SET COEF1=0.6496,COEF2=0.4622 WHERE ESPEC\_CODIGO =19

UPDATE MODEL\_HTOTAL SET COEF1=0.6496,COEF2=0.4622 WHERE ESPEC\_CODIGO =3

UPDATE MODEL\_HTOTAL SET COEF1=15.614,COEF2=0.0474 WHERE ESPEC\_CODIGO =22

UPDATE MODEL\_HTOTAL SET COEF1=0.4626,COEF2=0.411 WHERE ESPEC\_CODIGO =23

UPDATE MODEL\_HTOTAL SET COEF1=4.0451,COEF2=0.0841 WHERE ESPEC\_CODIGO =24

UPDATE MODEL\_HTOTAL SET COEF1=1.6166,COEF2=0.211 WHERE ESPEC\_CODIGO =26

UPDATE MODEL\_HTOTAL SET COEF1=3.0495,COEF2=0.3104 WHERE ESPEC\_CODIGO =30

UPDATE MODEL\_HTOTAL SET COEF1=0,COEF2=0.3821 WHERE ESPEC\_CODIGO =31

UPDATE MODEL\_HTOTAL SET COEF1=1.5055,COEF2=0.3014 WHERE ESPEC\_CODIGO =32

UPDATE MODEL\_HTOTAL SET COEF1=4.45621,COEF2=0.231 WHERE ESPEC\_CODIGO =62

UPDATE MODEL\_HTOTAL SET COEF1=6.3188,COEF2=0.2185 WHERE ESPEC\_CODIGO =74

UPDATE MODEL\_HTOTAL SET COEF1=2.0,COEF2=0.2355 WHERE ESPEC\_CODIGO =81

UPDATE MODEL\_HTOTAL SET COEF1=1.8486,COEF2=0.3067 WHERE ESPEC\_CODIGO =82

UPDATE MODEL\_HTOTAL SET COEF1=0.0,COEF2=0.3973 WHERE ESPEC\_CODIGO =83

```
UPDATE MODEL_HTOTAL
SET COEF1=2.7724,COEF2=0.3067
WHERE ESPEC_CODIGO =96
```

```
UPDATE MODEL_HTOTAL
SET COEF1=5.247,COEF2=0.2087
WHERE ESPEC_CODIGO =98
```
#### **Alturas iniciales**

```
UPDATE BNATIVO_INCREMENTOS ‐‐TIPO MODELO 1
SET
BNATIVO_INCREMENTOS.BNARBVI_HT_INI=(M.COEF1)+(M.COEF2)*B.BNARBVI_DAP_INI+(M.COEF3)*P
OWER(B.BNARBVI_DAP_INI,2)
FROM BNATIVO_INCREMENTOS_B inner join MODEL_HTOTAL M on
 B.CONGL_NUM_CONGL = M.CONGL_NUM_CONGL and B.ESPEC_CODIGO= M.ESPEC_CODIGO
where        
M.HTOTAL_MODEL=1
UPDATE BNATIVO_INCREMENTOS ‐‐TIPO MODELO 2
SET BNATIVO_INCREMENTOS.BNARBVI_HT_INI=(M.COEF1)+(M.COEF2)*(1/B.BNARBVI_AB_INI)
FROM BNATIVO_INCREMENTOS_B inner join MODEL_HTOTAL M on
     B.CONGL_NUM_CONGL = M.CONGL_NUM_CONGL and B.ESPEC_CODIGO= M.ESPEC_CODIGO
where        
M.HTOTAL_MODEL=2
UPDATE BNATIVO_INCREMENTOS ‐‐TIPO MODELO 3
SET BNATIVO_INCREMENTOS.BNARBVI_HT_INI=EXP((M.COEF1)+(M.COEF2)*LOG(B.BNARBVI_DAP_INI))
FROM BNATIVO_INCREMENTOS_B inner join MODEL_HTOTAL M on
     B.CONGL_NUM_CONGL = M.CONGL_NUM_CONGL and B.ESPEC_CODIGO= M.ESPEC_CODIGO
where        
M.HTOTAL_MODEL=3
UPDATE BNATIVO_INCREMENTOS ‐‐TIPO MODELO 4
SFT
BNATIVO_INCREMENTOS.BNARBVI_HT_INI=EXP((M.COEF1)+(M.COEF2)*POWER(B.BNARBVI_DAP_INI,‐
(1.0))+1.3
FROM BNATIVO_INCREMENTOS_B inner join MODEL_HTOTAL M on
     B.CONGL_NUM_CONGL = M.CONGL_NUM_CONGL and B.ESPEC_CODIGO= M.ESPEC_CODIGO
where        
M.HTOTAL_MODEL=4
UPDATE BNATIVO_INCREMENTOS ‐‐TIPO MODELO 4
SET
BNATIVO_INCREMENTOS.BNARBVI_HT_INI=POWER(((M.COEF1)+(M.COEF2)*(B.BNARBVI_DAP_INI)),-
2.0)*POWER(BNARBVI_DAP_INI,2.0)+1.3
FROM BNATIVO_INCREMENTOS_B inner join MODEL_HTOTAL M on
 B.CONGL_NUM_CONGL = M.CONGL_NUM_CONGL and B.ESPEC_CODIGO= M.ESPEC_CODIGO
where
```
M.HTOTAL\_MODEL=5

UPDATE BNATIVO\_INCREMENTOS ‐‐TIPO MODELO 6 SET BNATIVO\_INCREMENTOS.BNARBVI\_HT\_INI=ABS(M.COEF1\*(1-EXP((-M.COEF2)\*(B.BNARBVI\_DAP\_INI)))/M.COEF3) FROM BNATIVO\_INCREMENTOS\_B inner join MODEL\_HTOTAL M on B.CONGL\_NUM\_CONGL = M.CONGL\_NUM\_CONGL and B.ESPEC\_CODIGO= M.ESPEC\_CODIGO where M.HTOTAL\_MODEL=6 UPDATE BNATIVO\_INCREMENTOS ‐‐TIPO MODELO 7 SET BNATIVO\_INCREMENTOS.BNARBVI\_HT\_INI=((M.COEF1)+(M.COEF2)/(B.BNARBVI\_dap\_INI)) FROM BNATIVO\_INCREMENTOS\_B inner join MODEL\_HTOTAL M on B.CONGL\_NUM\_CONGL = M.CONGL\_NUM\_CONGL and B.ESPEC\_CODIGO= M.ESPEC\_CODIGO where M.HTOTAL\_MODEL=7 UPDATE BNATIVO\_INCREMENTOS ‐‐TIPO MODELO 8 SET BNATIVO\_INCREMENTOS.BNARBVI\_HT\_INI=1.3+EXP((M.COEF1)+(M.COEF2)/(B.BNARBVI\_dap\_INI+2.54)) FROM BNATIVO\_INCREMENTOS\_B inner join MODEL\_HTOTAL M on B.CONGL\_NUM\_CONGL = M.CONGL\_NUM\_CONGL and B.ESPEC\_CODIGO= M.ESPEC\_CODIGO where M.HTOTAL\_MODEL=8 UPDATE BNATIVO\_INCREMENTOS ‐‐TIPO MODELO 9 SET BNATIVO\_INCREMENTOS.BNARBVI\_HT\_INI=((M.COEF1)+(M.COEF2)\*(B.BNARBVI\_dap\_INI)) FROM BNATIVO\_INCREMENTOS\_B inner join MODEL\_HTOTAL M on B.CONGL\_NUM\_CONGL = M.CONGL\_NUM\_CONGL and B.ESPEC\_CODIGO= M.ESPEC\_CODIGO where M.HTOTAL\_MODEL=9 UPDATE BNATIVO\_INCREMENTOS ‐‐TIPO MODELO 10 SET BNATIVO\_INCREMENTOS.BNARBVI\_HT\_INI=((M.COEF1)+(M.COEF2)\*log(B.BNARBVI\_dap\_INI)) FROM BNATIVO\_INCREMENTOS\_B inner join MODEL\_HTOTAL M on B.CONGL\_NUM\_CONGL = M.CONGL\_NUM\_CONGL and B.ESPEC\_CODIGO= M.ESPEC\_CODIGO where M.HTOTAL\_MODEL=10 UPDATE BNATIVO\_INCREMENTOS ‐‐ELIMINA CASOS DE HINICIALES NEGATIVAS SET BNATIVO\_INCREMENTOS.BNARBVI\_HT\_INI=M.BNARBVI\_ALT\_TOTAL FROM BNATIVO\_INCREMENTOS\_B inner join BNATIVO\_ARBOL\_VIVO M on

B.BNARB\_ID\_ARB = M.BNARB\_ID\_ARB where B.BNARBVI\_HT\_INI<0.0

#### **Volumenes iniciales**

UPDATE BNATIVO\_INCREMENTOS -- TIPO MODELO 1 SET BNATIVO\_INCREMENTOS.BNARBVI\_VOL\_INI=(T.VOL\_COEF\_1)+(T.VOL\_COEF\_2)\*POWER(B.BNARBVI\_DA P\_INI,2) FROM BNATIVO\_INCREMENTOS B inner join MODEL\_VOL M on B.CONGL\_NUM\_CONGL =M.CONGL\_NUM\_CONGL and B.ESPEC\_CODIGO= M.ESPEC\_CODIGO inner join MODEL\_TIPO\_VOL T on M.VOL\_MODEL=T.VOL\_MODEL where T.VOL\_MODEL IN (1,5,42,43,47,74,81,86,108,111,116,140,215,218,403) ‐‐AND ‐‐B.BNARBVI\_DAP\_INI>=8.0 UPDATE BNATIVO\_INCREMENTOS ‐‐TIPO MODELO 2 SET BNATIVO\_INCREMENTOS.BNARBVI\_VOL\_INI=T.VOL\_COEF\_1+T.VOL\_COEF\_2\*POWER(B.BNARBVI\_DAP\_I NI,2)\*(T.VOL\_COEF\_3+T.VOL\_COEF\_4\*B.BNARBVI\_HT\_INI) FROM BNATIVO\_INCREMENTOS\_B inner join MODEL\_VOL M on B.CONGL\_NUM\_CONGL =M.CONGL\_NUM\_CONGL and B.ESPEC\_CODIGO= M.ESPEC\_CODIGO inner join MODEL\_TIPO\_VOL T on M.VOL\_MODEL=T.VOL\_MODEL where T.VOL\_MODEL IN (32,33) ‐‐AND --B.BNARBVI\_DAP\_INI>=8.0 UPDATE BNATIVO\_INCREMENTOS ‐‐TIPO MODELO 3 SET BNATIVO\_INCREMENTOS.BNARBVI\_VOL\_INI=T.VOL\_COEF\_1+T.VOL\_COEF\_2\*POWER(B.BNARBVI\_DAP\_I NI,2)+T.VOL\_COEF\_3\*B.BNARBVI\_DAP\_INI FROM BNATIVO\_INCREMENTOS\_B inner join MODEL\_VOL M on B.CONGL\_NUM\_CONGL =M.CONGL\_NUM\_CONGL and B.ESPEC\_CODIGO= M.ESPEC\_CODIGO inner join MODEL\_TIPO\_VOL T on M.VOL\_MODEL=T.VOL\_MODEL where T.VOL\_MODEL IN (23,100,113,119,129,131,141,166,169,176,179,183,196,197,198,203,209,213,407,408) ‐‐AND ‐‐B.BNARBVI\_DAP\_INI>=8.0 UPDATE BNATIVO\_INCREMENTOS ‐‐TIPO MODEL 4 SET BNATIVO\_INCREMENTOS.BNARBVI\_VOL\_INI=(T.VOL\_COEF\_1)+(T.VOL\_COEF\_2)\*POWER(B.BNARBVI\_DA P\_INI,2)+T.VOL\_COEF\_3\*POWER(B.BNARBVI\_DAP\_INI,2)\*B.BNARBVI\_HT\_INI+T.VOL\_COEF\_4\*B.BNARBV I\_HT\_INI FROM BNATIVO\_INCREMENTOS\_B inner join MODEL\_VOL M on B.CONGL\_NUM\_CONGL =M.CONGL\_NUM\_CONGL and B.ESPEC\_CODIGO= M.ESPEC\_CODIGO inner join MODEL\_TIPO\_VOL T on M.VOL\_MODEL=T.VOL\_MODEL where T.VOL\_MODEL IN (4,15,66,216,217) ‐‐AND

‐‐B.BNARBVI\_DAP\_INI>=8.0

## UPDATE BNATIVO\_INCREMENTOS ‐‐TIPO MODELO 5 SET BNATIVO\_INCREMENTOS.BNARBVI\_VOL\_INI=(T.VOL\_COEF\_1)+(T.VOL\_COEF\_2)\*POWER(B.BNARBVI\_DA P\_INI,2)+T.VOL\_COEF\_3\*(B.BNARBVI\_HT\_INI) FROM BNATIVO\_INCREMENTOS\_B inner join MODEL\_VOL M on B.CONGL\_NUM\_CONGL =M.CONGL\_NUM\_CONGL and B.ESPEC\_CODIGO= M.ESPEC\_CODIGO inner join MODEL\_TIPO\_VOL T on M.VOL\_MODEL=T.VOL\_MODEL where T.VOL\_MODEL IN (29,41,45,46,99,102,106,112,124,142,152,163,167,172,180,181,182,186,193,206,210,212,409,410) ‐‐AND --B.BNARBVI\_DAP\_INI>=8.0 UPDATE BNATIVO\_INCREMENTOS ‐‐TIPO MODELO 6 SET BNATIVO\_INCREMENTOS.BNARBVI\_VOL\_INI=(T.VOL\_COEF\_1)+(T.VOL\_COEF\_2)\*POWER(B.BNARBVI\_DA P\_INI,2)\*(B.BNARBVI\_HT\_INI) FROM BNATIVO\_INCREMENTOS\_B inner join MODEL\_VOL M on B.CONGL\_NUM\_CONGL =M.CONGL\_NUM\_CONGL and B.ESPEC\_CODIGO= M.ESPEC\_CODIGO inner join MODEL\_TIPO\_VOL T on M.VOL\_MODEL=T.VOL\_MODEL where T.VOL\_MODEL IN (6,7,8,9,10,11,12,13,14,16,19,20,21,22,24,25,26,27,28,30,31,34,39,40,49,51,52,53,58,59,61,62,65,67,70, 71,72,82,84,85,88,89,92,94,96,97,103,104,110,115,120,122,132,133,135,136,137,139,143,145,146,147, 148,149,150,153,154,156,157,158,159,160,161,164,173,174,187,189,190,191,195,200,201,202,204,207, 219,404,405,406) ‐‐AND ‐‐B.BNARBVI\_DAP\_INI>=8.0 UPDATE BNATIVO\_INCREMENTOS ‐‐tipo de modelo 7 SET BNATIVO\_INCREMENTOS.BNARBVI\_VOL\_INI=(T.VOL\_COEF\_1)+(T.VOL\_COEF\_2)\*POWER(B.BNARBVI\_DA P\_INI,2)\*(B.BNARBVI\_HT\_INI)+T.VOL\_COEF\_3\*POWER(B.BNARBVI\_DAP\_INI,2) FROM BNATIVO\_INCREMENTOS\_B inner join MODEL\_VOL M on B.CONGL\_NUM\_CONGL =M.CONGL\_NUM\_CONGL and B.ESPEC\_CODIGO= M.ESPEC\_CODIGO inner join MODEL\_TIPO\_VOL T on M.VOL\_MODEL=T.VOL\_MODEL where T.VOL\_MODEL IN (18,69,98,107,117,125,126,127,130,138,144,162,168,170,177,184,185,199) ‐‐AND ‐‐B.BNARBVI\_DAP\_INI>=8.0 UPDATE BNATIVO\_INCREMENTOS ‐‐tipo modelo 8

```
SET
```
BNATIVO\_INCREMENTOS.BNARBVI\_VOL\_INI=(T.VOL\_COEF\_1)+(T.VOL\_COEF\_2)\*POWER(B.BNARBVI\_DA P\_INI,2)\*(B.BNARBVI\_HT\_INI)+T.VOL\_COEF\_3\*POWER(B.BNARBVI\_DAP\_INI,2)+T.VOL\_COEF\_4\*B.BNAR BVI\_DAP\_INI+T.VOL\_COEF\_5\*B.BNARBVI\_HT\_INI FROM BNATIVO\_INCREMENTOS\_B inner join MODEL\_VOL M on

 B.CONGL\_NUM\_CONGL =M.CONGL\_NUM\_CONGL and B.ESPEC\_CODIGO= M.ESPEC\_CODIGO inner join MODEL\_TIPO\_VOL T on M.VOL\_MODEL=T.VOL\_MODEL where T.VOL\_MODEL IN (17,68,109,114,118,123,128,134,151,165,171,175,178,188,194,205,208,214) ‐‐AND

‐‐B.BNARBVI\_DAP\_INI>=8.0

```
UPDATE BNATIVO_INCREMENTOS ‐‐‐TIPO MODEL 9
SET
BNATIVO_INCREMENTOS.BNARBVI_VOL_INI=(T.VOL_COEF_1)+(T.VOL_COEF_2)*POWER(B.BNARBVI_DA
P_INI,3)
FROM BNATIVO_INCREMENTOS_B inner join MODEL_VOL M on
      B.CONGL_NUM_CONGL =M.CONGL_NUM_CONGL and B.ESPEC_CODIGO= M.ESPEC_CODIGO
inner join MODEL_TIPO_VOL T on M.VOL_MODEL=T.VOL_MODEL  
where        
T.VOL_MODEL IN (44,73,95)  
‐‐AND
--B.BNARBVI_DAP_INI>=8.0
UPDATE BNATIVO_INCREMENTOS ‐‐TIPO MODEL 10
SET
BNATIVO_INCREMENTOS.BNARBVI_VOL_INI=(T.VOL_COEF_1)*POWER((B.BNARBVI_DAP_INI)/100,2)+(T.
VOL_COEF_2)*POWER((B.BNARBVI_DAP_INI)/100,2)*(T.VOL_COEF_3+T.VOL_COEF_4*B.BNARBVI_HT_I
NI)
FROM BNATIVO_INCREMENTOS_B inner join MODEL_VOL M on
      B.CONGL_NUM_CONGL =M.CONGL_NUM_CONGL and B.ESPEC_CODIGO= M.ESPEC_CODIGO
inner join MODEL_TIPO_VOL T on M.VOL_MODEL=T.VOL_MODEL  
where        
T.VOL_MODEL IN(48,54,55,56,57,75,76,77)  
‐‐AND
‐‐B.BNARBVI_DAP_INI>=8.0
UPDATE BNATIVO_INCREMENTOS ‐‐TIPO MODELO 11
SET
BNATIVO_INCREMENTOS.BNARBVI_VOL_INI=(T.VOL_COEF_1)*POWER(B.BNARBVI_DAP_INI,2)+(T.VOL
COEF_2)*POWER(B.BNARBVI_DAP_INI,2)*(B.BNARBVI_HT_INI)
FROM BNATIVO_INCREMENTOS_B inner join MODEL_VOL M on
      B.CONGL_NUM_CONGL =M.CONGL_NUM_CONGL and B.ESPEC_CODIGO= M.ESPEC_CODIGO
inner join MODEL_TIPO_VOL T on M.VOL_MODEL=T.VOL_MODEL
where        
T.VOL_MODEL IN (50)  
‐‐AND
‐‐B.BNARBVI_DAP_INI>=8.0
UPDATE BNATIVO_INCREMENTOS ‐‐TIPO MODEL 12
SET
BNATIVO_INCREMENTOS.BNARBVI_VOL_INI=(T.VOL_COEF_1)*POWER(B.BNARBVI_DAP_INI,2)*(B.BNAR
BVI_HT_INI)+(T.VOL_COEF_2)*POWER(B.BNARBVI_DAP_INI,2)
FROM BNATIVO_INCREMENTOS_B inner join MODEL_VOL M on
      B.CONGL_NUM_CONGL =M.CONGL_NUM_CONGL and B.ESPEC_CODIGO= M.ESPEC_CODIGO
inner join MODEL_TIPO_VOL T on M.VOL_MODEL=T.VOL_MODEL  
where        
T.VOL_MODEL IN (2,3,60,155)  
‐‐AND
--B.BNARBVI_DAP_INI>=8.0
```
```
UPDATE BNATIVO_INCREMENTOS ‐‐TIPO MODEL 13
SET
BNATIVO_INCREMENTOS.BNARBVI_VOL_INI=(T.VOL_COEF_1)*POWER(B.BNARBVI_DAP_INI,2)*(B.BNAR
BVI_HT_INI)+(T.VOL_COEF_2)*POWER(B.BNARBVI_DAP_INI,2)*POWER(B.BNARBVI_HT_INI,2)
FROM BNATIVO_INCREMENTOS_B inner join MODEL_VOL M on
      B.CONGL_NUM_CONGL =M.CONGL_NUM_CONGL and B.ESPEC_CODIGO= M.ESPEC_CODIGO
inner join MODEL_TIPO_VOL T on M.VOL_MODEL=T.VOL_MODEL  
where        
T.VOL_MODEL IN (35)  
‐‐AND
‐‐B.BNARBVI_DAP_INI>=8.0
UPDATE BNATIVO_INCREMENTOS ‐‐TIPO MODEL 14
SET
BNATIVO_INCREMENTOS.BNARBVI_VOL_INI=(T.VOL_COEF_1)*POWER(B.BNARBVI_DAP_INI,2)*(B.BNAR
BVI_HT_INI)+(T.VOL_COEF_2)*POWER(B.BNARBVI_DAP_INI,2)*POWER(B.BNARBVI_HT_INI,3)
FROM BNATIVO_INCREMENTOS_B inner join MODEL_VOL M on
     B.CONGL_NUM_CONGL =M.CONGL_NUM_CONGL and B.ESPEC_CODIGO= M.ESPEC_CODIGO
inner join MODEL_TIPO_VOL T on M.VOL_MODEL=T.VOL_MODEL
where T.VOL MODEL IN(36)
‐‐AND
--B.BNARBVI_DAP_INI>=8.0
UPDATE BNATIVO_INCREMENTOS ‐‐TIPO MODEL 15
SFT
BNATIVO_INCREMENTOS.BNARBVI_VOL_INI=(EXP(T.VOL_COEF_1))*POWER((POWER(B.BNARBVI_DAP_I
NI,2)*(B.BNARBVI_HT_INI)),T.VOL_COEF_2)
FROM BNATIVO_INCREMENTOS_B inner join MODEL_VOL M on
     B.CONGL_NUM_CONGL =M.CONGL_NUM_CONGL and B.ESPEC_CODIGO= M.ESPEC_CODIGO
inner join MODEL_TIPO_VOL T on M.VOL_MODEL=T.VOL_MODEL
where        
T.VOL_MODEL IN (38,79,87,90,91)  
‐‐AND
‐‐B.BNARBVI_DAP_INI>=8.0
UPDATE BNATIVO_INCREMENTOS ‐‐TIPO MODEL 16
SET
BNATIVO_INCREMENTOS.BNARBVI_VOL_INI=EXP(T.VOL_COEF_1)*POWER(B.BNARBVI_DAP_INI,T.VOL_
COEF_2)*POWER(B.BNARBVI_HT_INI,T.VOL_COEF_3)
FROM BNATIVO_INCREMENTOS_B inner join MODEL_VOL M on
      B.CONGL_NUM_CONGL =M.CONGL_NUM_CONGL and B.ESPEC_CODIGO= M.ESPEC_CODIGO
inner join MODEL_TIPO_VOL T on M.VOL_MODEL=T.VOL_MODEL
where        
T.VOL_MODEL IN (37,83)  
‐‐AND
‐‐B.BNARBVI_DAP_INI>=8.0
```
UPDATE BNATIVO\_INCREMENTOS ‐‐TIPO MODEL 17

SET

BNATIVO\_INCREMENTOS.BNARBVI\_VOL\_INI=T.VOL\_COEF\_1+T.VOL\_COEF\_2\*LOG(POWER(B.BNARBVI DAP\_INI,2)\*B.BNARBVI\_HT\_INI) FROM BNATIVO\_INCREMENTOS\_B inner join MODEL\_VOL M on B.CONGL\_NUM\_CONGL =M.CONGL\_NUM\_CONGL and B.ESPEC\_CODIGO= M.ESPEC\_CODIGO inner join MODEL\_TIPO\_VOL T on M.VOL\_MODEL=T.VOL\_MODEL where T.VOL\_MODEL IN (78,211) ‐‐AND ‐‐B.BNARBVI\_DAP\_INI>=8.0 UPDATE BNATIVO\_INCREMENTOS ‐‐TIPO MODEL 18 SET BNATIVO\_INCREMENTOS.BNARBVI\_VOL\_INI=EXP(T.VOL\_COEF\_1+T.VOL\_COEF\_2\*(B.BNARBVI\_DAP\_INI) +T.VOL COEF 3\*(B.BNARBVI HT INI)+T.VOL COEF 4\*POWER(B.BNARBVI DAP INI,2.0)\*B.BNARBVI H T\_INI) FROM BNATIVO INCREMENTOS B, MODEL VOL M, MODEL\_TIPO\_VOL T where B.CONGL\_NUM\_CONGL =M.CONGL\_NUM\_CONGL AND B.ESPEC\_CODIGO= M.ESPEC\_CODIGO AND M.VOL\_MODEL=T.VOL\_MODEL AND T.VOL\_MODEL IN (80,101,105,121,192) ‐‐AND B.BNARBVI\_DAP\_INI>=8.0

‐‐UPDATE BNATIVO\_INCREMENTOS ‐‐TIPO MODEL 777´s

UPDATE BNATIVO\_INCREMENTOS

SET

BNATIVO\_INCREMENTOS.BNARBVI\_VOL\_INI=(T.VOL\_COEF\_1)+(T.VOL\_COEF\_2)\*POWER(B.BNARBVI\_DA P\_INI,2)

FROM BNATIVO\_INCREMENTOS\_B inner join MODEL\_VOL M on

 B.CONGL\_NUM\_CONGL =M.CONGL\_NUM\_CONGL and B.ESPEC\_CODIGO= M.ESPEC\_CODIGO inner join MODEL\_TIPO\_VOL T on M.espec\_codigo=T.espec\_codigo where

M.vol\_model=777 and T.VOL\_MODEL=215 and B.BNARBVI\_DAP\_INI<=15.0 AND B.ESPEC\_CODIGO=1

UPDATE BNATIVO\_INCREMENTOS **SFT** BNATIVO\_INCREMENTOS.BNARBVI\_VOL\_INI=T.VOL\_COEF\_1+T.VOL\_COEF\_2\*LOG(POWER(B.BNARBVI DAP\_INI,2)\*B.BNARBVI\_HT\_INI) FROM BNATIVO\_INCREMENTOS\_B inner join MODEL\_VOL M on B.CONGL\_NUM\_CONGL =M.CONGL\_NUM\_CONGL and B.ESPEC\_CODIGO= M.ESPEC\_CODIGO inner join MODEL\_TIPO\_VOL T on M.espec\_codigo=T.espec\_codigo where M.vol\_model=777 and T.VOL\_MODEL=78 and B.BNARBVI\_DAP\_INI>15.0 AND B.BNARBVI\_DAP\_INI<=45.0 AND B.ESPEC\_CODIGO=1

UPDATE BNATIVO\_INCREMENTOS

**SET** 

BNATIVO\_INCREMENTOS.BNARBVI\_VOL\_INI=(T.VOL\_COEF\_1)+(T.VOL\_COEF\_2)\*POWER(B.BNARBVI\_DA P\_INI,2)+T.VOL\_COEF\_3\*POWER(B.BNARBVI\_DAP\_INI,2)\*B.BNARBVI\_HT\_INI+T.VOL\_COEF\_4\*B.BNARBV I\_HT\_INI FROM BNATIVO\_INCREMENTOS\_B inner join MODEL\_VOL M on B.CONGL\_NUM\_CONGL =M.CONGL\_NUM\_CONGL and B.ESPEC\_CODIGO= M.ESPEC\_CODIGO inner join MODEL\_TIPO\_VOL T on M.espec\_codigo=T.espec\_codigo where

M.vol\_model=777 and T.VOL\_MODEL=4 and B.BNARBVI\_DAP\_INI>45.0 AND B.ESPEC\_CODIGO=1

UPDATE BNATIVO\_INCREMENTOS

SET

BNATIVO\_INCREMENTOS.BNARBVI\_VOL\_INI=(T.VOL\_COEF\_1)+(T.VOL\_COEF\_2)\*POWER(B.BNARBVI\_DA P\_INI,2)

FROM BNATIVO\_INCREMENTOS\_B inner join MODEL\_VOL M on

 B.CONGL\_NUM\_CONGL =M.CONGL\_NUM\_CONGL and B.ESPEC\_CODIGO= M.ESPEC\_CODIGO inner join MODEL\_TIPO\_VOL T on M.espec\_codigo=T.espec\_codigo where

M.vol\_model=777 and T.VOL\_MODEL=218 and B.BNARBVI\_DAP\_INI<150.0 AND B.ESPEC\_CODIGO=4

UPDATE BNATIVO\_INCREMENTOS

SET

BNATIVO\_INCREMENTOS.BNARBVI\_VOL\_INI=(T.VOL\_COEF\_1)+(T.VOL\_COEF\_2)\*POWER(B.BNARBVI\_DA P\_INI,2)

FROM BNATIVO\_INCREMENTOS\_B inner join MODEL\_VOL M on

 B.CONGL\_NUM\_CONGL =M.CONGL\_NUM\_CONGL and B.ESPEC\_CODIGO= M.ESPEC\_CODIGO inner join MODEL\_TIPO\_VOL T on M.espec\_codigo=T.espec\_codigo where

M.vol\_model=777 and T.VOL\_MODEL=218 and B.BNARBVI\_DAP\_INI>=150.0 AND B.ESPEC\_CODIGO=4

UPDATE BNATIVO\_INCREMENTOS

SET

BNATIVO\_INCREMENTOS.BNARBVI\_VOL\_INI=(T.VOL\_COEF\_1)+(T.VOL\_COEF\_2)\*POWER(B.BNARBVI\_DA P\_INI,2)

FROM BNATIVO\_INCREMENTOS\_B inner join MODEL\_VOL M on

 B.CONGL\_NUM\_CONGL =M.CONGL\_NUM\_CONGL and B.ESPEC\_CODIGO= M.ESPEC\_CODIGO inner join MODEL\_TIPO\_VOL T on M.espec\_codigo=T.espec\_codigo where

M.vol\_model=777 and T.VOL\_MODEL=81 and B.BNARBVI\_DAP\_INI<15.0 AND B.ESPEC\_CODIGO=16

UPDATE BNATIVO\_INCREMENTOS

SET

BNATIVO\_INCREMENTOS.BNARBVI\_VOL\_INI=(T.VOL\_COEF\_1)+(T.VOL\_COEF\_2)\*POWER(B.BNARBVI\_DA P\_INI,2)\*(B.BNARBVI\_HT\_INI)+T.VOL\_COEF\_3\*POWER(B.BNARBVI\_DAP\_INI,2) FROM BNATIVO\_INCREMENTOS\_B inner join MODEL\_VOL M on

 B.CONGL\_NUM\_CONGL =M.CONGL\_NUM\_CONGL and B.ESPEC\_CODIGO= M.ESPEC\_CODIGO inner join MODEL\_TIPO\_VOL T on M.espec\_codigo=T.espec\_codigo where

M.vol\_model=777 and T.VOL\_MODEL=69 and B.BNARBVI\_DAP\_INI>=15.0 AND B.BNARBVI\_DAP\_INI<45.0 AND B.ESPEC\_CODIGO=16

UPDATE BNATIVO\_INCREMENTOS

# SET

BNATIVO\_INCREMENTOS.BNARBVI\_VOL\_INI=(T.VOL\_COEF\_1)+(T.VOL\_COEF\_2)\*POWER(B.BNARBVI\_DA P\_INI,2)\*(B.BNARBVI\_HT\_INI)

FROM BNATIVO\_INCREMENTOS B inner join MODEL\_VOL M on

 B.CONGL\_NUM\_CONGL =M.CONGL\_NUM\_CONGL and B.ESPEC\_CODIGO= M.ESPEC\_CODIGO inner join MODEL\_TIPO\_VOL T on M.espec\_codigo=T.espec\_codigo where

M.vol\_model=777 and T.VOL\_MODEL=21 and B.BNARBVI\_DAP\_INI>=45.0 AND B.ESPEC\_CODIGO=16

# UPDATE BNATIVO\_INCREMENTOS

## SET

BNATIVO\_INCREMENTOS.BNARBVI\_VOL\_INI=(T.VOL\_COEF\_1)+(T.VOL\_COEF\_2)\*POWER(B.BNARBVI\_DA P\_INI,2)\*(B.BNARBVI\_HT\_INI)

FROM BNATIVO\_INCREMENTOS\_B inner join MODEL\_VOL M on

 B.CONGL\_NUM\_CONGL =M.CONGL\_NUM\_CONGL and B.ESPEC\_CODIGO= M.ESPEC\_CODIGO inner join MODEL\_TIPO\_VOL T on M.espec\_codigo=T.espec\_codigo

where

M.vol\_model=777 and T.VOL\_MODEL=9 and B.BNARBVI\_DAP\_INI<15.0 AND B.ESPEC\_CODIGO=17

UPDATE BNATIVO\_INCREMENTOS

SET

BNATIVO\_INCREMENTOS.BNARBVI\_VOL\_INI=(T.VOL\_COEF\_1)+(T.VOL\_COEF\_2)\*POWER(B.BNARBVI\_DA P\_INI,2)\*(B.BNARBVI\_HT\_INI)

FROM BNATIVO\_INCREMENTOS\_B inner join MODEL\_VOL M on

 B.CONGL\_NUM\_CONGL =M.CONGL\_NUM\_CONGL and B.ESPEC\_CODIGO= M.ESPEC\_CODIGO inner join MODEL\_TIPO\_VOL T on M.espec\_codigo=T.espec\_codigo where M.vol\_model=777 and T.VOL\_MODEL=16 and B.BNARBVI\_DAP\_INI>=15.0 AND

B.BNARBVI\_DAP\_INI<55.0 AND B.ESPEC\_CODIGO=17

UPDATE BNATIVO\_INCREMENTOS SET BNATIVO\_INCREMENTOS.BNARBVI\_VOL\_INI=(T.VOL\_COEF\_1)+(T.VOL\_COEF\_2)\*POWER(B.BNARBVI\_DA P\_INI,2)\*(B.BNARBVI\_HT\_INI) FROM BNATIVO\_INCREMENTOS B inner join MODEL\_VOL M on B.CONGL\_NUM\_CONGL =M.CONGL\_NUM\_CONGL and B.ESPEC\_CODIGO= M.ESPEC\_CODIGO inner join MODEL\_TIPO\_VOL T on M.espec\_codigo=T.espec\_codigo where M.vol\_model=777 and T.VOL\_MODEL=96 and B.BNARBVI\_DAP\_INI>=55.0 AND B.ESPEC\_CODIGO=17 UPDATE BNATIVO\_INCREMENTOS SET BNATIVO\_INCREMENTOS.BNARBVI\_VOL\_INI=(T.VOL\_COEF\_1)+(T.VOL\_COEF\_2)\*POWER(B.BNARBVI\_DA

P\_INI,2)\*(B.BNARBVI\_HT\_INI)

FROM BNATIVO\_INCREMENTOS\_B inner join MODEL\_VOL M on

 B.CONGL\_NUM\_CONGL =M.CONGL\_NUM\_CONGL and B.ESPEC\_CODIGO= M.ESPEC\_CODIGO inner join MODEL\_TIPO\_VOL T on M.espec\_codigo=T.espec\_codigo where M.vol\_model=777 and T.VOL\_MODEL=59 and B.BNARBVI\_DAP\_INI<60.0 AND B.ESPEC\_CODIGO=20

UPDATE BNATIVO\_INCREMENTOS SET

BNATIVO\_INCREMENTOS.BNARBVI\_VOL\_INI=(T.VOL\_COEF\_1)+(T.VOL\_COEF\_2)\*POWER(B.BNARBVI\_DA P\_INI,2)+T.VOL\_COEF\_3\*POWER(B.BNARBVI\_DAP\_INI,2)\*B.BNARBVI\_HT\_INI+T.VOL\_COEF\_4\*B.BNARBV I\_HT\_INI<br>FROM

BNATIVO\_INCREMENTOS B inner join MODEL\_VOL M on

 B.CONGL\_NUM\_CONGL =M.CONGL\_NUM\_CONGL and B.ESPEC\_CODIGO= M.ESPEC\_CODIGO inner join MODEL\_TIPO\_VOL T on M.espec\_codigo=T.espec\_codigo where

M.vol\_model=777 and T.VOL\_MODEL=216 and B.BNARBVI\_DAP\_INI>=60.0 AND B.ESPEC\_CODIGO=20

UPDATE BNATIVO\_INCREMENTOS

SET

BNATIVO\_INCREMENTOS.BNARBVI\_VOL\_INI=(T.VOL\_COEF\_1)+(T.VOL\_COEF\_2)\*POWER(B.BNARBVI\_DA P\_INI,2)\*(B.BNARBVI\_HT\_INI)

FROM BNATIVO\_INCREMENTOS B inner join MODEL\_VOL M on

 B.CONGL\_NUM\_CONGL =M.CONGL\_NUM\_CONGL and B.ESPEC\_CODIGO= M.ESPEC\_CODIGO inner join MODEL\_TIPO\_VOL T on M.espec\_codigo=T.espec\_codigo where

M.vol\_model=777 and T.VOL\_MODEL=72 and B.BNARBVI\_DAP\_INI<50.0 AND B.ESPEC\_CODIGO=21

UPDATE BNATIVO\_INCREMENTOS

SET

BNATIVO\_INCREMENTOS.BNARBVI\_VOL\_INI=(T.VOL\_COEF\_1)+(T.VOL\_COEF\_2)\*POWER(B.BNARBVI\_DA P\_INI,2)+T.VOL\_COEF\_3\*POWER(B.BNARBVI\_DAP\_INI,2)\*B.BNARBVI\_HT\_INI+T.VOL\_COEF\_4\*B.BNARBV I\_HT\_INI

FROM BNATIVO\_INCREMENTOS\_B inner join MODEL\_VOL M on

B.CONGL\_NUM\_CONGL =M.CONGL\_NUM\_CONGL and B.ESPEC\_CODIGO= M.ESPEC\_CODIGO inner join MODEL\_TIPO\_VOL T on M.espec\_codigo=T.espec\_codigo

where

M.vol\_model=777 and T.VOL\_MODEL=217 and B.BNARBVI\_DAP\_INI>=50.0 AND B.ESPEC\_CODIGO=21

UPDATE BNATIVO\_INCREMENTOS

SET BNATIVO\_INCREMENTOS.BNARBVI\_VOL\_INI=0.0 WHERE BNARBVI\_VOL\_INI<0.0

#### **Estimación incrementos**

update BNATIVO\_INCREMENTOS SET BNATIVO\_INCREMENTOS.BNARBVI\_VOL\_CAP=(A.BNARBVI\_VOL‐ B.BNARBVI\_VOL\_INI)/B.BNARBVI\_PER FROM BNATIVO\_INCREMENTOS B INNER JOIN BNATIVO\_ARBOL\_VIVO A ON B.BNARB\_ID\_ARB=A.BNARB\_ID\_ARB WHERE A.BNARBVI\_DAP>=8.0

update BNATIVO\_INCREMENTOS SET BNATIVO\_INCREMENTOS.BNARBVI\_AB\_CAP=(A.BNARBVI\_ABASAL-B.BNARBVI\_AB\_INI)/B.BNARBVI\_PER FROM BNATIVO\_INCREMENTOS B INNER JOIN BNATIVO\_ARBOL\_VIVO A ON B.BNARB\_ID\_ARB=A.BNARB\_ID\_ARB WHERE A.BNARBVI\_DAP>=8.0

update BNATIVO\_INCREMENTOS SET BNATIVO\_INCREMENTOS.BNARBVI\_VOL\_CAP=0.0 WHERE BNARBVI\_VOL\_CAP<0.0

## **Expansión a la hectárea**

UPDATE BNATIVO\_INCREMENTOS SET BNATIVO\_INCREMENTOS.BNARBVI\_ABCAP\_HA=20.0\*B.BNARBVI\_AB\_CAP,BNATIVO\_INCREMENTOS.BN ARBVI\_VOLCAP\_HA=20.0\*B.BNARBVI\_VOL\_CAP FROM BNATIVO\_INCREMENTOS B INNER JOIN BNATIVO\_ARBOL\_VIVO A ON B.BNARB\_ID\_ARB=A.BNARB\_ID\_ARB where A.BNARBVI\_DAP >=25.0

UPDATE BNATIVO\_INCREMENTOS SET BNATIVO\_INCREMENTOS.BNARBVI\_ABCAP\_HA=81.49\*B.BNARBVI\_AB\_CAP,BNATIVO\_INCREMENTOS.B NARBVI\_VOLCAP\_HA=81.49\*B.BNARBVI\_VOL\_CAP FROM BNATIVO\_INCREMENTOS B INNER JOIN BNATIVO\_ARBOL\_VIVO A ON B.BNARB\_ID\_ARB=A.BNARB\_ID\_ARB where A.BNARBVI\_DAP >=8.0 AND A.BNARBVI\_dap<25.0

UPDATE BNATIVO\_INCREMENTOS SET BNATIVO\_INCREMENTOS.BNARBVI\_ABCAP\_HA=795.77\*B.BNARBVI\_AB\_CAP,BNATIVO\_INCREMENTOS.B NARBVI\_VOLCAP\_HA=795.77\*B.BNARBVI\_VOL\_CAP FROM BNATIVO\_INCREMENTOS B INNER JOIN BNATIVO\_ARBOL\_VIVO A ON B.BNARB\_ID\_ARB=A.BNARB\_ID\_ARB where A.BNARBVI\_DAP >=4.0 AND A.BNARBVI\_dap<8.0

UPDATE BNATIVO\_INCREMENTOS SET BNATIVO\_INCREMENTOS.BNARBVI\_ABCAP\_HA=10000\*B.BNARBVI\_AB\_CAP,BNATIVO\_INCREMENTOS.B NARBVI\_VOLCAP\_HA=10000.0\*B.BNARBVI\_VOL\_CAP

FROM BNATIVO\_INCREMENTOS B INNER JOIN BNATIVO\_ARBOL\_VIVO A ON B.BNARB\_ID\_ARB=A.BNARB\_ID\_ARB where A.BNARBVI\_dap<4.0

**Alturas árboles muertos**

```
UPDATE BNATIVO_ARBOL_MUERTO ‐‐TIPO MODELO 1
SET
BNATIVO_ARBOL_MUERTO.BNARBMU_ALT_REF=(M.COEF1)+(M.COEF2)*B.BNARBMU_DAP+(M.COEF3)
*POWER(B.BNARBMU_DAP,2)
FROM BNATIVO_ARBOL_MUERTO_B inner join MODEL_HTOTAL M on
 B.CONGL_NUM_CONGL = M.CONGL_NUM_CONGL and B.ESPEC_CODIGO= M.ESPEC_CODIGO
where        
M.HTOTAL_MODEL=1 AND BNARBMU_DAP>0.0
UPDATE BNATIVO_ARBOL_MUERTO ‐‐TIPO MODELO 2
SET BNATIVO_ARBOL_MUERTO.BNARBMU_ALT_REF=(M.COEF1)+(M.COEF2)*(1/B.BNARBMU_abasal)
FROM BNATIVO_ARBOL_MUERTO_B inner join MODEL_HTOTAL M on
 B.CONGL_NUM_CONGL = M.CONGL_NUM_CONGL and B.ESPEC_CODIGO= M.ESPEC_CODIGO
where        
M.HTOTAL_MODEL=2 AND BNARBMU_DAP>0.0
UPDATE BNATIVO_ARBOL_MUERTO ‐‐TIPO MODELO 3
SFT
BNATIVO_ARBOL_MUERTO.BNARBMU_ALT_REF=EXP((M.COEF1)+(M.COEF2)*LOG(B.BNARBMU_DAP))
FROM BNATIVO_ARBOL_MUERTO_B inner join MODEL_HTOTAL M on
     B.CONGL_NUM_CONGL = M.CONGL_NUM_CONGL and B.ESPEC_CODIGO= M.ESPEC_CODIGO
where        
M.HTOTAL_MODEL=3 AND  BNARBMU_DAP>0.0
UPDATE BNATIVO_ARBOL_MUERTO ‐‐TIPO MODELO 4
SET
BNATIVO_ARBOL_MUERTO.BNARBMU_ALT_REF=EXP((M.COEF1)+(M.COEF2)*POWER(B.BNARBMU_DA
P,-1.0))+1.3
FROM BNATIVO_ARBOL_MUERTO_B inner join MODEL_HTOTAL M on
     B.CONGL_NUM_CONGL = M.CONGL_NUM_CONGL and B.ESPEC_CODIGO= M.ESPEC_CODIGO
where        
M.HTOTAL_MODEL=4  AND  BNARBMU_DAP>0.0
UPDATE BNATIVO_ARBOL_MUERTO ‐‐TIPO MODELO 4
SET
BNATIVO_ARBOL_MUERTO.BNARBMU_ALT_REF=POWER(((M.COEF1)+(M.COEF2)*(B.BNARBMU_DAP)),-
2.0)*POWER(BNARBMU_DAP,2.0)+1.3
FROM BNATIVO_ARBOL_MUERTO_B inner join MODEL_HTOTAL M on
     B.CONGL_NUM_CONGL = M.CONGL_NUM_CONGL and B.ESPEC_CODIGO= M.ESPEC_CODIGO
where        
M.HTOTAL_MODEL=5  AND BNARBMU_DAP>0.0
UPDATE BNATIVO_ARBOL_MUERTO ‐‐TIPO MODELO 6
SET BNATIVO_ARBOL_MUERTO.BNARBMU_ALT_REF=ABS(M.COEF1*(1-EXP((-
M.COEF2)*(B.BNARBMU_DAP)))/M.COEF3)
```

```
FROM BNATIVO_ARBOL_MUERTO_B inner join MODEL_HTOTAL M on
     B.CONGL_NUM_CONGL = M.CONGL_NUM_CONGL and B.ESPEC_CODIGO= M.ESPEC_CODIGO
where        
M.HTOTAL_MODEL=6  AND BNARBMU_DAP>0.0
UPDATE BNATIVO_ARBOL_MUERTO ‐‐TIPO MODELO 7
SET BNATIVO_ARBOL_MUERTO.BNARBMU_ALT_REF=((M.COEF1)+(M.COEF2)/(B.BNARBMU_dap))
FROM BNATIVO_ARBOL_MUERTO_B inner join MODEL_HTOTAL M on
     B.CONGL_NUM_CONGL = M.CONGL_NUM_CONGL and B.ESPEC_CODIGO= M.ESPEC_CODIGO
where        
M.HTOTAL_MODEL=7
UPDATE BNATIVO_ARBOL_MUERTO ‐‐TIPO MODELO 8
SET
BNATIVO_ARBOL_MUERTO.BNARBMU_ALT_REF=1.3+EXP((M.COEF1)+(M.COEF2)/(B.BNARBMU_dap+2.
54))
FROM BNATIVO_ARBOL_MUERTO_B inner join MODEL_HTOTAL M on
     B.CONGL_NUM_CONGL = M.CONGL_NUM_CONGL and B.ESPEC_CODIGO= M.ESPEC_CODIGO
where        
M.HTOTAL_MODEL=8
UPDATE BNATIVO_ARBOL_MUERTO ‐‐Modelo gnral XI regn spp 6,24,8 negativas
SET BNATIVO_ARBOL_MUERTO.BNARBMU_ALT_REF= ‐3.7188 + 6.1346*(log(bnarbMU_dap))
FROM BNATIVO ARBOL MUERTO B
where B.BNARBMU_ALT_REF< 0.0  
UPDATE BNATIVO_ARBOL_MUERTO
SET BNARBMU_ALT_REF=4.1623+0.1759*(BNARBMU_DAP)
WHERE ESPEC_CODIGO =11 AND BNARBMU_ALT_REF IS NULL
UPDATE BNATIVO_ARBOL_MUERTO
SET BNARBMU_ALT_REF=0.6659+0.2081*(BNARBMU_DAP)
WHERE ESPEC_CODIGO =1 AND BNARBMU_ALT_REF IS NULL
UPDATE BNATIVO_ARBOL_MUERTO
SET BNARBMU_ALT_REF=3.6065+0.2037*(BNARBMU_DAP)
WHERE ESPEC_CODIGO =2 AND BNARBMU_ALT_REF IS NULL
UPDATE BNATIVO_ARBOL_MUERTO
SET BNARBMU_ALT_REF=1.8751+0.4878*(BNARBMU_DAP)
WHERE ESPEC_CODIGO =4 AND BNARBMU_ALT_REF IS NULL
UPDATE BNATIVO_ARBOL_MUERTO
SET BNARBMU_ALT_REF=3.4007+0.6658*(BNARBMU_DAP)
WHERE ESPEC_CODIGO =6 AND BNARBMU_ALT_REF IS NULL
UPDATE BNATIVO_ARBOL_MUERTO
SET BNARBMU_ALT_REF=.724+0.382*(BNARBMU_DAP)
WHERE ESPEC_CODIGO =7 AND BNARBMU_ALT_REF IS NULL
UPDATE BNATIVO_ARBOL_MUERTO
SET BNARBMU_ALT_REF=3.2179+0.1714*(BNARBMU_DAP)
WHERE ESPEC_CODIGO =13 AND BNARBMU_ALT_REF IS NULL
UPDATE BNATIVO_ARBOL_MUERTO
SET BNARBMU_ALT_REF=1.9124+0.1261*(BNARBMU_DAP)
WHERE ESPEC_CODIGO =14 AND BNARBMU_ALT_REF IS NULL
```
UPDATE BNATIVO\_ARBOL\_MUERTO

UPDATE BNATIVO\_ARBOL\_MUERTO SET BNARBMU\_ALT\_REF=6.3188+0.2185\*(BNARBMU\_DAP) WHERE ESPEC\_CODIGO =74 AND BNARBMU\_ALT\_REF IS NULL

UPDATE BNATIVO\_ARBOL\_MUERTO SET BNARBMU\_ALT\_REF=1.8486+0.3067\*(BNARBMU\_DAP) WHERE ESPEC\_CODIGO =82 AND BNARBMU\_ALT\_REF IS NULL

UPDATE BNATIVO\_ARBOL\_MUERTO SET BNARBMU\_ALT\_REF=4.4562+0.231\*(BNARBMU\_DAP) WHERE ESPEC\_CODIGO =62 AND BNARBMU\_ALT\_REF IS NULL

UPDATE BNATIVO\_ARBOL\_MUERTO SET BNARBMU\_ALT\_REF=0+0.3821\*(BNARBMU\_DAP) WHERE ESPEC\_CODIGO =31 AND BNARBMU\_ALT\_REF IS NULL

UPDATE BNATIVO\_ARBOL\_MUERTO SET BNARBMU\_ALT\_REF=1.5055+0.3014\*(BNARBMU\_DAP) WHERE ESPEC\_CODIGO =32 AND BNARBMU\_ALT\_REF IS NULL

UPDATE BNATIVO\_ARBOL\_MUERTO SET BNARBMU\_ALT\_REF=3.0495+0.3104\*(BNARBMU\_DAP) WHERE ESPEC\_CODIGO =30 AND BNARBMU\_ALT\_REF IS NULL

UPDATE BNATIVO\_ARBOL\_MUERTO SET BNARBMU\_ALT\_REF=1.6166+0.211\*(BNARBMU\_DAP) WHERE ESPEC\_CODIGO =26 AND BNARBMU\_ALT\_REF IS NULL

UPDATE BNATIVO\_ARBOL\_MUERTO SET BNARBMU\_ALT\_REF=4.0451+0.0841\*(BNARBMU\_DAP) WHERE ESPEC\_CODIGO =24 AND BNARBMU\_ALT\_REF IS NULL

UPDATE BNATIVO\_ARBOL\_MUERTO SET BNARBMU\_ALT\_REF=0.4626+0.411\*(BNARBMU\_DAP) WHERE ESPEC\_CODIGO =23 AND BNARBMU\_ALT\_REF IS NULL

UPDATE BNATIVO\_ARBOL\_MUERTO SET BNARBMU\_ALT\_REF=15.614+0.0474\*(BNARBMU\_DAP) WHERE ESPEC\_CODIGO =22 AND BNARBMU\_ALT\_REF IS NULL

UPDATE BNATIVO\_ARBOL\_MUERTO SET BNARBMU\_ALT\_REF=0.6496+0.4622\*(BNARBMU\_DAP) WHERE ESPEC\_CODIGO =19 AND BNARBMU\_ALT\_REF IS NULL

UPDATE BNATIVO\_ARBOL\_MUERTO SET BNARBMU\_ALT\_REF=‐13.8228+8.3408\*log(BNARBMU\_DAP) WHERE ESPEC\_CODIGO =17 AND BNARBMU\_ALT\_REF IS NULL

UPDATE BNATIVO\_ARBOL\_MUERTO SET BNARBMU\_ALT\_REF=10.725+0.2076\*(BNARBMU\_DAP) WHERE ESPEC\_CODIGO =16 AND BNARBMU\_ALT\_REF IS NULL

UPDATE BNATIVO\_ARBOL\_MUERTO SET BNARBMU\_ALT\_REF=0.699+0.2878\*(BNARBMU\_DAP) WHERE ESPEC\_CODIGO =15 AND BNARBMU\_ALT\_REF IS NULL SET BNARBMU\_ALT\_REF=2.0+0.2355\*(BNARBMU\_DAP) WHERE ESPEC\_CODIGO =81 AND BNARBMU\_ALT\_REF IS NULL

UPDATE BNATIVO\_ARBOL\_MUERTO SET BNARBMU\_ALT\_REF=0.0+0.3973\*(BNARBMU\_DAP) WHERE ESPEC\_CODIGO =83 AND BNARBMU\_ALT\_REF IS NULL

UPDATE BNATIVO\_ARBOL\_MUERTO SET BNARBMU\_ALT\_REF=2.7724+0.3067\*(BNARBMU\_DAP) WHERE ESPEC\_CODIGO =96 AND BNARBMU\_ALT\_REF IS NULL

UPDATE BNATIVO\_ARBOL\_MUERTO SET BNARBMU\_ALT\_REF=5.247+0.2087\*(BNARBMU\_DAP) WHERE ESPEC\_CODIGO =98 AND BNARBMU\_ALT\_REF IS NULL

## **Volumen arbol muerto**

UPDATE BNATIVO\_ARBOL\_MUERTO ‐‐TIPO MODELO 1 SET BNATIVO\_ARBOL\_MUERTO.BNARBMU\_VOL=(T.VOL\_COEF\_1)+(T.VOL\_COEF\_2)\*POWER(B.BNARBMU\_D AP,2)\*(BNARBMU\_LARGO\_HT/BNARBMU\_ALT\_REF) FROM BNATIVO\_ARBOL\_MUERTO\_B inner join MODEL\_VOL M on B.CONGL\_NUM\_CONGL =M.CONGL\_NUM\_CONGL and B.ESPEC\_CODIGO= M.ESPEC\_CODIGO inner join MODEL\_TIPO\_VOL T on M.VOL\_MODEL=T.VOL\_MODEL where T.VOL\_MODEL IN (1,5,42,43,47,74,81,86,108,111,116,140,215,218)

UPDATE BNATIVO\_ARBOL\_MUERTO ‐‐TIPO MODELO 2 SET

BNATIVO\_ARBOL\_MUERTO.BNARBMU\_VOL=(T.VOL\_COEF\_1+T.VOL\_COEF\_2\*POWER(B.BNARBMU\_DA P,2)\*(T.VOL\_COEF\_3+T.VOL\_COEF\_4\*B.BNARBMU\_ALT\_REF))\*(BNARBMU\_LARGO\_HT/BNARBMU\_ALT REF)

FROM BNATIVO\_ARBOL\_MUERTO\_B inner join MODEL\_VOL M on

 B.CONGL\_NUM\_CONGL =M.CONGL\_NUM\_CONGL and B.ESPEC\_CODIGO= M.ESPEC\_CODIGO inner join MODEL\_TIPO\_VOL T on M.VOL\_MODEL=T.VOL\_MODEL where

T.VOL\_MODEL IN (32,33)

UPDATE BNATIVO\_ARBOL\_MUERTO ‐‐TIPO MODELO 3 SET BNATIVO\_ARBOL\_MUERTO.BNARBMU\_VOL=(T.VOL\_COEF\_1+T.VOL\_COEF\_2\*POWER(B.BNARBMU\_DA P,2)+T.VOL COEF 3\*B.BNARBMU DAP)\*(BNARBMU LARGO HT/BNARBMU ALT REF) FROM BNATIVO\_ARBOL\_MUERTO\_B inner join MODEL\_VOL M on B.CONGL\_NUM\_CONGL =M.CONGL\_NUM\_CONGL and B.ESPEC\_CODIGO= M.ESPEC\_CODIGO inner join MODEL\_TIPO\_VOL T on M.VOL\_MODEL=T.VOL\_MODEL where T.VOL\_MODEL IN (23,100,113,119,129,131,141,166,169,176,179,183,196,197,198,203,209,213)

UPDATE BNATIVO\_ARBOL\_MUERTO ‐‐TIPO MODEL 4 SET BNATIVO\_ARBOL\_MUERTO.BNARBMU\_VOL=((T.VOL\_COEF\_1)+(T.VOL\_COEF\_2)\*POWER(B.BNARBMU DAP,2)+T.VOL\_COEF\_3\*POWER(B.BNARBMU\_DAP,2)\*B.BNARBMU\_ALT\_REF+T.VOL\_COEF\_4\*B.BNARB MU\_ALT\_REF)\*(BNARBMU\_LARGO\_HT/BNARBMU\_ALT\_REF) FROM BNATIVO\_ARBOL\_MUERTO\_B inner join MODEL\_VOL M on B.CONGL\_NUM\_CONGL =M.CONGL\_NUM\_CONGL and B.ESPEC\_CODIGO= M.ESPEC\_CODIGO inner join MODEL\_TIPO\_VOL T on M.VOL\_MODEL=T.VOL\_MODEL where T.VOL\_MODEL IN (4,15,66,216,217) UPDATE BNATIVO\_ARBOL\_MUERTO ‐‐TIPO MODELO 5 SET BNATIVO\_ARBOL\_MUERTO.BNARBMU\_VOL=((T.VOL\_COEF\_1)+(T.VOL\_COEF\_2)\*POWER(B.BNARBMU DAP,2)+T.VOL\_COEF\_3\*(B.BNARBMU\_ALT\_REF))\*(BNARBMU\_LARGO\_HT/BNARBMU\_ALT\_REF) FROM BNATIVO ARBOL MUERTO B inner join MODEL VOL M on B.CONGL\_NUM\_CONGL =M.CONGL\_NUM\_CONGL and B.ESPEC\_CODIGO= M.ESPEC\_CODIGO inner join MODEL\_TIPO\_VOL T on M.VOL\_MODEL=T.VOL\_MODEL where T.VOL\_MODEL IN (29,41,45,46,99,102,106,112,124,142,152,163,167,172,180,181,182,186,193,206,210,212) UPDATE BNATIVO\_ARBOL\_MUERTO ‐‐TIPO MODELO 6 SET BNATIVO\_ARBOL\_MUERTO.BNARBMU\_VOL=((T.VOL\_COEF\_1)+(T.VOL\_COEF\_2)\*POWER(B.BNARBMU DAP,2)\*(B.BNARBMU\_ALT\_REF))\*(BNARBMU\_LARGO\_HT/BNARBMU\_ALT\_REF) FROM BNATIVO\_ARBOL\_MUERTO\_B inner join MODEL\_VOL M on B.CONGL\_NUM\_CONGL =M.CONGL\_NUM\_CONGL and B.ESPEC\_CODIGO= M.ESPEC\_CODIGO inner join MODEL\_TIPO\_VOL T on M.VOL\_MODEL=T.VOL\_MODEL where T.VOL\_MODEL IN (6,7,8,9,10,11,12,13,14,16,19,20,21,22,24,25,26,27,28,30,31,34,39,40,49,51,52,53,58,59,61,62,65,67,70, 71,72,82,84,85,88,89,92,94,96,97,103,104,110,115,120,122,132,133,135,136,137,139,143,145,146,147, 148,149,150,153,154,156,157,158,159,160,161,164,173,174,187,189,190,191,195,200,201,202,204,207, 219) UPDATE BNATIVO\_ARBOL\_MUERTO ‐‐tipo de modelo 7 **SET** BNATIVO\_ARBOL\_MUERTO.BNARBMU\_VOL=(T.VOL\_COEF\_1)+(T.VOL\_COEF\_2)\*POWER(B.BNARBMU\_D AP,2)\*(B.BNARBMU\_ALT\_REF)+T.VOL\_COEF\_3\*POWER(B.BNARBMU\_DAP,2)\*(BNARBMU\_LARGO\_HT/B NARBMU\_ALT\_REF) FROM BNATIVO\_ARBOL\_MUERTO\_B inner join MODEL\_VOL M on B.CONGL\_NUM\_CONGL =M.CONGL\_NUM\_CONGL and B.ESPEC\_CODIGO= M.ESPEC\_CODIGO inner join MODEL\_TIPO\_VOL T on M.VOL\_MODEL=T.VOL\_MODEL where T.VOL\_MODEL IN (18,69,98,107,117,125,126,127,130,138,144,162,168,170,177,183,184,185,199)

```
UPDATE BNATIVO_ARBOL_MUERTO ‐‐tipo modelo 8
SET
BNATIVO_ARBOL_MUERTO.BNARBMU_VOL=((T.VOL_COEF_1)+(T.VOL_COEF_2)*POWER(B.BNARBMU
DAP,2)*(B.BNARBMU_ALT_REF)+T.VOL_COEF_3*POWER(B.BNARBMU_DAP,2)+T.VOL_COEF_4*B.BNAR
BMU_DAP+T.VOL_COEF_5*B.BNARBMU_ALT_REF)*(BNARBMU_LARGO_HT/BNARBMU_ALT_REF)
FROM BNATIVO_ARBOL_MUERTO_B inner join MODEL_VOL M on
     B.CONGL_NUM_CONGL =M.CONGL_NUM_CONGL and B.ESPEC_CODIGO= M.ESPEC_CODIGO
inner join MODEL_TIPO_VOL T on M.VOL_MODEL=T.VOL_MODEL  
where        
T.VOL_MODEL IN (17,68,109,114,118,123,128,134,151,165,171,175,178,188,194,205,208,214)  
UPDATE BNATIVO_ARBOL_MUERTO ‐‐‐TIPO MODEL 9
SET
BNATIVO_ARBOL_MUERTO.BNARBMU_VOL=((T.VOL_COEF_1)+(T.VOL_COEF_2)*POWER(B.BNARBMU
DAP,3))*(BNARBMU_LARGO_HT/BNARBMU_ALT_REF)
FROM BNATIVO ARBOL MUERTO B inner join MODEL VOL M on
     B.CONGL_NUM_CONGL =M.CONGL_NUM_CONGL and B.ESPEC_CODIGO= M.ESPEC_CODIGO
inner join MODEL_TIPO_VOL T on M.VOL_MODEL=T.VOL_MODEL  
where        
T.VOL_MODEL IN (44,73,95)  
UPDATE BNATIVO_ARBOL_MUERTO ‐‐TIPO MODEL 10
SET
BNATIVO_ARBOL_MUERTO.BNARBMU_VOL=((T.VOL_COEF_1)*POWER((B.BNARBMU_DAP)/100,2)+(T.V
OL COEF_2)*POWER((B.BNARBMU_DAP)/100,2)*(T.VOL_COEF_3+T.VOL_COEF_4*B.BNARBMU_ALT_RE
F))*(BNARBMU_LARGO_HT/BNARBMU_ALT_REF)
FROM BNATIVO_ARBOL_MUERTO_B inner join MODEL_VOL M on
     B.CONGL_NUM_CONGL =M.CONGL_NUM_CONGL and B.ESPEC_CODIGO= M.ESPEC_CODIGO
inner join MODEL_TIPO_VOL T on M.VOL_MODEL=T.VOL_MODEL
where        
T.VOL_MODEL IN(48,54,55,56,57,75,76,77)  
UPDATE BNATIVO_ARBOL_MUERTO ‐‐TIPO MODELO 11
SET
BNATIVO_ARBOL_MUERTO.BNARBMU_VOL=((T.VOL_COEF_1)*POWER(B.BNARBMU_DAP,2)+(T.VOL_C
OEF_2)*POWER(B.BNARBMU_DAP,2)*(B.BNARBMU_ALT_REF))*(BNARBMU_LARGO_HT/BNARBMU_AL
T_REF)
FROM BNATIVO_ARBOL_MUERTO_B inner join MODEL_VOL M on
     B.CONGL_NUM_CONGL =M.CONGL_NUM_CONGL and B.ESPEC_CODIGO= M.ESPEC_CODIGO
inner join MODEL_TIPO_VOL T on M.VOL_MODEL=T.VOL_MODEL  
where        
T.VOL_MODEL IN (50)  
UPDATE BNATIVO_ARBOL_MUERTO ‐‐TIPO MODEL 12
SET
BNATIVO_ARBOL_MUERTO.BNARBMU_VOL=((T.VOL_COEF_1)*POWER(B.BNARBMU_DAP,2)*(B.BNARB
MU_ALT_REF)+(T.VOL_COEF_2)*POWER(B.BNARBMU_DAP,2))*(BNARBMU_LARGO_HT/BNARBMU_ALT
_REF)
FROM BNATIVO_ARBOL_MUERTO_B inner join MODEL_VOL M on
     B.CONGL_NUM_CONGL =M.CONGL_NUM_CONGL and B.ESPEC_CODIGO= M.ESPEC_CODIGO
inner join MODEL_TIPO_VOL T on M.VOL_MODEL=T.VOL_MODEL
where        
T.VOL_MODEL IN (2,3,60,155)
```

```
UPDATE BNATIVO_ARBOL_MUERTO ‐‐TIPO MODEL 13
SET
BNATIVO_ARBOL_MUERTO.BNARBMU_VOL=((T.VOL_COEF_1)*POWER(B.BNARBMU_DAP,2)*(B.BNARB
MU_ALT_REF)+(T.VOL_COEF_2)*POWER(B.BNARBMU_DAP,2)*POWER(B.BNARBMU_ALT_REF,2))*(BNA
RBMU_LARGO_HT/BNARBMU_ALT_REF)
FROM BNATIVO_ARBOL_MUERTO_B inner join MODEL_VOL M on
      B.CONGL_NUM_CONGL =M.CONGL_NUM_CONGL and B.ESPEC_CODIGO= M.ESPEC_CODIGO
inner join MODEL_TIPO_VOL T on M.VOL_MODEL=T.VOL_MODEL  
where        
T.VOL_MODEL IN (35)  
UPDATE BNATIVO_ARBOL_MUERTO ‐‐TIPO MODEL 14
SET
BNATIVO_ARBOL_MUERTO.BNARBMU_VOL=((T.VOL_COEF_1)*POWER(B.BNARBMU_DAP,2)*(B.BNARB
MU_ALT_REF)+(T.VOL_COEF_2)*POWER(B.BNARBMU_DAP,2)*POWER(B.BNARBMU_ALT_REF,3))*(BNA
RBMU_LARGO_HT/BNARBMU_ALT_REF)
FROM BNATIVO_ARBOL_MUERTO_B inner join MODEL_VOL M on
      B.CONGL_NUM_CONGL =M.CONGL_NUM_CONGL and B.ESPEC_CODIGO= M.ESPEC_CODIGO
inner join MODEL_TIPO_VOL T on M.VOL_MODEL=T.VOL_MODEL
where T.VOL_MODEL IN(36)
UPDATE BNATIVO_ARBOL_MUERTO ‐‐TIPO MODEL 15
SET
BNATIVO_ARBOL_MUERTO.BNARBMU_vol=((EXP(T.VOL_COEF_1))*POWER((POWER(B.BNARBMU_dap,
2)*(B.BNARBMU_ALT_REF)),T.VOL_COEF_2))*(BNARBMU_LARGO_HT/BNARBMU_ALT_REF)
FROM BNATIVO_ARBOL_MUERTO_B inner join MODEL_VOL M on
      B.CONGL_NUM_CONGL =M.CONGL_NUM_CONGL and B.ESPEC_CODIGO= M.ESPEC_CODIGO
inner join MODEL_TIPO_VOL T on M.VOL_MODEL=T.VOL_MODEL  
where        
T.VOL_MODEL IN (38,79,87,90,91)  
UPDATE BNATIVO_ARBOL_MUERTO ‐‐TIPO MODEL 16
SET
BNATIVO_ARBOL_MUERTO.BNARBMU_VOL=(EXP(T.VOL_COEF_1)*POWER(B.BNARBMU_DAP,T.VOL_CO
EF_2)*POWER(B.BNARBMU_ALT_REF,T.VOL_COEF_3))*(BNARBMU_LARGO_HT/BNARBMU_ALT_REF)
FROM BNATIVO_ARBOL_MUERTO_B inner join MODEL_VOL M on
      B.CONGL_NUM_CONGL =M.CONGL_NUM_CONGL and B.ESPEC_CODIGO= M.ESPEC_CODIGO
inner join MODEL_TIPO_VOL T on M.VOL_MODEL=T.VOL_MODEL
where        
T.VOL_MODEL IN (37,83)    
‐‐AND
‐‐B.BNARBMU_DAP>=8.0
UPDATE BNATIVO_ARBOL_MUERTO ‐‐TIPO MODEL 17  
SET
BNATIVO_ARBOL_MUERTO.BNARBMU_VOL=(T.VOL_COEF_1+T.VOL_COEF_2*LOG(POWER(B.BNARBMU
DAP,2)*B.BNARBMU_ALT_REF))*(BNARBMU_LARGO_HT/BNARBMU_ALT_REF)
FROM BNATIVO_ARBOL_MUERTO_B inner join MODEL_VOL M on
      B.CONGL_NUM_CONGL =M.CONGL_NUM_CONGL and B.ESPEC_CODIGO= M.ESPEC_CODIGO
inner join MODEL_TIPO_VOL T on M.VOL_MODEL=T.VOL_MODEL
where        
T.VOL_MODEL IN (78,211)
```
UPDATE BNATIVO\_ARBOL\_MUERTO ‐‐TIPO MODEL 18 SET BNATIVO\_ARBOL\_MUERTO.BNARBMU\_VOL=(EXP(T.VOL\_COEF\_1+T.VOL\_COEF\_2\*(B.BNARBMU\_DAP)+ T.VOL\_COEF\_3\*(B.BNARBMU\_ALT\_REF)+T.VOL\_COEF\_4\*POWER(B.BNARBMU\_DAP,2.0)\*B.BNARBMU ALT\_REF))\*(BNARBMU\_LARGO\_HT/BNARBMU\_ALT\_REF) FROM BNATIVO ARBOL MUERTO B,MODEL VOL M, MODEL TIPO\_VOL T where B.CONGL\_NUM\_CONGL =M.CONGL\_NUM\_CONGL AND B.ESPEC\_CODIGO= M.ESPEC\_CODIGO AND M.VOL\_MODEL=T.VOL\_MODEL AND T.VOL\_MODEL IN (80,101,105,121,192) -- UPDATE BNATIVO ARBOL MUERTO -- TIPO MODEL 777's UPDATE BNATIVO\_ARBOL\_MUERTO **SFT** BNATIVO\_ARBOL\_MUERTO.BNARBMU\_VOL=((T.VOL\_COEF\_1)+(T.VOL\_COEF\_2)\*POWER(B.BNARBMU DAP,2))\*(BNARBMU\_LARGO\_HT/BNARBMU\_ALT\_REF) FROM BNATIVO\_ARBOL\_MUERTO B inner join MODEL\_VOL M on B.CONGL\_NUM\_CONGL =M.CONGL\_NUM\_CONGL and B.ESPEC\_CODIGO= M.ESPEC\_CODIGO inner join MODEL\_TIPO\_VOL T on M.espec\_codigo=T.espec\_codigo where M.vol\_model=777 and T.VOL\_MODEL=215 and B.BNARBMU\_DAP<=15.0 AND B.ESPEC\_CODIGO=1 UPDATE BNATIVO\_ARBOL\_MUERTO SET BNATIVO\_ARBOL\_MUERTO.BNARBMU\_VOL=(T.VOL\_COEF\_1+T.VOL\_COEF\_2\*LOG(POWER(B.BNARBMU DAP,2)\*B.BNARBMU\_ALT\_REF))\*(BNARBMU\_LARGO\_HT/BNARBMU\_ALT\_REF) FROM BNATIVO\_ARBOL\_MUERTO\_B inner join MODEL\_VOL M on B.CONGL\_NUM\_CONGL =M.CONGL\_NUM\_CONGL and B.ESPEC\_CODIGO= M.ESPEC\_CODIGO inner join MODEL\_TIPO\_VOL T on M.espec\_codigo=T.espec\_codigo where M.vol\_model=777 and T.VOL\_MODEL=78 and B.BNARBMU\_DAP>15.0 AND B.BNARBMU\_DAP<=45.0 AND B.ESPEC\_CODIGO=1 UPDATE BNATIVO\_ARBOL\_MUERTO **SET** BNATIVO\_ARBOL\_MUERTO.BNARBMU\_VOL=((T.VOL\_COEF\_1)+(T.VOL\_COEF\_2)\*POWER(B.BNARBMU DAP,2)+T.VOL\_COEF\_3\*POWER(B.BNARBMU\_DAP,2)\*B.BNARBMU\_ALT\_REF+T.VOL\_COEF\_4\*B.BNARB MU\_ALT\_REF)\*(BNARBMU\_LARGO\_HT/BNARBMU\_ALT\_REF) FROM BNATIVO\_ARBOL\_MUERTO\_B inner join MODEL\_VOL M on B.CONGL\_NUM\_CONGL =M.CONGL\_NUM\_CONGL and B.ESPEC\_CODIGO= M.ESPEC\_CODIGO inner join MODEL\_TIPO\_VOL T on M.espec\_codigo=T.espec\_codigo where M.vol\_model=777 and T.VOL\_MODEL=4 and B.BNARBMU\_DAP>45.0 AND B.ESPEC\_CODIGO=1

UPDATE BNATIVO\_ARBOL\_MUERTO

SET

BNATIVO\_ARBOL\_MUERTO.BNARBMU\_VOL=((T.VOL\_COEF\_1)+(T.VOL\_COEF\_2)\*POWER(B.BNARBMU DAP,2))\*(BNARBMU\_LARGO\_HT/BNARBMU\_ALT\_REF) FROM BNATIVO\_ARBOL\_MUERTO\_B inner join MODEL\_VOL M on

B.CONGL\_NUM\_CONGL =M.CONGL\_NUM\_CONGL and B.ESPEC\_CODIGO= M.ESPEC\_CODIGO

inner join MODEL\_TIPO\_VOL T on M.espec\_codigo=T.espec\_codigo where M.vol\_model=777 and T.VOL\_MODEL=218 and B.BNARBMU\_DAP<150.0 AND B.ESPEC\_CODIGO=4

UPDATE BNATIVO\_ARBOL\_MUERTO SET BNATIVO\_ARBOL\_MUERTO.BNARBMU\_VOL=((T.VOL\_COEF\_1)+(T.VOL\_COEF\_2)\*POWER(B.BNARBMU DAP,2))\*(BNARBMU\_LARGO\_HT/BNARBMU\_ALT\_REF) FROM BNATIVO\_ARBOL\_MUERTO\_B inner join MODEL\_VOL M on B.CONGL\_NUM\_CONGL =M.CONGL\_NUM\_CONGL and B.ESPEC\_CODIGO= M.ESPEC\_CODIGO inner join MODEL\_TIPO\_VOL T on M.espec\_codigo=T.espec\_codigo where M.vol\_model=777 and T.VOL\_MODEL=218 and B.BNARBMU\_DAP>=150.0 AND B.ESPEC\_CODIGO=4

UPDATE BNATIVO\_ARBOL\_MUERTO

SET

BNATIVO\_ARBOL\_MUERTO.BNARBMU\_VOL=((T.VOL\_COEF\_1)+(T.VOL\_COEF\_2)\*POWER(B.BNARBMU DAP,2))\*(BNARBMU\_LARGO\_HT/BNARBMU\_ALT\_REF)

FROM BNATIVO\_ARBOL\_MUERTO B inner join MODEL\_VOL M on

 B.CONGL\_NUM\_CONGL =M.CONGL\_NUM\_CONGL and B.ESPEC\_CODIGO= M.ESPEC\_CODIGO inner join MODEL\_TIPO\_VOL T on M.espec\_codigo=T.espec\_codigo

where

M.vol\_model=777 and T.VOL\_MODEL=81 and B.BNARBMU\_DAP<15.0 AND B.ESPEC\_CODIGO=16

#### UPDATE BNATIVO\_ARBOL\_MUERTO

SET

BNATIVO\_ARBOL\_MUERTO.BNARBMU\_VOL=((T.VOL\_COEF\_1)+(T.VOL\_COEF\_2)\*POWER(B.BNARBMU DAP,2)\*(B.BNARBMU\_ALT\_REF)+T.VOL\_COEF\_3\*POWER(B.BNARBMU\_DAP,2))\*(BNARBMU\_LARGO\_HT /BNARBMU\_ALT\_REF)

FROM BNATIVO\_ARBOL\_MUERTO\_B inner join MODEL\_VOL M on

 B.CONGL\_NUM\_CONGL =M.CONGL\_NUM\_CONGL and B.ESPEC\_CODIGO= M.ESPEC\_CODIGO inner join MODEL\_TIPO\_VOL T on M.espec\_codigo=T.espec\_codigo where

M.vol\_model=777 and T.VOL\_MODEL=69 and B.BNARBMU\_DAP>=15.0 AND B.BNARBMU\_DAP<45.0

AND B.ESPEC\_CODIGO=16

## UPDATE BNATIVO\_ARBOL\_MUERTO

SET

BNATIVO\_ARBOL\_MUERTO.BNARBMU\_VOL=((T.VOL\_COEF\_1)+(T.VOL\_COEF\_2)\*POWER(B.BNARBMU DAP,2)\*(B.BNARBMU\_ALT\_REF))\*(BNARBMU\_LARGO\_HT/BNARBMU\_ALT\_REF)

FROM BNATIVO\_ARBOL\_MUERTO\_B inner join MODEL\_VOL M on

 B.CONGL\_NUM\_CONGL =M.CONGL\_NUM\_CONGL and B.ESPEC\_CODIGO= M.ESPEC\_CODIGO inner join MODEL\_TIPO\_VOL T on M.espec\_codigo=T.espec\_codigo where

M.vol\_model=777 and T.VOL\_MODEL=21 and B.BNARBMU\_DAP>=45.0 AND B.ESPEC\_CODIGO=16

UPDATE BNATIVO\_ARBOL\_MUERTO

SET

BNATIVO\_ARBOL\_MUERTO.BNARBMU\_VOL=((T.VOL\_COEF\_1)+(T.VOL\_COEF\_2)\*POWER(B.BNARBMU DAP,2)\*(B.BNARBMU\_ALT\_REF))\*(BNARBMU\_LARGO\_HT/BNARBMU\_ALT\_REF) FROM BNATIVO\_ARBOL\_MUERTO\_B inner join MODEL\_VOL M on B.CONGL\_NUM\_CONGL =M.CONGL\_NUM\_CONGL and B.ESPEC\_CODIGO= M.ESPEC\_CODIGO

inner join MODEL\_TIPO\_VOL T on M.espec\_codigo=T.espec\_codigo where M.vol\_model=777 and T.VOL\_MODEL=9 and B.BNARBMU\_DAP<15.0 AND B.ESPEC\_CODIGO=17

```
UPDATE BNATIVO_ARBOL_MUERTO
```
SET

BNATIVO\_ARBOL\_MUERTO.BNARBMU\_VOL=((T.VOL\_COEF\_1)+(T.VOL\_COEF\_2)\*POWER(B.BNARBMU DAP,2)\*(B.BNARBMU\_ALT\_REF))\*(BNARBMU\_LARGO\_HT/BNARBMU\_ALT\_REF) FROM BNATIVO\_ARBOL\_MUERTO\_B inner join MODEL\_VOL M on

 B.CONGL\_NUM\_CONGL =M.CONGL\_NUM\_CONGL and B.ESPEC\_CODIGO= M.ESPEC\_CODIGO inner join MODEL\_TIPO\_VOL T on M.espec\_codigo=T.espec\_codigo where M.vol\_model=777 and T.VOL\_MODEL=16 and B.BNARBMU\_DAP>=15.0 AND B.BNARBMU\_DAP<55.0 AND B.ESPEC\_CODIGO=17

## UPDATE BNATIVO\_ARBOL\_MUERTO

SET

BNATIVO\_ARBOL\_MUERTO.BNARBMU\_VOL=((T.VOL\_COEF\_1)+(T.VOL\_COEF\_2)\*POWER(B.BNARBMU DAP,2)\*(B.BNARBMU\_ALT\_REF))\*(BNARBMU\_LARGO\_HT/BNARBMU\_ALT\_REF)

FROM BNATIVO\_ARBOL\_MUERTO\_B inner join MODEL\_VOL M on

 B.CONGL\_NUM\_CONGL =M.CONGL\_NUM\_CONGL and B.ESPEC\_CODIGO= M.ESPEC\_CODIGO inner join MODEL\_TIPO\_VOL T on M.espec\_codigo=T.espec\_codigo

where

M.vol\_model=777 and T.VOL\_MODEL=96 and B.BNARBMU\_DAP>=55.0 AND B.ESPEC\_CODIGO=17

UPDATE BNATIVO\_ARBOL\_MUERTO

SET

BNATIVO\_ARBOL\_MUERTO.BNARBMU\_VOL=((T.VOL\_COEF\_1)+(T.VOL\_COEF\_2)\*POWER(B.BNARBMU DAP,2)\*(B.BNARBMU\_ALT\_REF))\*(BNARBMU\_LARGO\_HT/BNARBMU\_ALT\_REF) FROM BNATIVO\_ARBOL\_MUERTO\_B inner join MODEL\_VOL M on

B.CONGL\_NUM\_CONGL =M.CONGL\_NUM\_CONGL and B.ESPEC\_CODIGO= M.ESPEC\_CODIGO

inner join MODEL\_TIPO\_VOL T on M.espec\_codigo=T.espec\_codigo where

M.vol\_model=777 and T.VOL\_MODEL=59 and B.BNARBMU\_DAP<60.0 AND B.ESPEC\_CODIGO=20

UPDATE BNATIVO\_ARBOL\_MUERTO

**SET** 

BNATIVO\_ARBOL\_MUERTO.BNARBMU\_VOL=((T.VOL\_COEF\_1)+(T.VOL\_COEF\_2)\*POWER(B.BNARBMU DAP,2)+T.VOL\_COEF\_3\*POWER(B.BNARBMU\_DAP,2)\*B.BNARBMU\_ALT\_REF+T.VOL\_COEF\_4\*B.BNARB MU\_ALT\_REF)\*(BNARBMU\_LARGO\_HT/BNARBMU\_ALT\_REF)

FROM BNATIVO\_ARBOL\_MUERTO\_B inner join MODEL\_VOL M on B.CONGL\_NUM\_CONGL =M.CONGL\_NUM\_CONGL and B.ESPEC\_CODIGO= M.ESPEC\_CODIGO inner join MODEL\_TIPO\_VOL T on M.espec\_codigo=T.espec\_codigo where

M.vol\_model=777 and T.VOL\_MODEL=216 and B.BNARBMU\_DAP>=60.0 AND B.ESPEC\_CODIGO=20

UPDATE BNATIVO\_ARBOL\_MUERTO

SET

BNATIVO\_ARBOL\_MUERTO.BNARBMU\_VOL=((T.VOL\_COEF\_1)+(T.VOL\_COEF\_2)\*POWER(B.BNARBMU DAP,2)\*(B.BNARBMU\_ALT\_REF))\*(BNARBMU\_LARGO\_HT/BNARBMU\_ALT\_REF) FROM BNATIVO\_ARBOL\_MUERTO\_B inner join MODEL\_VOL M on B.CONGL\_NUM\_CONGL =M.CONGL\_NUM\_CONGL and B.ESPEC\_CODIGO= M.ESPEC\_CODIGO

39

inner join MODEL\_TIPO\_VOL T on M.espec\_codigo=T.espec\_codigo where M.vol\_model=777 and T.VOL\_MODEL=72 and B.BNARBMU\_DAP<50.0 AND B.ESPEC\_CODIGO=21

## UPDATE BNATIVO\_ARBOL\_MUERTO

SET

BNATIVO\_ARBOL\_MUERTO.BNARBMU\_VOL=((T.VOL\_COEF\_1)+(T.VOL\_COEF\_2)\*POWER(B.BNARBMU DAP,2.0)+T.VOL\_COEF\_3\*POWER(B.BNARBMU\_DAP,2)\*B.BNARBMU\_ALT\_REF+T.VOL\_COEF\_4\*B.BNAR BMU\_ALT\_REF)\*(BNARBMU\_LARGO\_HT/BNARBMU\_ALT\_REF)

FROM BNATIVO\_ARBOL\_MUERTO\_B inner join MODEL\_VOL M on

 B.CONGL\_NUM\_CONGL =M.CONGL\_NUM\_CONGL and B.ESPEC\_CODIGO= M.ESPEC\_CODIGO inner join MODEL\_TIPO\_VOL T on M.espec\_codigo=T.espec\_codigo

where

M.vol\_model=777 and T.VOL\_MODEL=217 and B.BNARBMU\_DAP>=50.0 AND B.ESPEC\_CODIGO=21

UPDATE BNATIVO\_ARBOL\_MUERTO

SET

BNATIVO\_ARBOL\_MUERTO.BNARBMU\_VOL=((0.7854\*POWER(BNARBMU\_DIAMSUP/100.0,2.0)+0.7854 \*POWER(BNARBMU\_DIAMTCN/100.0,2.0))/2.0)\*BNARBMU\_LARGO\_HT WHERE BNARBMU\_DAP<=0.0 or BNARBMU\_LARGO\_HT<>‐9998 or BNARBMU\_ALT\_REF=0.0 or BNARBMU\_DIAMTCN=‐9998 OR BNARBMU\_DIAMSUP=‐9998

UPDATE BNATIVO\_ARBOL\_MUERTO

SET

BNATIVO\_ARBOL\_MUERTO.BNARBMU\_VOL=((0.7854\*POWER(BNARBMU\_DIAMSUP/100.0,2.0)+0.7854 \*POWER(0.8\*BNARBMU\_DIAMSUP/100.0,2.0))/2.0)\*BNARBMU\_LARGO\_HT WHERE BNARBMU\_DIAMTCN=‐9998

UPDATE BNATIVO\_ARBOL\_MUERTO

SET

BNATIVO\_ARBOL\_MUERTO.BNARBMU\_VOL=((0.7854\*POWER(BNARBMU\_DIAMTCN/100.0,2.0)+0.7854 \*POWER(BNARBMU\_DIAMTCN/100.0,2.0))/2.0)\*BNARBMU\_LARGO\_HT WHERE BNARBMU\_DIAMSUP=‐9998

UPDATE BNATIVO\_ARBOL\_MUERTO SET BNATIVO\_ARBOL\_MUERTO.BNARBMU\_VOL=0.0 WHERE BNARBMU\_VOL<0.0

UPDATE BNATIVO\_ARBOL\_MUERTO SET BNATIVO\_ARBOL\_MUERTO.BNARBMU\_ABASAL=0.07854\*POWER(BNARBMU\_DAP/100,2)

# **Expande a la hectárea**

UPDATE BNATIVO\_ARBOL\_MUERTO SET BNATIVO\_ARBOL\_MUERTO.BNARBMU\_AB\_HA=20.0\*BNARBMU\_abasal,BNATIVO\_ARBOL\_MUERTO.BN ARBMU\_VOL\_HA=20.0\*BNARBMU\_VOL,BNATIVO\_ARBOL\_MUERTO.BNARBMU\_FACTOR=20.0 FROM BNATIVO ARBOL MUERTO B where B.BNARBMU\_DAP >=25.0

UPDATE BNATIVO\_ARBOL\_MUERTO

SET

BNATIVO\_ARBOL\_MUERTO.BNARBMU\_AB\_HA=81.49\*BNARBMU\_abasal,BNATIVO\_ARBOL\_MUERTO.B NARBMU\_VOL\_HA=81.49\*BNARBMU\_VOL,BNATIVO\_ARBOL\_MUERTO.BNARBMU\_FACTOR=81.94 FROM BNATIVO ARBOL MUERTO B where B.BNARBMU\_DAP >=8.0 AND B.BNARBMU\_dap<25.0

UPDATE BNATIVO\_ARBOL\_MUERTO SET

BNATIVO\_ARBOL\_MUERTO.BNARBMU\_AB\_HA=795.77\*BNARBMU\_abasal,BNATIVO\_ARBOL\_MUERTO.B NARBMU\_VOL\_HA=795.77\*BNARBMU\_VOL,BNATIVO\_ARBOL\_MUERTO.BNARBMU\_FACTOR=795.77 FROM BNATIVO\_ARBOL\_MUERTO B where

B.BNARBMU\_DAP >=4.0 AND B.BNARBMU\_dap<8.0

UPDATE BNATIVO\_ARBOL\_MUERTO SET BNATIVO\_ARBOL\_MUERTO.BNARBMU\_AB\_HA=10000\*BNARBMU\_abasal,BNATIVO\_ARBOL\_MUERTO.B NARBMU\_VOL\_HA=10000.0\*BNARBMU\_VOL,BNATIVO\_ARBOL\_MUERTO.BNARBMU\_FACTOR=10000.0 FROM BNATIVO ARBOL MUERTO B where B.BNARBMU\_dap<4.0

UPDATE BNATIVO\_ARBOL\_MUERTO SET BNATIVO ARBOL MUERTO.BNARBMU BIOMASA HA=BNARBMU VOL HA\*550

**Residuos gruesos**

SELECT 1 as TIPO IDX, 2009 as ACTUALIZ, CONGL\_NUM\_CONGL, BNPARC\_COD\_PARC, 0.0218209 \* SUM(POWER(BNRES\_diamINTERS, 2)) AS BNARBMU\_VOLHA, 0.0218209 \* SUM(POWER(BNRES\_diamINTERS, 2))\*550 AS BNARBMU\_BIOMASA\_HA into resumen\_biomasa\_residuos\_congl\_parc FROM RESIDUOS\_GRUESOS GROUP BY CONGL\_NUM\_CONGL,BNPARC\_COD\_PARC ORDER BY CONGL\_NUM\_CONGL,BNPARC\_COD\_PARC

**Tablas resúmenes**

IF EXISTS(SELECT TABLE\_NAME FROM INFORMATION\_SCHEMA.TABLES WHERE TABLE\_NAME = 'RESUMEN\_VESTADO\_CONGL\_PARC') DROP TABLE resumen\_vestado\_congl\_parc GO

select congl\_num\_congl,bnparc\_cod\_parc,sum(bnarbvi\_dap\*bnarbvi\_factor)/sum(bnarbvi\_factor) as dapmedio,sum(bnarbvi\_vol\*bnarbvi\_factor) as VOLBRUTO\_HA, SUM(BNARBVI\_ABasal\*bnarbvi\_factor) AS ABASAL\_HA,sum(bnarbvi\_alt\_total\*BNARBVI\_FACTOR)/sum(BNARBVI\_FACTOR) as alt media, sum (bnarbvi factor) as nha,

MAX(BNPARC\_COD\_PARC) AS NPARCELAS,SUM(BNARBVI\_VOLCAP\_HA) AS CAP\_VOL\_HA,SUM(BNARBVI\_AB\_CAP\*BNARBVI\_FACTOR) AS CAP\_AB\_HA into resumen\_vestado\_congl\_parc from bnativo\_arbol\_vivo where bnarbvi\_dap>=8.0 group by congl\_num\_congl,bnparc\_cod\_parc order by congl\_num\_congl,bnparc\_cod\_parc

IF EXISTS(SELECT TABLE\_NAME FROM INFORMATION\_SCHEMA.TABLES WHERE TABLE\_NAME = 'RESUMEN\_VESTADO\_CONGL') DROP TABLE resumen\_vestado\_congl GO

select congl\_num\_congl,AVG(DAPMEDIO) AS DAPM,AVG(VOLBRUTO HA) as VOLM, AVG(ABASAL\_HA) AS ABM,AVG(ALT\_MEDIA) As ALTM,AVG(NHA) as NHAM,

# AVG(CAP\_AB\_HA) AS CAP\_AB\_HA,AVG(CAP\_VOL\_HA) AS CAP\_VOL\_HA into resumen\_vestado\_congl from RESUMEN\_VESTADO\_CONGL\_PARC group by congl\_num\_congl order by congl\_num\_congl

## **Prepara Tabla de Síntesis**

UPDATE JOIN\_CONGL\_PARC\_XY\_BNATIVO\_CAT SET JOIN CONGL PARC XY BNATIVO CAT.VOLBRUTO = RESUMEN\_VESTADO\_CONGL\_PARC.VOLBRUTO\_HA, JOIN\_CONGL\_PARC\_XY\_BNATIVO\_CAT.ABASAL\_HA = RESUMEN\_VESTADO\_CONGL\_PARC.ABASAL\_HA, JOIN\_CONGL\_PARC\_XY\_BNATIVO\_CAT.ALT\_MEDIA = RESUMEN\_VESTADO\_CONGL\_PARC.ALT\_MEDIA, JOIN\_CONGL\_PARC\_XY\_BNATIVO\_CAT.NHA = RESUMEN\_VESTADO\_CONGL\_PARC.NHA, JOIN\_CONGL\_PARC\_XY\_BNATIVO\_CAT.CAP\_VOL\_HA = RESUMEN\_VESTADO\_CONGL\_PARC.CAP\_VOL\_HA, JOIN\_CONGL\_PARC\_XY\_BNATIVO\_CAT.NPARCELAS = RESUMEN\_VESTADO\_CONGL\_PARC.NPARCELAS FROM JOIN\_CONGL\_PARC\_XY\_BNATIVO\_CAT INNER JOIN RESUMEN\_VESTADO\_CONGL\_PARC ON JOIN\_CONGL\_PARC\_XY\_BNATIVO\_CAT.CONGL\_NUM\_CONGL = RESUMEN\_VESTADO\_CONGL\_PARC.CONGL\_NUM\_CONGL AND JOIN\_CONGL\_PARC\_XY\_BNATIVO\_CAT.BNPARC\_COD\_PARC = RESUMEN\_VESTADO\_CONGL\_PARC.BNPARC\_COD\_PARC

# **Volumen Neto**

UPDATE BNATIVO\_ARBOL\_VIVO SET SANIDAD\_DOUG=1 FROM BNATIVO\_ARBOL\_VIVO B INNER JOIN SANIDAD S ON B.BNARB\_ID\_ARB=S.BNARB\_ID\_ARB WHERE --b.formarb\_codigo in (1,2) AND S.ESTARB\_CODIGO =1 OR S.LUDANO\_CODIGO IN (0) OR INTENS\_CODIGO IN (0) OR S.TIDANO\_CODIGO IN (1) OR B.DENSICOP\_CODIGO IN (2) OR B.ACOPA\_CODIGO IN (1)

OR B.CLASCOP\_CODIGO IN (20) OR S.AGCAUS\_CODIGO IN (0) OR S.AGCAUS\_CODIGO2 IN (0)

UPDATE BNATIVO\_ARBOL\_VIVO SET SANIDAD\_DOUG=2 FROM BNATIVO ARBOL VIVO B INNER JOIN SANIDAD S ON B.BNARB ID ARB=S.BNARB\_ID\_ARB WHERE --b.formarb\_codigo in (1,2) AND S.ESTARB\_CODIGO =2 OR S.LUDANO\_CODIGO IN (1,2,3,4,5) OR INTENS\_CODIGO IN (2) OR S.TIDANO\_CODIGO IN (2,5,6) OR B.DENSICOP\_CODIGO IN (1) OR B.ACOPA\_CODIGO IN (2,3,4) OR B.CLASCOP\_CODIGO IN (22) OR S.AGCAUS\_CODIGO>0 OR S.AGCAUS\_CODIGO2>0

UPDATE BNATIVO\_ARBOL\_VIVO SET SANIDAD\_DOUG=3 FROM BNATIVO ARBOL VIVO B INNER JOIN SANIDAD S ON B.BNARB ID ARB=S.BNARB\_ID\_ARB WHERE --b.formarb\_codigo in (1,2) AND S.ESTARB\_CODIGO =3 OR S.LUDANO\_CODIGO IN (1,2,3,4,5,6) OR INTENS\_CODIGO IN (2,3,4,5) OR S.TIDANO\_CODIGO IN (3,4,7,8) OR B.DENSICOP\_CODIGO IN (3) OR B.ACOPA\_CODIGO IN (5,6) OR B.CLASCOP\_CODIGO IN (24) OR S.AGCAUS\_CODIGO>0 OR S.AGCAUS\_CODIGO2>0

UPDATE BNATIVO\_ARBOL\_VIVO SET FORMA\_DOUG=1 FROM BNATIVO ARBOL VIVO B --INNER JOIN SANIDAD S ON B.BNARB ID ARB=S.BNARB\_ID\_ARB WHERE b.formarb codigo in (1) -- AND S.ESTARB\_CODIGO =3 AND S.LUDANO\_CODIGO IN (1,2,3,4,5,6) AND S.AGCAUS\_CODIGO>0 OR S.AGCAUS\_CODIGO2>0

UPDATE BNATIVO\_ARBOL\_VIVO SET FORMA\_DOUG=2 FROM BNATIVO\_ARBOL\_VIVO B ‐‐INNER JOIN SANIDAD S ON B.BNARB\_ID\_ARB=S.BNARB\_ID\_ARB WHERE b.formarb\_codigo in (2,3)

UPDATE BNATIVO\_ARBOL\_VIVO SET FORMA\_DOUG=3 FROM BNATIVO ARBOL VIVO B --INNER JOIN SANIDAD S ON B.BNARB ID ARB=S.BNARB ID ARB WHERE b.formarb\_codigo in (4)

‐‐‐CASO QUE EXISTAN ERRORES DE CONFLICTO

‐‐UPDATE BNATIVO\_ARBOL\_VIVO

‐‐SET SANIDAD\_DOUG=2

‐‐FROM BNATIVO\_ARBOL\_VIVO B INNER JOIN SANIDAD S ON B.BNARB\_ID\_ARB=S.BNARB\_ID\_ARB ‐‐WHERE ‐‐b.formarb\_codigo in (1,2) AND

‐‐S.ESTARB\_CODIGO =2 OR S.LUDANO\_CODIGO IN (0) OR INTENS\_CODIGO IN (0)

‐‐OR S.TIDANO\_CODIGO IN (1) OR B.DENSICOP\_CODIGO IN (2) OR B.ACOPA\_CODIGO IN (1)

‐‐OR B.CLASCOP\_CODIGO IN (20) OR S.AGCAUS\_CODIGO IN (0) OR S.AGCAUS\_CODIGO2 IN (0)

‐‐UPDATE BNATIVO\_ARBOL\_VIVO

‐‐SET SANIDAD\_DOUG=3

--FROM BNATIVO\_ARBOL\_VIVO B INNER JOIN SANIDAD S ON B.BNARB\_ID\_ARB=S.BNARB\_ID\_ARB ‐‐WHERE ‐‐b.formarb\_codigo in (1,2) AND

‐‐S.ESTARB\_CODIGO =3 OR S.LUDANO\_CODIGO IN (0) OR INTENS\_CODIGO IN (0)

--OR S.TIDANO\_CODIGO IN (1) OR B.DENSICOP\_CODIGO IN (2) OR B.ACOPA\_CODIGO IN (1)

‐‐OR B.CLASCOP\_CODIGO IN (20) OR S.AGCAUS\_CODIGO IN (0) OR S.AGCAUS\_CODIGO2 IN (0)

```
UPDATE BNATIVO_ARBOL_VIVO
SET BNATIVO_ARBOL_VIVO.BNARBVI_DCS=(b.bnarbvi_dap-((b.bnarbvi_dap-
b.bnarbvi dinicopa est)/(b.bnarbvi altinicopa est-1.3))*b.bnarbvi altinicopa est)–
(b.bnarbvi_espcor1+b.bnarbvi_espcor2)/10
FROM BNATIVO_ARBOL_VIVO B
WHERE BNARBVI_DAP>=8.0
```

```
UPDATE    BNATIVO_ARBOL_VIVO
SET BNARBVI_DINICOPA_EST = 2.0 + 0.8882 * BNARBVI_DAP
where bnarbvi_dinicopa_est =0 and bnarbvi_dap>=8
```
UPDATE BNATIVO\_ARBOL\_VIVO SET BNARBVI\_ALTINICOPA\_EST = - 0.2503 + 1.1857\*LOG (BNARBVI\_ALT\_TOTAL)

```
UPDATE BNATIVO_ARBOL_VIVO
SET
BNATIVO_ARBOL_VIVO.BNARBVI_ALTINICOPA_EST=POWER(BNARBVI_DAP*BNARBVI_ALT_TOTAL,3)*0.
0000009‐
POWER(BNARBVI_DAP*BNARBVI_ALT_TOTAL,2)*0.0004+(BNARBVI_DAP*BNARBVI_ALT_TOTAL)*0.0903
+0.7824
FROM BNATIVO_ARBOL_VIVO B
WHERE BNARBVI_DAP>=8.0
```

```
UPDATE BNATIVO_ARBOL_VIVO
SET
BNARBVI_VOL_TALAD=((POWER(SIN(RADIANS(1.1247*LOG(BNARBVI_DCS)+14.239)),2.0))*BNARBVI_VO
L)
FROM BNATIVO ARBOL VIVO B INNER JOIN SANIDAD S ON B.BNARB ID ARB=S.BNARB ID ARB
WHERE --b.formarb_codigo in (1,2) AND
--b.bnarbvi_dap>=8.0 and b.bnarbvi_altinicopa_est!=0 AND S.AGCAUS_CODIGO = 1 OR
AGCAUS_CODIGO2=1
b.bnarbvi_dap>=8.0  AND BNARBVI_DCS>0 AND S.AGCAUS_CODIGO = 1 OR AGCAUS_CODIGO2=1
```

```
UPDATE BNATIVO_ARBOL_VIVO
SET BNARBVI_VOL_FS=BNARBVI_VOL‐(1.061‐
0.0626*POWER(SANIDAD_DOUG,2.0)+0.00185*(BNARBVI_DCS/100)*SANIDAD_DOUG‐
0.0000197*POWER(BNARBVI_DCS/100,2.0)‐0.0135*SANIDAD_DOUG*FORMA_DOUG)*BNARBVI_VOL
FROM BNATIVO ARBOL VIVO B INNER JOIN SANIDAD S ON B.BNARB_ID ARB=S.BNARB_ID_ARB
WHERE --b.formarb_codigo in (1,2) AND
‐‐b.bnarbvi_dap>=8.0 and b.bnarbvi_altinicopa_est!=0 ‐‐AND B.SANIDAD_DOUG IN (1) AND
b.forma_DOUG in (2)  
b.bnarbvi_dap>=8.0 AND BNARBVI_DCS>0 --AND B.SANIDAD_DOUG IN (1) AND b.forma_DOUG in (2)
```

```
UPDATE BNATIVO_ARBOL_VIVO
SET BNARBVI_VOL_TALAD=0 WHERE BNARBVI_VOL_TALAD IS NULL
```

```
UPDATE BNATIVO_ARBOL_VIVO
SET BNARBVI_VOL_FS=0 WHERE BNARBVI_VOL_FS IS NULL
```

```
UPDATE BNATIVO_ARBOL_VIVO
SET BNARBVI_VOL_NETO=BNARBVI_VOL-(BNARBVI_VOL_FS+BNARBVI_VOL_TALAD)
WHERE BNARBVI_DAP>=8.0
```
UPDATE BNATIVO\_ARBOL\_VIVO SET BNATIVO\_ARBOL\_VIVO.BNARBVI\_VOL\_NETO\_HA=20.0\*BNARBVI\_VOL\_NETO FROM BNATIVO ARBOL VIVO B where B.BNARBVI\_DAP >=25.0

UPDATE BNATIVO\_ARBOL\_VIVO SET BNATIVO\_ARBOL\_VIVO.BNARBVI\_VOL\_NETO\_HA=81.49\*BNARBVI\_VOL\_NETO FROM BNATIVO ARBOL VIVO B where B.BNARBVI\_DAP >=8.0 AND B.BNARBVI\_dap<25.0

UPDATE BNATIVO\_ARBOL\_VIVO SET BNATIVO ARBOL VIVO.BNARBVI VOL NETO HA=795.77\*BNARBVI VOL NETO FROM BNATIVO ARBOL VIVO B where B.BNARBVI\_DAP >=4.0 AND B.BNARBVI\_dap<8.0

UPDATE BNATIVO\_ARBOL\_VIVO SET BNATIVO\_ARBOL\_VIVO.BNARBVI\_VOL\_NETO\_HA=10000\*BNARBVI\_VOL\_NETO FROM BNATIVO ARBOL VIVO B where B.BNARBVI dap<4.0

UPDATE BNATIVO\_ARBOL\_VIVO SET BNATIVO ARBOL VIVO.BNARBVI VOL NETO HA=20.0\*BNARBVI VOL NETO FROM BNATIVO ARBOL VIVO B where B.BNARBVI\_DAP >=25.0

UPDATE BNATIVO\_ARBOL\_VIVO SET BNATIVO\_ARBOL\_VIVO.BNARBVI\_VOL\_NETO\_HA=81.49\*BNARBVI\_VOL\_NETO FROM BNATIVO ARBOL VIVO B where B.BNARBVI\_DAP >=8.0 AND B.BNARBVI\_dap<25.0

UPDATE BNATIVO\_ARBOL\_VIVO SET BNATIVO ARBOL VIVO.BNARBVI VOL NETO HA=795.77\*BNARBVI VOL NETO FROM BNATIVO ARBOL VIVO B where B.BNARBVI\_DAP >=4.0 AND B.BNARBVI\_dap<8.0

UPDATE BNATIVO\_ARBOL\_VIVO SET BNATIVO ARBOL VIVO.BNARBVI VOL NETO HA=10000\*BNARBVI VOL NETO FROM BNATIVO ARBOL VIVO B where B.BNARBVI dap<4.0

INSERT INTO BNATIVO\_VOL\_PRODR (BNARB\_ID\_ARB) SELECT BNARB\_ID\_ARB FROM BNATIVO\_ARBOL\_VIVO

UPDATE RESUMEN\_VOLASERR25\_CONGL

SET RESUMEN VOLASERR25 CONGL.AB MEDIA =0, RESUMEN\_VOLASERR25\_CONGL.NHA\_MEDIA=0

UPDATE RESUMEN\_VOLASERR25\_CONGL SET RESUMEN\_VOLASERR25\_CONGL.AB\_MEDIA = RESUMEN\_VESTADO\_CONGL.ABM,RESUMEN\_VOLASERR25\_CONGL.NHA\_MEDIA=RESUMEN\_VESTADO CONGL.NHAM FROM RESUMEN\_VOLASERR25\_CONGL INNER JOIN RESUMEN\_VESTADO\_CONGL ON RESUMEN\_VOLASERR25\_CONGL.CONGL\_NUM\_CONGL=RESUMEN\_VESTADO\_CONGL.CONGL\_NUM\_CO NGL

UPDATE RESUMEN\_VOLN\_PULP\_CONGL SET RESUMEN VOLN PULP CONGL.AB MEDIA =0, RESUMEN\_VOLN\_PULP\_CONGL.NHA\_MEDIA=0

UPDATE RESUMEN\_VOLN\_PULP\_CONGL SET RESUMEN VOLN PULP CONGL.AB MEDIA = RESUMEN\_VESTADO\_CONGL.ABM,RESUMEN\_VOLN\_PULP\_CONGL.NHA\_MEDIA=RESUMEN\_VESTADO CONGL.NHAM FROM RESUMEN\_VOLN\_PULP\_CONGL INNER JOIN RESUMEN\_VESTADO\_CONGL ON RESUMEN\_VOLN\_PULP\_CONGL.CONGL\_NUM\_CONGL=RESUMEN\_VESTADO\_CONGL.CONGL\_NUM\_CO NGL

IF EXISTS(SELECT TABLE\_NAME FROM INFORMATION\_SCHEMA.TABLES WHERE TABLE\_NAME = 'BNATIVO\_CAT\_CONGL') DROP TABLE BNATIVO CAT CONGL GO

SELECT CONGL\_NUM\_CONGL, XCOORD\_APROX AS XCOORD\_PROP, YCOORD\_APROX AS YCOORD\_PROP, VEG8\_ID, CAT\_USO, 0 AS CAT\_SUBUSO,0 AS CAT\_ESTRUCTURA, CAT\_COBERTURA, CAT\_DESC\_USO, CAT\_DESC\_DREN, CAT\_TIPO\_FOR, CAT\_SUB\_TIPO, CAT\_DESC\_TIPOF, REGION, PROVINCIA, DESC\_PROV, COMUNA, DESC\_COMUN AS DESC\_COMUN, SNASPE, SNASPE AS DESC\_SNASPE, 0 AS ESTRUCTURA\_AUX INTO BNATIVO\_CAT\_CONGL FROM JOIN\_CONGL\_PARC\_XY\_BNATIVO\_CAT WHERE BNPARC\_COD\_PARC = 1

UPDATE BNATIVO\_CAT\_CONGL SET SNASPE = 0

```
Generación de resultados
Medias totales Región y  Provincias
IF EXISTS(SELECT TABLE_NAME FROM INFORMATION_SCHEMA.TABLES
         WHERE TABLE_NAME = 'Resulta_T')
    DROP TABLE Resulta_T
GO
CREATE TABLE Resulta_T
(
v varchar(35),
region varchar(35),
tipo   varchar(12),  
super float(25),
media  float(25),
Etotal  float(25),
error float(12)
)
IF EXISTS(SELECT TABLE_NAME FROM INFORMATION_SCHEMA.TABLES
        WHERE TABLE_NAME = 'Resulta_INTERV')
    DROP TABLE Resulta_INTERV
GO
CREATE TABLE Resulta_INTERV
(
tipo   varchar(25),  
region varchar(35),
INT_INFM_float(25),
INT_SUPM_float(25),
INT_INFTOTAL float(25),
INT_SUPTOTAL float(25)
)
execute CalculaMediasEstadisticasMACROR 786208.0
```

```
execute CalculaMediasEstadisticasRP 8,'nuble',231020.7
execute CalculaMediasEstadisticasRP 8,'Concepcion',25887.2
execute CalculaMediasEstadisticasRP 8,'Arauco',92713.5
execute CalculaMediasEstadisticasRP 8,'BioBio',436586.6
```

```
execute CalculaMediasEstadisticasTF 8,12,9061.7
execute CalculaMediasEstadisticasTF 8,3,43609.2
execute CalculaMediasEstadisticasTF 8,6,143642.0
execute CalculaMediasEstadisticasTF 8,11,15268.6
execute CalculaMediasEstadisticasTF 8,9,480667.3
execute CalculaMediasEstadisticasTF 8,8,14666.1
execute CalculaMediasEstadisticasTF 8,4,18852.4
```

```
Medias totales  
IF EXISTS(SELECT TABLE_NAME FROM INFORMATION_SCHEMA.TABLES
        WHERE TABLE_NAME = 'Resulta_T_BIOMASA')
    DROP TABLE Resulta_T_BIOMASA
GO
CREATE TABLE Resulta_T_BIOMASA
(
v varchar(35),
region float(12),
tipo varchar(12),
super float(25),
media  float(25),
Etotal  float(25),
error float(12)
)
IF EXISTS(SELECT TABLE_NAME FROM INFORMATION_SCHEMA.TABLES
         WHERE TABLE_NAME = 'Resulta_INTERV_BIOMASA')
    DROP TABLE Resulta_INTERV_BIOMASA
GO
CREATE TABLE Resulta_INTERV_BIOMASA
(
tipo   varchar(12),  
region float(12),
INT_INFM_float(25),
INT_SUPM_float(25),
INT_INFTOTAL float(25),
INT_SUPTOTAL float(25)  
)
execute CalculaMediasEstadisticasMACROR_BMSA 2921105.0
execute CalculaMediasEstadisticasR_BMSA 9,908501.1
execute CalculaMediasEstadisticasR_BMSA 10,2012603.9
execute CalculaMediasEstadisticasTF_BMSA 10,505724.0
execute CalculaMediasEstadisticasTF_BMSA 12,705176.4
execute CalculaMediasEstadisticasTF_BMSA 9,802545.0
execute CalculaMediasEstadisticasTF_BMSA 1,140272.6
execute CalculaMediasEstadisticasTF_BMSA 3,207885.2
execute CalculaMediasEstadisticasTF_BMSA 6,440658.8
execute CalculaMediasEstadisticasTRTF_BMSA 9,10,104638.7
execute CalculaMediasEstadisticasTRTF_BMSA 9,12,55670.3
execute CalculaMediasEstadisticasTRTF_BMSA 9,9,432488.0
execute CalculaMediasEstadisticasTRTF_BMSA 9,3,207885.2
execute CalculaMediasEstadisticasTRTF_BMSA 9,6,102199.5
execute CalculaMediasEstadisticasTRTF_BMSA 10,10,401085.3
execute CalculaMediasEstadisticasTRTF_BMSA 10,12,649506.1
execute CalculaMediasEstadisticasTRTF_BMSA 10,9,370057.0
execute CalculaMediasEstadisticasTRTF_BMSA 10,1,140272.6
```
#### **Procedimientos**

PROCEDIMIENTO CALCULA MEDIAS ESTADISTICAS TODOS LOS CONGLOMERADOS POR REGION

CREATE PROCEDURE CalculaMediasEstadisticasMACROR(@SUP FLOAT(15))

AS

begin DECLARE @NC INT, @TOTAL FLOAT(15), @TOTALINF FLOAT(15), @TOTALSUP FLOAT(15),@ERROR\_PORC FLOAT,@CMEDIO FLOAT(15),@CMEDIOINF FLOAT(15), @CMEDIOSUP FLOAT(15)

‐‐calcula crecimiento PRINT 'RESULTADOS PROC CalculaMediasEstadisticasMACROR' PRINT ' ' PRINT ' ' SET @NC=(SELECT COUNT(W.CONGL\_NUM\_CONGL) FROM resumen\_vestado\_congl W\_INNER JOIN bnativo cat congl L ON W.CONGL\_NUM\_CONGL=L.CONGL\_NUM\_CONGL WHERE W.CONGL\_NUM\_CONGL not in (1804,2071,2174,2228,2392,2815) AND L.SNASPE=0 )

PRINT 'TOTAL DE CONGLOMERADOS:'

PRINT @NC

SET @CMEDIO=(SELECT AVG(R.CAP\_VOL\_HA) as Cvol\_medio FROM RESUMEN\_VESTADO\_CONGL\_PARC R INNER JOIN BNATIVO\_CAT\_CONGL C ON C.CONGL\_NUM\_CONGL=R.CONGL\_NUM\_CONGL INNER JOIN RESUMEN\_VESTADO\_CONGL T ON R.CONGL NUM\_CONGL=T.CONGL NUM\_CONGL INNER JOIN BNATIVO CAT CONGL L ON R.CONGL\_NUM\_CONGL=L.CONGL\_NUM\_CONGL WHERE R.CONGL\_NUM\_CONGL not in (1804,2071,2174,2228,2392,2815) AND L.SNASPE=0 )

```
SET @ERROR_PORC=(SELECT 100*1.96*SQRT(SUM(R.NPARCELAS*POWER((R.CAP_VOL_HA-
T.CAP_VOL_HA),2.0))/(COUNT(NPARCELAS)*(@NC-1)))/AVG(R.CAP_VOL_HA)
as Error_porcentaje
FROM RESUMEN_VESTADO_CONGL_PARC R INNER JOIN BNATIVO_CAT_CONGL C ON
C.CONGL_NUM_CONGL=R.CONGL_NUM_CONGL  
INNER JOIN RESUMEN_VESTADO_CONGL T ON R.CONGL NUM_CONGL=T.CONGL NUM_CONGL INNER
JOIN BNATIVO_CAT_CONGL L ON
R.CONGL_NUM_CONGL=L.CONGL_NUM_CONGL  
WHERE R.CONGL_NUM_CONGL not in (1804,2071,2174,2228,2392,2815)
AND L.SNASPE=0
\lambda
```

```
SET @TOTAL = @SUP*(SELECT AVG(R.CAP_VOL_HA) as Cvol_medio
FROM RESUMEN_VESTADO_CONGL_PARC R INNER JOIN BNATIVO_CAT_CONGL C ON
C.CONGL_NUM_CONGL=R.CONGL_NUM_CONGL  
INNER JOIN RESUMEN_VESTADO_CONGL T ON R.CONGL_NUM_CONGL=T.CONGL_NUM_CONGL INNER
JOIN BNATIVO CAT CONGL L ON
R.CONGL_NUM_CONGL=L.CONGL_NUM_CONGL  
WHERE R.CONGL_NUM_CONGL  not in (1804,2071,2174,2228,2392,2815)
AND L.SNASPE=0
)
```
49

SET @TOTALSUP= @SUP\*(SELECT AVG(R.CAP\_VOL\_HA)+(1.96\*SQRT(SUM(R.NPARCELAS\*POWER((R.CAP\_VOL\_HA‐

JOIN BNATIVO CAT CONGL L ON R.CONGL\_NUM\_CONGL=L.CONGL\_NUM\_CONGL WHERE R.CONGL\_NUM\_CONGL not in (1804,2071,2174,2228,2392,2815) AND L.SNASPE=0 ) PRINT 'CRECIMIENTO MEDIO :' PRINT @CMEDIO PRINT 'ERROR EN PORCENTAJE:' PRINT @ERROR\_PORC PRINT 'CRECIMIENTO MEDIO INTERVALO INFERIOR: ' PRINT @CMEDIOINF PRINT 'CRECIMIENTO ACUMULADO INTERVALO INFERIOR:'

SET @TOTALINF= @SUP\*(SELECT AVG(R.CAP\_VOL\_HA)-(1.96\*SQRT(SUM(R.NPARCELAS\*POWER((R.CAP\_VOL\_HA‐ T.CAP\_VOL\_HA),2.0))/(COUNT(R.NPARCELAS)\*(@NC‐1)))/AVG(R.CAP\_VOL\_HA))\*AVG(R.CAP\_VOL\_HA) AS INTERV\_INF FROM RESUMEN\_VESTADO\_CONGL\_PARC R INNER JOIN BNATIVO\_CAT\_CONGL C ON C.CONGL\_NUM\_CONGL=R.CONGL\_NUM\_CONGL INNER JOIN RESUMEN\_VESTADO\_CONGL T ON R.CONGL\_NUM\_CONGL=T.CONGL\_NUM\_CONGL INNER

)

PRINT @TOTALINF

SET @CMEDIOSUP=(SELECT AVG(R.CAP\_VOL\_HA)+(1.96\*SQRT(SUM(R.NPARCELAS\*POWER((R.CAP\_VOL\_HA‐ T.CAP\_VOL\_HA),2.0))/(COUNT(NPARCELAS)\*(@NC-1)))/AVG(R.CAP\_VOL\_HA))\*AVG(R.CAP\_VOL\_HA) AS INTERV\_SUP FROM RESUMEN\_VESTADO\_CONGL\_PARC R INNER JOIN BNATIVO\_CAT\_CONGL C ON C.CONGL\_NUM\_CONGL=R.CONGL\_NUM\_CONGL INNER JOIN RESUMEN\_VESTADO\_CONGL T ON R.CONGL NUM\_CONGL=T.CONGL NUM\_CONGL INNER JOIN BNATIVO CAT CONGL L ON R.CONGL\_NUM\_CONGL=L.CONGL\_NUM\_CONGL WHERE R.CONGL\_NUM\_CONGL not in (1804,2071,2174,2228,2392,2815) AND L.SNASPE=0

)

PRINT 'CRECIMIENTO ACUMULADO'

PRINT CAST(@TOTAL AS VARCHAR(25)) SET @CMEDIOINF=(SELECT AVG(R.CAP\_VOL\_HA)-(1.96\*SQRT(SUM(R.NPARCELAS\*POWER((R.CAP\_VOL\_HA‐ T.CAP\_VOL\_HA),2.0))/(COUNT(NPARCELAS)\*(@NC‐1)))/AVG(R.CAP\_VOL\_HA))\*AVG(R.CAP\_VOL\_HA) AS INTERV\_SUP FROM RESUMEN\_VESTADO\_CONGL\_PARC R INNER JOIN BNATIVO\_CAT\_CONGL C ON C.CONGL\_NUM\_CONGL=R.CONGL\_NUM\_CONGL INNER JOIN RESUMEN\_VESTADO\_CONGL T ON R.CONGL\_NUM\_CONGL=T.CONGL\_NUM\_CONGL INNER JOIN BNATIVO\_CAT\_CONGL L ON R.CONGL\_NUM\_CONGL=L.CONGL\_NUM\_CONGL WHERE R.CONGL\_NUM\_CONGL not in (1804,2071,2174,2228,2392,2815) AND L.SNASPE=0

50

T.CAP\_VOL\_HA),2.0))/(COUNT(NPARCELAS)\*(@NC-1)))/AVG(R.CAP\_VOL\_HA))\*AVG(R.CAP\_VOL\_HA) AS INTERV\_SUP FROM RESUMEN\_VESTADO\_CONGL\_PARC R INNER JOIN BNATIVO\_CAT\_CONGL C ON C.CONGL\_NUM\_CONGL=R.CONGL\_NUM\_CONGL INNER JOIN RESUMEN\_VESTADO\_CONGL T ON R.CONGL NUM\_CONGL=T.CONGL NUM\_CONGL INNER JOIN BNATIVO CAT CONGL L ON R.CONGL\_NUM\_CONGL=L.CONGL\_NUM\_CONGL WHERE R.CONGL\_NUM\_CONGL not in (1804,2071,2174,2228,2392,2815) AND L.SNASPE=0 ) PRINT 'CRECIMIENTO MEDIO INTERVALO SUPERIOR:' PRINT @CMEDIOSUP PRINT 'CRECIMIENTO ACUMULADO INTERVALO SUPERIOR:' PRINT @TOTALSUP PRINT 'RESULTADOS EN FORMA TABULAR' PRINT '1 '+CAST(@SUP AS VARCHAR(25))+' '+CAST(@CMEDIO AS VARCHAR(15))+' '+CAST(@TOTAL AS VARCHAR(25))+' '+CAST(@ERROR\_PORC AS VARCHAR(15)) PRINT '1 '+CAST(@CMEDIOINF AS VARCHAR(15))+' ‐ '+CAST(@CMEDIOSUP AS VARCHAR(25))+' '+CAST(@TOTALINF AS VARCHAR(25))+' ‐ '+CAST(@TOTALSUP AS VARCHAR(25)) PRINT 'FIN RESULTADOS FORMA TABULAR' INSERT Resulta\_T (v,region,tipo,super,media,etotal,error) VALUES ('Crecimiento Vol m3ssc','MACROR','0',@SUP,@CMEDIO,@TOTAL,@ERROR\_PORC) INSERT Resulta\_INTERV (tipo,region,INT\_INFM,INT\_SUPM,INT\_INFTOTAL,INT\_SUPTOTAL) VALUES ('Crecimiento Vol m3ssc','MACROR',@CMEDIOINF,@CMEDIOSUP,@TOTALINF,@TOTALSUP) ‐‐calcula VOLBRUTO SET @NC=(SELECT COUNT(W.CONGL\_NUM\_CONGL) FROM resumen\_vestado\_congl W\_INNER JOIN bnativo cat congl L ON W.CONGL\_NUM\_CONGL=L.CONGL\_NUM\_CONGL WHERE W.CONGL\_NUM\_CONGL not in (1804,2071,2174,2228,2392,2815) AND L.SNASPE=0 ) PRINT 'TOTAL DE CONGLOMERADOS:' PRINT @NC SET @CMEDIO=(SELECT AVG(R.VOLBRUTO) as vol\_medio FROM JOIN\_CONGL\_PARC\_XY\_BNATIVO\_CAT R INNER JOIN BNATIVO\_CAT\_CONGL C ON C.CONGL\_NUM\_CONGL=R.CONGL\_NUM\_CONGL INNER JOIN RESUMEN\_VESTADO\_CONGL T ON R.CONGL NUM\_CONGL=T.CONGL NUM\_CONGL INNER JOIN BNATIVO CAT CONGL L ON R.CONGL\_NUM\_CONGL=L.CONGL\_NUM\_CONGL WHERE R.CONGL\_NUM\_CONGL not in (1804,2071,2174,2228,2392,2815) AND L.SNASPE=0 ) SET @ERROR\_PORC=(SELECT 100\*1.96\*SQRT(SUM(R.NPARCELAS\*POWER((R.VOLBRUTO‐ T.VOLM),2.0))/(COUNT(NPARCELAS)\*(@NC‐1)))/AVG(R.VOLBRUTO) as Error\_porcentaje FROM JOIN\_CONGL\_PARC\_XY\_BNATIVO\_CAT R INNER JOIN BNATIVO\_CAT\_CONGL C ON C.CONGL\_NUM\_CONGL=R.CONGL\_NUM\_CONGL INNER JOIN RESUMEN\_VESTADO\_CONGL T ON R.CONGL\_NUM\_CONGL=T.CONGL\_NUM\_CONGL INNER JOIN BNATIVO CAT CONGL L ON R.CONGL\_NUM\_CONGL=L.CONGL\_NUM\_CONGL WHERE R.CONGL\_NUM\_CONGL not in (1804,2071,2174,2228,2392,2815) AND L.SNASPE=0

```
)
```
SET @TOTAL = @SUP\*(SELECT AVG(R.VOLBRUTO) as vol\_medio FROM JOIN\_CONGL\_PARC\_XY\_BNATIVO\_CAT R INNER JOIN BNATIVO\_CAT\_CONGL C ON C.CONGL\_NUM\_CONGL=R.CONGL\_NUM\_CONGL INNER JOIN RESUMEN\_VESTADO\_CONGL T ON R.CONGL NUM\_CONGL=T.CONGL NUM\_CONGL INNER JOIN BNATIVO CAT CONGL L ON R.CONGL\_NUM\_CONGL=L.CONGL\_NUM\_CONGL WHERE R.CONGL\_NUM\_CONGL not in (1804,2071,2174,2228,2392,2815) AND L.SNASPE=0 )

```
PRINT 'EXISTENCIAS ACUMULADO'
PRINT  @TOTAL
SET @CMEDIOINF=(SELECT AVG(R.VOLBRUTO)‐(1.96*SQRT(SUM(R.NPARCELAS*POWER((R.VOLBRUTO‐
T.VOLM),2.0))/(COUNT(NPARCELAS)*(@NC‐1)))/AVG(R.VOLBRUTO))*AVG(R.VOLBRUTO) AS INTERV_SUP
FROM JOIN_CONGL_PARC_XY_BNATIVO_CAT R INNER JOIN BNATIVO_CAT_CONGL C ON
C.CONGL_NUM_CONGL=R.CONGL_NUM_CONGL  
INNER JOIN RESUMEN_VESTADO_CONGL T ON R.CONGL NUM_CONGL=T.CONGL NUM_CONGL INNER
JOIN BNATIVO CAT CONGL L ON
R.CONGL_NUM_CONGL=L.CONGL_NUM_CONGL  
WHERE R.CONGL_NUM_CONGL not in (1804,2071,2174,2228,2392,2815)
AND L.SNASPE=0
)
```
SET @CMEDIOSUP=(SELECT AVG(R.VOLBRUTO)+(1.96\*SQRT(SUM(R.NPARCELAS\*POWER((R.VOLBRUTO‐ T.VOLM),2.0))/(COUNT(NPARCELAS)\*(@NC‐1)))/AVG(R.VOLBRUTO))\*AVG(R.VOLBRUTO) AS INTERV\_SUP FROM JOIN\_CONGL\_PARC\_XY\_BNATIVO\_CAT R INNER JOIN BNATIVO\_CAT\_CONGL C ON C.CONGL\_NUM\_CONGL=R.CONGL\_NUM\_CONGL INNER JOIN RESUMEN\_VESTADO\_CONGL T ON R.CONGL\_NUM\_CONGL=T.CONGL\_NUM\_CONGL INNER JOIN BNATIVO CAT CONGL L ON R.CONGL\_NUM\_CONGL=L.CONGL\_NUM\_CONGL WHERE R.CONGL\_NUM\_CONGL not in (1804,2071,2174,2228,2392,2815) AND L.SNASPE=0

)

```
SET @TOTALINF= @SUP*(SELECT AVG(R.VOLBRUTO)‐
(1.96*SQRT(SUM(R.NPARCELAS*POWER((R.VOLBRUTO‐T.VOLM),2.0))/(COUNT(R.NPARCELAS)*(@NC‐
1)))/AVG(R.VOLBRUTO))*AVG(R.VOLBRUTO) AS INTERV_INF
FROM JOIN_CONGL_PARC_XY_BNATIVO_CAT R INNER JOIN BNATIVO_CAT_CONGL C ON
C.CONGL_NUM_CONGL=R.CONGL_NUM_CONGL  
INNER JOIN RESUMEN_VESTADO_CONGL T ON R.CONGL NUM_CONGL=T.CONGL NUM_CONGL INNER
JOIN BNATIVO_CAT_CONGL L ON
R.CONGL_NUM_CONGL=L.CONGL_NUM_CONGL  
WHERE R.CONGL_NUM_CONGL  not in (1804,2071,2174,2228,2392,2815)
AND L.SNASPE=0
)
```

```
PRINT 'EXISTENCIAS MEDIO :'
PRINT @CMEDIO
PRINT 'ERROR EN PORCENTAJE:'
PRINT @ERROR_PORC
PRINT 'EXISTENCIAS MEDIO INTERVALO INFERIOR: '
PRINT @CMEDIOINF
PRINT 'EXISTENCIAS ACUMULADO INTERVALO INFERIOR:'
PRINT @TOTALINF
```
SET @TOTALSUP= @SUP\*(SELECT AVG(R.VOLBRUTO)+(1.96\*SQRT(SUM(R.NPARCELAS\*POWER((R.VOLBRUTO‐ T.VOLM),2.0))/(COUNT(NPARCELAS)\*(@NC‐1)))/AVG(R.VOLBRUTO))\*AVG(R.VOLBRUTO) AS INTERV\_SUP FROM JOIN\_CONGL\_PARC\_XY\_BNATIVO\_CAT R INNER JOIN BNATIVO\_CAT\_CONGL C ON C.CONGL\_NUM\_CONGL=R.CONGL\_NUM\_CONGL INNER JOIN RESUMEN\_VESTADO\_CONGL T ON R.CONGL\_NUM\_CONGL=T.CONGL\_NUM\_CONGL INNER JOIN BNATIVO CAT CONGL L ON R.CONGL\_NUM\_CONGL=L.CONGL\_NUM\_CONGL WHERE R.CONGL\_NUM\_CONGL not in (1804,2071,2174,2228,2392,2815) AND L.SNASPE=0 )

PRINT 'EXISTENCIAS MEDIO INTERVALO SUPERIOR:' PRINT @CMEDIOSUP PRINT 'EXISTENCIAS ACUMULADO INTERVALO SUPERIOR:' PRINT @TOTALSUP PRINT 'RESULTADOS EN FORMA TABULAR' PRINT '1 '+CAST(@SUP AS VARCHAR(25))+' '+CAST(@CMEDIO AS VARCHAR(15))+' '+CAST(@TOTAL AS VARCHAR(25))+' '+CAST(@ERROR\_PORC AS VARCHAR(15)) PRINT '1 '+CAST(@CMEDIOINF AS VARCHAR(15))+' ‐ '+CAST(@CMEDIOSUP AS VARCHAR(25))+' '+CAST(@TOTALINF AS VARCHAR(25))+' ‐ '+CAST(@TOTALSUP AS VARCHAR(25)) PRINT 'FIN RESULTADOS FORMA TABULAR' INSERT Resulta\_T (v,region,tipo,super,media,etotal,error) VALUES (' Volumen m3ssc','MACROR','0',@SUP,@CMEDIO,@TOTAL,@ERROR\_PORC) INSERT Resulta\_INTERV (tipo,region,INT\_INFM,INT\_SUPM,INT\_INFTOTAL,INT\_SUPTOTAL) VALUES (' Volumen m3ssc','MACROR',@CMEDIOINF,@CMEDIOSUP,@TOTALINF,@TOTALSUP)

‐‐‐‐‐ AB

```
SET @NC=(SELECT COUNT(W.CONGL_NUM_CONGL) FROM resumen_vestado_congl W_INNER JOIN
bnativo cat congl L ON
W.CONGL_NUM_CONGL=L.CONGL_NUM_CONGL
WHERE W.CONGL_NUM_CONGL  not in (1804,2071,2174,2228,2392,2815)
AND L.SNASPE=0
```

```
)
```

```
PRINT 'TOTAL DE CONGLOMERADOS:'  
PRINT @NC
SET @CMEDIO=(SELECT AVG(R.ABASAL_HA) as vol_medio
FROM JOIN_CONGL_PARC_XY_BNATIVO_CAT R INNER JOIN BNATIVO_CAT_CONGL C ON
C.CONGL_NUM_CONGL=R.CONGL_NUM_CONGL  
INNER JOIN RESUMEN_VESTADO_CONGL T ON R.CONGL_NUM_CONGL=T.CONGL_NUM_CONGL INNER
JOIN BNATIVO CAT CONGL L ON
R.CONGL_NUM_CONGL=L.CONGL_NUM_CONGL  
WHERE R.CONGL_NUM_CONGL  not in (1804,2071,2174,2228,2392,2815)
AND L.SNASPE=0
)
```
SET @ERROR\_PORC=(SELECT 100\*1.96\*SQRT(SUM(R.NPARCELAS\*POWER((R.ABASAL\_HA‐ T.ABM),2.0))/(COUNT(NPARCELAS)\*(@NC‐1)))/AVG(R.ABASAL\_HA) as Error\_porcentaje FROM JOIN\_CONGL\_PARC\_XY\_BNATIVO\_CAT R INNER JOIN BNATIVO\_CAT\_CONGL C ON C.CONGL\_NUM\_CONGL=R.CONGL\_NUM\_CONGL INNER JOIN RESUMEN\_VESTADO\_CONGL T ON R.CONGL\_NUM\_CONGL=T.CONGL\_NUM\_CONGL INNER JOIN BNATIVO CAT CONGL L ON

```
R.CONGL_NUM_CONGL=L.CONGL_NUM_CONGL  
WHERE R.CONGL_NUM_CONGL not in (1804,2071,2174,2228,2392,2815)
AND L.SNASPE=0
)
SET @TOTAL = @SUP*(SELECT AVG(R.ABASAL_HA) as vol_medio
FROM JOIN_CONGL_PARC_XY_BNATIVO_CAT R INNER JOIN BNATIVO_CAT_CONGL C ON
C.CONGL_NUM_CONGL=R.CONGL_NUM_CONGL  
INNER JOIN RESUMEN_VESTADO_CONGL T ON R.CONGL NUM_CONGL=T.CONGL NUM_CONGL INNER
JOIN BNATIVO CAT CONGL L ON
R.CONGL_NUM_CONGL=L.CONGL_NUM_CONGL  
WHERE R.CONGL_NUM_CONGL  not in (1804,2071,2174,2228,2392,2815)
AND L.SNASPE=0
)
PRINT 'EXISTENCIAS ACUMULADO'
PRINT  @TOTAL
SET @CMEDIOINF=(SELECT AVG(R.ABASAL_HA)-
(1.96*SQRT(SUM(R.NPARCELAS*POWER((R.ABASAL_HA‐T.ABM),2.0))/(COUNT(NPARCELAS)*(@NC‐
1)))/AVG(R.ABASAL_HA))*AVG(R.ABASAL_HA) AS INTERV_SUP
FROM JOIN_CONGL_PARC_XY_BNATIVO_CAT R INNER JOIN BNATIVO_CAT_CONGL C ON
C.CONGL_NUM_CONGL=R.CONGL_NUM_CONGL  
INNER JOIN RESUMEN_VESTADO_CONGL T ON R.CONGL NUM_CONGL=T.CONGL NUM_CONGL INNER
JOIN BNATIVO CAT CONGL L ON
R.CONGL_NUM_CONGL=L.CONGL_NUM_CONGL  
WHERE R.CONGL_NUM_CONGL not in (1804,2071,2174,2228,2392,2815)
AND L.SNASPE=0
)
SET @CMEDIOSUP=(SELECT
AVG(R.ABASAL_HA)+(1.96*SQRT(SUM(R.NPARCELAS*POWER((R.ABASAL_HA‐
T.ABM),2.0))/(COUNT(NPARCELAS)*(@NC‐1)))/AVG(R.ABASAL_HA))*AVG(R.ABASAL_HA) AS
INTERV_SUP
FROM JOIN_CONGL_PARC_XY_BNATIVO_CAT R INNER JOIN BNATIVO_CAT_CONGL C ON
C.CONGL_NUM_CONGL=R.CONGL_NUM_CONGL  
INNER JOIN RESUMEN_VESTADO_CONGL T ON R.CONGL_NUM_CONGL=T.CONGL_NUM_CONGL INNER
JOIN BNATIVO CAT CONGL L ON
R.CONGL_NUM_CONGL=L.CONGL_NUM_CONGL  
WHERE R.CONGL_NUM_CONGL not in (1804,2071,2174,2228,2392,2815)
AND L.SNASPE=0
)
SET @TOTALINF= @SUP*(SELECT AVG(R.ABASAL_HA)‐
(1.96*SQRT(SUM(R.NPARCELAS*POWER((R.ABASAL_HA‐T.ABM),2.0))/(COUNT(R.NPARCELAS)*(@NC‐
1)))/AVG(R.ABASAL_HA))*AVG(R.ABASAL_HA) AS INTERV_INF
FROM JOIN_CONGL_PARC_XY_BNATIVO_CAT R INNER JOIN BNATIVO_CAT_CONGL C ON
C.CONGL_NUM_CONGL=R.CONGL_NUM_CONGL  
INNER JOIN RESUMEN_VESTADO_CONGL T ON R.CONGL NUM_CONGL=T.CONGL NUM_CONGL INNER
JOIN BNATIVO CAT CONGL L ON
R.CONGL_NUM_CONGL=L.CONGL_NUM_CONGL  
WHERE R.CONGL_NUM_CONGL  not in (1804,2071,2174,2228,2392,2815)
AND L.SNASPE=0
)
PRINT 'EXISTENCIAS MEDIO :'
```

```
PRINT @CMEDIO
```
PRINT 'ERROR EN PORCENTAJE:' PRINT @ERROR\_PORC PRINT 'EXISTENCIAS MEDIO INTERVALO INFERIOR: ' PRINT @CMEDIOINF PRINT 'EXISTENCIAS ACUMULADO INTERVALO INFERIOR:' PRINT @TOTALINF

SET @TOTALSUP= @SUP\*(SELECT AVG(R.ABASAL\_HA)+(1.96\*SQRT(SUM(R.NPARCELAS\*POWER((R.ABASAL\_HA‐ T.ABM),2.0))/(COUNT(NPARCELAS)\*(@NC‐1)))/AVG(R.ABASAL\_HA))\*AVG(R.ABASAL\_HA) AS INTERV\_SUP FROM JOIN\_CONGL\_PARC\_XY\_BNATIVO\_CAT R INNER JOIN BNATIVO\_CAT\_CONGL C ON C.CONGL\_NUM\_CONGL=R.CONGL\_NUM\_CONGL INNER JOIN RESUMEN\_VESTADO\_CONGL T ON R.CONGL\_NUM\_CONGL=T.CONGL\_NUM\_CONGL INNER JOIN BNATIVO CAT CONGL L ON R.CONGL\_NUM\_CONGL=L.CONGL\_NUM\_CONGL WHERE R.CONGL\_NUM\_CONGL not in (1804,2071,2174,2228,2392,2815) AND L.SNASPE=0 )

PRINT 'EXISTENCIAS MEDIO INTERVALO SUPERIOR:' PRINT @CMEDIOSUP PRINT 'EXISTENCIAS ACUMULADO INTERVALO SUPERIOR:' PRINT @TOTALSUP PRINT 'RESULTADOS EN FORMA TABULAR' PRINT '1 '+CAST(@SUP AS VARCHAR(25))+' '+CAST(@CMEDIO AS VARCHAR(15))+' '+CAST(@TOTAL AS VARCHAR(25))+' '+CAST(@ERROR\_PORC AS VARCHAR(15)) PRINT '1 '+CAST(@CMEDIOINF AS VARCHAR(15))+' ‐ '+CAST(@CMEDIOSUP AS VARCHAR(25))+' '+CAST(@TOTALINF AS VARCHAR(25))+' ‐ '+CAST(@TOTALSUP AS VARCHAR(25)) PRINT 'FIN RESULTADOS FORMA TABULAR' INSERT Resulta\_T (v,region,tipo,super,media,etotal,error) VALUES ('Area Basal m2','MACROR','0',@SUP,@CMEDIO,@TOTAL,@ERROR\_PORC) INSERT Resulta\_INTERV (tipo,region,INT\_INFM,INT\_SUPM,INT\_INFTOTAL,INT\_SUPTOTAL) VALUES ('Area Basal m2','MACROR',@CMEDIOINF,@CMEDIOSUP,@TOTALINF,@TOTALSUP)

‐‐‐‐‐‐ AB

 $---NHA$ 

SET @NC=(SELECT COUNT(W.CONGL\_NUM\_CONGL) FROM resumen\_vestado\_congl W\_INNER JOIN bnativo\_cat\_congl L ON W.CONGL\_NUM\_CONGL=L.CONGL\_NUM\_CONGL WHERE W.CONGL\_NUM\_CONGL not in (1804,2071,2174,2228,2392,2815) AND L.SNASPE=0

) PRINT 'TOTAL DE CONGLOMERADOS:' PRINT @NC SET @CMEDIO=(SELECT AVG(R.NHA) as vol\_medio FROM JOIN\_CONGL\_PARC\_XY\_BNATIVO\_CAT R INNER JOIN BNATIVO\_CAT\_CONGL C ON C.CONGL\_NUM\_CONGL=R.CONGL\_NUM\_CONGL INNER JOIN RESUMEN\_VESTADO\_CONGL T ON R.CONGL\_NUM\_CONGL=T.CONGL\_NUM\_CONGL INNER JOIN BNATIVO CAT CONGL L ON R.CONGL\_NUM\_CONGL=L.CONGL\_NUM\_CONGL

```
WHERE R.CONGL_NUM_CONGL  not in (1804,2071,2174,2228,2392,2815)
AND L.SNASPE=0
)
SET @ERROR_PORC=(SELECT 100*1.96*SQRT(SUM(R.NPARCELAS*POWER((R.NHA-
T.NHAM),2.0))/(COUNT(NPARCELAS)*(@NC‐1)))/AVG(R.NHA)  
as Error_porcentaje
FROM JOIN_CONGL_PARC_XY_BNATIVO_CAT R INNER JOIN BNATIVO_CAT_CONGL C ON
C.CONGL_NUM_CONGL=R.CONGL_NUM_CONGL  
INNER JOIN RESUMEN_VESTADO_CONGL T ON R.CONGL NUM_CONGL=T.CONGL NUM_CONGL INNER
JOIN BNATIVO CAT CONGL L ON
R.CONGL_NUM_CONGL=L.CONGL_NUM_CONGL  
WHERE R.CONGL_NUM_CONGL not in (1804,2071,2174,2228,2392,2815)
AND L.SNASPE=0
)
SET @TOTAL = @SUP*(SELECT AVG(R.NHA) as vol_medio
FROM JOIN_CONGL_PARC_XY_BNATIVO_CAT R INNER JOIN BNATIVO_CAT_CONGL C ON
C.CONGL_NUM_CONGL=R.CONGL_NUM_CONGL  
INNER JOIN RESUMEN_VESTADO_CONGL T ON R.CONGL NUM_CONGL=T.CONGL NUM_CONGL INNER
JOIN BNATIVO CAT CONGL L ON
R.CONGL_NUM_CONGL=L.CONGL_NUM_CONGL  
WHERE R.CONGL_NUM_CONGL  not in (1804,2071,2174,2228,2392,2815)
AND L.SNASPE=0
)
PRINT 'EXISTENCIAS ACUMULADO'
PRINT  @TOTAL
SET @CMEDIOINF=(SELECT AVG(R.NHA)‐(1.96*SQRT(SUM(R.NPARCELAS*POWER((R.NHA‐
T.NHAM),2.0))/(COUNT(NPARCELAS)*(@NC‐1)))/AVG(R.NHA))*AVG(R.NHA) AS INTERV_SUP
FROM JOIN_CONGL_PARC_XY_BNATIVO_CAT R INNER JOIN BNATIVO_CAT_CONGL C ON
C.CONGL_NUM_CONGL=R.CONGL_NUM_CONGL  
INNER JOIN RESUMEN_VESTADO_CONGL T ON R.CONGL NUM_CONGL=T.CONGL NUM_CONGL INNER
JOIN BNATIVO CAT CONGL L ON
R.CONGL_NUM_CONGL=L.CONGL_NUM_CONGL  
WHERE R.CONGL_NUM_CONGL not in (1804,2071,2174,2228,2392,2815)
AND L.SNASPE=0
)
SET @CMEDIOSUP=(SELECT AVG(R.NHA)+(1.96*SQRT(SUM(R.NPARCELAS*POWER((R.NHA‐
T.NHAM),2.0))/(COUNT(NPARCELAS)*(@NC‐1)))/AVG(R.NHA))*AVG(R.NHA) AS INTERV_SUP
FROM JOIN_CONGL_PARC_XY_BNATIVO_CAT R INNER JOIN BNATIVO_CAT_CONGL C ON
C.CONGL_NUM_CONGL=R.CONGL_NUM_CONGL  
INNER JOIN RESUMEN_VESTADO_CONGL T ON R.CONGL_NUM_CONGL=T.CONGL_NUM_CONGL INNER
JOIN BNATIVO CAT CONGL L ON
R.CONGL_NUM_CONGL=L.CONGL_NUM_CONGL  
WHERE R.CONGL_NUM_CONGL not in (1804,2071,2174,2228,2392,2815)
AND L.SNASPE=0
)
```
SET @TOTALINF= @SUP\*(SELECT AVG(R.NHA)‐(1.96\*SQRT(SUM(R.NPARCELAS\*POWER((R.NHA‐ T.NHAM),2.0))/(COUNT(R.NPARCELAS)\*(@NC‐1)))/AVG(R.NHA))\*AVG(R.NHA) AS INTERV\_INF FROM JOIN\_CONGL\_PARC\_XY\_BNATIVO\_CAT R INNER JOIN BNATIVO\_CAT\_CONGL C ON C.CONGL\_NUM\_CONGL=R.CONGL\_NUM\_CONGL INNER JOIN RESUMEN\_VESTADO\_CONGL T ON R.CONGL\_NUM\_CONGL=T.CONGL\_NUM\_CONGL INNER JOIN BNATIVO CAT CONGL L ON

) PRINT 'EXISTENCIAS MEDIO :' PRINT @CMEDIO PRINT 'ERROR EN PORCENTAJE:' PRINT @ERROR\_PORC PRINT 'EXISTENCIAS MEDIO INTERVALO INFERIOR: ' PRINT @CMEDIOINF PRINT 'EXISTENCIAS ACUMULADO INTERVALO INFERIOR:' PRINT @TOTALINF SET @TOTALSUP= @SUP\*(SELECT AVG(R.NHA)+(1.96\*SQRT(SUM(R.NPARCELAS\*POWER((R.NHA‐ T.NHAM),2.0))/(COUNT(NPARCELAS)\*(@NC‐1)))/AVG(R.NHA))\*AVG(R.NHA) AS INTERV\_SUP FROM JOIN\_CONGL\_PARC\_XY\_BNATIVO\_CAT R INNER JOIN BNATIVO\_CAT\_CONGL C ON C.CONGL\_NUM\_CONGL=R.CONGL\_NUM\_CONGL INNER JOIN RESUMEN\_VESTADO\_CONGL T ON R.CONGL NUM\_CONGL=T.CONGL NUM\_CONGL INNER JOIN BNATIVO CAT CONGL L ON R.CONGL\_NUM\_CONGL=L.CONGL\_NUM\_CONGL WHERE R.CONGL\_NUM\_CONGL not in (1804,2071,2174,2228,2392,2815) AND L.SNASPE=0 ) PRINT 'EXISTENCIAS MEDIO INTERVALO SUPERIOR:' PRINT @CMEDIOSUP PRINT 'EXISTENCIAS ACUMULADO INTERVALO SUPERIOR:' PRINT @TOTALSUP PRINT 'RESULTADOS EN FORMA TABULAR' PRINT '1 '+CAST(@SUP AS VARCHAR(25))+' '+CAST(@CMEDIO AS VARCHAR(15))+' '+CAST(@TOTAL AS VARCHAR(25))+' '+CAST(@ERROR\_PORC AS VARCHAR(15)) PRINT '1 '+CAST(@CMEDIOINF AS VARCHAR(15))+' ‐ '+CAST(@CMEDIOSUP AS VARCHAR(25))+' '+CAST(@TOTALINF AS VARCHAR(25))+' ‐ '+CAST(@TOTALSUP AS VARCHAR(25)) PRINT 'FIN RESULTADOS FORMA TABULAR' INSERT Resulta\_T (v,region,tipo,super,media,etotal,error) VALUES ('Nha','MACROR','0',@SUP,@CMEDIO,@TOTAL,@ERROR\_PORC) INSERT Resulta\_INTERV (tipo,region,INT\_INFM,INT\_SUPM,INT\_INFTOTAL,INT\_SUPTOTAL) VALUES ('Nha','MACROR',@CMEDIOINF,@CMEDIOSUP,@TOTALINF,@TOTALSUP) ‐‐‐‐‐‐‐NHA ‐‐CALCULA VOLNETO

SET @NC=(SELECT COUNT(W.CONGL\_NUM\_CONGL) FROM resumen\_vestado\_vol\_neto\_congl W INNER JOIN bnativo cat congl L ON W.CONGL\_NUM\_CONGL=L.CONGL\_NUM\_CONGL WHERE W.CONGL\_NUM\_CONGL not in (1804,2071,2174,2228,2392,2815) AND L.SNASPE=0 )

PRINT 'TOTAL DE CONGLOMERADOS:' PRINT @NC SET @CMEDIO=(SELECT AVG(R.vol\_neto\_ha) as vol\_medio

R.CONGL\_NUM\_CONGL=L.CONGL\_NUM\_CONGL

AND L.SNASPE=0

WHERE R.CONGL\_NUM\_CONGL not in (1804,2071,2174,2228,2392,2815)

FROM RESUMEN\_VESTADO\_VOL\_NETO\_PARC R INNER JOIN BNATIVO\_CAT\_CONGL C ON C.CONGL\_NUM\_CONGL=R.CONGL\_NUM\_CONGL INNER JOIN resumen\_vestado\_vol\_neto\_congl T ON R.CONGL\_NUM\_CONGL=T.CONGL\_NUM\_CONGL INNER JOIN BNATIVO\_CAT\_CONGL L ON R.CONGL\_NUM\_CONGL=L.CONGL\_NUM\_CONGL WHERE R.CONGL\_NUM\_CONGL not in (1804,2071,2174,2228,2392,2815) AND L.SNASPE=0 )

SET @ERROR\_PORC=(SELECT 100\*1.96\*SQRT(SUM(R.NPARCELAS\*POWER((R.vol\_neto\_ha-T.vol\_neto\_ha),2.0))/(COUNT(NPARCELAS)\*(@NC-1)))/AVG(R.vol\_neto\_ha) as Error\_porcentaje FROM RESUMEN\_VESTADO\_VOL\_NETO\_PARC R INNER JOIN BNATIVO\_CAT\_CONGL C ON C.CONGL\_NUM\_CONGL=R.CONGL\_NUM\_CONGL INNER JOIN resumen\_vestado\_vol\_neto\_congl T ON R.CONGL\_NUM\_CONGL=T.CONGL\_NUM\_CONGL INNER JOIN BNATIVO\_CAT\_CONGL L ON R.CONGL\_NUM\_CONGL=L.CONGL\_NUM\_CONGL WHERE R.CONGL\_NUM\_CONGL not in (1804,2071,2174,2228,2392,2815) AND L.SNASPE=0 )

SET @TOTAL = @SUP\*(SELECT AVG(R.vol\_neto\_ha) as vol\_medio FROM RESUMEN\_VESTADO\_VOL\_NETO\_PARC R INNER JOIN BNATIVO\_CAT\_CONGL C ON C.CONGL\_NUM\_CONGL=R.CONGL\_NUM\_CONGL INNER JOIN resumen\_vestado\_vol\_neto\_congl T ON R.CONGL\_NUM\_CONGL=T.CONGL\_NUM\_CONGL INNER JOIN BNATIVO\_CAT\_CONGL L ON R.CONGL\_NUM\_CONGL=L.CONGL\_NUM\_CONGL WHERE R.CONGL\_NUM\_CONGL not in (1804,2071,2174,2228,2392,2815) AND L.SNASPE=0 )

PRINT 'EXISTENCIAS NETAS ACUMULADO' PRINT @TOTAL

```
SET @CMEDIOINF=(SELECT AVG(R.vol_neto_ha)-
(1.96*SQRT(SUM(R.NPARCELAS*POWER((R.vol_neto_ha-
T.vol_neto_ha),2.0))/(COUNT(NPARCELAS)*(@NC-1)))/AVG(R.vol_neto_ha))*AVG(R.vol_neto_ha) AS
INTERV_SUP
FROM RESUMEN_VESTADO_VOL_NETO_PARC R INNER JOIN BNATIVO_CAT_CONGL C ON
C.CONGL_NUM_CONGL=R.CONGL_NUM_CONGL  
INNER JOIN resumen_vestado_vol_neto_congl T ON R.CONGL_NUM_CONGL=T.CONGL_NUM_CONGL
INNER JOIN BNATIVO_CAT_CONGL L ON
R.CONGL_NUM_CONGL=L.CONGL_NUM_CONGL  
WHERE R.CONGL_NUM_CONGL not in (1804,2071,2174,2228,2392,2815)
AND L.SNASPE=0
)
SET @CMEDIOSUP=(SELECT
```
AVG(R.vol\_neto\_ha)+(1.96\*SQRT(SUM(R.NPARCELAS\*POWER((R.vol\_neto\_ha-T.vol\_neto\_ha),2.0))/(COUNT(NPARCELAS)\*(@NC-1)))/AVG(R.vol\_neto\_ha))\*AVG(R.vol\_neto\_ha) AS INTERV\_SUP FROM RESUMEN\_VESTADO\_VOL\_NETO\_PARC R INNER JOIN BNATIVO\_CAT\_CONGL C ON C.CONGL\_NUM\_CONGL=R.CONGL\_NUM\_CONGL INNER JOIN resumen\_vestado\_vol\_neto\_congl T ON R.CONGL\_NUM\_CONGL=T.CONGL\_NUM\_CONGL INNER JOIN BNATIVO\_CAT\_CONGL L ON R.CONGL\_NUM\_CONGL=L.CONGL\_NUM\_CONGL

AND L.SNASPE=0 ) SET @TOTALINF= @SUP\*(SELECT AVG(R.vol\_neto\_ha)-(1.96\*SQRT(SUM(R.NPARCELAS\*POWER((R.vol neto ha-T.vol\_neto\_ha),2.0))/(COUNT(R.NPARCELAS)\*(@NC‐1)))/AVG(R.vol\_neto\_ha))\*AVG(R.vol\_neto\_ha) AS INTERV\_INF FROM RESUMEN\_VESTADO\_VOL\_NETO\_PARC R INNER JOIN BNATIVO\_CAT\_CONGL C ON C.CONGL\_NUM\_CONGL=R.CONGL\_NUM\_CONGL INNER JOIN resumen\_vestado\_vol\_neto\_congl T ON R.CONGL\_NUM\_CONGL=T.CONGL\_NUM\_CONGL INNER JOIN BNATIVO\_CAT\_CONGL L ON R.CONGL\_NUM\_CONGL=L.CONGL\_NUM\_CONGL WHERE R.CONGL\_NUM\_CONGL not in (1804,2071,2174,2228,2392,2815) AND L.SNASPE=0

)

PRINT 'EXISTENCIAS NETAS MEDIO :' PRINT @CMEDIO PRINT 'ERROR EN PORCENTAJE:' PRINT @ERROR\_PORC PRINT 'EXISTENCIAS NETAS MEDIO INTERVALO INFERIOR: ' PRINT @CMEDIOINF PRINT 'EXISTENCIAS NETAS ACUMULADO INTERVALO INFERIOR:' PRINT @TOTALINF

WHERE R.CONGL\_NUM\_CONGL not in (1804,2071,2174,2228,2392,2815)

SET @TOTALSUP= @SUP\*(SELECT

AVG(R.vol\_neto\_ha)+(1.96\*SQRT(SUM(R.NPARCELAS\*POWER((R.vol\_neto\_ha-T.vol\_neto\_ha),2.0))/(COUNT(NPARCELAS)\*(@NC-1)))/AVG(R.vol\_neto\_ha))\*AVG(R.vol\_neto\_ha) AS INTERV\_SUP FROM RESUMEN\_VESTADO\_VOL\_NETO\_PARC R INNER JOIN BNATIVO\_CAT\_CONGL C ON C.CONGL\_NUM\_CONGL=R.CONGL\_NUM\_CONGL INNER JOIN resumen\_vestado\_vol\_neto\_congl T ON R.CONGL\_NUM\_CONGL=T.CONGL\_NUM\_CONGL INNER JOIN BNATIVO\_CAT\_CONGL L ON R.CONGL\_NUM\_CONGL=L.CONGL\_NUM\_CONGL WHERE R.CONGL\_NUM\_CONGL not in (1804,2071,2174,2228,2392,2815) AND L.SNASPE=0 )

PRINT 'EXISTENCIAS NETAS MEDIO INTERVALO SUPERIOR:' PRINT @CMEDIOSUP PRINT 'EXISTENCIAS NETAS ACUMULADO INTERVALO SUPERIOR:' PRINT @TOTALSUP PRINT 'RESULTADOS EN FORMA TABULAR' PRINT '1 '+ CAST(@SUP AS VARCHAR(25))+' '+CAST(@CMEDIO AS VARCHAR(15))+' '+CAST(@TOTAL AS VARCHAR(25))+' '+CAST(@ERROR\_PORC AS VARCHAR(15)) PRINT '1 '+CAST(@CMEDIOINF AS VARCHAR(15))+' ‐ '+CAST(@CMEDIOSUP AS VARCHAR(25))+' '+CAST(@TOTALINF AS VARCHAR(25))+' ‐ '+CAST(@TOTALSUP AS VARCHAR(25)) PRINT 'FIN RESULTADOS FORMA TABULAR' INSERT Resulta\_T (v,region,tipo,super,media,etotal,error) VALUES (' Vol Neto m3ssc','MACROR','0',@SUP,@CMEDIO,@TOTAL,@ERROR\_PORC) INSERT Resulta\_INTERV (tipo,region,INT\_INFM,INT\_SUPM,INT\_INFTOTAL,INT\_SUPTOTAL) VALUES (' Vol Neto m3ssc','MACROR',@CMEDIOINF,@CMEDIOSUP,@TOTALINF,@TOTALSUP)

‐‐calcula vol neto pulpable
SET @NC=(SELECT COUNT(W.CONGL\_NUM\_CONGL) FROM resumen\_voln\_pulp\_congl W INNER JOIN bnativo cat congl L ON W.CONGL\_NUM\_CONGL=L.CONGL\_NUM\_CONGL WHERE W.CONGL\_NUM\_CONGL not in (1804,2071,2174,2228,2392,2815) AND L.SNASPE=0 ) PRINT 'TOTAL DE CONGLOMERADOS:' PRINT @NC SET @CMEDIO=(SELECT AVG(R.VOLN PULP) as vol\_medio FROM join\_congl\_parc\_xy\_bnativo\_cat R INNER JOIN BNATIVO\_CAT\_CONGL C ON C.CONGL\_NUM\_CONGL=R.CONGL\_NUM\_CONGL INNER JOIN resumen\_voln\_pulp\_congl T ON R.CONGL\_NUM\_CONGL=T.CONGL\_NUM\_CONGL INNER JOIN BNATIVO\_CAT\_CONGL L ON R.CONGL\_NUM\_CONGL=L.CONGL\_NUM\_CONGL WHERE R.CONGL\_NUM\_CONGL not in (1804,2071,2174,2228,2392,2815) AND L.SNASPE=0 ) SET @ERROR\_PORC=(SELECT 100\*1.96\*SQRT(SUM(R.NPARCELAS\*POWER((R.VOLN\_PULP-T.VOLPULP\_MEDIO),2.0))/(COUNT(NPARCELAS)\*(@NC‐1)))/AVG(R.VOLN\_PULP) as Error\_porcentaje FROM join\_congl\_parc\_xy\_bnativo\_cat R INNER JOIN BNATIVO\_CAT\_CONGL C ON C.CONGL\_NUM\_CONGL=R.CONGL\_NUM\_CONGL INNER JOIN resumen\_voln\_pulp\_congl T ON R.CONGL\_NUM\_CONGL=T.CONGL\_NUM\_CONGL INNER JOIN BNATIVO CAT CONGL L ON R.CONGL\_NUM\_CONGL=L.CONGL\_NUM\_CONGL WHERE R.CONGL\_NUM\_CONGL not in (1804,2071,2174,2228,2392,2815) AND L.SNASPE=0 ) SET @TOTAL = @SUP\*(SELECT AVG(R.VOLN\_PULP) as vol\_medio FROM join\_congl\_parc\_xy\_bnativo\_cat R INNER JOIN BNATIVO\_CAT\_CONGL C ON C.CONGL\_NUM\_CONGL=R.CONGL\_NUM\_CONGL INNER JOIN resumen\_voln\_pulp\_congl T ON R.CONGL\_NUM\_CONGL=T.CONGL\_NUM\_CONGL INNER JOIN BNATIVO\_CAT\_CONGL L ON R.CONGL\_NUM\_CONGL=L.CONGL\_NUM\_CONGL WHERE R.CONGL\_NUM\_CONGL not in (1804,2071,2174,2228,2392,2815) AND L.SNASPE=0 ) PRINT 'EXISTENCIAS NETAS PULP ACUMULADO' PRINT @TOTAL SET @CMEDIOINF=(SELECT AVG(R.VOLN\_PULP)‐ (1.96\*SQRT(SUM(R.NPARCELAS\*POWER((R.VOLN\_PULP‐ T.VOLPULP\_MEDIO),2.0))/(COUNT(NPARCELAS)\*(@NC-1)))/AVG(R.VOLN\_PULP))\*AVG(R.VOLN\_PULP) AS INTERV\_SUP FROM join\_congl\_parc\_xy\_bnativo\_cat R INNER JOIN BNATIVO\_CAT\_CONGL C ON C.CONGL\_NUM\_CONGL=R.CONGL\_NUM\_CONGL INNER JOIN resumen\_voln\_pulp\_congl T ON R.CONGL\_NUM\_CONGL=T.CONGL\_NUM\_CONGL INNER JOIN BNATIVO\_CAT\_CONGL L ON R.CONGL\_NUM\_CONGL=L.CONGL\_NUM\_CONGL WHERE R.CONGL\_NUM\_CONGL not in (1804,2071,2174,2228,2392,2815) AND L.SNASPE=0 )

SET @CMEDIOSUP=(SELECT AVG(R.VOLN\_PULP)+(1.96\*SQRT(SUM(R.NPARCELAS\*POWER((R.VOLN\_PULP‐ T.VOLPULP\_MEDIO),2.0))/(COUNT(NPARCELAS)\*(@NC-1)))/AVG(R.VOLN\_PULP))\*AVG(R.VOLN\_PULP) AS INTERV\_SUP FROM join\_congl\_parc\_xy\_bnativo\_cat R INNER JOIN BNATIVO\_CAT\_CONGL C ON C.CONGL\_NUM\_CONGL=R.CONGL\_NUM\_CONGL INNER JOIN resumen\_voln\_pulp\_congl T ON R.CONGL\_NUM\_CONGL=T.CONGL\_NUM\_CONGL INNER JOIN BNATIVO CAT CONGL L ON R.CONGL\_NUM\_CONGL=L.CONGL\_NUM\_CONGL WHERE R.CONGL\_NUM\_CONGL not in (1804,2071,2174,2228,2392,2815) AND L.SNASPE=0 )

SET @TOTALINF= @SUP\*(SELECT AVG(R.VOLN\_PULP)‐ (1.96\*SQRT(SUM(R.NPARCELAS\*POWER((R.VOLN\_PULP‐ T.VOLPULP\_MEDIO),2.0))/(COUNT(R.NPARCELAS)\*(@NC-1)))/AVG(R.VOLN\_PULP))\*AVG(R.VOLN\_PULP) AS INTERV\_INF FROM join\_congl\_parc\_xy\_bnativo\_cat R INNER JOIN BNATIVO\_CAT\_CONGL C ON C.CONGL\_NUM\_CONGL=R.CONGL\_NUM\_CONGL INNER JOIN resumen\_voln\_pulp\_congl T ON R.CONGL\_NUM\_CONGL=T.CONGL\_NUM\_CONGL INNER JOIN BNATIVO\_CAT\_CONGL L ON R.CONGL\_NUM\_CONGL=L.CONGL\_NUM\_CONGL WHERE R.CONGL\_NUM\_CONGL not in (1804,2071,2174,2228,2392,2815) AND L.SNASPE=0 )

```
PRINT 'EXISTENCIAS NETAS PULP  MEDIO :'
PRINT @CMEDIO
PRINT 'ERROR EN PORCENTAJE:'
PRINT @ERROR_PORC
PRINT 'EXISTENCIAS NETAS PULP MEDIO INTERVALO INFERIOR: '
PRINT @CMEDIOINF
PRINT 'EXISTENCIAS NETAS PULP  ACUMULADO INTERVALO INFERIOR:'
PRINT @TOTALINF
```

```
SET @TOTALSUP= @SUP*(SELECT
AVG(R.VOLN_PULP)+(1.96*SQRT(SUM(R.NPARCELAS*POWER((R.VOLN_PULP‐
T.VOLPULP_MEDIO),2.0))/(COUNT(NPARCELAS)*(@NC-1)))/AVG(R.VOLN_PULP))*AVG(R.VOLN_PULP) AS
INTERV_SUP
FROM join_congl_parc_xy_bnativo_cat R INNER JOIN BNATIVO_CAT_CONGL C ON
C.CONGL_NUM_CONGL=R.CONGL_NUM_CONGL  
INNER JOIN resumen_voln_pulp_congl T ON R.CONGL_NUM_CONGL=T.CONGL_NUM_CONGL INNER
JOIN BNATIVO_CAT_CONGL L ON
R.CONGL_NUM_CONGL=L.CONGL_NUM_CONGL  
WHERE R.CONGL_NUM_CONGL not in (1804,2071,2174,2228,2392,2815)
AND L.SNASPE=0
)
```

```
PRINT 'EXISTENCIAS NETAS PULP MEDIO INTERVALO SUPERIOR:'
PRINT @CMEDIOSUP
PRINT 'EXISTENCIAS NETAS PULP ACUMULADO INTERVALO SUPERIOR:'
PRINT  @TOTALSUP
PRINT 'RESULTADOS EN FORMA TABULAR'
PRINT  '1  '+CAST(@SUP AS VARCHAR(25))+' '+CAST(@CMEDIO AS VARCHAR(15))+' '+CAST(@TOTAL AS
VARCHAR(25))+' '+CAST(@ERROR_PORC AS VARCHAR(15))
```

```
PRINT  '1  '+CAST(@CMEDIOINF AS VARCHAR(15))+' ‐ '+CAST(@CMEDIOSUP AS VARCHAR(25))+'
'+CAST(@TOTALINF AS VARCHAR(25))+' ‐ '+CAST(@TOTALSUP AS VARCHAR(25))
PRINT 'FIN RESULTADOS FORMA TABULAR'
INSERT Resulta_T (v,region,tipo,super,media,etotal,error) VALUES (' Vol Neto Pulp
m3ssc','MACROR','0',@SUP,@CMEDIO,@TOTAL,@ERROR_PORC)
INSERT Resulta_INTERV (tipo,region,INT_INFM,INT_SUPM,INT_INFTOTAL,INT_SUPTOTAL) VALUES (' Vol
Neto Pulp m3ssc','MACROR',@CMEDIOINF,@CMEDIOSUP,@TOTALINF,@TOTALSUP)
‐‐VOL ASERR25 O PRODUCTOS
SET @NC=(SELECT COUNT(W.CONGL_NUM_CONGL) FROM RESUMEN_VASERR25_CONGL W  INNER
JOIN bnativo_cat_congl  L ON
W.CONGL_NUM_CONGL=L.CONGL_NUM_CONGL  
WHERE W.CONGL_NUM_CONGL  not in (1804,2071,2174,2228,2392,2815)
AND L.SNASPE=0
)
PRINT 'TOTAL DE CONGLOMERADOS:'  
PRINT @NC
SET @CMEDIO=(SELECT AVG(R.VOLASERR25) as vol_medio
FROM join_congl_parc_xy_bnativo_cat R INNER JOIN BNATIVO_CAT_CONGL C ON
C.CONGL_NUM_CONGL=R.CONGL_NUM_CONGL  
INNER JOIN RESUMEN_VASERR25_CONGL T ON R.CONGL_NUM_CONGL=T.CONGL_NUM_CONGL INNER
JOIN BNATIVO_CAT_CONGL L ON
R.CONGL_NUM_CONGL=L.CONGL_NUM_CONGL  
WHERE R.CONGL_NUM_CONGL  not in (1804,2071,2174,2228,2392,2815)
AND L.SNASPE=0
\lambdaSET @ERROR_PORC=(SELECT 100*1.96*SQRT(SUM(R.NPARCELAS*POWER((R.VOLASERR25‐
T.VOLAS_MEDIO),2.0))/(COUNT(NPARCELAS)*(@NC‐1)))/AVG(R.VOLASERR25)  
as Error_porcentaje
FROM join_congl_parc_xy_bnativo_cat R INNER JOIN BNATIVO_CAT_CONGL C ON
C.CONGL_NUM_CONGL=R.CONGL_NUM_CONGL  
INNER JOIN RESUMEN_VASERR25_CONGL T ON R.CONGL NUM_CONGL=T.CONGL NUM_CONGL INNER
JOIN BNATIVO CAT CONGL L ON
R.CONGL_NUM_CONGL=L.CONGL_NUM_CONGL  
WHERE R.CONGL_NUM_CONGL not in (1804,2071,2174,2228,2392,2815)
AND L.SNASPE=0
)
SET @TOTAL = @SUP*(SELECT AVG(R.VOLASERR25) as vol_medio
FROM join_congl_parc_xy_bnativo_cat R INNER JOIN BNATIVO_CAT_CONGL C ON
C.CONGL_NUM_CONGL=R.CONGL_NUM_CONGL  
INNER JOIN RESUMEN_VASERR25_CONGL T ON R.CONGL_NUM_CONGL=T.CONGL_NUM_CONGL INNER
JOIN BNATIVO CAT CONGL L ON
R.CONGL_NUM_CONGL=L.CONGL_NUM_CONGL  
WHERE R.CONGL_NUM_CONGL  not in (1804,2071,2174,2228,2392,2815)
AND L.SNASPE=0
)
PRINT 'EXISTENCIAS NETAS ASERR  ACUMULADO'
PRINT  @TOTAL
SET @CMEDIOINF=(SELECT AVG(R.VOLASERR25)‐
(1.96*SQRT(SUM(R.NPARCELAS*POWER((R.VOLASERR25‐
```
T.VOLAS\_MEDIO),2.0))/(COUNT(NPARCELAS)\*(@NC‐1)))/AVG(R.VOLASERR25))\*AVG(R.VOLASERR25) AS INTERV\_SUP FROM join\_congl\_parc\_xy\_bnativo\_cat R INNER JOIN BNATIVO\_CAT\_CONGL C ON C.CONGL\_NUM\_CONGL=R.CONGL\_NUM\_CONGL INNER JOIN RESUMEN\_VASERR25\_CONGL T ON R.CONGL\_NUM\_CONGL=T.CONGL\_NUM\_CONGL INNER JOIN BNATIVO CAT CONGL L ON R.CONGL\_NUM\_CONGL=L.CONGL\_NUM\_CONGL WHERE R.CONGL\_NUM\_CONGL not in (1804,2071,2174,2228,2392,2815) AND L.SNASPE=0 )

SET @CMEDIOSUP=(SELECT

AVG(R.VOLASERR25)+(1.96\*SQRT(SUM(R.NPARCELAS\*POWER((R.VOLASERR25‐ T.VOLAS\_MEDIO),2.0))/(COUNT(NPARCELAS)\*(@NC‐1)))/AVG(R.VOLASERR25))\*AVG(R.VOLASERR25) AS INTERV\_SUP FROM join\_congl\_parc\_xy\_bnativo\_cat R INNER JOIN BNATIVO\_CAT\_CONGL C ON C.CONGL\_NUM\_CONGL=R.CONGL\_NUM\_CONGL INNER JOIN RESUMEN\_VASERR25\_CONGL T ON R.CONGL\_NUM\_CONGL=T.CONGL\_NUM\_CONGL INNER JOIN BNATIVO CAT CONGL L ON R.CONGL\_NUM\_CONGL=L.CONGL\_NUM\_CONGL WHERE R.CONGL\_NUM\_CONGL not in (1804,2071,2174,2228,2392,2815) AND L.SNASPE=0

)

SET @TOTALINF= @SUP\*(SELECT AVG(R.VOLASERR25)‐ (1.96\*SQRT(SUM(R.NPARCELAS\*POWER((R.VOLASERR25‐ T.VOLAS\_MEDIO),2.0))/(COUNT(R.NPARCELAS)\*(@NC‐1)))/AVG(R.VOLASERR25))\*AVG(R.VOLASERR25) AS INTERV\_INF FROM join\_congl\_parc\_xy\_bnativo\_cat R INNER JOIN BNATIVO\_CAT\_CONGL C ON C.CONGL\_NUM\_CONGL=R.CONGL\_NUM\_CONGL INNER JOIN RESUMEN\_VASERR25\_CONGL T ON R.CONGL\_NUM\_CONGL=T.CONGL\_NUM\_CONGL INNER JOIN BNATIVO CAT CONGL L ON R.CONGL\_NUM\_CONGL=L.CONGL\_NUM\_CONGL WHERE R.CONGL\_NUM\_CONGL not in (1804,2071,2174,2228,2392,2815) AND L.SNASPE=0

)

PRINT 'EXISTENCIAS ASERR MEDIO :' PRINT @CMEDIO PRINT 'ERROR EN PORCENTAJE:' PRINT @ERROR\_PORC PRINT 'EXISTENCIAS ASERR MEDIO INTERVALO INFERIOR: ' PRINT @CMEDIOINF PRINT 'EXISTENCIAS ASERR ACUMULADO INTERVALO INFERIOR:' PRINT @TOTALINF

SET @TOTALSUP= @SUP\*(SELECT AVG(R.VOLASERR25)+(1.96\*SQRT(SUM(R.NPARCELAS\*POWER((R.VOLASERR25‐ T.VOLAS\_MEDIO),2.0))/(COUNT(NPARCELAS)\*(@NC‐1)))/AVG(R.VOLASERR25))\*AVG(R.VOLASERR25) AS INTERV\_SUP FROM join\_congl\_parc\_xy\_bnativo\_cat R INNER JOIN BNATIVO\_CAT\_CONGL C ON C.CONGL\_NUM\_CONGL=R.CONGL\_NUM\_CONGL INNER JOIN RESUMEN\_VASERR25\_CONGL T ON R.CONGL\_NUM\_CONGL=T.CONGL\_NUM\_CONGL INNER JOIN BNATIVO CAT CONGL L ON R.CONGL\_NUM\_CONGL=L.CONGL\_NUM\_CONGL WHERE R.CONGL\_NUM\_CONGL not in (1804,2071,2174,2228,2392,2815) AND L.SNASPE=0

)

PRINT 'EXISTENCIAS ASERR MEDIO INTERVALO SUPERIOR:'

PRINT @CMEDIOSUP

PRINT 'EXISTENCIAS ASERR ACUMULADO INTERVALO SUPERIOR:'

PRINT @TOTALSUP

PRINT 'RESULTADOS EN FORMA TABULAR'

PRINT '1 '+CAST(@SUP AS VARCHAR(25))+' '+CAST(@CMEDIO AS VARCHAR(15))+' '+CAST(@TOTAL AS VARCHAR(25))+' '+CAST(@ERROR\_PORC AS VARCHAR(15))

PRINT '1 '+CAST(@CMEDIOINF AS VARCHAR(15))+' ‐ '+CAST(@CMEDIOSUP AS VARCHAR(25))+'

'+CAST(@TOTALINF AS VARCHAR(25))+' ‐ '+CAST(@TOTALSUP AS VARCHAR(25))

PRINT 'FIN RESULTADOS FORMA TABULAR'

INSERT Resulta\_T (v,region,tipo,super,media,etotal,error) VALUES (' Vol Prod (D>25 cm) m3ssc','MACROR','0',@SUP,@CMEDIO,@TOTAL,@ERROR\_PORC)

INSERT Resulta\_INTERV (tipo,region,INT\_INFM,INT\_SUPM,INT\_INFTOTAL,INT\_SUPTOTAL) VALUES (' Vol Prod (D>25 cm) m3ssc','MACROR',@CMEDIOINF,@CMEDIOSUP,@TOTALINF,@TOTALSUP)

return

end

GO